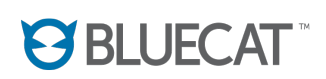

## **Address Manager**

**8.3.0 API Guide November 2017 Update**

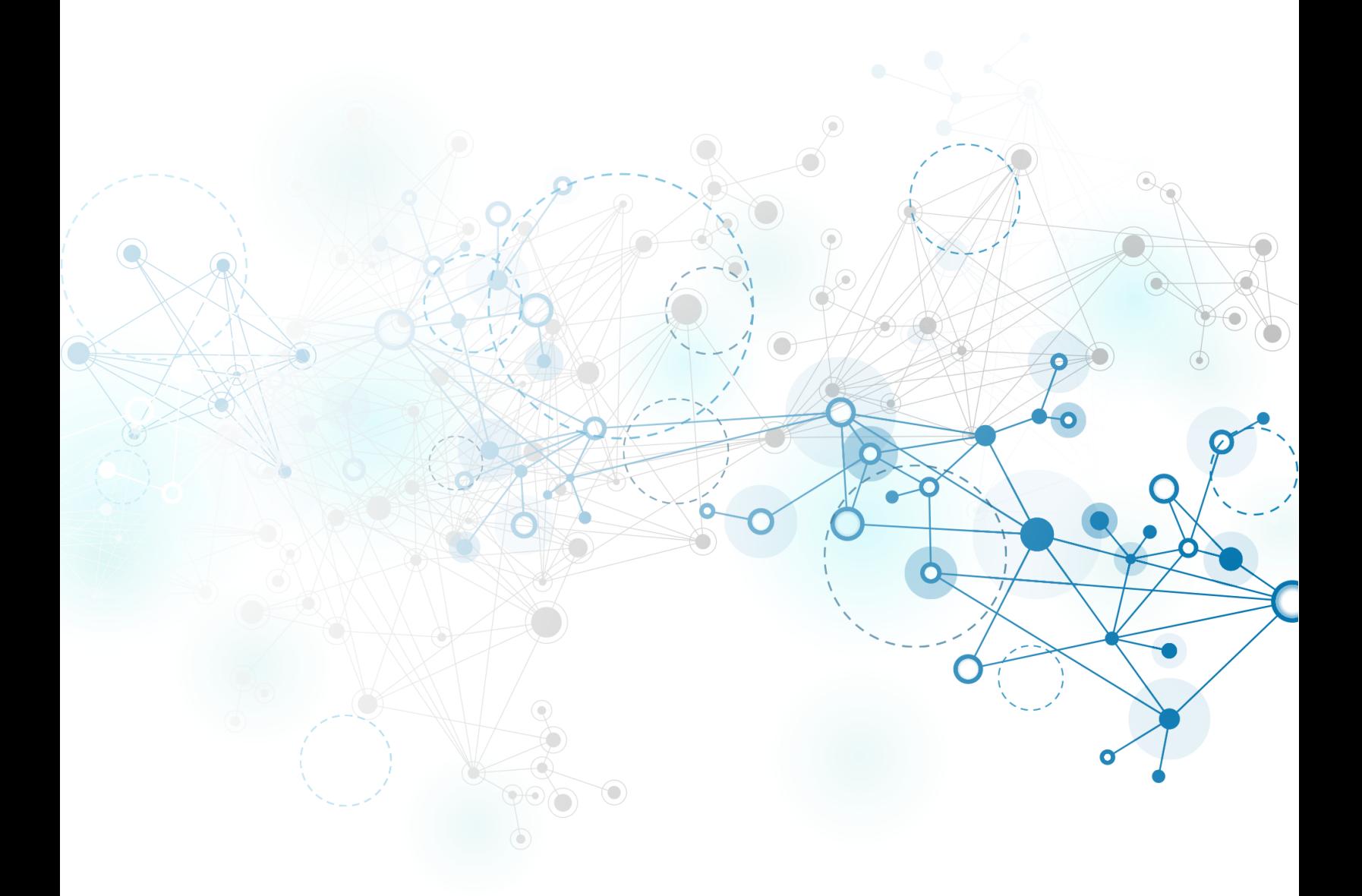

CONFIDENTIAL - For customer's internal use only. This document may not be reproduced or distributed without the written consent of BlueCat.

## **Legal Notices**

#### **READ THIS BEFORE INSTALLING OR USING THE PRODUCT**

This Documentation is subject to the applicable BlueCat License Agreement previously entered into between BlueCat and your company, or if none, then to BlueCat's standard terms and conditions which you can view and download from [https://www.bluecatnetworks.com/services-support/support/license](https://www.bluecatnetworks.com/services-support/support/license-agreements/)[agreements/](https://www.bluecatnetworks.com/services-support/support/license-agreements/). BlueCat reserves the right to revise this Documentation at any time without notice.

Company names and/or data used in screens and sample output are fictitious, unless otherwise stated.

#### **Copyright**

©2001—2017 BlueCat Networks (USA) Inc. and its affiliates (collectively '**BlueCat**'). All rights reserved. This document contains confidential and proprietary information and is intended only for the person(s) to whom it is transmitted. Any reproduction of this document, in whole or in part, without the prior written consent of BlueCat is prohibited.

#### **Trademarks**

Proteus, Adonis, BlueCat DNS/DHCP Server, BlueCat Address Manager, BlueCat DNS Edge, BlueCat Device Registration Portal, BlueCat DNS Integrity, BlueCat DNS Integrity Gateway, BlueCat Mobile Security, BlueCat Address Manager for Windows Server, and BlueCat Threat Protection are trademarks of BlueCat.

iDRAC is a registered trademark of Dell Inc. Windows is a registered trademark of Microsoft Corporation. UNIX is a registered trademark of The Open Group. Linux is a registered trademark of Linus Torvalds. QRadar is a registered trademark of IBM. ArcSight is a registered trademark of Hewlett Packard. Ubuntu is a registered trademark of Canonical Ltd. CentOS is a trademark of the CentOS Project. All other product and company names are registered trademarks or trademarks of their respective holders.

## **Contents**

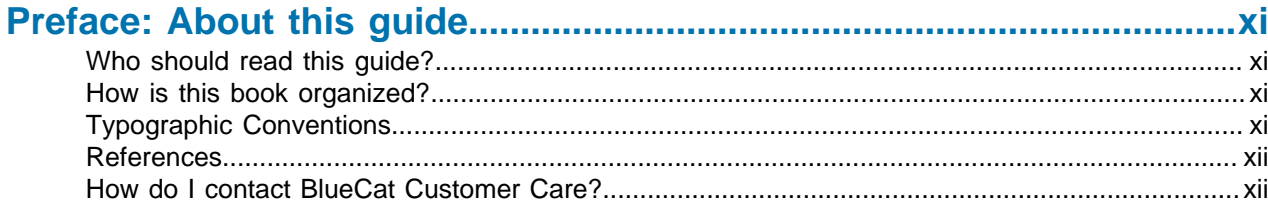

# 

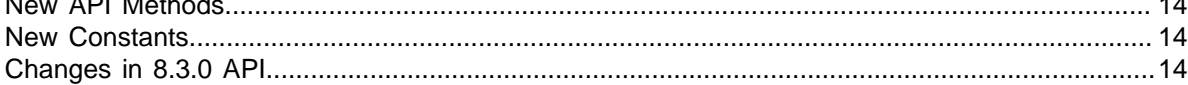

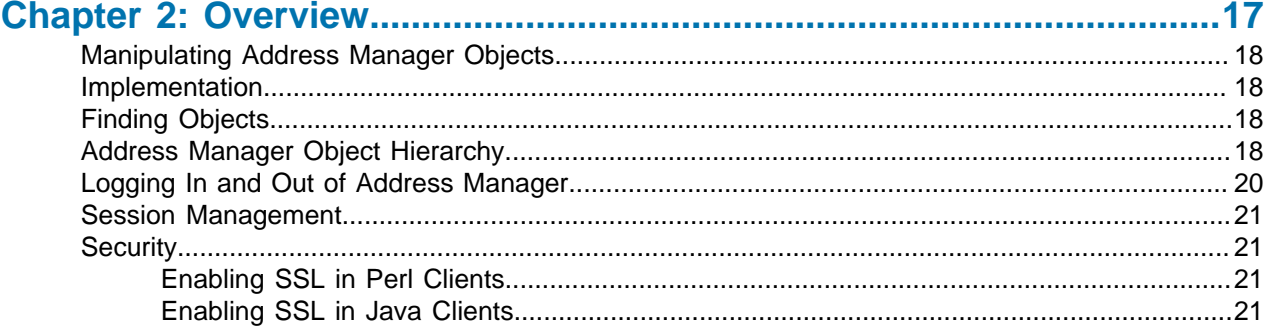

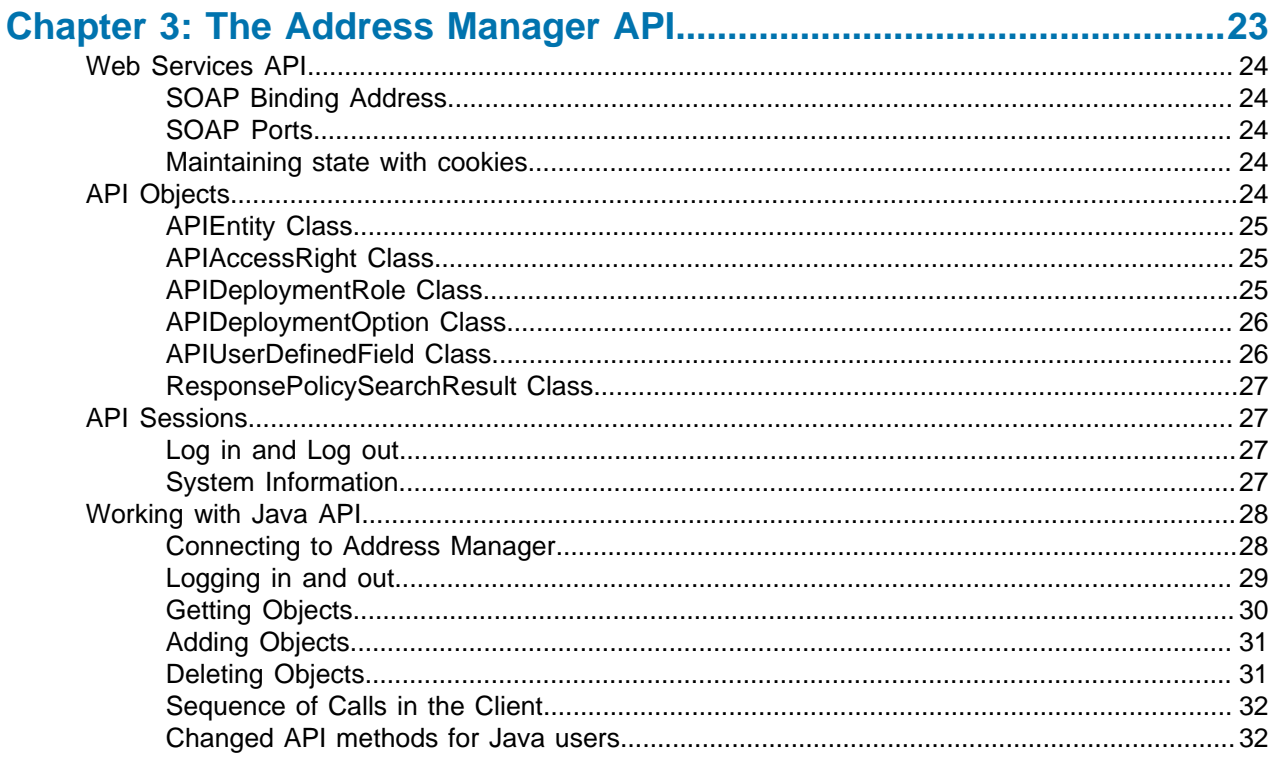

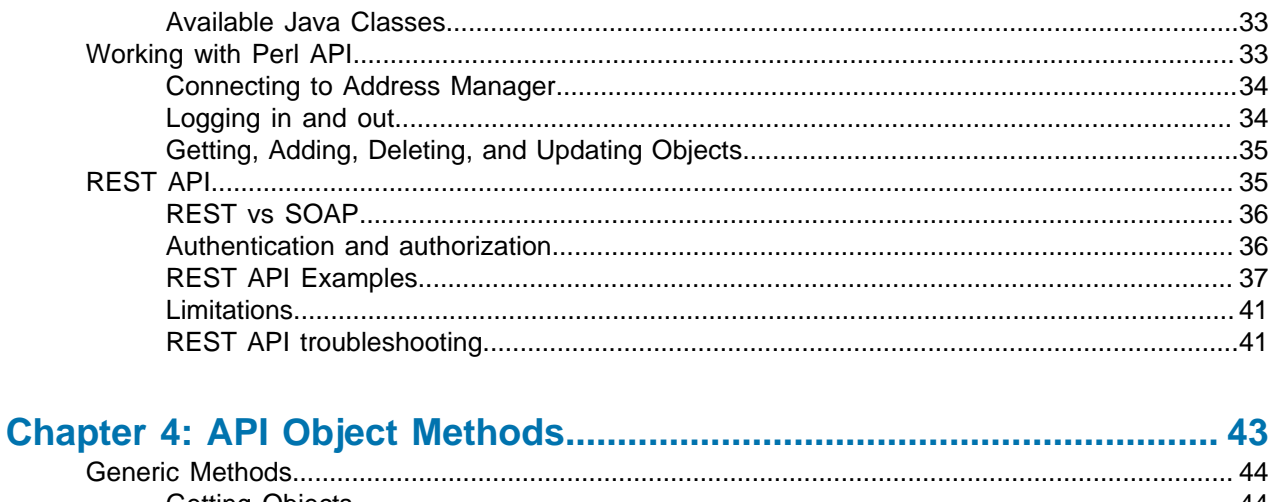

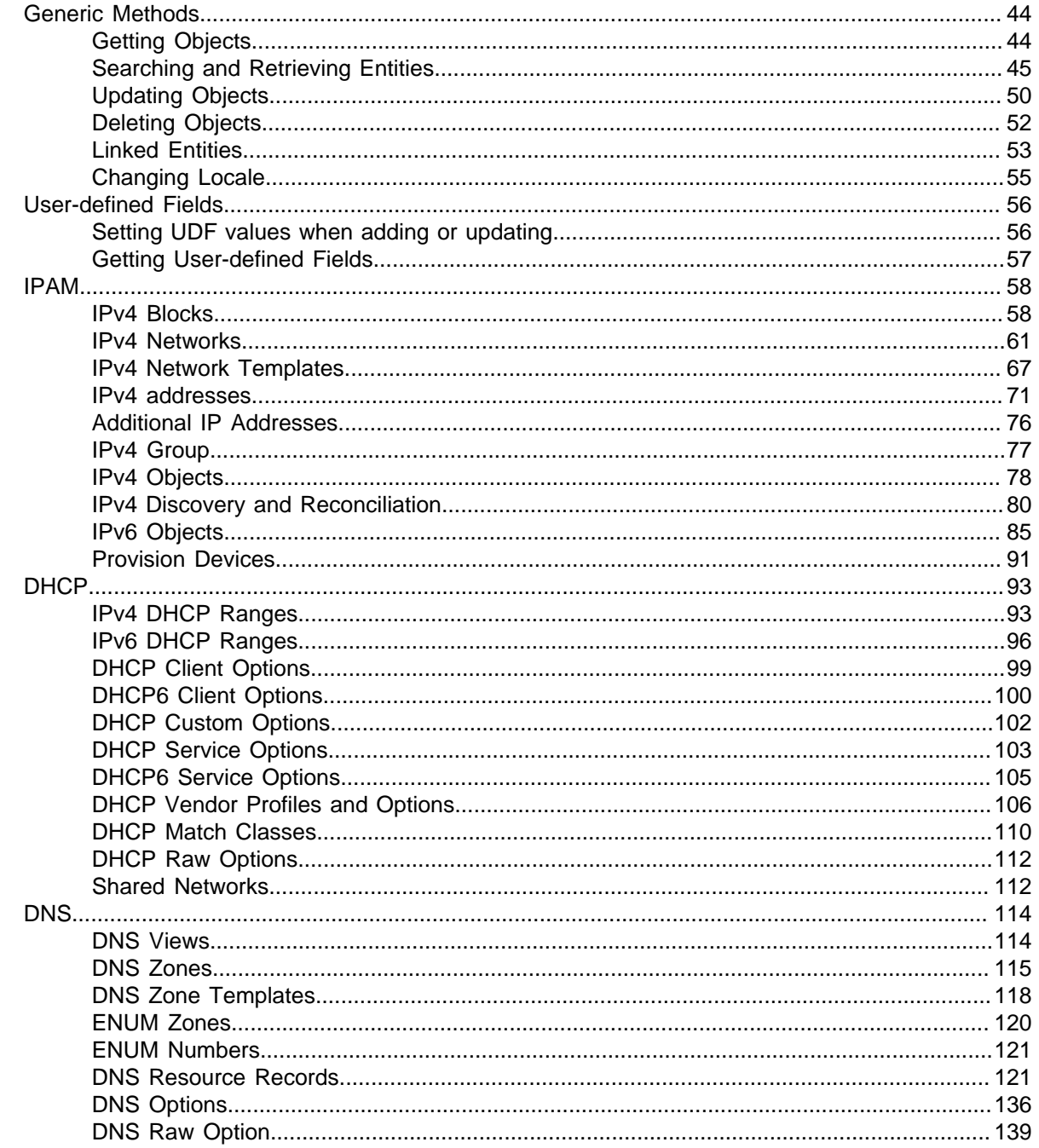

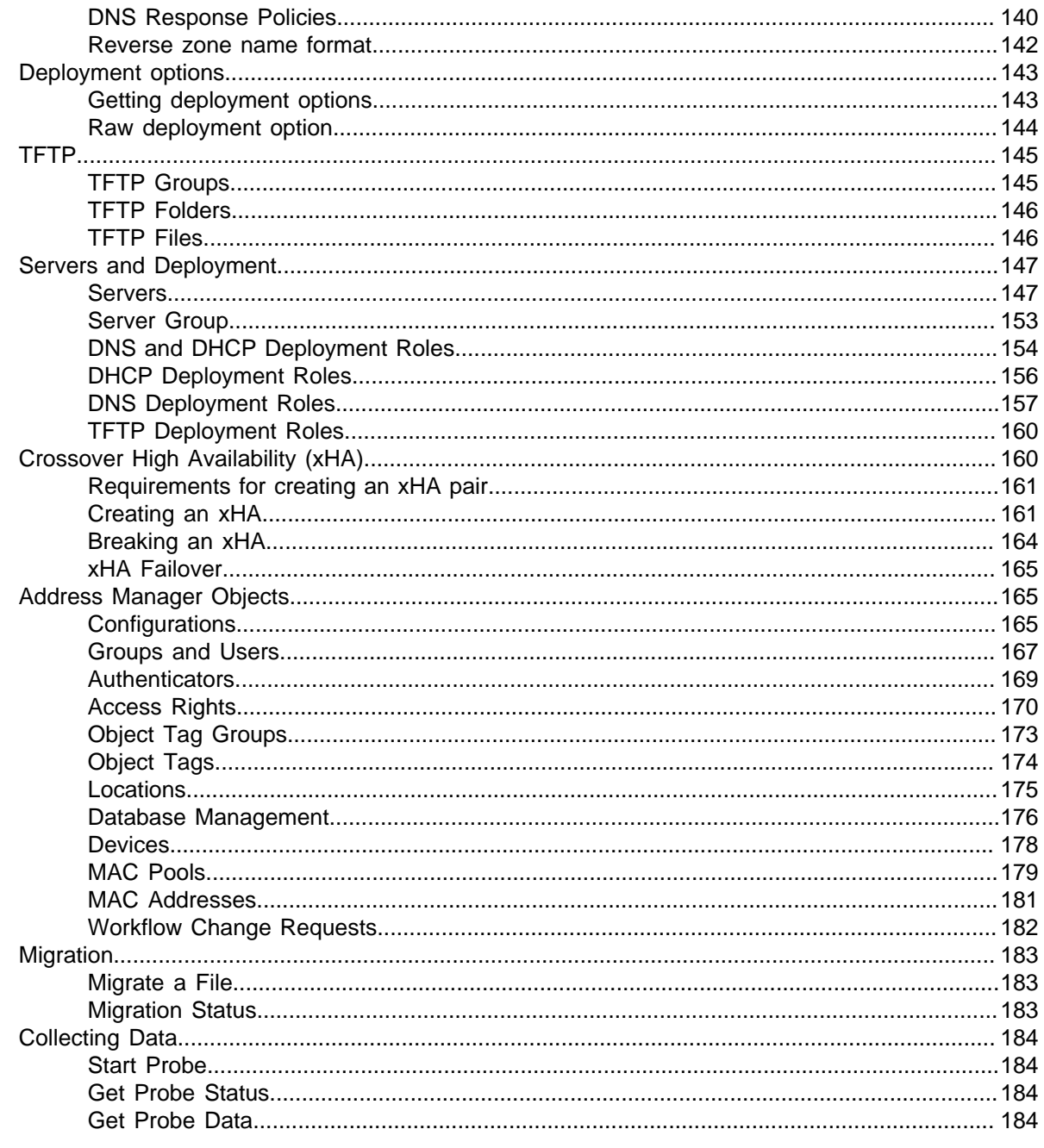

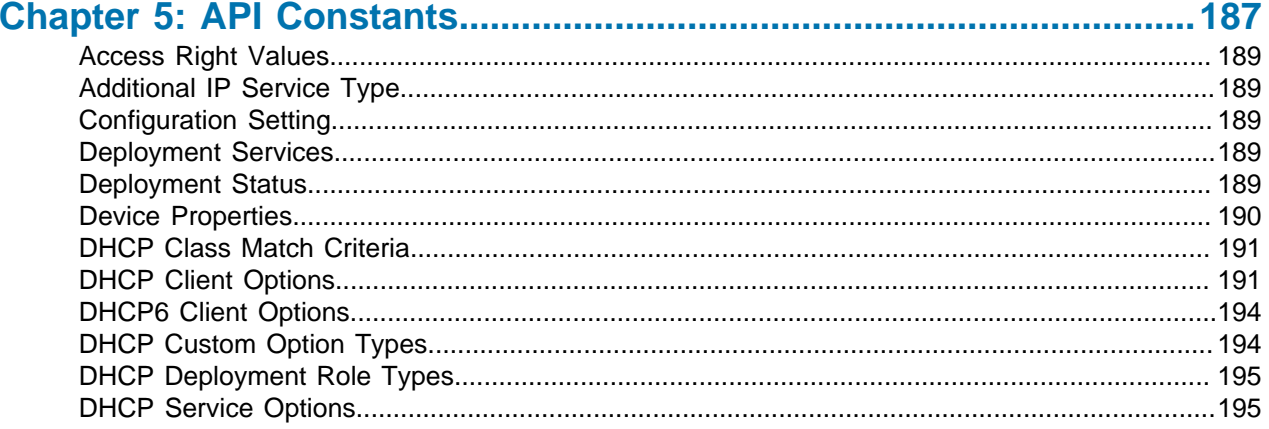

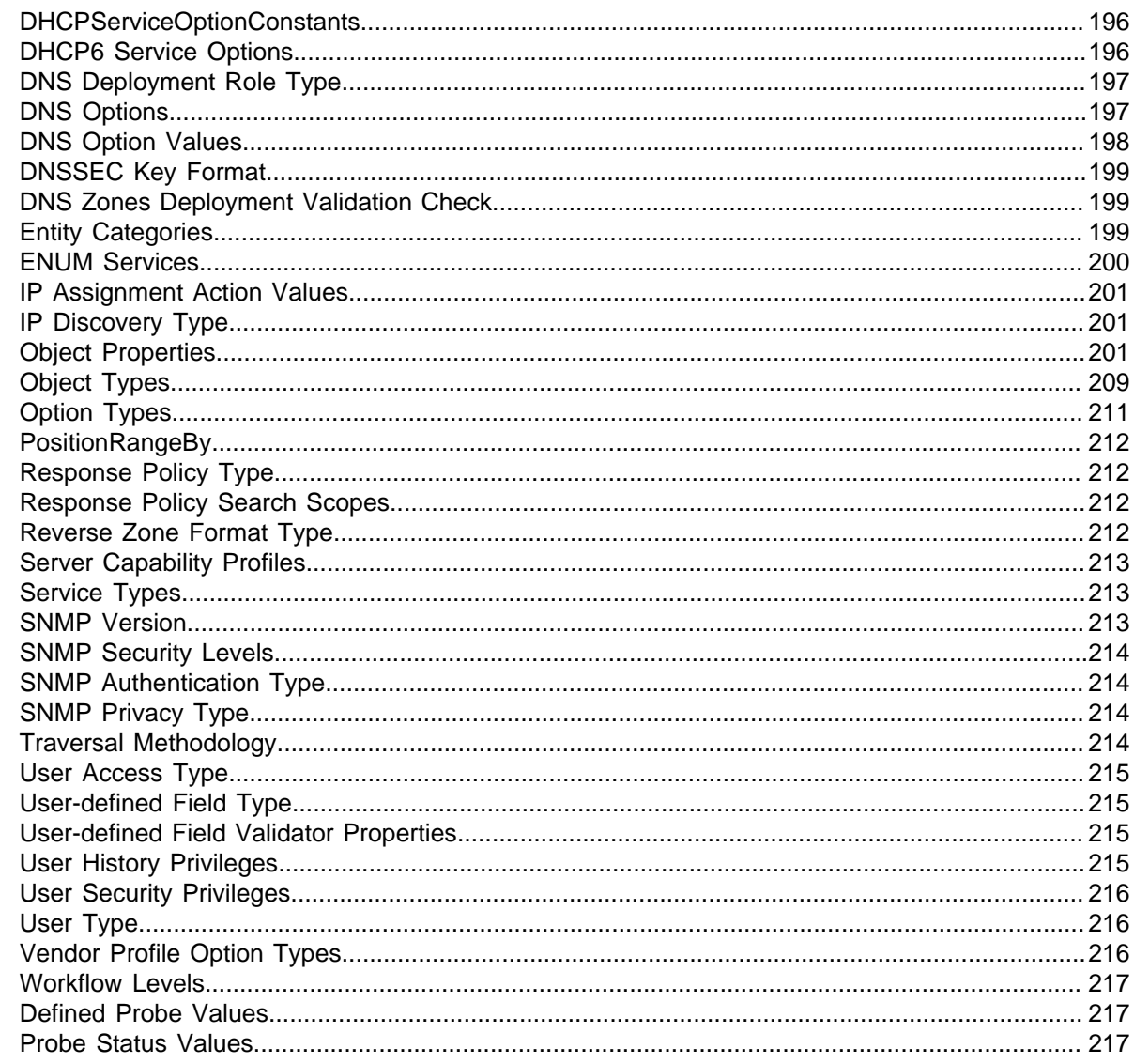

#### 

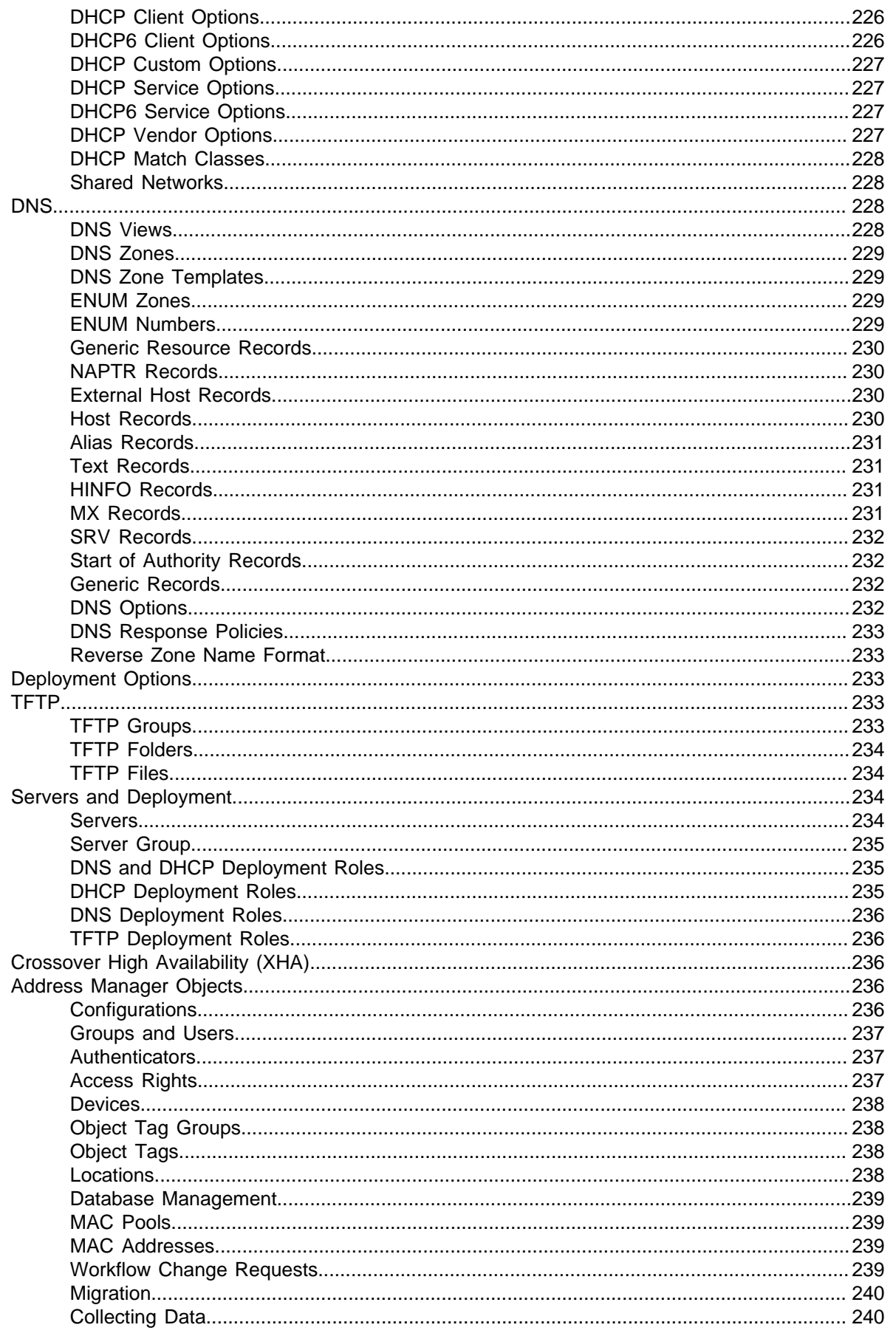

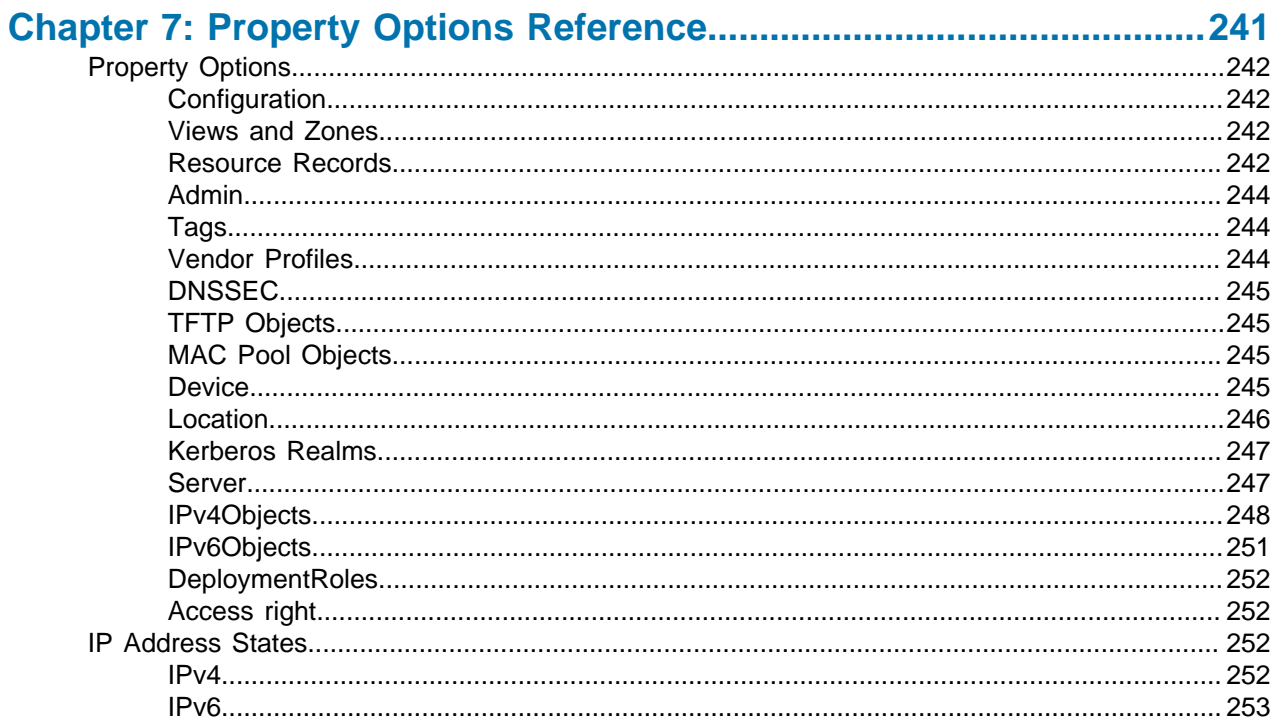

## <span id="page-10-0"></span>**About this guide**

The Address Manager API Guide describes the Application Programming Interface (API) for controlling Address Manager IP Address Management (IPAM) appliances and virtual machines and offers instructions on its implementation and usage. IP Address Management includes management of DNS (Domain Name Services), DHCP (Dynamic Host Control Protocol), and IP inventories.

## <span id="page-10-1"></span>**Who should read this guide?**

This book is intended for a highly technical audience. This audience may include developers, IT planners, and IPAM, DNS, and DHCP administrators.

## <span id="page-10-2"></span>**How is this book organized?**

Procedural information is organized in numbered points to help in rapid implementation. Examples that are longer than a couple of lines are separated from other information, and are clearly marked with an Example heading. All examples are in pseudocode unless otherwise indicated.

[Overview](#page-16-0)—describes the general functionality of the Address Manager API. This chapter describes the common sequences of operations and lists the available objects and methods.

[The Address Manager API](#page-22-0)—describes the SOAP, Java, Perl, and REST API implementations.

[API Object Methods](#page-42-0)—describes the methods available for the Address Manager object types.

[API Constants](#page-186-0)-lists the constants used by the Address Manager API methods.

[API Method Reference](#page-218-0)—lists methods by Address Manager object type.

[Property Options Reference](#page-240-0)—lists available properties and IP address states.

## <span id="page-10-3"></span>**Typographic Conventions**

This guide uses the following conventions:

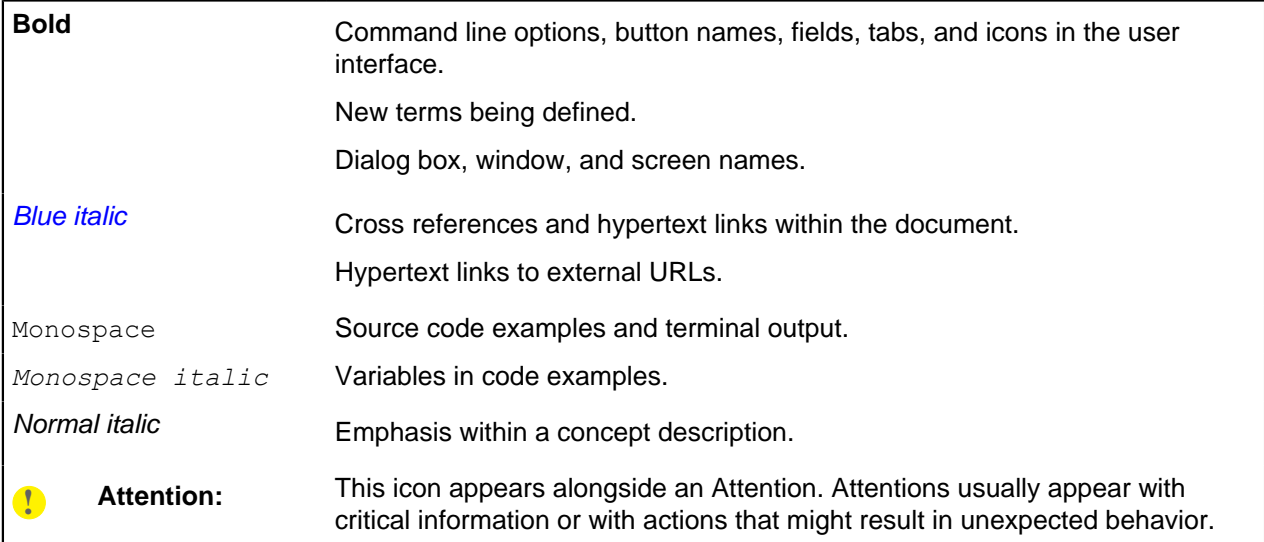

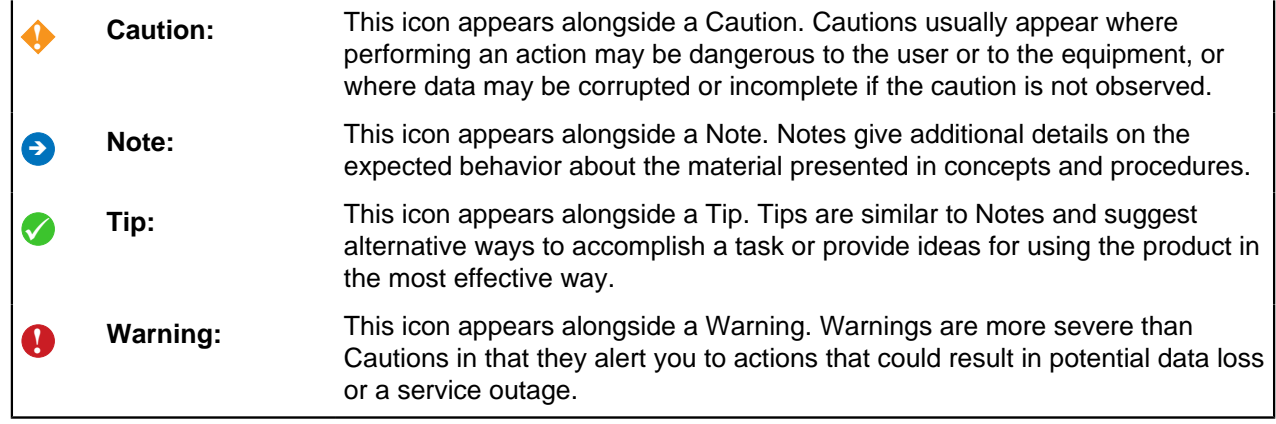

## <span id="page-11-0"></span>**References**

Working with an IPAM system requires in-depth knowledge of many subject areas, including DNS, DHCP, IP Inventory Management and General Networking.

The following references are provided for readers who require more background knowledge before working with Address Manager.

- The DHCP Handbook by Ralph Droms and Ted Lemon, SAMS Publishing, ISBN 0-672-32327-3
- Pro DNS and BIND by Ron Aitchison, Apress, ISBN 1-59059-494-0
- The Internet System Consortium website ([www.isc.org](http://www.isc.org)). This site also hosts the BIND FAQ at [www.isc.org/sw/bind](http://www.isc.org/sw/bind) and the DHCP FAQ at [www.isc.org/software/dhcp](http://www.isc.org/software/dhcp).

## <span id="page-11-1"></span>**How do I contact BlueCat Customer Care?**

For 24/7/365 support, visit the BlueCat Customer CARE Portal at <https://care.bluecatnetworks.com>.

## **Chapter 1**

## <span id="page-12-0"></span>**What's New**

## **Topics:**

- [New API Methods](#page-13-0)
- [New Constants](#page-13-1)
- [Changes in 8.3.0 API](#page-13-2)

This chapter provides brief lists of new methods and updates to the existing API methods.

## <span id="page-13-0"></span>**New API Methods**

The Address Manager API includes the following new methods:

#### **Add DHCPv6 Range by Size**

Use addDHCP6RangeBySize to add a new IPv6 DHCP range by size. For more information, refer to [Add IPv6 DHCP Range By Size](#page-96-0) on page 97.

#### **Update User Password**

Use updateUserPassword to update Address Manager user password. For more informaiton, refer to [Update User Password](#page-168-1) on page 169.

#### **Update Address Manager System Password**

Use void updateBAMSystemUserPassword to update Address Manager system user password. For more information, refer to [8966](https://care.bluecatnetworks.com/kA140000000PEFW).

#### **Update DNS/DHCP Server System Password**

Use void updateBDDSSystemUserPassword to update Address Manager system user password. For more information, refer to [8966](https://care.bluecatnetworks.com/kA140000000PEFW).

## <span id="page-13-1"></span>**New Constants**

The Address Manager API includes the following new constants:

#### **New Constants in v8.3.0**

- New constant **SLAVE\_ZONE\_NOTIFICATIONS** has been added to the DNS deployment option when using the following methods:
	- getDeploymentOptions
	- addDNSDeploymentOption
	- getDNSDeploymentOption
	- updateDNSDeploymentOption
	- deleteDNSDeploymentOption

The following rules apply when using the new **SLAVE\_ZONE\_NOTIFICATIONS** DNS option:

- This option can only be added at Configuration, DNS view and DNS zone levels.
- You must associate this option with a single server. This option cannot be associated with a server group object.
- This option can only be associated with one server under the same level.
- The value of the option can be either *enable* or *disable*.

## <span id="page-13-2"></span>**Changes in 8.3.0 API**

Includes the following changes in behavior:

#### **Added support for CAA resource records**

The addGenericRecord API method has been updated to support the Certificate Authority Authorization (CAA) generic resource record type.

#### **Resolved issues**

#### **An error related to the same FQDN in multiple resource records has been resolved.**

**Issue**—Previously, when using the following API methods, if there is same FQDN assigned to a normal resource record and an external host record, an error was tiggered:

- addAliasRecord()
- addSRVRecord()
- addMXRecord()
- addResourceRecord() for CNAME, SRV and MX

**Resolved**—In Address Manager v8.3.0, when there are normal resource records such as Host and CNAME and external host records using the same FQDN, the normal resource records will take precedence over external host records and will be used to create link records such as CNAME, SRV and MX.

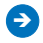

**A** Note: When there are multiple normal resource records with the same FQDN an error will be triggered.

## <span id="page-16-0"></span>**Overview**

## **Topics:**

- [Manipulating Address Manager](#page-17-0) **[Objects](#page-17-0)**
- [Implementation](#page-17-1)
- **[Finding Objects](#page-17-2)**
- [Address Manager Object](#page-17-3) **[Hierarchy](#page-17-3)**
- **[Logging In and Out of Address](#page-19-0) [Manager](#page-19-0)**
- **[Session Management](#page-20-0)**
- **[Security](#page-20-1)**

The Address Manager API (Application Programming Interface) is a web service that make Address Manager accessible to any system that has standard network or Internet access.

Use SOAP (Simple Object Access Protocol) or REST (Representational state transfer) to access this web service. The web service has a WSDL (Web Service Description Language) file that can be viewed in a browser. Use the WSDL file to generate client artifacts, such as methods and serialized classes. Implementers can use this service directly. Java and Perl API implementations are also provided.

## <span id="page-17-0"></span>**Manipulating Address Manager Objects**

Remotely manipulates objects through the Address Manager API, using a combination of generic and typespecific methods.

This manipulation involves adding objects, getting objects by name, updating them, adding new child objects, access rights or object tags to them, and deleting them. The Address Manager API also includes various query functions, such as a check to see if an IP address is allocated. To access the Address Manager API, the script or application must log in to Address Manager as an API user.

## <span id="page-17-1"></span>**Implementation**

Sessions in the Address Manager API are implemented as Perl or Java programs, or accessed directly through the web service.

Generally, these sessions log in, perform a function, and then log out again. Provided the script is successful, the next script then logs in, performs its function, and then logs out.

- **1.** Connect to the Address Manager server.
- **2.** Log in.
- **3.** Get the initial configuration, user, group or tag group object and proceed to step 4, or retrieve a specific object by name or ID using **getEntity()** and proceed to step 7.
- **4.** Use **getEntities()** to find the children of the initial object.
- **5.** Use **getEntity()** or a less generic method to select a single entity.
- **6.** Add a child object or affect the current object.
- **7.** Log out.

Variations on this pattern are possible, provided the API implementation can provide sufficient information to retrieve the required objects.

## <span id="page-17-2"></span>**Finding Objects**

These search functions provide quick access to Address Manager objects. In most cases this will eliminate the need to search through the entire Address Manager object tree.

- **searchByCategory()** returns an array of entities by searching keywords associated with objects of a specified object category. For more information, refer to [Search by Category](#page-47-0) on page 48.
- **searchByObjectTypes()** returns an array of entities by searching keywords associated with objects of a specified object type. You can search for multiple object types with a single method call. For more information, refer to [Search by Object Types](#page-47-1) on page 48.
- **searchResponsePolicyItems** returns an array of entities by searching keywords associated with objects of a specified policy item. For more information, refer to [Search Response Policies](#page-140-0) on page 141.

## <span id="page-17-3"></span>**Address Manager Object Hierarchy**

The web services API is designed to facilitate various types of development, and can be implemented in many different ways. Ultimately, client-side implementations can model the way that data is stored in Address Manager in order to persist objects temporarily. Keeping this structure in mind will help you create caching or reference data structures within client implementations.

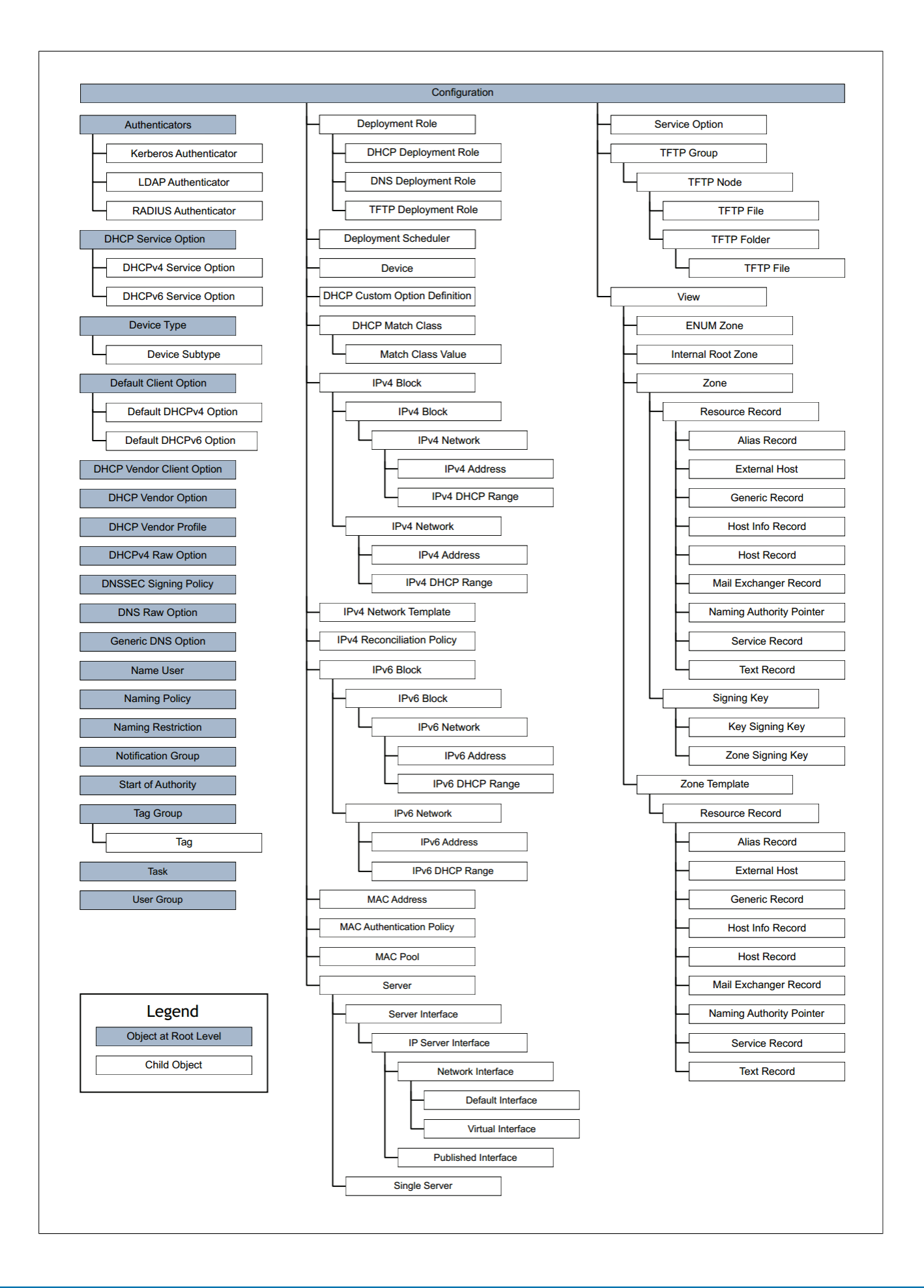

## <span id="page-19-0"></span>**Logging In and Out of Address Manager**

To access the Address Manager API, the script or application must log in to Address Manager using an API user account.

All API implementations must first connect to the Address Manager API service, and then log in to start a session. None of the Address Manager API functionality described in the following subsections is accessible unless an API user logs on to the system. Address Manager API users have a specific access type (API) and cannot log in to Address Manager through the GUI (Graphical User Interface). Similarly, non-API users cannot connect to Address Manager through the API interface.

To connect to the service, you need the IP address for the Address Manager server. Logging in creates a session for that user with a timeout limit corresponding to that set for all users. API users must also log out after the required operations have been completed.

For more information about API access, refer to the Address Manager Administration Guide or the online Help.

- **1.** Using the Address Manager web interface, log in to Address Manager as an administrator.
- **2.** On the Administration page, click **Users and Groups**. The Users and Groups page appears.
- **3.** In the Users section, click **New** . The Add User page appears.
- **4.** In the User section, type a name in the **Username** field.
- **5.** In the Authentication section, type and confirm the API user password in the **Password** and **Confirm Password** fields. If external authenticators are available, an **Other** checkbox and a list of authenticators appears in the Authentication section. To use an external authenticator for the API user, click the **Other** checkbox, and then select an authenticator from the list.
- **6.** In the Extra Information section, set the following parameters:

#### **E-mail Address**

Type an email address for the API user. This information is required.

#### **Phone number**

Type a phone number for the API user. This information is optional.

**7.** In the **User Access** section you define the user type, security and history privileges, and access type:

#### **Type of User**

Select the type of user, either **Non-Administrator** or **Administrator**. **Non-Administrator** users have access only to DNS and IPAM management functions. **Administrator** users have unlimited access to all Address Manager functions.

#### **Security Privilege**

select a security privilege type from the drop-down list. This field is available only for **Non-Administrator** users with **GUI**, **API**, or **GUI and API** access.

#### **History Privilege**

select a history privilege type from the drop-down list. This field is available only for **Non-Administrator** users with **GUI**, or **GUI and API** access.

#### **Access Type**

select the type of access; **GUI**, **API**, or **GUI and API** . **GUI** (Graphical User Interface) users can access Address Manager only through the Address Manager web interface. **API** (Application Programming Interface) users can access Address Manager only through the API. **GUI and API** users can access Address Manager either through the Address Manager web interface or the API.

**8.** In the **Assign to Group** section, you can assign the user to one or more existing user groups. In the text field, type the name of a user group. As you type, a list of user groups matching your text appears. Select a name from the list, and then click **Add** to the right of the text field.

**9.** In the **Change Control** section, add comments to describe the changes. This step is optional but may be set to be required.

**10.**Click **Add** at the bottom of the page.

## <span id="page-20-0"></span>**Session Management**

Web services do not define a standard for session management. Address Manager maintains a session ID to associate it with the Address Manager database session obtained from the initial log in attempt. This accounts for the stateless nature of the HTTP protocol.

Address Manager uses cookies to maintain state. When using WSDL-generated classes, be sure to enable cookies on your system.

## <span id="page-20-1"></span>**Security**

The web service endpoint can be made secure by enabling SSL support using the Address Manager Administration Console.

This enables SSL for all Address Manager services, including the web interface. For instructions on enabling SSL on Address Manager, refer to HTTPS in the Address Manager Administration Guide.

### <span id="page-20-2"></span>**Enabling SSL in Perl Clients**

To enable SSL in Perl scripts, you need to install the Crypt-SSLeay package.

You can download the package from <http://search.cpan.org/dist/Crypt-SSLeay/>.

Perl scripts can use SSL in their web service calls by using https instead of http in the proxy definition.

**Note:** To ensure that API scripts will continue to operate under the higher security implemented in Address Manager v3.7.1 and later, the following conditions must be met:

- Perl version must be v5.12 or later.
- When enabling SSL, you must access Address Manager using the same host name that is defined by the SSL certificate, not the IP address or other canonical names. If you cannot use that host name, you need to add the following line to the beginning of the script to avoid the API call failure due to the difference in host name as part of request and certificate.

```
$ENV{'PERL} LWP SSL VERIFY HOSTNAME'} = 0;
```
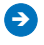

 **Note:** This line will disable the validation of SSL certifications for the context of the execution.

#### <span id="page-20-3"></span>**Enabling SSL in Java Clients**

Steps to enable SSL for Java clients.

Follow these Before beginning, ensure that the Java Development Kit is installed on the client workstation.

- **1.** On Address Manager, enable HTTPS support. For instructions on enabling SSL on Address Manager, refer to HTTPS in Chapter 10: Appliance Settings in the Address Manager Administration Guide.
- **2.** On the client workstation, create a directory to hold the keystore.
- **3.** On Address Manager, locate the **/data/server/conf/server.cert** file, and then copy it to the keystore directory on your client workstation. If SSH is enabled on Address Manager, use an SSH client to copy the file.
- **4.** On the client workstation, navigate to the keystore directory. Ensure that the directory contains the **server.cert** file.
- **5.** Execute the following command:  $javaHomePath/bin/keytool -import -trustcacerts$ alias ProteusAPI -file server.cert -keystore client.ks -storepass bluecat
- **6.** Ensure that a **client.ks** file has been generated and appears in the keystore directory.
- **7.** Delete the **server.cert** file from the keystore directory on the client workstation.
- **8.** When connecting to service, use the following command to call the **ProteusAPIUtils.connect()** method: ProteusAPIUtils.connect(*IPAddress*, true, *pathToClientKeystore*\ \client.ks); where IPAddress is the IP address of the Address Manager server, and pathToClientKeystore is the path to the keystore directory on the client workstation.

## <span id="page-22-0"></span>**The Address Manager API**

#### **Topics:**

- [Web Services API](#page-23-0)
- [API Objects](#page-23-4)
- [API Sessions](#page-26-1)
- [Working with Java API](#page-27-0)
- [Working with Perl API](#page-32-1)
- [REST API](#page-34-1)

This section describes different types of API implementations.

For integrating into different types of network environments, Address Manager includes the following implementations:

- The most open implementation is the Address Manager serviceoriented architecture implementing SOAP web services. Any client able to take advantage of web services can use this implementation.
- RESTful API calls to access Address Manager are supported.
- A Java API implementation is provided to integrate Address Manager into *n*-tier Java architectures.
- A Perl API implementation is provided for environments where scripting is preferred.

## <span id="page-23-0"></span>**Web Services API**

The Address Manager API is a SOAP web service, so it has an accessible WSDL file.

You can access this file and generate your own classes and methods to use when connecting to the service. To view the WSDL file in a browser, go to **http://AddressManagerAddress/Services/API?wsdl** address. If HTTPS is enabled on Address Manager, use the HTTPS protocol in the address.

### <span id="page-23-1"></span>**SOAP Binding Address**

The WSDL file uses the Address Manager server's host-name as the soap:address location.

For a Address Manager appliance with the factory default host-name, the Address Manager API service looks like this example:

```
<service name='ProteusAPI'>
 <port binding='tns:ProteusAPIBinding' name='ProteusAPIPort'> 
 <soap:address location='http://new.server/Services/API'/> 
 </port> 
 </service>
```
To configure the soap:address location attribute to your Address Manager appliance, download a copy of the WSDL file to your workstation. Edit the local copy of the WSDL file to change the soap:address location to the required address. Configure your SOAP tools to load the WSDL file from your local copy of the file, rather than from the Address Manager appliance.

### <span id="page-23-2"></span>**SOAP Ports**

To access the Address Manager API, use the following ports:

- Port 80 when using HTTP
- Port 443 when using HTTPS

#### <span id="page-23-3"></span>**Maintaining state with cookies**

Address Manager uses cookies to maintain state.

When using WSDL-generated classes, be sure to enable cookies on your system.

## <span id="page-23-4"></span>**API Objects**

The web service defines objects representing all Address Manager object types supported in the service.

These objects can be added, retrieved, manipulated, and deleted. For a list of objects and methods, refer to [API Method Reference](#page-218-0) on page 219.

The following classes reference all objects within the web service:

- APIEntity
- APIAccessRight
- APIDeploymentRole
- APIDeploymentOption
- APIUserDefinedField
- ResponsePolicySearchResult

### <span id="page-24-0"></span>**APIEntity Class**

This class represents all entities except options, roles, and access rights. It manages all other types by passing the values for the object as a delimited properties string of name–value pairs.

The properties for each object are listed in [API Object Methods](#page-42-0) on page 43.

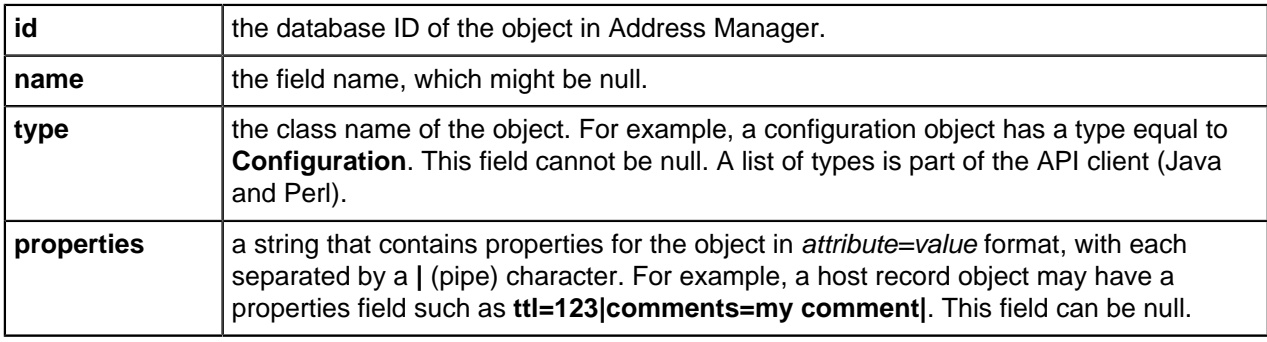

## <span id="page-24-1"></span>**APIAccessRight Class**

This class controls Access Rights objects.

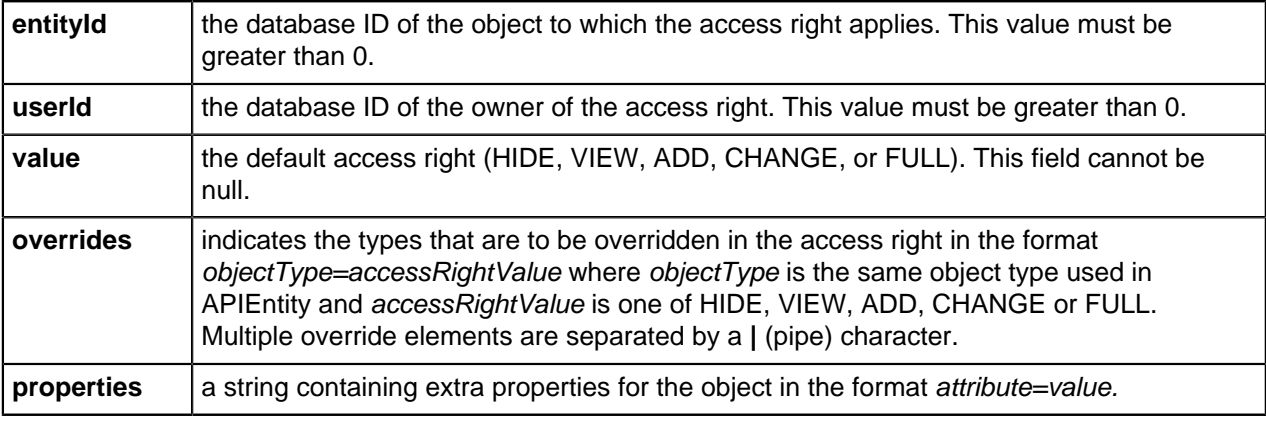

## <span id="page-24-2"></span>**APIDeploymentRole Class**

Manages the deployment roles that control the services provided by Address Manager-managed servers. These objects support the standard object functions.

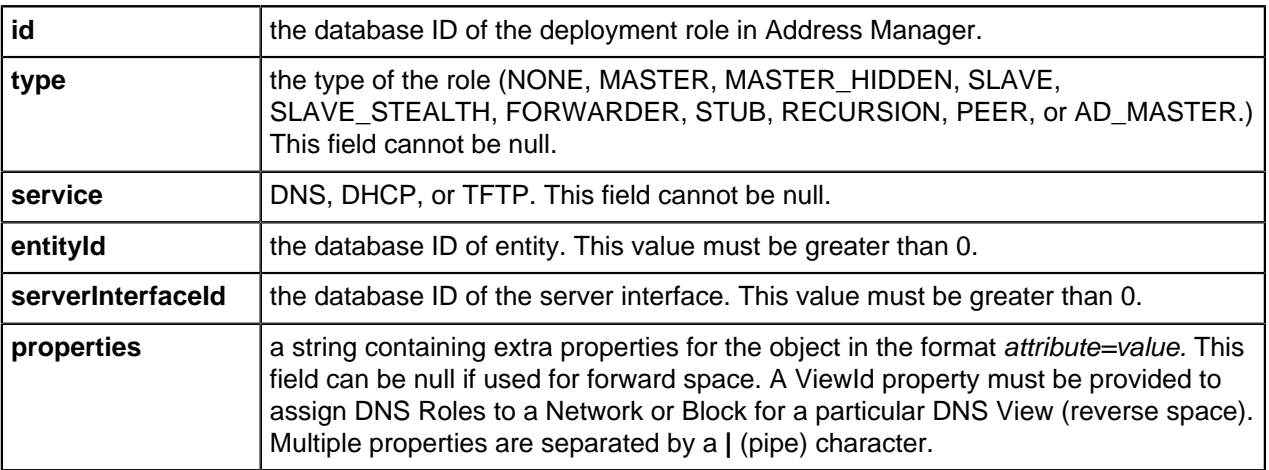

## <span id="page-25-0"></span>**APIDeploymentOption Class**

Deployment options configure both DHCP and DNS services on the network. They are available as DHCP client and service options, as well as standard DNS options. Deployment options support the standard object functions.

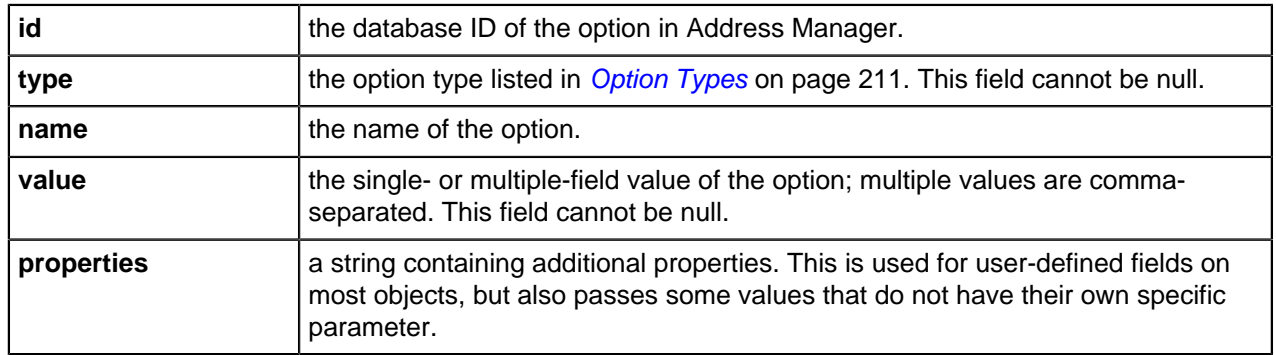

**A** Note: When adding the DDNS hostname option, you need to specify the value in the following format: [Type], [Position], [Data] for IP and MAC type, and [Type], [Data] for FIXED type.

#### **Where:**

• **Type**—type of DDNS hostname. The possible values are

DHCPServiceOptionConstants.DDNS\_HOSTNAME\_TYPE\_IP,

DHCPServiceOptionConstants.DDNS\_HOSTNAME\_TYPE\_MAC, or

DHCPServiceOptionConstants.DDNS\_HOSTNAME\_TYPE\_FIXED.

- **Position**—specify where you wish to add the data value to the IP or MAC address. The possible values are DHCPServiceOptionConstants.DDNS\_HOSTNAME\_POSITION\_PREPEND, or DHCPServiceOptionConstants.DDNS\_HOSTNAME\_POSITION\_APPEND. This is only required for IP or MAC type with Data.
- **Data**—For IP and MAC address, this value is used to be prepended or appended to the IP address or MAC address. For FIXED type, this value must be specified and will be used for the DDNS hostname. This is optional for IP and MAC type.

#### <span id="page-25-1"></span>**APIUserDefinedField Class**

User-defined fields can be added to each of the Address Manager object types. This class allows API users to query and gather user-defined fields information for a specified object type.

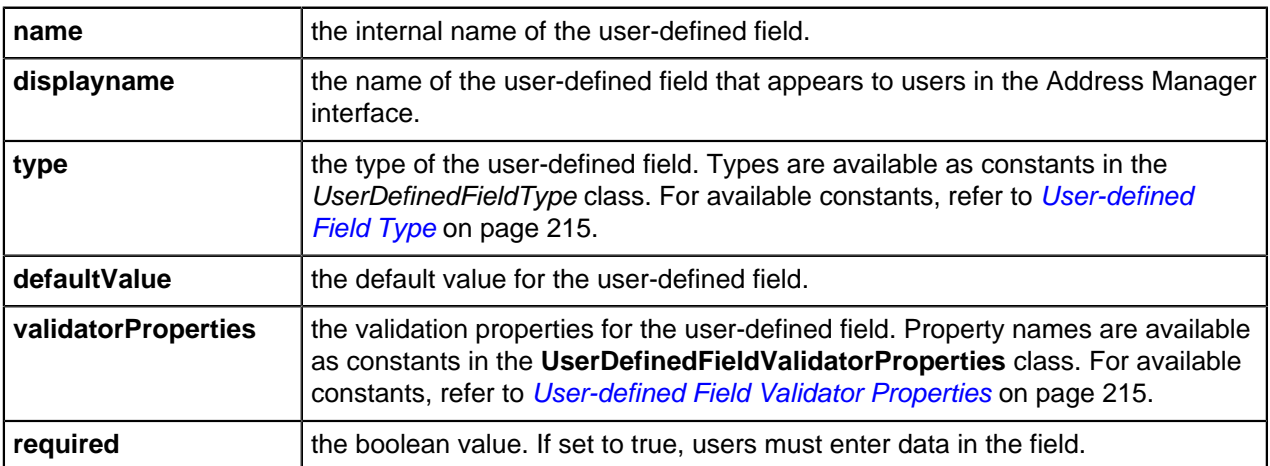

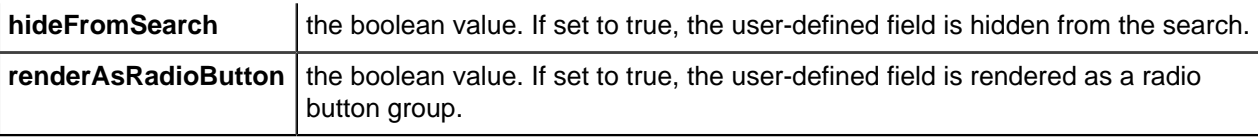

#### <span id="page-26-0"></span>**ResponsePolicySearchResult Class**

Represents the Response Policy items that are configured either in local Response Policies or BlueCat Security feed data.

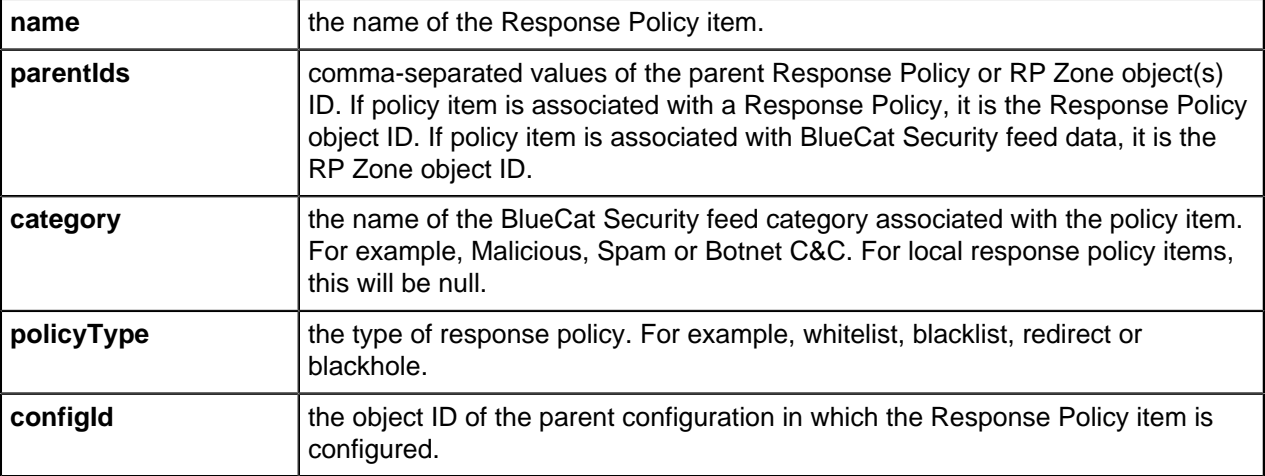

## <span id="page-26-1"></span>**API Sessions**

Address Manager API session methods control the connection, log in, and log out processes. There is also a method to return system information about the appliance.

#### <span id="page-26-2"></span>**Log in and Log out**

Log in and log out of the Address Manager system.

You must use an API user account to access the Address Manager API.

To log in, use the following method, passing the API user name and password:

login( String name, String password )

To log out, use the following method:

logout();

#### <span id="page-26-3"></span>**System Information**

Retrieves Address Manager system information through the API.

To retrieve system information, use String getSystemInfo(). This method returns system information in the following format:

```
hostName=value|version=value|address=value|clusterRole=value|
replicationRole=value|replicationStatus=value|entityCount=value|
databaseSize=value|loggedInUsers=value
```
#### **Parameter:**

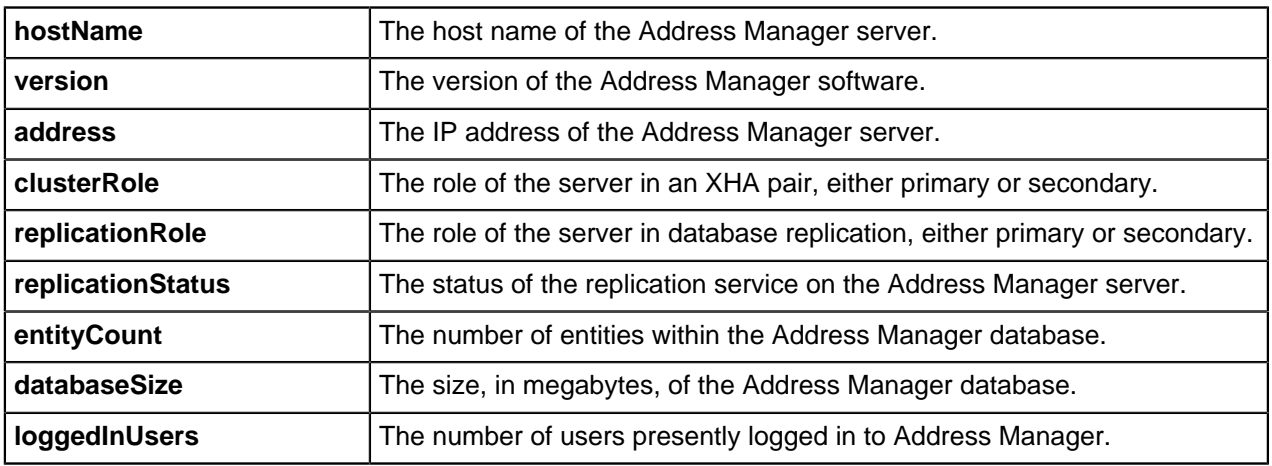

## <span id="page-27-0"></span>**Working with Java API**

Implement the Address Manager API in Java.

To use the Address Manager API with Java, you may need to install the Metro implementation of SOAP. Down package metro\_2.3.1 from <https://metro.java.net/2.3.1/>.

To execute the Address Manager API in Java, you need the following two jar files:

- api.jar
- commons-logging-1.1.3.jar: Apache Commons Logging for logging

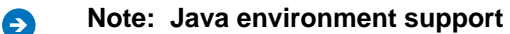

api.jar can be used in Java 7 and Java 8 environment to communicate with Address Manager.

#### <span id="page-27-1"></span>**Connecting to Address Manager**

To begin an API session, you must first connect to the Address Manager server. The following methods are available in APILoginUtils.java to establish the connection:

#### **HTTP session**

```
ProteusAPI connect ( String hostIP )
```
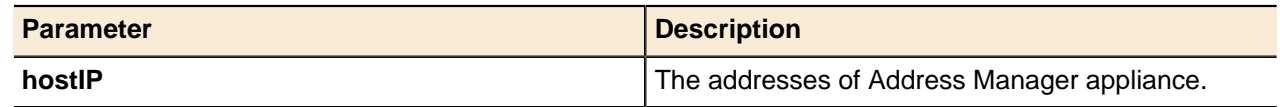

#### **HTTPS session**

ProteusAPI secureConnect ( String *hostIP*, String *trustStoreLocation*, String *passphase* )

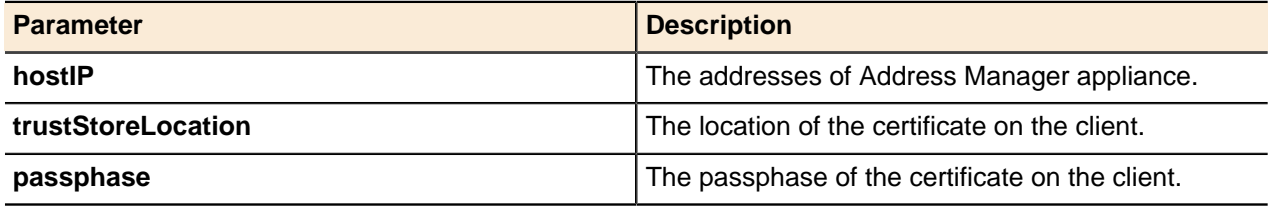

#### **Output / Response**

This method returns a **ProteusAPI** reference containing the methods for the API.

#### **Deprecated API session method**

The following method in ProteusAPIUtils.java has been deprecated.

```
ProteusAPI_PortType connect ( String address, boolean enableSSL,
 String keystoreLocation )
```
BlueCat recommends using ProteusAPI connect() and ProteusAPI secureConnect() methods instead.

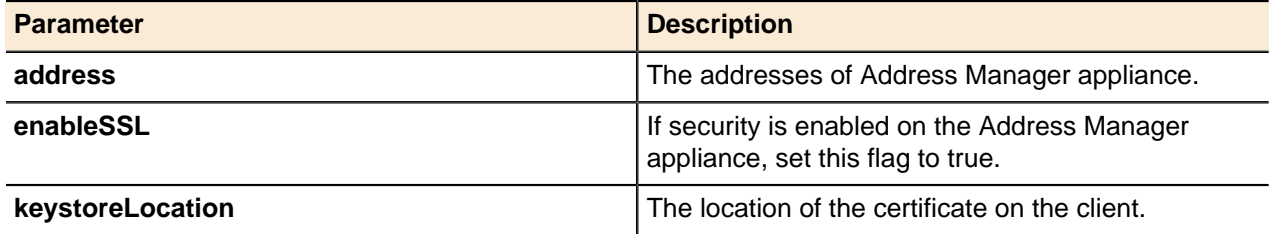

**Note:** If you are using HTTP, address is the only required parameter for this method.

#### **Output/Response**

This method returns a **ProteusAPI\_PortType** reference containing the methods for the API.

#### **Example**

Connect to the service using the connect( address ) function from **APILogInUtils**.

Refer to the following example:

```
// connect to Address Manager
ProteusAPI service = APILoginUtils.connect( "HOST" );
// connect to Address Manager securely
ProteusAPI service = APILoginUtils.secureConnect( "HOST", "KEYSTORE_PATH",
  "KEYSTORE_PASSPHASE" );
```
#### **Deprecated ProteusAPI\_PortType class**

The use of the **ProteusAPI\_PortType** class has been deprecated. Use **ProteusAPI** instead.

Deprecated **ProteusAPI\_PortType** class example:

```
ProteusAPI PortType service = ProteusAPIUtils.connect( "HOST" );
// connect to Address Manager securely
ProteusAPI PortType service = ProteusAPIUtils.connect( HOST, true,
  "KEYSTORE_PATH" );
```
#### <span id="page-28-0"></span>**Logging in and out**

• Log in as an API user. Use the **login()** method to log in:

```
// log in and establish a session
service.login( "USENAME", "PASSWARD" );
```
After completing API tasks, the API user must log out.

```
service.logout();
```
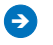

**Ally 20 Note:** While a session will expire based on the Session Timeout value set on the Configure Global Settings page of the Address Manager web interface, an explicit logout is strongly recommended to close the API user session.

#### <span id="page-29-0"></span>**Getting Objects**

Address Manager provides various methods for getting existing objects. This section provides samples showing a few ways to fetch the objects from Address Manager.

#### **getEntity**

There are some variations of  $getEntity$  such as  $getEntityById$  and  $getEntityB$ . These methods are useful to find an object. The following examples describe fetching objects under a parent object. In these particular examples, we are finding a configuration in Address Manager.

```
// Signature: getEntityByName( long parentId, String name, String type )
APIEntity existingConfiguration = service.getEntityByName(
  0, // Please refer the tip at the end of this section
  "configName", // The name of the configuration object to be searched
  ObjectTypes.Configuration // Type of object, defined in ObjectTypes interface
   );
```
#### **getUserDefinedFields**

Use the getUserDefinedFields() method to get the list of all user-defined fields of an Object Type. In this example, we use IP4Block.

```
// Signature: getUserDefinedFields( String type, boolean
 requiredFieldsOnly )
APIUserDefinedFieldArray fields =
  service.getUserDefinedFields( ObjectTypes.IP4Block, true );
// Get the fields as a list
List <APIUserDefinedField> udfs = fields.getItem();
```
#### **Find objects by hint**

Address Manager supports a few methods such as getZonesByHint and getIP4NetworksByHint to find objects using a hint pattern.

```
// Signature: getZonesByHint( long containerId, int start, int count, String options )
// In this example, we are fetching up to 10 objects with no criteria
APIEntityArray entityArray = service.getZonesByHint( containerId, 0, 10, "" );
// Get the entities as a list
List<APIEntity> entities = entityArray.getItem();
// Fetching 10 objects starting from the 5th element, starting with name 'example'
String options = ObjectProperties.hint + "=example";
entityArray = service.getZonesByHint( containerId, 5, 10, options );
```
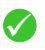

**Tip:** For almost all object types, the add() and get() methods require parentID, which is the ID of the parent object. The following objects can take 0 (zero) as the *parentID*: Configuration, TagGroup, User, UserGroup, and Authenticator.

#### <span id="page-30-0"></span>**Adding Objects**

There are several ways to add objects to Address Manager via the API. This section contains examples of these methods, including a generic  $addEntity$  method as well methods for adding specific objects in Address Manager.

#### **Generic addEntity()**

 $addEntity()$  is a generic adding method that can be used to create any object. In this example, we are adding a IP4Block in Address Manager.

```
// Signature: addEntity( long parentId, APIEntity entity )
// Form the entity object with the data
APIEntity blockEntity = new APIEntity();
// Specify Name
blockEntity.setName( "blockName" ); 
// Specify Type
blockEntity.setType( ObjectTypes.IP4Block ); 
// Specify additional properties required to define object
blockEntity.setProperties( ObjectProperties.CIDR + "=192.168.0.0/16" ); 
// Add this entity under the defined parent
long blockId = service.addEntity( configId, blockEntity );
```
#### **Specific add methods**

There are other add methods that can be used to add specific different objects. In this example, we are adding a IP4Block in Address Manager.

```
// Signature: addIP4BlockByCIDR( long parentId, String CIDR, String properties )
// Add the block specifying the CIDR. Name has to be specified using properties in this case
String properties = ObjectProperties.name + "=blockName2";
long blockId = service.addIP4BlockByCIDR( configId, "20.0.0/16", properties );
```
#### <span id="page-30-1"></span>**Deleting Objects**

To delete an object, you can invoke the  $\det($ ) method or one of its variants.

```
// Signature: delete( long objectId )
// Delete API needs object id, which can be retrieved from the fetched
 object
APIEntity entity = service.getEntityByName( configId, "ip4BlockName",
 ObjectTypes.IP4Block );
long objId = entity.getId();
// API call to delete the object
service.delete( objId );
```
### <span id="page-31-0"></span>**Sequence of Calls in the Client**

This example adds a host record to an existing zone. It demonstrates a complete session using the Address Manager API from Java. This example implements the following steps:

- **1.** Connect to the Address Manager API service.
- **2.** Log in.
- **3.** Get the parent configuration object by name.
- **4.** Get the parent view object by name.
- **5.** Get the parent zone object by name (you can use the absolute name), and then retrieve its child. In this case, to retrieve example.net, we retrieve the parent **com** to find its child object **example.com**.
- **6.** Define a host record object and add it to the parent zone object.
- **7.** Log out.

```
import com.bluecatnetworks.proteus.api.client.java.APILoginUtils;
import com.bluecatnetworks.proteus.api.client.java.constants.ObjectTypes;
import com.bluecatnetworks.proteus.api.client.java.proxy.APIEntity;
import com.bluecatnetworks.proteus.api.client.java.proxy.ProteusAPI;
public class ProteusAddHostRecord
{
     public static void main( String[] args ) throws Exception
\left\{ \begin{array}{c} \mathbf{1} & \mathbf{1} & \mathbf{1} \\ \mathbf{1} & \mathbf{1} & \mathbf{1} \\ \mathbf{1} & \mathbf{1} & \mathbf{1} \end{array} \right. ProteusAPI service = APILoginUtils.connect( "ProteusIPAddress" );
         service.login( "api user", "password" );
         APIEntity existingConfiguration = service.getEntityByName(0, "Existing Config", ObjectTypes.Configuration );
          APIEntity existingView =
  service.getEntityByName( existingConfiguration.getId(), "Existing View",
  ObjectTypes.View );
          long hostRecordId = service.addHostRecord( existingView.getId(),
  "www.example.com", "10.0.0.6,10.0.0.8", 1, "" );
          service.logout();
     }
}
```
#### <span id="page-31-1"></span>**Changed API methods for Java users**

This section lists changed API methods for Java users.

Address Manager API methods will no longer return or accept an array element such as APIEntity[] and APIDeploymentOption[].

An array element has been replaced by an array object. Refer to the following table for the list of array elements replaced:

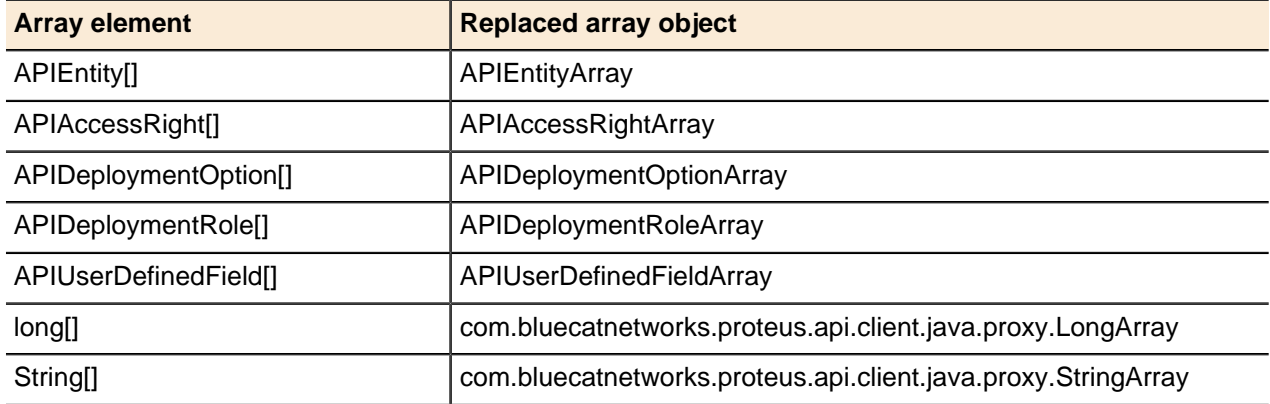

#### **Input type example**

An array element ([]) input type has been changed to an array object. For example, **long[]** can be replaced with **LongArray**. Refer to the following code example:

```
// Create array[] element containing actual values that need to be send in
 request
Long[] subBlockIds = { subblock1Id, subblock2Id };
// Create new Array object
LongArray subBlocks = new LongArray();
// Add values in array element in Array object
subBlocks.getItem().addAll( Arrays.asList( subBlockIds ) );
// send Array object as part of request.
service.mergeBlocksWithParent( subBlocks );
```
#### **Return type example**

An array element ([]) return type has been changed to an array object. For example, **APIEntity[]** is replaced with **APIEntityArray**. Refer to the following code example:

```
// Get the Array object from the response
APIEntityArray apiEntityArray = service.getEntities( configId,
 ObjectTypes.IP4Block, 0, 10 );
// Get actual values in Array object as list
List<APIEntity> apiEntities = apiEntityArray.getItem();
// Iterate through above list to get APIEntity object
for( APIEntity apiEntity : apiEntities )
{
 printEntity( apiEntity );
}
```
#### <span id="page-32-0"></span>**Available Java Classes**

The API includes a number of classes to facilitate the use of the methods (for example, generating the properties strings).

These classes are discussed below, with the exception of UserSecurityPrivileges.java and UserHistoryPrivileges.java.

## <span id="page-32-1"></span>**Working with Perl API**

The Address Manager API can be implemented in Perl. The module containing the full Perl API implementation is called API.pm.

On the workstation running Perl, locate the **lib** directory of your Perl installation and create a new directory, for example, **bam**. Copy the API.pm file to the **lib/bam** directory.

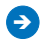

**Note:** Older versions of the SOAP: Lite module for Perl may create some warnings. If this is an issue, upgrade to the latest module

All Address Manager methods that take arguments need to use the SOAP::Data package to convert these argument into SOAP compatible arguments. For example, to use the **login()** method, the username argument should look like this:

```
SOAP::Data->name ('username')->
               value( $username )->
               type( 'string' )->
              attr({xmlns \Rightarrow '')})
```
#### **Where:**

#### **username**

The name of the argument (as described by the WSDL).

#### **value**

The value to be passed.

#### **type**

The SOAP type (for example, string, int, long, or base64).

#### **attr**

Necessary to make the SOAP message compatible with the service.

#### <span id="page-33-0"></span>**Connecting to Address Manager**

Connect to the service using the connect( address ) function from the **BAMConnection** package.

Refer to the following example:

```
## connect to Address Manager
$service = BAMConnection->connect( "address" => 'ipAddress' );
# use "enableSSL" flag if using SSL
# $service = BAMConnection->connect("address" => 'ipAddress', "enableSSL" =>
'true' );
```
#### **Deprecated the Service package**

The use of the **Service** package has been deprecated. Use the **BAMConnection** package instead.

Deprecated **Service** package example:

```
## connect to Address Manager
$service = Service->connect( "address" => 'ipAddress' );
# use "enableSSL" flag if using SSL
# $service = Service->connect("address" => 'ipAddress', "enableSSL" =>
'true' );
```
## <span id="page-33-1"></span>**Logging in and out**

• Log in as an API user. Use the **login()** method to log in:

```
## log in and establish a session
$service->login(
SOAP::Data->name('username')->
              value('apiUserName')->
             type('string')->
            attr({xmlns \Rightarrow ''}),
SOAP::Data->name('password')->
             value('apiUserPassword')->
              type('string')->
             attr({\{xmlns => ''\}) );
```
• After completing API tasks, the API user must log out.

\$service->logout();

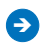

**Ally 20 Note:** While a session will expire based on the Session Timeout value set on the Configure Global Settings page of the Address Manager web interface, an explicit logout is strongly recommended to close the API user session.

### <span id="page-34-0"></span>**Getting, Adding, Deleting, and Updating Objects**

• Use the **get()**, **add()**, **delete()**, and **update()** methods to manipulate Address Manager entities. This example shows the addition of a new configuration with a shared network:

```
# Add a new configuration with a shared network
my $configuration = APIEntity->new( "id" => 0,
             "name" => "Test Configuration",
              "type" => ObjectTypes::Configuration,
              "properties" => 
  ObjectProperties::sharedNetwork."=".$existingSharedNetwork1->
              get_id()."|" );
my $configurationId = $service->addEntity( SOAP::Data->type( 'long' )->
              name( 'parentId' )->
             value(0) ->
             attr({xmlns \Rightarrow '')}),
SOAP::Data->type( 'APIEntity' )->name( 'entity' )->
              value( $configuration )->
             attr({xmlns => '!\}) ) ->
              result;
print "New Configuration id = ".$configurationId.->get id()."\n";
```
• Use the **getUserDefinedFields()** method to find the user-defined fields with their settings and values in Address Manager. For example:

```
my @udfs= $service->getUserDefinedFields( SOAP::Data->type( 'string' )-
>name( 'type' )->value( ObjectTypes::Device )->attr({xmlns => ''}),
SOAP::Data->type( 'boolean' )->name( 'requiredFieldsOnly' )-
>value( 'false' )
-\lambda \text{attr}(\{\text{xmIns} \Rightarrow \''\})->valueof('//getUserDefinedFieldsResponse/return/item');
print"number of fields=".@udfs."\n";
for my $eachUDF ( @udfs )
{
my $udf = BAMConnection->blessAPIUserDefinedField( "object" => $eachUDF );
print"Object----------------------\n";
print $udf->get_name()."\n";
print "Name=".$udf->get name()."\n";
print "DisplayName=". $udf->get displayName(). "\n";
print "Type=".$udf->get_type()."\n";
print "defaultValue=". $udf->get defaultValue()."\n";
print "Validator Properties=". $udf->get validatorProperties()."\n";
print "PredefinedValues=".$udf->get predefinedValues()."\n";
print "Required=".$udf->get required()."\n";
print "Hide from search=". $udf->get hideFromSearch()."\n";
print "Radio=".$udf->get renderAsRadioButton()."\n";
}
```
For almost all object types, the **add()** and most **get()** methods require parentID, which is the ID of the parent object. The following objects can take 0 (zero) as the *parentID*: Configuration, TagGroup, User, UserGroup, and Authenticator.

## <span id="page-34-1"></span>**REST API**

Address Manager now supports REST APIs to access Address Manager along with conventional SOAP APIs.

This section describes BlueCat's RESTful API implementation such as the invoking format, how to authenticate and authorize, and REST API samples and limitations.

- BlueCat REST APIs support communication over HTTP and HTTPS.
- JSON format supported for sending and receiving data.

#### **REST API format**

You can access all BlueCat REST APIs by appending known methods to the base URL http:// <AddressManager\_IP or hostname>/Services/REST/v1/<api\_method\_name>

For example, to invoke the getSystemInfo method, you need to enter:

http://192.168.1.2/Services/REST/v1/getSystemInfo

#### **Web Application Description Language (WADL)**

The Address Manager REST API has an accessible WADL. You can access the WADL file by using http://<AddressManager\_IP or hostname>/Services/REST/application.wadl

You can use the WADL file to check various parameters of the API such as:

- API signatures
- HTTP methods (GET/POST/PUT/DELETE) for specific calls
- API request parameters and datatype
- Response datatype and media types

#### <span id="page-35-0"></span>**REST vs SOAP**

REST APIs have many similarities with the widely used SOAP-based APIs supported by Address Manager. However, there are a few differences between REST interface and existing SOAP implementation:

- The names of API methods in REST remain the same as that of SOAP APIs.
- Signatures of all methods including input and output parameters in REST are the same as in SOAP.
- In REST API, various primitive request parameters such as int, long and String are expected as URL query parameters. Whereas in SOAP, all the request parameters are communicated as part of XML body.
- Complex parameter types such as **APIEntity** or **APIDeploymentOption** need to be passed as a part of HTTP body of the call in JSON format.

#### <span id="page-35-1"></span>**Authentication and authorization**

Address Manager uses a token-based authentication and authorization. Once generated, the token must be used when invoking every subsequent API method in Address Manager.

#### **Generating a token**

You need to generate the authentication and authorization token by invoking the  $login$  API method. You must use an API user account to access the Address Manager API. If the credentials are invalid, it will fail with an error. For more information about log in and log out methods, refer to [Log in and Log out](#page-26-2) on page 27.

#### **Log in format:**

```
http://<AddressManager_IP or hostname>/Services/REST/v1/login?
username=<username>&password=<password>
```
### **Output / Response**

The body of the JSON response for the above API method will be in the "Session Token-> \${ACTUAL TOKEN} <- for User : \${USERNAME PASSED}" and it can be used to extract the authorization token.

The ACTUAL TOKEN is comprised of the keyword BAMAuthToken and a dynamically generated token hash. For example, "BAMAuthToken: 4bippMTQ1ODAzNzgwNjE0MzphcGk=".

### **Authorizing API methods**

The generated authorization token must be passed when invoking any API method. The token needs to be passed as an Authorization property in the request header.

### **Configuring the token timeout**

By default, the generated token expires after 5 minutes. You can change this behavior according to your use case.

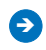

**Note:** For details on how to change the token timeout, refer to knowledge base article [7724](https://care.bluecatnetworks.com/kA440000000TO3p) on BlueCat Customer Care.

## **REST API Examples**

This section describes how to use REST APIs with main generic method examples.

The four main generic Address Manager APIs use these HTTP RESTful methods in the following examples:

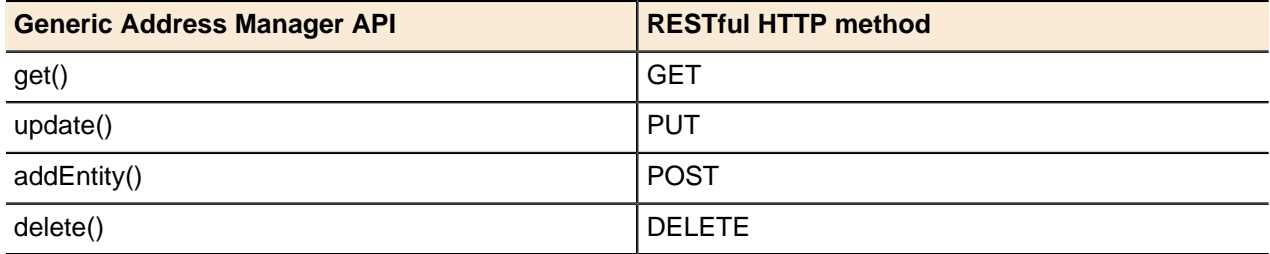

### **GET request example**

All get related API methods use the GET method in REST API. In this example, **getDNSDeploymentOption** will be used to retrieve the DNS option.

### **API call example:**

```
http://<AddressManager_IP>/Services/REST/v1/getDNSDeploymentOption?
entityId=101041&name=allow-ddns&serverId=100907
```
### **URL path:**

• /getDNSDeploymentOption

### **Parameters:**

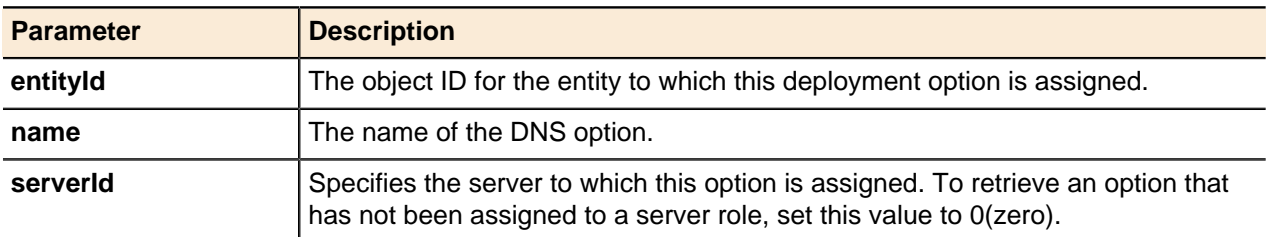

### **HTTP Header:**

- Authorization: BAMAuthToken: UTtSjMTQ1ODAzMTgzMDUxMzphcGk=
- Content-Type: application/json

### **Response**

A JSON (as defined in WADL) containing details of the DNS deployment option.

```
\{ "id": 100979,
         "type": "DNS",
         "name": "allow-ddns",
 "value": "any", 
 "properties": "inherited=false|"
 }
```
## <span id="page-37-0"></span>**Passing String[]**

String[] parameter needs to be passed as a repeated URL parameter.

### **API call example:**

```
http://<AddressManager_IP>/Services/REST/customSearch?
filters=filter1=abc&filters=filter2=def&type=IP4Block&options=&start=0&count=10
```
### **HTTP Header:**

- Authorization: BAMAuthToken: UTtSjMTQ1ODAzMTgzMDUxMzphcGk=
- Content-Type: application/json

### **HTTP Body:**

• None.

### **POST request example**

All add operation related API methods use the POST method in REST API. In this example, **addEntity** will be used to add a View object.

### **API call example:**

```
http://<AddressManager_IP>/Services/REST/v1/addEntity?parentId=100936
```
## **URL path:**

• /addEntity

## **Parameters:**

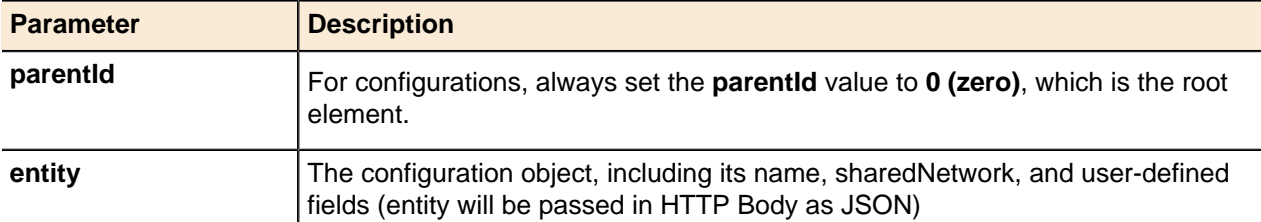

### **HTTP Header:**

- Authorization: BAMAuthToken: UTtSjMTQ1ODAzMTgzMDUxMzphcGk=
- Content-Type: application/json

### **HTTP Body:**

• JSON containing information for adding a view.

```
{
"id":0,
"name":"testView",
"type":"View",
"properties":""
}
```
### **Response**

Returns the character sequence representing the object ID of the new entity.

100936

**Passing long[]**

## long[] parameter will be passed in the HTTP body in an array representation.

## **API call example:**

void mergeBlocksWithParent ( long[] blockIDs) http://<AddressManager\_IP>/Services/REST/mergeBlocksWithParent

### **HTTP Header:**

- Authorization: BAMAuthToken: UTtSjMTQ1ODAzMTgzMDUxMzphcGk=
- Content-Type: application/json

### **HTTP Body:**

```
\sqrt{2}id1, id2, id3
] 
e.g.: [
100922, 100923 
 ]
```
### **Response**

No response. The method has the void return type.

### **Passing byte[]**

long[] parameter will be passed in the HTTP body.

### **API call example:**

```
void uploadResponsePolicyItems(long parentId, byte[] policyItemsData)
http://<AddressManager_IP>/Services/REST/uploadResponsePolicyItems
```
## **HTTP Header:**

- Authorization: BAMAuthToken: UTtSjMTQ1ODAzMTgzMDUxMzphcGk=
- Content-Type: application/json

## **HTTP Body:**

• Upload file for above listed API's in REST API client.

### **Response**

No response. The method has the void return type.

### **PUT request example**

All *update* related API methods use the PUT method in REST API. In this example, **updateDNSDeploymentRole** will be used to update a specified DNS deployment role.

### **API call example:**

http://<AddressManager\_IP>/Services/REST/updateDNSDeploymentRole

### **URL path:**

• PUT / updateDNSDeploymentRole

### **Parameters:**

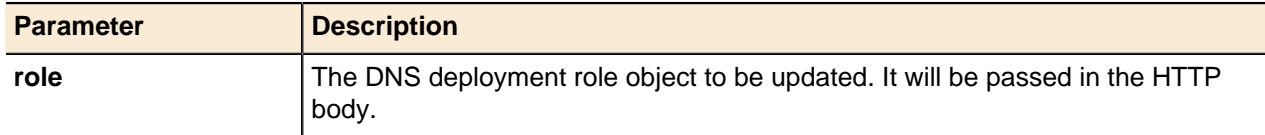

### **HTTP Header:**

- Authorization: BAMAuthToken: UTtSjMTQ1ODAzMTgzMDUxMzphcGk=
- Content-Type: application/json

### **HTTP Body:**

• JSON containing the update information of DNS deployment role.

```
 { "id": 101081, 
         "entityId": 101041, 
         "serverInterfaceId": 100908,
         "type": "NONE",
         "service": "DNS", 
         "properties": "readOnly=false|nsRecordTTL=86400|inherited=false|"
 }
```
### **Response**

No response. The method has the void return type.

### **DELETE request example**

All delete related API methods use the DELETE method in REST API. In this example, **deleteDHCPClientDeploymentOption** will be used to delete a specified DHCP client option.

**API call example:**

```
http://<AddressManager_IP>/Services/REST/v1/
deleteDHCPClientDeploymentOption?entityId=101226&name=time-
offset&serverId=101217
```
### **URL path:**

• DELETE /deleteDHCPClientDeploymentOption

### **Parameters:**

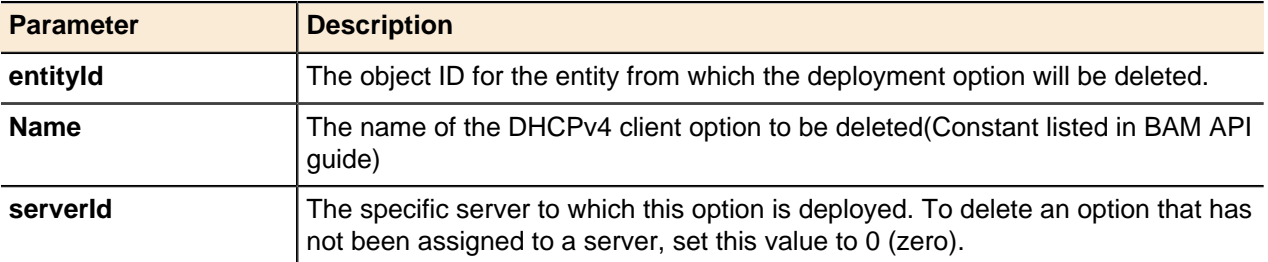

### **HTTP Header:**

- Authorization: BAMAuthToken: UTtSjMTQ1ODAzMTgzMDUxMzphcGk=
- Content-Type: application/json

### **Response**

No response. The method has the void return type.

## **Limitations**

The current limitations of the REST API implementation are as follows:

- No API client is available for REST. BlueCat *api.jar/API.pm* files do not support REST APIs.
- Get related APIs with no matching input will return a sparsely populated object.
- REST API session timeout can be configured only through server.properties. The Address Manager server needs to be restarted to reflect the new timeout configuration.
- REST API methods that require the body for the API call should be formed correctly by a client. If the body is formed incorrectly, the server will give you an error.

## **REST API troubleshooting**

### **Invalid credentials for login**

When you use invalid credentials, the  $login$  API call will fail with the error code 500 and the following message will display: "Authentication Error: Ensure that your username and password are correct." You need to login again with the right credentials.

### **Invalid or expired token**

When a token is invalid or expired, API calls will fail with the error code 401 Unauthorized and the following message will display: "UNAUTHORIZED USER". You need to generated a new token by logging in again and use the newly generated token to make subsequent API calls.

### **Unrecognized field error**

If the format of the JSON input request is incorrect, it results in "Unrecognized field" error. For example,

```
Unrecognized field "parentId" (class
 com.bluecatnetworks.proteus.api.service.types.APIEntity), not marked as
 ignorable (4
       known properties: "type" , "id" , "properties" , "name" ])
```
# **API Object Methods**

## **Topics:**

- [Generic Methods](#page-43-0)
- [User-defined Fields](#page-55-0)
- [IPAM](#page-57-0)
- [DHCP](#page-92-0)
- [DNS](#page-113-0)
- [Deployment options](#page-142-0)
- [TFTP](#page-144-0)
- [Servers and Deployment](#page-146-0)
- [Crossover High Availability](#page-159-0) [\(xHA\)](#page-159-0)
- [Address Manager Objects](#page-164-0)
- [Migration](#page-182-0)
- **[Collecting Data](#page-183-0)**

This chapter lists the methods available in the Address Manager API.

Some of the generic methods include implementation examples in Java and Perl: the others are either described in pseudocode or are extended from generic methods through passing field values.

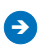

**Note:** Address Manager API does not validate the userdefined fields with a pre-defined set of values when adding an object even though the Require Value property of the UDFs is set.

## <span id="page-43-0"></span>**Generic Methods**

Many of the object types listed below use the **update()**, **delete()**, and **get()** methods.

While some objects may have specific **get()** methods, the generic methods described here are required in many Address Manager API scripts.

## <span id="page-43-1"></span>**Getting Objects**

Generic methods for getting entity values.

- Get entities by name
- Get entities by ID
- Get Entities
- Get Parent

### **Get Entity by Name**

Returns objects from the database referenced by their **name** field.

### **Output / Response**

Returns the requested object from the database.

### **API call:**

APIEntity getEntityByName( long *parentId*, String *name*, String *type* )

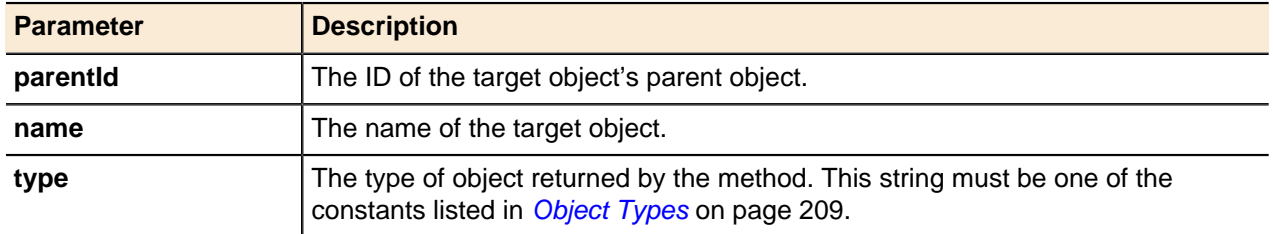

### **Get Entity by ID**

Returns objects from the database referenced by their database ID and with its properties fields populated.

### **Output / Response**

Returns the requested object from the database with its properties fields populated. For more information about the available options, refer to [IPv4Objects](#page-247-0) on page 248 in the [Property Options Reference](#page-240-0) section.

### **API call:**

APIEntity getEntityById ( long *id* )

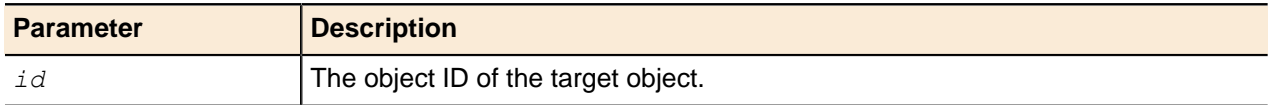

### **Get Entities**

Returns an array of requested child objects for a given *parentId* value. Some objects returned in the array may not have their properties field set. For those objects, you will need to call them individually using the getEntityById() method to populate the properties field.

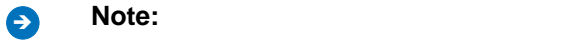

- Using getEntities () to search users will return all users existing in Address Manager. Use getLinkedEntities() or linkEntities() to search users under a specific user group.
- Using getEntities () to query server objects in configurations containing XHA pairs might result in a connection timeout if any of the servers in an XHA pair are not reachable.

### **Output / Response**

Returns an array of the requested objects from the database without their properties fields populated, or returns an empty array.

### **API call:**

APIEntity[] getEntities( long *parentId*, String *type*, int *start*, int *count* )

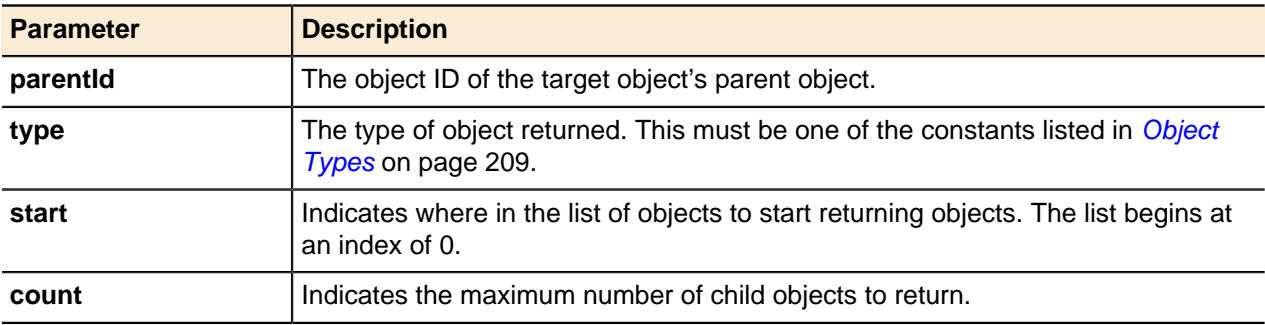

### **Get Parent**

Returns the parent entity of a given entity.

### **Output / Response**

Returns the APIEntity for the parent entity with its properties fields populated. For more information about the available options, refer to *[IPv4Objects](#page-247-0)* on page 248 in the *[Property Options Reference](#page-240-0)* section.

## **API call:**

APIEntity getParent ( long *entityId* )

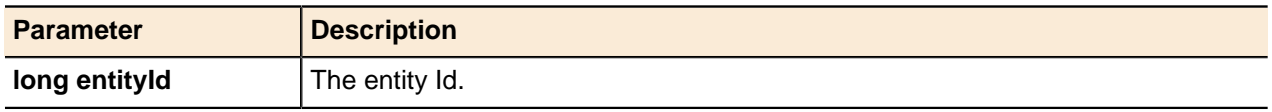

## **Searching and Retrieving Entities**

Generic methods for searching and retrieving entities.

- Custom Search
- Search by Category
- Search by Object Types
- Get Entities by Name
- Get Entities by Name Using Options
- Get MAC Address

### **Supported wildcards in the search string:**

You can use the following wildcards when invoking a search method. These wildcards are supported only in the *String* parameter:

- **^**—matches the beginning of a string. For example, **^ex** matches **ex**ample but not t**ex**t.
- **\$**—matches the end of string. For example: **ple\$** matches exam**ple** but not **ple**ase.
- **\***—matches zero or more characters within a string. For example: **ex\*t** matches **ex**i**t** and **ex**cellen**t**.

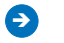

**Note:** You cannot use the following characters in the search string:

- , (comma)
- ' (single quotation mark)
- ( ) (parentheses)
- [ ] (square brackets)
- $\bullet \quad \{\}$  (braces)
- % (percent)
- ? (question mark)
- $\bullet$  + (addition/plus sign)

## **Custom Search**

Search for an array of entities by specifying object properties.

## **Output / Response**

Returns an array of APIEntities matching the specified object properties or returns an empty array. The APIEntity will at least contain Object Type, Object ID, Object Name, and Object Properties.

## **API call:**

APIEntity[] customSearch ( String[] *filters*, String *type*, String[] *options*, int *start*, int *count*  $\left( \right)$ 

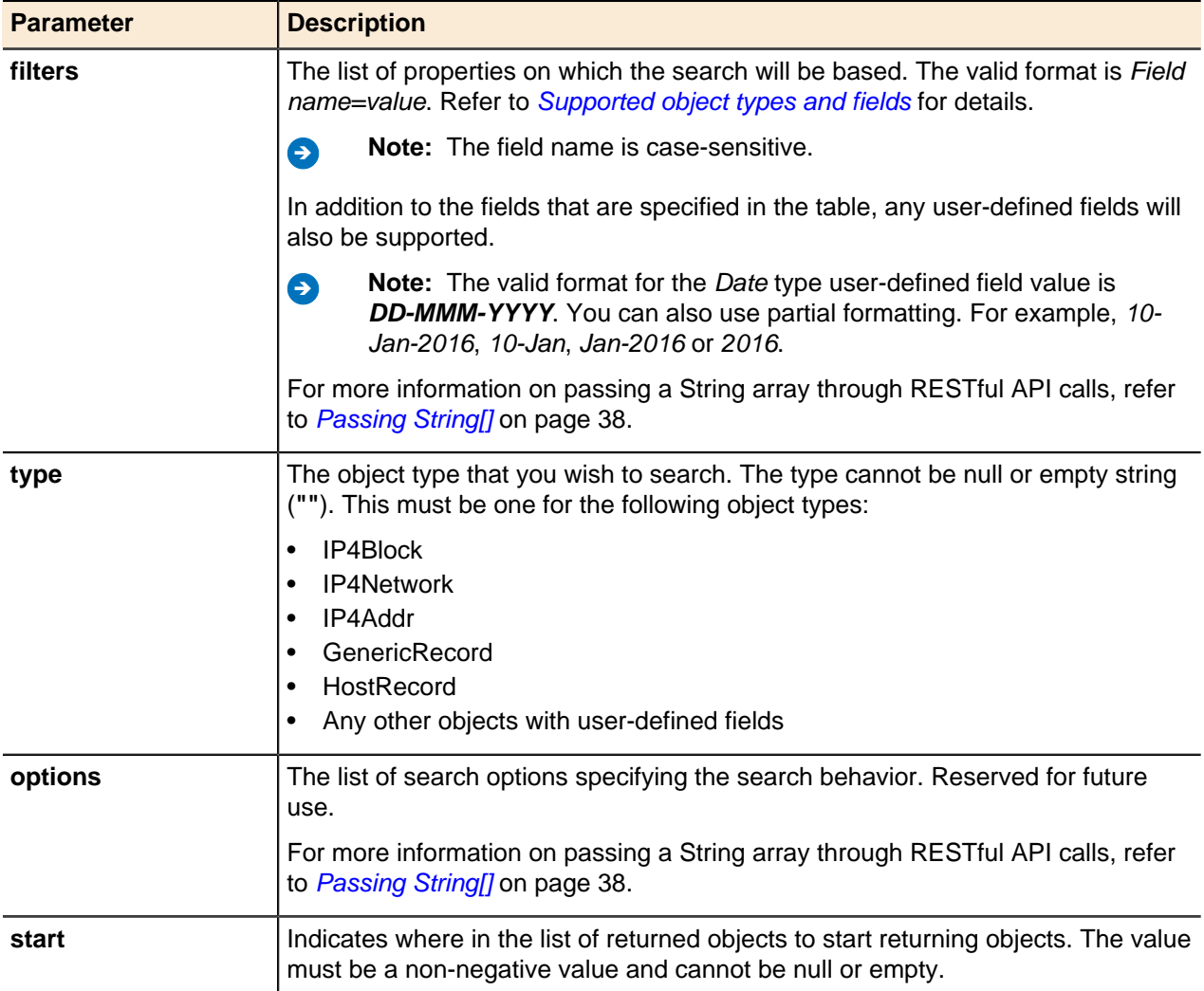

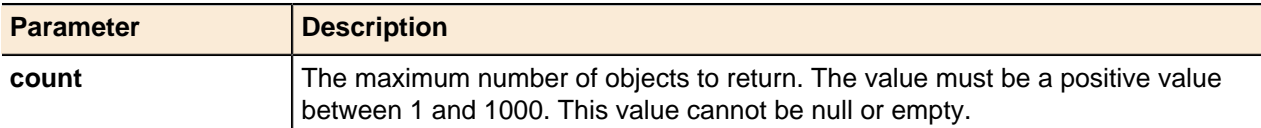

## <span id="page-46-0"></span>**Supported object types and fields**

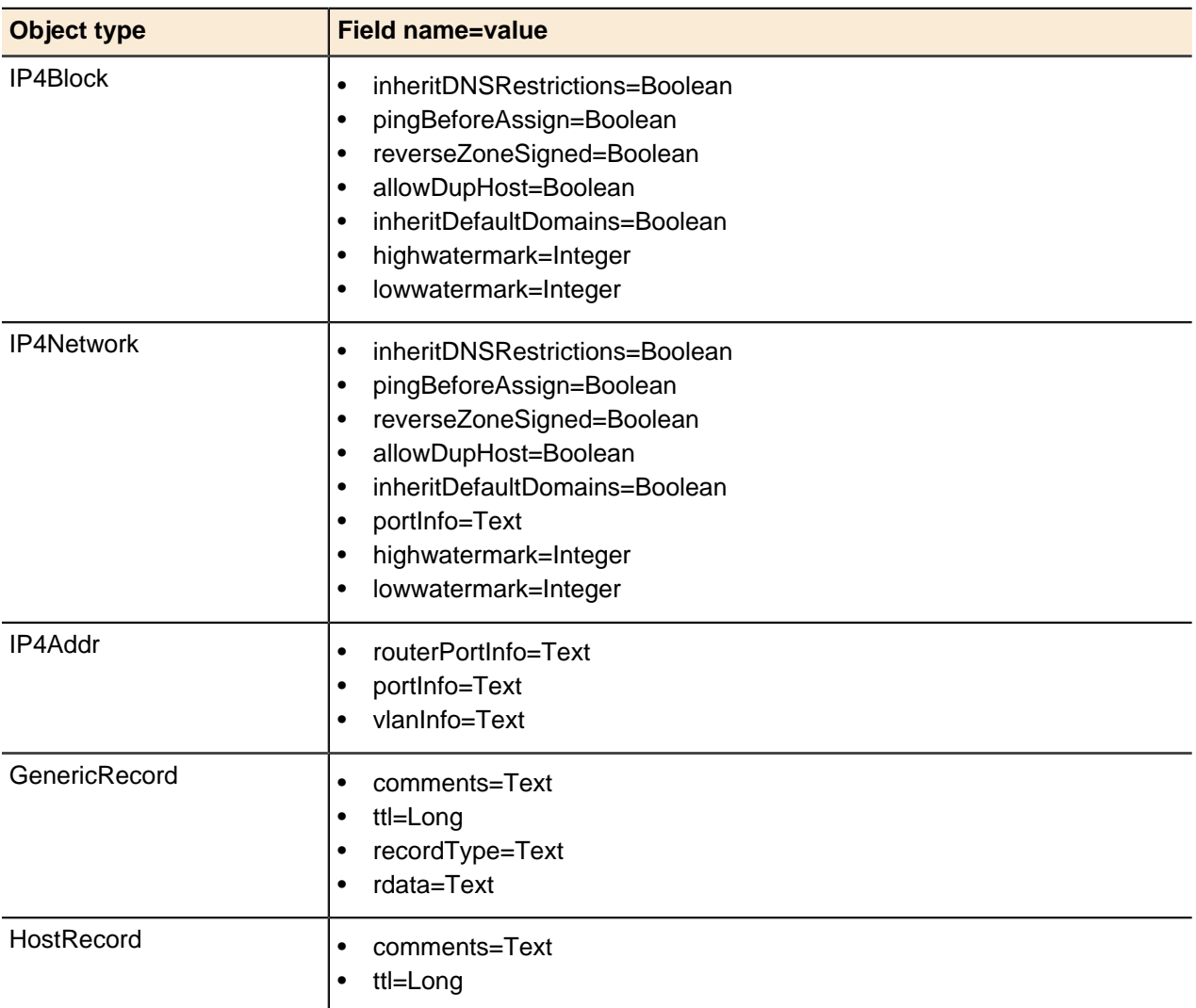

### **Java client example**

• **If using ProteusAPI\_PortType:**

```
//Define filters array
String[] filters = new String[] { "udf_Int=10", "udf_Text=textudfvalue",
 "udf_Date=12-Dec-2016", "udf_Boolean=true", "udf_ea=a@a.com",
 "udf_url=http://a.com", "udf_long=12354" };
//customSearch API call
APIEntity[] entityArray = service.customSearch( filters,
  ObjectTypes.IP4Block, new String[] {}, 0, 1000 );
```
### • **If using ProteusAPI:**

```
//Define filters array
StringArray filters = new StringArray();
//filters.getItem().add( "udf name=udf value" );
filters.getItem().add( "udf Int=10" );
filters.getItem().add( "udf_Text=textudfvalue" );
filters.getItem().add( "udf_Date=12-Dec-2016" );
filters.getItem().add( "udf<sup>-</sup>Boolean=true" );
filters.getItem().add( "udf_ea=a@a.com" );
filters.getItem().add( "udf_url=http://a.com" );
filters.getItem().add( "udf<sup>-</sup>long=12354" );
//customSearch API call
APIEntityArray entityArray = service.customSearch( filters,
  ObjectTypes.IP4Block, new StringArray(), 0, 1000 );
```
### **Search by Category**

Returns an array of entities by searching for keywords associated with objects of a specified object category.

### **Output / Response**

Returns an array of entities matching the keyword text and the category type, or returns an empty array.

### **API call:**

APIEntity[] searchByCategory ( String *keyword*, String *category*, int *start*, int *count* )

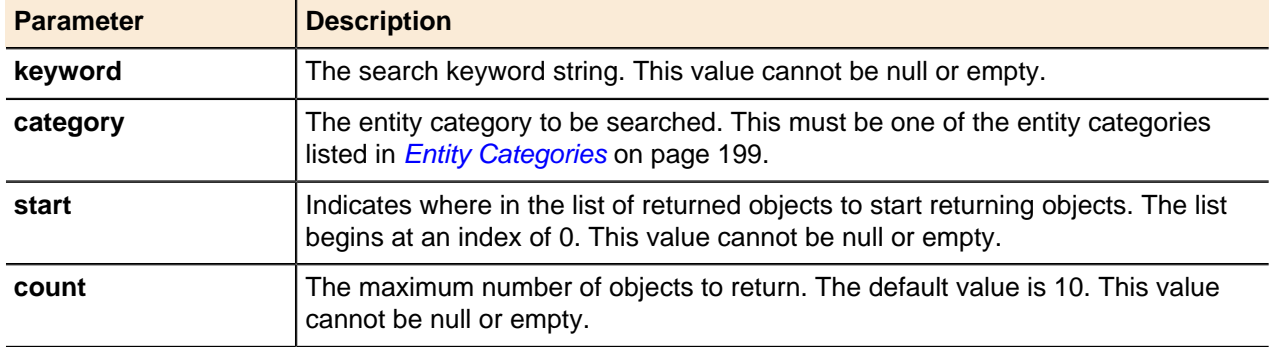

### **Search by Object Types**

Returns an array of entities by searching for keywords associated with objects of a specified object type. You can search for multiple object types with a single method call.

### **Output / Response**

Returns an array of entities matching the keyword text and the category type, or returns an empty array.

### **API call:**

APIEntity[] searchByObjectTypes ( String *keyword*, String *types*, int *start*, int *count* )

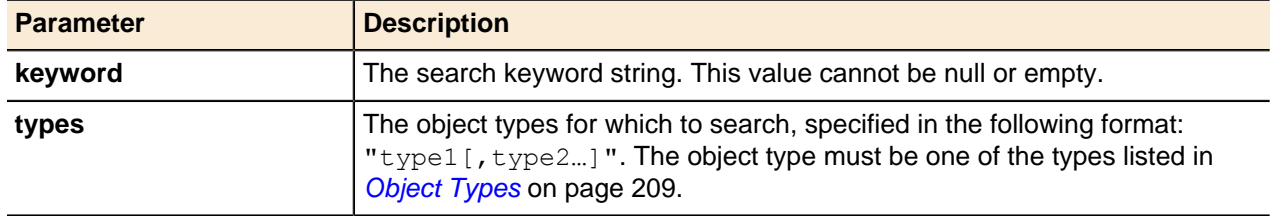

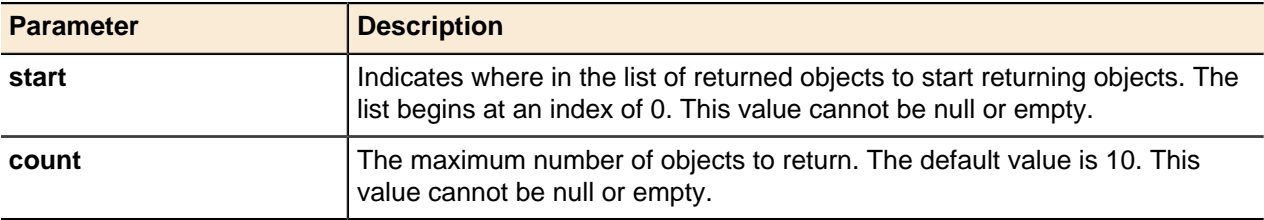

### **Get Entities by Name**

Returns an array of entities that match the specified parent, name, and object type.

### **Output / Response**

Returns an array of entities. The array is empty if there are no matching entities.

### **API call:**

APIEntity[] getEntitiesByName ( long *parentId*, String *name*, String *type*, int *start*, int *count* )

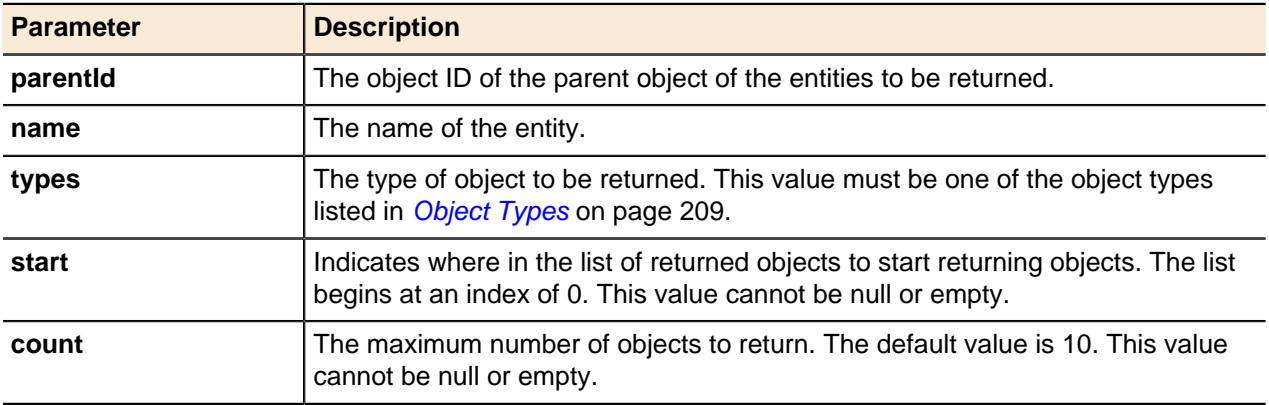

### **Get Entities by Name Using Options**

Returns an array of entities that match the specified name and object type. Searching behavior can be changed by using the options.

## **Output / Response**

Returns an array of entities. The array is empty if there are no matching entities.

### **API call:**

```
APIEntity[] getEntitiesByNameUsingOptions ( long parentId, String name, String type, int
start, int count, String options )
```
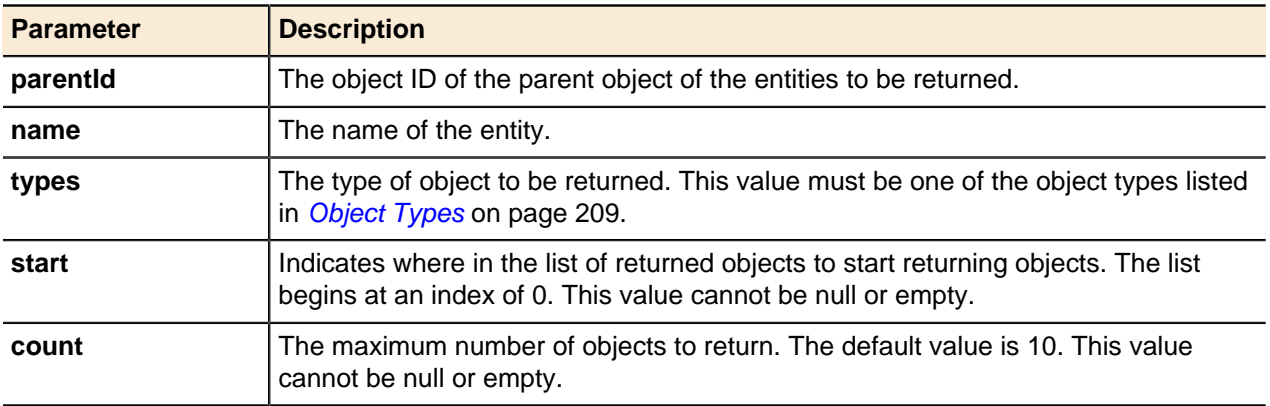

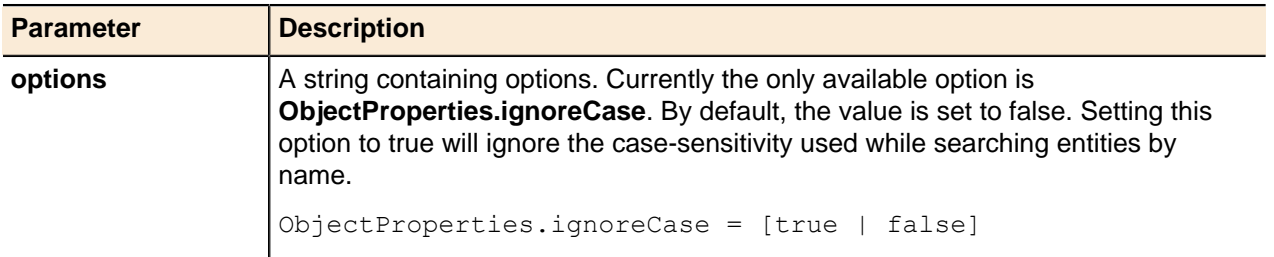

### **Get MAC Address**

Returns an APIEntity for a MAC address.

### **Output / Response**

Returns an APIEntity for the MAC address. Returns an empty APIEntity if the MAC address does not exist. The property string of the returned entity should include the MAC address:

```
address=nn-nn-nn-nn-nn-nn|
```
If the MAC address is in a MAC pool, the property string includes the MAC pool information:

```
macPool=macPoolName|
```
### **API call:**

APIEntity getMACAddress ( long *configurationId*, String *macAddress* )

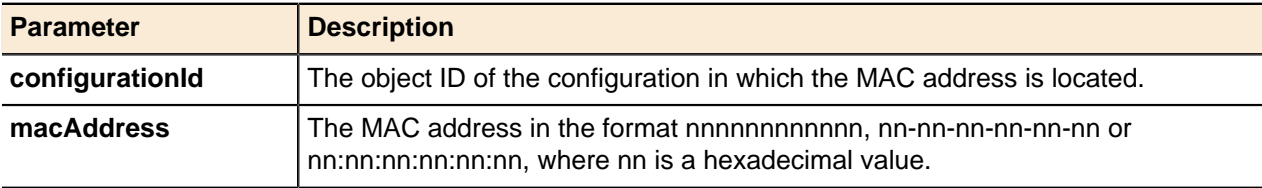

## <span id="page-49-0"></span>**Updating Objects**

Generic methods for updating an object.

Updating an object involves two steps:

- **1.** Building the object or parameter string used to update the object.
- **2.** Performing the update.

### **Update**

Updates entity objects.

### **API call:**

All entity update statements follow this format:

void update ( APIEntity *entity* )

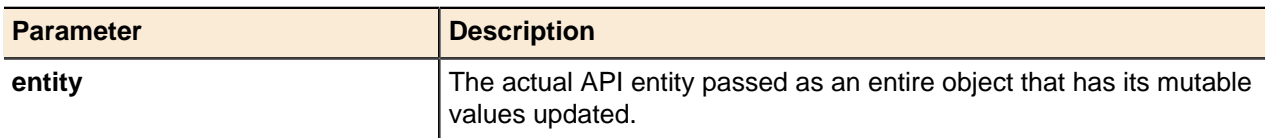

Modified behavior for User-defined fields in the update () method:

### • **Removing existing UDF values**

Commit the update()method with empty UDF value. If the UDF parameter is set to mandatory, the method fails as the UDF parameter cannot be empty.

### • **Updating UDF values**

Commit the update()method with the new UDF value. If you do not want to update the existing value, leave the UDF parameter and its value unchanged.

• If the UDF parameter is set to mandatory and has a default value, committing the update() method with an empty UDF value will take the default value.

### **Update examples**

Provides an example how the update method can be used in Java and Perl.

In this example, an existing shared network is passed to a configuration object as a parameter. After the values in the object or properties string have been set, the update () method modifies the value in the Address Manager database. Property values can be a string, long, or integer value. Address Manager uses the appropriate method to process the data for that property.

### **Java example**

This example uses Java to return a managed server as an APIEntity, get the properties for the server, add a connected property with the value *true*, set the properties for the server, and then update the server.

```
// Get the object, here Server
  APIEntity server = service.getEntityByName(config.getId(), serverName,
 ObjectTypes.Server);
  // Get the current properties & add a new property
 EntityProperties props = new EntityProperties(server.getProperties());
  props.addProperty(ObjectProperties.connected, "true");
  // Set the changed properties on the object & send it to server to update
 server.setProperties(props.getPropertiesString());
  service.update(server);
```
### **Perl example**

This example uses Perl to update an external host record.

```
my $externalHostRecord = $service->getEntityById( SOAP::Data-
> type( 'long' ) ->name ('id') ->
value( $externalHostRecordId )->
attr({<math>xmlns =&gt; ''\}) ) ->result;
$externalHostRecord = BAMConnection->blessAPIEntity( "object" =>
 $externalHostRecord );
$externalHostRecord->set_name( "external2.host2.com" );
$service->update( SOAP::Data->type( 'APIEntity' )-> 
name( 'entity' )->
value( $externalHostRecord ) -> attr({xmlns => ''}) );
```
### **Update with Options**

Updates objects requiring a certain behavior that is not covered by the regular update() method. This method is currently used for CName, MX and SRV records, and the option is only applicable to these types.

### **Output / Response**

## None.

## **API call:**

void updateWithOptions ( APIEntity *entity*, String *options* )

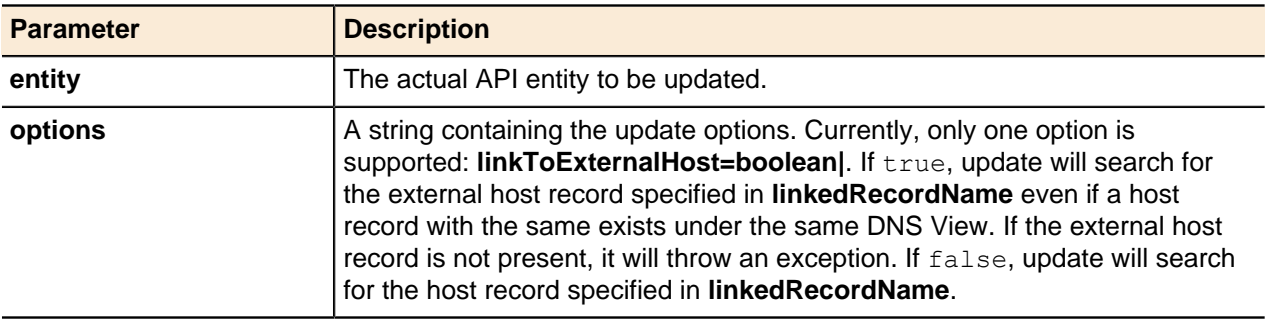

## <span id="page-51-0"></span>**Deleting Objects**

Generic methods for deleting an object.

There are two generic methods for getting entity values:

- Delete
- Delete with Options

### **Delete**

Deletes an object using the generic delete() method.

### **Output / Response**

None.

## **API call:**

Pass the entity ID from the database identifying the object to be deleted.

void delete ( long *ObjectId* )

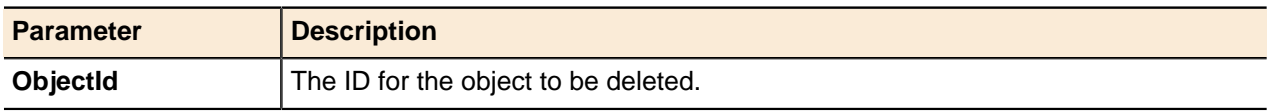

## **Delete with Options**

Deletes objects that have options associated with their removal. This method currently works only with the deletion of dynamic records from the Address Manager database. When deleted, dynamic records present the option of not dynamically deploying to DNS/DHCP Server.

### **Output / Response**

None.

## **API call:**

void deleteWithOptions ( long *ObjectId*, String *options* )

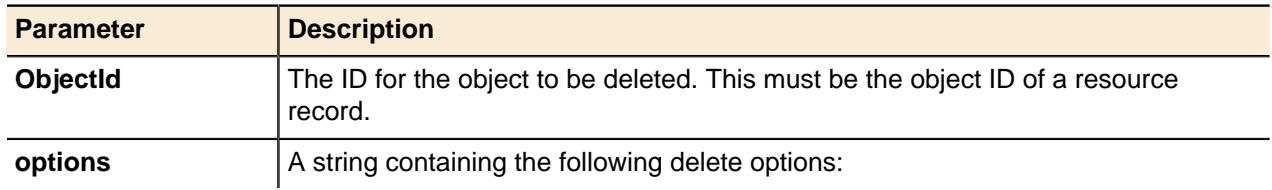

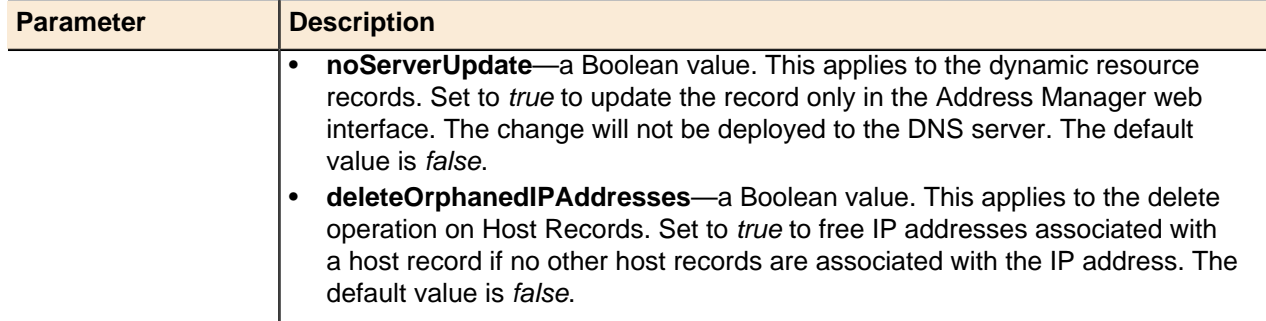

## **Linked Entities**

Generic methods for getting, link or unlink entities.

- Get Linked Entities
- Link Entities
- Unlink Entities

### **Get Linked Entities**

Returns an array of entities containing the entities linked to a specified entity. The array is empty if there are no linked entities.

### **Output / Response**

Returns an array of entities. The array is empty if there are no linked entities.

## **API call:**

APIEntity[] getLinkedEntities ( long *entityId*, String *type*, int *start*, int *count*)

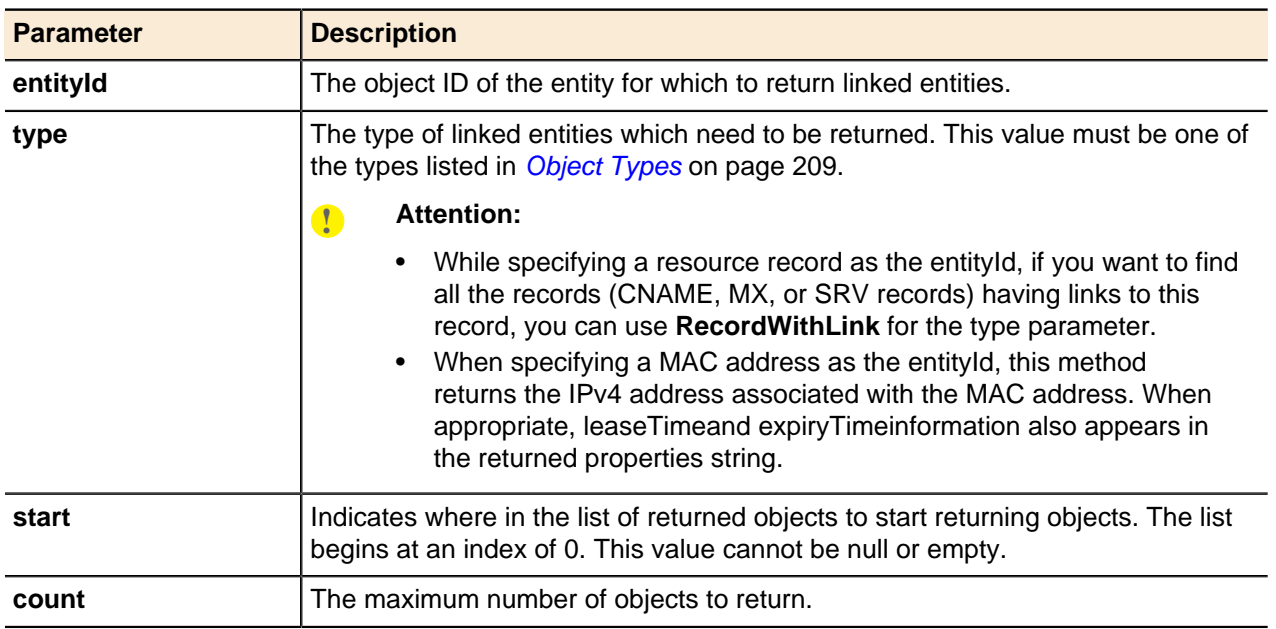

### **Link Entities**

Establishes a link between two specified Address Manager entities.

### **Output / Response**

None.

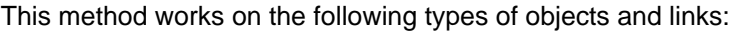

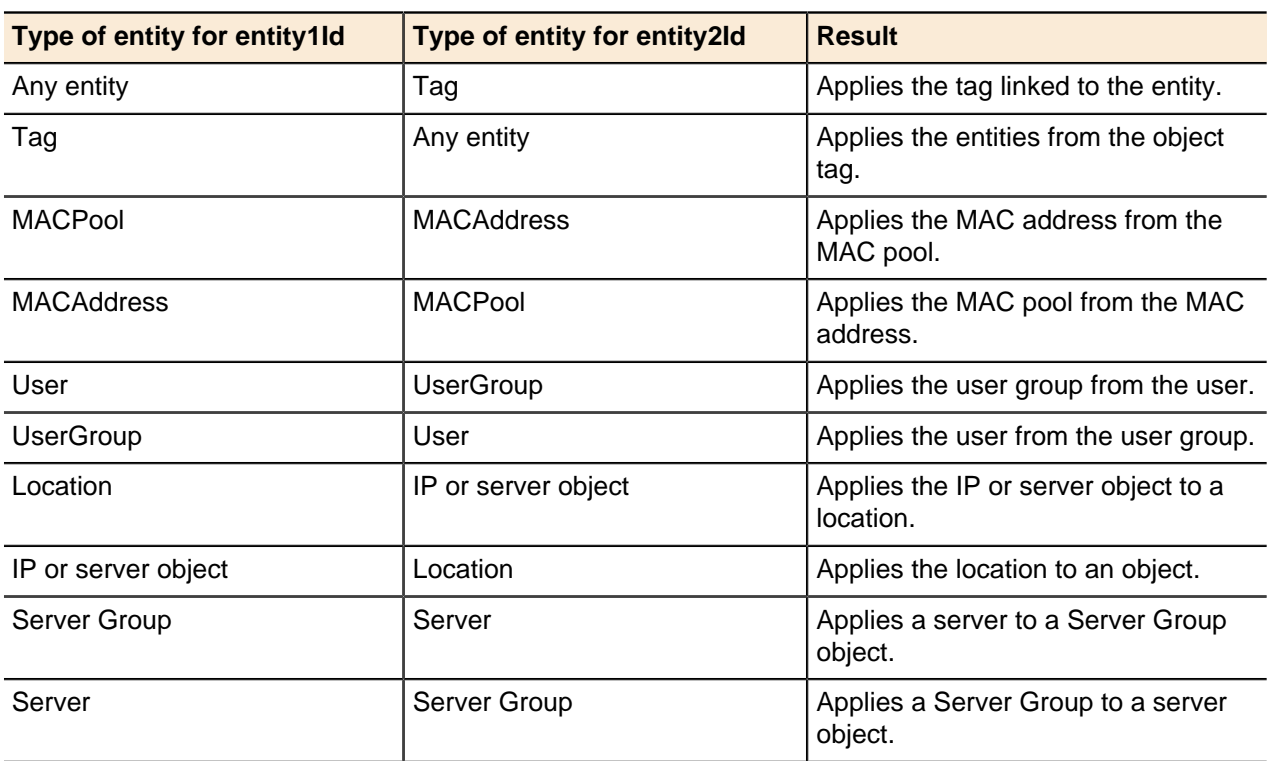

## **API call:**

void linkEntities ( long *entity1Id*, long *entity2Id*, String *properties* )

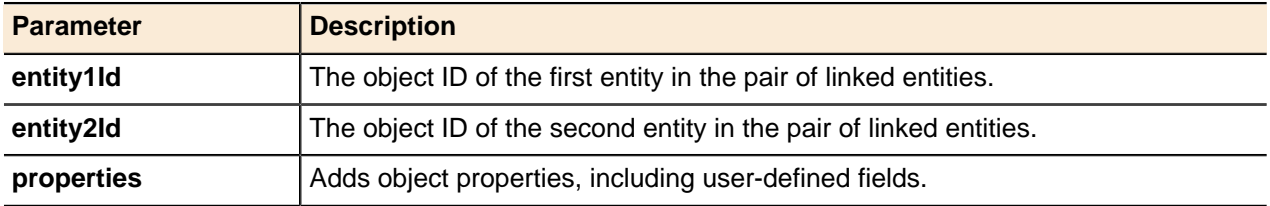

## **Unlink Entities**

Removes the link between two specified Address Manager entities.

## **Output / Response**

None.

This method works on the following types of objects and links:

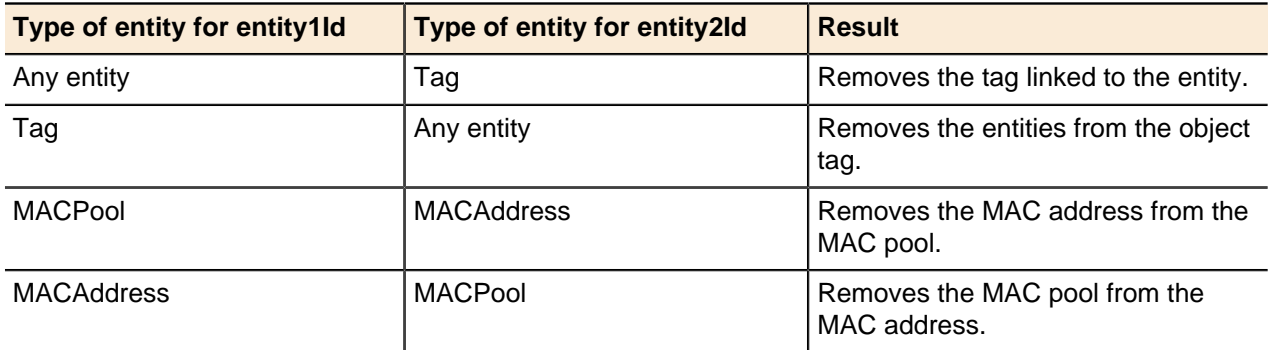

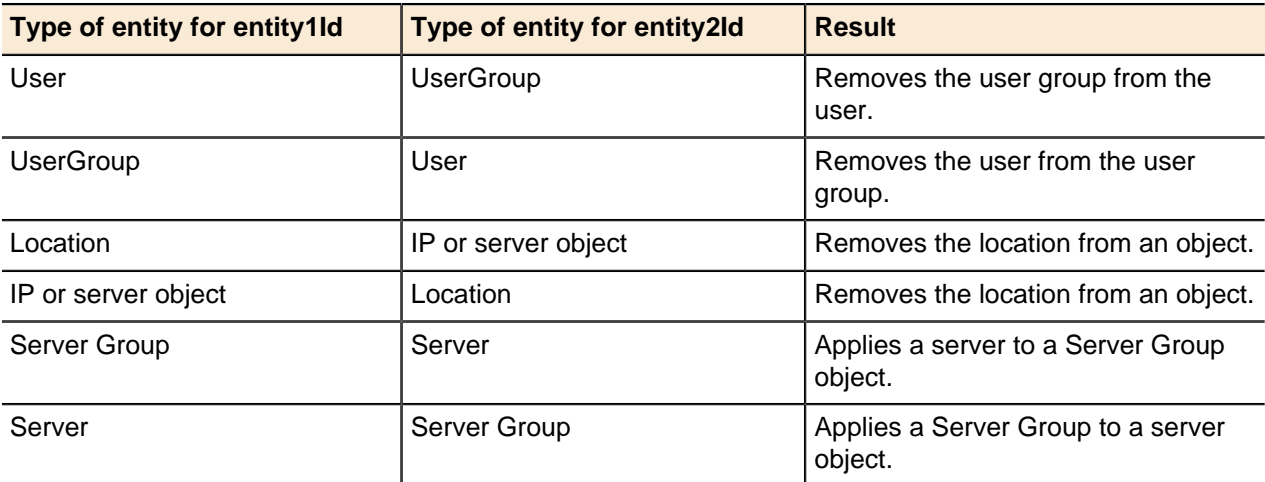

**Note:** To obtain the object ID of the Deny MAC pool, use the getEntityByName () method. For example:

entity = service.getEntityByName( <parentId>, <name>, **"DenyMACPool"** );

### **API call:**

void unlinkEntities ( long *entity1Id*, long *entity2Id*, String *properties* )

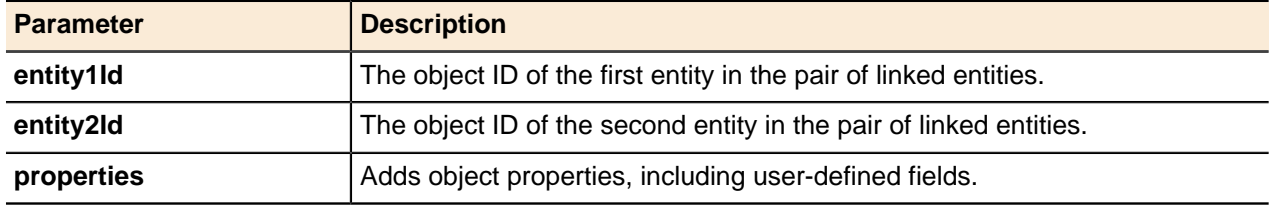

## **Changing Locale**

Address Manager v4.1.1 and greater supports Japanese language in order for API users to update and view the UDF display name in Japanese.

### **Log in with Options**

Log in as API user. To change the locale to Japanese, use the following method when logging in to the Address Manager server. Changing Locale only affects the behavior of getUserDefinedFields() and updateBulkUdf() methods.

### **Output / Response**

None.

## **API call:**

void loginWithOptions ( String userName, String password, String options)

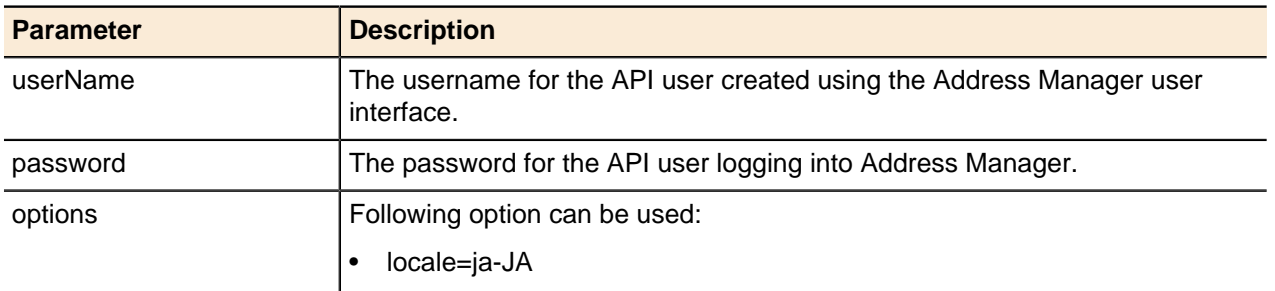

## <span id="page-55-0"></span>**User-defined Fields**

Add user-defined fields to any Address Manager object type.

These fields are available on all of the object adding and editing forms. A user-defined field can include several enforced data types and can be validated against a complex set of criteria. Any reasonable number of user-defined fields can be added to an object type to track data according to your data schema requirements.

## **Setting UDF values when adding or updating**

Existing user-defined fields for objects can be set and updated through API calls.

Values for these fields can be set in the properties parameter where they are noted the same as any other object field. If a value is set or updated for a non-existent user-defined field, an exception is thrown. These are passed as name-value pairs, and multiple user-defined fields are separated by a |(pipe) character. For example, to set values of two UDFs: TextUDF and IntegerUDF with values testTextValue and 1005, the properties string should be passed as: TextUDF=testTextValue|IntegerUDF=1005.

The following examples are the code snippets to add or update zone with the above Scenario:

### **Java API Examples**

Java clients are equipped with a wrapper class EntityPropertieswhich will help in forming the propertiesStringby specifying various properties forming the name value.

### **Add in Java**

```
long parentZoneId; //Id of the parent Zone
EntityProperties properties = new EntityProperties(); 
properties.addProperty("TextUDF", "testTextValue");
properties.addProperty("IntegerUDF", "1005"); 
String propertyString = properties.getPropertiesString(); 
long zoneId = service.addZone( parentZoneId, "example.abc.com",
  propertyString );
```
### **Update in Java**

```
APIEntity zone = service.getEntityById( zoneId );
EntityProperties properties = new EntityProperties(zone.getProperties()); //
Populate with the existing values and then update the only properties which
 need to 
be modified. 
properties.addProperty("TextUDF", "testTextValue"); 
properties.addProperty("IntegerUDF", "1005"); 
zone.setProperties(properties.getPropertiesString());
service.update(zone);
```
### **Perl API Examples**

Perl API example for setting UDF values when adding.

### **Add in Perl**

```
my $newZoneId = $service->addZone( SOAP::Data->type( 'long' )-
>name( 'parentId' )->value( $newZoneId )->attr({xmlns => ''}), 
SOAP::Data->type( 'string' )->name( 'absoluteName' )-
>value( "example.abc.com" )->attr({xmlns => ''}),
```

```
SOAP::Data->type( 'string' )->name( 'properties' )->value( 
"TextUDF=testTextValue|IntegerUDF=1005" )->attr({xmlns => ''}) )->result;
```
## **Getting User-defined Fields**

Get UDFs through API calls.

### **Get User-defined Field**

Returns the user-defined fields information.

### **Output / Response**

Returns the user-defined fields information.

### **API call:**

APIUserDefinedField[] getUserDefinedFields ( String *type*, boolean *requiredFieldsOnly* )

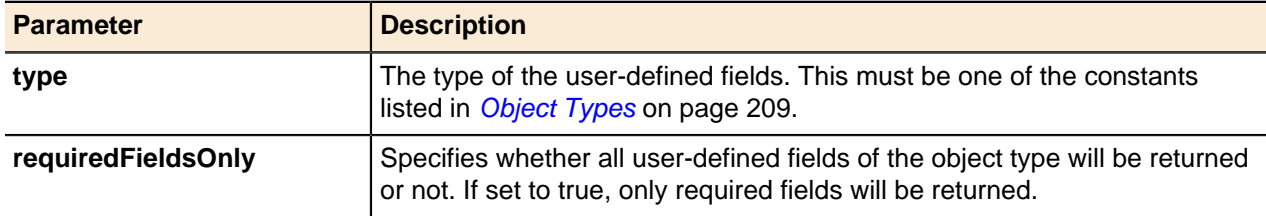

### **Update Bulk User-defined Field**

Updates values of various UDFs for different objects.

### **Output / Response**

Returns a CSV file containing the following information:

### **LineNumber**

The respective line number in the input CSV file. This appears in the first column in the output CSV file.

## **FailureMessage**

The reason for the failure identified by the system. This appears in the second column in the output CSV file.

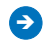

**Note:** An empty CSV file will be returned when all the rows in the input CSV file were processed successfully.

### **API call:**

byte[] updateBulkUdf ( byte[] *data*, String *properties* )

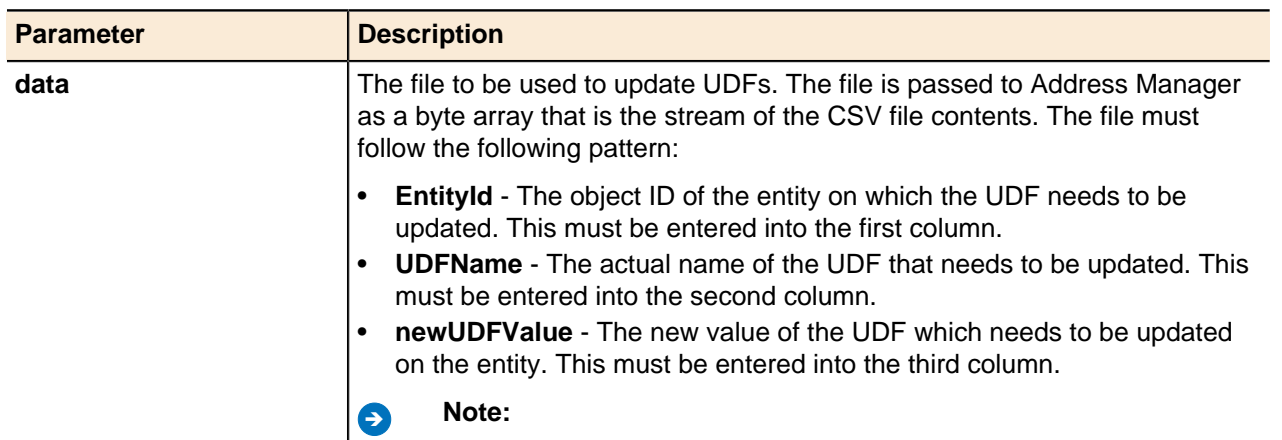

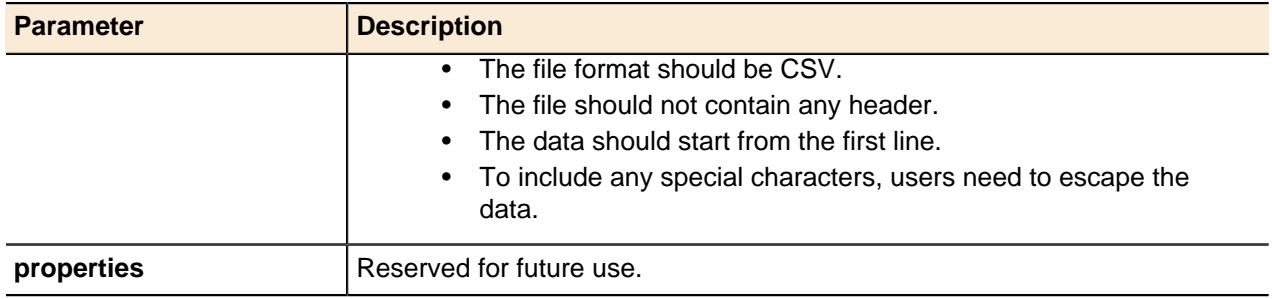

## <span id="page-57-0"></span>**IPAM**

The IP core contains information about network structures or allocation blocks and static and dynamic allocations.

This information is integrated with the DNS core to keep the DNS space current with the IP networks that it represents. DHCP configuration is modeled on the allocation blocks in the Address Manager IP core and is kept current by real-time feedback from managed servers. Dynamic DNS changes, such as address allocations, from Active Directory and other updating systems are sent to Address Manager in real time, showing administrators that an automated process made a configuration change.

## **IPv4 Blocks**

An IPv4 block is a group of IPv4 addresses that is separated from a larger network by subnetting.

Addresses within a block cannot be routed until they have been allocated into a network. Blocks can be added and returned by IP range or CIDR notation. You can specify default DNS domains for IPv4 blocks with the **defaultDomains** property. To add a single default domain, specify the object ID for the required domain. To add multiple default domains, specify the object IDs for multiple domains as a comma-delimited list of domain object IDs.

## **Add IPv4 Block by CIDR**

Adds a new IPv4 Block using CIDR notation.

### **Output / Response**

Returns the object ID for the new IPv4 block.

### **API call:**

long addIP4BlockByCIDR ( long *parentId*, String *CIDR*, String *properties* )

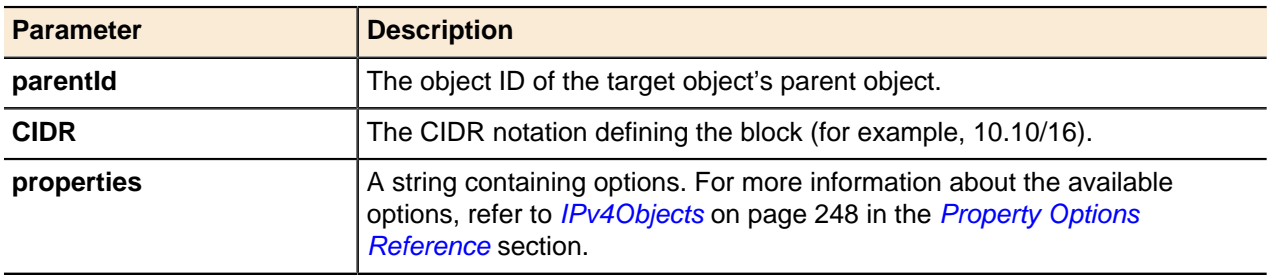

### **Add IPv4 Block by Range**

Adds a new IPv4 block defined by an address range.

### **Output / Response**

Returns the object ID for the new IPv4 block.

### **API call:**

long addIP4BlockByRange ( long *parentId*, String *start*, String *end*, String *properties* )

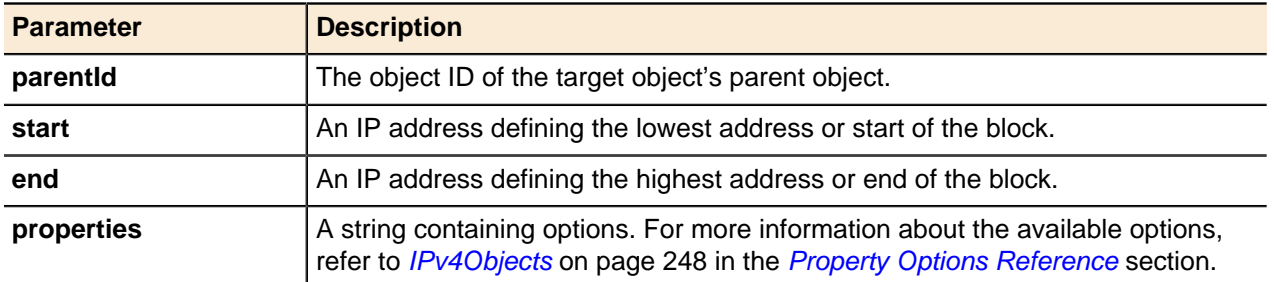

### **Add Parent Block**

Creates an IPv4 or IPv6 block from a list of IPv4 or IPv6 blocks or networks. All blocks and networks must have the same parent but it does not need to be contiguous.

### **Output / Response**

Returns the object ID for the new IPv4 or IPv6 parent block. This method does not create a name for the new block.

### **API call:**

void addParentBlock ( long[] *blockOrNetworkIDs* )

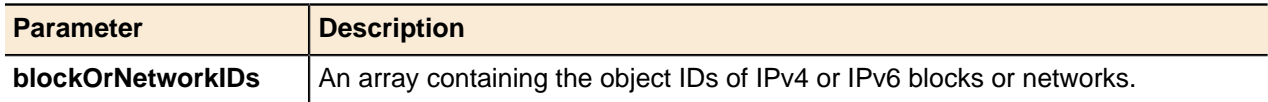

### **Add Parent Block with Properties**

Creates an IPv4 or IPv6 block with a name from a list of IPv4 or IPv6 blocks or networks. All blocks and networks must have the same parent but it does not need to be contiguous.

### **Output / Response**

Returns the object ID for the new IPv4 or IPv6 parent block.

### **API call:**

long addParentBlockWithProperties ( long[] *blockOrNetworkIDs*, String *properties* )

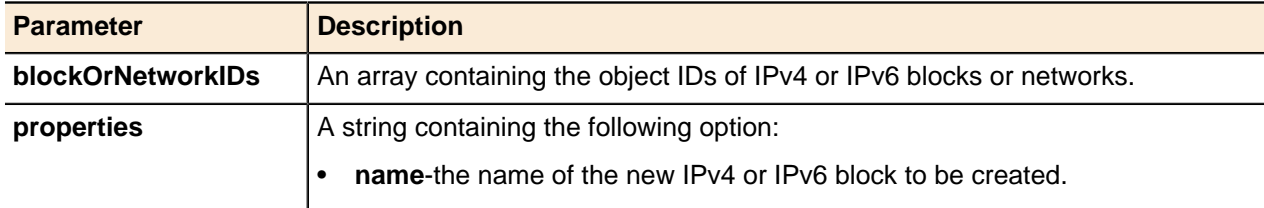

### **Get IP Range by IP Address**

Returns the IPv4 Block containing the specified IPv4 address.

Use this method to find the Configuration, IPv4 Block, IPv4 Network, or DHCP Range containing a specified address. You can specify the type of object to be returned, or you can leave the type of object empty to find the most direct container for the object.

### **Output / Response**

Returns an APIEntity for the object containing the specified address. If no object is found, returns an *empty APIEntity*. If *ObjectTypes.IP4Block*, *ObjectTypes.IP4Network*, or *ObjectTypes.DHCP4Range* is specified as the type parameter, returns an object of the specified type. If an *empty string ("")* is specified as the type parameter, returns the most direct container for the IPv4 address.

## **API call:**

APIEntity getIPRangedByIP ( long *containerId*, String *type*, String *address* )

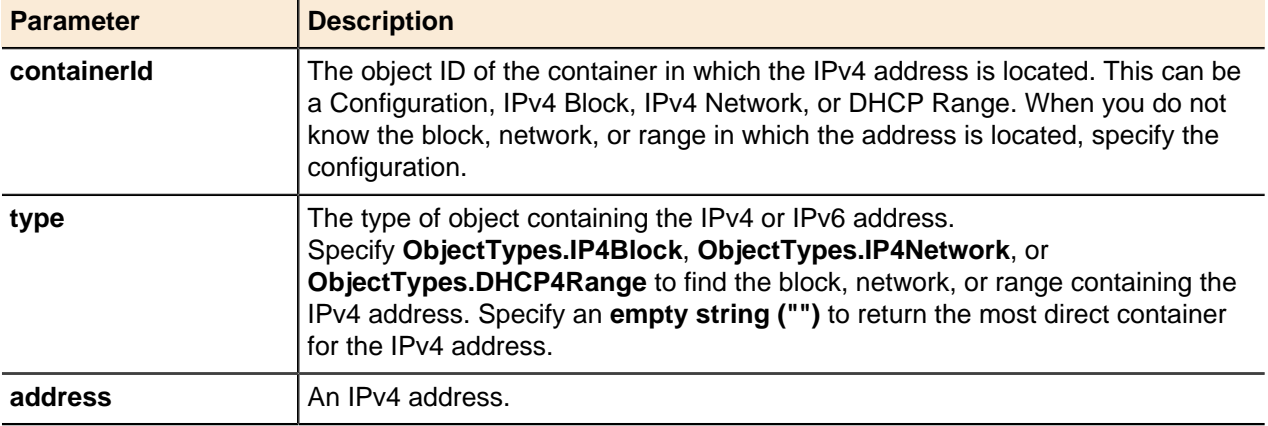

### **Get IPv4 Block by CIDR**

Returns an IPv4 Block object by calling the block using CIDR notation.

### **Output / Response**

Returns the specified IPv4 block object from the database.

### **API call:**

APIEntity getEntityByCIDR ( long *parentId*, String *cidr*, String *type* )

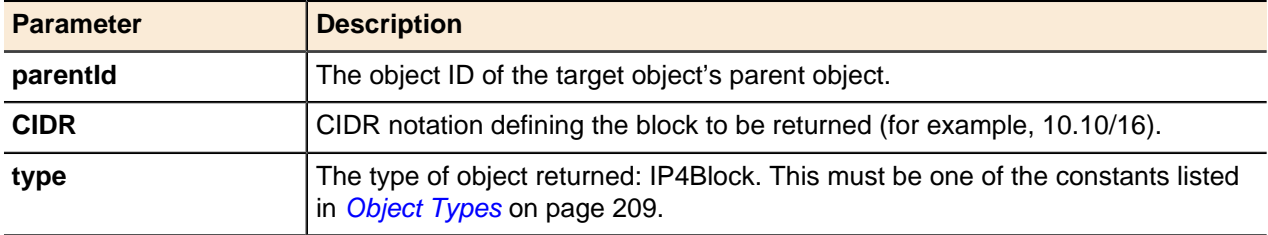

### **Get IPv4 Block by Range**

Returns an IPv4 Block by calling the block using its address range.

### **Output / Response**

Returns the requested IPv4 block object from the database.

### **API call:**

APIEntity getEntityByRange ( long *parentId*, String *address1*, String *address2*, String *type* )

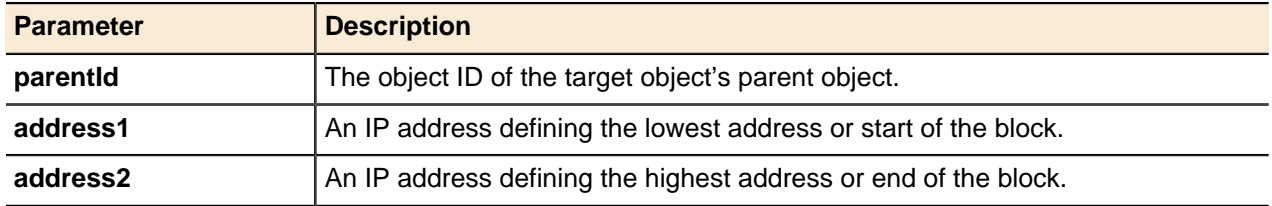

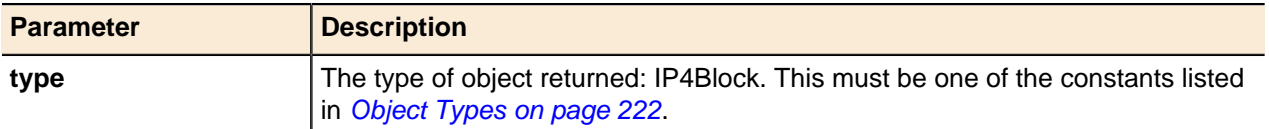

### **Merge Blocks with Parent**

Merges specified IPv4 blocks into a single block. The blocks must all have the same parent and must be contiguous. Blocks whose parent object is the configuration cannot contain networks.

### **Output / Response**

None.

### **API call:**

void mergeBlocksWithParent ( long[] *blockIDs* )

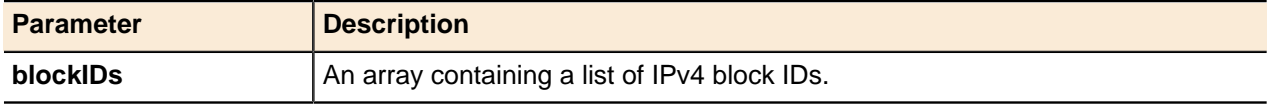

### **Merge Selected Blocks or Networks**

Merges specified IPv4 blocks or IPv4 networks into a single IPv4 block or IPv4 network. The list of objects to be merged must all be of the same type (for example, all blocks or all networks). The objects must all have the same parent and must be contiguous.

### **Output / Response**

None.

### **API call:**

void mergeSelectedBlocksOrNetworks ( long[] *blockOrNetworkIds*, long *blockOrNetworkToKeep* )

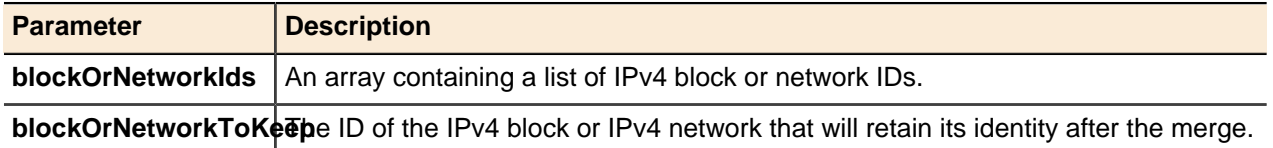

### **Update IPv4 Block**

An IPv4 block's **name** property can be updated using the generic update() method.

For more information, see [Updating Objects](#page-49-0) on page 50.

### **IPv4 Block Generic Methods**

IPv4 blocks can be deleted using the generic delete() method.

For more information, see **[Deleting Objects](#page-51-0)** on page 52.

## **IPv4 Networks**

An IPv4 network is an object that attaches to a router interface that routes directly to individual IP addresses.

An IPv4 network is therefore a group of IPv4 addresses that can be routed. An IPv4 network always has a network or a block as its parent object in Address Manager. Networks can be added and returned both by IP range and CIDR notation. The next available network can also be returned and allocated. You can

specify default DNS domains for IPv4 networks with the **defaultDomains** property. To add a single default domain, specify the object ID for the required domain. To add multiple default domains, specify the object IDs for multiple domains as a comma-delimited list of domain object IDs.

### **Add IPv4 Network**

Adds an IPv4 network using CIDR notation.

### **Output / Response**

Returns the object ID for the new IPv4 network.

### **API call:**

long addIP4Network ( long *blockId*, String *CIDR*, String *properties* )

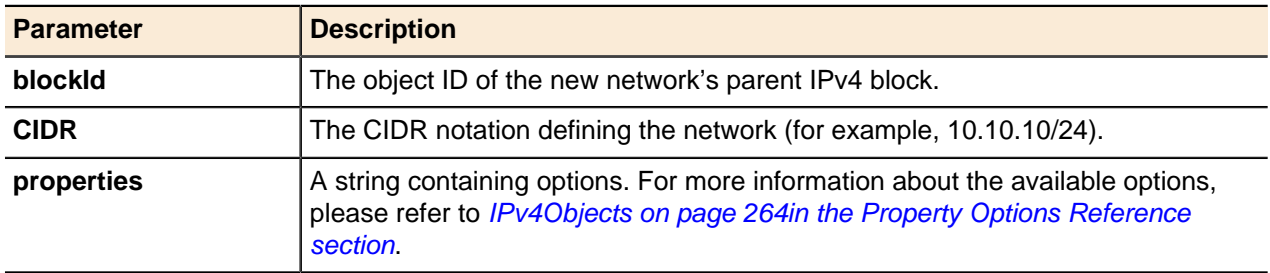

### **Get IPv4 Range by IP Address**

Returns the IPv4 Network containing the specified IPv4 address.

Use this method to find the Configuration, IPv4 Block, IPv4 Network, or DHCP Range containing a specified address. You can specify the type of object to be returned, or you can leave the type of object empty to find the most direct container for the object.

### **Output / Response**

Returns an APIEntity for the object containing the specified address. If no object is found, returns an **empty APIEntity**. If **ObjectTypes.IP4Block**, **ObjectTypes.IP4Network**, or **ObjectTypes.DHCP4Range** is specified as the type parameter, returns an object of the specified type. If an **empty string** is specified as the **type** parameter, returns the most direct container for the IPv4 address.

## **API call:**

APIEntity getIPRangedByIP ( long *containerId*, String *type*, String *address* )

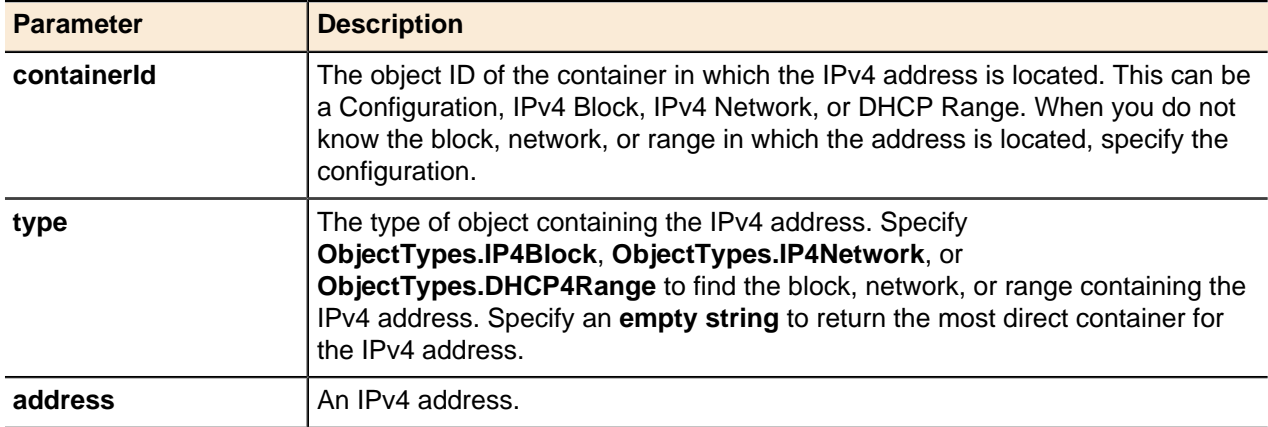

### **Get IPv4 Network by CIDR**

Returns an IPv4 Network object from the database by calling it using CIDR notation.

## **Output / Response**

Returns the specified IPv4 network object from the database.

### **API call:**

APIEntity getEntityByCIDR ( long *parentId*, String *cidr*, String *type* )

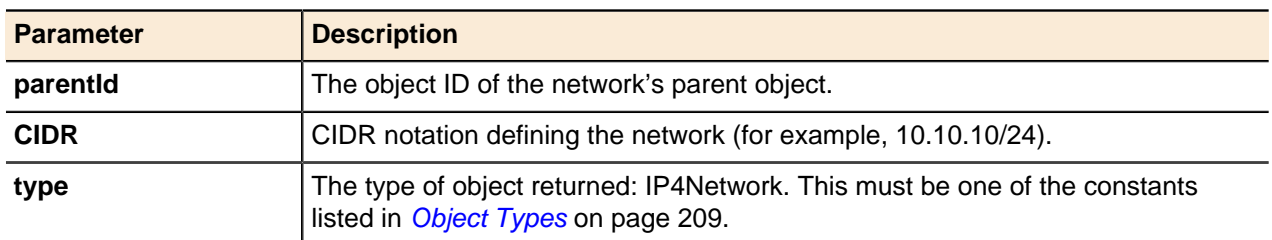

### **Get IPv4 Network by Hint**

Returns an array of IPv4 networks found under a given container object. The networks can be filtered by using **ObjectProperties.hint**, **ObjectProperties.accessRight**, and **ObjectProperties.overrideType** options.

### **Output / Response**

Returns an array of IPv4 networks based on the input argument without their properties fields populated, or returns an empty array if *containerId* is invalid. If no access right option is specified, the View access level will be used by default.

### **API call:**

APIEntity[] getIP4NetworksByHint ( long *containerId*, int *start*, int *count*, String *options* )

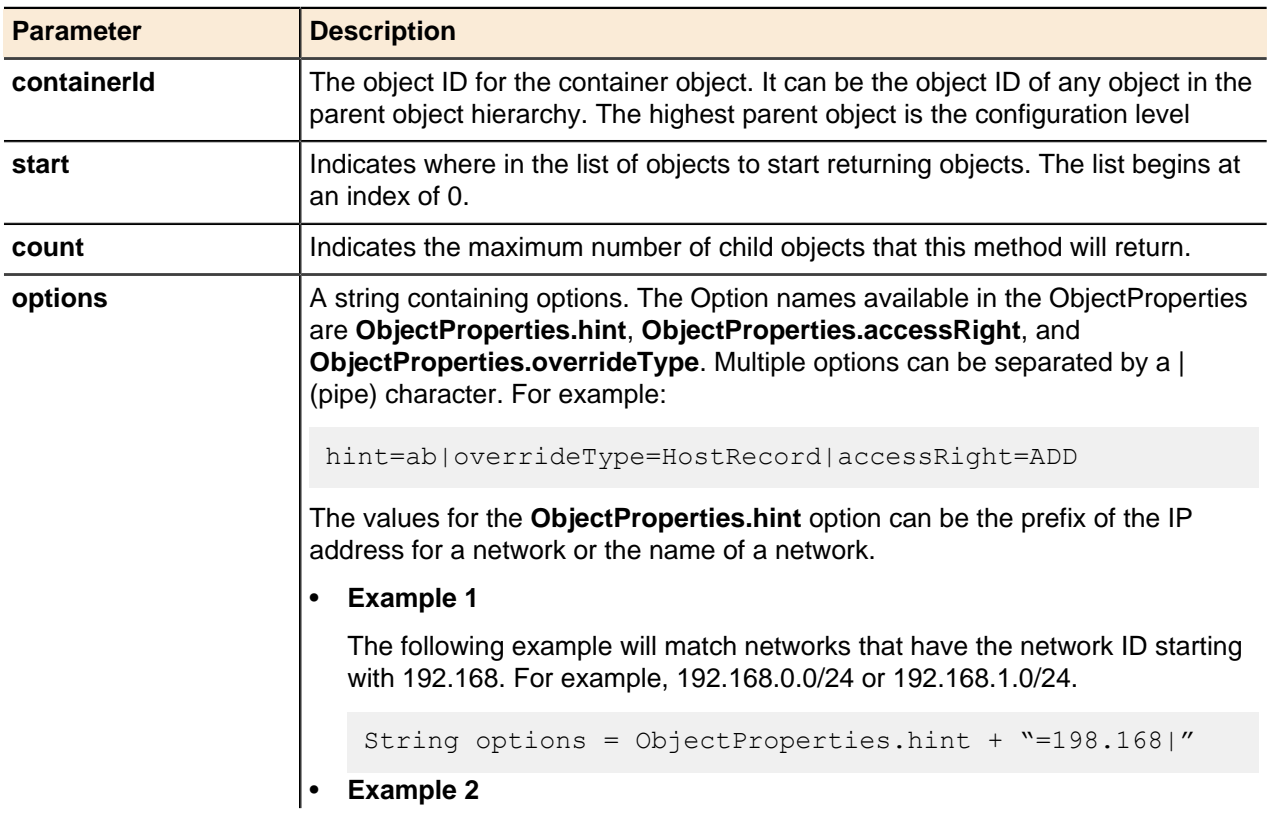

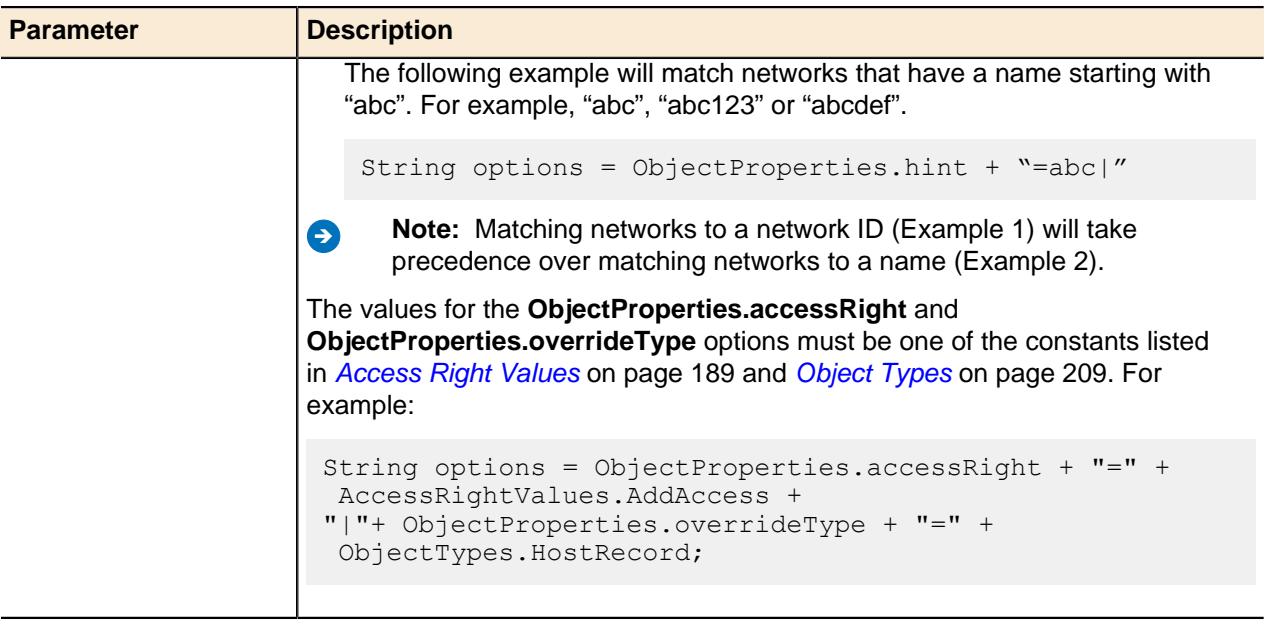

### **Get IPv4 Network by Range**

Returns an IPv4 Network object from the database by calling it using its address range.

### **Output / Response**

Returns the specified IPv4 network object from the database.

### **API call:**

APIEntity getEntityByRange ( long *parentId*, String *address1*, String *address2*, String *type* )

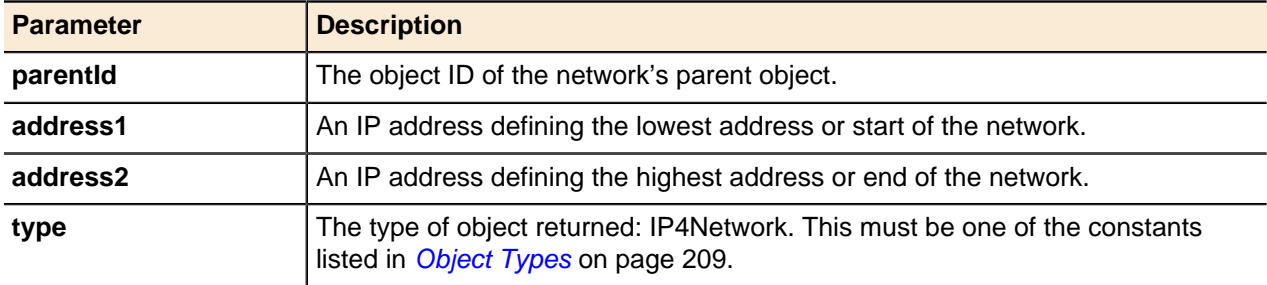

### **Get Next Available Network**

returns the object ID for the next available (unused) network within a configuration or block.

### **Output / Response**

Returns the object ID for the existing next available IPv4 network or, if the next available network did not exist and **autoCreate** was set to true, the newly created IPv4 network.

### **API call:**

```
long getNextAvailableIP4Network ( long parentId, long size, boolean isLargerAllowed,
boolean autoCreate )
```
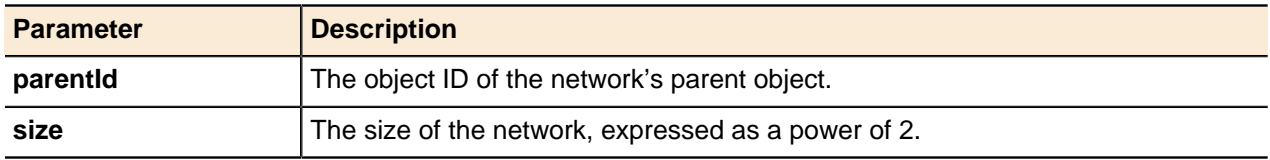

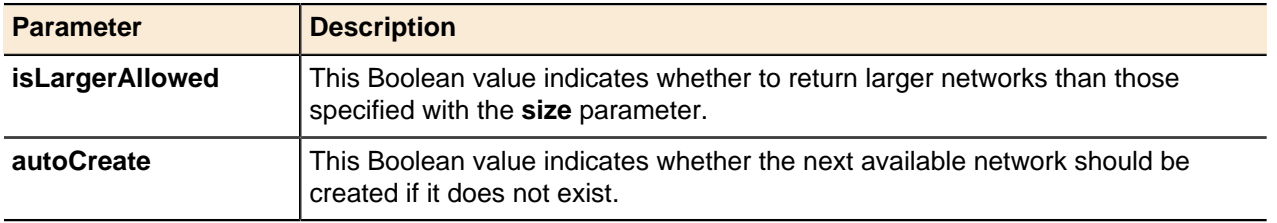

### **Get Next Available IP Range**

Returns the object ID for the next available (unused) block or network within a configuration or block.

### **Output / Response**

Returns the object ID for the existing next available IPv4 range or, if the next available IP range does not exist and **autoCreate** was set to true, the newly created IPv4 range.

### **API call:**

APIEntity getNextAvailableIPRange ( long *parentId*, long *size*, String *type*, String *properties* )

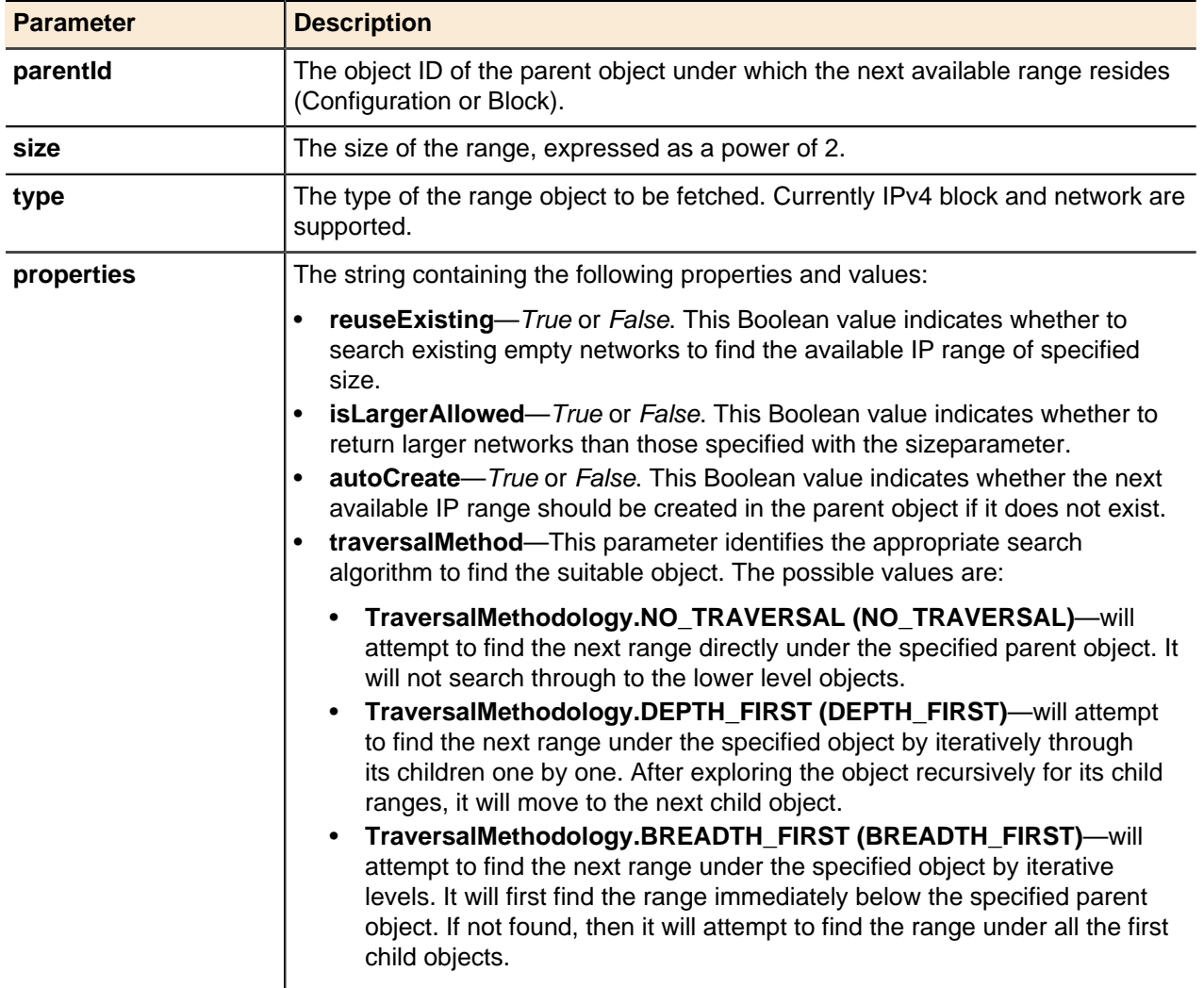

## **Get Next Available IP Ranges**

Returns the object IDs for the next available (unused) blocks or networks within a configuration or block.

### **Output / Response**

Returns consecutive matching IPv4 range object IDs. If the next available ranges do not exist and you have set the **autoCreate** property to true, new IPv4 ranges will be created and their object IDs will be returned.

### **API call:**

APIEntity[] getNextAvailableIPRanges ( long parentId, long size, String type, int count, String properties )

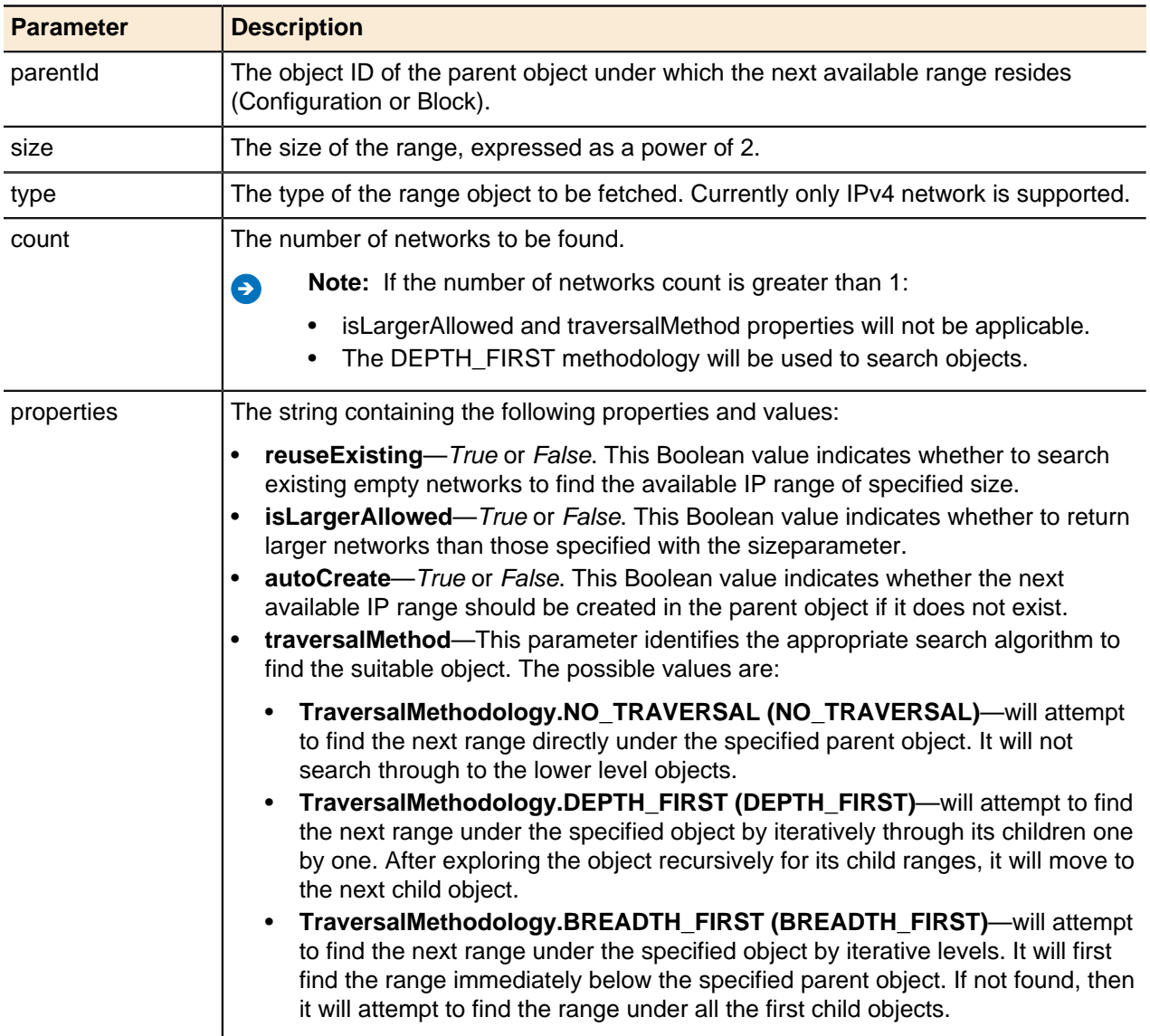

### **Split IPv4 Network**

Splits an IPv4 network into the specified number of networks.

### **Output / Response**

Returns an array of networks created after splitting the network.

#### **API call:**

APIEntity[] splitIP4Network ( long *networkId*, int *numberOfParts*, String *options* )

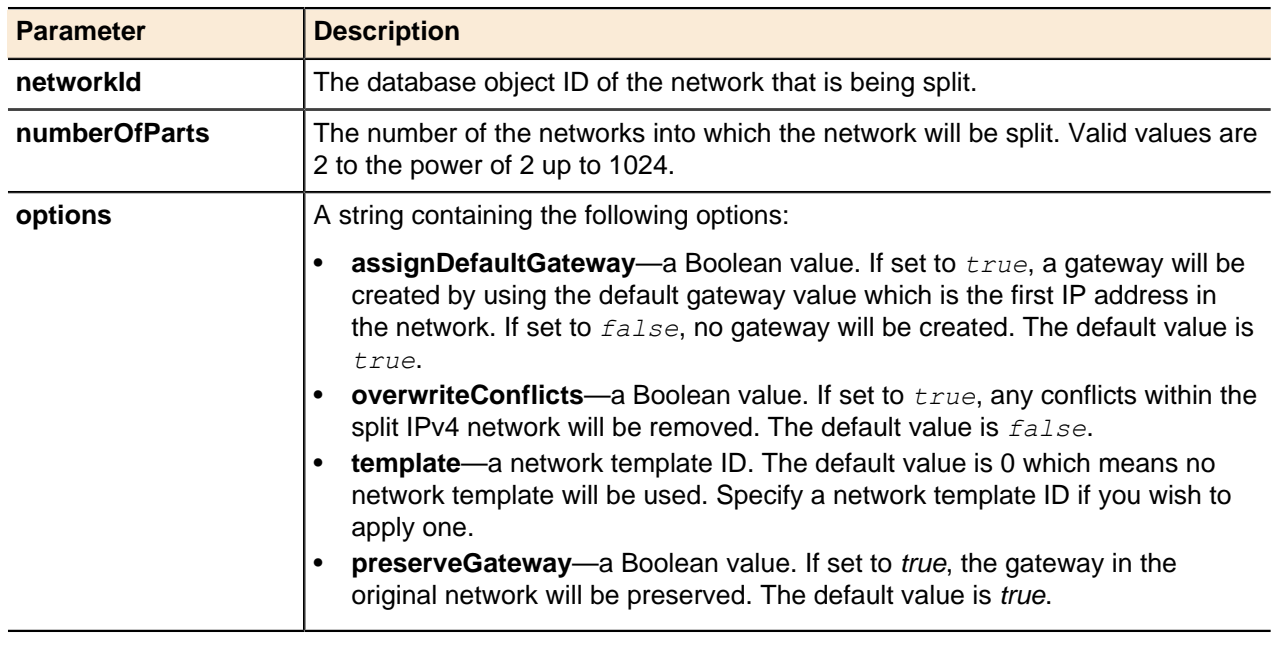

### **Update IPv4 Network**

An IPv4 network's **name** property can be updated using the generic update() method.

For more information, see [Updating Objects](#page-49-0) on page 50.

### **IPv4 Network Generic Methods**

IPv4 networks can be deleted using the generic delete() method.

For more information, see **[Deleting Objects](#page-51-0)** on page 52.

## **IPv4 Network Templates**

IPv4 network templates allow you to create standard settings that can be applied when you create new networks.

Whenever you change template settings, all networks based on the template are updated accordingly. Use network templates to standardize address assignments and DHCP options.

Address Manager API v4.0 and greater includes the following changes to IPv4 network templates when performing Add, Update and Get operations for IPv4 Network Templates through API:

- The pipe (|) separator in the sub-type value has been replaced with commas (,).
- If the name properties contains commas (,) or back-slashes (\), it needs to be escaped with backward slash (\).

### **Add IPv4 Network Template**

Add an IPv4 network template to the specified configuration.

### **Output / Response**

Returns the object ID of the new IPv4 network template.

### **API call:**

long addIP4NetworkTemplate ( long configurationId, String name, String properties )

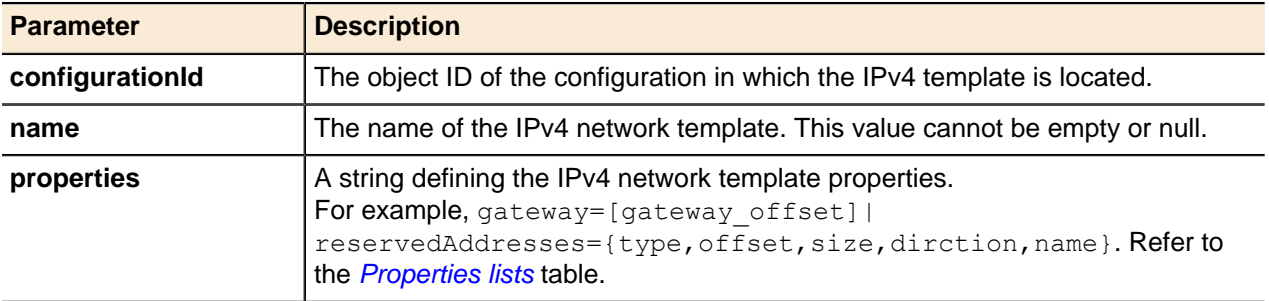

## <span id="page-67-0"></span>**Properties lists**

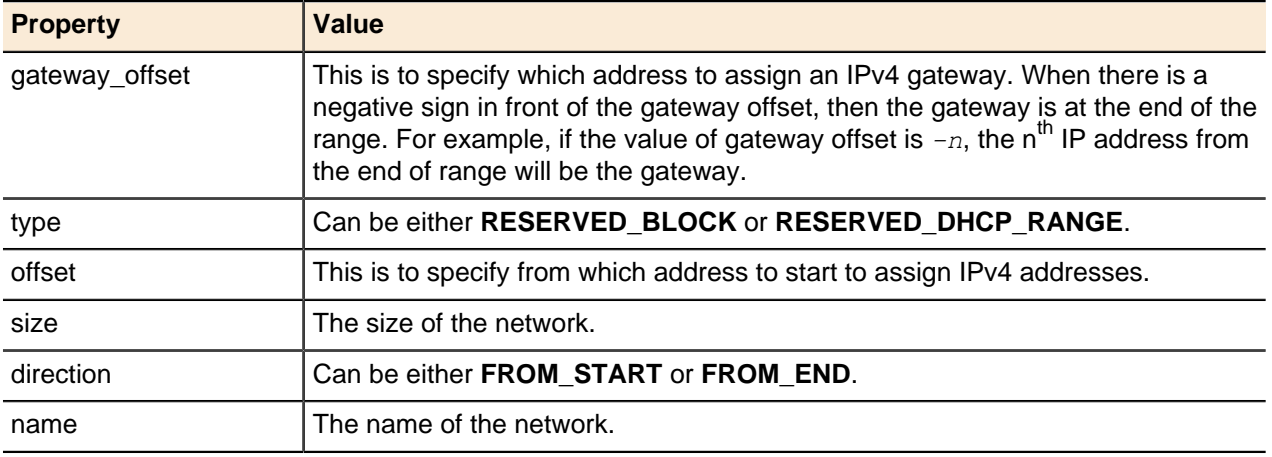

### **Assign or Update Template**

Assigns, updates, or removes DNS zone and IPv4 network templates.

## **Output / Response**

None.

## **API call:**

void assignOrUpdateTemplate (long entityId, long templateId, String properties)

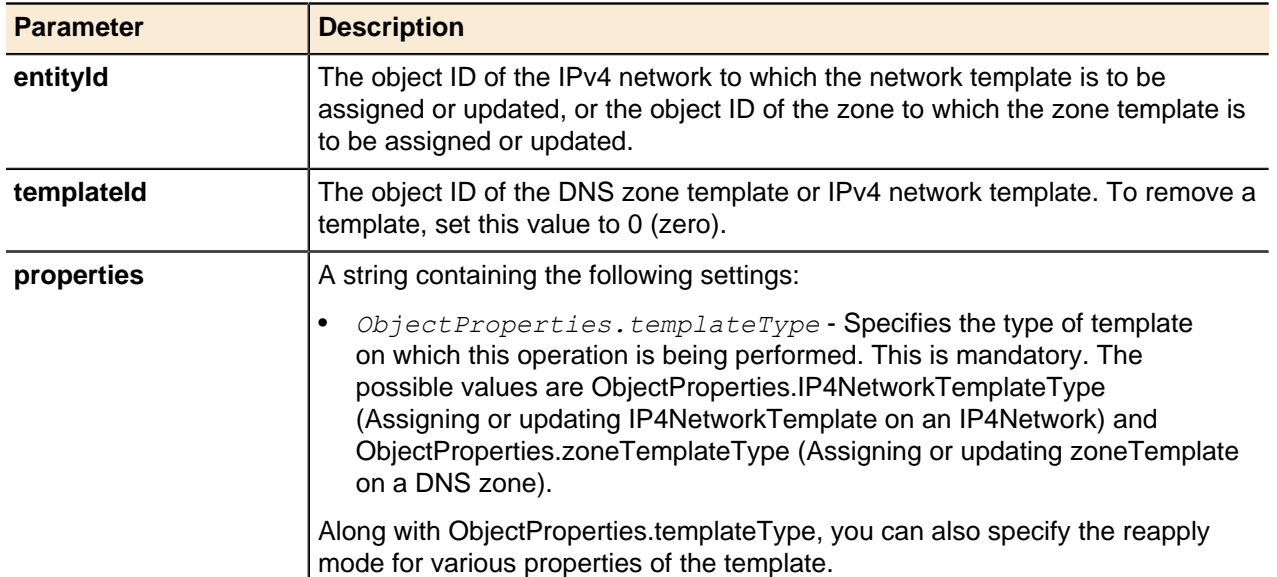

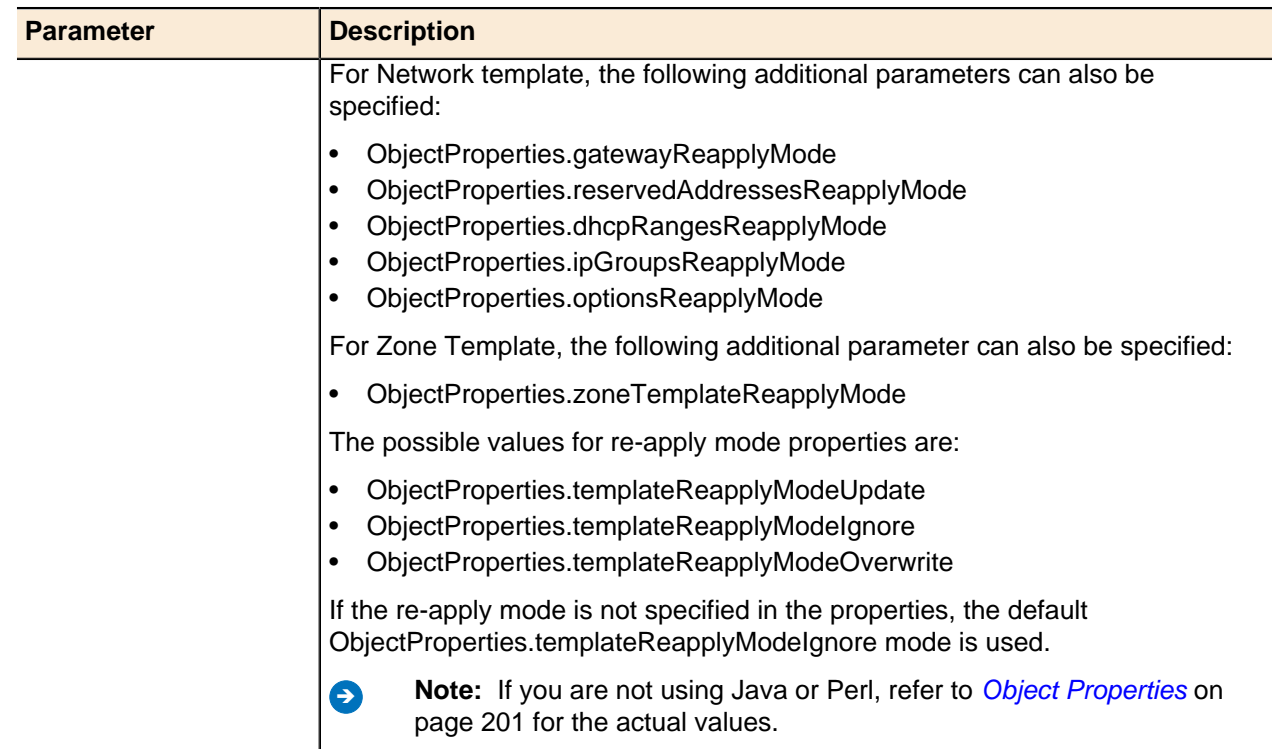

### **Java client example**

```
EntityProperties ntProp = new EntityProperties();
ntProp.addProperty( ObjectProperties.templateType, 
ObjectProperties.IP4NetworkTemplateType );
ntProp.addProperty( ObjectProperties.gatewayReapplyMode, 
ObjectProperties.templateReapplyModeUpdate );
ntProp.addProperty( ObjectProperties.reservedAddressesReapplyMode, 
ObjectProperties.templateReapplyModeUpdate );
service.assignOrUpdateTemplate( ip4N20 26Id, networkTemplateId,
ntProp.getPropertiesString() );
```
### **Perl client example**

```
SOAP::Data->type( 'string' )->name( 'properties' )->
value( ObjectProperties::templateType."=".ObjectProperties:: 
IP4NetworkTemplateType."|".
ObjectProperties:: gatewayReapplyMode."=".ObjectProperties:: 
templateReapplyModeUpdate."|" )
\rightarrowattr({xmlns => ''}) )->result;
```
### **Re-apply Template**

Reapplies IPv4 network templates. The template must already be applied to an object before you can reapply or remove it.

### **Output / Response**

None.

**API call:** void reapplyTemplate ( long **templateId**,String **properties** )

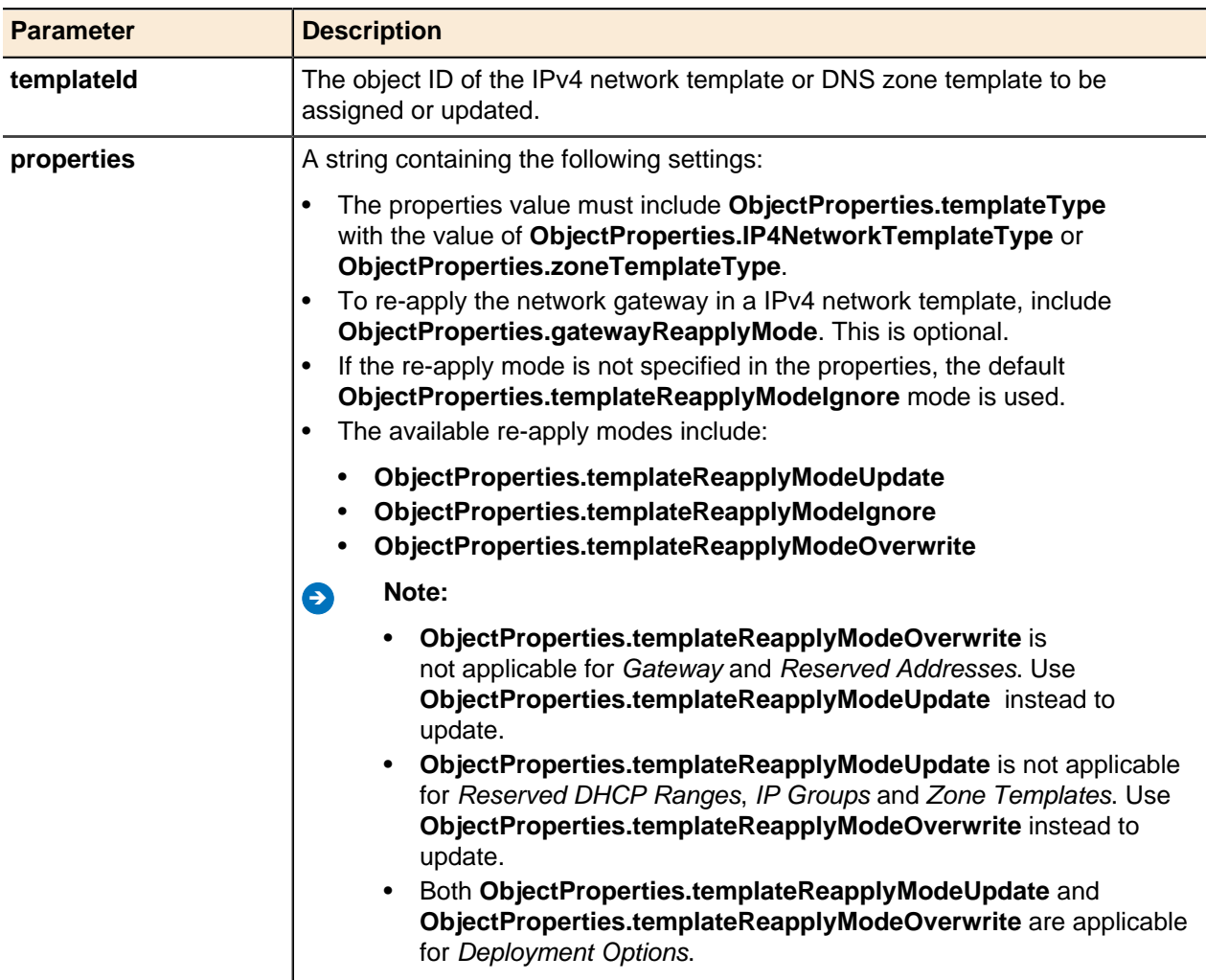

### **Java client example**

```
EntityProperties ntProp = new EntityProperties();
ntProp.addProperty( ObjectProperties.templateType, 
ObjectProperties.IP4NetworkTemplateType );
ntProp.addProperty( ObjectProperties.gatewayReapplyMode, 
ObjectProperties.templateReapplyModeUpdate );
ntProp.addProperty( ObjectProperties.reservedAddressesReapplyMode, 
ObjectProperties.templateReapplyModeUpdate );
service.reapplyTemplate( networkTemplateId3, ntProp.getPropertiesString() );
```
### **Perl client example**

```
SOAP::Data->type( 'string' )->name( 'properties' )->
value( ObjectProperties::templateType."=".ObjectProperties:: 
IP4NetworkTemplateType."|".
ObjectProperties:: gatewayReapplyMode."=".ObjectProperties:: 
templateReapplyModeUpdate."|" )
\rightarrow attr({xmlns => ''}) ) ->result;
```
### **Update IPv4 Network Template Name**

An IPv4 network template's name property can be updated using the generic update() method.

For more information, see [Updating Objects](#page-49-0) on page 50.

### **IPv4 Network Template Generic Methods**

IPv4 network templates use the generic get () and delete() methods for entities.

For more information, see [Getting Objects](#page-43-1) on page 44 and [Deleting Objects](#page-51-0) on page 52.

## **IPv4 addresses**

An address is the actual IP address leased or assigned to a member of a network.

IPv4 addresses need to be assigned a particular allocation rather than simply be added. The address allocation can be checked, along with any host records that are dependent on it. The next available address can also be returned. Only addresses within an existing network can be assigned.

### **Assign IPv4 Address**

Assigns a MAC address and other properties to an IPv4 address.

### **Output / Response**

Returns the object ID for the newly assigned IPv4 address.

## **API call:**

long assignIP4Address (long configurationId, String ip4Address, String macAddress, String hostInfo, String action, String properties)

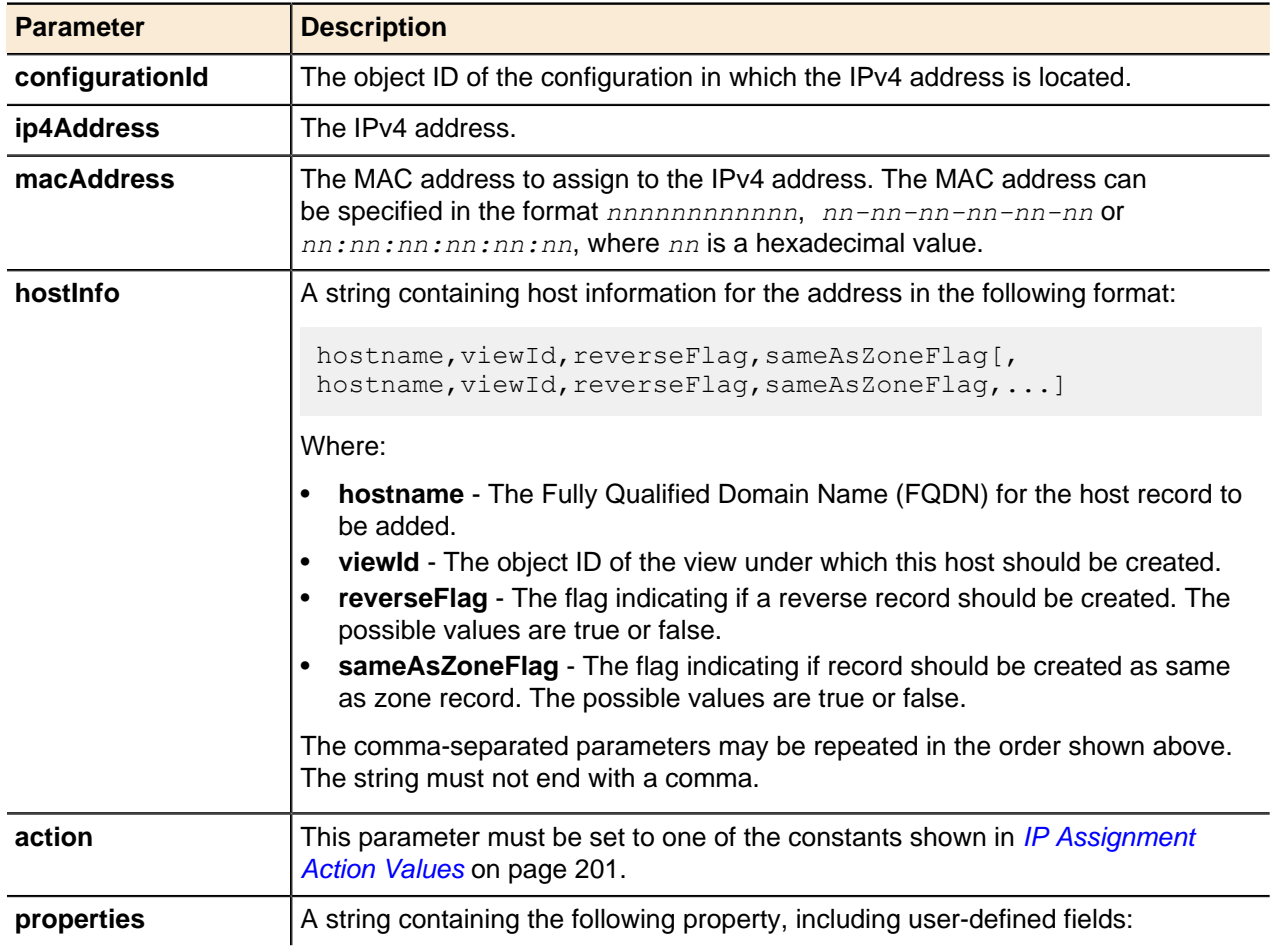

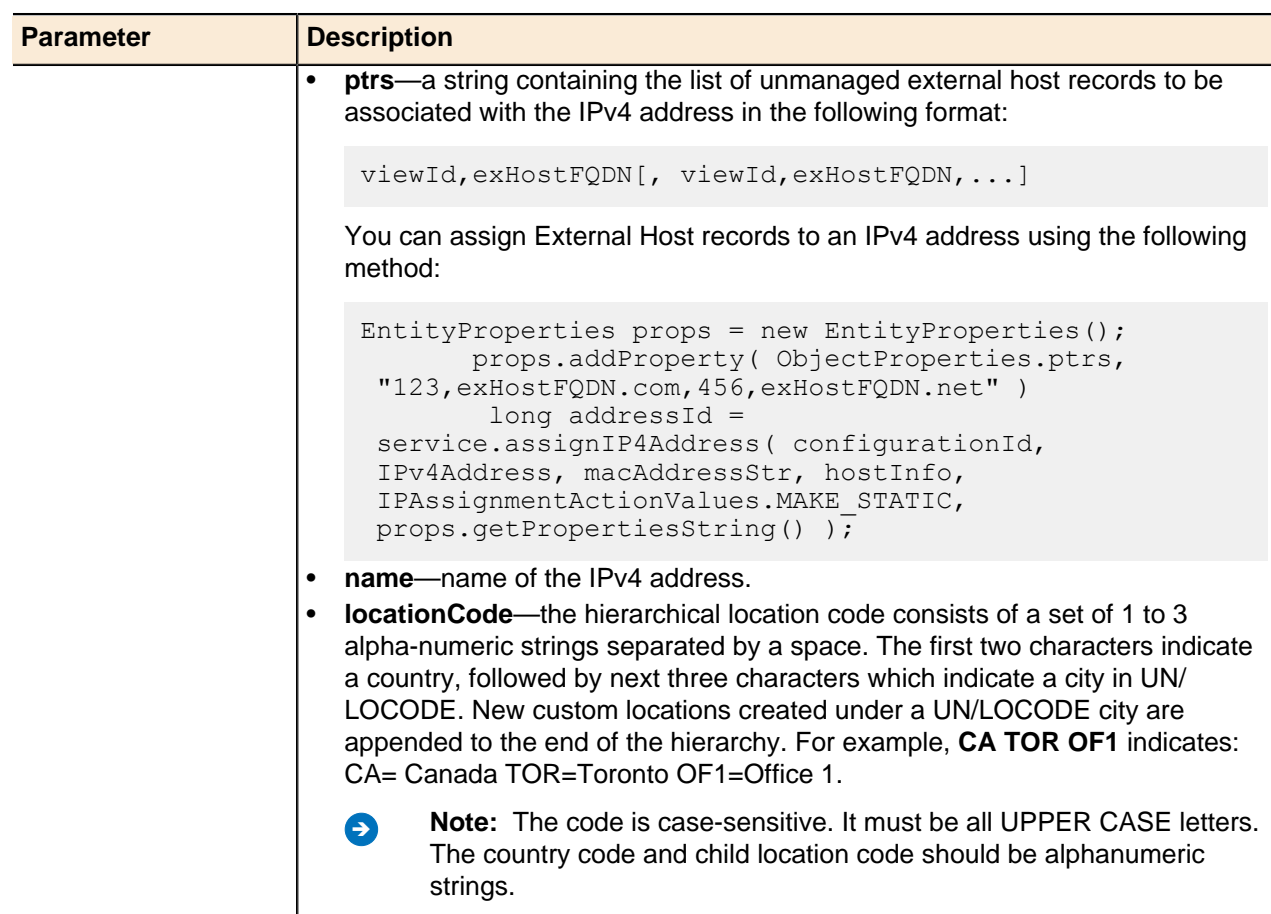

## **Assign Next Available IPv4 Address**

Assigns a MAC address and other properties to the next available and unallocated IPv4 address within a configuration, block, or network.

## **Output / Response**

Returns the object ID for the newly assigned IPv4 address.

## **API call:**

APIEntity assignNextAvailableIP4Address ( long configurationId, long parentId, String macAddress, String hostInfo, String action, String properties)

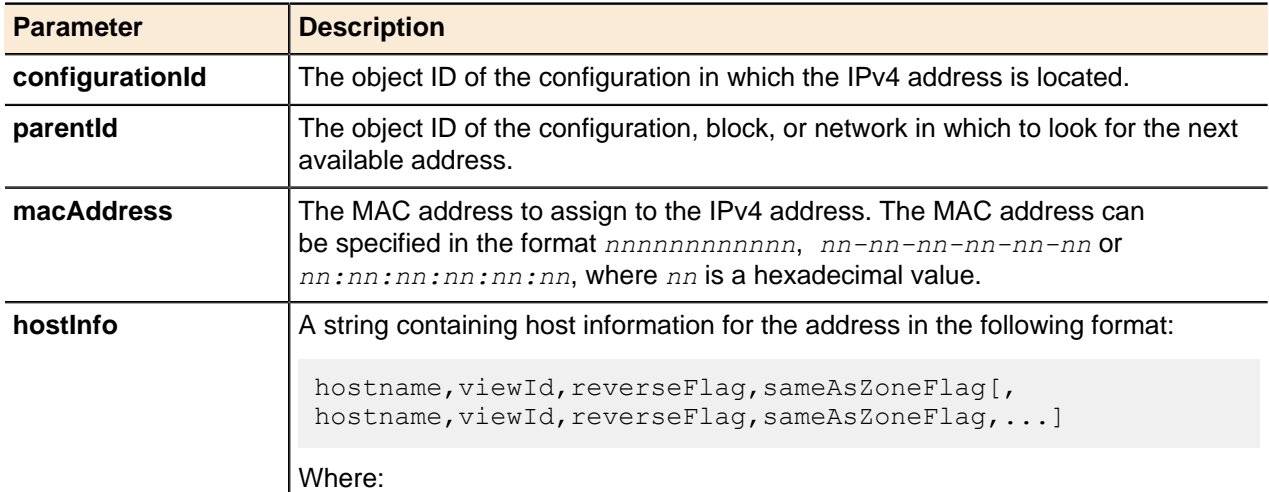
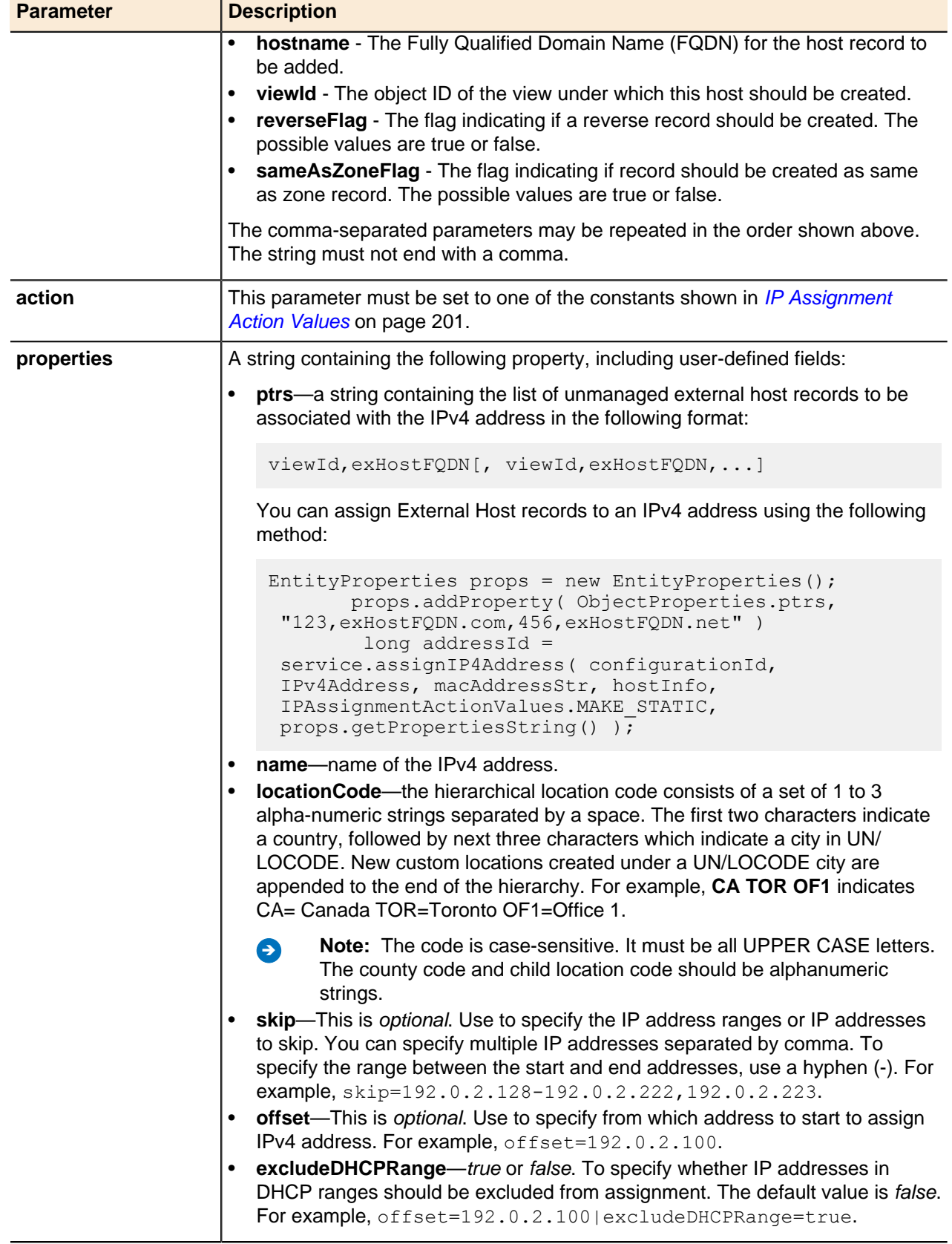

# **Get IPv4 Address**

Returns the details for the requested IPv4 address object.

## **Output / Response**

Returns the requested IPv4 Address object from the database.

#### **API call:**

APIEntity getIP4Address ( long containerId, String address)

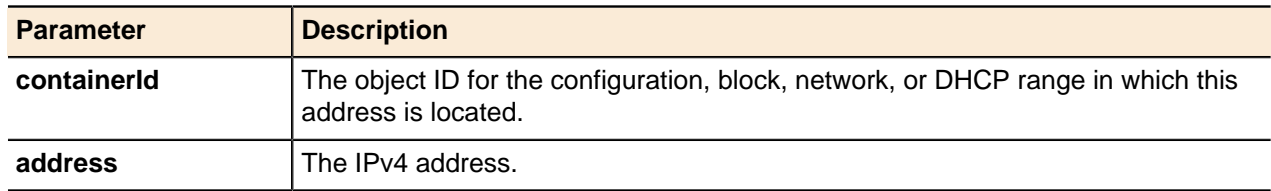

#### **Get Next IPv4 Address**

Returns the next available IP addresses in octet notation under specified circumstances.

#### **Output / Response**

Returns the IPv4 address in octet notation.

#### **API call:**

String getNextIP4Address (long parentId, String properties)

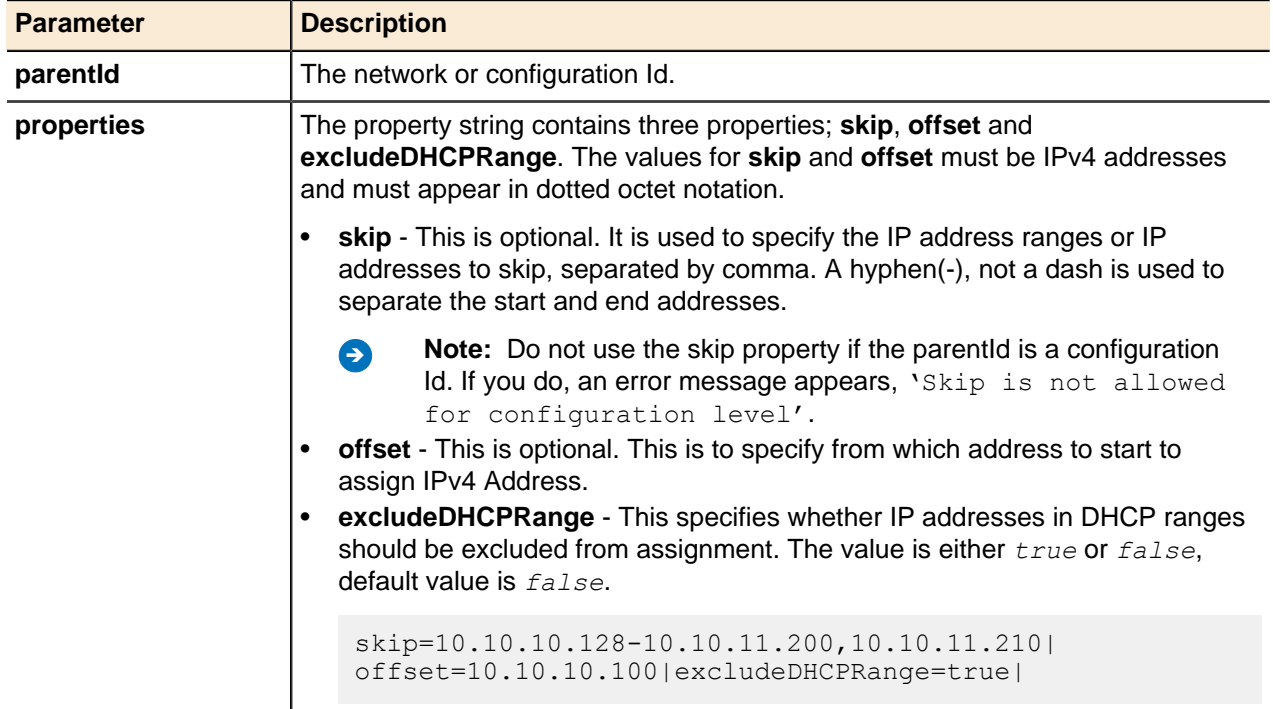

# **Check Allocation for IPv4 Address**

Returns the allocation information for an IPv4 DHCP allocated address.

#### **Output / Response**

Returns a Boolean value indicating whether the address is allocated.

#### **API call:**

boolean isAddressAllocated ( long configurationId, String ipAddress, String macAddress )

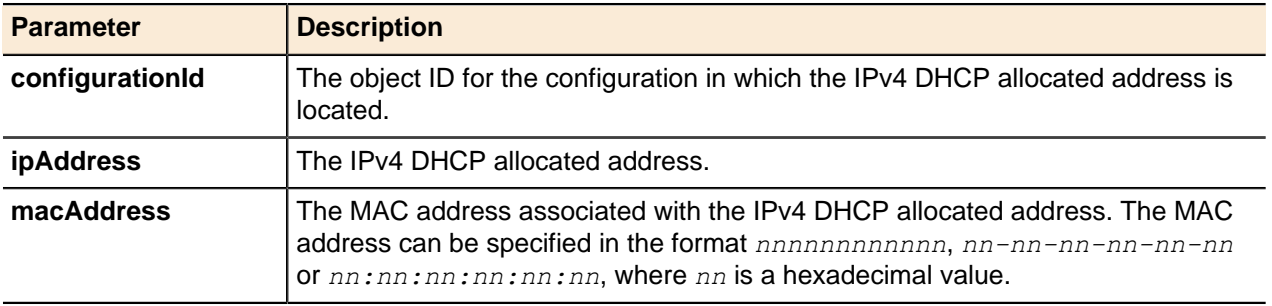

## **Get Next Available Address**

Returns the IPv4 address for the next available (unallocated) address within a configuration, block, or network.

#### **Output / Response**

Returns the next available IPv4 address in an existing network as a string.

## **API call:**

String getNextAvailableIP4Address (long parentld)

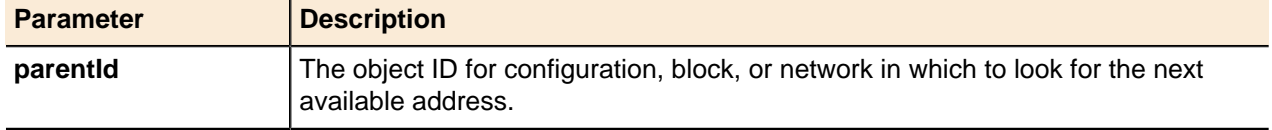

#### **Update IPv4 Address**

An IPv4 address's name property can be updated using the generic update() method.

For more information, refer to [Updating Objects](#page-49-0) on page 50.

### **IPv4 Address Generic Methods**

IPv4 addresses can be deleted using the generic delete() method.

For more information, see [Deleting Objects](#page-51-0) on page 52.

### **Change IPv4 Address State**

Converts the state of an address from and between Reserved, DHCP Reserved, and Static, or DHCP Allocated to DHCP Reserved.

#### **Output / Response**

Converts an IP address from its current state to a target state; statically assigned, DHCP reserved, or logically reserved (non-DHCP). For example, this method can convert an IP address from a logical reservation to a static assignment or vise versa.

#### **API call:**

void changeStateIP4Address ( long addressId, String targetState, String macAddress )

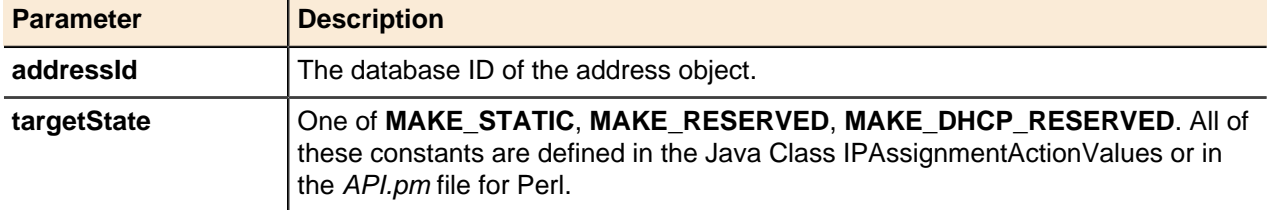

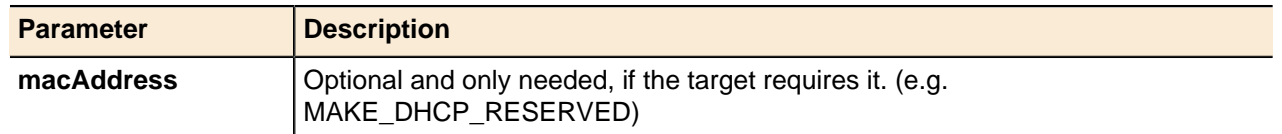

# **Additional IP Addresses**

Add multiple IPv4 addresses to the Services interface or loopback address for DNS services.

Multiple DNS service addresses provide flexibility and centralized control when consolidating old DNS servers into one single server without disrupting any configurations that might be using the old IP addresses.

## **A** Note:

- You can configure a maximum of 400 IP addresses per DNS/DHCP Server appliance or VM, including IPv4, IPv6, IPv6 link-local addresses, and loopback addresses.
- IP addresses that you are adding must be unique and must not conflict with other IP addresses used by the server.

**P** Attention: VLAN interfaces are not currently supported by the following API methods:

- void addAdditionalIPAddresses()
- void removeAdditionalIPAddresses()
- String getAdditionalIPAddresses()

### **Add Additional IP Addresses**

Adds additional IPv4 addresses and loopback addresses to the Services interface for DNS service.

## **Output / Response**

None.

**! Attention:** This method does not support VLAN interfaces.

### **API call:**

void addAdditionalIPAddresses ( long serverId, String ipsToAdd, String properties )

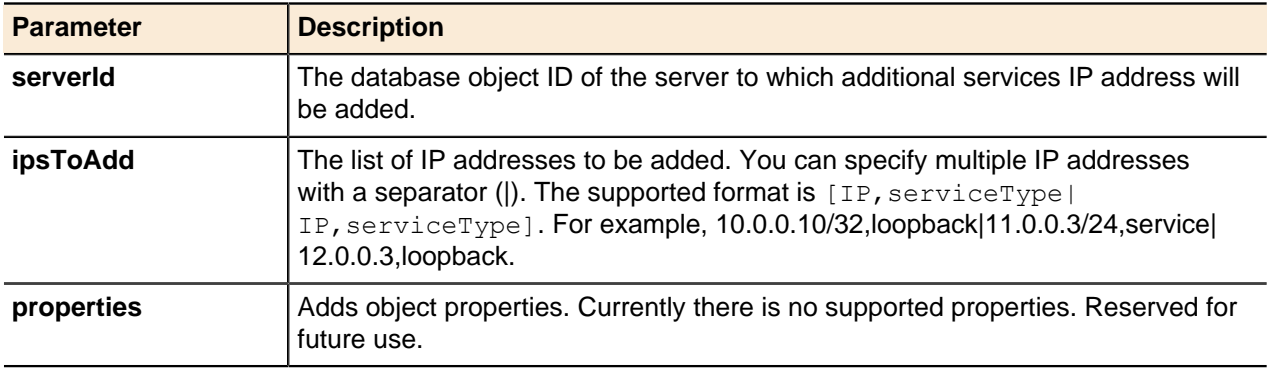

# **Remove Additional IP Addresses**

Removes additional IPv4 addresses and loopback addresses from the Services interface.

### **Output / Response**

None.

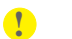

**! Attention:** This method does not support VLAN interfaces.

#### **API call:**

void removeAdditionalIPAddresses ( long serverId, String ipsToRemove, String properties )

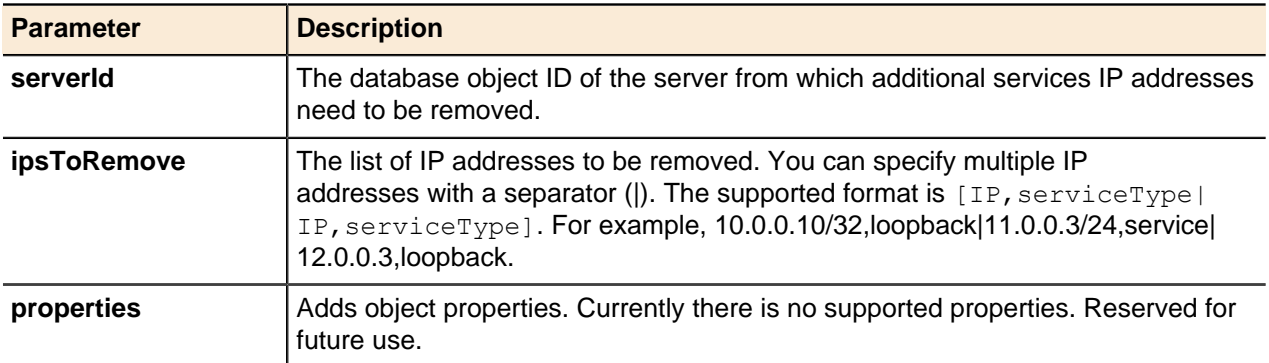

## **Get Additional IP Addresses**

Returns IPv4 addresses and loopback addresses added to the Service interface for DNS services.

### **Output / Response**

Returns the list of additional IP addresses configured on the server in the following format: **[IP,serviceType|IP,serviceType]**. For example, 10.0.0.10/32,loopback|11.0.0.3/24,service|12.0.0.3/ 32,loopback.

**! Attention:** This method does not support VLAN interfaces.

#### **API call:**

String getAdditionalIPAddresses ( long adonisID, String properties )

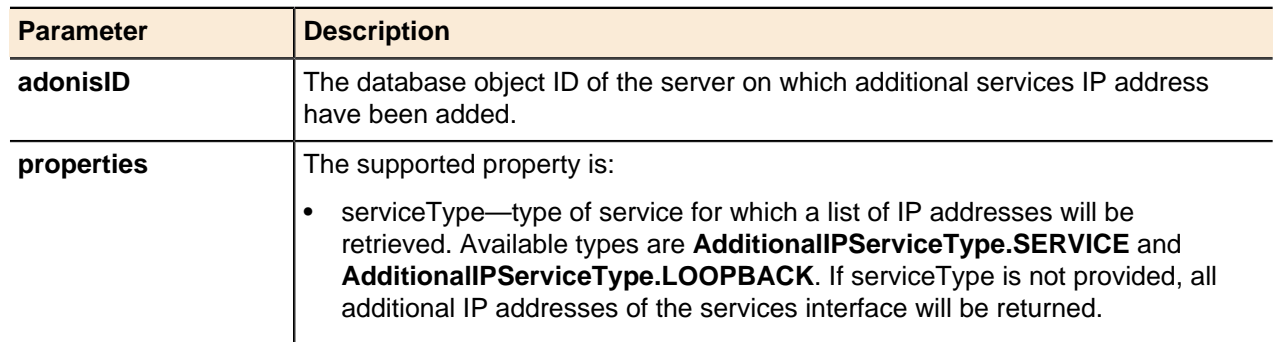

# **IPv4 Group**

IP grouping dedicates a set of IP addresses to a certain group in order to limit a user's accessibility to these IP addresses, depending on the user's access rights.

IP grouping helps you better manage IP addresses and troubleshoot easily when you have issues with IP addresses. You can define the range of IP addresses and grant access rights to a certain user or a group. The specified user or group can only access the IP addresses defined in the IP group and manipulate as needed. This feature is especially useful when there are multiple IP networks with large number of addresses. You can group the IP addresses based on user, department, or tasks.

### **Add IPv4 IP Group by Range**

Adds an IPv4 IP group by range bounds; start address and end address.

#### **Output / Response**

Returns the object ID for the new IPv4 IP group range.

#### **API call:**

long addIP4IPGroupByRange (long parentId, String name, String start, String end, String properties)

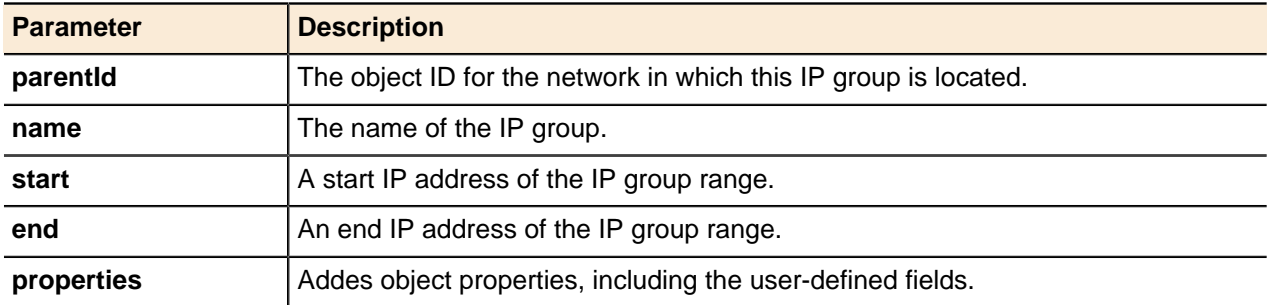

### **Add IPv4 IP Group by Size**

Adds an IPv4 IP group by size.

### **Output / Response**

returns the object ID for the new IPv4 IP group range.

#### **API call:**

long addIP4IPGroupBySize (long parentId, String name, int size, String positionRangeBy, String positionValue, String properties )

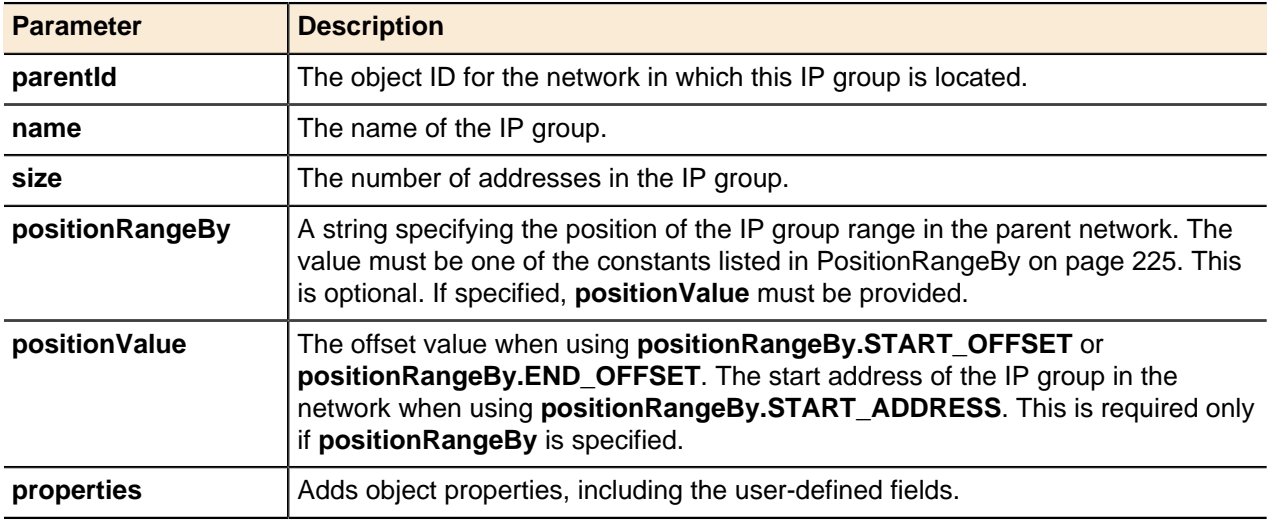

# **IPv4 Objects**

IPv4 objects include blocks, networks, DHCP ranges, templates, addresses and reconciliation policy.

### **Move IPv4 Object (deprecated)**

Moves an IPv4 block, an IPv4 network, or an IPv4 address to a new IPv4 address.

### **Output / Response**

None.

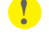

**1 Attention:** This method is deprecated in favor or the more extensive **Move IP Object** method. Use moveIPObject() instead.

**Note:** The block or network being moved must fit fully within the new parent object and must also not overlap its sibling objects. A network object cannot be moved directly beneath a configuration as it must be a child of a block object.

### **API call:**

void moveIP4Object ( long *objectId*, String *address* )

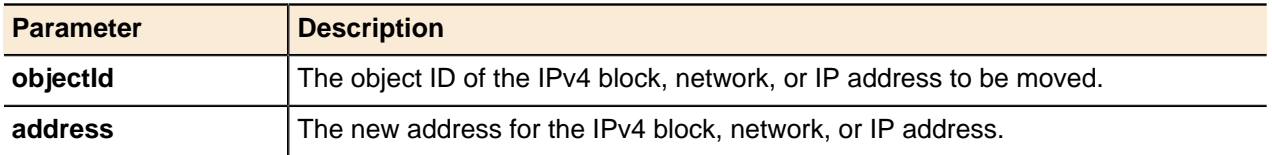

#### **Move IP Object**

Moves an IPv4 block, IPv4 network, IPv4 address, IPv6 block or IPv6 network to a new IPv4 or IPv6 address.

# **Output / Response**

None.

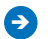

**All Mote:** This method is a more extensive version of the **Move IPv4 Object** method that this method replaces. Use this method to move various supported IP objects.

#### **API call:**

void moveIPObject ( long *objectId*, String *address*, String *options* )

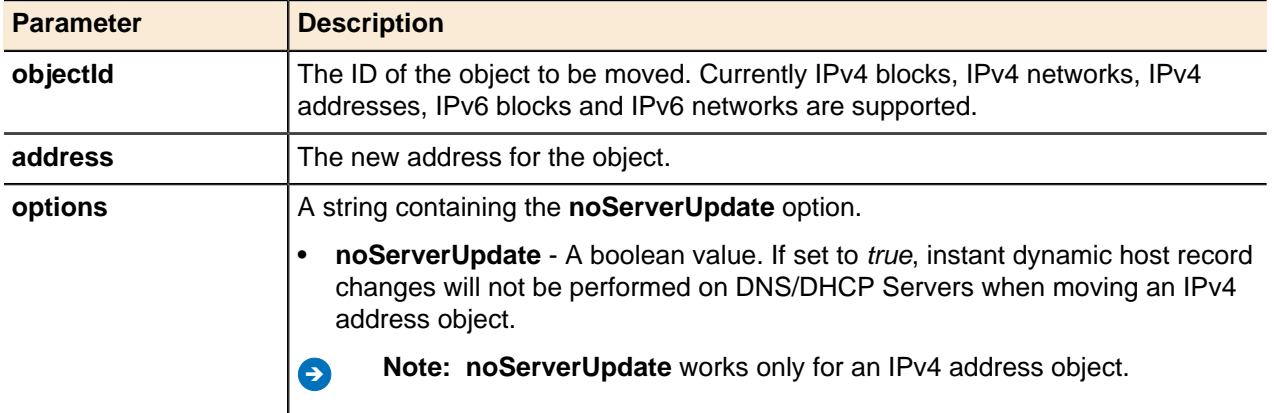

### **Resize Range**

Changes the size of an IPv4 block, IPv4 network, DHCPv4 range, IPv6 block or IPv6 network.

#### **Output / Response**

None.

#### **API call:**

void resizeRange ( long *objectId*, String *range*, String *options* )

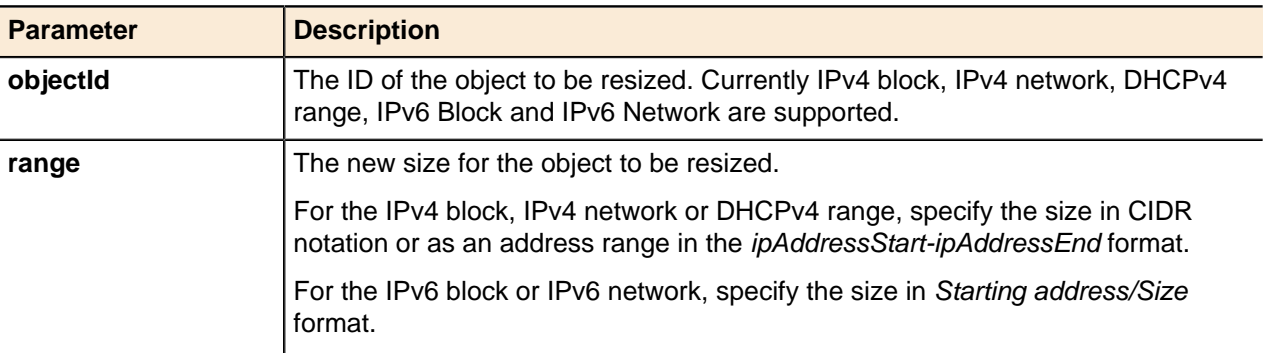

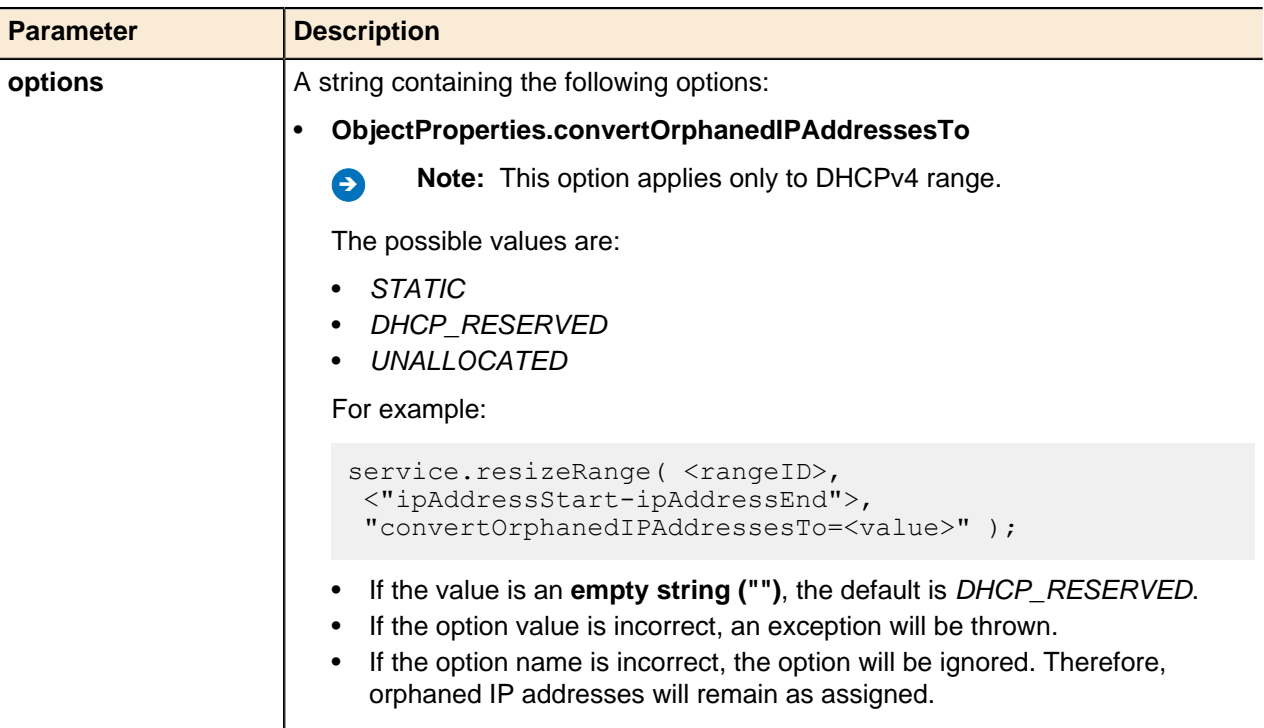

# **IPv4 Discovery and Reconciliation**

IPv4 address discovery and reconciliation service in Address Manager discovers IPv4 addresses on your network.

Using a specifically defined discovery engine in the policy, you can explore your network from one or multiple routers and layer 3 switches for a host's IPv4 addresses, hardware addresses, interfaces, VLAN and port information, and their DNS host names if DNS is available. The discovered results of a reconciliation policy are stored in a JSON file in the Address Manager file system and then read by the reconciliation service to compare the result with the existing IPv4 addresses in Address Manager.

After running IPv4 reconciliation policies, JSON files that contain discovered results are kept in the Address Manager file system until the API method is run again. You can use the following API methods to access this discovery result in the JSON files:

- [Get Discovered Devices](#page-82-0) on page 83
- [Get Discovered Device](#page-82-1) on page 83
- [Get Discovered Device Interfaces](#page-82-2) on page 83
- [Get Discovered Device Networks](#page-82-3) on page 83
- [Get Discovered Device Hosts](#page-83-0) on page 84
- [Get Discovered Device Vlans](#page-83-1) on page 84
- [Get Discovered Device ARP Entries](#page-83-2) on page 84
- [Get Discovered Device MAC Address Entries](#page-84-0) on page 85

#### **Add IPv4 Reconciliation Policy**

Adds an IPv4 reconciliation policy.

# **Output / Response**

Adds an IPv4 reconciliation policy.

#### **API call:**

long addIP4ReconciliationPolicy ( long *parentId*, string *name*, string *properties* )

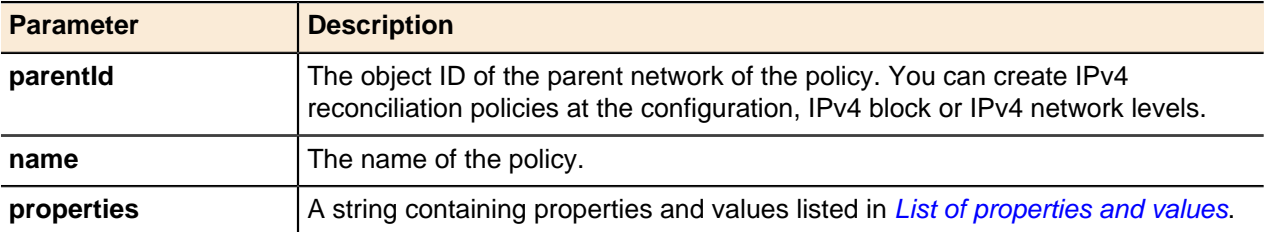

# <span id="page-80-0"></span>**List of properties and values**

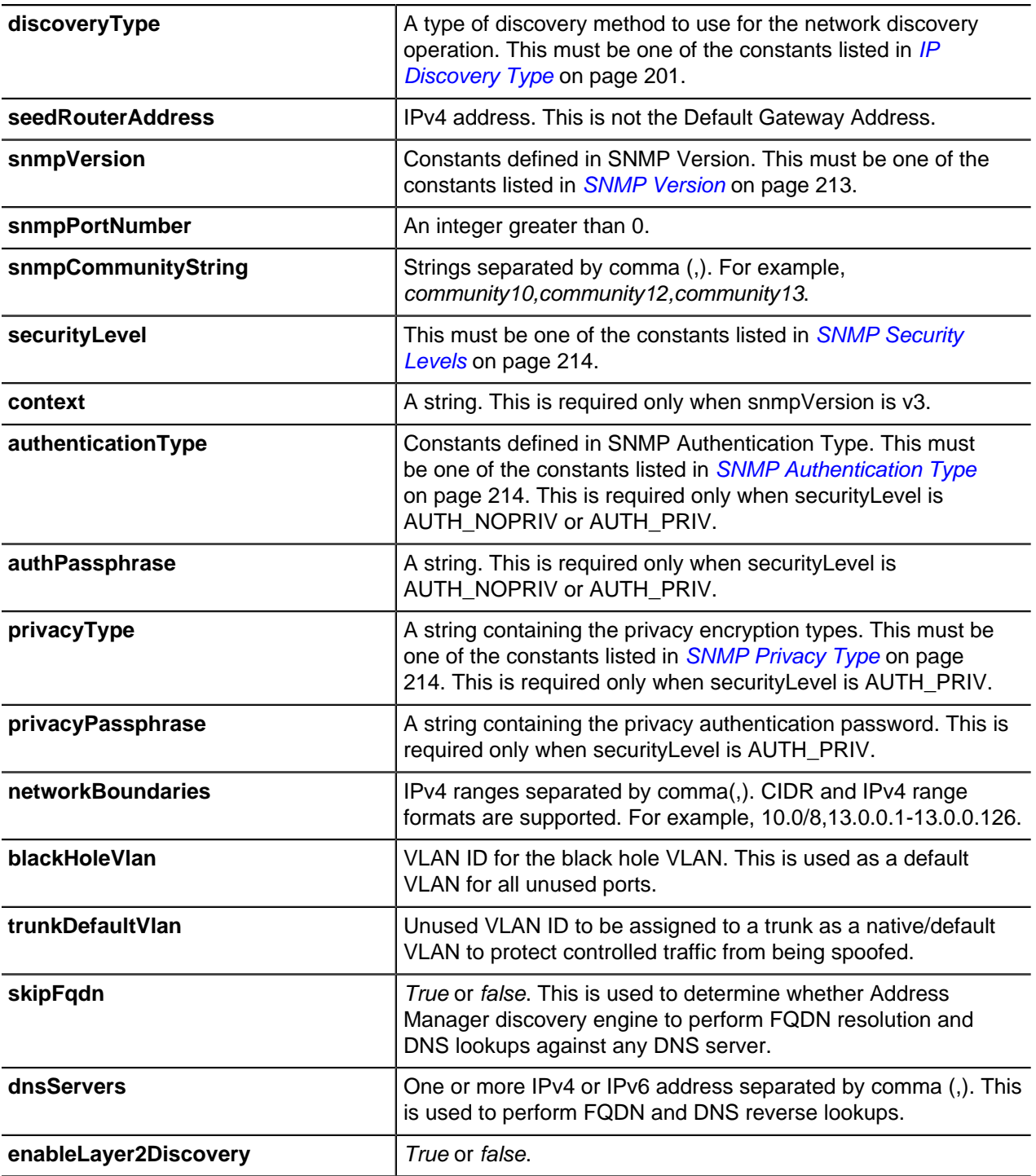

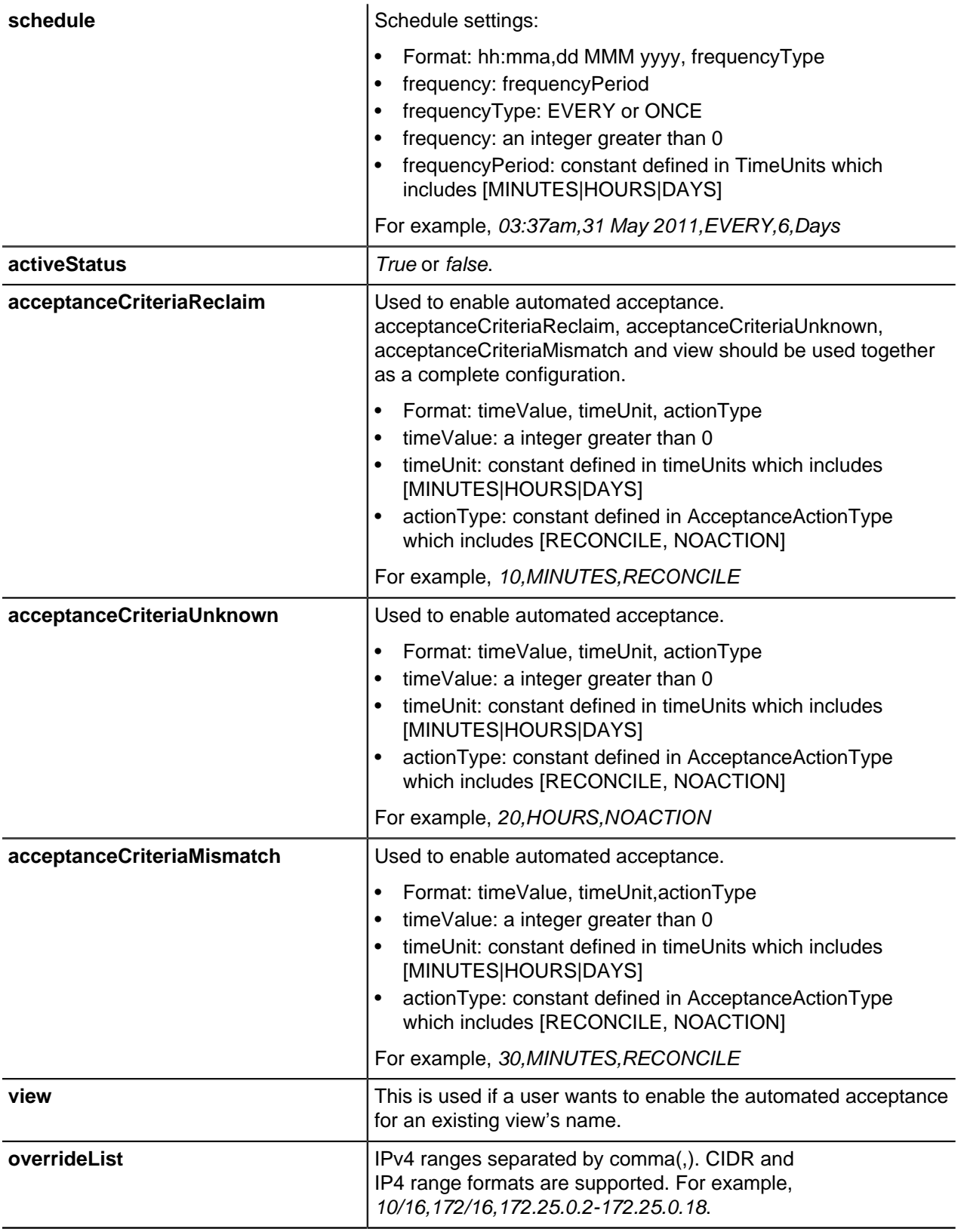

# **IPv4 Discovery and Reconciliation Generic Methods**

IPv4 Discovery and Reconciliation use the generic get(), update() and delete() methods for entities.

For more information, refer to [Getting Objects](#page-43-0) on page 44, [Updating Objects](#page-49-0) on page 50 and [Deleting Objects](#page-51-0) on page 52.

#### <span id="page-82-0"></span>**Get Discovered Devices**

Returns a list of discovered Layer 2 or Layer 3 devices by running an IPv4 reconciliation policy specified.

#### **Output / Response**

Returns an array of discovered Layer 2 or Layer 3 devices.

To understand the returned result, refer to the constants listed in *[Device Properties](#page-189-0)* on page 190.

#### **API call:**

APIEntity[] getDiscoveredDevices ( long *policyId* )

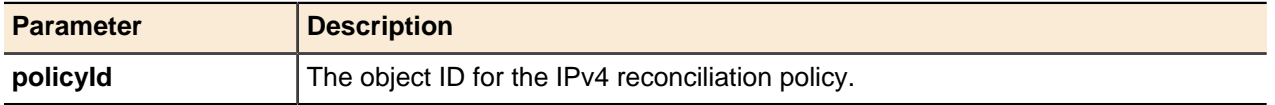

## <span id="page-82-1"></span>**Get Discovered Device**

Returns the object ID of the discovered device by running an IPv4 reconciliation policy.

#### **Output / Response**

Returns the object ID of the discovered device.

To understand the returned result, refer to the constants listed in *[Device Properties](#page-189-0)* on page 190.

#### **API call:**

APIEntity getDiscoveredDevice ( long *policyId*, long *deviceId* )

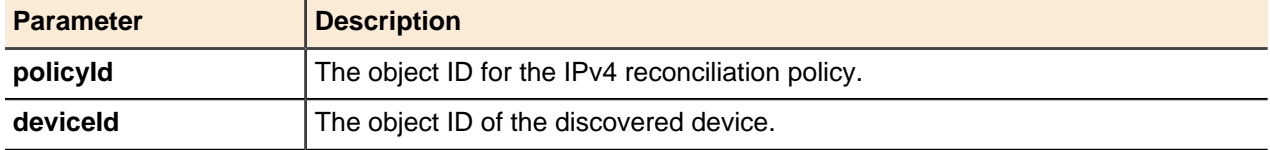

#### <span id="page-82-2"></span>**Get Discovered Device Interfaces**

Returns all interfaces of a specific device discovered by running an IPv4 reconciliation policy.

#### **Output / Response**

Returns all interfaces of a specific device.

To understand the returned result, refer to the constants listed in *[Device Properties](#page-189-0)* on page 190.

## **API call:**

APIEntity[] getDiscoveredDeviceInterfaces ( long *policyId*, long *deviceId* )

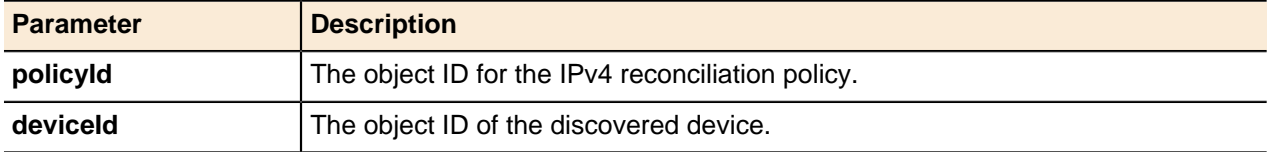

# <span id="page-82-3"></span>**Get Discovered Device Networks**

Returns all networks of a specific device discovered by running an IPv4 reconciliation policy.

#### **Output / Response**

Returns all networks of a specific device.

To understand the returned result, refer to the constants listed in *[Device Properties](#page-189-0)* on page 190.

## **API call:**

APIEntity[] getDiscoveredDeviceNetworks ( long *policyId*, long *deviceId* )

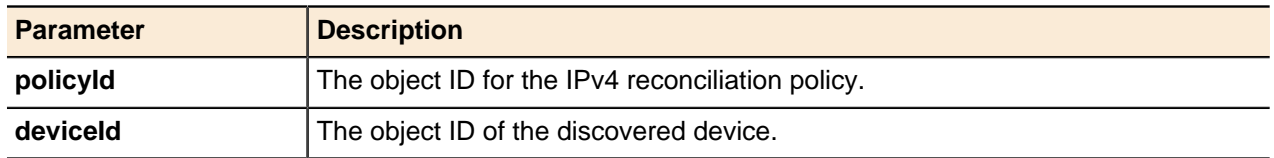

### <span id="page-83-0"></span>**Get Discovered Device Hosts**

Returns all hosts of a specific device discovered by running an IPv4 reconciliation policy.

## **Output / Response**

Returns all hosts of a specific device.

To understand the returned result, refer to the constants listed in *[Device Properties](#page-189-0)* on page 190.

## **API call:**

APIEntity[] getDiscoveredDeviceHosts ( long *policyId*, long *deviceId* )

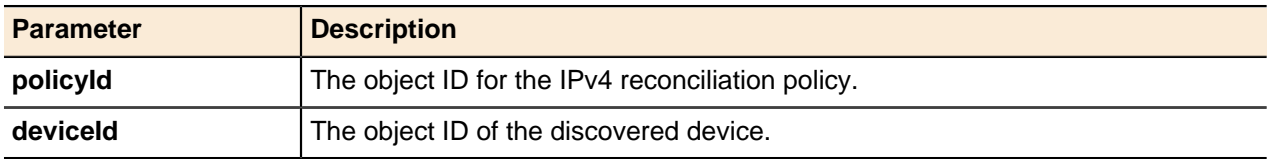

## <span id="page-83-1"></span>**Get Discovered Device Vlans**

Returns all Vlans of a specific device discovered by running an IPv4 reconciliation policy.

# **Output / Response**

Returns all Vlans of a specific device.

To understand the returned result, refer to the constants listed in *[Device Properties](#page-189-0)* on page 190.

# **API call:**

```
APIEntity[] getDiscoveredDeviceVlans ( long policyId, long deviceId )
```
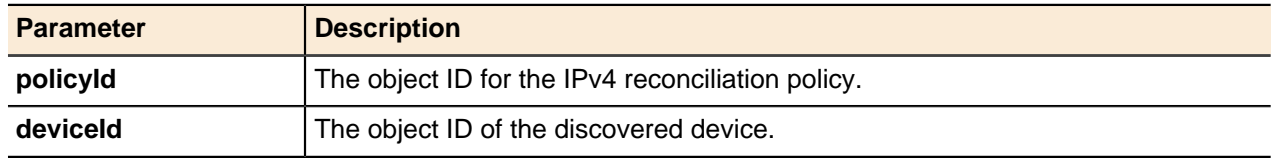

## <span id="page-83-2"></span>**Get Discovered Device ARP Entries**

Returns all ARP entries of a specific device discovered by running an IPv4 reconciliation policy.

# **Output / Response**

Returns all ARP entries of a specific device.

To understand the returned result, refer to the constants listed in *[Device Properties](#page-189-0)* on page 190.

# **API call:**

```
APIEntity[] getDiscoveredDeviceArpEntries ( long policyId, long deviceId )
```
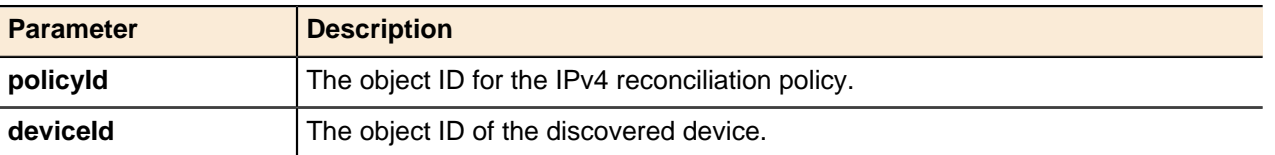

## <span id="page-84-0"></span>**Get Discovered Device MAC Address Entries**

Returns all MAC address entries of a specific device discovered by running an IPv4 reconciliation policy.

#### **Output / Response**

Returns all MAC address entries of a specific device.

To understand the returned result, refer to the constants listed in *[Device Properties](#page-189-0)* on page 190.

#### **API call:**

APIEntity[] getDiscoveredDeviceMacAddressEntries ( long *policyId*, long *deviceId* )

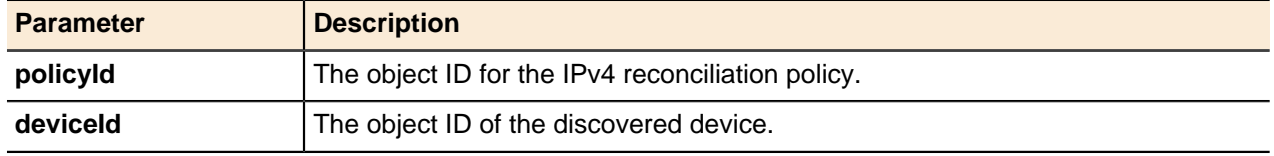

# **IPv6 Objects**

IPv6 objects include blocks, networks, DHCP ranges, addresses, DUID and reconciliation policy.

### <span id="page-84-1"></span>**Add IPv6 Address**

Adds an IPv6 address to a specified IPv6 network.

## **Output / Response**

Returns the object ID of the new IPv6 address..

### **API call:**

long addIP6Address ( long *containerId*, String *address*, String *type*, String *name*, String *properties* )

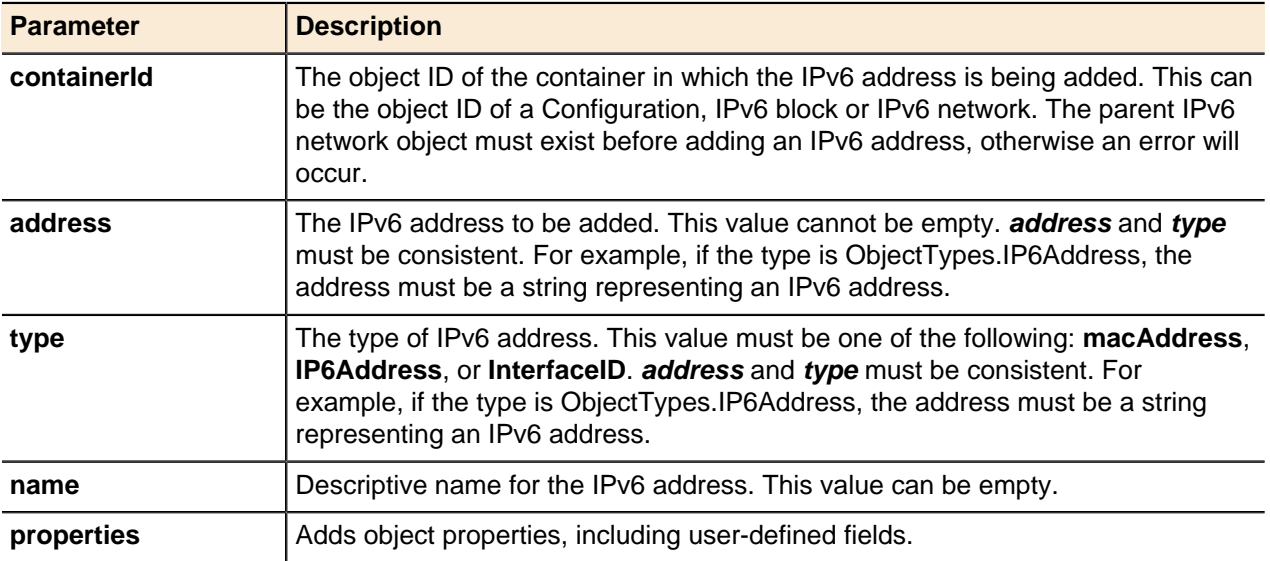

# **Add IPv6 Block by MAC Address**

Adds a IPv6 block by specifying the MAC address of the server.

## **Output / Response**

Returns the object ID of the new IPv6 block.

## **API call:**

long addIP6BlockByMACAddress ( long *parentId*, String *macAddress*, String *name*, String *properties* )

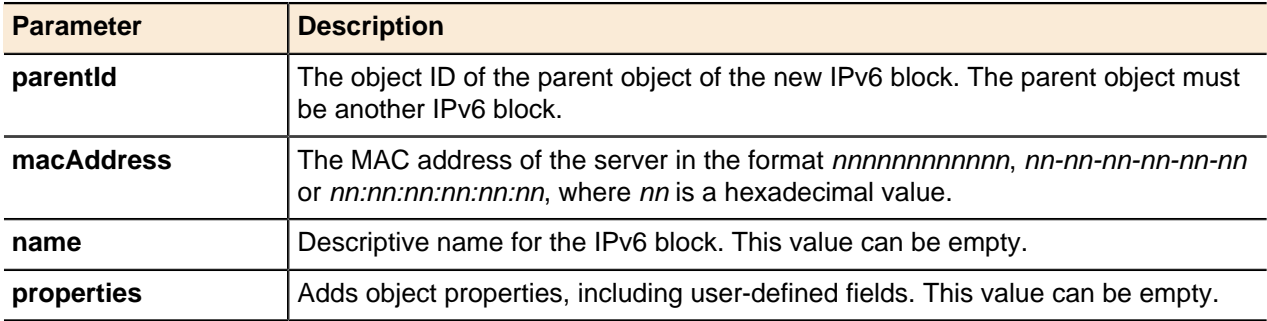

## **Add IPv6 Block by Prefix**

adds an IPv6 block be specifying the prefix for the block.

### **Output / Response**

Returns the object ID of the new IPv6 block.

## **API call:**

long addIP6BlockByPrefix ( long *parentId*, String *prefix*, String *name*, String *properties* )

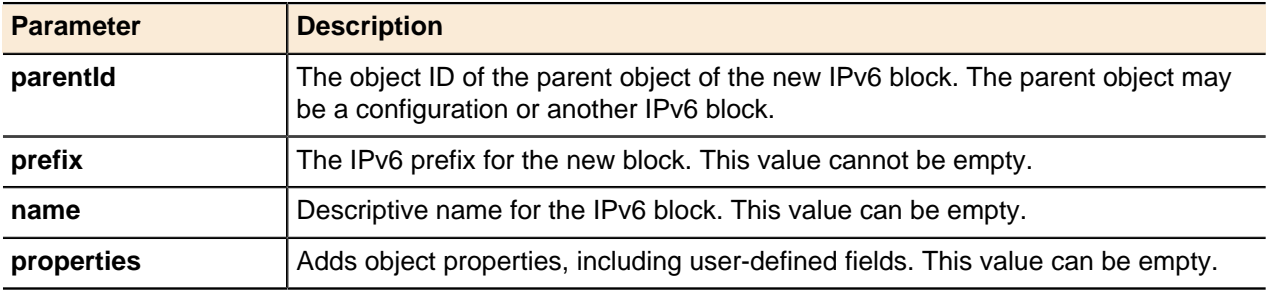

### **Add IPv6 Network by Prefix**

adds an IPv6 network be specifying the prefix for the network.

## **Output / Response**

Returns the object ID of the new IPv6 network.

### **API call:**

long addIP6NetworkByPrefix ( long *parentId*, String *prefix*, String *name*, String *properties* )

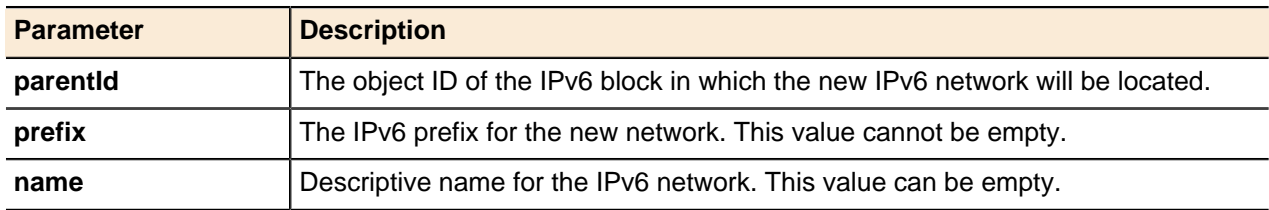

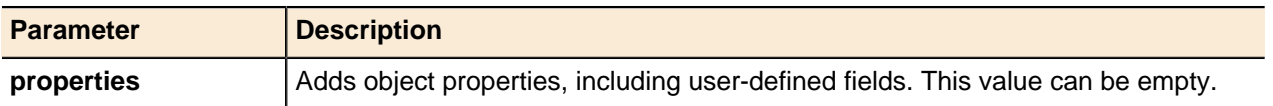

#### **Split IPv6 Block or Network**

Splits an IPv6 block or network into the specified number of blocks or networks.

#### **Output / Response**

Returns an array of IPv6 blocks or networks created after splitting the block or network.

#### **API call:**

APIEntity[] splitIP6Range ( long *rangeId*, int *numberOfParts*, String *options* )

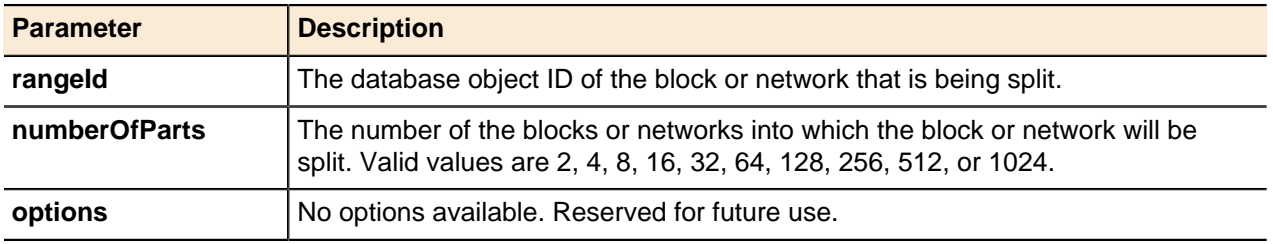

#### **Get IPv6 Range by IP Address**

Returns the DHCPv6 Range containing the specified IPv6 address. Use this method to find the Configuration, IPv6 Block, IPv6 Network, or DHCPv6 Range containing a specified address. You can specify the type of object to be returned, or you can leave the type of object empty to find the most direct container for the object..

#### **Output / Response**

Returns an APIEntity for the object containing the specified address. If no object is found, returns an empty APIEntity. If **ObjectTypes.IP6Block**, **ObjectTypes.IP6Network**,or **ObjectTypes.DHCP6Range** is specified as the type parameter, returns an object of the specified type. If an empty string is specified as the type parameter, returns the most direct container for the IPv6 address.

### **API call:**

APIEntity getIPRangedByIP ( long *containerId*, String *type*, String *address* )

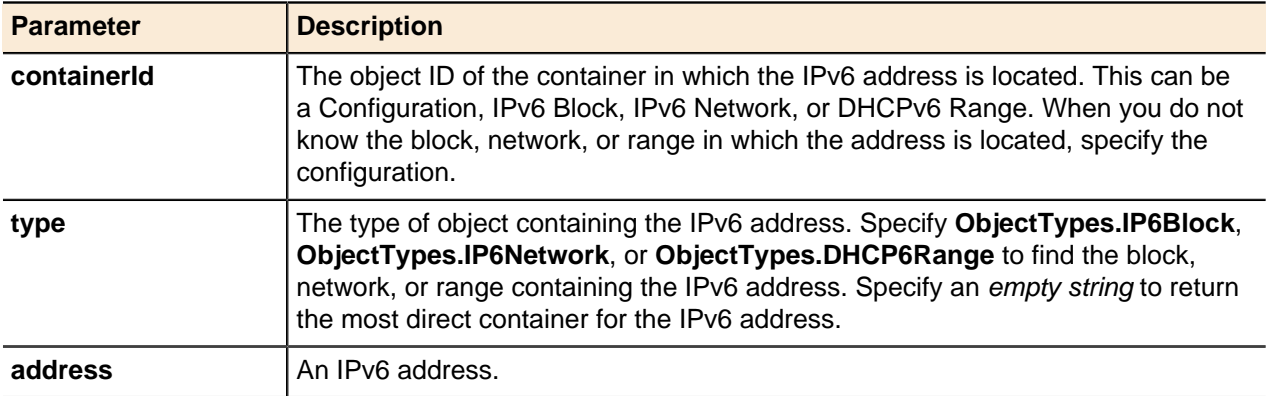

## **Get IPv6 Objects by Hint**

Returns an array of IPv6 objects found under a given container object. The networks can be filtered by using **ObjectProperties.hint** and **ObjectProperties.accessRight** options. Currently, it only supports IPv6 networks.

## **Output / Response**

Returns an array of IPv6 objects based on the input argument without their properties fields populated, or returns an empty array if *containerId* is invalid. If no access right option is specified, the View access level will be used by default.

## **API call:**

APIEntity[] getIP6ObjectsByHint ( long *containerId*, String *objectType*, int *start*, int *count*, String *options* )

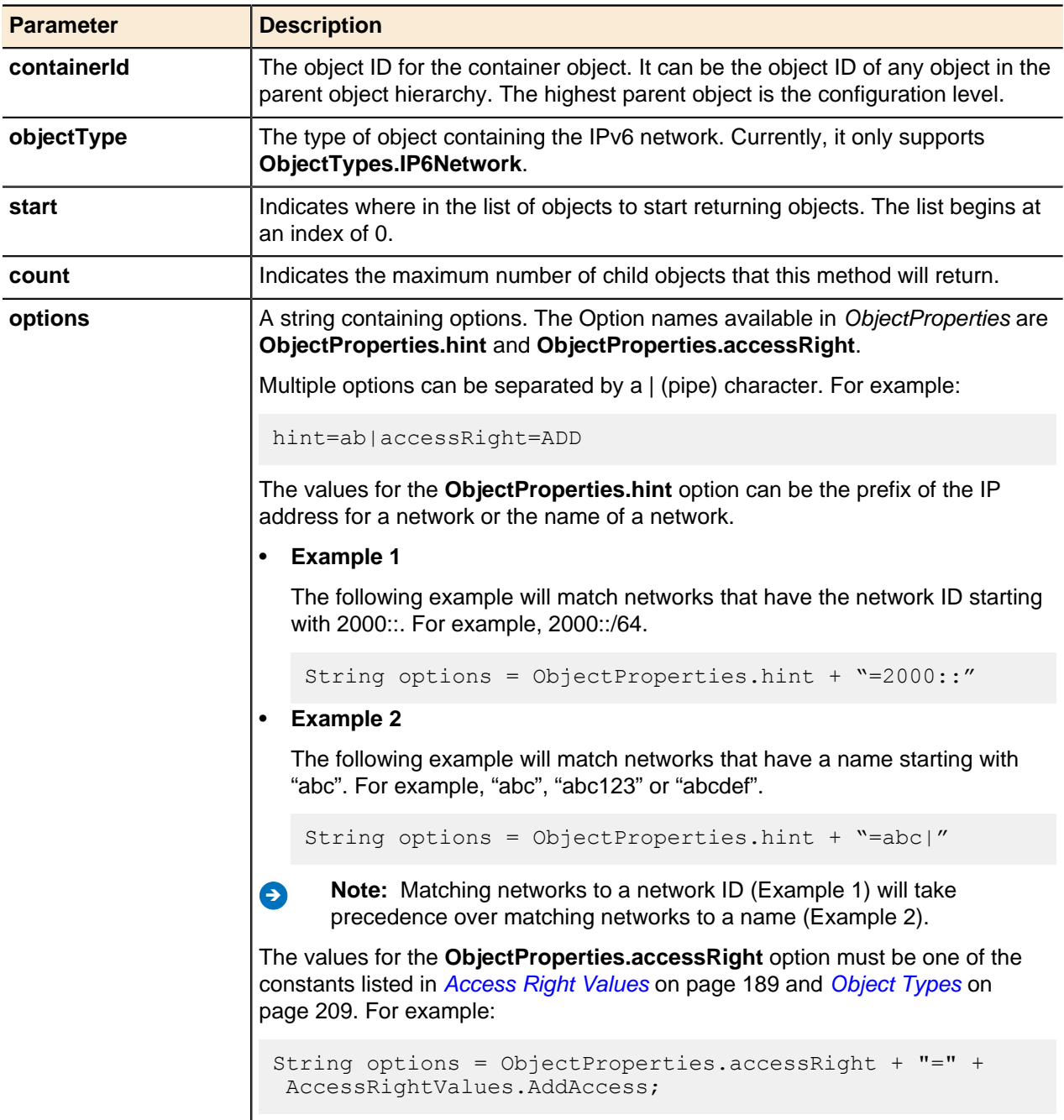

## **Assign IPv6 Address**

Assigns an IPv6 address to a MAC address and host.

**Output / Response**

Returns true if the IPv6 address is successfully assigned; returns false if the address is not successfully assigned.

# **API call:**

boolean assignIP6Address ( long *containerId*, String *address*, String *action*, String *macAddress*, String *hostInfo*, String *properties* )

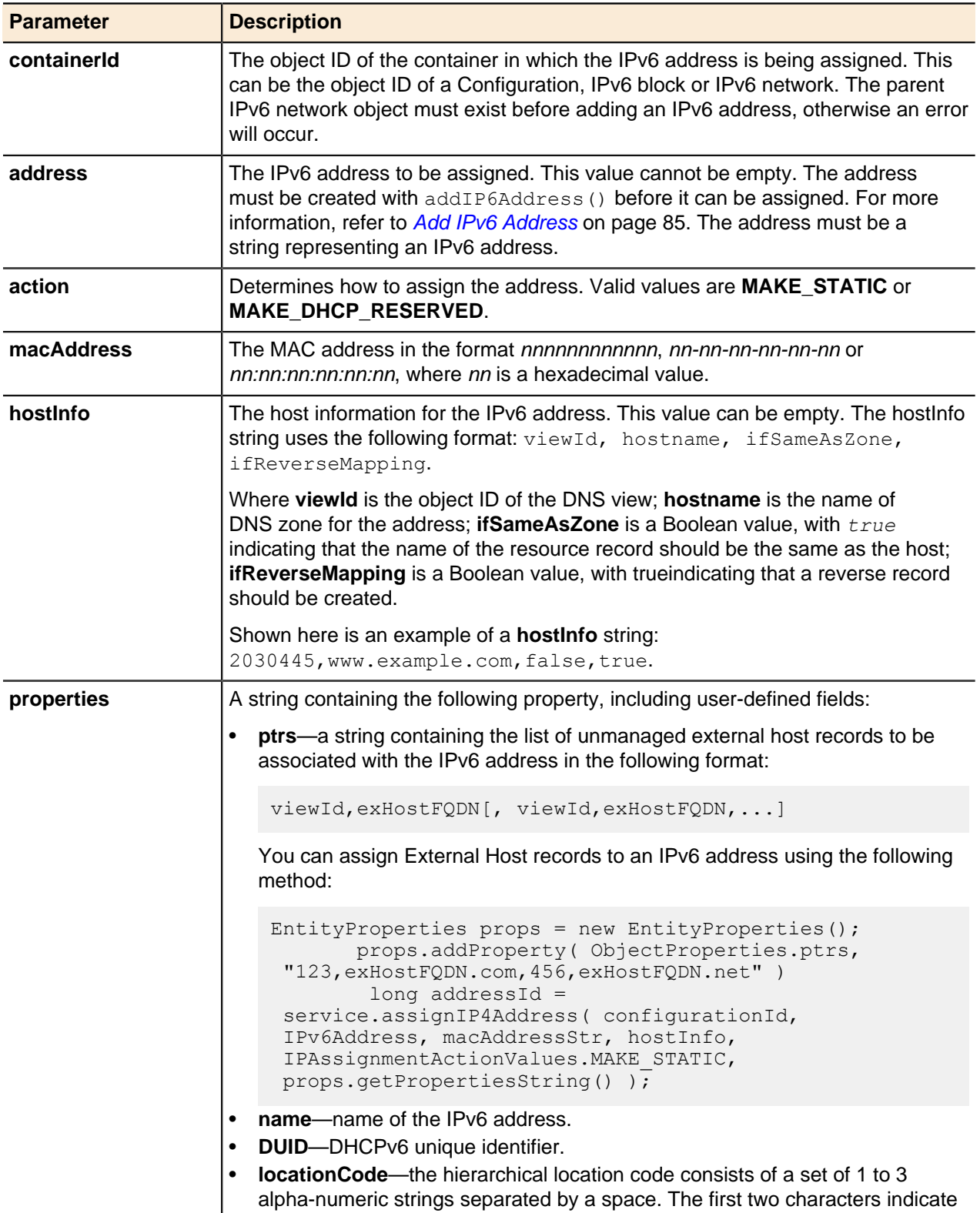

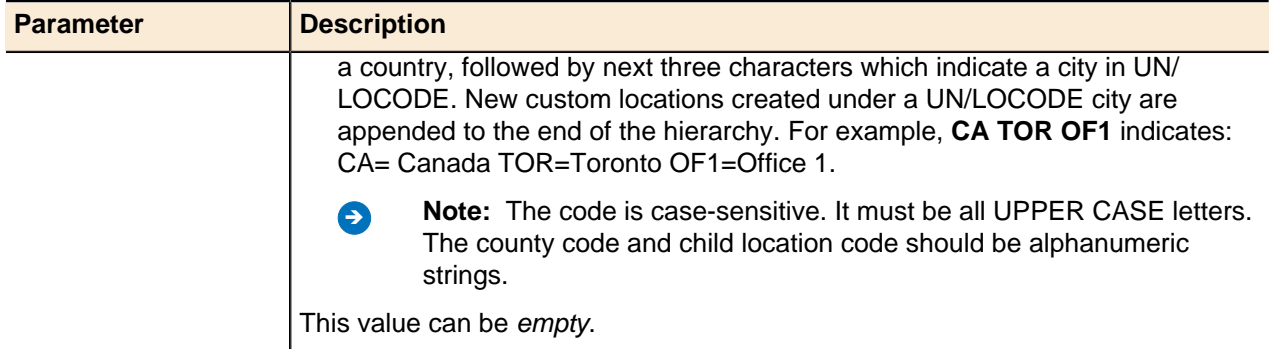

# **Clear IPv6 Address**

Clears a specified IPv6 address assignment.

## **Output / Response**

Returns *true* to indicate that the IPv6 address has been cleared, or returns *false* if the operation was unsuccessful.

#### **API call:**

boolean clearIP6Address ( long *addressId* )

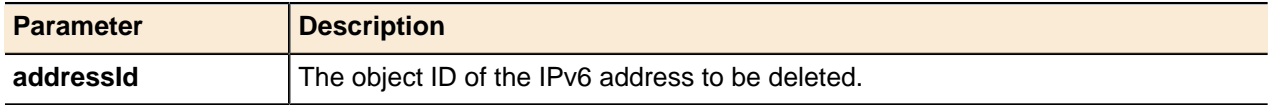

## **Get Entity by Prefix**

Returns an APIEntity for the specified IPv6 block or network.

### **Output / Response**

Returns an APIEntity for the specified IPv6 block or network. The APIEntity is empty if the block or network does not exist.

## **API call:**

APIEntity getEntityByPrefix ( long *containerId*, String *prefix*, String *type* )

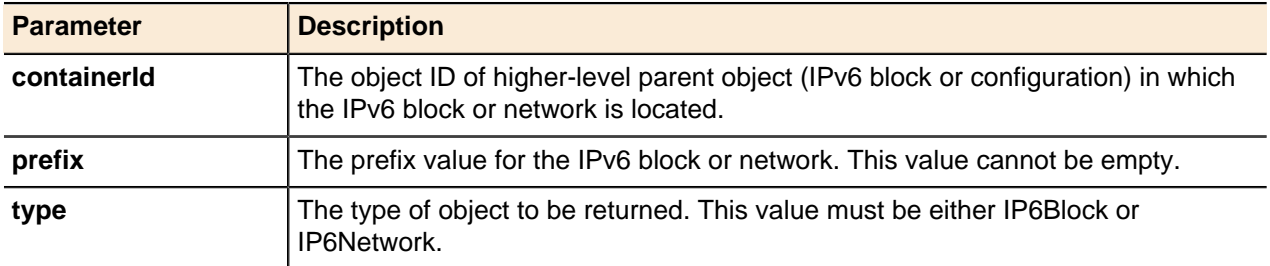

## **Get IPv6 Address**

Returns an APIEntity for the specified IPv6 address.

### **Output / Response**

Returns an APIEntity for the specified IPv6 address. The APIEntity is empty of the IPv6 address does not exist.

# **API call:**

APIEntity getIP6Address ( long *containerId*, String *address* )

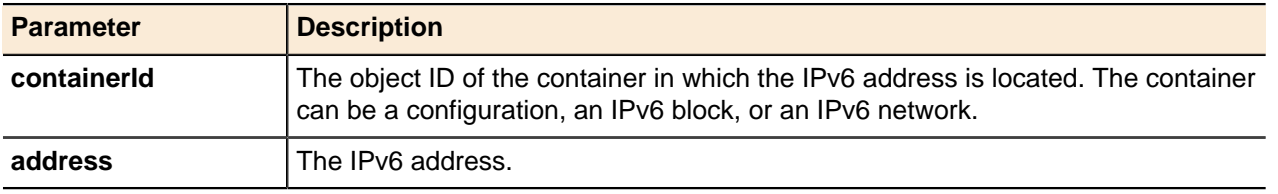

### **Reassign IPv6 Address**

Reassigns an existing IPv6 address to a new IPv6 address. The destination address can be specified as an IPv6 address or as a MAC address from which an IPv6 address can be calculated.

## **Output / Response**

Returns the object ID of the reassigned IPv6 address.

#### **API call:**

long reassignIP6Address ( long *oldAddressId*, String *destination*, String *properties* )

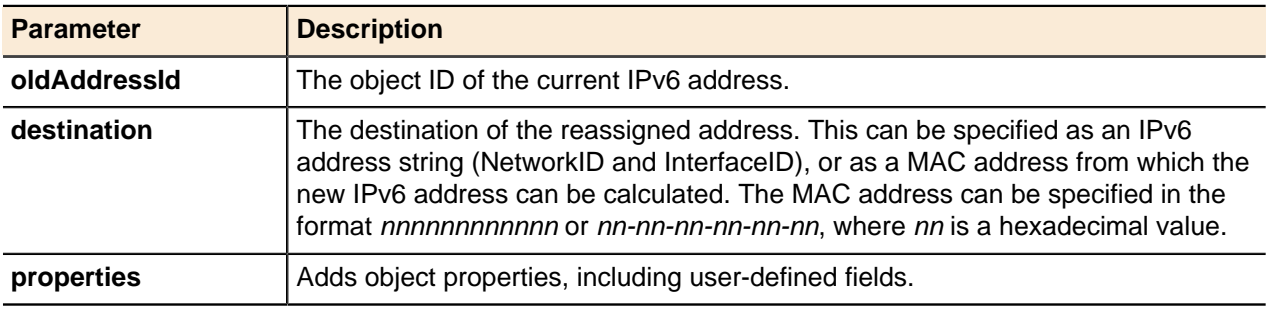

# **Provision Devices**

Provision and manage new devices for the network.

#### **Add Device Instance**

Used to provision new devices for the network and combines a number of existing API methods into one. This method assigns the next available, or manually defined, IP address and optionally adds a DNS host record and MAC address that are linked to the IP address and returns the property string containing IP address, netmask and gateway. When configured with a DNS host record, addDeviceInstance() will update the DNS server to immediately deploy the host record.

**All anote:** Address Manager adds the DNS host record directly to the DNS/DHCP Server so that the individual host record is made live instantly. This is done through the Address Manager to DNS/DHCP Server communication service (Command Server) and does NOT require a standard Address Manager deployment.

#### **Output / Response**

Returns the property string containing IP address, netmask and gateway.

#### **API call:**

String addDeviceInstance ( String *configName*, String *deviceName*, String *ipAddressMode*, String *ipEntity*, String *viewName*, String *zoneName*, String *recordName*, String *macAddressMode*, String *macEntity*, String *options* )

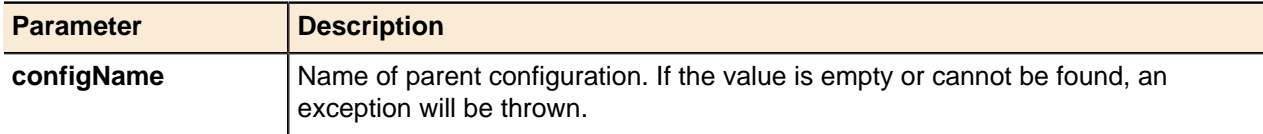

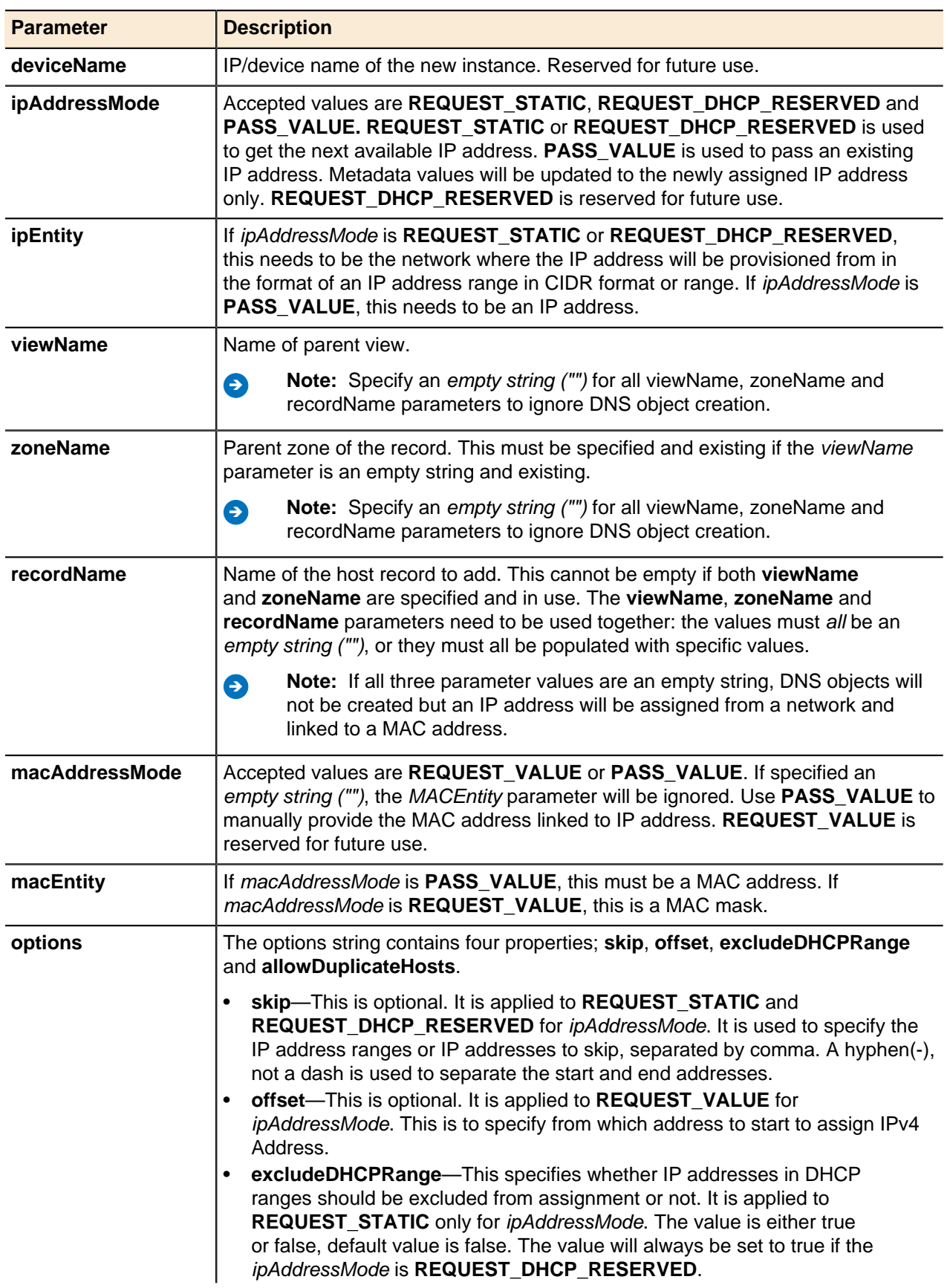

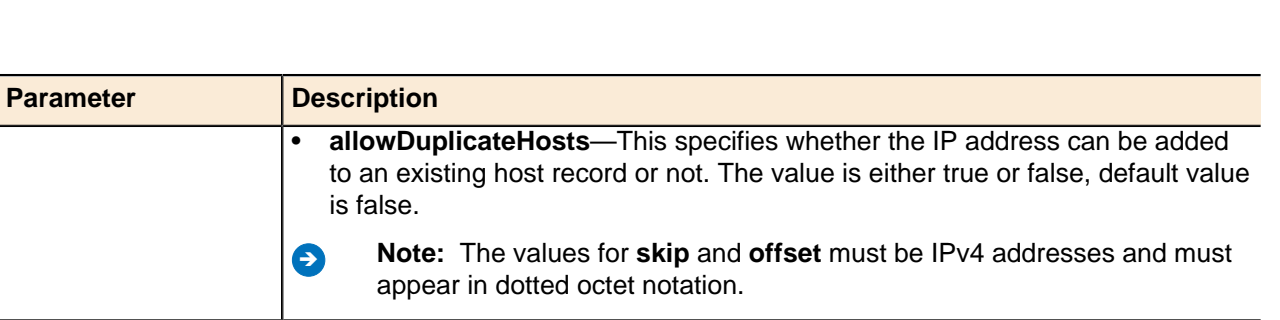

### **Delete Device Instance**

Deletes either the IP address or MAC address (and all related DNS entries including host records, PTR records, or DHCP reserved addresses) on both the Address Manager and DNS/DHCP Server based on the IPv4 address or a MAC address supplied.

**Note:** Address Manager adds the DNS host record directly to the DNS/DHCP Server so that the individual host record is made live instantly. This is done through the Address Manager to DNS/DHCP Server communication service (Command Server) and does NOT require a standard Address Manager deployment.

## **Output / Response**

None.

## **API call:**

void deleteDeviceInstance ( String *configName*, String *identifier*, String *options* )

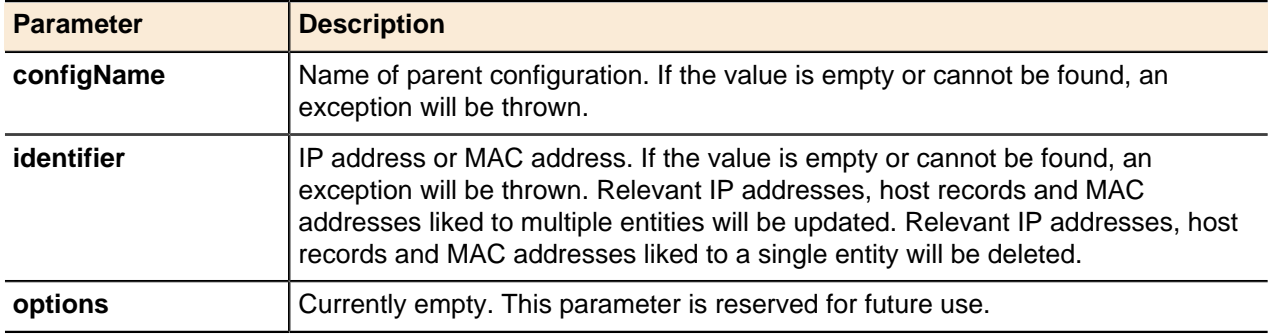

# **DHCP**

DHCP is an essential part of IPAM. DHCP manages the dynamic allocation of IP addresses on an IP network using the concept of address leases.

In Address Manager, DHCP is integrated into the IP core and defined using range objects. At most levels of the IP core, deployment options control the behavior of the DHCP service for an object and its descendant objects within the Address Managermanaged network. A deployment role can also be associated with a server to provide DHCP services for a specific subnet.

# **IPv4 DHCP Ranges**

DHCP ranges indicate the portion of a network that is dedicated to DHCP.

Ranges can have deployment options assigned to them to control the exact settings that clients receive. Address Manager then manages the deployment of the DHCP ranges to the managed server and activates the configuration.

# **Add IPv4 DHCP Range**

Adds IPv4 DHCP ranges.

## **Output / Response**

Returns the object ID for the new DHCPv4 range.

## **API call:**

long addDHCP4Range ( long *networkId*, String *start*, String *end*, String *properties* )

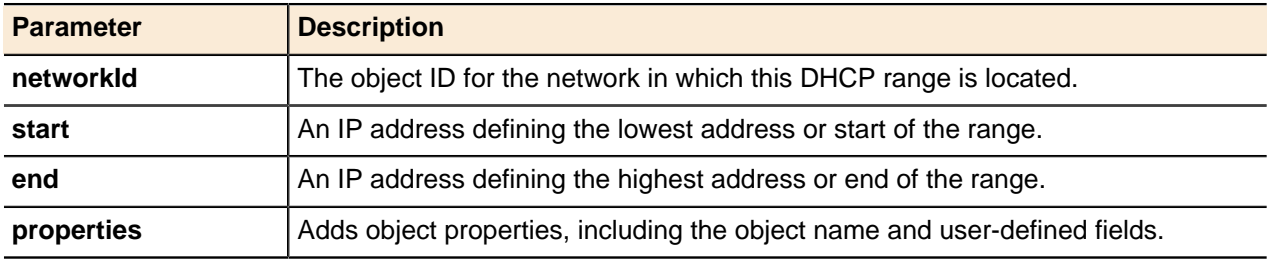

## **Add IPv4 DHCP Range By Size**

Adds IPv4 DHCP ranges by offset and percentage.

## **Output / Response**

Returns the object ID for the new DHCPv4 range.

## **API call:**

long addDHCP4RangeBySize ( long *networkId*, String *offset*, String *size*, String *properties* )

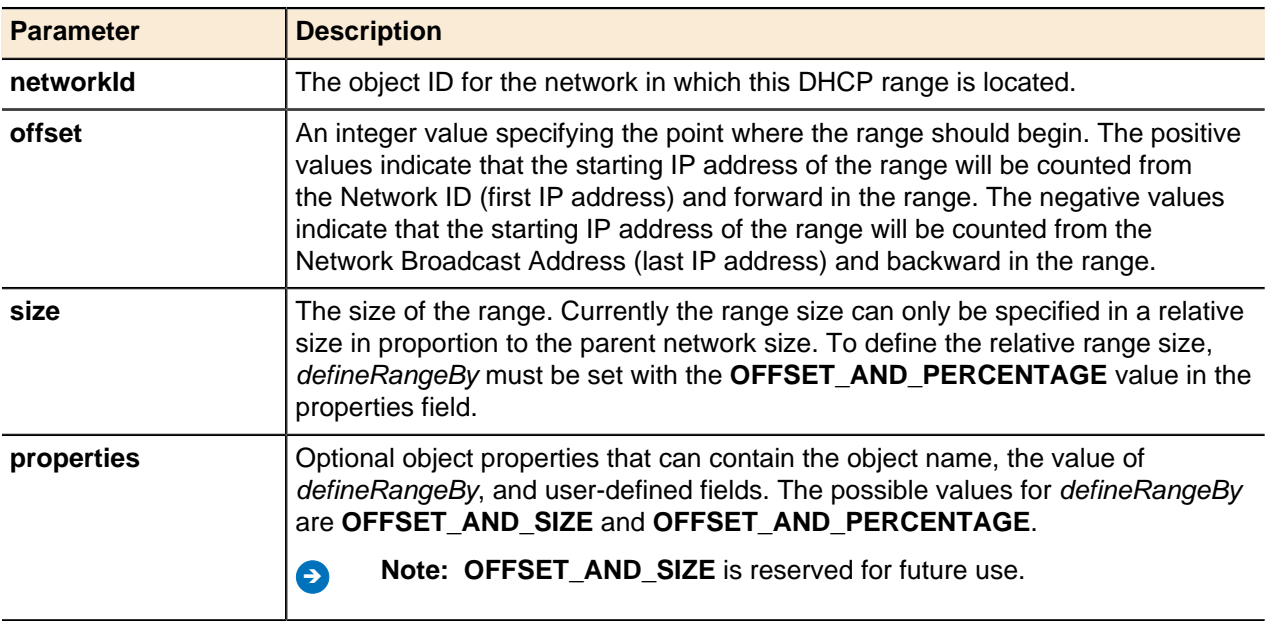

### **Get IPv4 Range by IP Address**

Returns the DHCP Range containing the specified IPv4 address. Use this method to find the Configuration, IPv4 Block, IPv4 Network, or DHCP Range containing a specified address. You can specify the type of object to be returned, or you can leave the type of object empty to find the most direct container for the object.

### **Output / Response**

Returns an APIEntity for the object containing the specified address. If no object is found, returns an empty APIEntity. If **ObjectTypes.IP4Block**, **ObjectTypes.IP4Network**, or **ObjectTypes.DHCP4Range** is specified as the type parameter, returns an object of the specified type. If an empty string ("") is specified as the type parameter, returns the most direct container for the IPv4 address.

# **API call:**

APIEntity getIPRangedByIP ( long *containerId*, String *type*, String *address* )

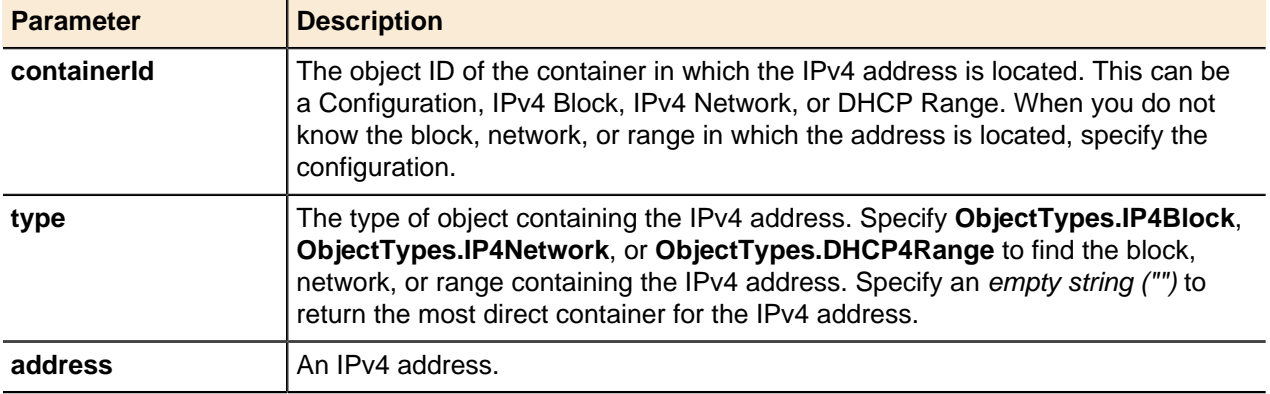

### **Get IPv4 DHCP Range**

Returns an IPv4 DHCP range object by calling it using its range.

### **Output / Response**

Returns the specified DHCP4Range object from the database.

#### **API call:**

APIEntity getEntityByRange ( long *parentId*, String *address1*, String *address2*, String *type* )

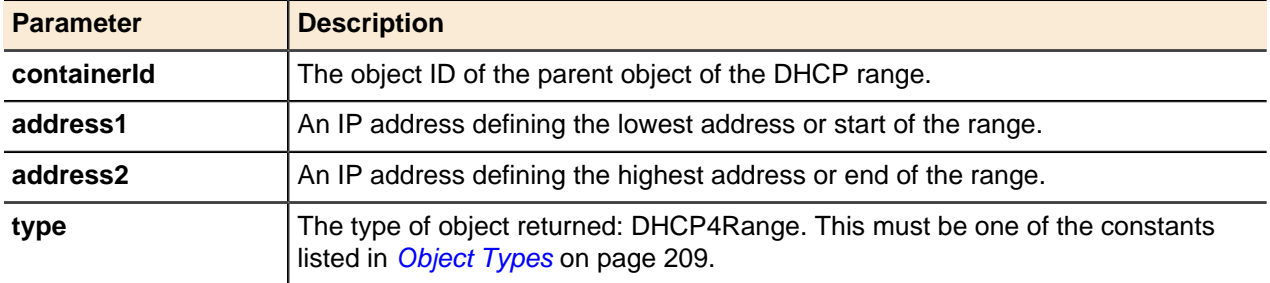

## **Get IPv4 DHCP Ranges**

Returns multiple IPv4 DHCP ranges for the specified parent ID.

### **Output Response**

Returns an array of DHCPv4 range objects from the database.

## **API call:**

APIEntity[] getEntities ( long *parentId*, String *type*, int *start*, int *count* )

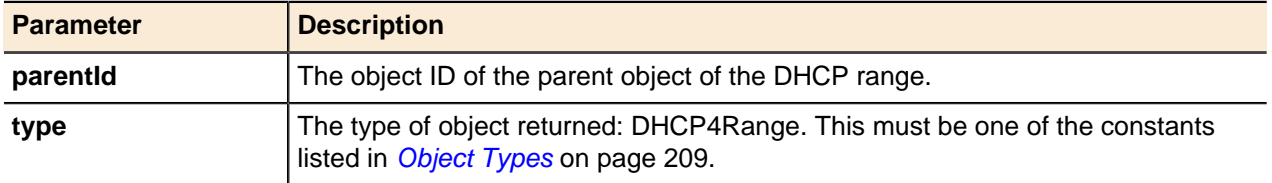

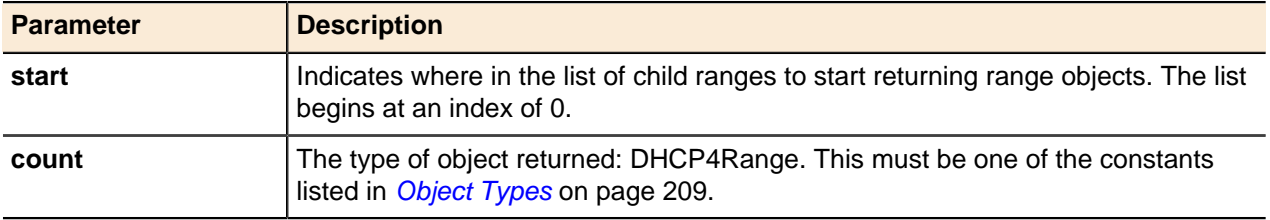

#### **Get Max Allowed Range**

Finds the maximum possible address range to which the existing IPv4 DHCP range can be extended. This method only supports the IPv4 DHCP range.

#### **Output / Response**

Returns the possible start address and end address for the specified IPv4 DHCP range object in the form of array of length 2.

#### **API call:**

String[] getMaxAllowedRange ( long *rangeId* )

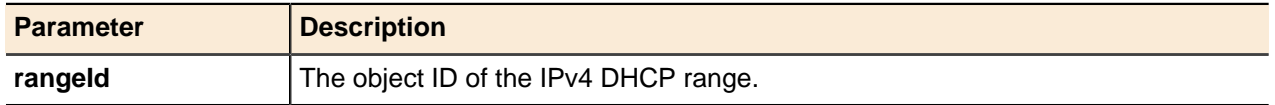

#### **Update IPv4 DHCP Range**

A DHCP range's name property can be updated using the generic update() method.

For more information, see [Updating Objects](#page-49-0) on page 50.

#### **IPv4 DHCP Range Generic Methods**

DHCP ranges can be deleted using the generic delete() method.

For more information, see [Deleting Objects](#page-51-0) on page 52.

### **IPv6 DHCP Ranges**

DHCPv6 ranges indicate the portion of a network that is dedicated to DHCPv6.

Ranges can have deployment options assigned to them to control the exact settings that clients receive. Address Manager then manages the deployment of the DHCPv6 ranges to the managed server and activates the configuration.

#### **Add IPv6 DHCP Range**

Adds IPv6 DHCP ranges.

#### **Output / Response**

Returns the object ID for the new DHCPv6 range.

## **API call:**

long addDHCP6Range ( long *networkId*, String *start*, String *end*, String *properties* )

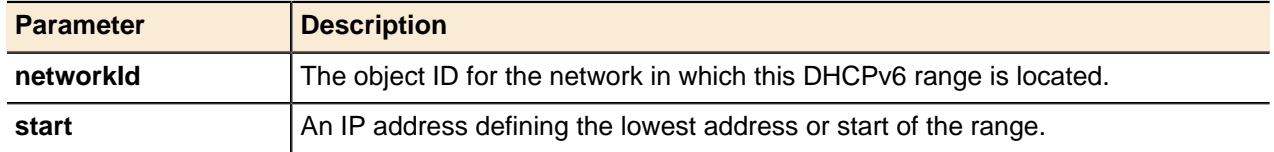

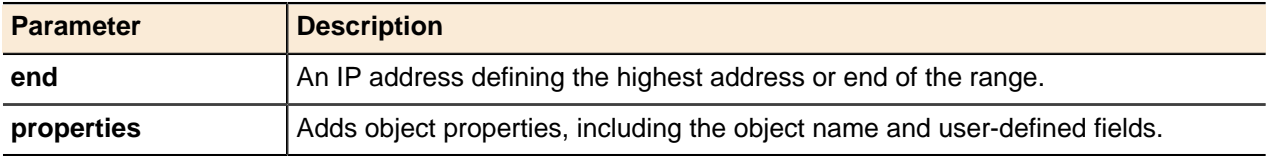

# **Add IPv6 DHCP Range By Size**

Adds IPv6 DHCP ranges by size.

#### **Output / Response**

Returns the object ID for the new DHCPv6 range.

### **API call:**

long addDHCP6RangeBySize ( long *networkId*, String *start*, String *size*, String *properties* )

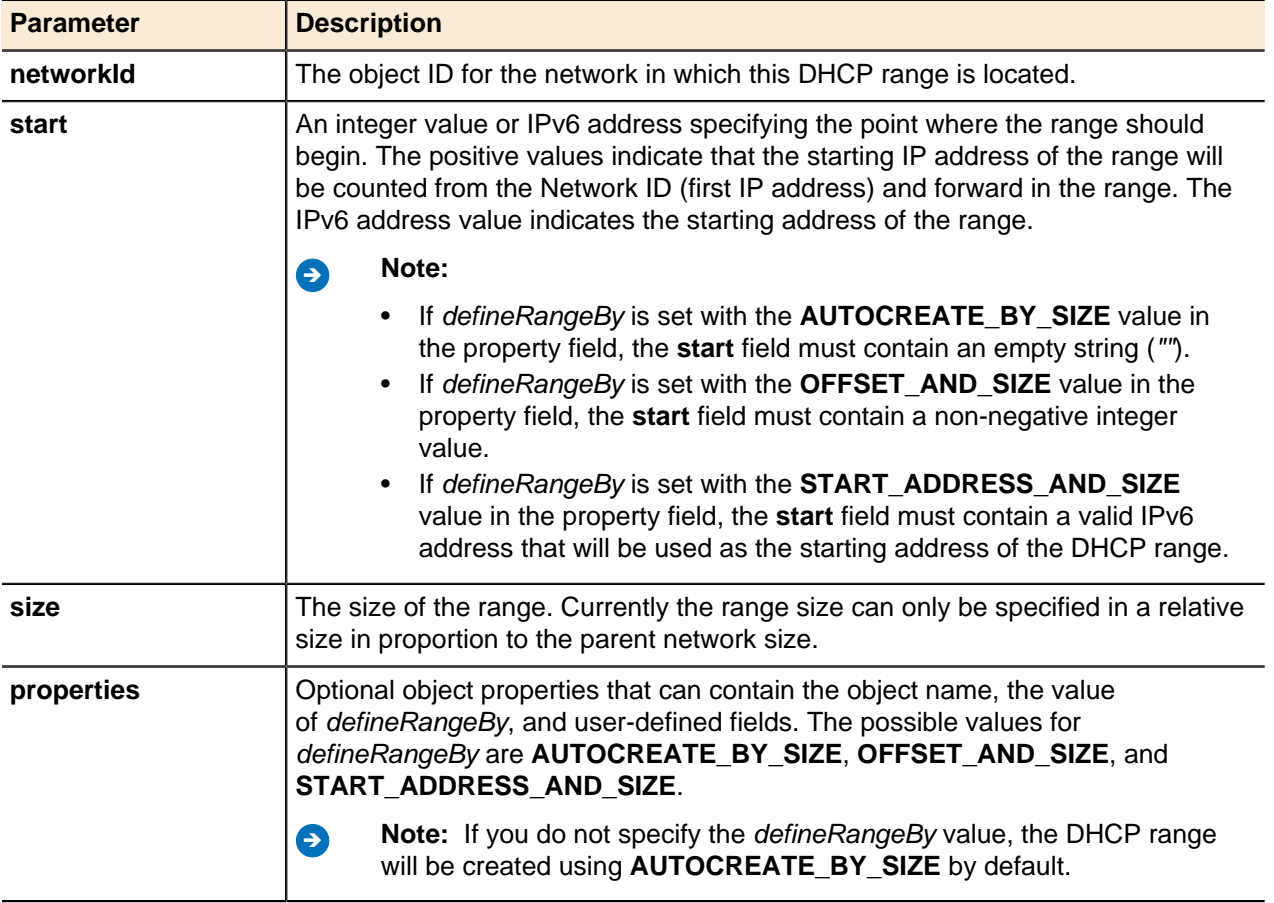

#### **Get IPv6 Range by IP Address**

Returns the DHCPv6 Range containing the specified IPv6 address.

Use this method to find the Configuration, IPv6 Block, IPv6 Network, or DHCPv6 Range containing a specified address. You can specify the type of object to be returned, or you can leave the type of object empty ("") to find the most direct container for the object.

### **Output / Response**

Returns an APIEntity for the DHCPv6 Range containing the specified IPv6 address. If no object is found, returns an empty APIEntity. If **ObjectTypes.IP6Block**, **ObjectTypes.IP6Network**,or **ObjectTypes.DHCP6Range** is specified as the type parameter, returns an object of the specified type. If an empty string ("") is specified as the type parameter, returns the most direct container for the IPv6 address.

# **API call:**

APIEntity getIPRangedByIP ( long *containerId*, String *type*, String *address* )

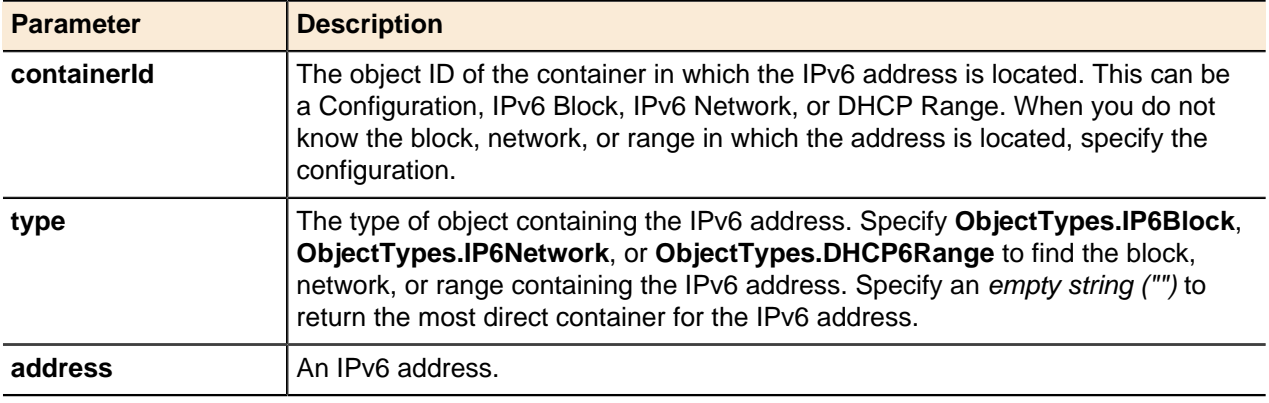

## **Get IPv6 DHCP Range**

Returns an IPv6 DHCP range by calling it using its range.

## **Output / Response**

Returns the specified DHCP6Range object from the database.

### **API call:**

APIEntity getEntityByRange ( long *parentId*, String *address1*, String *address2*, String *type* )

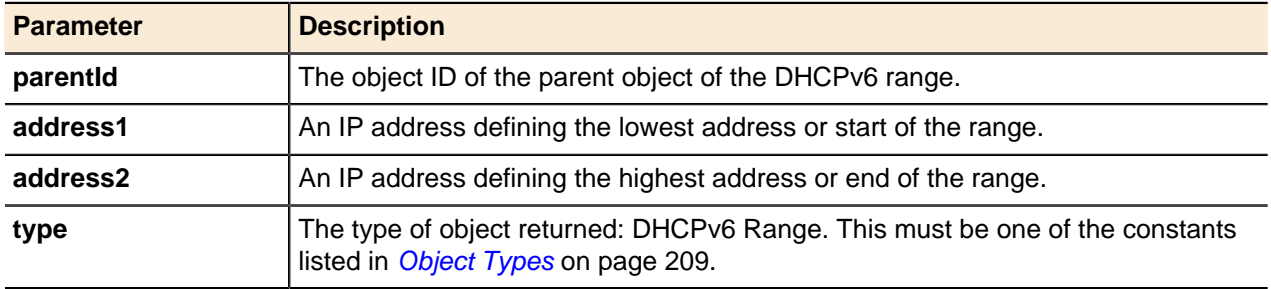

## **Get Multiple IPv6 DHCP Ranges**

Returns multiple DHCPv6 range objects for the specified parent ID.

#### **Output / Response**

Returns an array of DHCPv6 range objects from the database.

# **API call:**

APIEntity[] getEntities ( long *parentId*, String *type*, int *start*, int *count* )

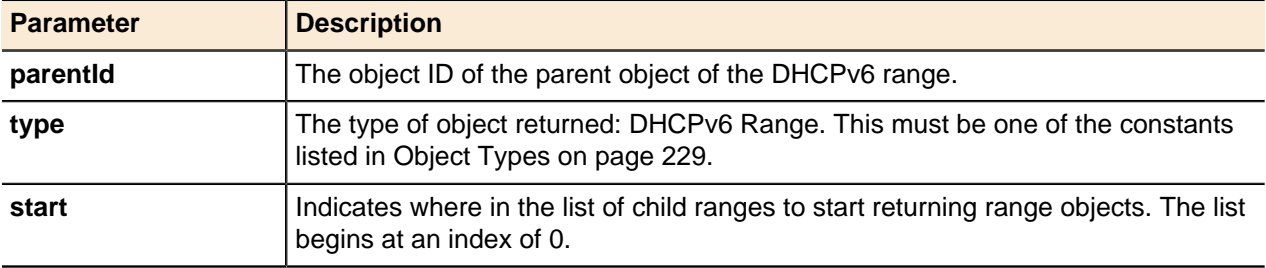

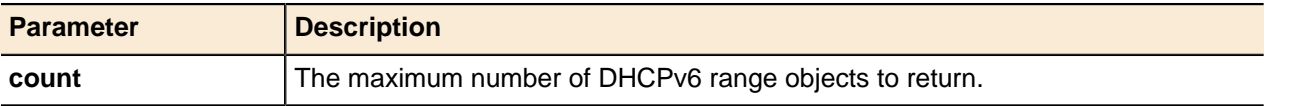

#### **Update IPv6 DHCP Range**

A DHCPv6 range's name property can be updated using the generic update() method.

For more information, refer to [Updating Objects](#page-49-0) on page 50.

#### **IPv6 DHCP Range Generic Methods**

DHCPv6 ranges can be deleted using the generic delete() method.

For more information, refer to [Deleting Objects](#page-51-0) on page 52.

# **DHCP Client Options**

DHCP options that can be added to a DHCP configuration to specify deployment instructions relating to extra settings for client configuration.

For more information about these options, refer to RFCs 2132, 2242, 2610, 2241, and 2485. Readers are also encouraged to examine RFCs 1497 and 1122 for background information. Options that accept Boolean values are activated by a value of 1 unless otherwise specified. When specifying a list of IPv4 addresses, the first address takes precedence.

### **Add DHCP Client Option**

Adds DHCP client options and returns the object ID for the new option object.

#### **Output / Response**

Returns the object ID for the new DHCPv4 client option object.

#### **API call:**

long addDHCPClientDeploymentOption ( long *entityId*, String *name*, String *value*, String *properties* )

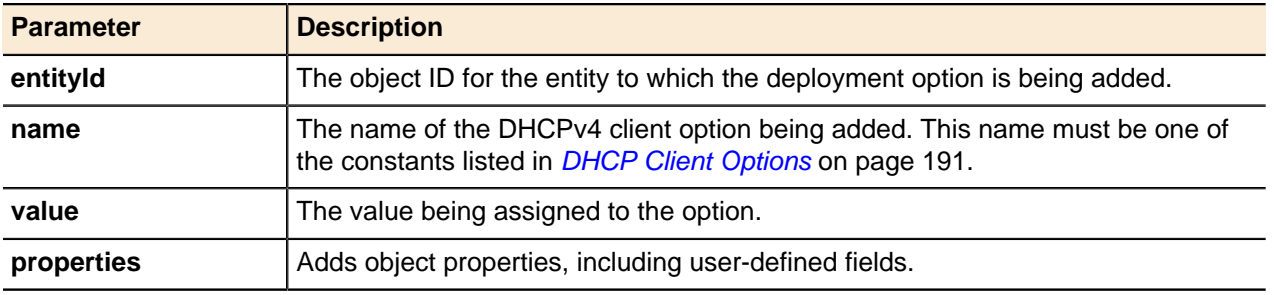

#### **Get DHCP Client Option**

Returns DHCPv4 client options assigned for the object specified excluding the options inherited from the higher-level parent object.

#### **Output / Response**

Returns the specified DHCPv4 client option object from the database.

# **API call:**

```
APIDeploymentOption getDHCPClientDeploymentOption ( long entityId, String name, long
serverId )
```
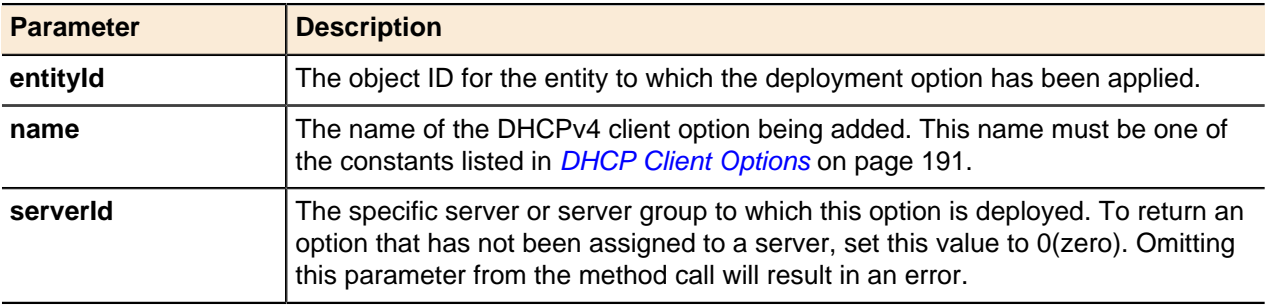

# **Update DHCP Client Option**

Updates DHCP client options.

#### **Output / Response**

None.

# **API call:**

void updateDHCPClientDeploymentOption ( APIDeploymentOption *option* )

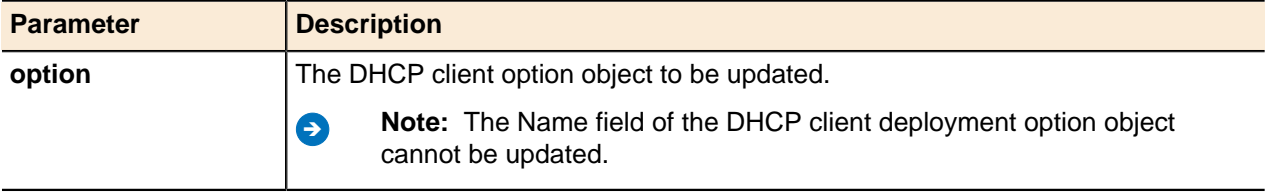

## **Delete DHCP Client Option**

Deletes DHCP client options.

#### **Output / Response**

None.

# **API call:**

void deleteDHCPClientDeploymentOption ( long *entityId*, String *name*, long *serverId* )

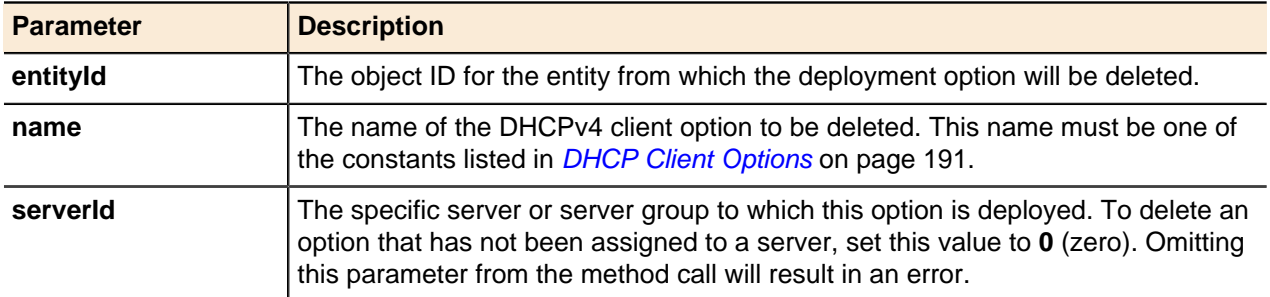

# **DHCP6 Client Options**

DHCPv6 options that can be added to a DHCP configuration to specify deployment instructions relating to extra settings for client configuration.

## **Add DHCP6 Client Option**

Adds DHCPv6 client options and returns the database object ID for the new option object.

#### **Output / Response**

Returns the object ID of the new DHCPv6 client object.

## **API call:**

long addDHCP6ClientDeploymentOption ( long *entityId*, String *name*, String *value*, String *properties* )

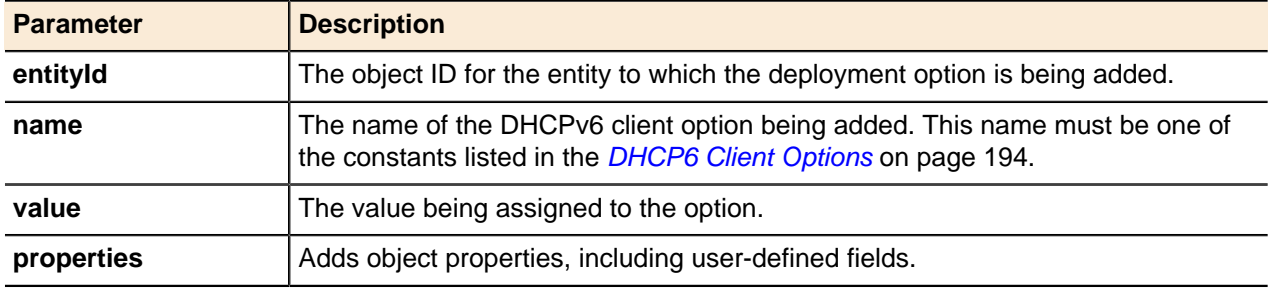

#### **Get DHCP6 Client Option**

Returns DHCP6 client options assigned for the object specified excluding the options inherited from the higher-level parent object.

#### **Output / Response**

Returns the specified DHCPv6 client option object from the database.

#### **API call:**

APIDeploymentOption getDHCP6ClientDeploymentOption ( long *entityId*, String *name*, long *serverId* )

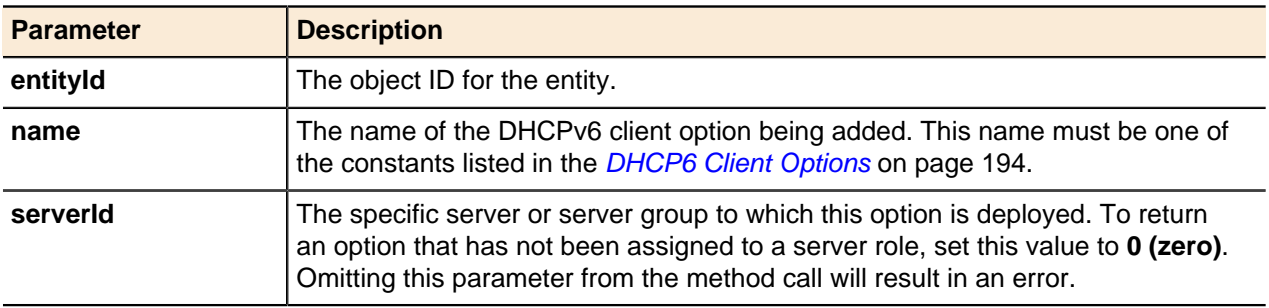

#### **Update DHCP6 Client Option**

Updates DHCPv6 client options.

#### **Output / Response**

None.

#### **API call:**

void updateDHCP6ClientDeploymentOption ( APIDeploymentOption *option* )

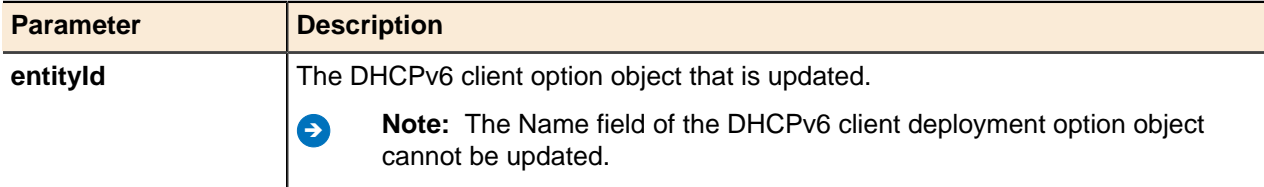

**Delete DHCP6 Client Option** Deletes DHCPv6 client options.

# **Output / Response**

None.

# **API call:**

void deleteDHCP6ClientDeploymentOption ( long *entityId*, String *name*, long *serverId* )

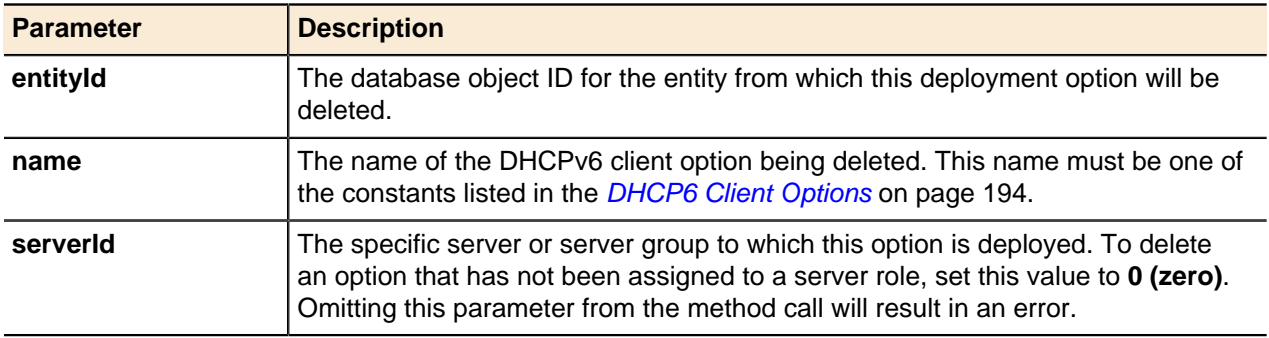

# **DHCP Custom Options**

This method is available to add DHCP custom option definitions.

## **Add Custom Deployment Option**

Adds a custom deployment option.

# **Output / Response**

Returns the object ID of the new option defined.

## **API call:**

long addCustomOptionDefinition ( long *configurationId*, String *name*, long *optionId*, String *optionType*, boolean *allowMultiple*, String *properties* )

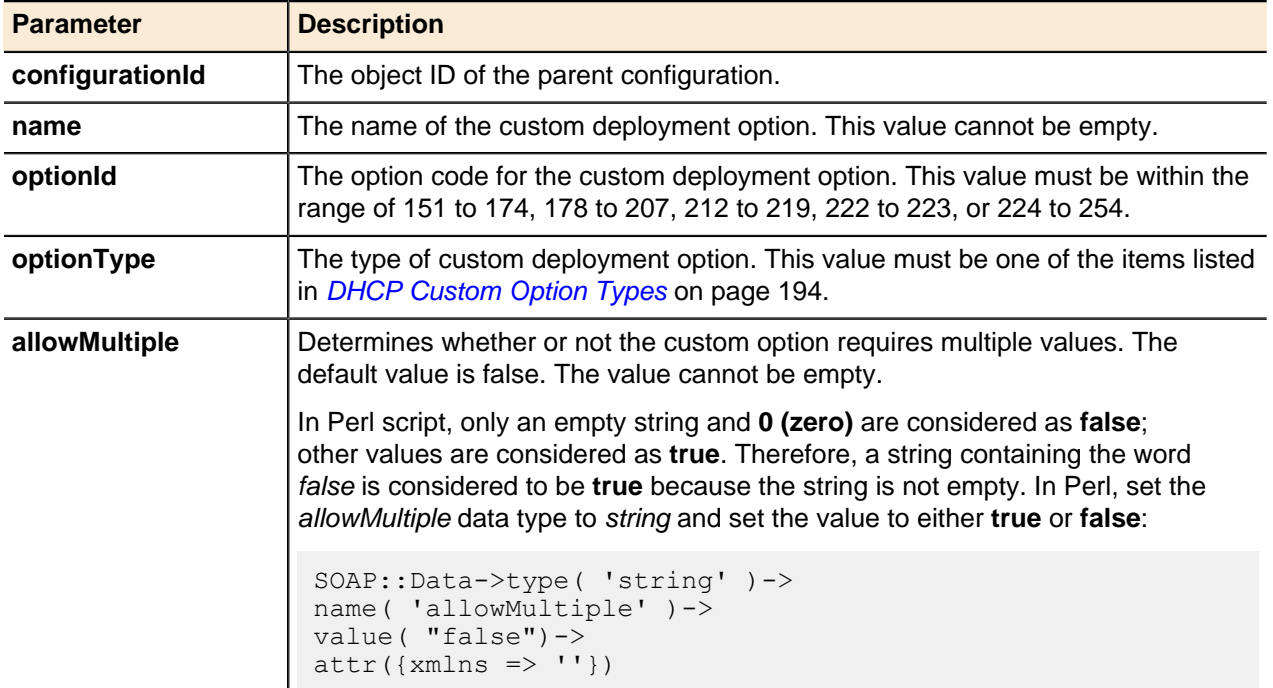

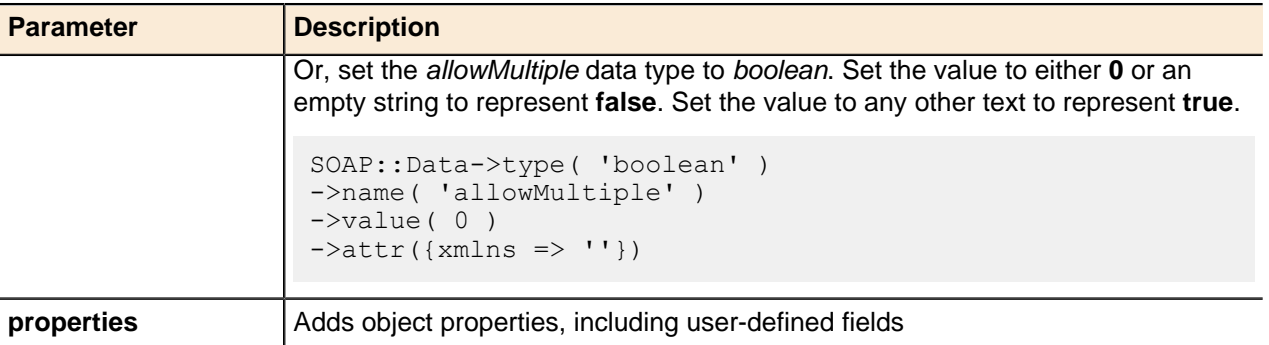

# **DHCP Service Options**

These are the DHCP service options that can be added to a DHCP configuration to specify deployment instructions relating to extra settings for service configuration.

# **Add DHCP Service Option**

Adds DHCP service options.

### **Output / Response**

Returns the object ID for the new DHCPv4 service option.

# **API call:**

long addDHCPServiceDeploymentOption ( long *entityId*, String *name*, String *value*, String *properties* )

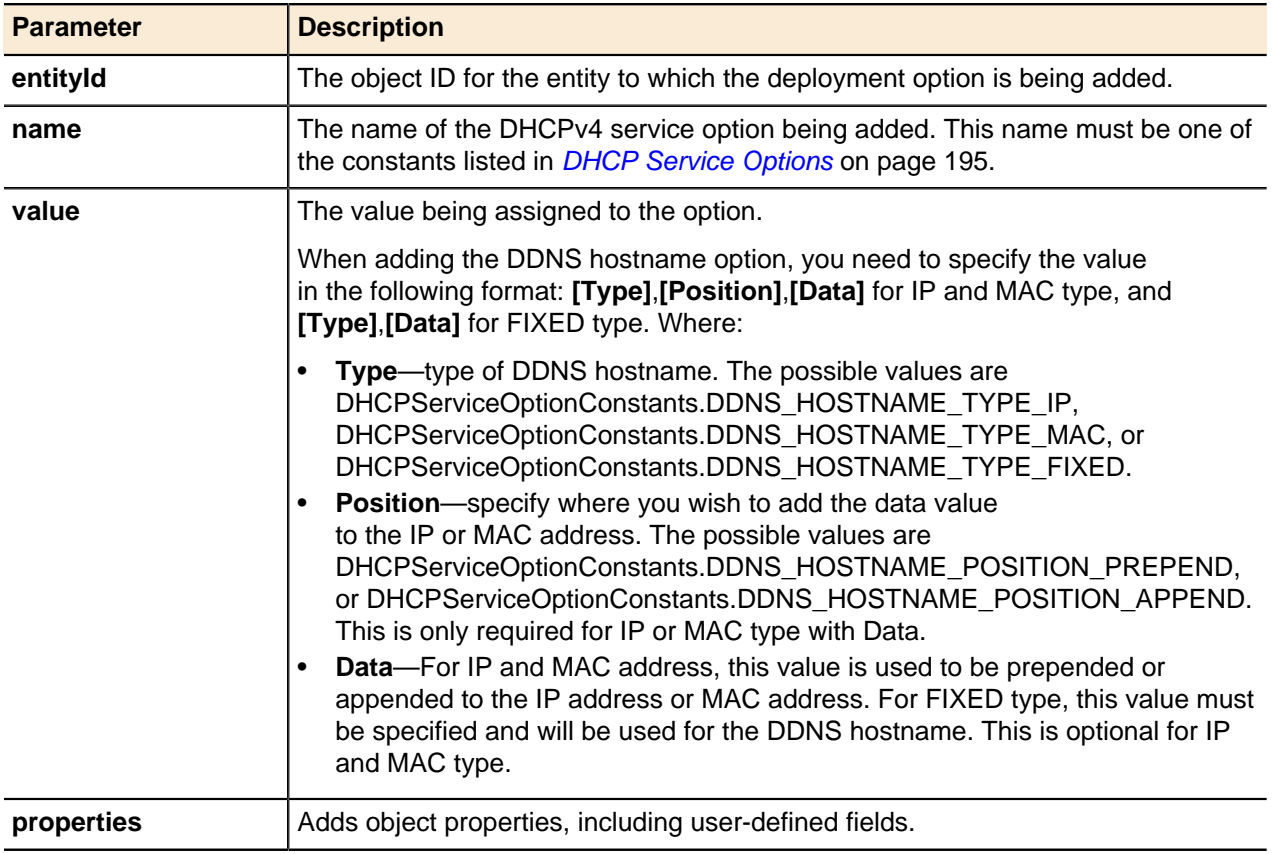

# **Get DHCP Service Option**

Returns DHCP service options assigned for the object specified excluding the options inherited from the higher-level parent object.

#### **Output / Response**

Returns the requested DHCPv4 service option object from the database.

#### **API call:**

APIDeploymentOption getDHCPServiceDeploymentOption ( long *entityId*, String *name*, long *serverId* )

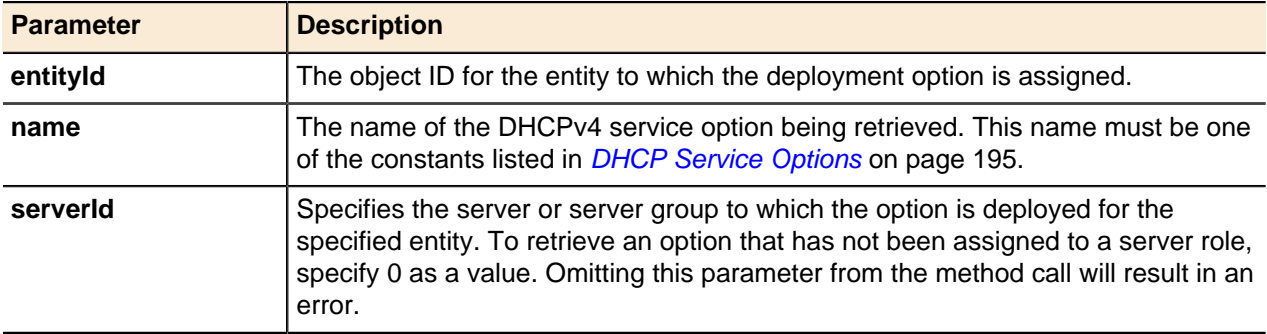

## **Update DHCP Service Option**

Updates DHCP service options.

**Note:** The Name field of the DHCP service deployment option object cannot be updated.

#### **Output / Response**

None.

### **API call:**

void updateDHCPServiceDeploymentOption ( APIDeploymentOption *option* )

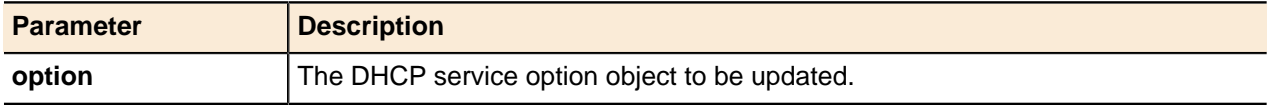

### **Delete DHCP Service Option**

Deletes DHCP service options.

**Note:** The Name field of the DHCP service deployment option object cannot be updated.

#### **Output / Response**

None.

## **API call:**

void deleteDHCPServiceDeploymentOption ( long *entityId*, String *name*, long *serverId* )

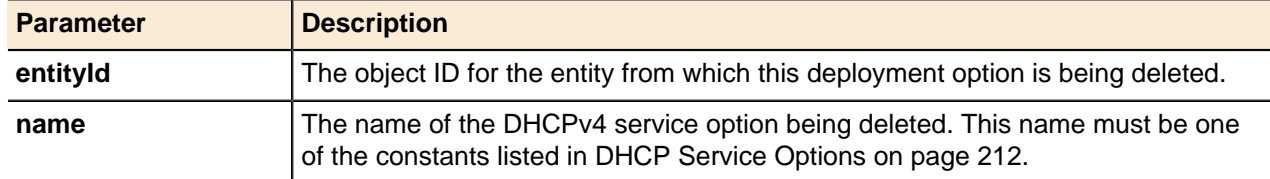

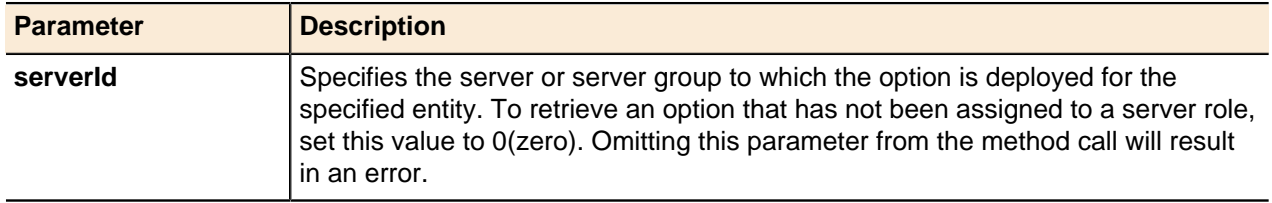

# **DHCP6 Service Options**

These are the DHCPv6 service options that can be added to a DHCP configuration to specify deployment instructions relating to extra settings for service configuration.

## **Add DHCP6 Service Option**

Adds DHCPv6 service options.

### **Output / Response**

Returns the object ID for the new option.

#### **API call:**

long addDHCP6ServiceDeploymentOption ( long *entityId*, String *name*, String *value*, String *properties* )

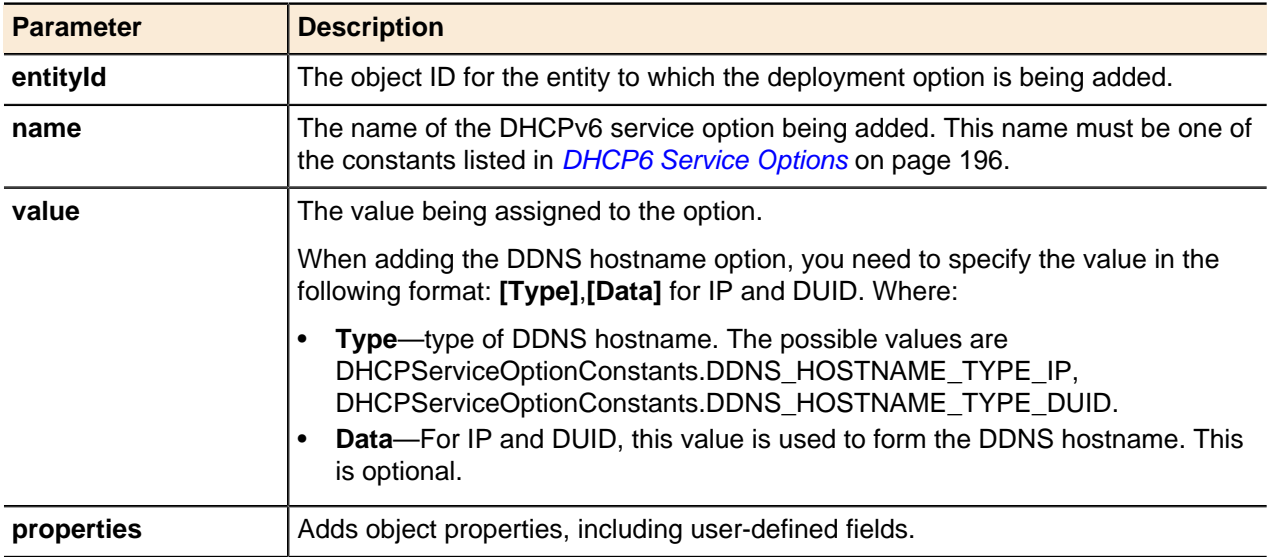

### **Get DHCP6 Service Option**

Returns DHCPv6 service options assigned for the object specified excluding the options inherited from the higher-level parent object.

## **Output / Response**

Returns the requested DHCPv6 service option object from the database.

### **API call:**

APIDeploymentOption getDHCP6ServiceDeploymentOption ( long *entityId*, String *name*, long *serverId* )

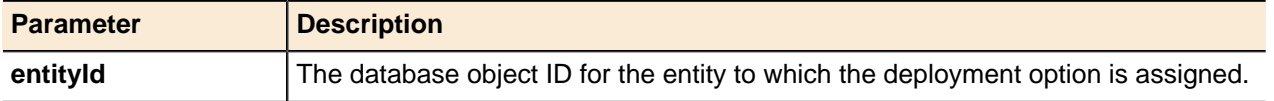

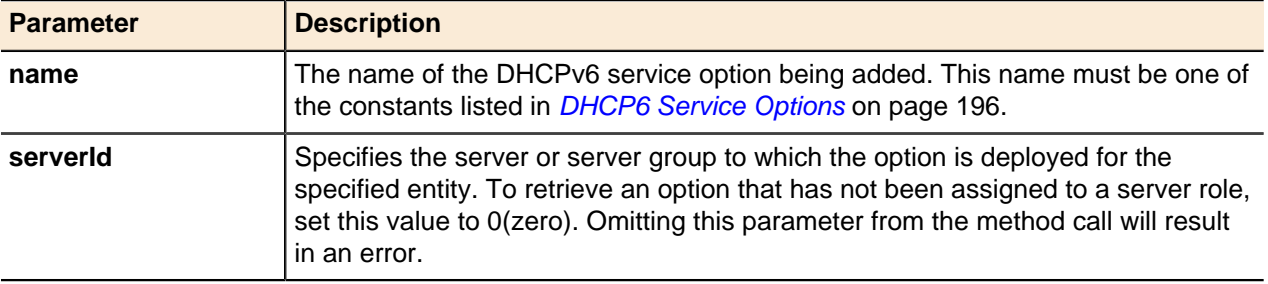

## **Update DHCP6 Service Option**

Updates DHCPv6 service options.

**Note:** The Name field of the DHCPv6 service deployment option object cannot be updated.

### **Output / Response**

None.

#### **API call:**

void updateDHCP6ServiceDeploymentOption ( APIDeploymentOption *option* )

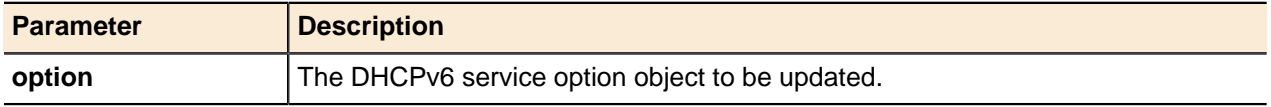

## **Delete DHCP6 Service Option**

Deletes DHCPv6 service options.

## **Output / Response**

None.

## **API call:**

void deleteDHCP6ServiceDeploymentOption ( long *entityId*, String *name*, long *serverId* )

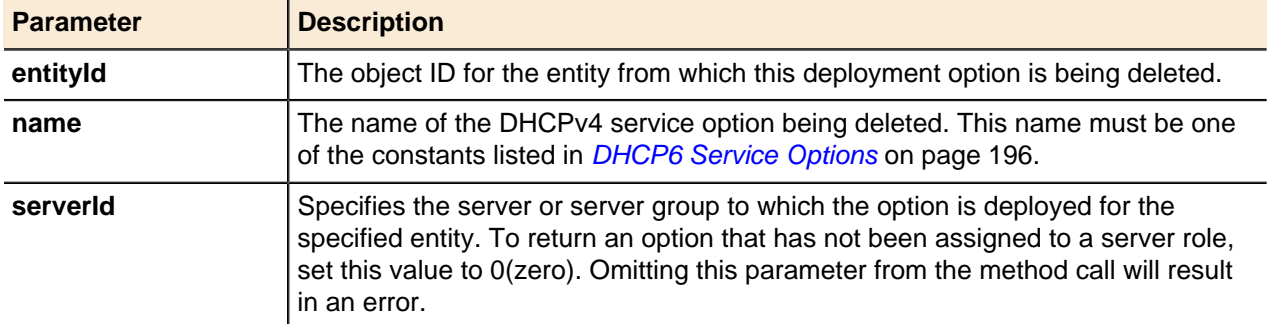

# **DHCP Vendor Profiles and Options**

Vendor profiles are sets of DHCP options required by particular devices. For example, a VoIP phone might need a very specific set of DHCP options.

A vendor profile is the container in which the DHCP vendor options are stored. A single vendor profile contains several DHCP vendor options, all of which can be sent to a specific type of device such as an IP handset. After the vendor profile is created and populated with the appropriate options, the options themselves can be defined and set at the appropriate level.

# **Add DHCP Vendor Deployment Option**

Adds a DHCP vendor deployment to specified objects.

# **Output / Response**

Returns the object ID of the new DHCP vendor deployment option.

## **API call:**

long addDHCPVendorDeploymentOption ( long *parentId*, long *optionId*, String *value*, String *properties* )

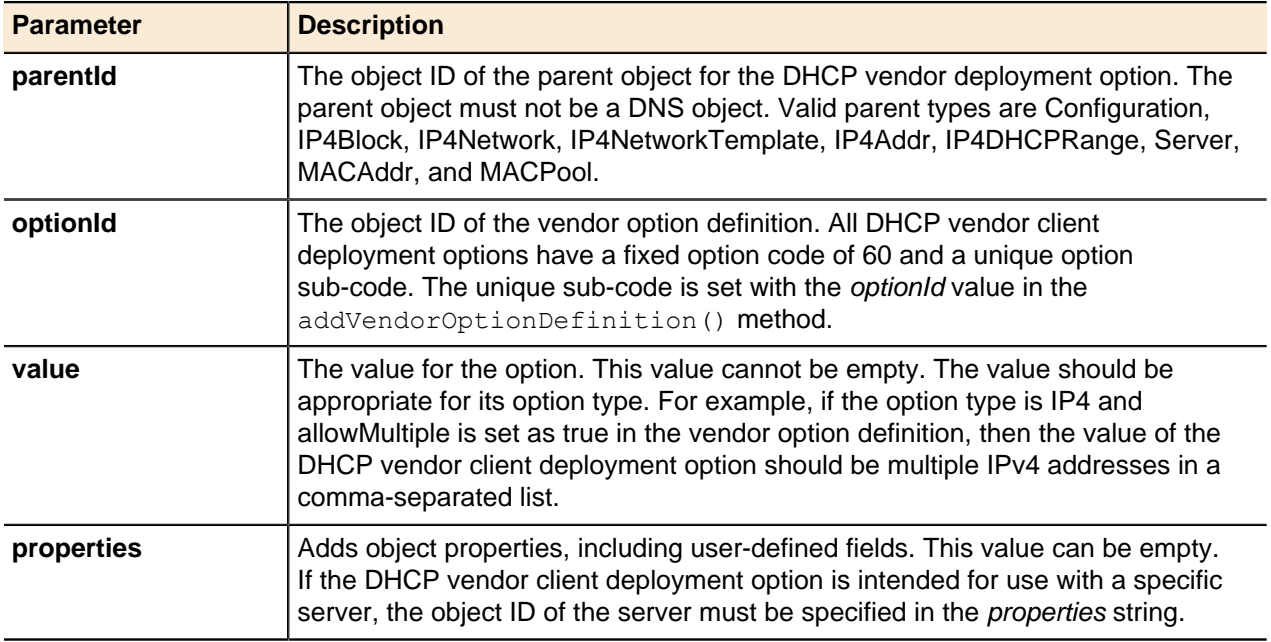

# **Add Vendor Option Definition**

Adds a vendor option definition to a vendor profile.

## **Output / Response**

Returns the object ID of the new vendor option definition.

### **API call:**

long addVendorOptionDefinition ( long *vendorProfileId*, long *optionId*, String *name*, String *optionType*, String *description*, boolean *allowMultiple*, String *properties* )

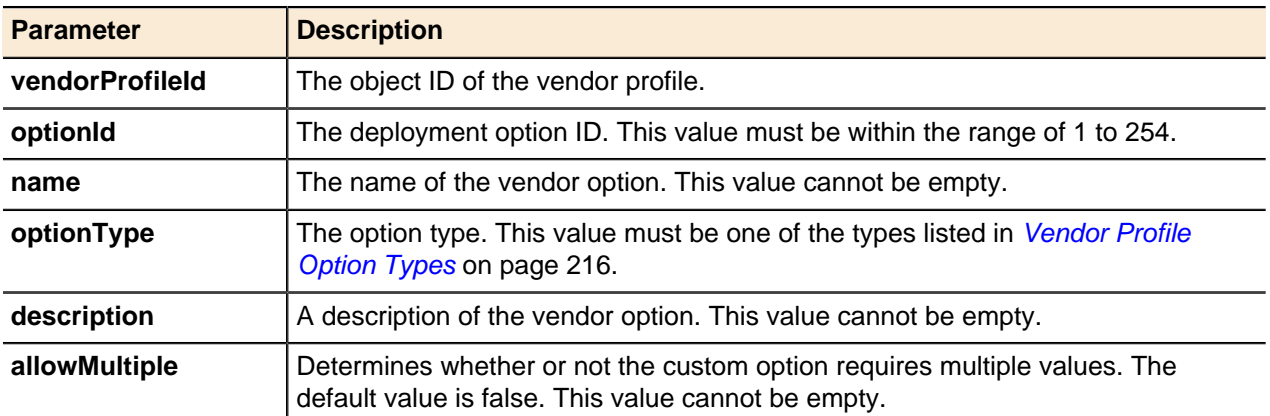

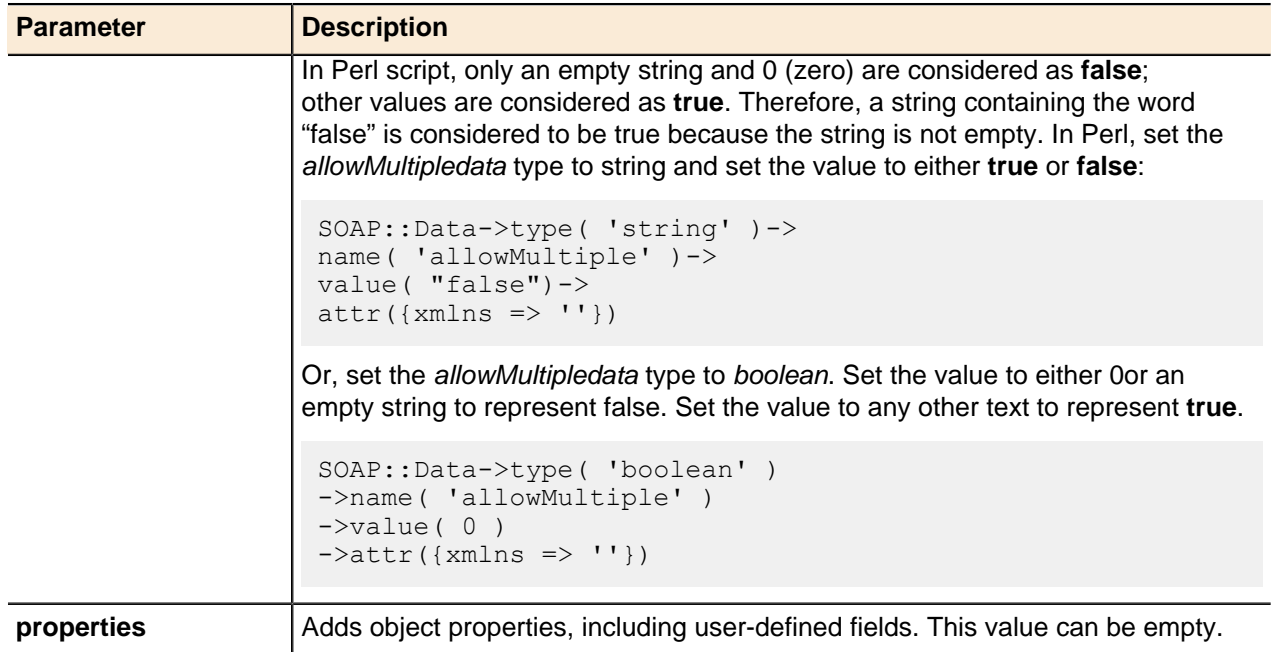

# **Add Vendor Profile**

Adds a vendor profile and returns the object ID for the new vendor profile.

## **Output / Response**

Returns the object ID of the new vendor profile.

### **API call:**

long addVendorProfile ( String *identifier*, String *name*, String *description*, String *properties* )

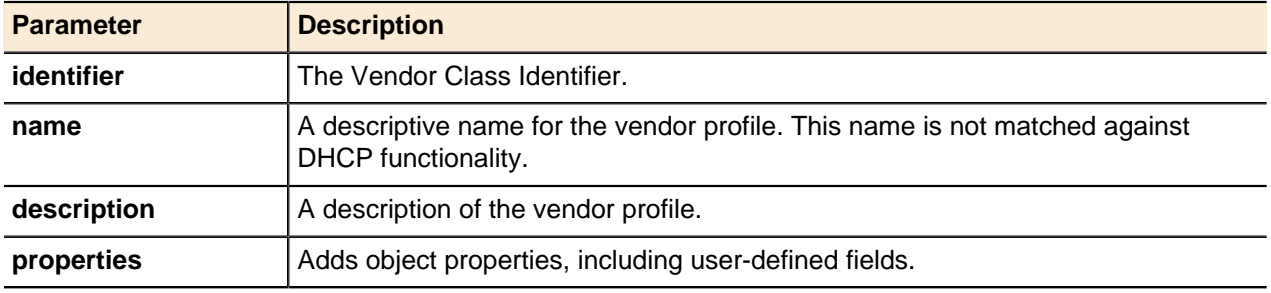

# **Delete DHCP Vendor Deployment Option**

Deletes a specified DHCP vendor deployment option.

### **Output / Response**

None.

# **API call:**

void deleteDHCPVendorDeploymentOption ( long *entityId*, long *optionId*, long *serverId* )

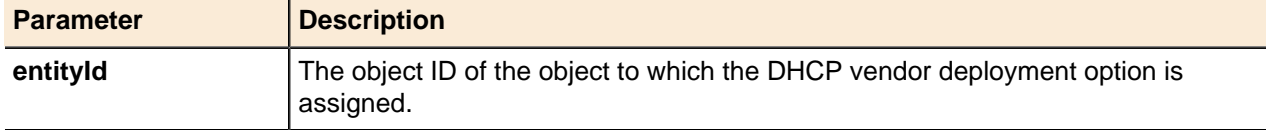
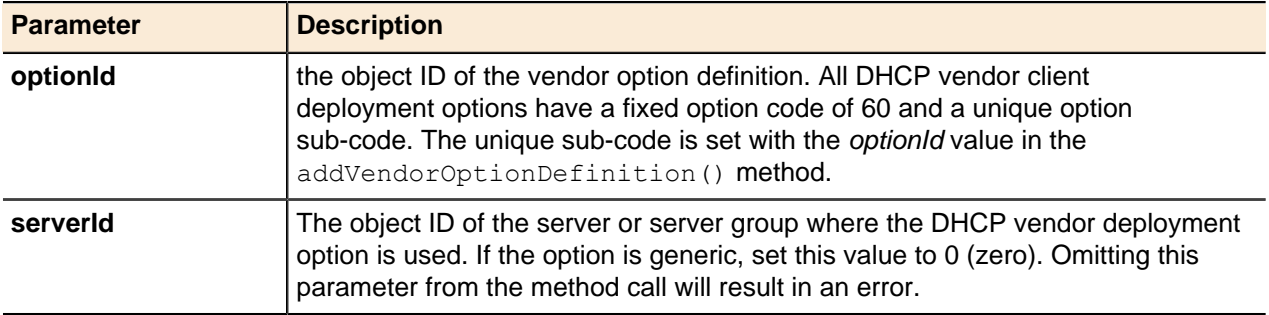

### **Get DHCP Vendor Deployment Option**

Retrieves a DHCP vendor deployment option assigned for the object specified excluding the options inherited from the higher-level parent object.

#### **Output / Response**

Returns an **APIDeploymentOption** for the DHCP vendor client deployment option. The **APIDeploymentOption** is empty if the specified option does not exist. The property string of the returned APIDeploymentOption contains at least contain the following substring to represent vendor option definitions:

```
optionId=optionID|optionType=Integer(-128 to 127)|
optionDescription=description 
multipleSignedInt8|optionAllowMultiple=boolean|server=serverID|
```
server=serverID only appears if the DHCP vendor client deployment option is used for a specific server.

#### **API call:**

APIDeploymentOption getDHCPVendorDeploymentOption ( long *entityId*, long *optionId*, long *serverId* )

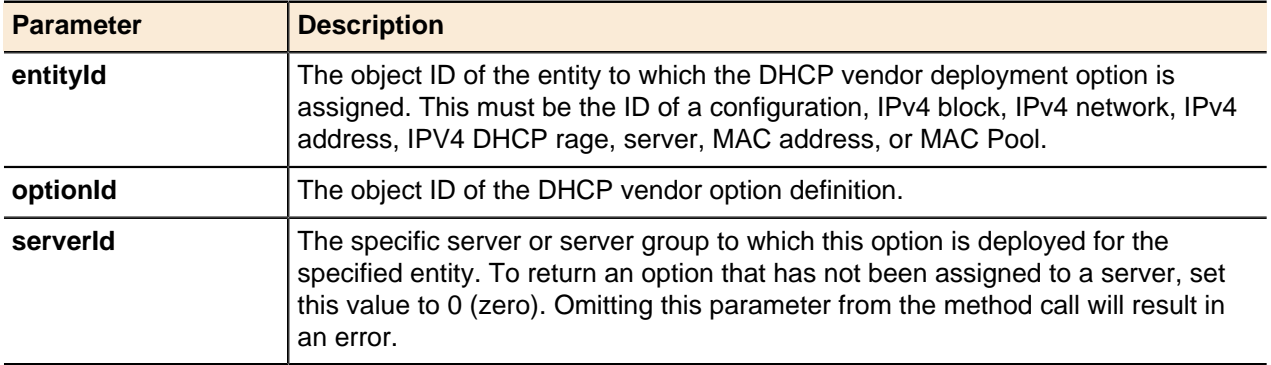

### **Update DHCP Vendor Deployment Option**

Updates the specified DHCP vendor deployment option.

**Note:** The Name field of the DHCP vendor deployment option object cannot be updated.

#### **Output / Response**

None.

#### **API call:**

void updateDHCPVendorDeploymentOption ( APIDeploymentOption *option* )

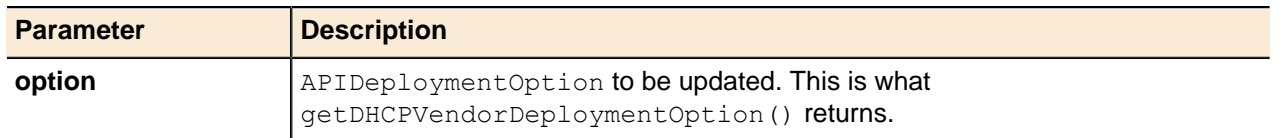

# **DHCP Match Classes**

Match classes in Address Manager (also known as classes in ISC DHCP and as user and vendor classes in Microsoft DHCP) allow you to restrict address allocation and assign options to clients that match specified criteria.

For example, using a match class, you could assign a specific DHCP lease length to clients that match a MAC address pattern or clients that are configured to send a specific identifier. A DHCP client becomes a member of a class when it matches the specified criteria.

Address Manager provides the following seven match criteria values:

- MATCH\_HARDWARE
- MATCH\_DHCP\_CLIENT\_ID
- MATCH DHCP VENDOR ID
- MATCH\_AGENT\_CIRCUIT\_ID
- MATCH\_AGENT\_REMOTE\_ID
- CUSTOM\_MATCH
- CUSTOM\_MATCH\_IF

### **Add DHCP Match Classes**

Adds DHCP match classes to Address Manager.

#### **Output / Response**

Returns the object ID of the new DHCP match class added.

### **API Call:**

long addDHCPMatchClass ( long *configurationId*, String *name*, String *matchCriteria*, String *properties* )

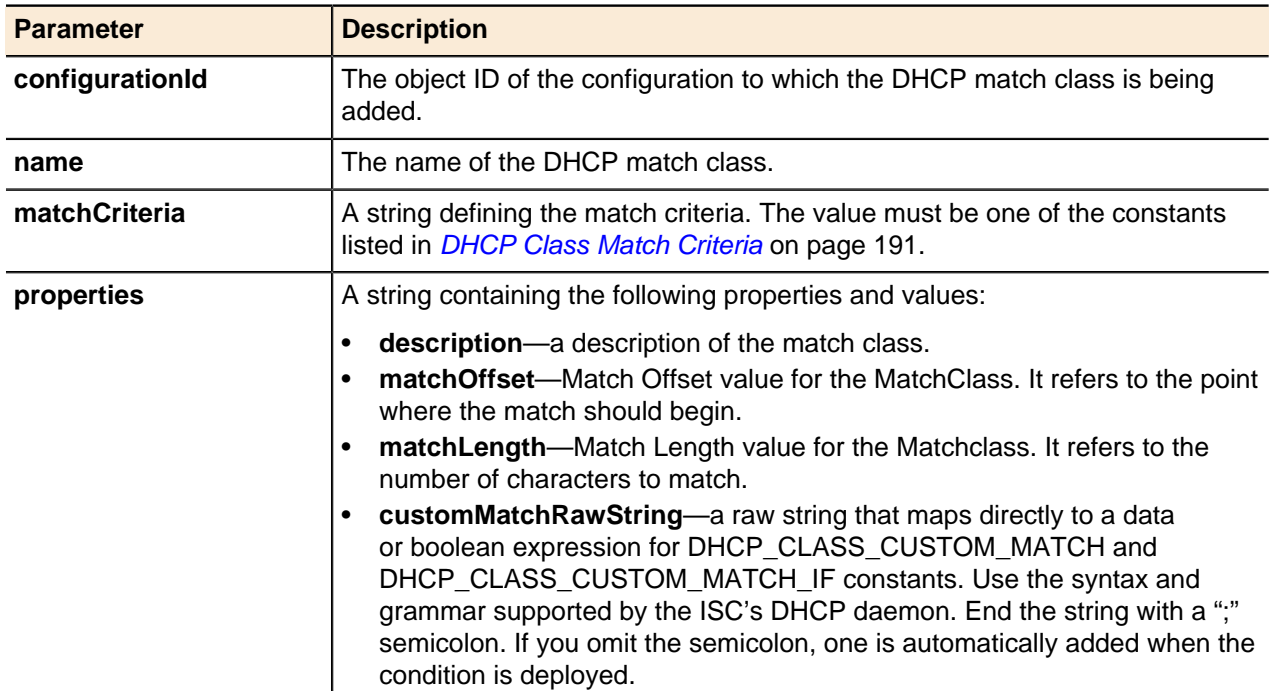

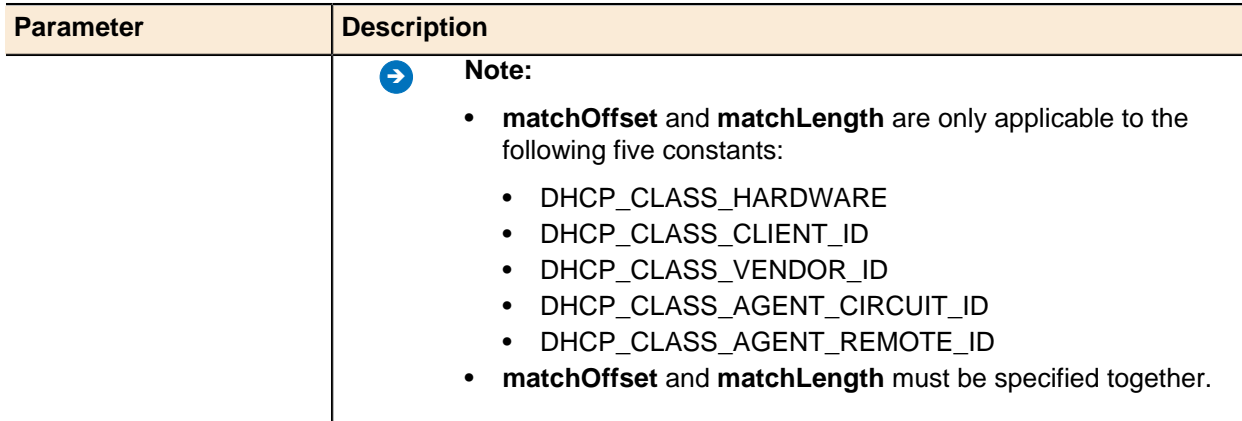

# **Update DHCP Match Classes**

A DHCP Match class' name property can be updated using the generic update() method.

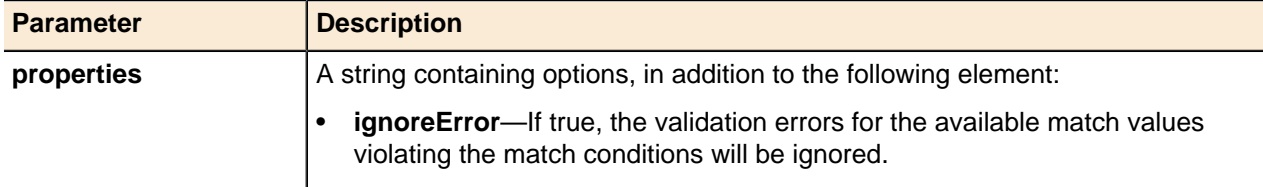

For more information, refer to [Updating Objects](#page-49-0) on page 50.

### **Delete DHCP Match Classes**

DHCP Match Classes can be deleted using the generic delete () method.

For more information, refer to **[Deleting Objects](#page-51-0)** on page 52.

### **Add DHCP Sub Classes**

Adds DHCP match class values.

### **Output / Response**

Returns the object ID of the new DHCP match class value.

### **API Call:**

long addDHCPSubClass ( long *matchClassId*, String *matchValue*, String *properties* )

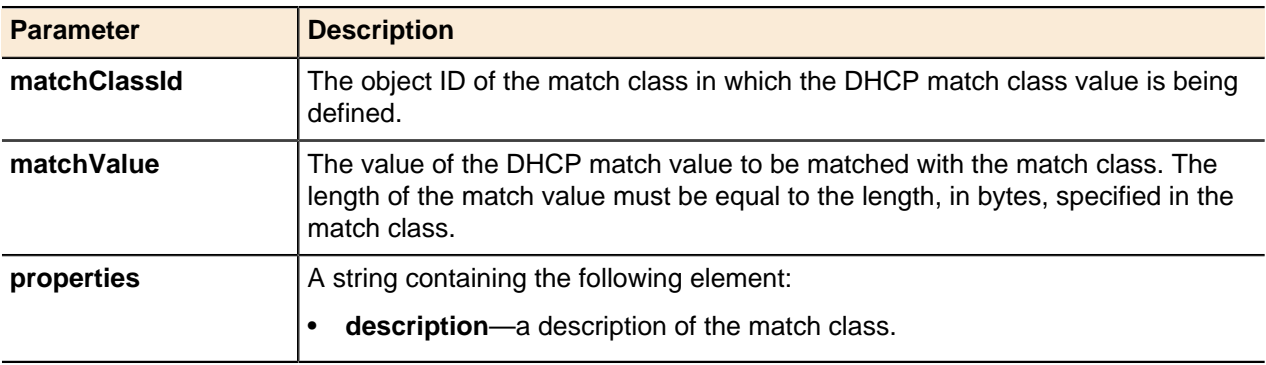

# **Update DHCP Sub Classes**

A DHCP Sub class' **matchValue** and **description** properties can be updated using the generic update() method.

For more information, refer to [Updating Objects](#page-49-0) on page 50.

### **Delete DHCP Sub Classes**

DHCP Sub Classes can be deleted using the generic delete() method.

For more information, refer to *[Deleting Objects](#page-51-0)* on page 52.

# **DHCP Raw Options**

The DHCPv4 and DHCPv6 Raw options allow you to add DHCPv4 and DHCPv6 deployment options that are not directly supported by Address Manager.

A raw option is passed to the DHCP services on the managed server exactly as you type it in the **rawData** parameter. Therefore, it is essential that you enter the data with the correct syntax. There is no error checking or data checking on the raw option. In the event of a syntax error in a DHCP Raw option, DHCP service will stop then rollback to the previous DHCP configuration, resulting in a service outage.

Raw options are not inherited between levels. They cannot be set at the configuration level or the IP block level because options set at these levels would not be inherited below. They can be set at the following levels:

- **For DHCPv4 raw options:**
	- Server
	- Server group
	- IPv4 network
	- IPv4 network template
	- IPv4 DHCP range
	- DHCP match class
	- DHCP match class value
	- MacAddress
	- MacPool
	- IPv4 DHCP reserved address
- **For DHCPv6 raw options:**
	- Server
	- Server group
	- IPv6 network
	- IPv6 DHCP reserved address

To add or update DHCP raw deployment options, refer to [Add Raw Deployment Option](#page-143-0) on page 144 and [Update Raw Deployment Option](#page-144-0) on page 145.

# **Shared Networks**

Shared network declarations in DHCP are used to group together different logical subnets that share the same physical network.

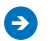

**All Mote:** Shared networks are known as superscopes in Windows.

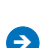

**Note:** For shared networks, each member networks of the shared network must have the same type of DHCP deployment role assigned to its network object.

For example, consider a network with 250 workstations on a physicalnetwork with the logical address ID of 192.168.6.0/24. You need to add 100 workstationsto this physical network, but the only available subnet ID is 192.168.12.0/24. If the subnets were contiguous (that is, 192.168.6.0/24 and 192.168.7.0/ 24), you could modify the subnet mask to create a single logical subnet to accommodate the additional computers (192.168.6.0/23). However, the two network IDs are not contiguous.

By configuring a shared network, you can group the two networks together. The benefit is that your DHCP server can allocate IP addresses from the common shared network to any host on either of the networks, without the need to isolate the networks to different router interfaces.

Tag groups and tags are the mechanism by which subnets are grouped into DHCP shared networks. To use shared networks, you need to associate a single tag group with a configuration. A configuration can have many associated tags, but only one tag that is associated for the purpose of forming shared networks.

## **Link a Shared Network Tag**

Links an IPv4 network with a shared network tag.

### **Output / Response**

None.

## **API Call:**

void shareNetwork ( long *networkId*, long *tagId* )

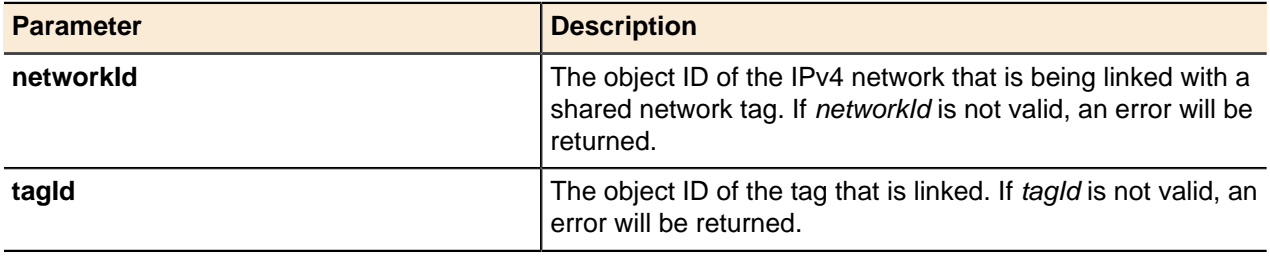

### **Unlink a Shared Network Tag**

Unlinks the shared network tag from an IPv4 network.

### **Output / Response**

None.

### **API Call:**

void unshareNetwork ( long *networkId* )

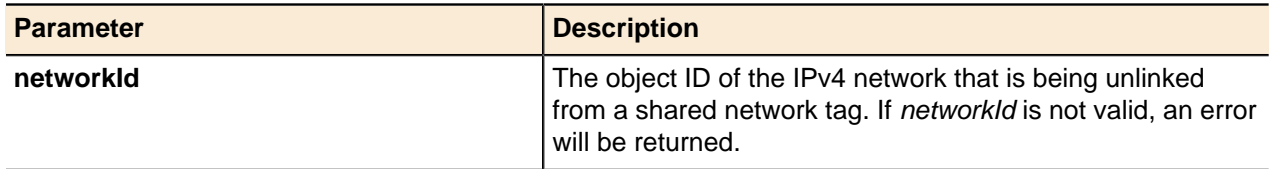

# **Get Shared Networks**

Returns multiple IPv4 networks linked to the given shared network tag.

### **Output / Response**

Returns an array of entities of all the IPv4 networks linked to the given shared network tag. If no networks are found, an empty array will be returned.

### **API Call:**

APIEntity[] getSharedNetworks ( long *tagId* )

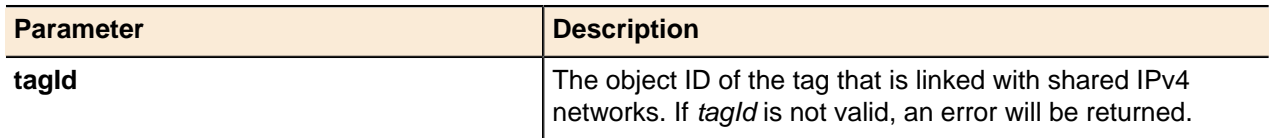

# **DNS**

The DNS service part of the Address Manager API implements DNS structures through views and zones. All supported DNS resource record types can be manipulated through this part of the API. Control of DNS options allows you to customize the DNS service.

# **DNS Views**

Address Manager treats all DNS structures as views. Address Manager creates the default View clause in the **named.conf** files and then creates additional Views as needed to add customized DNS response groups to the structure.

Each view is a child of a configuration object. Beneath the views are zones, which can contain subzones or resource records. All views can be associated with an Access Control List (ACL) to filter client requests and provide different sets of DNS information in response to requests from different clients. BIND views and Address Manager views are the same. Views in Address Manager use the same IP address to deliver different DNS services to different clients depending on their IP address. In a Address Manager configuration, you can add views for each client group that requires filtering against an ACL. Address Manager differs from standard implementations of views in the area of zone transfers. Address Manager only assigns a single IP address for DNS to a managed server. To send notifications to a slave server to request a zone transfer, DNS/DHCP Servers recognize each other through the use of TSIG keys. The TSIG keys enable each DNS/DHCP Server appliance to be dealt with on an individual basis with high security in terms of data integrity and authentication. Address Manager handles all of the implementation details for these advanced features while providing views-based service on a single port and on a single address.

# **Add DNS View**

Adds DNS Views.

### **Output / Response**

Returns the object ID for the new DNS view.

### **API Call:**

long addView ( long *configurationId*, String *name*, String *properties* )

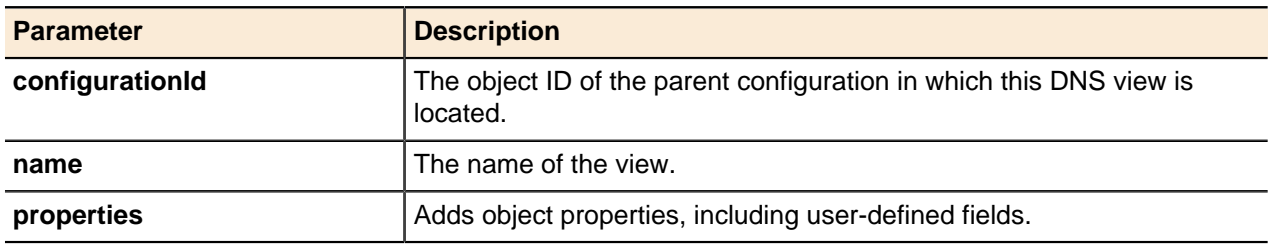

### **Update DNS View**

A DNS view's **name** property can be updated using the generic update() method.

For more information, see [Updating Objects](#page-49-0) on page 50.

### **DNS View Generic Methods**

DNS views use the generic get() and delete() methods for entities.

For more information, see [Getting Objects](#page-43-0) on page 44 and [Updating Objects](#page-49-0) on page 50.

### **Add Access Control List (ACL)**

Adds an Access Control List to a view.

# **Output / Response**

Returns the object ID for the new ACL object.

### **API Call:**

long addACL( long *configurationId*, String *name*, String *properties* )

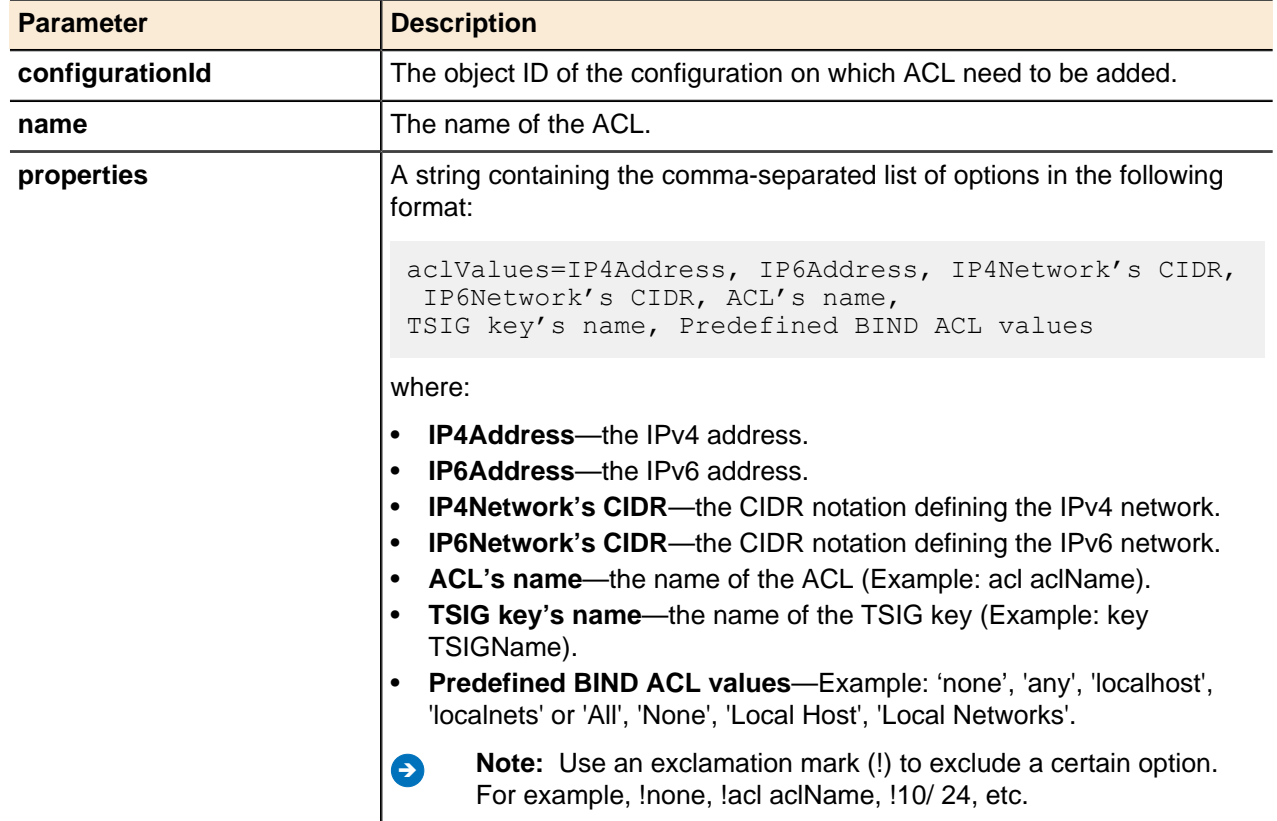

### **Update Access Control List (ACL)**

An Access Control List (ACL) can be updated using the generic update () method.

For more information, see [Updating Objects](#page-49-0) on page 50.

# **DNS Zones**

In Address Manager, DNS zones are child objects of views. Zones can contain sub-zones and resource records. Sub-zones can be created several layers deep, as required.

# **Add Entity for DNS Zones**

Adds DNS zones.

 $addEntity()$  is a generic method for adding configurations, DNS zones, and DNS resource records. When using  $addEntity()$  to add a zone, you must specify a single zone name without any . (dot) characters. The parent object must be either a DNS view or another DNS zone.

### **Output / Response**

Returns the object ID for the new DNS zone.

#### **API call:**

long addEntity( long *parentId*, APIEntity *entity* )

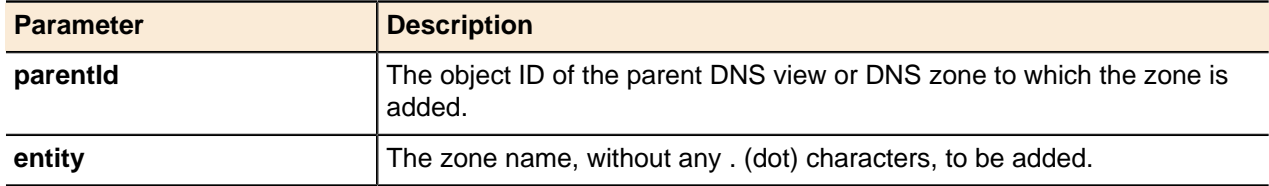

### **Add Zone**

Adds DNS zones. When using addZone(), you can use **.** (dot) characters to create the top level domain and subzones.

### **Output / Response**

Returns the object ID for the new DNS zone.

#### **API Call:**

long addZone( long *parentId*, String *absoluteName*, String *properties* )

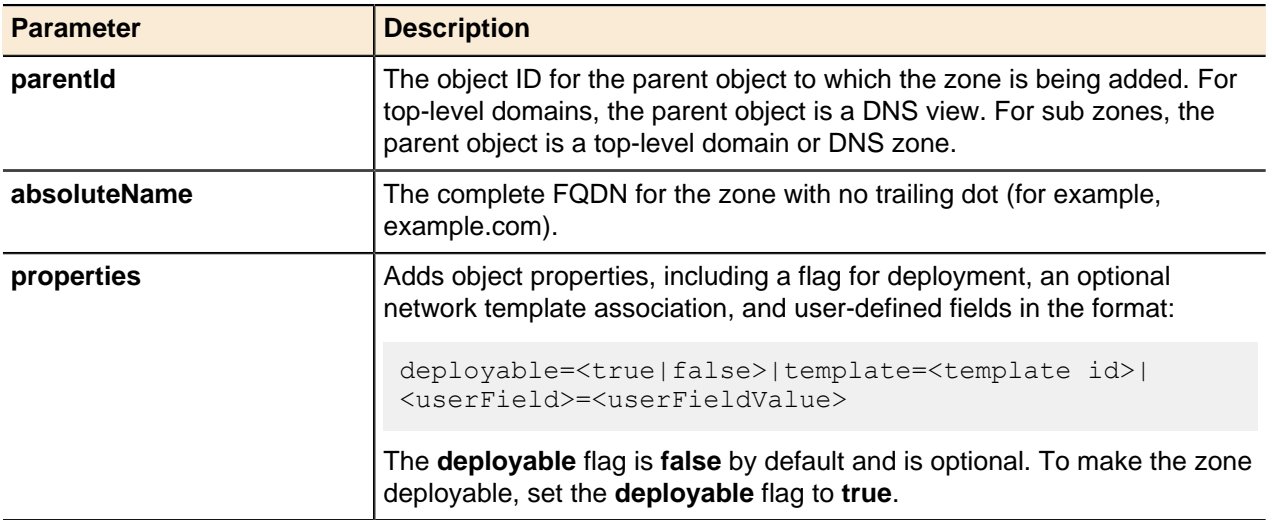

### **Get Zones by Hint**

Returns an array of accessible zones of child objects for a given containerId value.

### **Output / Response**

Returns an array of zones based on the input argument without their properties fields populated, or returns an empty array if *containerId* is invalid. If no access right option is specified, the View access level will be used by default.

#### **API Call:**

APIEntity[] getZonesByHint( long *containerId*, int *start*, int *count*, String *options* )

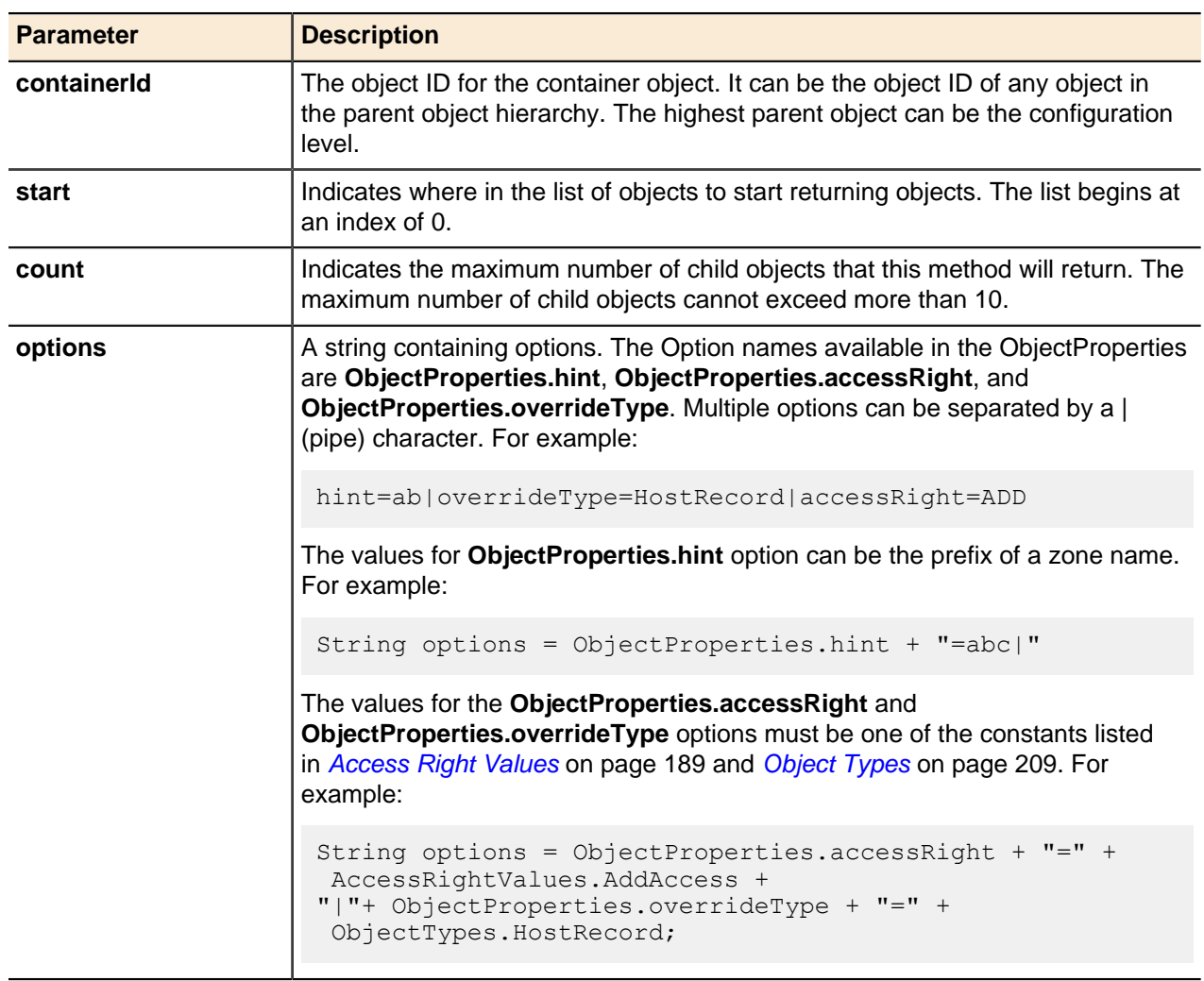

# **Update Zone**

A DNS zone's **name** property can be updated using the generic update() method.

For more information, refer to [Updating Objects](#page-49-0) on page 50.

### **Zone Generic Methods**

DNS zones use the generic get() and delete() methods for entities.

For more information, refer to [Getting Objects](#page-43-0) on page 44 and [Deleting Objects](#page-51-0) on page 52.

### **Get Key Signing Key**

Returns a string containing all active Key Signing Keys (KSK) for a given entityId value in a specified output format with its start time and expire time, divided by a delimiter (**|**). The list of returned KSKs is sorted in descending order by expiry date.

### **Output / Response**

Returns a string containing up-to two active KSK(s) of an entity in the following format:

```
KSK in specified format|create time|expire time.
```
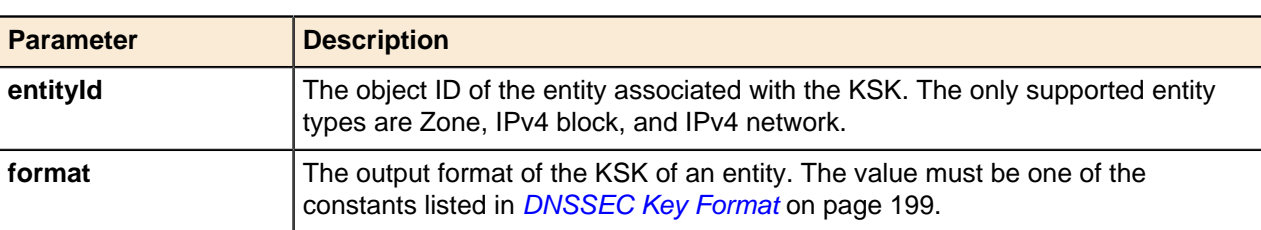

#### **API Call:**

String[] getKSK( long *entityId*, String *format* )

# **DNS Zone Templates**

DNS zone templates provide a standard set of DNS records and options that can be maintained in a central location. These templates contain the same tabs as a regular zone except for the **Deployment Roles** tab.

Any settings that should be repeated in several zones, such as mail servers or web servers, should be added to a zone template so that the setting can be applied easily and consistently across zones. The records and options set in a zone template are created in any zones to which the template is applied.

If a record or an option is updated in the template, it is also updated in any zones to which the template applies. Modifying a template-applied record or option in a zone severs the link between the template and the modified record or option. If the template is re-applied, you have a choice to ignore conflicts or overwrite the conflicting objects with the settings in the template.

Zone templates can be edited to change the template name. Editing a zone template is exactly the same as building a zone, with the exception of assigning deployment roles, because zone templates are not deployable.

# **Add Zone Template**

Adds a DNS zone template.

### **Output / Response**

Returns the object ID of the new DNS zone template.

### **API Call:**

long addZoneTemplate( long *parentId*, String *name*, String *properties* )

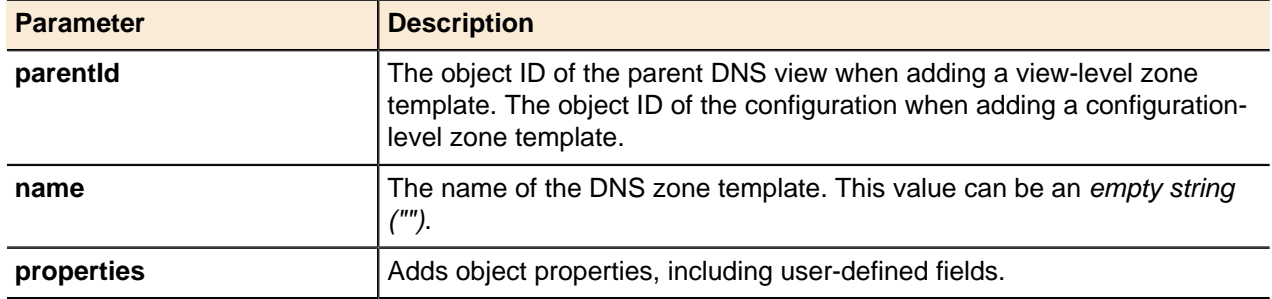

### **Assign or Update Template**

Assigns, updates, or removes DNS zone and IPv4 network templates.

#### **Output / Response**

None.

### **API Call:**

void assignOrUpdateTemplate( long *entityId*, long *templateId*, String *properties* )

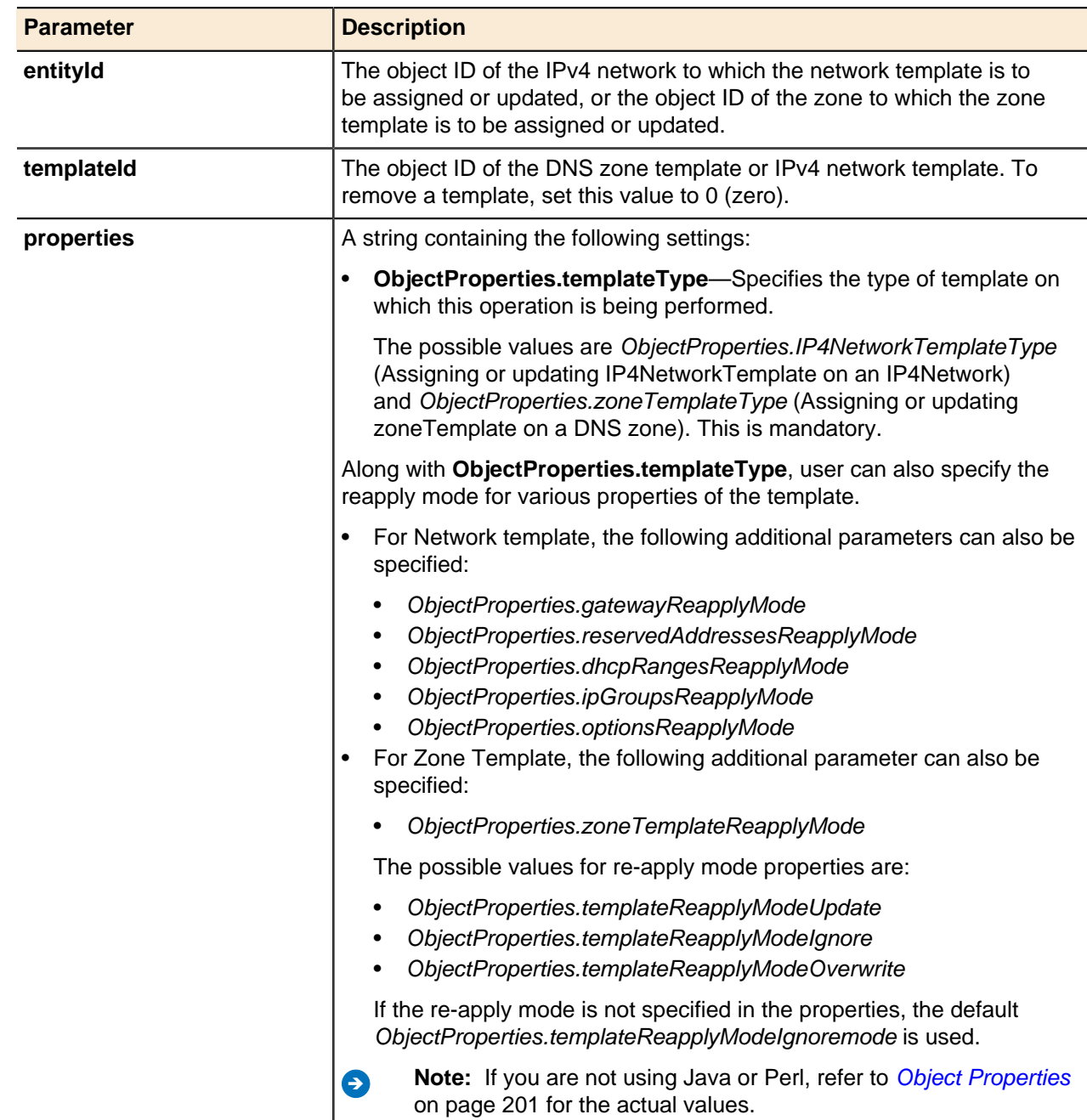

### **Java client example:**

```
EntityProperties ntProp = new EntityProperties();
ntProp.addProperty( ObjectProperties.templateType, 
ObjectProperties.IP4NetworkTemplateType );
ntProp.addProperty( ObjectProperties.gatewayReapplyMode, 
ObjectProperties.templateReapplyModeUpdate );
ntProp.addProperty( ObjectProperties.reservedAddressesReapplyMode, 
ObjectProperties.templateReapplyModeUpdate );
service.assignOrUpdateTemplate( ip4N20 26Id, networkTemplateId,
ntProp.getPropertiesString() );
```
#### **Perl client example:**

```
SOAP::Data->type( 'string' )->name( 'properties' )->
value( ObjectProperties::templateType."=".ObjectProperties:: 
IP4NetworkTemplateType."|".
ObjectProperties:: gatewayReapplyMode."=".ObjectProperties:: 
templateReapplyModeUpdate."|" )
\rightarrowattr({xmlns => ''}) )->result;
```
### **Update Zone Template**

A zone template's name property can be updated using the generic update() method.

For more information, refer to [Updating Objects](#page-49-0) on page 50.

#### **Zone Template Generic Methods**

Zone templates use the generic  $qet()$  and  $delete()$  methods for entities.

For more information, see [Getting Objects](#page-43-0) on page 44 and [Deleting Objects](#page-51-0) on page 52.

#### **Add Records to DNS Zone Template**

 $addEntity()$  is a generic method for adding configuration, DNS zones, and DNS resource records.

You must use this method to add or update DNS resource records to DNS zone templates. For more information, refer to [Add Entity for Resource Records](#page-123-0) on page 124.

# **ENUM Zones**

ENUM zones provide voice over IP (VoIP) functionality within a DNS server.

The system requires DNS to manage the phone numbers associated with client end points; Address Manager provides an E164 or ENUM zone type for this purpose. The ENUM zone represents the area code for the phone prefixes and numbers stored in it. ENUM zones contain special sub-zones called prefixes that represent telephone exchanges and can contain the records for the actual devices.

VoIP devices are addressed in several ways. A uniform resource identifier (URI) string provides custom forward locator references for these devices as covered in RFC 3401. Reverse DNS is used to discover the relevant information for a device based on its phone number. Name authority pointer (NAPTR) records are used to represent this information.

#### **Add ENUM Zone**

Adds ENUM zones.

#### **Output / Response**

Returns the object ID for the new ENUM zone.

#### **API Call:**

long addEnumZone( long *parentId*, long *prefix*, String *properties* )

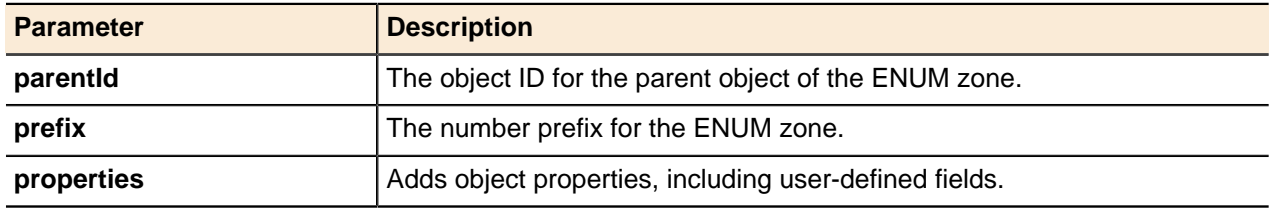

### **Update ENUM Zone**

An ENUM zone's **name** property can be updated using the generic update() method.

For more information, refer to [Updating Objects](#page-49-0) on page 50.

### **ENUM Zone Generic Methods**

ENUM zones use the generic get () and delete() methods for entities.

For more information, refer to [Getting Objects](#page-43-0) on page 44 and [Deleting Objects](#page-51-0) on page 52.

# **ENUM Numbers**

ENUM number objects represent VoIP phone numbers within Address Manager. This functionality is provided as an alternative to using raw NAPTR records.

#### **Add ENUM Number**

adds ENUM numbers.

### **Output / Response**

Returns the object ID for the new ENUM number record.

#### **API Call:**

long addEnumNumber( long *parentId*, int *number*, String *properties* )

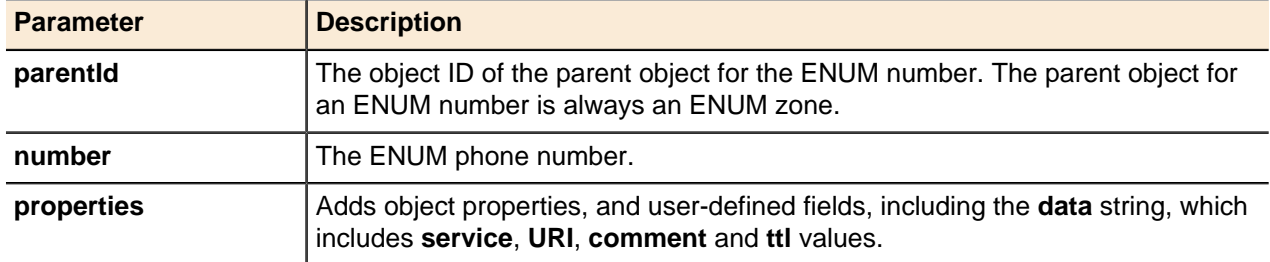

#### **Update ENUM Number**

You can update an ENUM number's number property using the generic update() method.

For more information, refer to [Updating Objects](#page-49-0) on page 50.

#### **ENUM Number Generic Methods**

ENUM numbers use the generic get() and delete() methods for entities.

For more information, refer to [Getting Objects](#page-43-0) on page 44 and [Deleting Objects](#page-51-0) on page 52.

### **DNS Resource Records**

In Address Manager, DNS resource records describe the characteristics of a zone or sub-zone. Address Manager supports the following types of resource records.

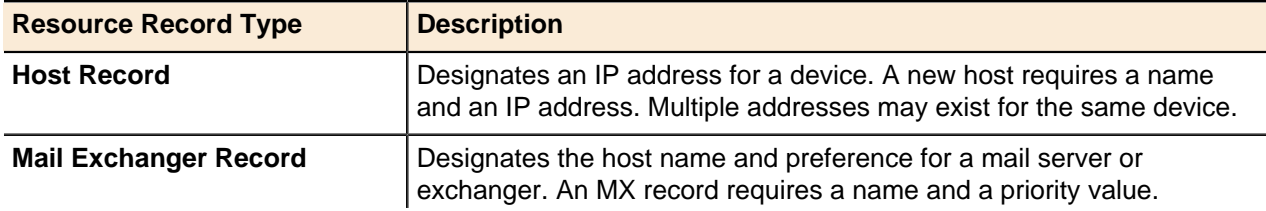

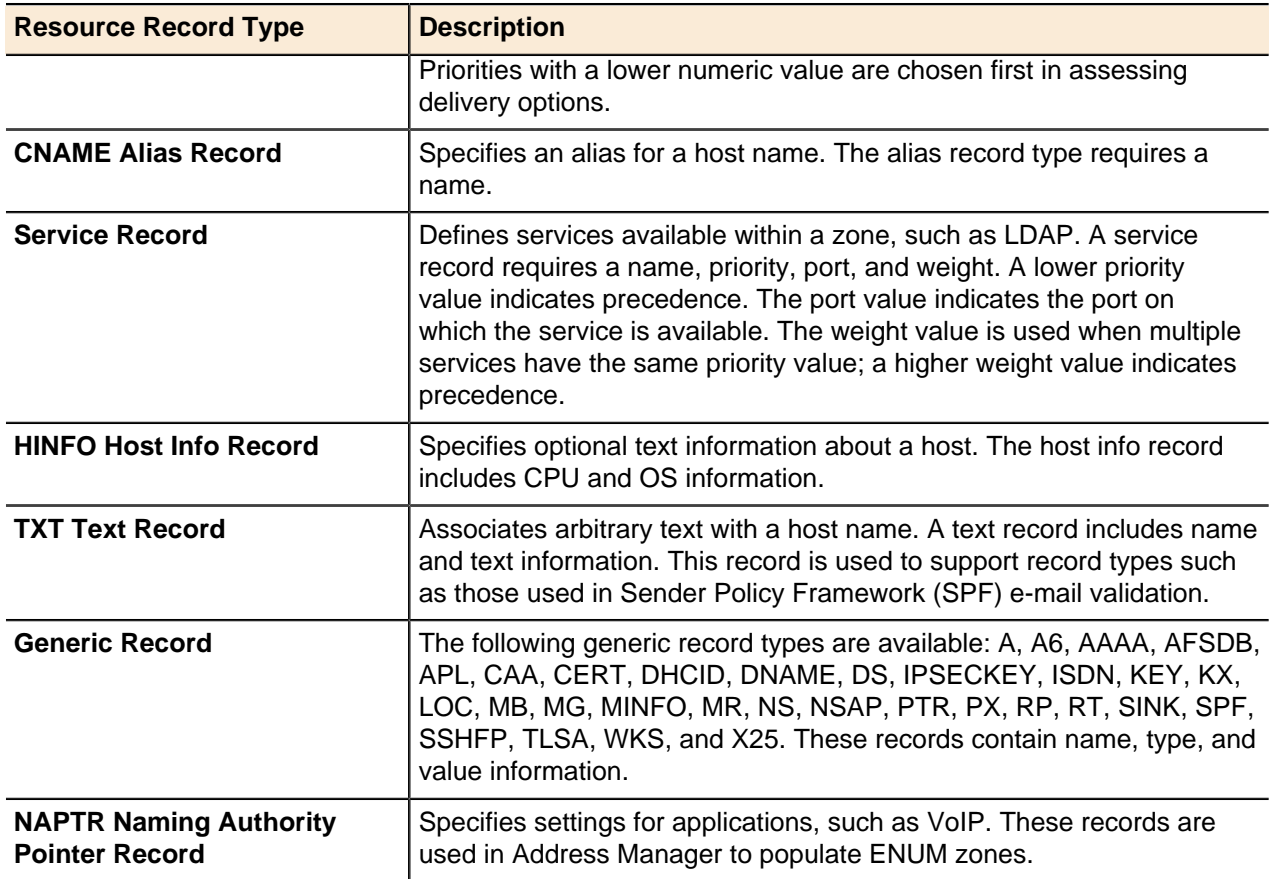

### **Handling dotted resource records**

The resource record adder includes two new property parameters, namely, parentZoneName and linkedParentZoneName. Both parameters should be absolute names. The record absolute name must end with the zone absolute name; otherwise an exception is thrown, and an error message appears. **Record name is not subset of parent zone: abc.bcn.example.com**.

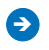

**Note:** The linkedParentZoneName parameter must be used only for adding or updating the linked records for CName, MX and SRV records.

The parentZoneName parameter refers to a destination zone for the record to be added to, and applies to all resource record you add. This parameter makes it possible to support dot-separated record names. For example, an API user can add a resource record named **abc.xyz.example.com** to the zone **example.com**.

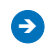

**Note:** You should not use parentZoneName when updating records, because you cannot change the parent zone of a record. If you try to do this an exception is thrown.

### **Example 1:**

Suppose the zone **example.com** has a dot separated host record **abc.xyz**. A user add a sub-zone called **xyz**, and then adds a host record **abc** to this sub-zone. There are now two host records named **abc.xyz.example.com**.

If an API user wants to link a CName record to **abc.xyz.example.com**, the linked record will be the one located in the sub-zone, because the user cannot link the record to the one in the parent zone. To allow API users to choose whatever parent zone they want, use the linkedParentZoneName parameter.

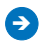

**Note:** Use this parameter with CName, MX and SRV records. It cannot be used as metadata fields for these records. If this parameter is used in updating other resource records, an error occurs.

### **Example 2:**

An API entity CName **abcName.example.com** has the following property string:

```
ttl=123|absoluteName=abcName.example.com|
linkedRecordName=bcnhost.dot.bcn.com|
```
An API user wants to change the linked record name to **abc.bcn.example.com**. The user applies the following updates to the property string:

```
 linkedParentZoneName=example.com|absoluteName=abcName.example.com|ttl=123|
linkedRec ordName=abc.bcn.example.com|
```
If the API user does not use the linkedParentZoneName parameter, Address Manager chooses the internal host record or alias record if it exists; otherwise it chooses the external host record for the linked record.

#### **Generic Resource Records**

Each resource record type has a specialized add method, but there are two general methods for adding resource records in the Address Manager API.

- [Add Resource Records](#page-122-0) on page 123
- [Add Entity for Resource Records](#page-123-0) on page 124

#### <span id="page-122-0"></span>**Add Resource Records**

This method is a generic method for adding resource records of any kind by specifying the name, type, and rdata arguments.

#### **Output / Response**

Returns the object ID for the new resource record.

#### **API Call:**

long addResourceRecord( long *viewId*, String *absoluteName*, String *type*, String *rdata*, long *ttl*, String *properties* )

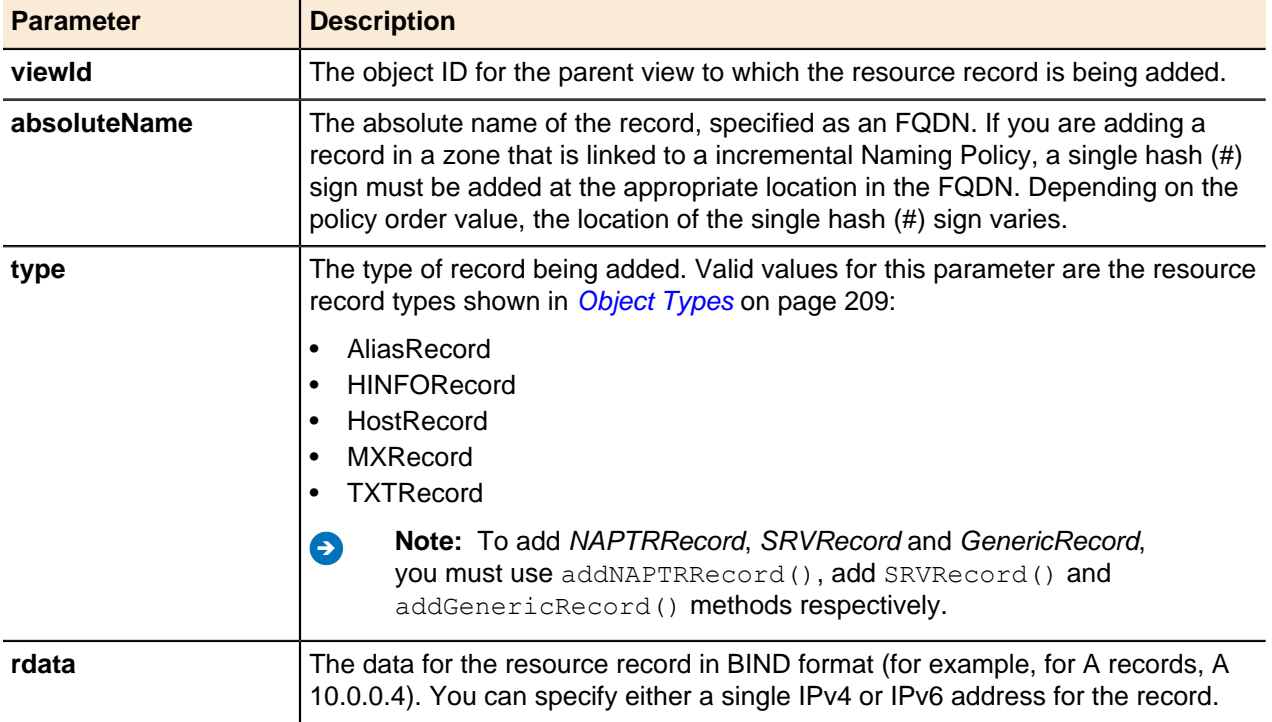

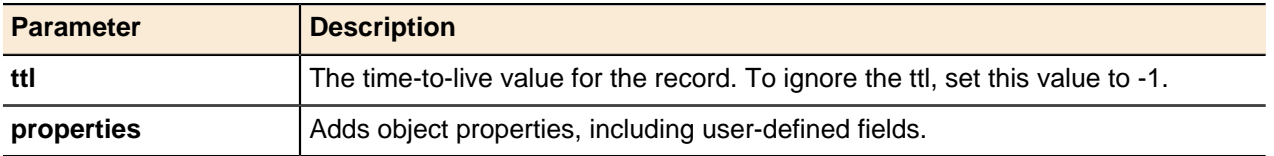

### <span id="page-123-0"></span>**Add Entity for Resource Records**

addEntity() is a generic method for adding configurations, DNS zones, and DNS resource records. Use this method to add resource records that have . (dot) characters in their names.

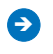

**Note:** In order to add DNS resource records to a DNS zone template, you must use the addEntity() method.

### **Output / Response**

Returns the object ID for the new resource record.

#### **API Call:**

long addEntity( long *parentId*, APIEntity *entity* )

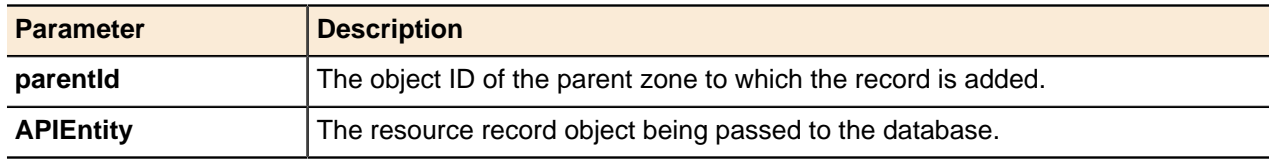

### **Move Resource Records**

Moves resource records between different zones that already exist.

#### **Output / Response**

None.

### **API Call:**

void moveResourceRecord( long *resourceRecordId*, String *destinationZone* )

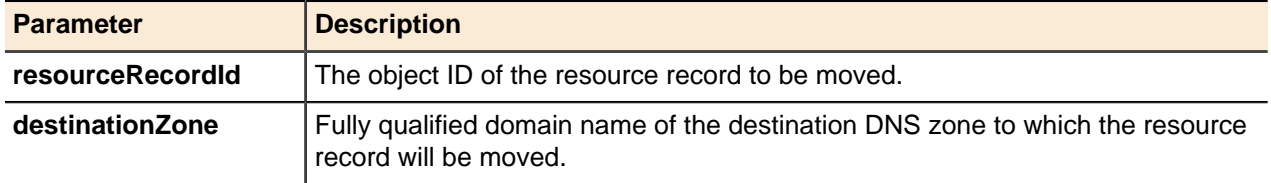

### **NAPTR Records**

NAPTR records specify settings for applications, such as VoIP. Address Manager uses NAPTR records to populate ENUM zones.

# **Add NAPTR Record**

Adds NAPTR records.

This method will add the record under a zone. In order to add records under templates, you must use [Add](#page-123-0) [Entity for Resource Records](#page-123-0) on page 124.

### **Output / Response**

Returns the object ID for the new NAPTR resource record.

### **API Call:**

long addNAPTRRecord( long *viewId*, String *absoluteName*, int *order*, int *preference*, String *service*, String *regexp*, String *replacement*, String *flags*, long *ttl*, String *properties* )

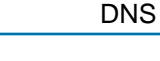

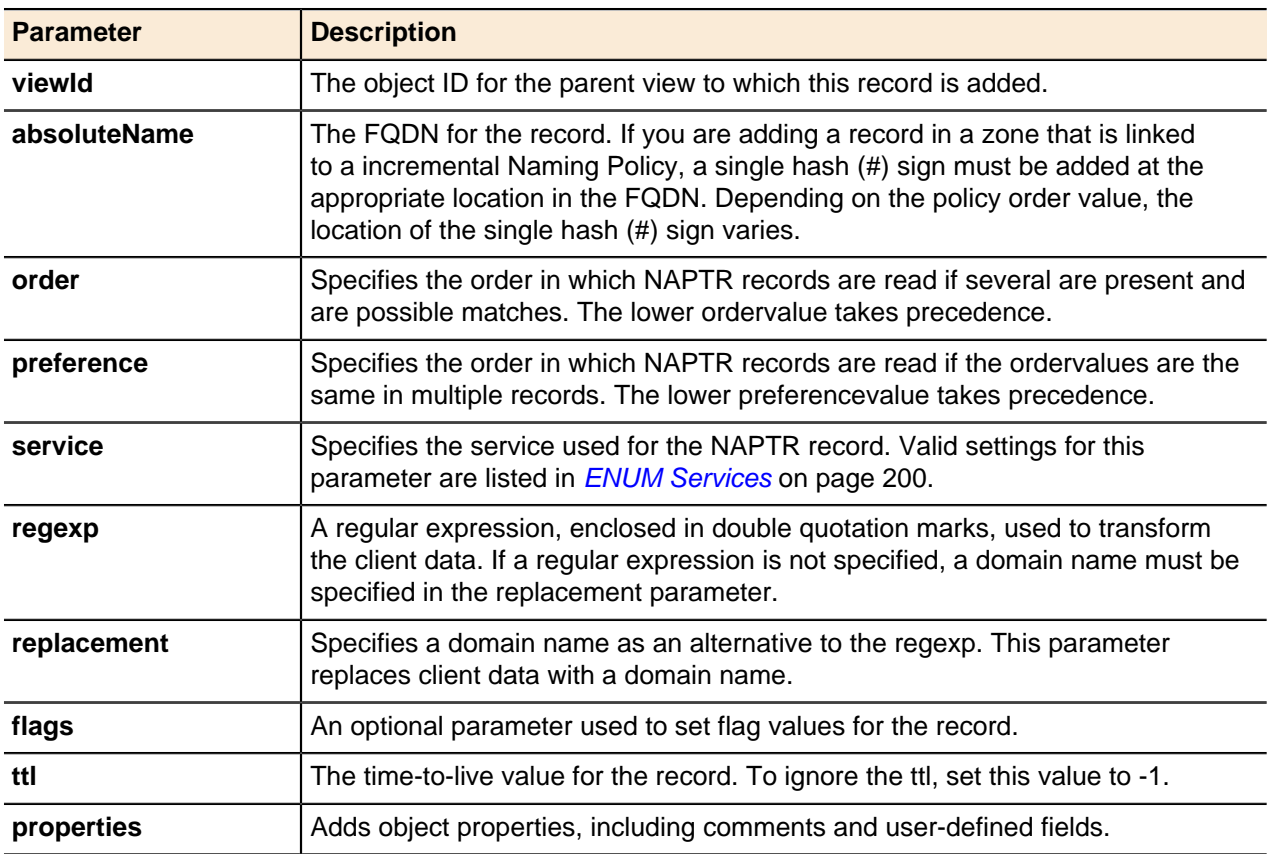

### **Update NAPTR Record**

A NAPTR record's **name**, **ttl**, **comment**, **order**, **preference**, **service**, **regexp**, and **replacement** properties can be updated using the generic update () method.

For more information, refer to [Updating Objects](#page-49-0) on page 50.

### **NAPTR Record Generic Methods**

NAPTR records use the generic  $qet()$  and  $delete()$  methods for entities.

For more information, see [Getting Objects](#page-43-0) on page 44 and [Deleting Objects](#page-51-0) on page 52.

### **External Host Records**

External hosts, specified with an FQDN, represent host names that reside outside the Address Managermanaged servers.

External hosts are never deployed, but act as glue that lets other records (such as MX and CNAME records) link to hosts that are not managed by Address Manager. Any references within a view that refer to entities completely outside of the IP space and DNS namespace managed by Address Manager are defined here.

### **Add External Host Record**

Adds external host records.

This method will add the external host record under a zone. In order to add external host records under templates, you must use [Add Entity for Resource Records](#page-123-0) on page 124.

### **Output / Response**

Returns the object ID for the new external host record.

#### **API Call:**

long addExternalHostRecord( long *viewId*, String *name*, String *properties* )

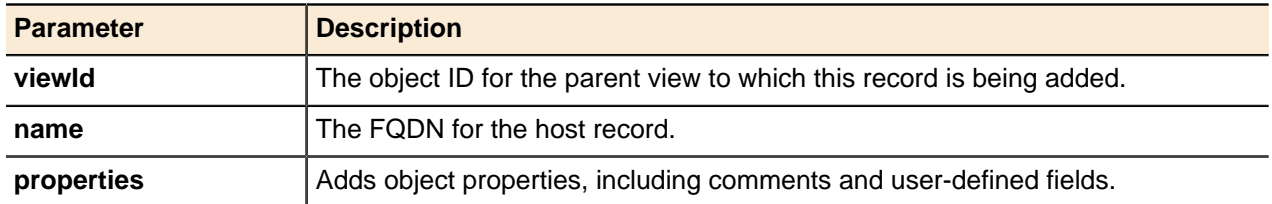

#### **Get External Host Records associated with IP addresses**

Returns an array of external host records that are associated with IPv4 or IPv6 addresses.

You can use the getLinkedEntities() method to retrieve the array of external host records that are assigned to IP addresses. Use **ObjectTypes.ExternalHostRecord** to retrieve all linked external host records with IP addresses. For example:

```
APIEntity[] linkedEntities = service.getLinkedEntities( ipAddressId,
  ObjectTypes.ExternalHostRecord, 0, Integer.MAX_VALUE );
```
#### **Get IP address assigned with External Host Records**

Retrieves IP addresses that are assigned with external host records.

Use the following methods to get the address linked with external host records:

- getEntityById()
- getEntityByName()
- getEntities()
- getEntitiesByName()

#### **Update External Host Record**

An external host record's **name** and **comment** properties can be updated using the generic update() method.

For more information, see [Updating Objects](#page-49-0) on page 50.

#### **Update External Host Records assigned to IP addresses**

You can update external host records that are assigned to IPv4 or IPv6 addresses using the generic update() method. Refer to the following ptrs property values and example:

- **null**—updates IPv4 or IPv6 address without any change.
- **empty string ("")**—use an empty string ("") for the ptrs property value when updating. This will remove all linked external host records.
- **Valid comma-separated external host records string**—use a valid string. This will remove previously linked external host records and link newly specified external host records. The records previously linked should not be unlinked.

```
EntityProperties props = new EntityProperties();
        props.addProperty( ObjectProperties.ptrs, 
  "123,exHostFQDN.com,456,exHostFQDN.net" );
       service.update( ipAddress );
```
#### **External Host Record Generic Methods**

External host records use the generic get () and delete() methods for entities.

For more information, see [Getting Objects](#page-43-0) on page 44 and [Deleting Objects](#page-51-0) on page 52.

### **Host Records**

A host record, or A record, designates an IP address for a device.

A new host requires a name and an IP address. Multiple addresses may exist for the same device. Set the time-to-live for this record to an override value here so that the record has a longer or shorter ttl. A comment field is also included.

### **Add Host Record**

Adds host records for IPv4 or IPv6 addresses. All addresses must be valid addresses.

This method will add the record under a zone. In order to add records under templates, you must use [Add](#page-123-0) [Entity for Resource Records](#page-123-0) on page 124.

When adding a host record, the **reverseRecord** property, if not explicitly set in the **properties** string, is set to **true** and Address Manager creates a reverse record automatically. IPv4 addresses can be added in both workflow and non-workflow mode. IPv6 addresses can be added in non-workflow mode only. For more information on workflow mode, see [Workflow Change Requests](#page-181-0) on page 182.

### **Output / Response**

Returns the object ID for the new host resource record.

### **API call:**

long addHostRecord ( long *viewId*, String *absoluteName*, String *addresses*, long *ttl*, String *properties*)

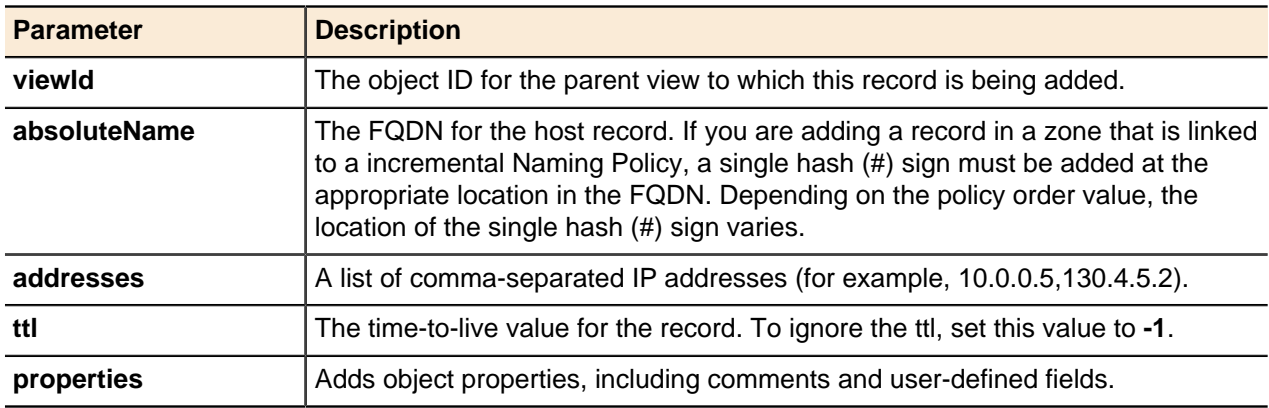

### **Add Bulk Host Records**

Adds host records using auto-increment from the specific starting address.

This method will add the record under a zone. In order to add records under templates, you must use [Add](#page-123-0) [Entity for Resource Records](#page-123-0) on page 124.

This method adds host records to a zone linked to a DNS naming policy, each with an IP address autoincremented starting from a specific address in a network.

### **Output / Response**

Returns an array of host record APIEntity objects based on available addresses and number of IP addresses required. If no addresses are available, an error will be shown.

## **API call:**

```
APIEntity[] addBulkHostRecord ( long viewId, String absoluteName, long ttl, long
networkId, String startAddress, int numberOfAddresses, String properties)
```
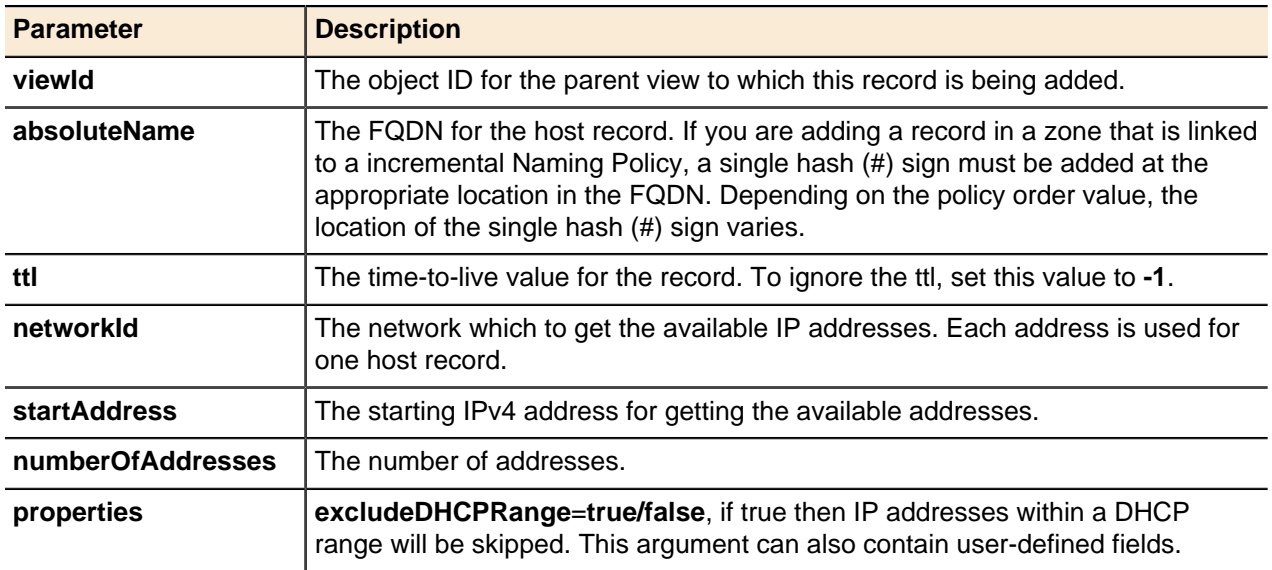

# **Get Host Record by Hint**

Returns an array of objects with host record type.

### **Output / Response**

Returns an array of host record APIEntity objects.

# **API call:**

APIEntity[] getHostRecordsByHint ( int *start*, int *count*, String *options*)

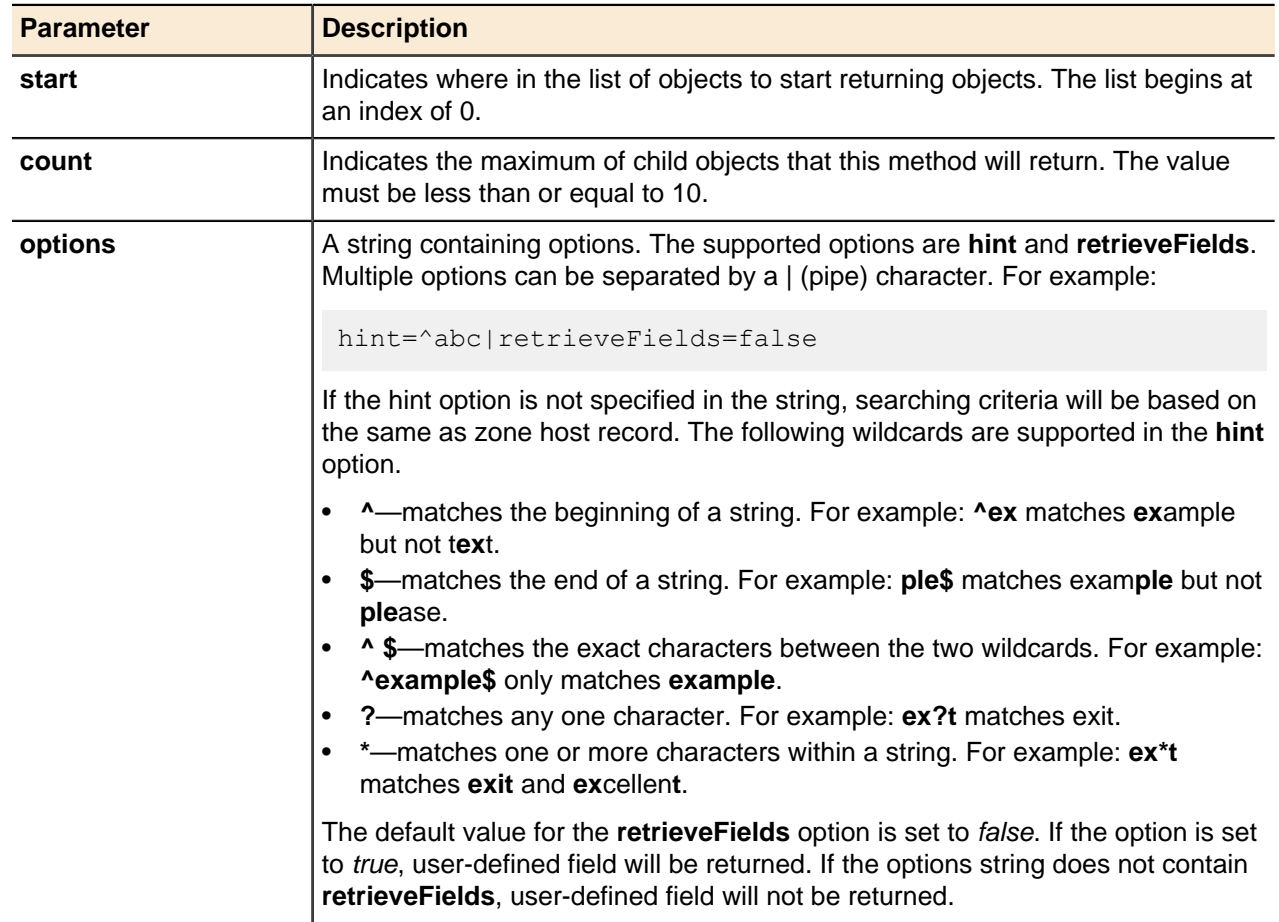

### **Get IP Address with Host Records**

Returns an array of IP addresses with linked records and the IP addresses that are assigned as DHCP Reserved, Static or Gateway.

#### **Output / Response**

Returns an array of IP address APIEntity objects with their linked host records and the IP addresses that are assigned as DHCP Reserved, Static or Gateway. The output has the following format: **hostId:hostName:zoneId:zoneName:viewId:viewName:hasAlias;.**

### **API call:**

APIEntity[] getNetworkLinkedProperties ( long *networkId* )

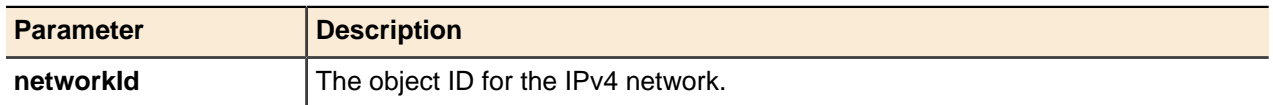

#### **Get Dependent Records**

Returns any CNAME, MX, or SRV resource records that reference the specified host record.

**A** Note: This method is deprecated. Using this method now returns an error message. Use the getLinkedEntities() method instead. For more information, see [Get Linked Entities](#page-52-0) on page 53.

#### **Output / Response**

Returns an array of APIEntity objects representing the CNAME, MS, or SRV records referencing the specified host record.

#### **API call:**

APIEntity[] getDependentRecords ( long *entityId*, int *start*, int *count* )

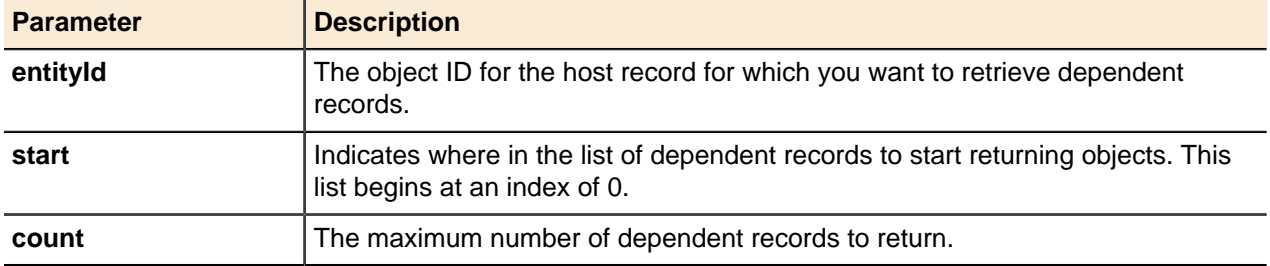

#### **Update Host Record**

A host records's **name**, **ttl**, **comment**, and **addresses** properties can be updated using the generic update() method.

For more information, see [Updating Objects](#page-49-0) on page 50.

### **Host Record Generic Methods**

Host records use the generic get () and delete() methods for entities.

For more information, see [Getting Objects](#page-43-0) on page 44 and [Deleting Objects](#page-51-0) on page 52.

### **Alias Records**

This is a Canonical Name or CNAME record, used to specify an alias for a host name.

The alias record type requires only a name to be supplied. The time-to-live for this record can be set to an override value so that this record has a longer or shorter ttl. A comment field is also included.

### **Add Alias Record**

Adds alias records.

This method attempts to link to an existing host record. If an existing host record cannot be located, the method attempts to link to an existing external host record. If neither can be located, the method fails. This method will add the record under a zone. In order to add records under templates, you must use [Add Entity](#page-123-0) [for Resource Records](#page-123-0) on page 124.

# **Output / Response**

Returns the object ID for the new alias resource record.

### **API call:**

long addAliasRecord ( long *viewId*, String *absoluteName*, String *linkedRecordName*, long *ttl*, String *properties* )

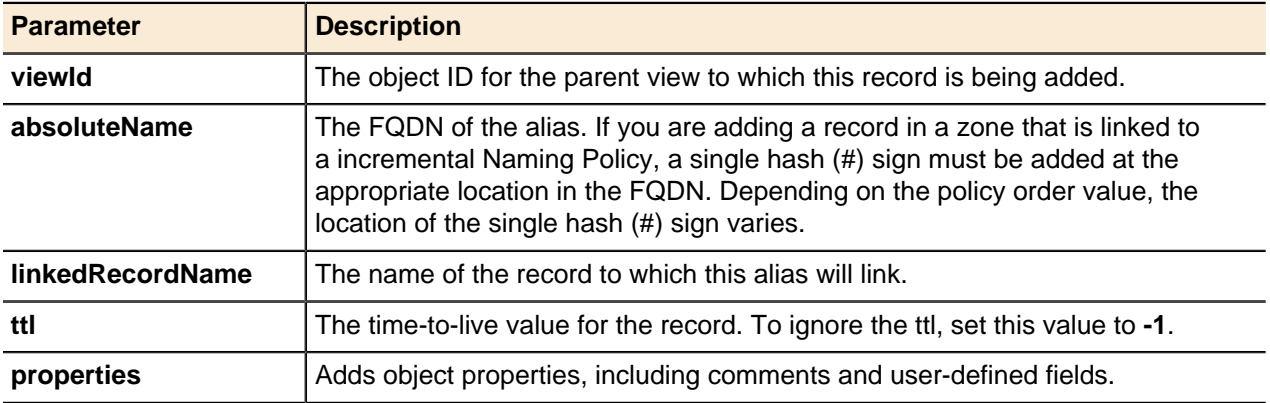

### **Get Aliases by Hint**

Returns an array of CNAMEs with linked record name.

### **Output / Response**

Returns an array of Alias APIEntity objects.

### **API call:**

APIEntity[] getAliasesByHint ( int *start*, int *count*, String *options* )

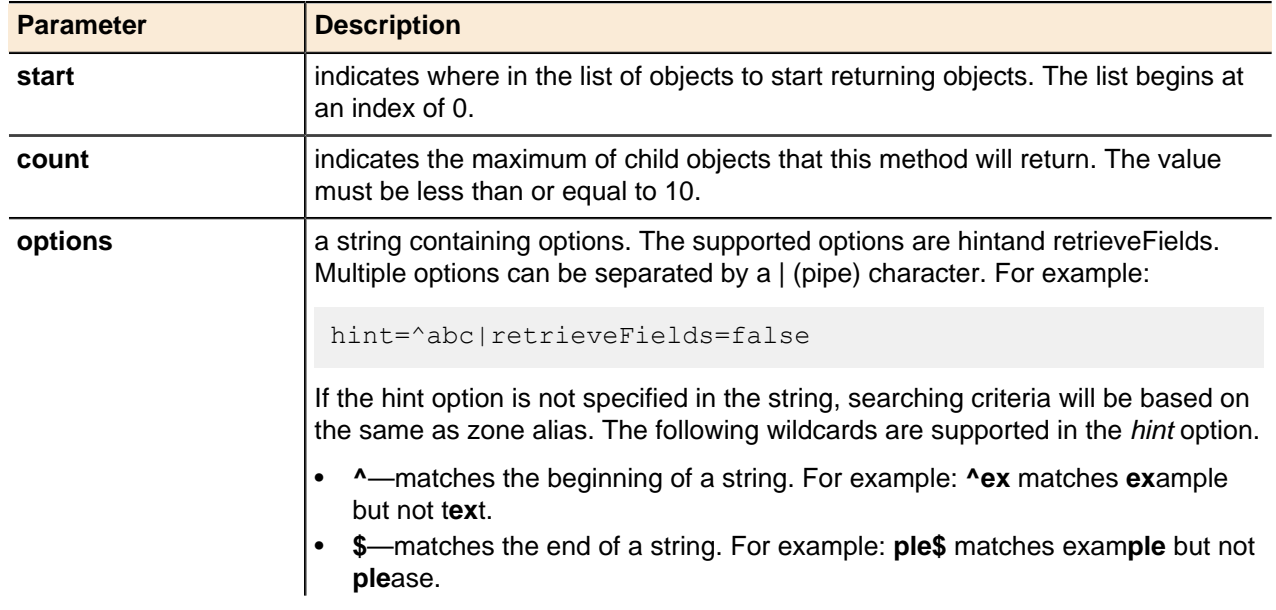

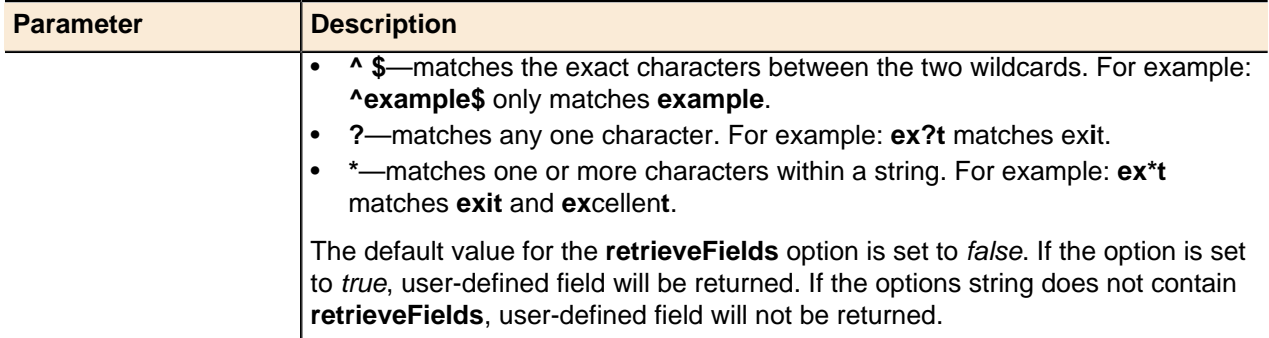

#### **Update Alias Record**

An alias record's **name**, **ttl**, **comment**, and **linked record** properties can be updated using the generic update() method.

For more information, see [Updating Objects](#page-49-0) on page 50.

### **Alias Record Generic Methods**

Alias records use the generic  $qet()$  and  $delete()$  methods for entities.

For more information, see [Getting Objects](#page-43-0) on page 44 and [Deleting Objects](#page-51-0) on page 52.

#### **Text Records**

Text records associate arbitrary text with a host name.

This record features **name** and **text** fields and is used to support record types such as those used in SPF email validation. The time-to-live for this record can be set to an override value here so that this record has a longer or shorter ttl. A comment field is also included.

## **Add Text Record**

Adds TXT records.

This method will add the record under a zone. To add records under templates, you must use [Add Entity](#page-123-0) [for Resource Records](#page-123-0) on page 124.

### **Output / Response**

Returns the object ID for the new TXT record.

#### **API call:**

long addTXTRecord ( long *viewId*, String *absoluteName*, String *txt*, long *ttl*, String *properties* )

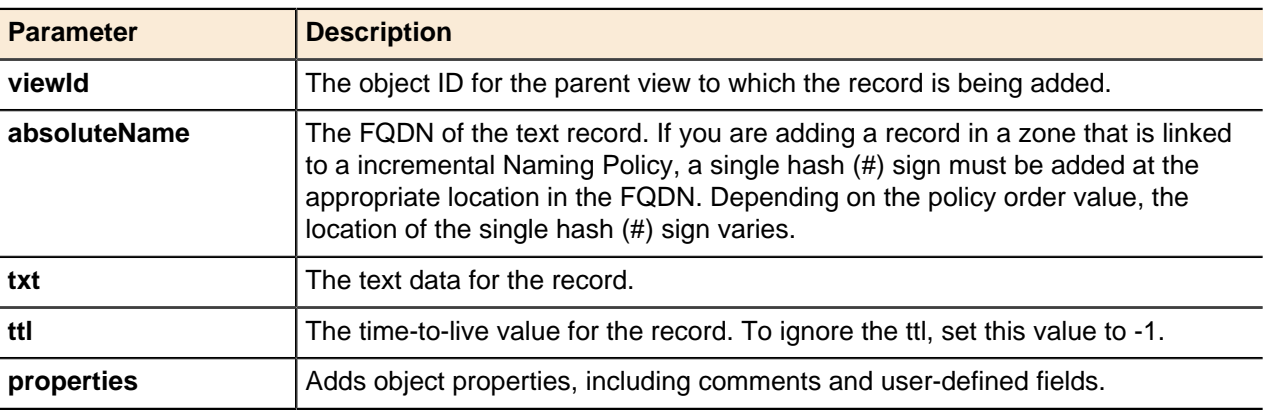

### **Update Text Record**

A text record's **name**, **ttl**, **comment**, and **text data** properties can be updated using the generic update() method. For more information, see Updating Objects on page 52.

For more information, see [Updating Objects](#page-49-0) on page 50.

### **Text Record Generic Methods**

Text records use the generic  $qet()$  and  $delete()$  methods for entities.

For more information, see [Getting Objects](#page-43-0) on page 44 and [Deleting Objects](#page-51-0) on page 52.

#### **HINFO Records**

The Host Info or HINFO resource record contains optional text information about a host.

The standard version of this record has **name**, **cpu** and **os** fields. The time-to-live for this record can be set to an override value here so that it has a longer or shorter ttl. A comment field is also included. This record type is a good candidate for user-defined fields to track information about hosts on the network.

#### **Add HINFO Record**

Adds HINFO records.

#### **Output / Response**

Returns the object ID for the new HINFO resource record.

#### **API call:**

long addHINFORecord ( long *viewId*, String *absoluteName*, String *cpu*, String *os*, long *ttl*, String *properties* )

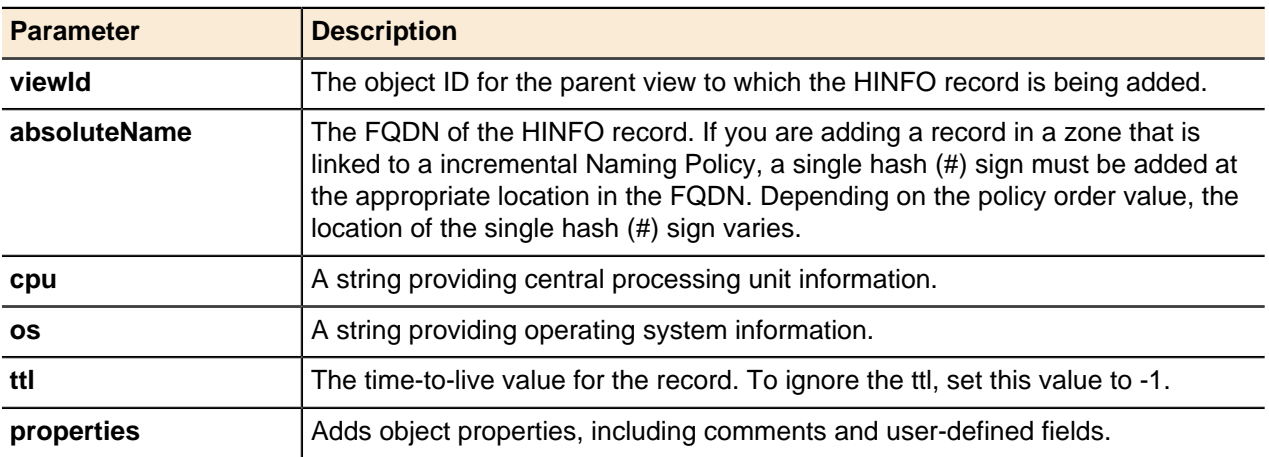

#### **Update HINFO Record**

An HINFO record's **name**, **ttl**, **comment**, **cpu**, and **os** properties can be updated using the generic update() method.

For more information, see [Updating Objects](#page-49-0) on page 50.

#### **HINFO Record Generic Methods**

HINFO records use the generic  $qet()$  and  $delete()$  methods for entities.

For more information, see [Getting Objects](#page-43-0) on page 44 and [Deleting Objects](#page-51-0) on page 52.

#### **MX Records**

A Mail Exchanger or MX record designates the host name and preference value for a mail server or exchanger, as defined in RFC 974.

An MX Record requires a name and a priority value. Priorities with a lower numeric value are chosen first in assessing delivery options. The time-to-live for this record can be set to an override value, so that this record has a longer or shorter ttl. A comment field is also included. This method attempts to link to an existing host record. If an existing host record cannot be located, the method attempts to link to an existing external host record. If neither can be located, the method fails.

### **Add MX Record**

Adds MX records.

This method will add the record under a zone. In order to add records under templates, you must use [Add](#page-123-0) **[Entity for Resource Records](#page-123-0) on page 124.** 

#### **Output / Response**

Returns the object ID for the new MX resource record.

#### **API call:**

long addMXRecord ( long *viewId*, String *absoluteName*, int *priority*, String *linkedRecordName*, long *ttl*, String *properties* )

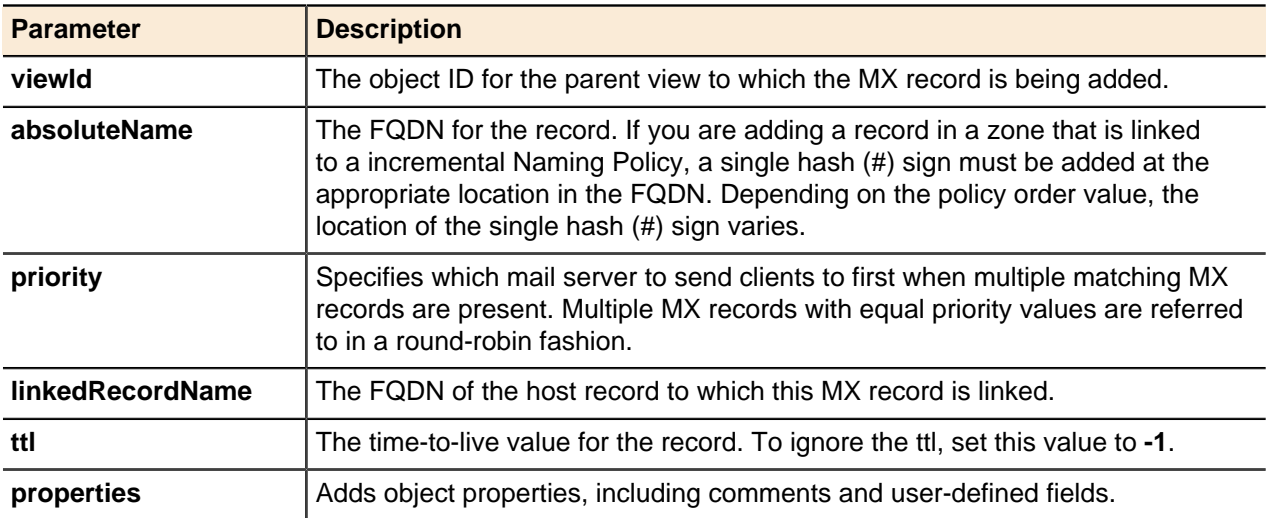

#### **Update MX Record**

An MX record's **name**, **ttl**, **comment**, **linked record**, and **priority** properties can be updated using the generic update() method.

For more information, see [Updating Objects](#page-49-0) on page 50.

#### **MX Record Generic Methods**

 $MX$  records use the generic get() and delete() methods for entities.

For more information, see [Getting Objects](#page-43-0) on page 44 and [Deleting Objects](#page-51-0) on page 52.

#### **SRV Records**

Service records define services that are available within the zone, such as LDAP.

An SRV record requires a name by which it is known in Address Manager. The time-to-live for this record can be set to an override value here so that this record has a longer or shorter ttl. A comment field is

also included. This method attempts to link to an existing host record. If an existing host record cannot be located, the method attempts to link to an existing external host record. If neither can be located, the method fails.

#### **Add SRV Record**

Adds SRV records.

This method will add the record under a zone. In order to add records under templates, you must use [Add](#page-123-0) [Entity for Resource Records](#page-123-0) on page 124.

### **Output / Response**

Returns the object ID for the new SRV record.

#### **API call:**

long addSRVRecord ( long *viewId*, String *absoluteName*, int *priority*, int *port*, int *weight*, String *linkedRecordName*, long *ttl*, String *properties* )

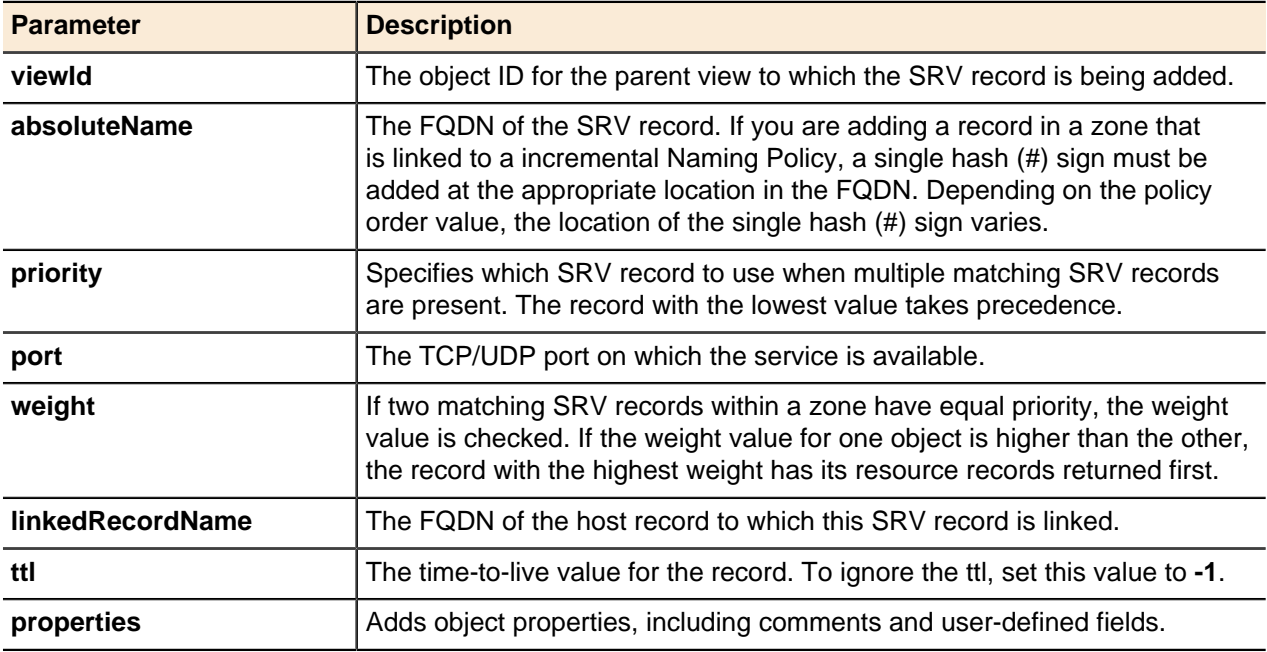

#### **Update SRV Record**

An SRV record's **name**, **ttl**, **comment**, **linked record**, **priority**, **port**, and **weight** properties can be updated using the generic update() method.

For more information, see [Updating Objects](#page-49-0) on page 50.

#### **SRV Record Generic Methods**

SRV records use the generic get () and delete() methods for entities.

For more information, see [Getting Objects](#page-43-0) on page 44 and [Deleting Objects](#page-51-0) on page 52.

### **Start of Authority Records**

Start of Authority (SOA) records are used to define administrative information relating to particular zones.

**Add Start of Authority Record** Adds SOA records.

**Output / Response**

Returns the object ID for the new SOA record.

## **API call:**

long addStartOfAuthority ( long *parentId*, String *email*, long *refresh*, long *retry*, long *expire*, long *minimum*, String *properties* )

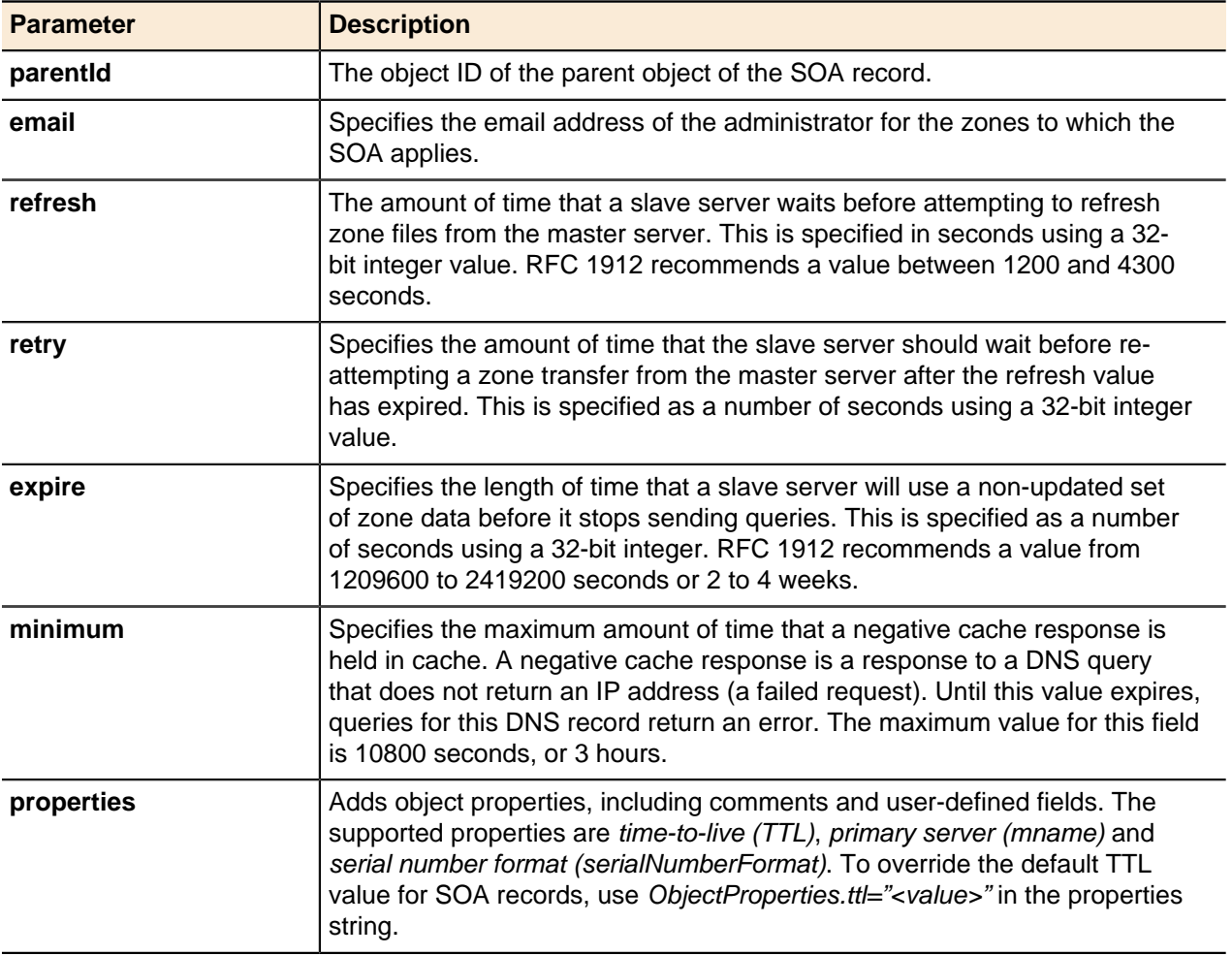

### **Update Start of Authority Record**

Use the generic update () method to update an SOA record.

The following properties of an SOA record can be updated using the generic update () method:

- **name**
- **email**
- **refresh**
- **retry**
- **expire**
- **minimum**
- **mname**
- **serialNumberFormat**

For more information, see [Updating Objects](#page-49-0) on page 50.

### **Start of Authority Record Generic Methods**

SOA records use the generic get () and delete() methods for entities.

For more information, see [Getting Objects](#page-43-0) on page 44 and [Deleting Objects](#page-51-0) on page 52.

#### **Generic Records**

Use the generic resource record methods to add and update the following resource record types: A6, AAAA, AFSDB, APL, CAA, CERT, DNAME, DNSKEY, DS, ISDN, KEY, KX, LOC, MB, MG, MINFO, MR, NS, NSAP, PX, RP, RT, SINK, SSHFP, TLSA, WKS, and X25.

The fields available are **name**, **type** (which defines the custom record type), and **data** (the rdata value for the custom type). The time-to-live for this record can be set to an override value, so the record has a longer or shorter ttl. A comment field is also included.

#### **Add Generic Record**

Adds Generic records.

#### **Output / Response**

Returns the object ID for the new generic resource record.

#### **API call:**

long addGenericRecord (long *viewId*, String *absoluteName*, String *type*, String *rdata*, long *ttl*, String *properties* )

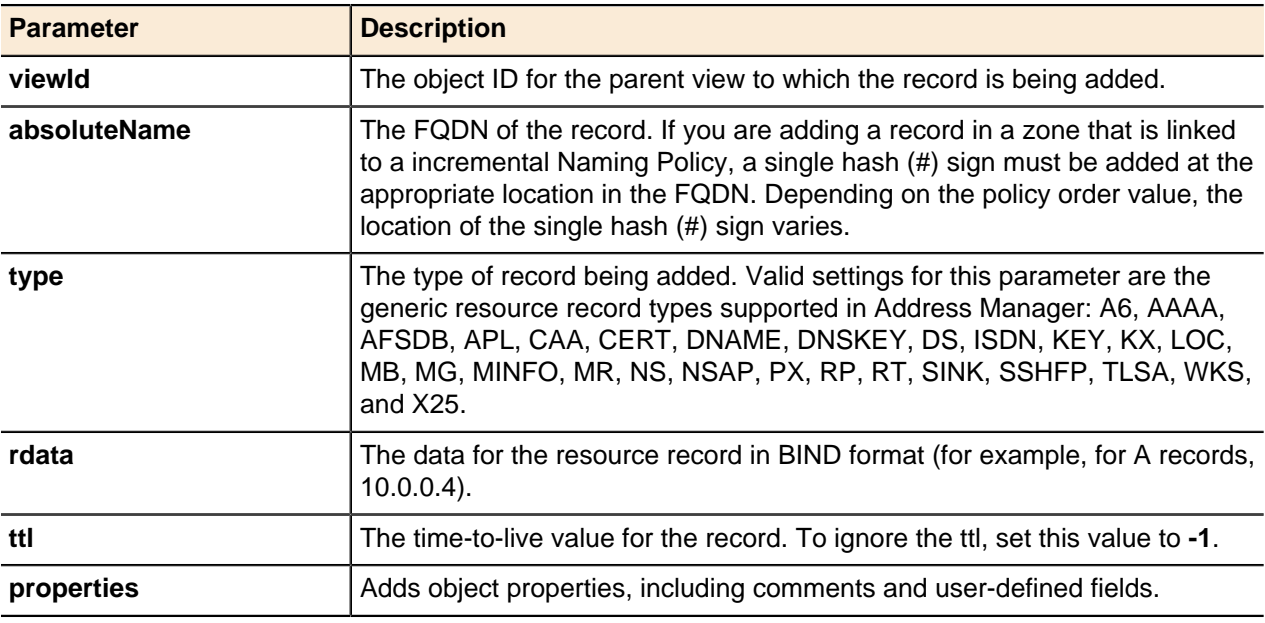

### **Update Generic Record**

A generic record's **name**, **type**, **rdata**, **ttl**, and **comment** properties can be updated using the generic update() method.

For more information, see [Updating Objects](#page-49-0) on page 50.

#### **Generic Record Generic Methods**

Generic records use the generic get() and delete() methods for entities.

For more information, see [Getting Objects](#page-43-0) on page 44 and [Deleting Objects](#page-51-0) on page 52.

### **DNS Options**

DNS options define the deployment of Address Manager DNS services. Address Manager supports most of the options used by both BIND and Microsoft DNS.

For options that are not directly supported by Address Manager, you can use the raw deployment option. For more information, refer to [Add Raw Deployment Option](#page-143-0) on page 144 and [Update Raw Deployment](#page-144-0) [Option](#page-144-0) on page 145.

### **Add DNS Option**

Adds DNS options.

### **Output / Response**

Returns long type and represents the database object ID of the newly added DNS deployment option.

#### **API Call:**

long addDNSDeploymentOption( long *entityId*, String *name*, String *value*, String *properties* )

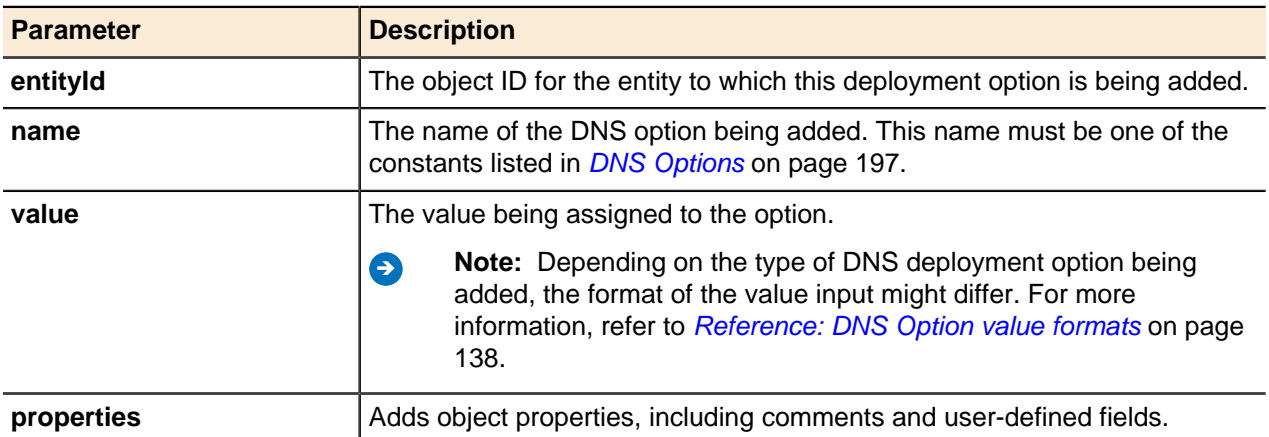

### **Get DNS Option**

Retrieves all DNS options assigned for the object specified excluding the options inherited from the higherlevel parent object.

#### **Output / Response**

Returns an instance of the type **APIDeploymentOption** that represents the DNS deployment option or empty if none were found.

### **API Call:**

APIDeploymentOption getDNSDeploymentOption( long *entityId*, String *name*, long *serverId* )

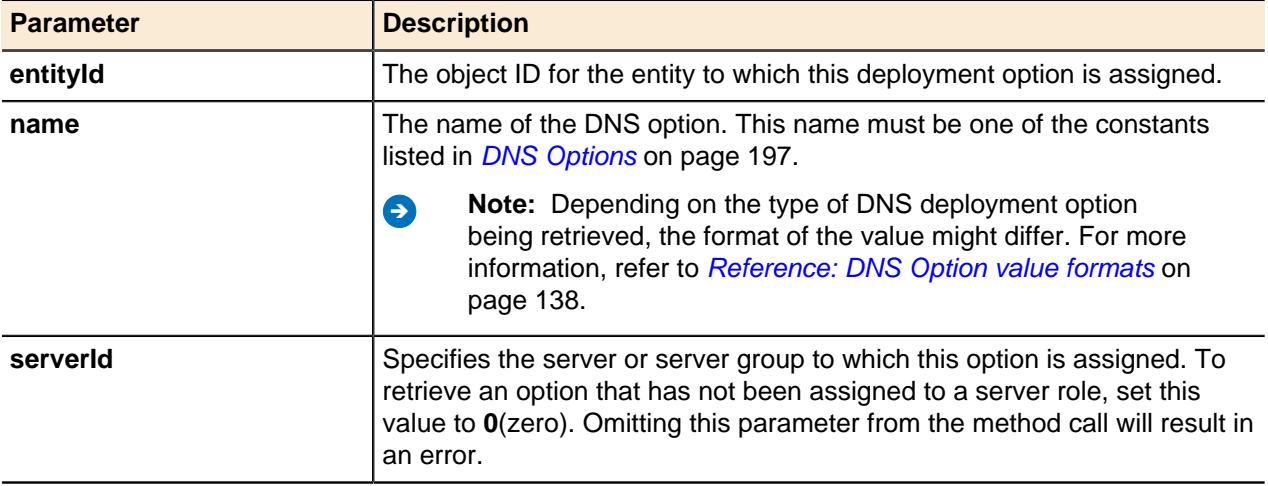

# **Update DNS Option**

Updates DNS options.

#### **Output / Response**

#### None.

### **API Call:**

void updateDNSDeploymentOption( APIDeploymentOption *option* )

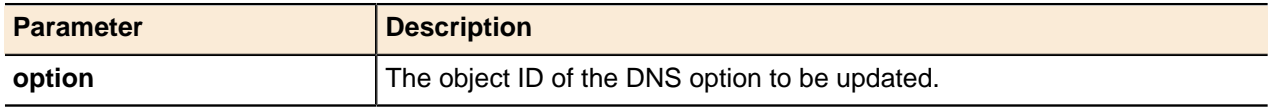

### **Delete DNS Option**

Deletes DNS options.

#### **Output / Response**

None.

### **API Call:**

void deleteDNSDeploymentOption( long *entityId*, String *name*, long *serverId* )

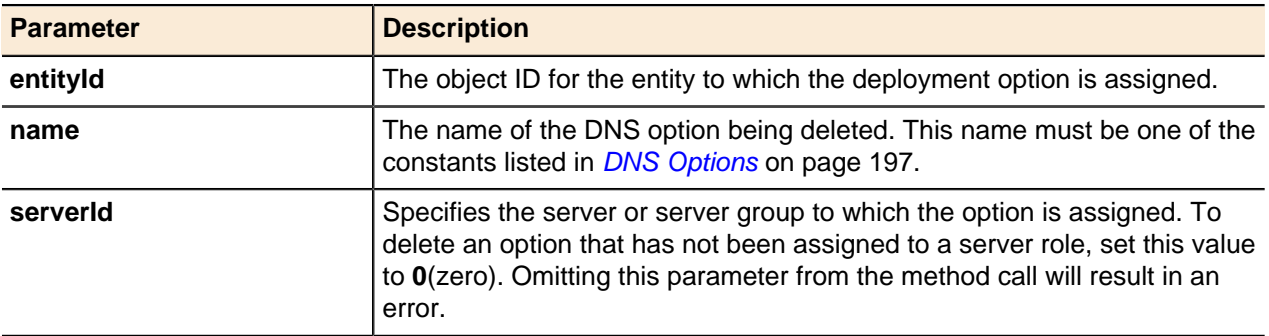

### <span id="page-137-0"></span>**Reference: DNS Option value formats**

The input and output value formats for DNS Option API methods.

When performing an add operation of DNS deployment options, the value input is in double quotation marks (""). For example, adding a Lame TTL DNS deployment option with a value of "300" using the addDNSDeploymentOption API method to Address Manager would look similar to the following:

#### **Input**

```
long optId = service.addDNSDeploymentOption(100977, DNSOptions.LAME TTL,
  "300", "");
```
Similarly, retrieving a Lame TTL DNS deployment option with a value of "300" using the getDeploymentOptions API method would return values similar to the following:

### **Output**

```
{
 "id": 100977,
  "type": "DNS",
 "name": "lame-ttl",
 "value": "300",
  "properties": "inherited=false|"
```
}

**Exception** - When performing an add, update, or get API call with the Root Hints (CACHE) DNS deployment option, the value input is in double quotation marks and braces ("{}"). For example, adding a Root Hint DNS deployment option with a specified name value of "admin.corp" and IP address of 172.25.19.53 using the addDNSDeploymentOption API method would look similar to the following:

#### **Input**

```
logn optId = service.addDNSDeploymentOption(100977, DNSOptions.CACHE,
  "{admin.corp,172.25.19.53}","");
```
Similarly, retrieving a Root Hint DNS deployment option with a specified name value of "admin.corp" and IP address of 172.25.19.53 using the getDeploymentOption API method would return values similar to the following:

**Output**

```
{
   "id": 100977,
   "type": "DNS",
   "name": "cache",
   "value": "{admin.corp,172.25.19.53}",
   "properties": "inherited=false|"
}
```
**Ally Note:** When adding a Root Hint DNS deployment option with the value of "Auto", the value defined in the add API method must be empty double quotation marks and braces ( $'$  {}"). Similarly, when performing a get API method of DNS deployment options where the Root Hint has a value of "Auto", the value returned is empty double quotation marks and braces (" $\{\}$ ").

# **DNS Raw Option**

The DNS raw option allows you to add options to the DNS service in a raw format that gets passed to the service when deployed. Address Manager does not perform any data checking on raw options. You must ensure that the syntax for these options is correct.

Raw options assigned to a parent object are not inherited by child objects. For example, an option set at a parent zone is not inherited by a child zone. However, raw options assigned to a server group are inherited only by the servers that are linked to that server group.

DNS raw options can be set at the following levels:

- Server
- Server group
- DNS View
- DNS zone
- Root zone
- ENUM zone
- Zone template
- IPv4 block
- IPv4 network
- IPv4 network template
- IPv6 block
- IPv6 network

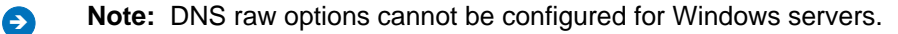

To add or update DNS raw deployment options, refer to [Add Raw Deployment Option](#page-143-0) on page 144 and [Update Raw Deployment Option](#page-144-0) on page 145.

# **DNS Response Policies**

The Response Policies feature allows users to manage a recursive DNS resolver attempting to respond to the queries that might not be desirable or legal.

You can set the types of response policies based on your needs and deploy to a DNS server managed under Address Manager. By setting up these response policies, you can block, redirect, or allow particular domain name queries that you wish to and must prevent. For example:

- If you are a corporate user and want to prevent employees from being connected to any harmful website, you can setup the response policies and block these harmful websites so that they does not return the query response or the employees can simply be redirected to an appropriate website.
- If you need to follow a government regulation that mandates certain DNS blocking, the response policies can be used to implement this requirement.

There are three different types of response policies that can be set based on user requirements:

#### **Blacklist**

Matching items in the list of blacklist object return an NXDomain result.

#### **Blackhole**

Matching items in this response policy object return a NOERROR result with no answers.

#### **Whitelist**

Matching items in this response policy object are excluded from further processing.

### **Add Response Policy**

Adds a DNS response policy.

#### **Output / Response**

Returns the object ID of the new DNS response policy added.

#### **API Call:**

long addResponsePolicy( long *configurationId*, String *name*, String *responsePolicyType*, long *ttl*, String *properties* )

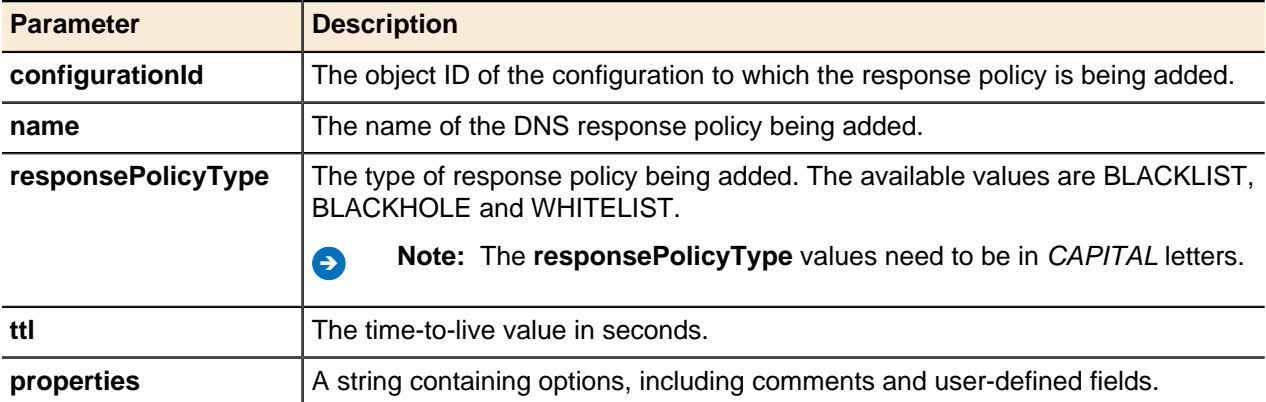

### **Update Response Policy**

A response policy's **name**, **ttl** and **responsePolicyType** properties can be updated using the generic update() method.

For more information, refer to [Updating Objects](#page-49-0) on page 50.

### **Response Policy Generic Methods**

Response policy uses the generic  $qet()$  and  $delete()$  methods for entities.

For more information, see [Getting Objects](#page-43-0) on page 44 and [Deleting Objects](#page-51-0) on page 52.

### **Upload Response Policy Item**

Uploads one response policy file containing a list of fully qualified domain names (FQDNs).

### **Output / Response**

None.

### **API Call:**

void uploadResponsePolicyItems( long *parentId*, byte[] *policyItemsData* )

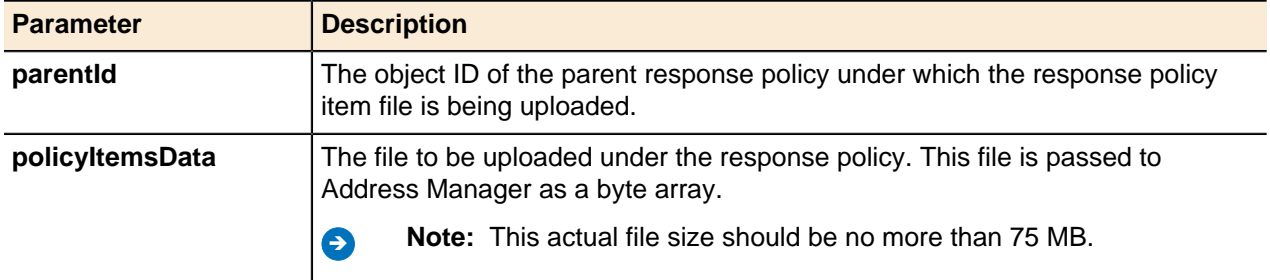

### **Search Response Policies**

Searches Response Policy items configured in local Response Policies or predefined BlueCat Security feed data. The search will return a list of all matching items in Address Manager across all configurations.

Use this method to fetch response policy items and their associated properties or objects such as Response Policy, RP Zone, Threat Protection category for feed data, policy type and the parent configuration.

### **Output / Response**

Returns an array of ResponsePolicySearchResult objects. Each object contains information of one Response Policy item found either in local Response Policies or BlueCat Security feed data.

### **API Call:**

```
ResponsePolicySearchResult[] searchResponsePolicyItems( String keyword, String scope,
int start, int count, String properties )
```
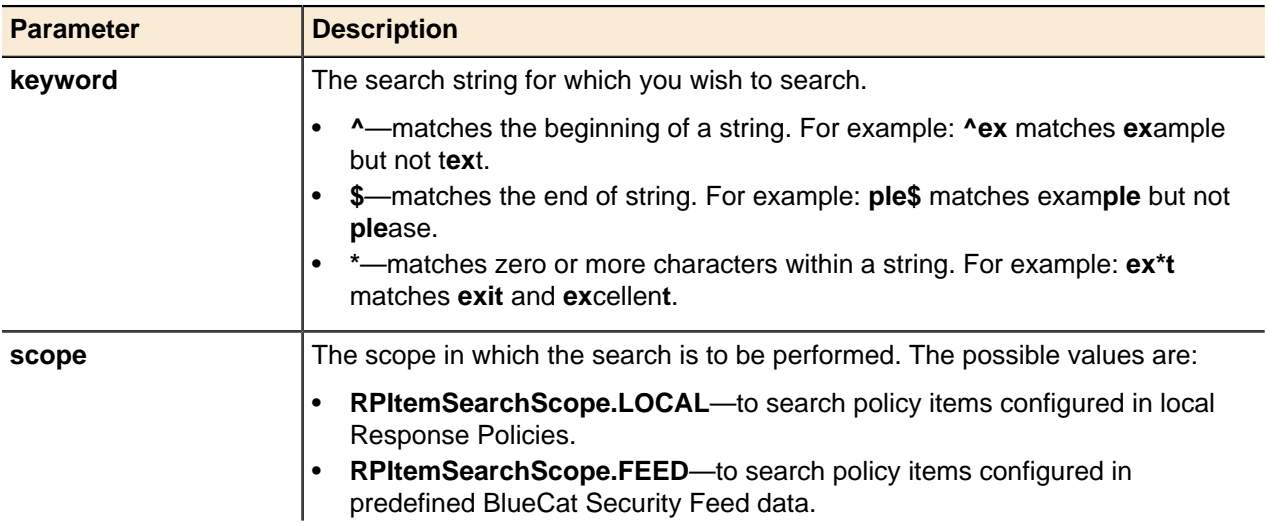

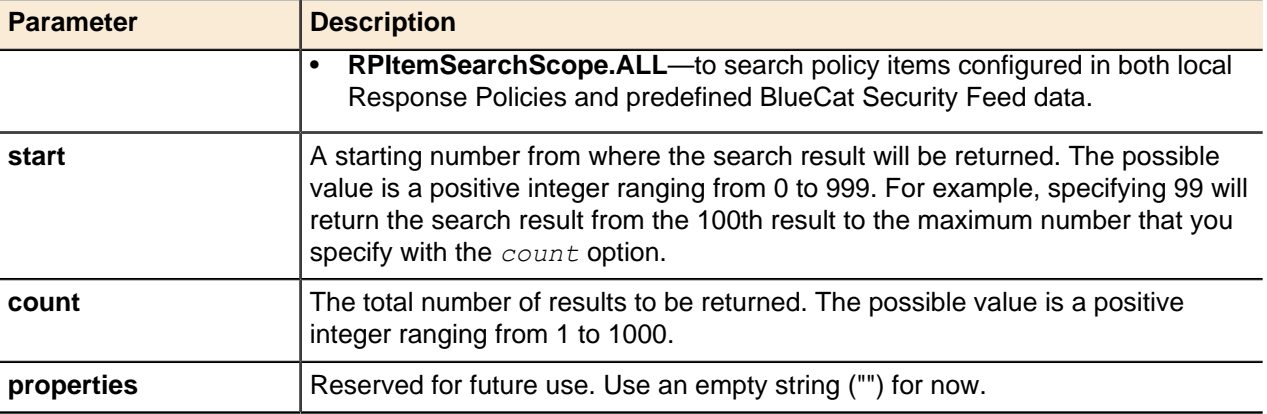

# **Reverse zone name format**

Address Manager creates the reverse zone and reverse zone structure automatically when deploying a DNS deployment role configuration to DNS/DHCP Server.

Previously, only one reverse zone format was supported and this resulted in issues when importing an existing reverse zone that did not follow the default Address Manager format. Because there are number of other acceptable formats that can be used to generate reverse DNS zones, Address Manager now supports setting a custom reverse zone format.

# **Add Reverse Zone Name Format**

Adds custom DNS reverse zone name formats.

### **Output / Response**

Returns the object ID of the new DNS reverse zone name format added.

### **API Call:**

long addDNSDeploymentOption( long *entityId*, String *name*, String *value*, String *properties* )

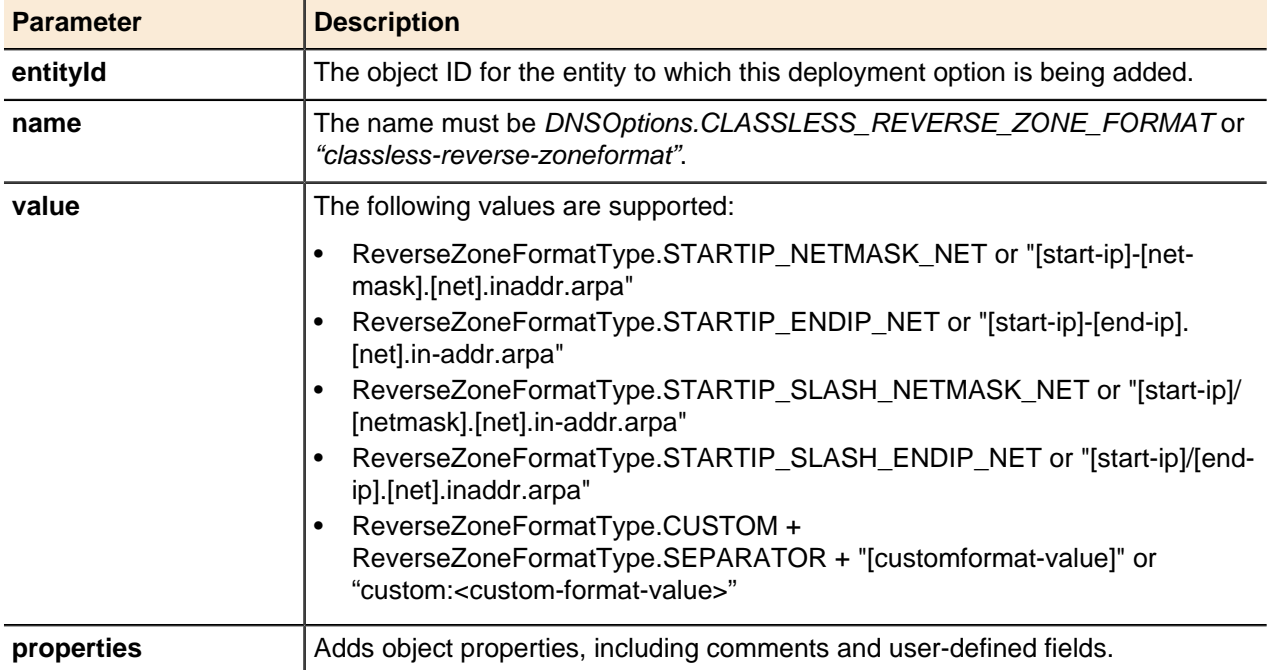

# **Deployment options**

Deployment is the process by which the configuration in Address Manager becomes a running set of services on Address Manager-managed servers, and Deployment Options define the deployment of Address Manager DNS and DHCP services.

Deployment options can be applied at many different levels within a configuration such as server, block, network, DNS Views, or DNS Zones level.

# **Getting deployment options**

This is the generic API method for getting Deployment options for Address Manager DNS and DHCP services.

### **Get Deployment Options**

Retrieves deployment options for Address Manager DNS and DHCP services.

### **Output / Response**

Returns all deployment options assigned to the specified object including inherited options from higherlevel parent objects. If an option is inherited and overridden, then only the overriding option will be returned.

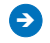

**Note:** Multiple raw options with long values can cause longer than normal processing time when returning the values.

# **API Call:**

```
APIDeploymentOption[] getDeploymentOptions( long entityId, String optionTypes, long
serverId )
```
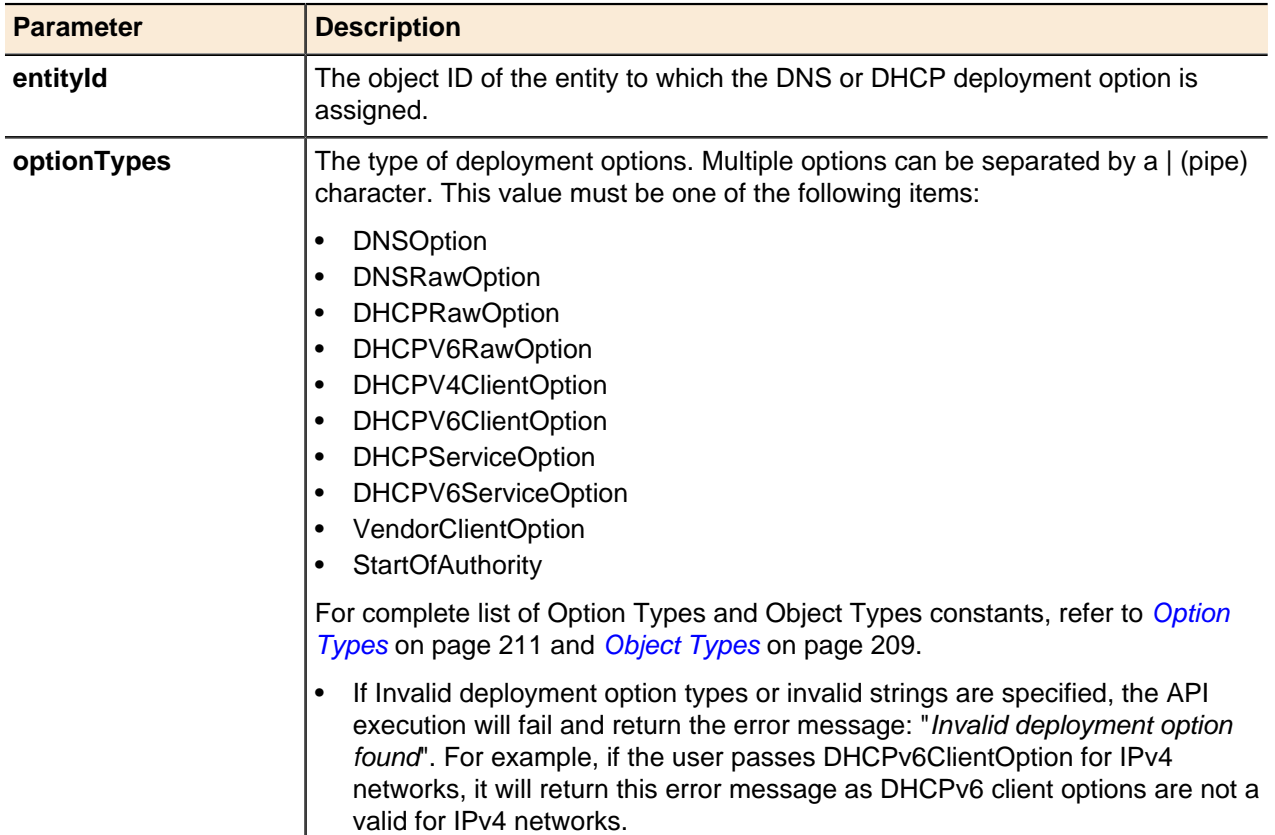

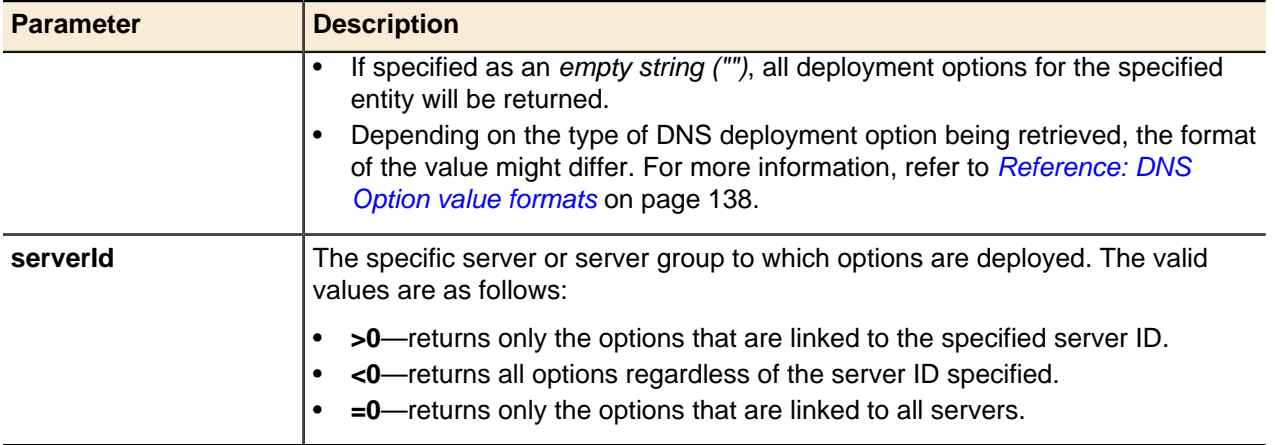

# **Raw deployment option**

This is the generic API method for adding and updating raw deployment option to DNS and DHCP services in a raw format.

The raw option allows you to add DNS or DHCP options that are not directly supported by Address Manager.

A raw option is passed to the DNS or DHCP service on the managed server exactly as you type it in the **rawData** parameter. Therefore, it is essential that you enter the data with the correct syntax. There is no error checking or data checking on the raw option .

# <span id="page-143-0"></span>**Add Raw Deployment Option**

Adds deployment options to DNS or DHCP services in a raw format that will be passed to the service when deployed.

# **Output / Response**

Returns the object ID for the newly added Raw option.

# **API Call:**

long addRawDeploymentOptions( long *parentId*, String *optionTypes*, String *rawData*, String *properties* )

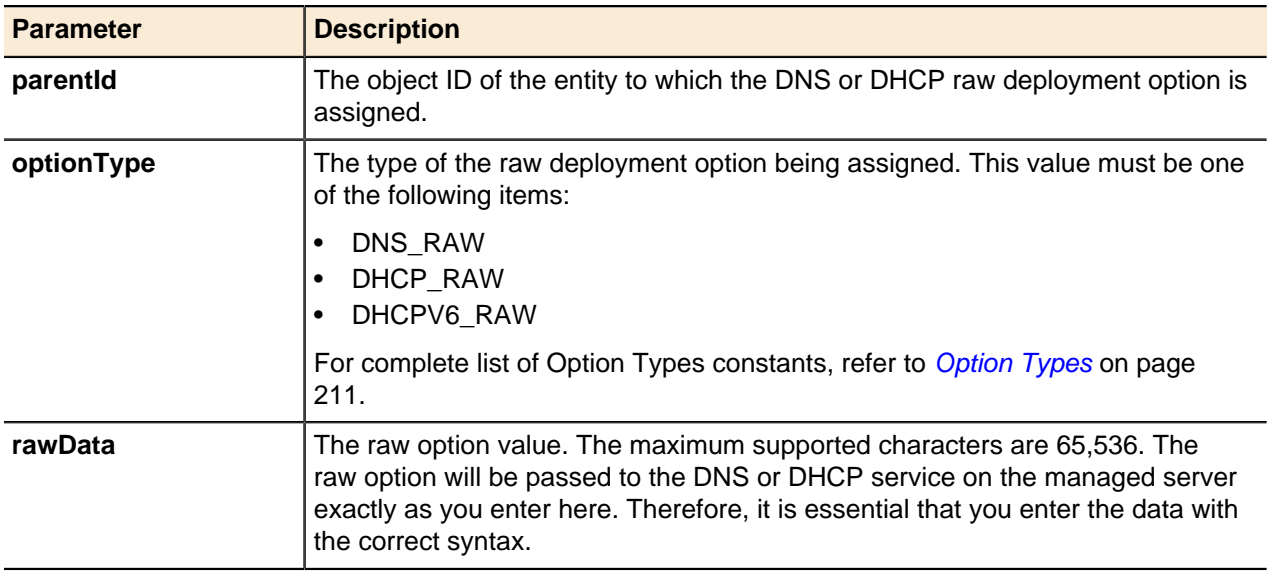
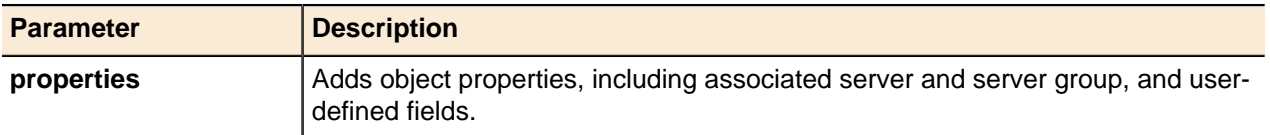

## **Update Raw Deployment Option**

Updates raw deployment options.

#### **Output / Response**

None.

## **API Call:**

long updateRawDeploymentOptions( APIDeploymentOption *option* )

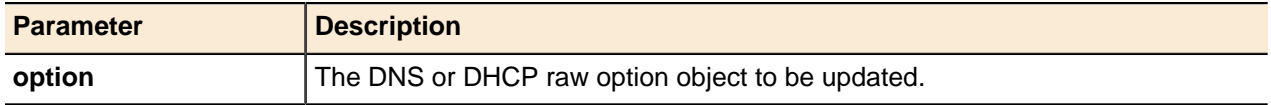

# **TFTP**

Address Manager uses Trivial File Transfer Protocol (TFTP) to provide configuration files to end-point devices.

## **TFTP Groups**

TFTP files are organized into a list of tree structures. Each tree has a root, called a TFTP group. The leaves of this tree are files, and the nodes of the tree are folders. TFTP groups are child objects of configurations. Each tree structure reflects the directory structure on a target TFTP server.

## **Add TFTP Group**

Adds TFTP groups.

## **Output / Response**

Returns the object ID for the new TFTP group.

## **API Call:**

long addTFTPGroup( long *configurationId*, String *name*, String *properties* )

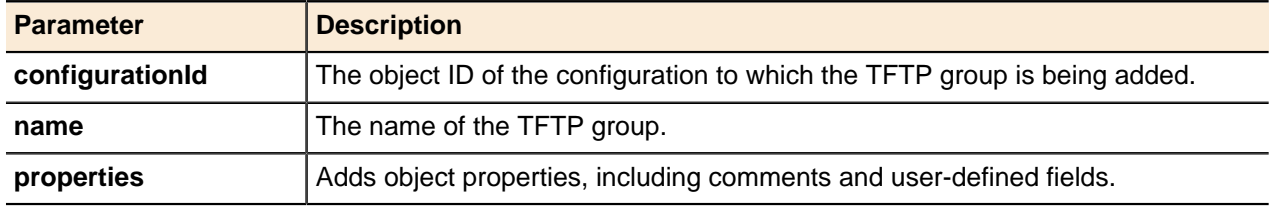

## **Update TFTP Group**

A TFTP group's **name** property can be updated using the generic update() method.

For more information, see [Updating Objects](#page-49-0) on page 50.

## **TFTP Group Generic Methods**

TFTP groups use the generic  $qet()$  and delete() methods for entities.

For more information, see [Getting Objects](#page-43-0) on page 44 and [Deleting Objects](#page-51-0) on page 52.

## **TFTP Folders**

TFTP folders are used to create the directory structure on the TFTP server.

## **Add TFTP Folder**

Adds TFTP folders.

#### **Output / Response**

Returns the object ID for the new TFTP folder.

#### **API Call:**

long addTFTPFolder( long *parentId*, String *name*, String *properties* )

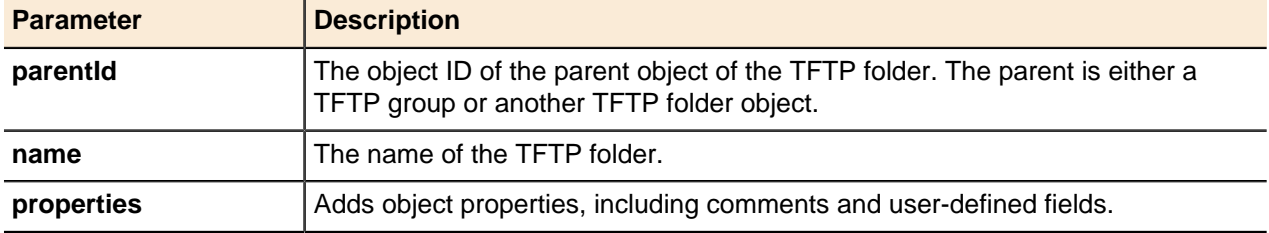

#### **Update TFTP Folder**

A TFTP folder's **name** property can be updated using the generic update() method.

For more information, see [Updating Objects](#page-49-0) on page 50.

## **TFTP Folder Generic Methods**

TFTP folders use the generic get () and delete() methods for entities.

For more information, see [Getting Objects](#page-43-0) on page 44 and [Deleting Objects](#page-51-0) on page 52.

## **TFTP Files**

TFTP files contain configuration information that is passed to the client end-point devices to be configured.

#### **Add TFTP File**

Adds TFTP files.

## **Output / Response**

Returns the object ID for the new TFTP file.

### **API Call:**

long addTFTPFile( long *parentId*, String *name*, String *version*, byte[] *data*, String *properties* )

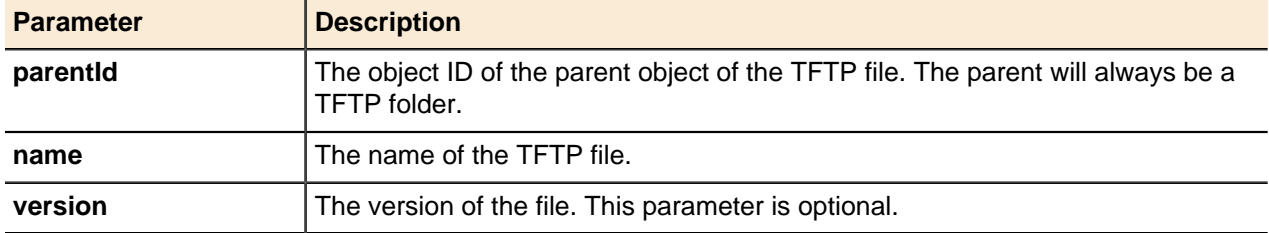

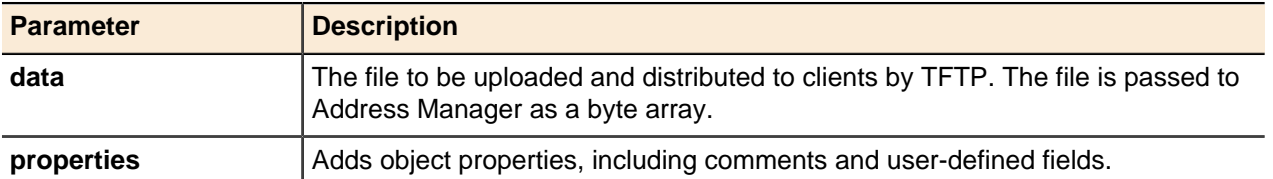

### **Update TFTP File**

A TFTP file's **name**, **version**, and **description** properties can be updated using the generic update() method.

For more information, see [Updating Objects](#page-49-0) on page 50.

#### **TFTP File Generic Methods**

TFTP files use the generic  $qet()$  and  $delete()$  methods for entities.

For more information, see [Getting Objects](#page-43-0) on page 44 and [Deleting Objects](#page-51-0) on page 52.

# **Servers and Deployment**

Address Manager deploys settings and services separately from designing and configuring the actual services.

Server objects must be added to Address Manager, and then server roles can associate various DNS, DHCP, and TFTP services to the servers on which they will run. Deployment can be scheduled within the Address Manager interface, but only immediate deployments can be performed through the Address Manager API.

## **Servers**

To use a DNS/DHCP Server with Address Manager, you must add the server to the Address Manager configuration.

This involves providing information in the Add Server screen, and then connecting to the server, or using the addServer() method. A successful connection places the DNS/DHCP Server under the control of Address Manager and disables the native DNS/DHCP Server command server agent. As a result, the server is no longer managed through the DNS/DHCP Server Management Console and responds only to commands from Address Manager.

Servers are added to a Address Manager configuration so that services can be deployed to them using deployment roles and server options. Servers can be added with the API or in the Address Manager GUI without connecting to them if the server objects need to be created and configured before the actual servers are available. The method described here adds the server to a Address Manager configuration only, and does not connect to the server.

Before deploying a configuration, you must connect to servers added using this method or using the Address Manager web interface. For more information about connecting to existing servers using the Address Manager web interface refer to the Address Manager Administration Guide and the online help. Server control is available through the Address Manager web interface and the Address Manager Administration Console.

Address Manager v8.0.0 and greater, and DNS/DHCP Server v7.0.0 and greater feature support for dedicated management on multi-interface DNS/DHCP Server appliances (DNS/DHCP Server hardware models 1900, 1925, and 1950). These DNS/DHCP Server appliances include support for three interface ports (Services, XHA, Management) and four interface ports (Services, XHA, Management, and Redundancy through port bonding:  $eth0 + eth3$ ).

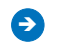

**A** Note: The procedure for configuring a DNS/DHCP Server and adding it to Address Manager will vary according to the number of interfaces on your DNS/DHCP Server appliance, and the number of interfaces that you wish to utilize.

The following table describes the interfaces that are being used by different types of DNS/DHCP Server:

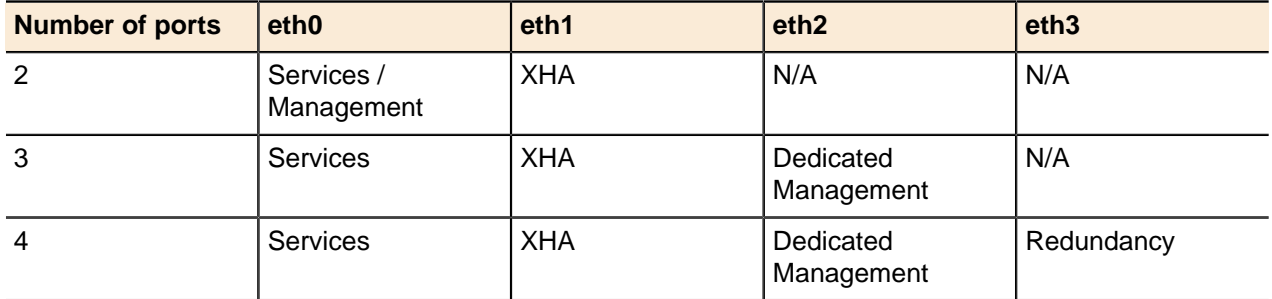

**Note:** If you are using multi-port DNS/DHCP Server appliances and want to use dedicated management, you must enable it from the Administration Console before adding a DNS/DHCP Server to Address Manager.

#### **Add Server**

Adds servers to Address Manager.

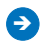

**Ally Note:** Existing customers who have upgraded their Address Manager API to v8.0.0 or greater may need to update their API calls to add a server with dedicated management enabled. For more information, refer to [KB-939](https://care.bluecatnetworks.com/ics/support/KBAnswer.asp?questionID=939).

## **Output / Response**

Returns the object ID for the new server.

## **API Call:**

long addServer ( long *configurationId*, string *name*, string *defaultInterfaceAddress*, string *fullHostName*, string *profile*, string *properties* )

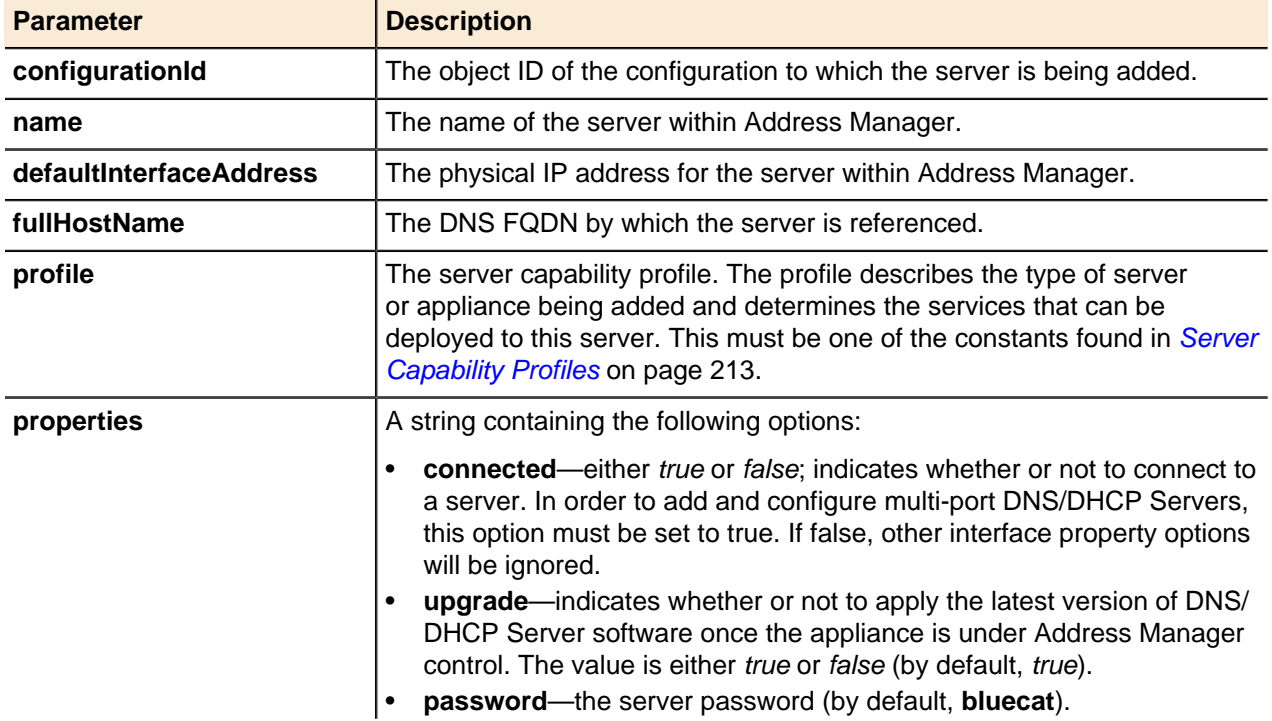

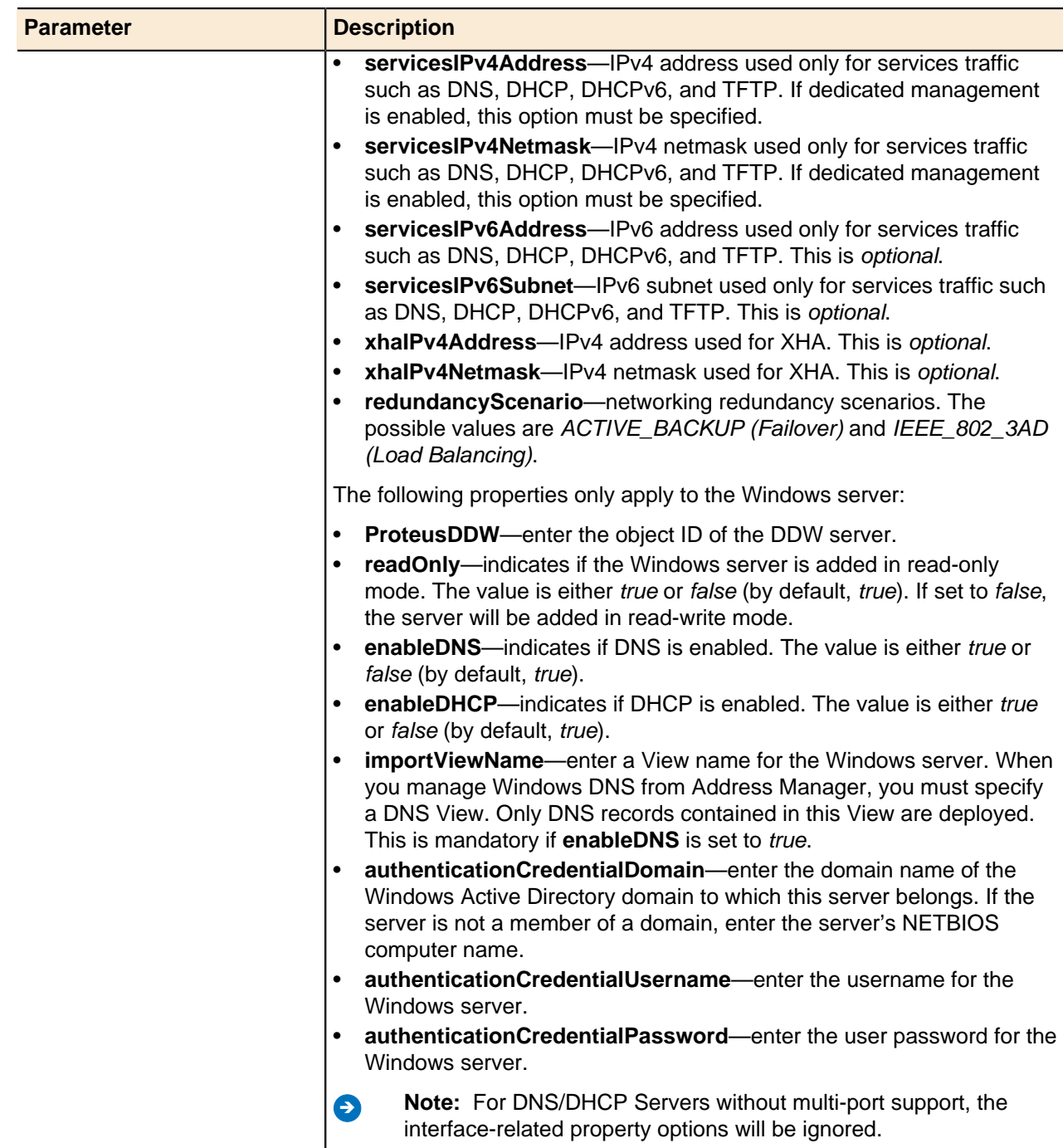

## **Import Server**

Imports Windows DNS or DHCP services from Managed Windows servers.

# **Output / Response**

Returns void.

## **API Call:**

```
void importServer( long serverId, boolean importDns, boolean importDhcp, string properties
)
```
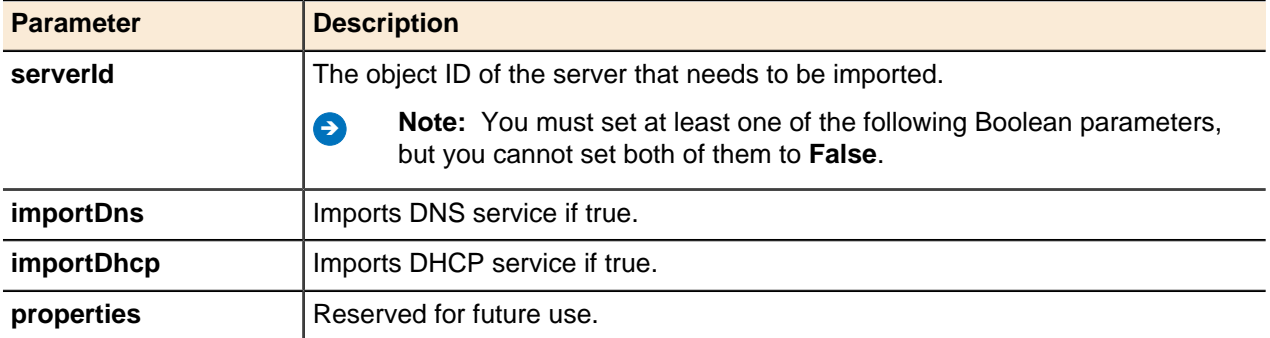

## **Replace Server**

Allows you to replace a server.

## **Output / Response**

Replaces the server using the existing server ID.

## **API Call:**

void replaceServer( long *serverId*, string *name*, string *defaultInterface*, string *hostName*, string *password*, boolean *upgrade*, string *properties* )

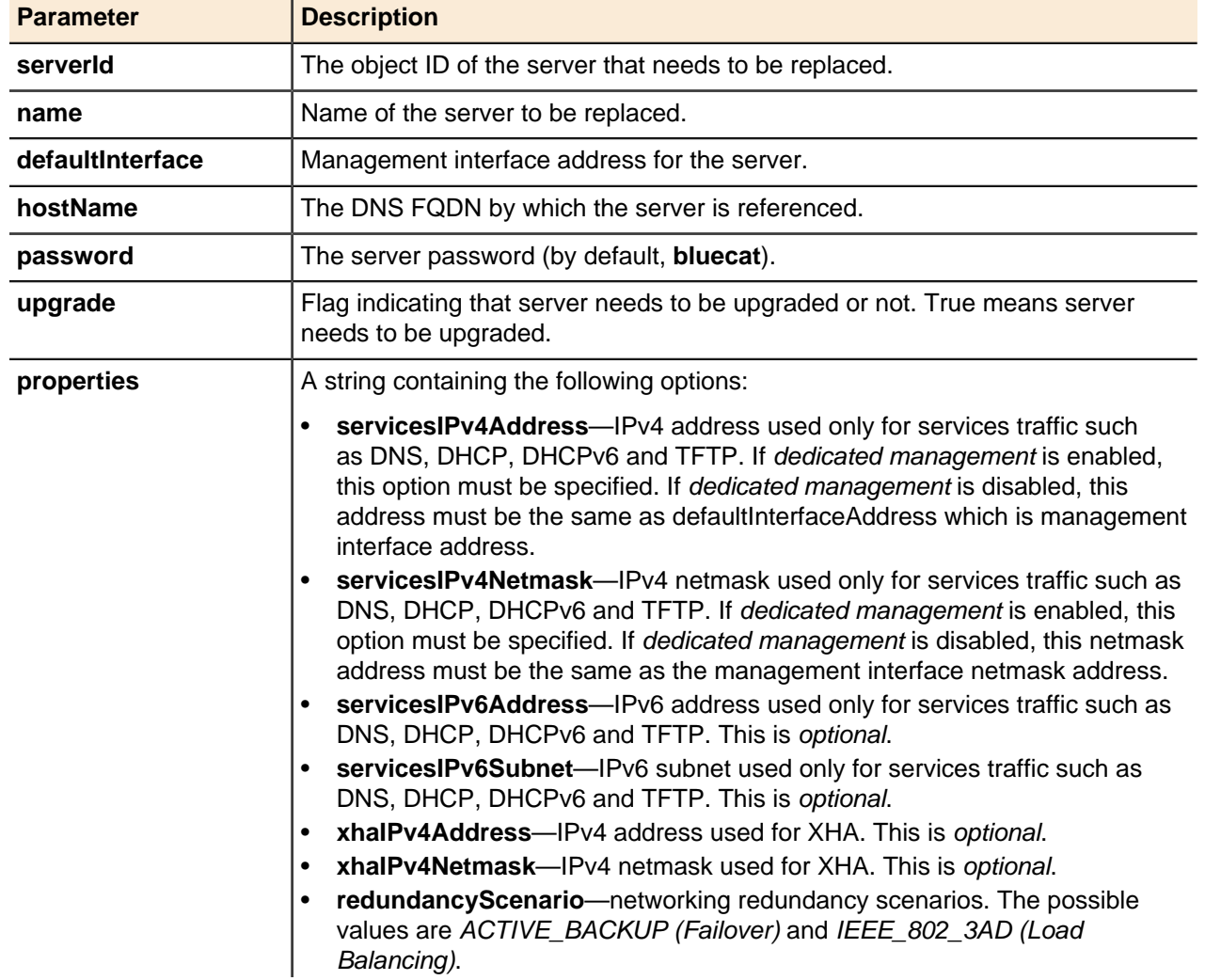

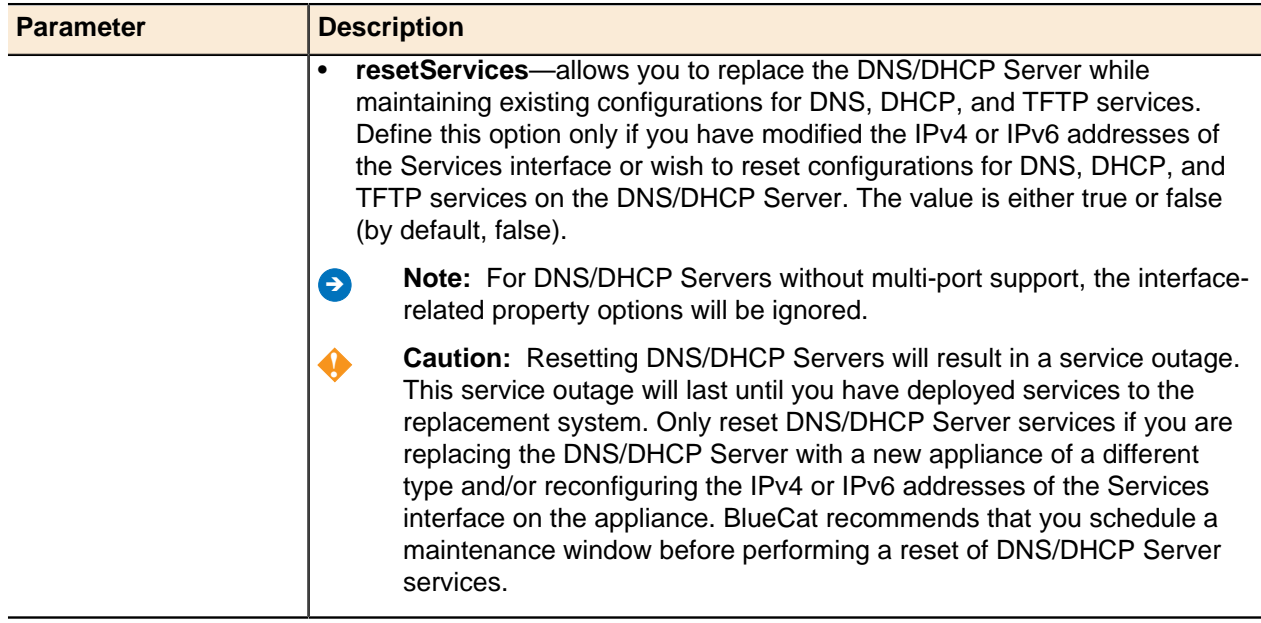

## **Deploy Server**

Deploys servers. When this method is invoked, the server is immediately deployed.

## **Output / Response**

None.

Deployment is the process through which the configuration created in Address Manager becomes a running set of services on the Address Manager-managed servers. Deployment takes account of the IP, DHCP, and DNS design determined during configuration. This is represented by a set of service configuration files deployed to the servers.

## **API Call:**

void deployServer( long *serverId* )

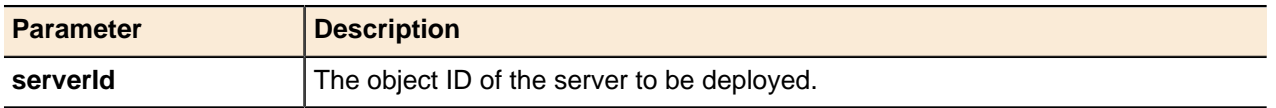

## **Deploy Server Configuration**

Allows you to deploy specific configuration(s) to a particular server.

## **Output / Response**

Deploys specific configuration(s) to a particular server.

## **API Call:**

void deployServerConfig( long *serverId*, String *properties* )

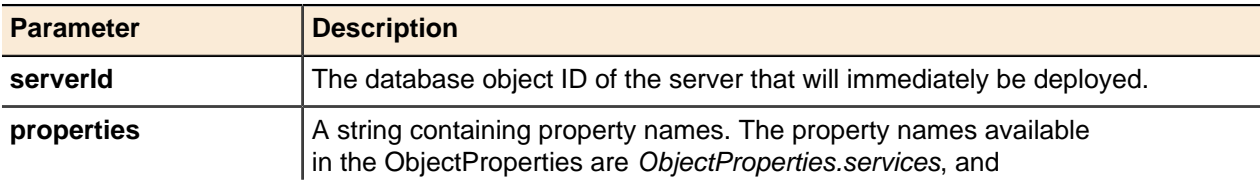

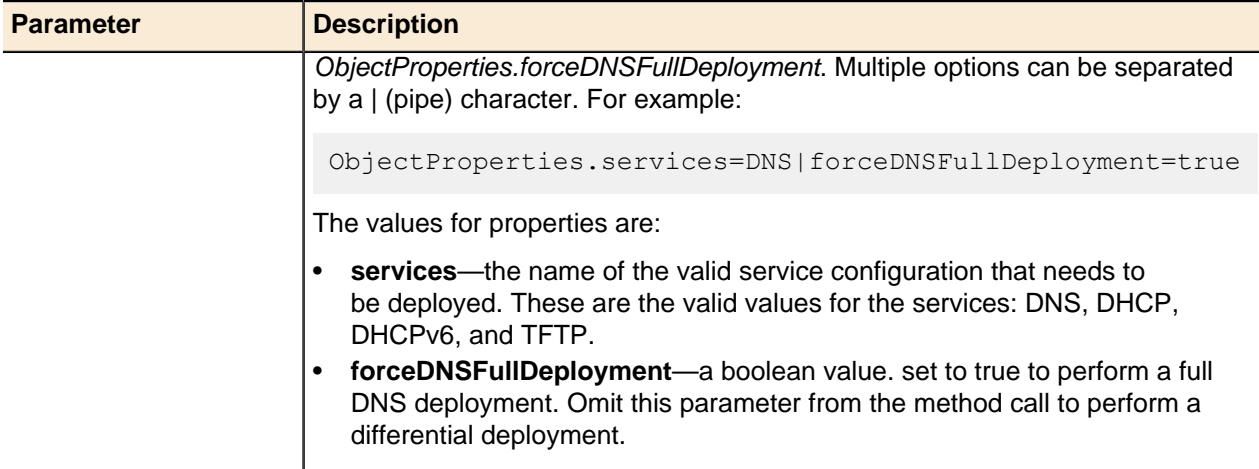

## **Deploy Server Services**

Allows you to deploys specific service(s) to a particular server.

## **Output / Response**

Deploys specific service(s) to a particular server.

## **API Call:**

void deployServerServices( long *serverId*, String *services* )

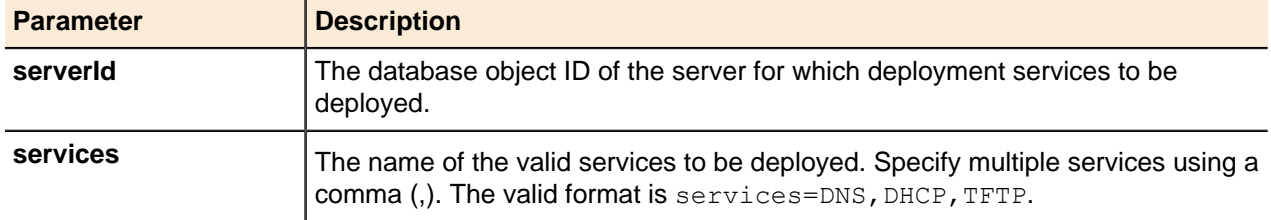

## **Quick Deployment**

Allows you to instantly deploy changes you made to DNS resource records made since the last full or quick deployment. This function applies only to DNS resource records that you have changed and does not deploy any other data.

## **Output / Response**

Instantly deploys changes to DNS resource records made since the last full deployment or quick deployment.

## **API Call:**

void quickDeploy( long *entityId*, String *properties* )

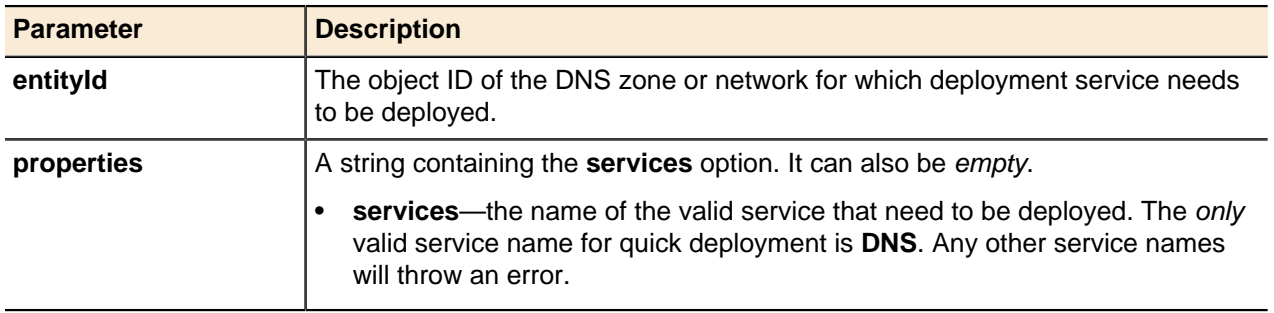

## **Deployment Status**

Returns the server's deployment status.

## **Output / Response**

Returns status code for deployment of a particular server. These are the possible returning code values:

- $\bullet$  EXECUTING = -1
- INITIALIZING  $= 0$
- $\bullet$  QUEUED = 1
- $\bullet$  CANCELLED = 2
- FAILED =  $3$
- NOT DEPLOYED =  $4$
- WARNING  $= 5$
- $\bullet$  INVALID = 6
- $\bullet$  DONE = 7
- NO\_RECENT\_DEPLOYMENT = 8

## **API Call:**

int getServerDeploymentStatus( long *serverId*, String *properties* )

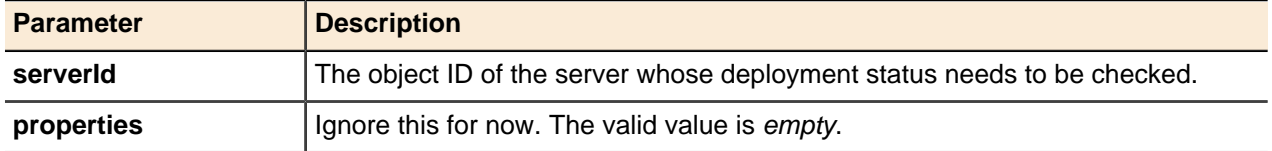

## **Server Generic Methods**

Servers use the generic get() and delete() methods for entities.

For more information, see [Getting Objects](#page-43-0) on page 44 and [Deleting Objects](#page-51-0) on page 52.

## **Get Published Interface**

To get the published interface IP address for a server, use the  $q$ etEntities() method with the **PublishedServerInterface** type to return the server properties. The **publiushedInterfaceAddress** property appears in the returned properties string.

## **Server Group**

A Server Group is a logical container in which multiple servers are grouped together for common purposes.

Grouping servers in a Server Group allows you to apply DNS and DHCP deployment options to all servers that comprise the group. After you have created a Server Group, you can add one or more DNS/DHCP Servers to the Server Group. DNS or DHCP options can then be applied to the Server Group and these options will be inherited by all servers that are added to that specific Server Group. When DNS or DHCP options are removed from the Server Group, the options are no longer inherited by the servers that are added to that group.

# **! Attention:**

- Only BlueCat DNS/DHCP Servers can be added to a Server Group.
- A DNS/DHCP Server can only be added to a single server group.
- Deployment options applied to specific servers within a Server Group will override the options set on the Server Group.

#### **Add Server Group**

Adds a Server Group that will contain multiple DNS/DHCP Servers.

You can use the generic addEntity() method to add a Server Group. Use **ObjectType.ServerGroup** to define the Server Group entity. For example:

```
serverGroup = new APIEntity( 0, name, properties, ObjectTypes.ServerGroup );
serverGroupId = service.addEntity( configurationId, serverGroup );
```
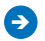

**Note:** When defining a Server Group entity, the entity name cannot be empty.

For more information about addEntity(), refer to [Adding Objects](#page-30-0) on page 31

#### **Output / Response**

Returns the object ID for the new Server Group.

#### **Update Server Group**

Updates the Server Group's **name** property using the generic update() method.

When updating a Server Group entity, the **name** property must not be empty. For more information, refer to [Updating Objects](#page-49-0) on page 50.

#### **Server Group Generic Methods**

Server Group uses the generic get () and delete () methods for entities.

For more information, refer to [Getting Objects](#page-43-0) on page 44 and [Deleting Objects](#page-51-0) on page 52.

#### **Add Server to Server Group**

Use the generic linkEntities() method to add a server to a Server Group.

For more information, refer to [Link Entities](#page-52-0) on page 53.

#### **Remove Server from Server Group**

Use the generic unlinkEntities() method to remove a server from a Server Group.

For more information, refer to [Unlink Entities](#page-53-0) on page 54.

## **DNS and DHCP Deployment Roles**

Deployment roles determine the general pattern of the deployment. A deployment role exists on a particular server interface (physical or published) specified with an IP address.

Each server interface can have multiple DNS roles and one DHCP role with the most locally-specified server role taking precedence. The addition of a deployment role is allowed only if that role is possible under that server's service capability profile as described in the Address Manager Administration Guide.

#### **Get Servers Associated with a Deployment Role**

Returns a list of all servers associated with the specified deployment role.

#### **Output / Response**

Returns an APIEntity object representing the servers associated with the specified deployment role.

**API Call:** APIEntity getServerForRole( long *roleId* )

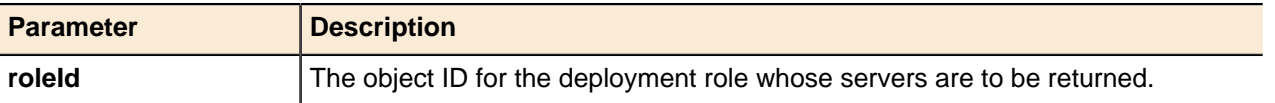

#### **Get Server's Associated Deployment Roles**

Returns a list of all deployment roles associated with the server.

#### **Output / Response**

Returns a list of all deployment roles associated with the server.

## **API Call:**

APIDeploymentRole[] getServerDeploymentRoles( long *serverId* )

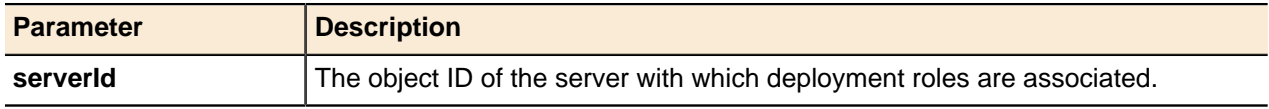

#### **Get Deployment Roles for DNS and IP Address Space Objects**

Returns the DNS and DHCP deployment roles associated with the specified object. For DNS Views and zones, getDeploymentRoles() returns DNS deployment roles. For IP address space objects, such as IPv4 blocks and networks, IPv6 blocks and networks, DHCP classes, and MAC pools, getDeploymentRoles() returns DNS and DHCP deployment roles.

#### **Output / Response**

Returns an array of APIDeploymentRole objects representing the deployment roles associated with the specified object. The properties string contains the following elements:

- **view**—for DNS deployment roles set for IP address space objects.
- **zoneTransServerInterface**—the server interface for zone transfers for the deployment role types of slave, stealth slave, forwarder and stub.
- **inherited**—returns true or false to indicate whether the deployment role was inherited or not.

## **API Call:**

APIDeploymentRole[] getDeploymentRoles( long *entityId* )

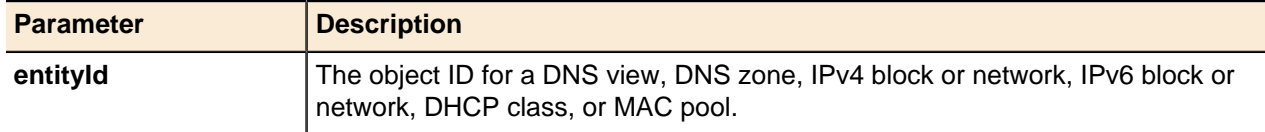

## **Move Deployment Roles**

Moves all DNS and DHCP deployment roles from a server to the specified interface of another server.

**Ally Note:** You **CANNOT** move deployment roles if the target server has deployment roles associated with it. You **MUST** remove all deployment roles assigned to the target server before moving the roles.

**Also Rote:** Either the **moveDnsRoles** or **moveDhcpRoles** parameter must be set to true.

## **API Call:**

## **Output / Response**

None.

void moveDeploymentRoles( long *sourceServerId*, long *targetServerInterfaceId*, boolean *moveDnsRoles*, boolean *moveDhcpRoles*, String *options* )

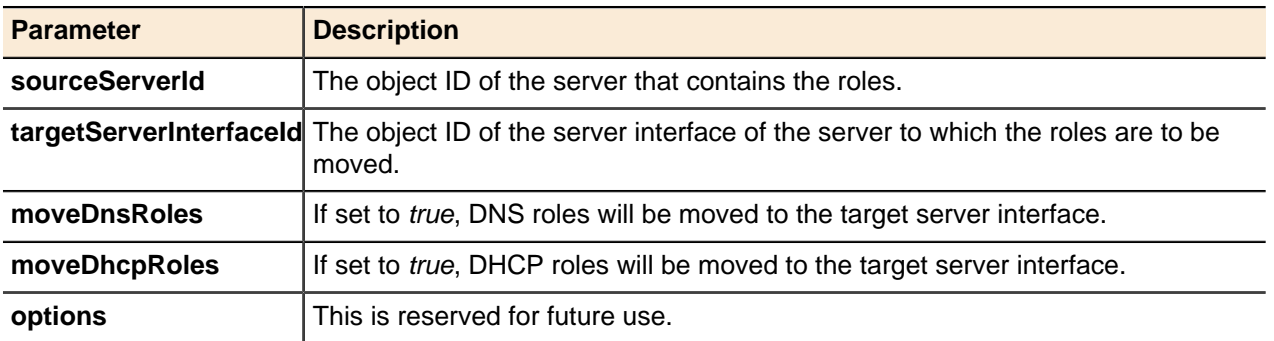

# **DHCP Deployment Roles**

The DHCP server role can be set to either **master** or **none**. Roles set to **none** are not deployed.

Roles can also be applied at many points throughout a configuration, with the most local roles taking precedence over those assigned to objects higher in the object hierarchy.

## **Add DHCP Deployment Role**

Adds a DHCP deployment role to a specified object.

## **Output / Response**

Returns the object ID for the new DHCP server role object.

## **API call:**

long addDHCPDeploymentRole( long *entityId*, long *serverInterfaceId*, String *type*, String *properties* )

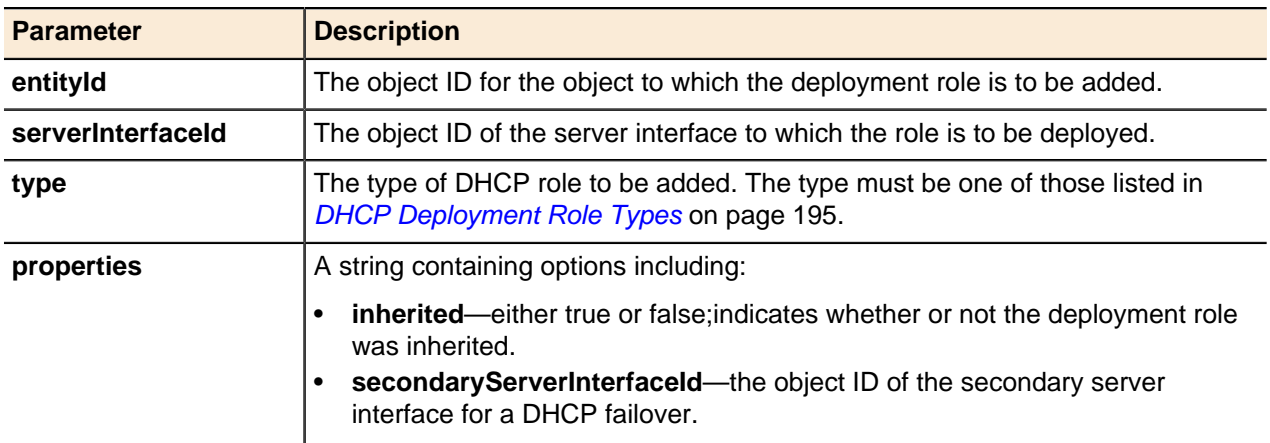

#### **Get DHCP Deployment Role**

Retrieves the DHCP deployment role assigned to a specified object.

#### **Output / Response**

Returns the DHCP deployment role assigned to the specified object, or returns an empty **APIDeploymentRole** if no role is defined. For information about the output properties, refer to [Property](#page-240-0) [Options Reference](#page-240-0) on page 241.

### **API call:**

APIDeploymentRole getDHCPDeploymentRole( long *entityId*, long *serverInterfaceId* )

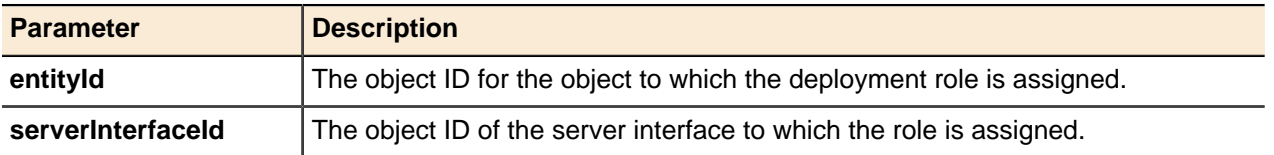

## **Update DHCP Deployment Role**

Updates a DHCP deployment role.

### **Output / Response**

None.

void updateDHCPDeploymentRole( APIDeploymentRole *role* )

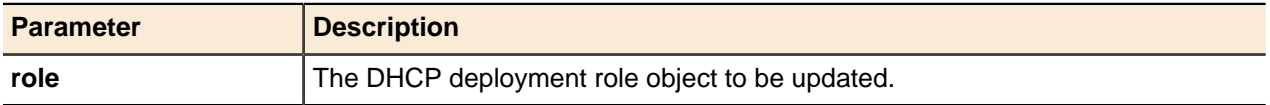

## **Delete DHCP Deployment Role**

Deletes DHCP deployment roles.

## **Output / Response**

None.

void deleteDHCPDeploymentRole( long *entityId*, long *serverInterfaceId* )

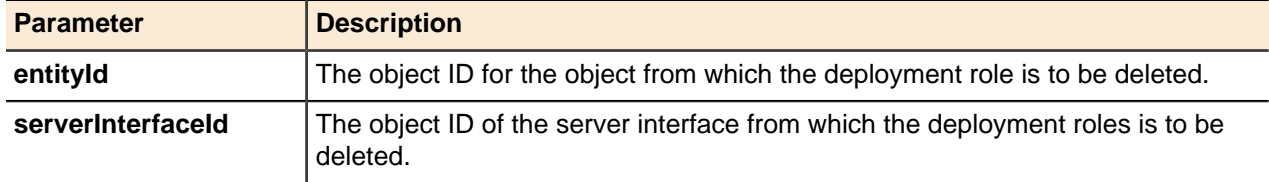

# **DNS Deployment Roles**

At a minimum, DNS roles must be applied at the View level in order for DNS deployment to occur.

They can also be applied further into the DNS core if desired. For Reverse DNS, a DNS deployment role must be applied to either a block or a network in order to deploy the Reverse DNS settings for that object and its sub-objects.

The following DNS server roles are available:

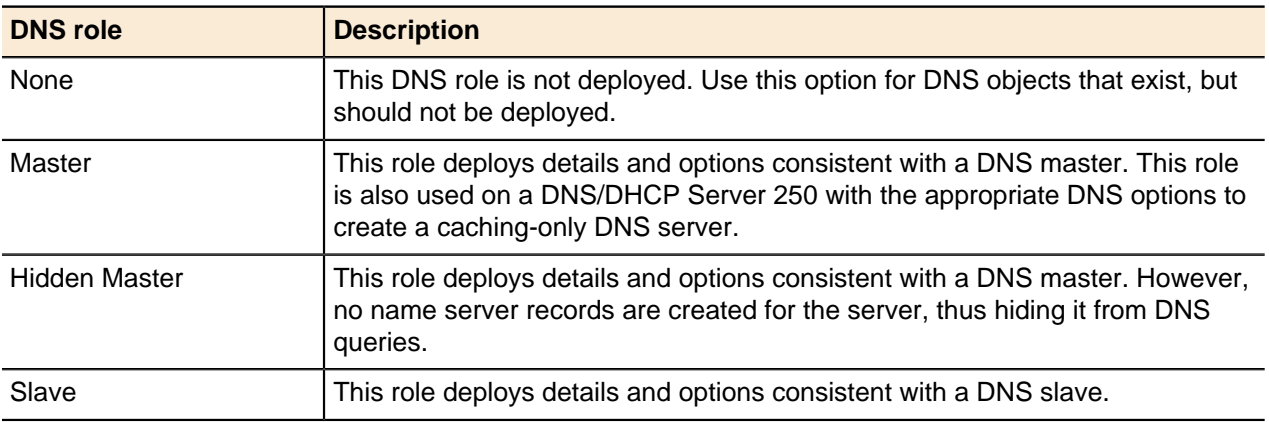

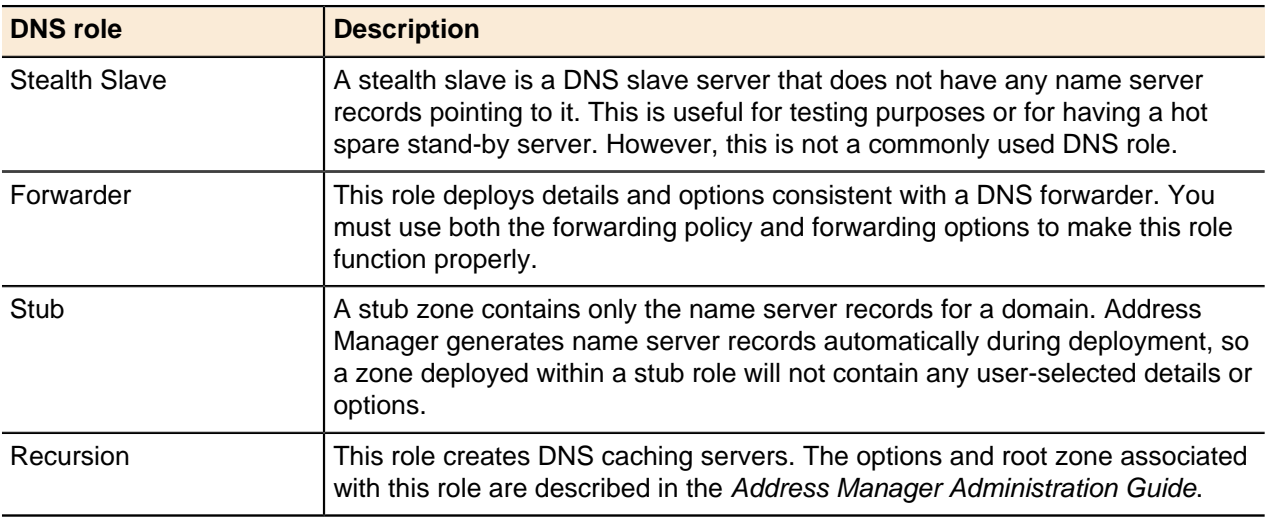

## **Add DNS Deployment Role**

Adds a DNS deployment role to a specified object.

# **Output / Response**

Returns the object ID for the new DNS server role object.

## **API call:**

long addDNSDeploymentRole( long *entityId*, long *serverInterfaceId*, String *type*, String *properties* )

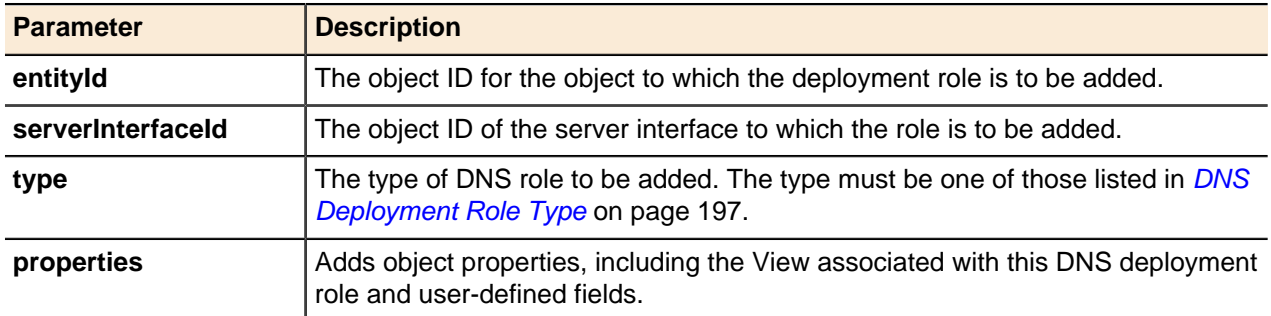

## **Get DNS Deployment Role**

Retrieves a DNS deployment role from a specified object.

## **Output / Response**

Returns a DNS deployment role from the specified object, or returns an empty **APIDeploymentRole** if no role is defined. For information about the output properties, refer to [Property Options Reference](#page-240-0) on page 241.

## **API call:**

APIDeploymentRole getDNSDeploymentRole( long *entityId*, long *serverInterfaceId* )

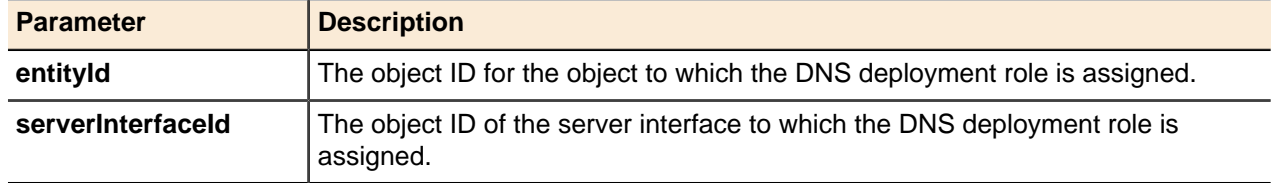

## **Get DNS Deployment Role for View**

Retrieves the DNS deployment role assigned to a view-level objects in the IP space for ARPA zones.

## **Output / Response**

Returns the requested APIDeploymentRole object. For information about the output properties, refer to [Property Options Reference](#page-240-0) on page 241.

#### **API call:**

APIDeploymentRole getDNSDeploymentRoleForView( long *entityId*, long *serverInterfaceId*, long *viewId* )

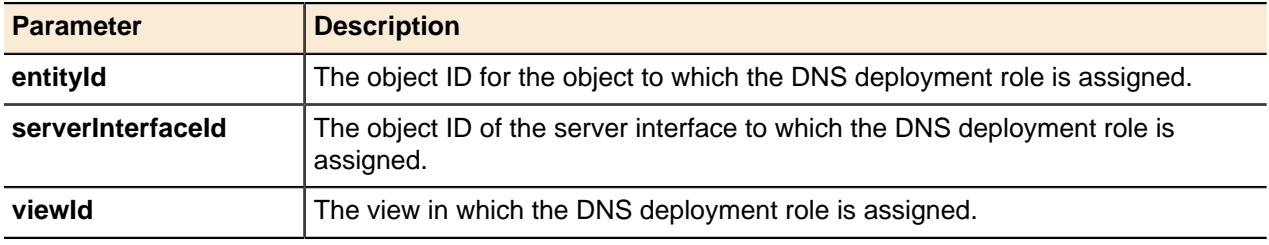

## **Update DNS Deployment Role**

Updates a specified DNS deployment role.

#### **Output / Response**

None.

#### **API call:**

void updateDNSDeploymentRole( APIDeploymentRole *role* )

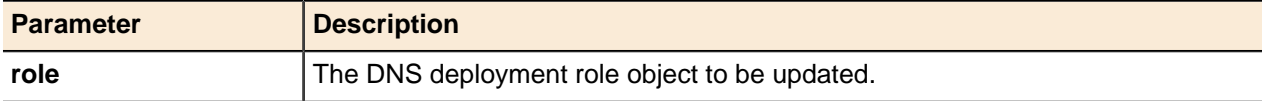

## **Delete DNS Deployment Role**

Deletes a specified DNS deployment roles.

## **Output / Response**

None.

## **API call:**

void deleteDNSDeploymentRole( long *entityId*, long *serverInterfaceId* )

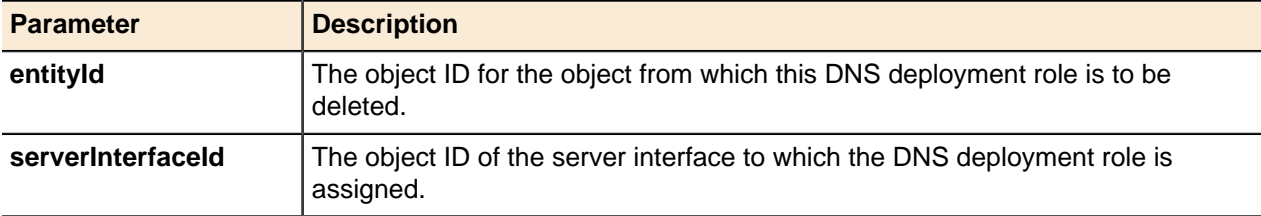

## **Delete DNS Deployment Role for View**

Deletes the DNS deployment role assigned to view-level objects in the IP space for ARPA zones.

#### **Output / Response**

None.

### **API call:**

void deleteDNSDeploymentRoleForView( long *entityId*, long *serverInterfaceId*, long *viewId* )

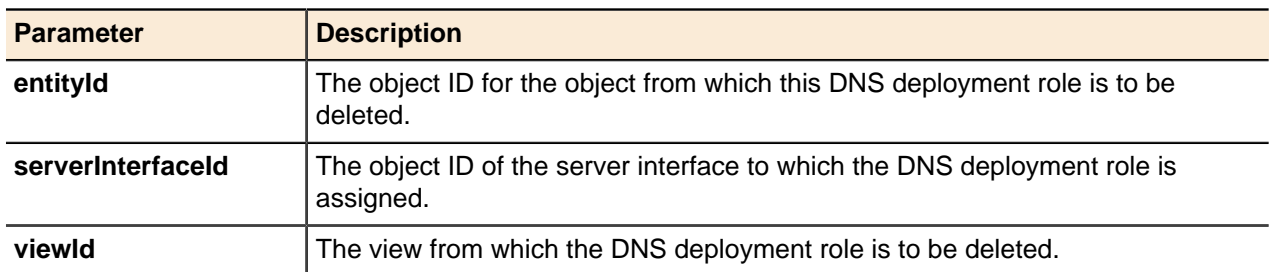

# **TFTP Deployment Roles**

TFTP deployment roles are used to assign TFTP services to DHCP servers.

## **Add TFTP Deployment Role**

Adds a TFTP deployment role to a specified object.

## **Output / Response**

Returns the object ID for the new TFTP deployment role object.

## **API call:**

long addTFTPDeploymentRole( long *entityId*, long *serverId*, String *properties* )

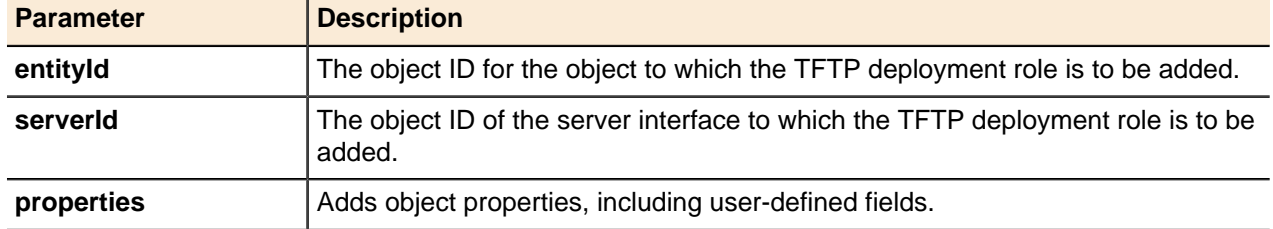

## **Update TFTP Deployment Role**

TFTP deployment roles cannot be updated.

## **TFTP Deployment Role Generic Methods**

TFTP deployment roles use the generic  $qet()$  and delete() methods for entities.

For more information, see [Getting Objects](#page-43-0) on page 44 and [Deleting Objects](#page-51-0) on page 52.

# **Crossover High Availability (xHA)**

DNS/DHCP Server Crossover High Availability (xHA) provides disaster recovery through the use of redundant appliances: xHA makes two DNS/DHCP Server appliances function as a single appliance.

If one of the appliances fails for any reason, the other takes its place and continues providing services. The pair appears as a single server for DNS queries because both servers share an IP address. Each server in the pair has its own IP addresses for management through Address Manager. For details about xHA, please refer to Address Manager Administration Guide.

# **Requirements for creating an xHA pair**

Before you create an xHA pair in Address Manager, you must have the following requirements in place:

- You must have at least two connected and managed DNS/DHCP Servers in the configuration.
- DNS/DHCP Servers must be either two physical appliances or two virtual machines. Mixed xHA pairs of appliance and VM are **NOT** supported.
- Both DNS/DHCP Servers must be at the **same software version** before creating an xHA pair.
- Both DNS/DHCP Servers must be of the **same profile**, such as two DNS/DHCP Server 60 or two DNS/ DHCP Server 100 profiles.
- Both DNS/DHCP Servers must be of the **same architecture**, That is, two 64-bit servers, or two 32-bit servers (such as two XMB2 appliances).

**!** Attention: Cross-architecture xHA pairs, such as one 64-bit node and one 32-bit node, are NOT supported.

- In order to create an xHA pair with the Active node on which the dedicated management interface enabled, the dedicated management interface on the Passive node must be enabled.
- The Active and Passive nodes must be on the same network.
- The servers for the xHA pair must not be associated with a deployment schedule.
- The server intended for the passive role must not be associated with a deployment role.
- To avoid split-brain scenarios (where both servers are active or passive at the same time), the use of xHA Backbone Communication is mandatory.

# **! Attention:**

- If you are currently using the xHA/eth1 ports for another purpose, you can reset and then reconfigure them for xHA communication, but you cannot use the eth1 ports for xHA communication and for their previous purpose.
- If you are upgrading from a previous version of DNS/DHCP Server, you must delete each eth1 port to reset it. This is because previous versions did not support eth1, and it is not reset automatically.

# **Creating an xHA**

With xHA prerequisites are met, you can create an xHA pair.

**All Mote:** You cannot configure interface and network settings of DNS/DHCP Server appliances that are part of a functioning xHA pair. You must configure interface and network settings before creating a xHA pair.

## **Create xHA**

Creates an xHA pair.

## **Output / Response**

Returns the object ID for the xHA pair created.

## **API call:**

```
long createXHAPair( long configurationId, long activeServerId, long passiveServerId,
String activeServerNewIPv4Address, String properties )
```
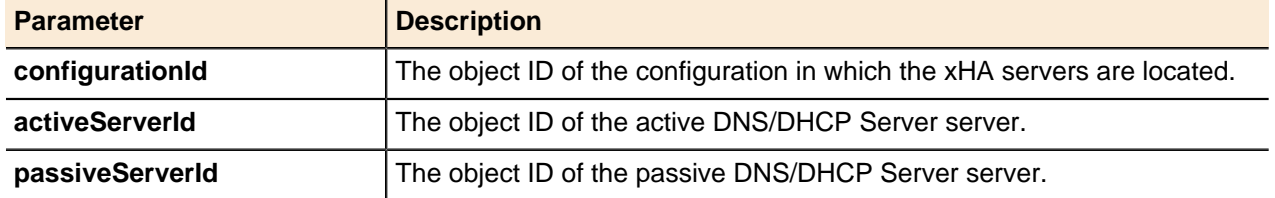

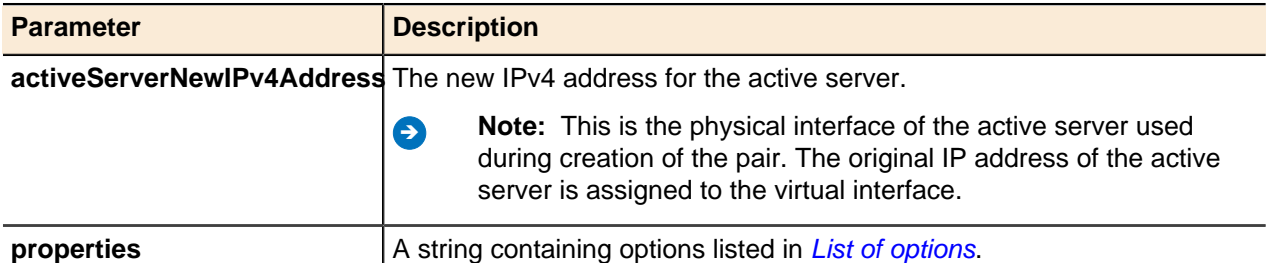

# <span id="page-161-0"></span>**List of options**

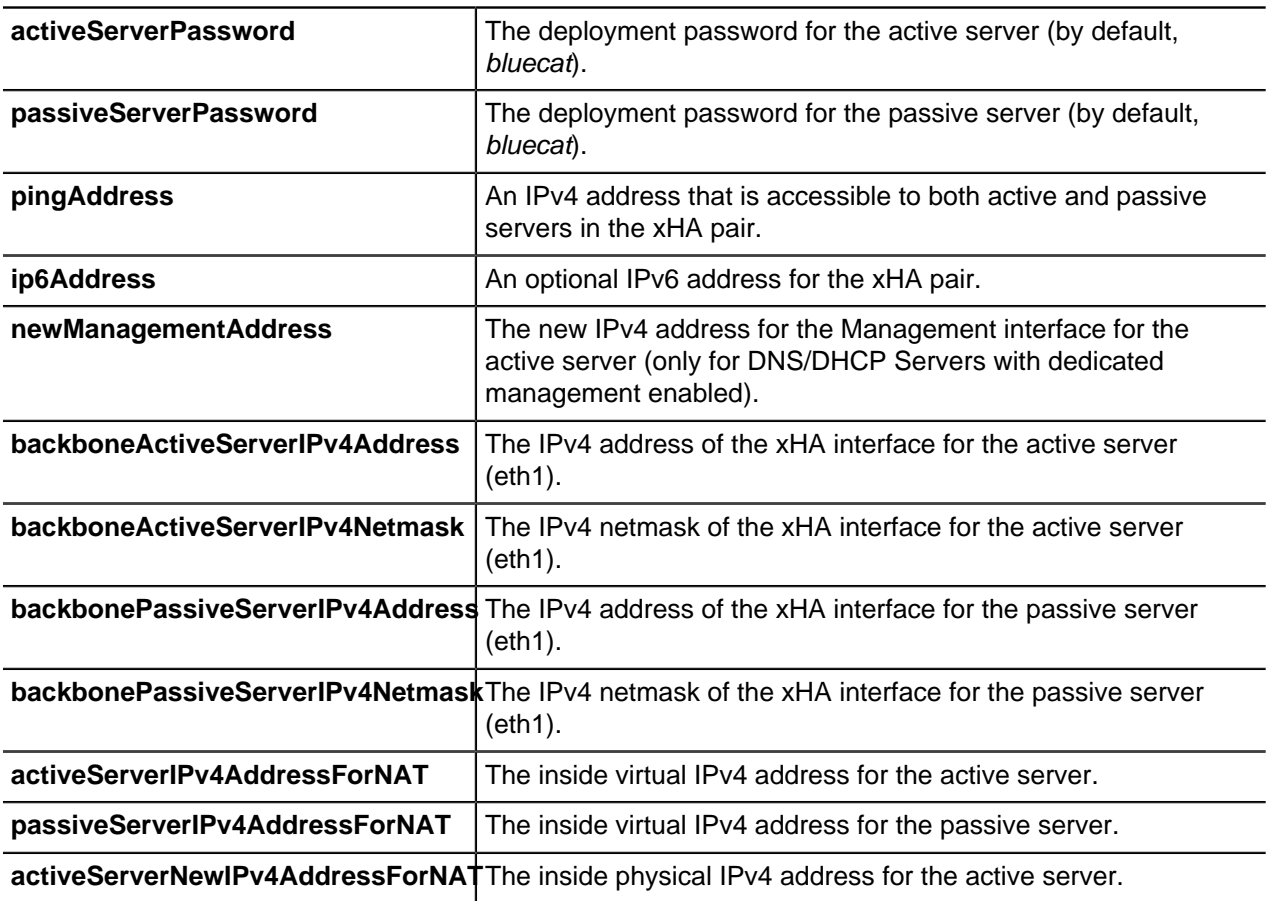

## **Edit xHA**

Updates the xHA pair created.

# **Output / Response**

None.

## **API call:**

void editXHAPair( long *xHAServerId*, String *name*, String *properties* )

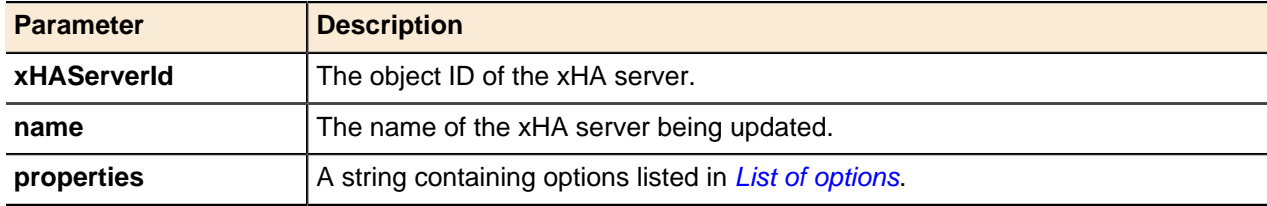

# <span id="page-162-0"></span>**List of options**

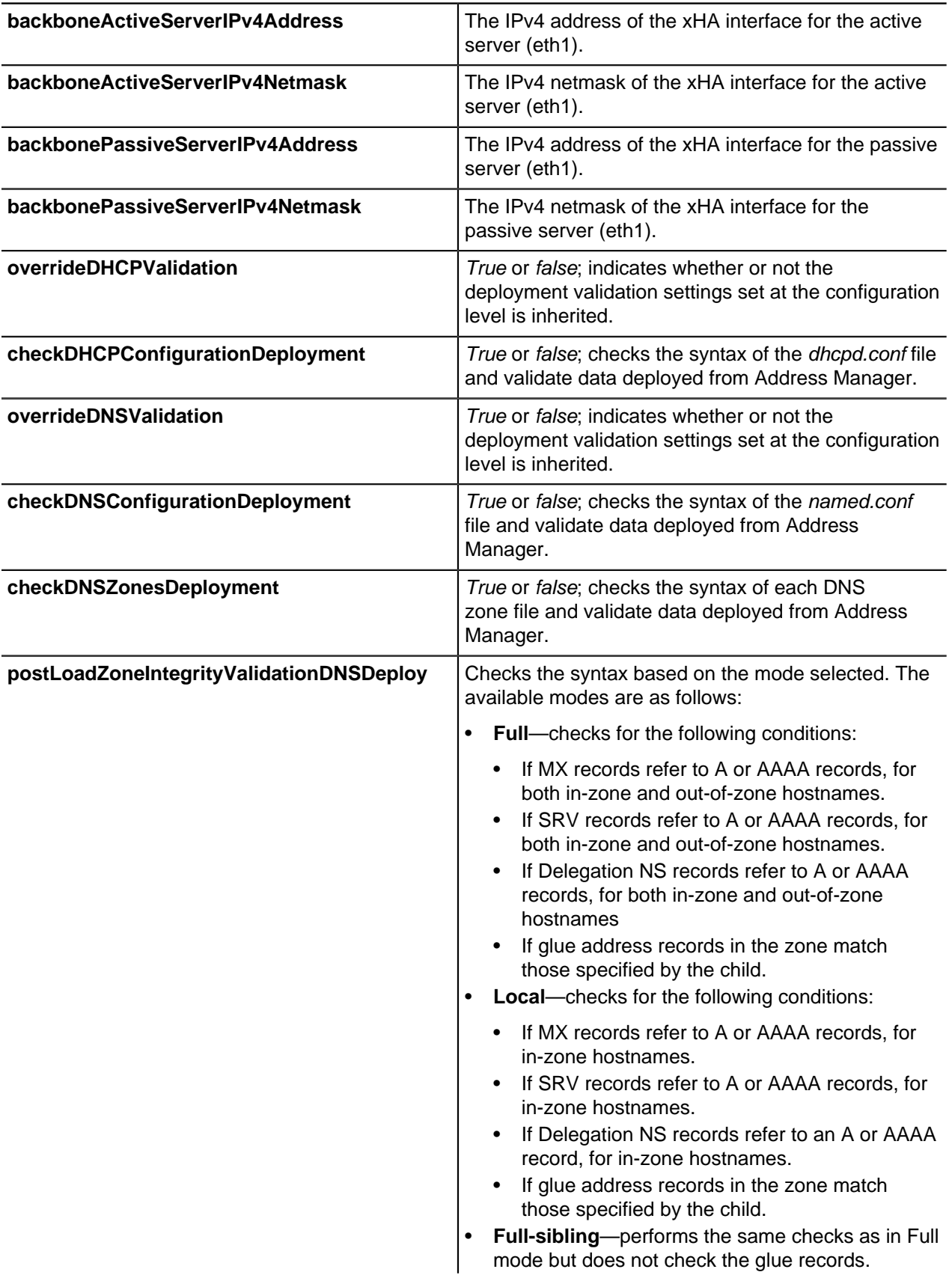

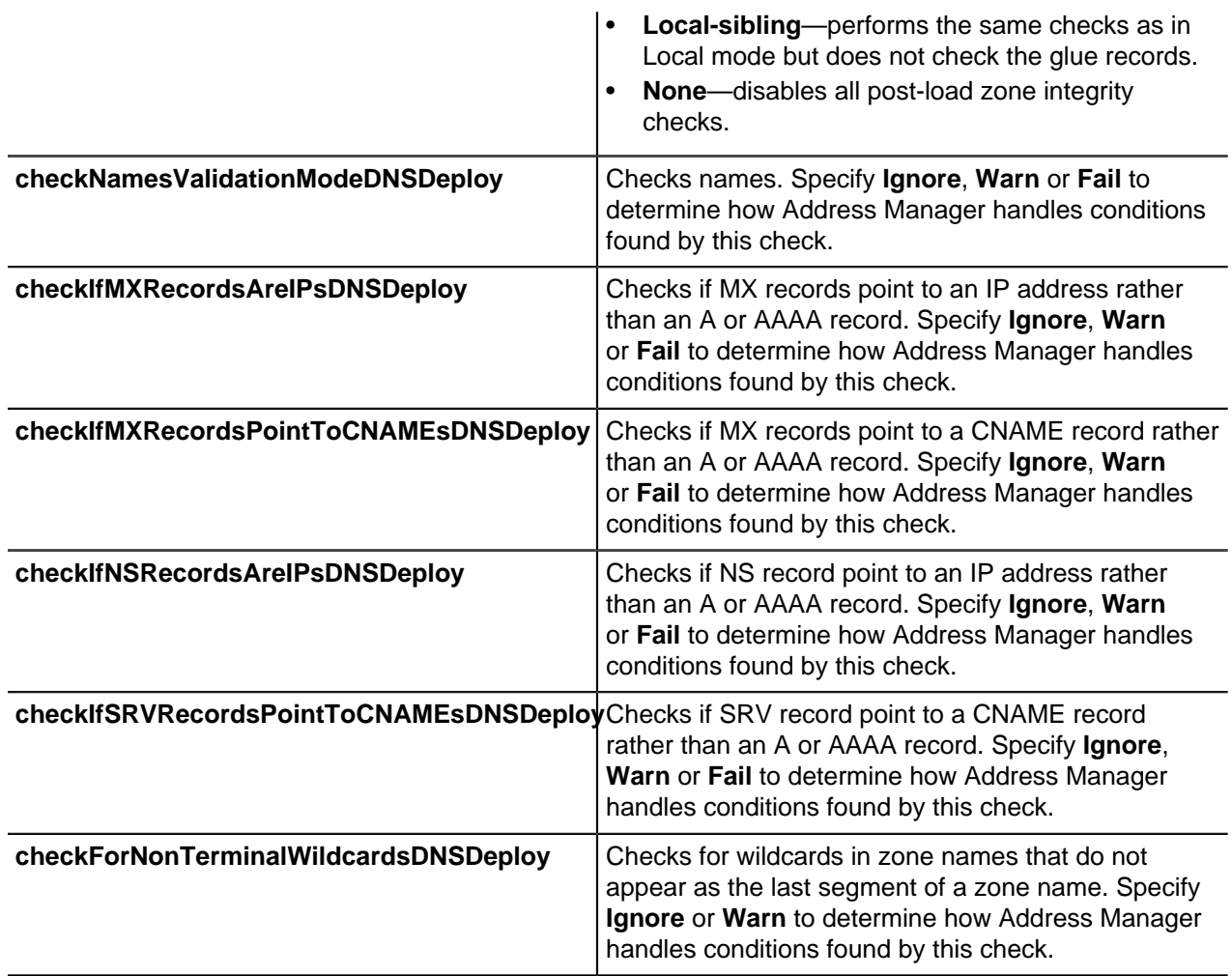

# **Breaking an xHA**

Breaking an xHA pair returns each server to its original stand-alone state.

The server that held the active role remains connected to Address Manager while the server that held the passive role is disconnected and has HA-NODE2 appended to its name. Each server is re-assigned its original IP address.

## **Break xHA**

Breaks an xHA pair and returns each server to its original stand-alone state.

## **Output / Response**

Breaks an xHA pair.

## **API call:**

void breakXHAPair( long *xHAServerId*, boolean *breakInProteusOnly* )

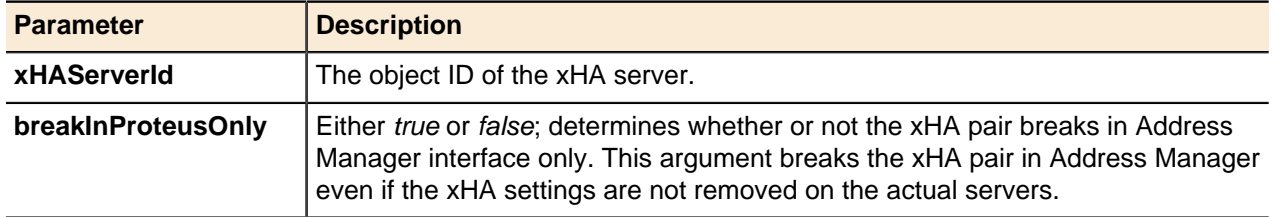

## **xHA Failover**

Under normal operation, xHA automatically fails over in the event of a hardware, network or service failure related to the Active node.

However, you can perform a manual xHA failover for maintenance or verification purposes.

### **Failover xHA**

Performs a manual xHA failover.

## **Output / Response**

Performs a manual xHA failover.

## **API call:**

void failoverXHA( long *xHAServerId* )

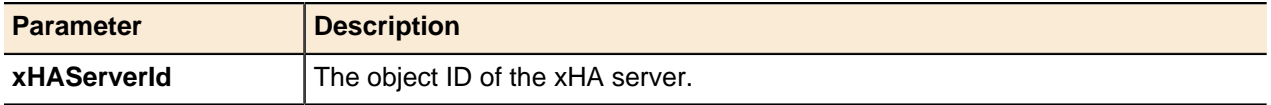

# **Address Manager Objects**

The other objects managed by the Address Manager API are native Address Manager objects.

These objects are part of the Address Manager server rather than the services it manages. For more information about Address Manager object types, refer to Address Manager Object Hierarchy on page 22, and to the Address Manager Administration Guide.

## **Configurations**

Address Manager provides a separation between the logical design of a network and its implementation on the actual network hardware.

An administrator designs a network as a configuration. The configuration uses global elements such as users and groups, and local elements such as DNS and IP designs. When combined, these create a complete logical network design. During this process or afterward, servers (defined for each configuration) can be associated with different parts of the configuration using the various deployment roles available within the configuration.

## **Add Configuration**

A generic method for adding configurations, DNS zones, and DNS resource records.

## **Output / Response**

Returns the object ID for the new configuration.

## **API call:**

long addEntity( long *parentId*, APIEntity *entity* )

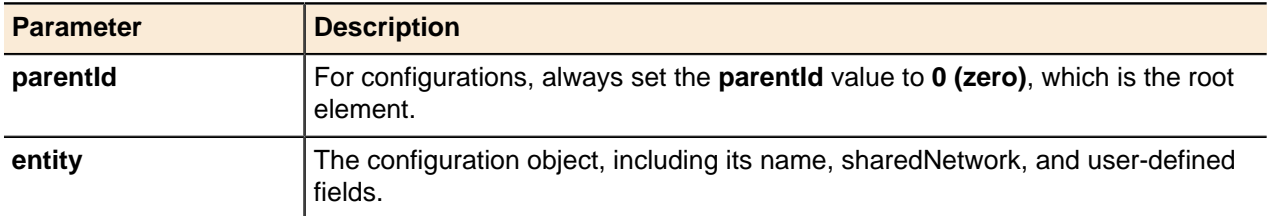

## **Update Configuration**

A configuration's **name** and **sharedNetwork** properties can be updated using the generic update() method.

For more information, see [Updating Objects](#page-49-0) on page 50.

## **Configuration Generic Methods**

Configurations use the generic  $get()$  and  $delete()$  methods for entities.

For more information, see [Getting Objects](#page-43-0) on page 44 and [Deleting Objects](#page-51-0) on page 52.

## **Get Configuration Setting**

A method to get the configuration setting.

## **Output / Response**

Returns the properties of the setting of the configuration in the following format:

attribute1=value1|attribute2=value2

**Note:** Currently, the getConfigurationSetting method only returns the OPTION\_INHERITANCE setting.

## **API call:**

String getConfigurationSetting( long *configurationId*, String *settingName* )

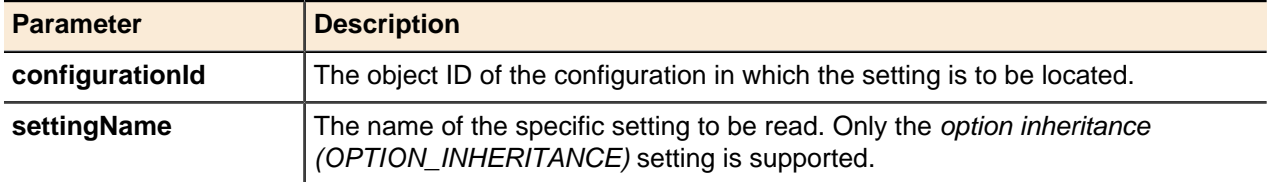

## **Update Configuration Setting**

A method to update the configuration setting.

## **Output / Response**

Updates the configuration setting.

## **API call:**

void updateConfigurationSetting( long *configurationId*, String *settingName*, String *properties* )

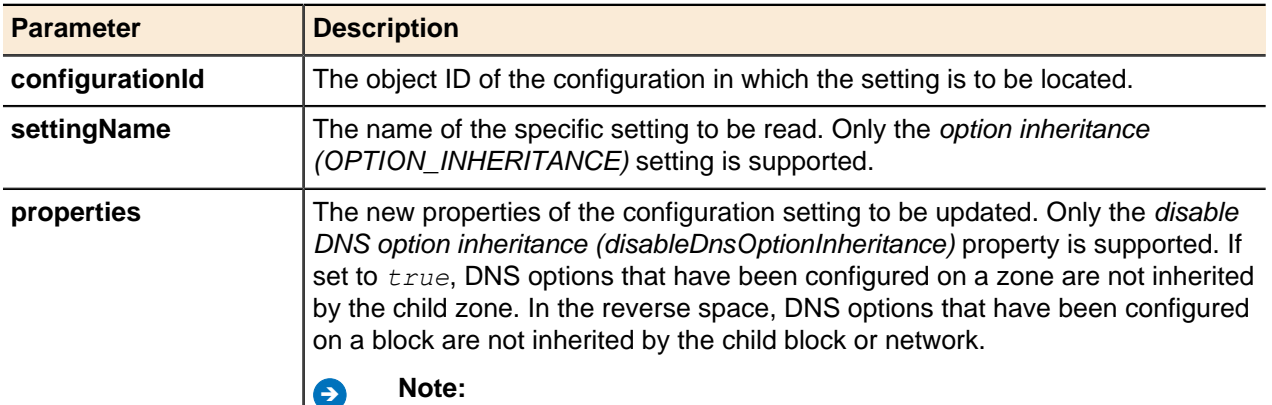

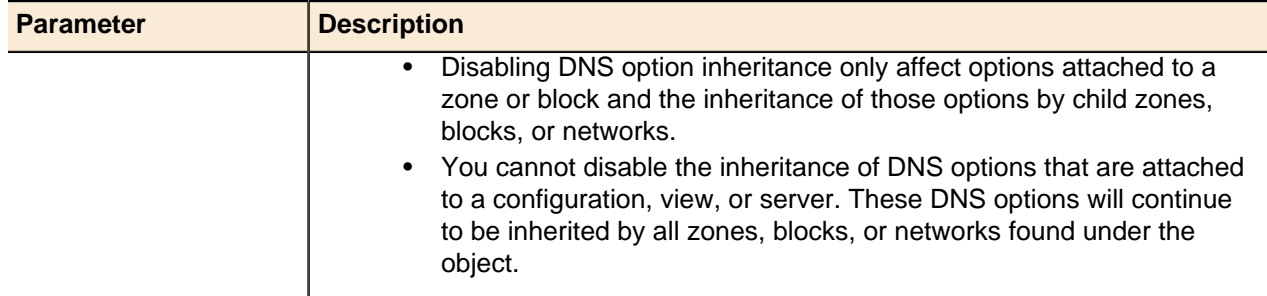

## **Groups and Users**

Address Manager is designed to accommodate environments that require the ability to host multiple concurrent users who could be located in different regions. Address Manager can also be run by a single administrator.

#### **Add Group**

Adds user groups.

## **Output / Response**

Returns the object ID for the new Address Manager user group.

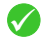

**Tip:** To add users to a user group, use the linkEntities () method, specifying the user ID and the group ID. It does not matter in which order you specify the user ID and the group ID. Either of the following will add a user to a user group:

void linkEntities ( long user\_id, long group\_id, String properties ) or void linkEntities ( long group id, long user id, String properties )

## **API Call:**

long addUserGroup( String *name*, String *properties* )

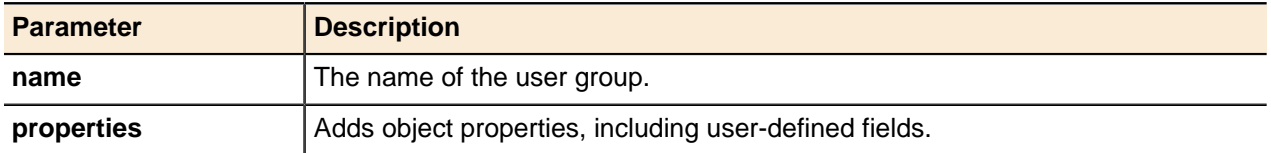

### **Update Group**

A user group's **name** property can be updated using the generic update() method.

For more information, see [Updating Objects](#page-49-0) on page 50.

#### **Group Generic Methods**

User groups use the generic  $get()$  and  $delete()$  methods for entities.

For more information, see [Getting Objects](#page-43-0) on page 44 and [Deleting Objects](#page-51-0) on page 52.

#### **Add User**

Adds Address Manager users.

## **Output / Response**

Returns the object ID for the new Address Manager user.

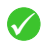

**Tip:** To add users to a user group, use the linkEntities() method, specifying the user ID and the group ID. It does not matter in which order you specify the user ID and the group ID. Either of the following will add a user to a user group:

```
void linkEntities ( long user id, long group id, String properties )
or
void linkEntities ( long group_id, long user_id, String properties )
```
## **API Call:**

long addUser( String *username*, String *password*, String *properties* )

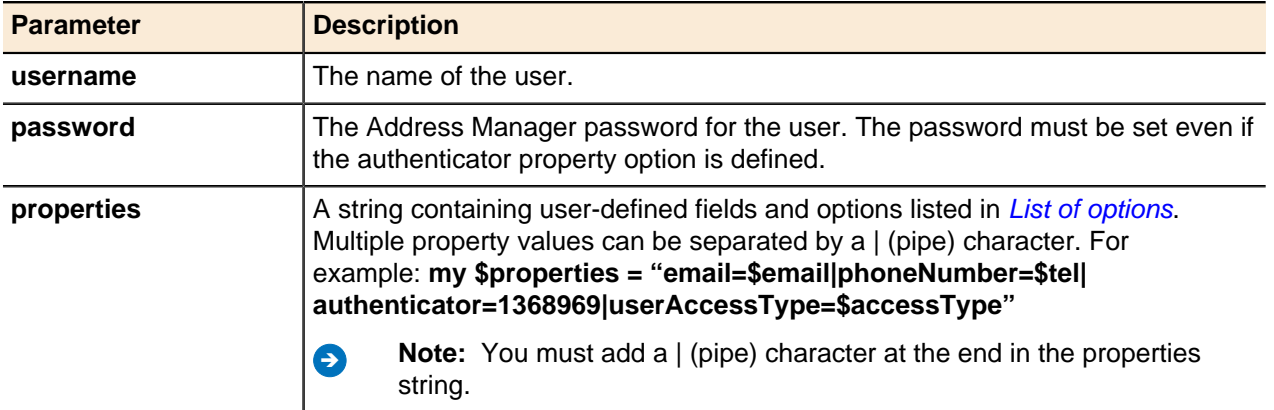

## <span id="page-167-0"></span>**List of options**

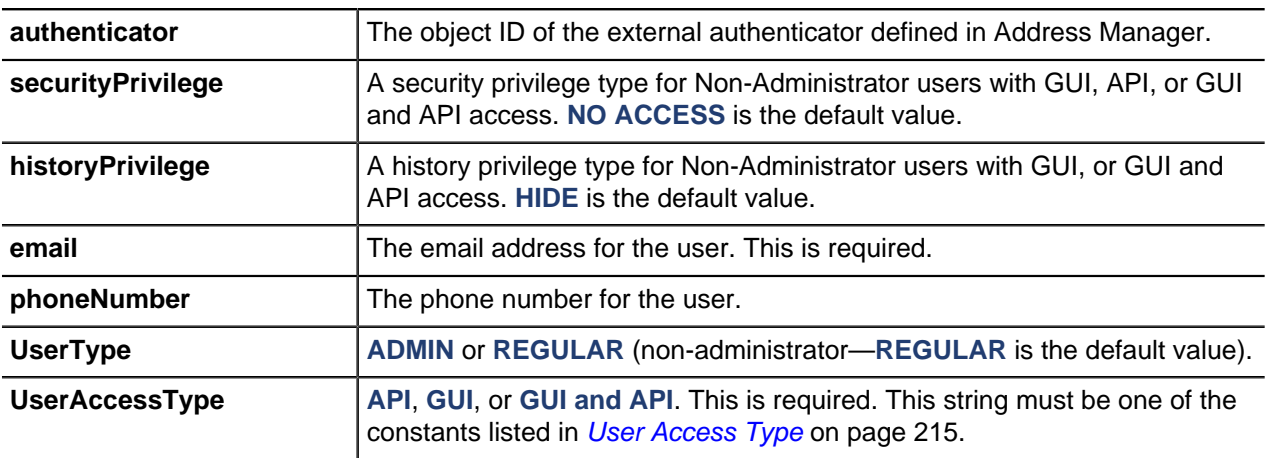

#### **User types and access types**

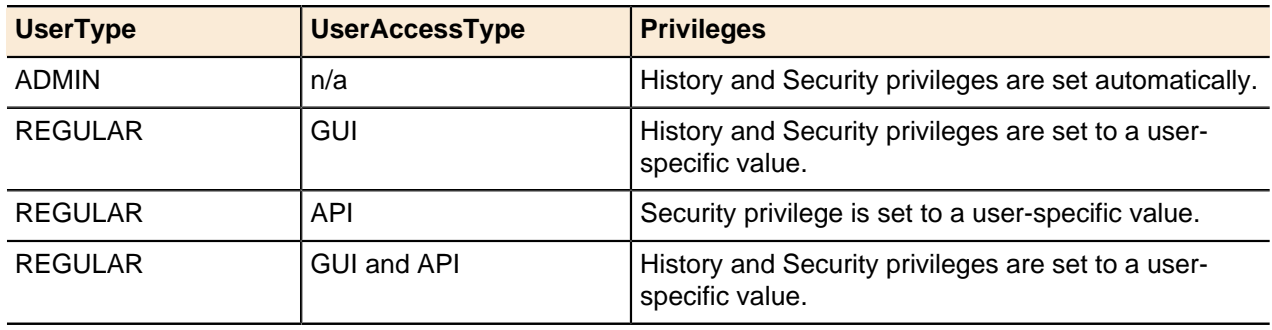

### **Update User**

A Address Manager user's **securityPrivilege** and **historyPrivilege** properties can be updated using the generic update() method.

For more information, see [Updating Objects](#page-49-0) on page 50.

#### **Update User Password**

Updates an Address Manager user password. You must be an Address Manager administrator to invoke this method.

#### **Output / Response**

None.

#### **API Call:**

void updateUserPassword( long *userId*, String *newPassword*, String[] *options* )

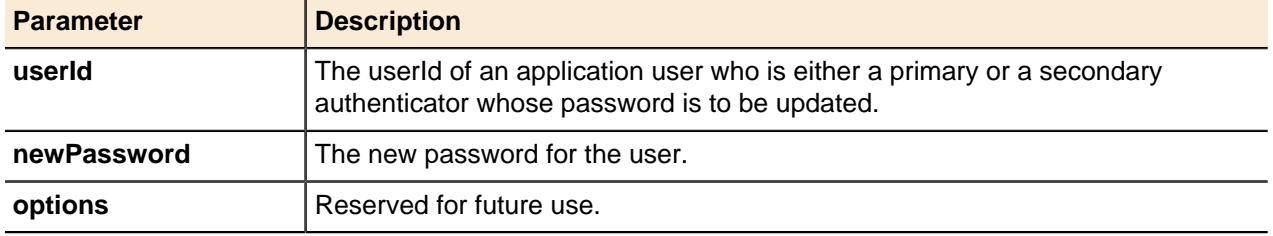

#### **User Generic Methods**

Address Manager user objects use the generic  $qet()$  and  $delete()$  methods for entities.

For more information, see [Getting Objects](#page-43-0) on page 44 and [Deleting Objects](#page-51-0) on page 52.

## **Authenticators**

Address Manager includes a fully featured authentication subsystem. The Address Manager administrator uses this system to securely log in to Address Manager and administer the system when it is being configured.

Address Manager also supports mixed-mode authentication through RADIUS, LDAP, Microsoft Active Directory, or Kerberos. Support for RSA Secure ID is accomplished through the RADIUS authentication module.

The necessary settings must be in place before Address Manager can pass authentication information to these remote systems. Also, the authentication method must be associated with a Address Manager user. This is accomplished by creating an authenticator and assigning it to a user. Authenticators are system objects that represent a connection to an external authentication system. The use of that system's native safeguards applies for communications between it and Address Manager. Address Manager acts as a proxy client for the authentication system, validating the identity of a Address Manager user without managing or validating the user's password or credentials.

After the users are authenticated against the external system, they are considered to be validated in Address Manager until they close their sessions, or until it is invalidated by a session time-out. Authentication is not a substitute for Address Manager user management. Being a Address Manager user is still a requirement to log in to the system. Authenticators move the responsibility of validating credentials to another system.

Many organizations centralize control over internal digital identities. In such scenarios, suspending or revoking credentials and password management are tightly controlled. Address Manager is designed to be deployed within all major network authentication frameworks. This lets Address Manager assist with enforcing network standards, rather than requiring a circumvention.

A user may be assigned several authenticators. These are used in order of primary-secondary.

## **Update Authenticator**

An authenticator's name property can be updated using the generic update() method.

For more information, see [Updating Objects](#page-49-0) on page 50.

### **Authenticator Generic Methods**

Authenticators use the generic  $qet()$  and  $delete()$  methods for entities.

For more information, see [Getting Objects](#page-43-0) on page 44 and [Deleting Objects](#page-51-0) on page 52.

## **Access Rights**

Address Manager is arranged as a hierarchy of objects with the server itself at the highest level. This offers a security and privilege system that is both simple and adaptive because different subsections of the server do not have separate systems.

An object may be an entire configuration, a single subnet, a tag, etc. However, this means that existing security schemes must be mapped to the Address Manager architecture. This section outlines the concepts necessary to perform this mapping.

The Address Manager server is a hierarchical structure with a configuration, user, group, or Object Tag group as the root element of the tree. Because everything in this hierarchy is an object, a user can have a different set of rights for each object within the system. However, permissions are more likely granted for a certain level as well as for everything below that level (with certain exceptions).

Access rights within Address Manager can be assigned to both users and groups. Furthermore, multiple rights can exist for the same object. Three simple rules dictate a user's access rights for any object:

- Administrators always have full control over any system object.
- Local rights take precedence over rights assigned higher in the object hierarchy.
- In the case of conflicting object rights, the most permissive right always takes precedence.

These three rules cover all of the possible cases for access rights. For more information about Address Manager user rights and security, refer to the Address Manager Administration Guide.

## **Add Access Right**

Adds access rights to a specified object.

## **Output / Response**

Returns the object ID for the new access right.

## **API Call:**

long addAccessRight( long *entityId*, long *userId*, String *value*, String *overrides*, String *properties* )

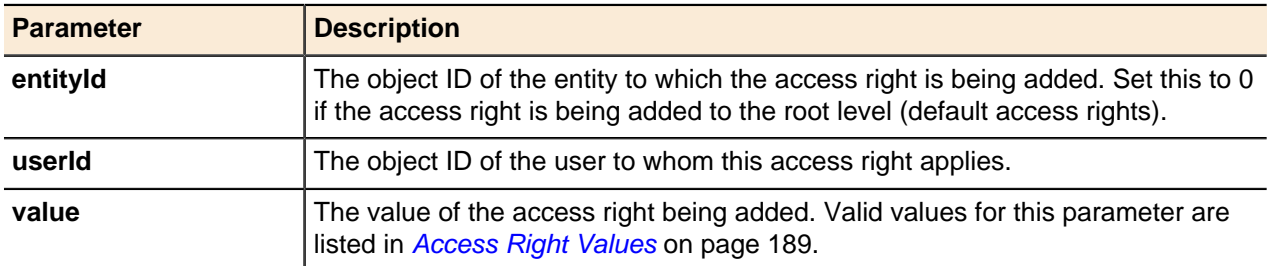

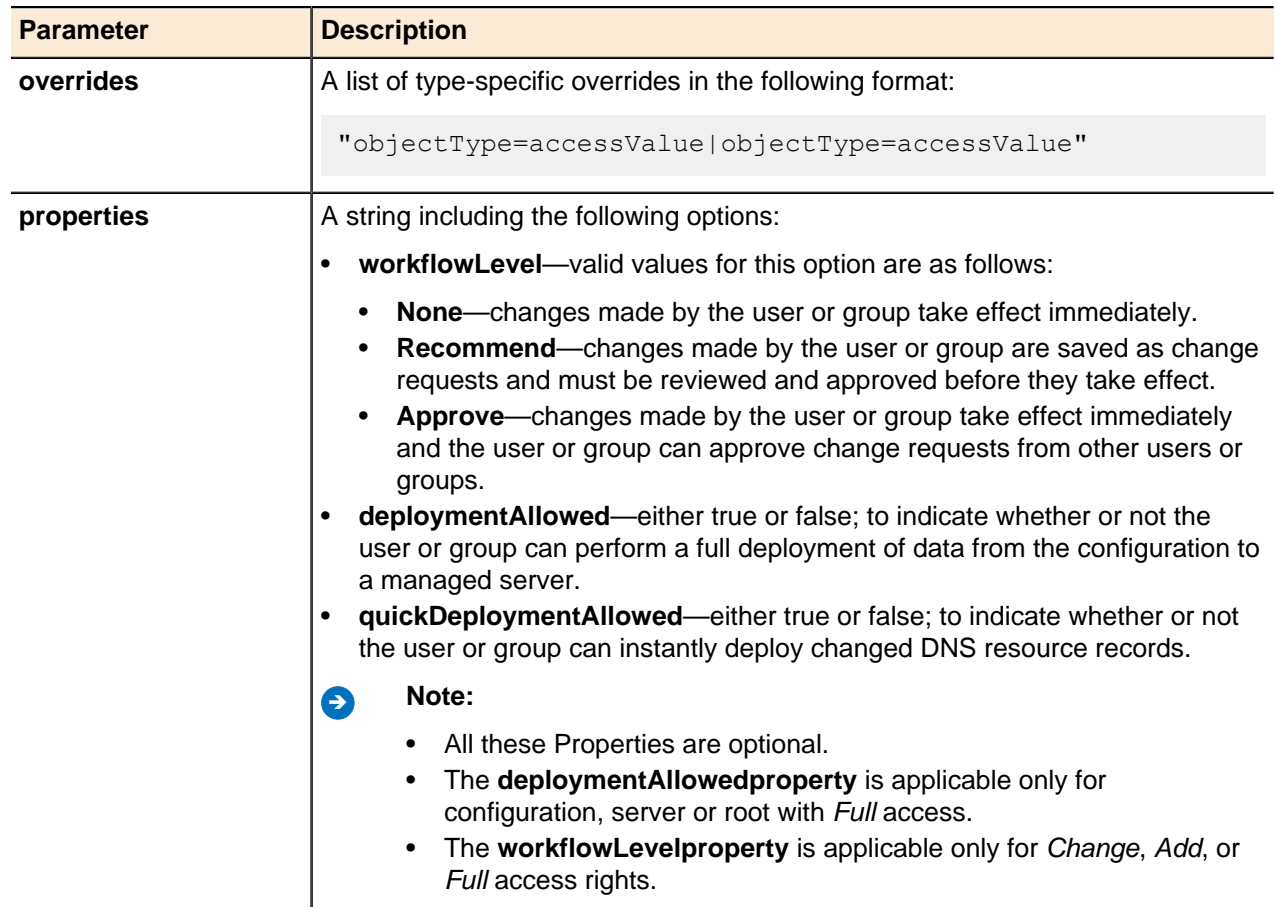

## **Get Access Right**

Retrieves an access right for a specified object.

**A** Note: If the full access right is set on the parent object, the getAccessRight() method for the child object will retrieve the full access right even if there is a hide override set for the child object type. It is the caller's responsibility to evaluate the returned APIAccessRight's value and overrides to determine the effective access level for the child object.

## **Output / Response**

Returns the access right for the specified object.

## **API Call:**

APIAccessRight getAccessRight( long *entityId*, long *userId* )

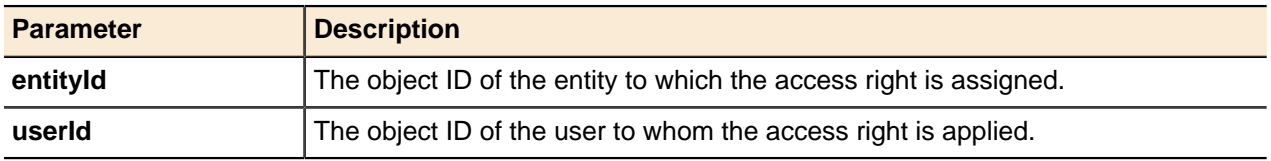

#### **Get Access Rights for Entity**

Returns an array of access rights for entities.

## **Output / Response**

Returns an array of access right objects.

## **API Call:**

APIAccessRight[] getAccessRightsForEntity( long *entityId*,int *start*, int *count* )

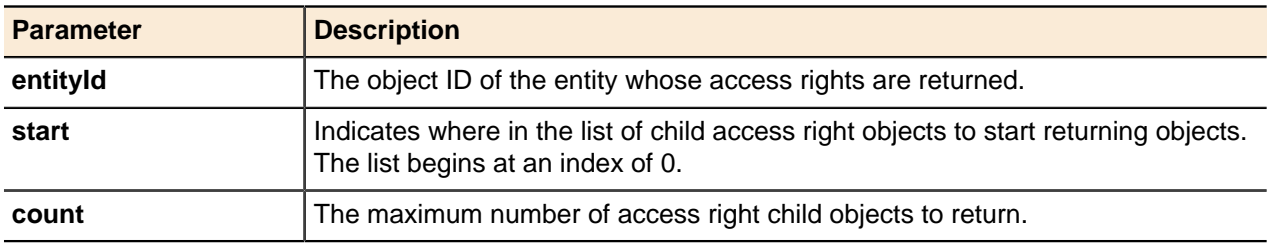

## **Get Access Rights for User**

Returns an array of access rights for a specified user.

## **Output / Response**

Returns an array of access right objects.

## **API Call:**

APIAccessRight[] getAccessRightsForUser( long *userId*,int *start*, int *count* )

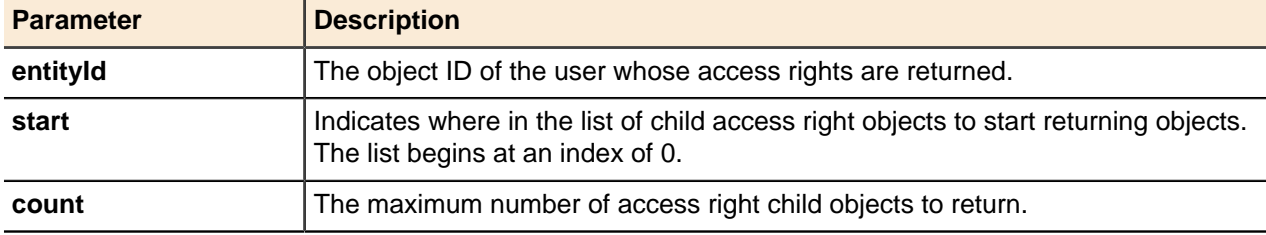

## **Update Access Rights**

Updates access rights for a specified object.

## **Output / Response**

None.

## **API Call:**

void updateAccessRight( long *entityId*, long *userId*, String *value*,String *overrides*, String *properties* )

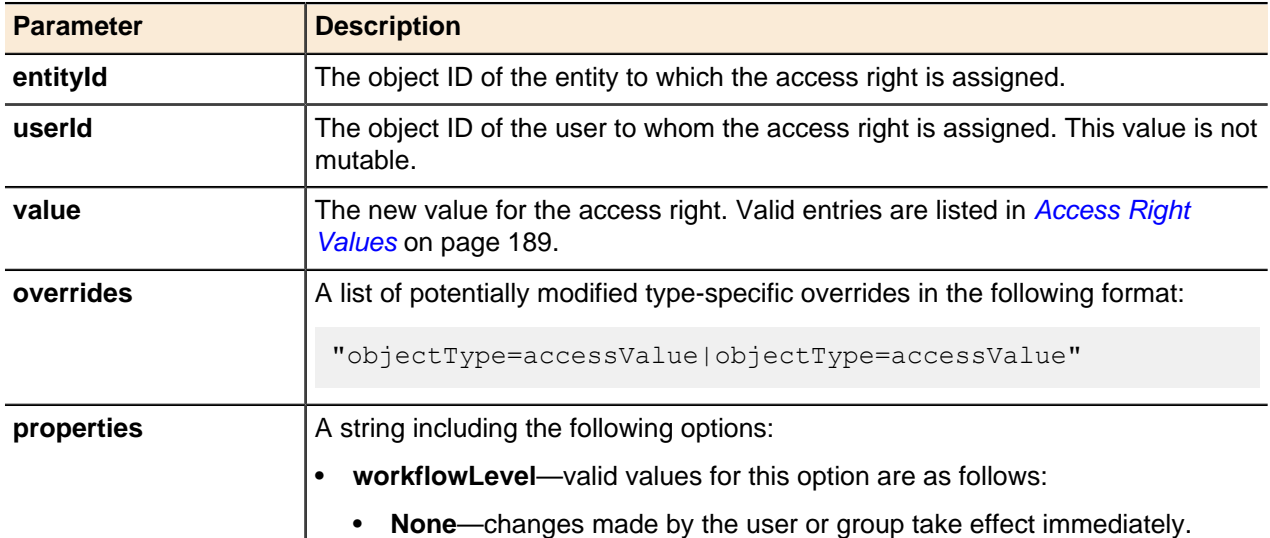

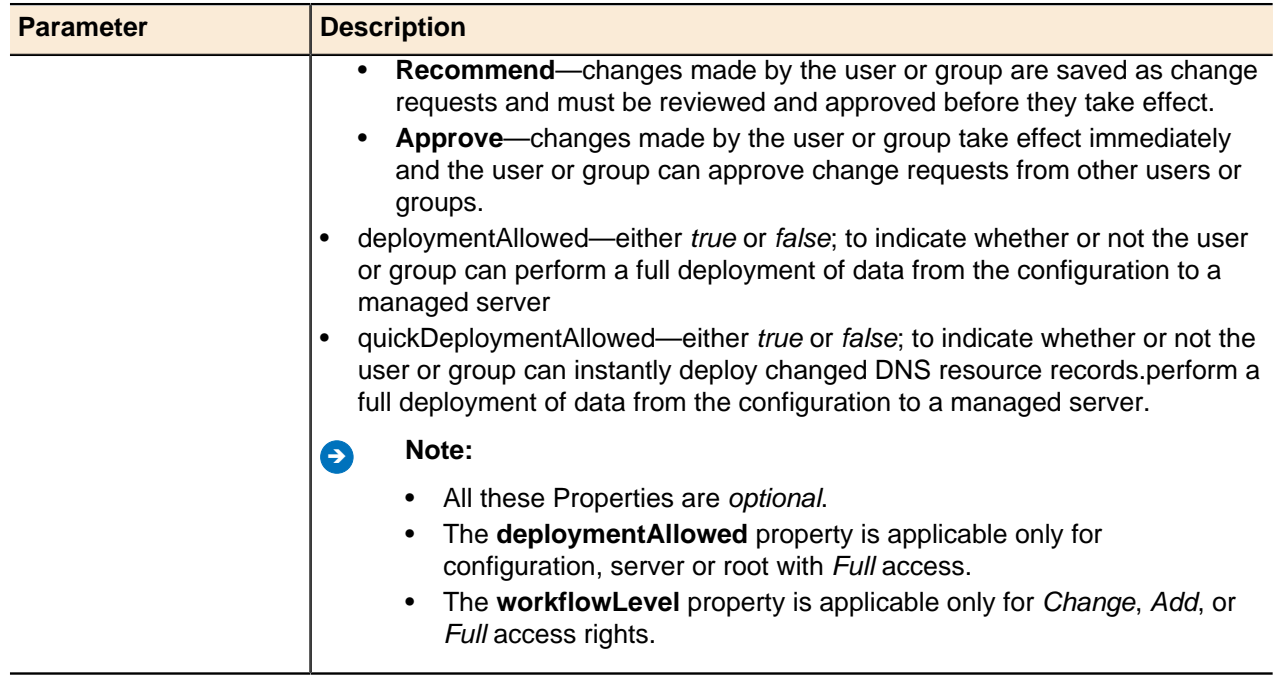

## **Delete Access Rights**

Deletes an access right for a specified object.

## **Output / Response**

None.

## **API Call:**

void deleteAccessRight( long *entityId*, long *userId* )

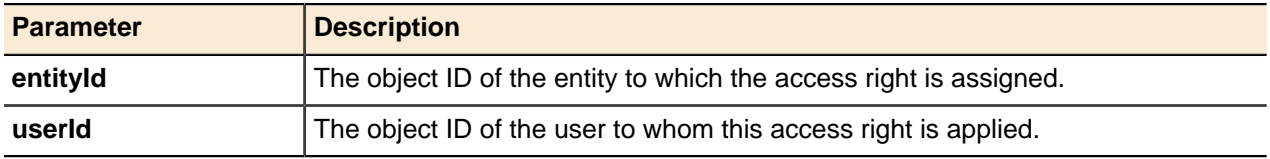

# **Object Tag Groups**

Object tags can change the entire scheme by which users navigate Address Manager. By tagging various objects, companies can assign privileges based on existing business authority regimes, and limit access to system objects using familiar business models.

Address Manager object tags are arranged in a hierarchical tree structure. This should accommodate most element-based XML designs, because any realistic number of elements are supported at each level of the hierarchy below a top-level or root tag known as a tag group. The system supports more than one hundred levels of tags, so it can accommodate complex nested structures.

The object tagging structure comprises large sets of XML elements that are without attributes. They begin with a root element and all subsequent tags belong to branches below the tag group in a series of parentchild relationships. The tag groups cannot be applied to objects.

**Add Object Tag Group** Adds object tag groups.

**Output / Response**

Returns the object ID for the new tag group.

## **API Call:**

long addTagGroup( String *name*, String *properties* )

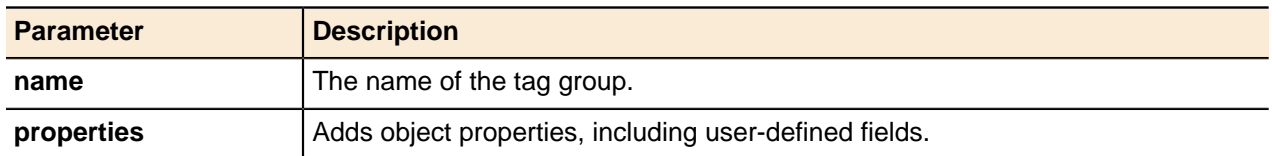

### **Update Object Tag Group**

A tag group's **name** property can be updated using the generic update() method.

For more information, see [Updating Objects](#page-49-0) on page 50.

#### **Object Tag Group Generic Methods**

This object implements the generic get () and delete() methods for entities.

For more information, see [Getting Objects](#page-43-0) on page 44 and [Deleting Objects](#page-51-0) on page 52.

## **Object Tags**

Object tag groups use the generic get () and delete() methods for entities.

#### **Add Object Tag**

Adds object tags.

#### **Output / Response**

Returns the object ID for the new object tag.

#### **API Call:**

long addTag( long *parentid*, String *name*, String *properties* )

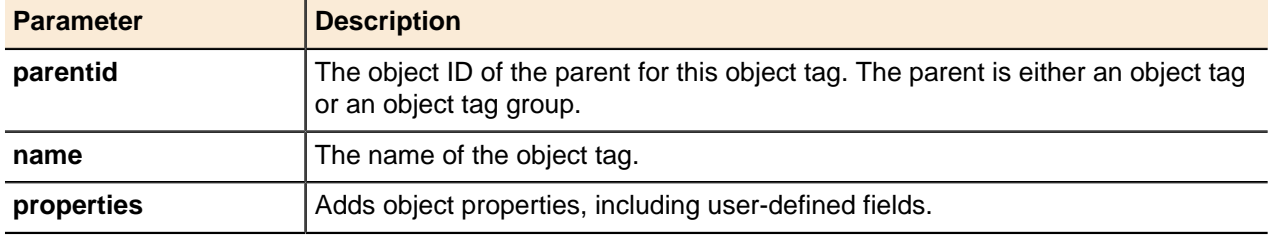

## **Assign Object Tag**

Assigns object tags to objects through the Address Manager API.

**Note:** This method is deprecated. Using this method now returns an error message. Use the linkEntities() method instead. For more information, see [Get Linked Entities](#page-52-1) on page 53.

#### **Output / Response**

None.

# **API Call:**

void tagEntity( long *entityId*, String *tagId* )

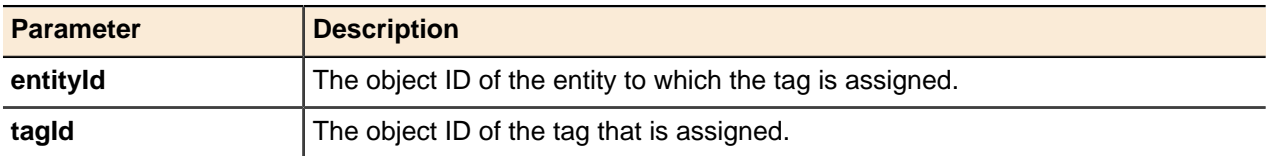

#### **Remove Object Tag**

Removes object tags from specified objects.

**Note:** This method is deprecated. Using this method now returns an error message. Use the unlinkEntities() method instead. For more information, refer to [Unlink Entities](#page-53-0) on page 54.

#### **Output / Response**

None.

## **API Call:**

void tagEntity( long *entityId*, String *tagId* )

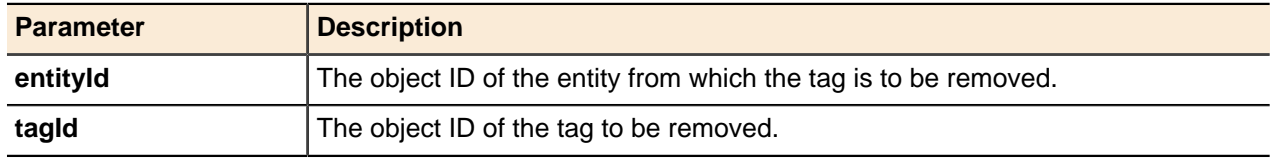

#### **Update Object Tag**

An object tag's name property can be updated using the generic update() method.

For more information, see [Updating Objects](#page-49-0) on page 50.

#### **Object Tag Generic Methods**

Object tags use the generic  $get()$  and  $delete()$  methods for entities.

For more information, see [Getting Objects](#page-43-0) on page 44 and [Deleting Objects](#page-51-0) on page 52.

## **Locations**

The Location feature in Address Manager helps organizations with a large global network infrastructure manage their network objects and standardize location information.

You can use the Location feature to customize your network location structure by adding your own location objects under default master location objects. Master location objects are available by default in Address Manager. You cannot create, edit or delete any default master location objects.

#### **Add a Location**

Adds a location object under a parent location object.

addEntity() is a generic method for adding Address Manager API objects.

#### **Output / Response**

Returns the object ID for the newly added location object in Address Manager.

#### **API Call:**

long addEntity( long *parentId*, APIEntity *entity* )

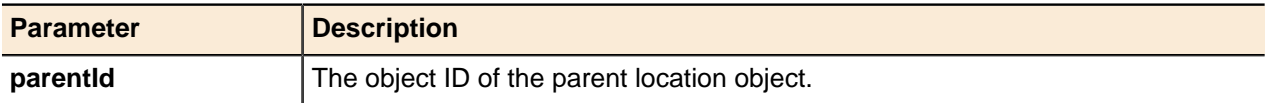

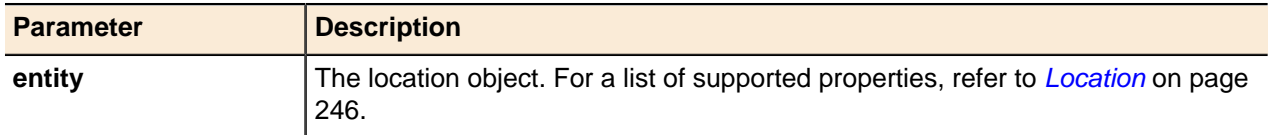

## **Get Location By Code**

Use this method to get the location object with the specified hierarchical location code.

### **Output / Response**

Returns the entity that matches the specified hierarchical location code. If no entity is found, returns an empty APIEntity. For a list of supported properties, refer to [Location](#page-245-0) on page 246.

#### **API Call:**

APIEntity getLocationByCode( String *code* )

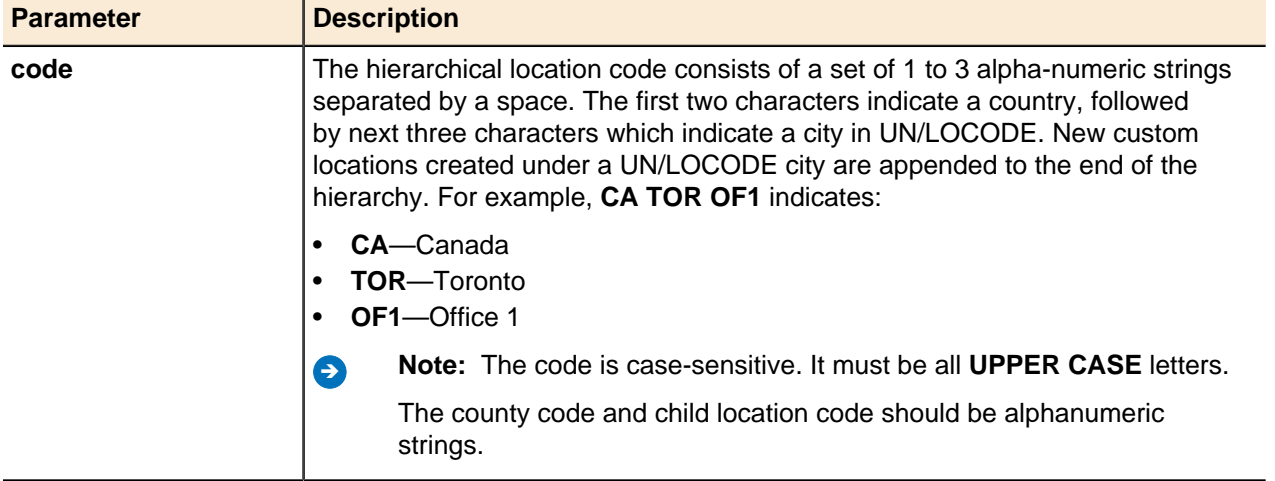

## **Get All Used Locations**

Use this method to get all location objects that are used to annotate other objects.

## **Output / Response**

Returns an array of location APIEntity objects. For a list of supported properties, refer to [Location](#page-245-0) on page 246.

## **API Call:**

```
APIEntity[] getAllUsedLocations( )
```
## **Database Management**

BlueCat Address Manager comes with built-in PostgreSQL database to store data such as DHCP and DNS objects, configuration information, notifications, server information, events, and alerts.

The Address Manager Database functions transparently to store the data. Because the database is built inside Address Manager, you do not need to install or set up the database separately to get it functioning. However, you need to configure administrative features such as database backup, replication, restoration, or disaster recovery from the Address Manager Administration Console.

## **Configure Replication**

Enables database replication on a remote system in order to automate the setup of replication between two or three Address Manager systems. This API method must be run against the Address Manager system that will be primary.

#### **Output / Response**

None.

## **API Call:**

void configureReplication( String *standbyServer*, boolean *compressReplication*, long *replicationQueueThreshold*, long *replicationBreakThreshold*, String *properties* )

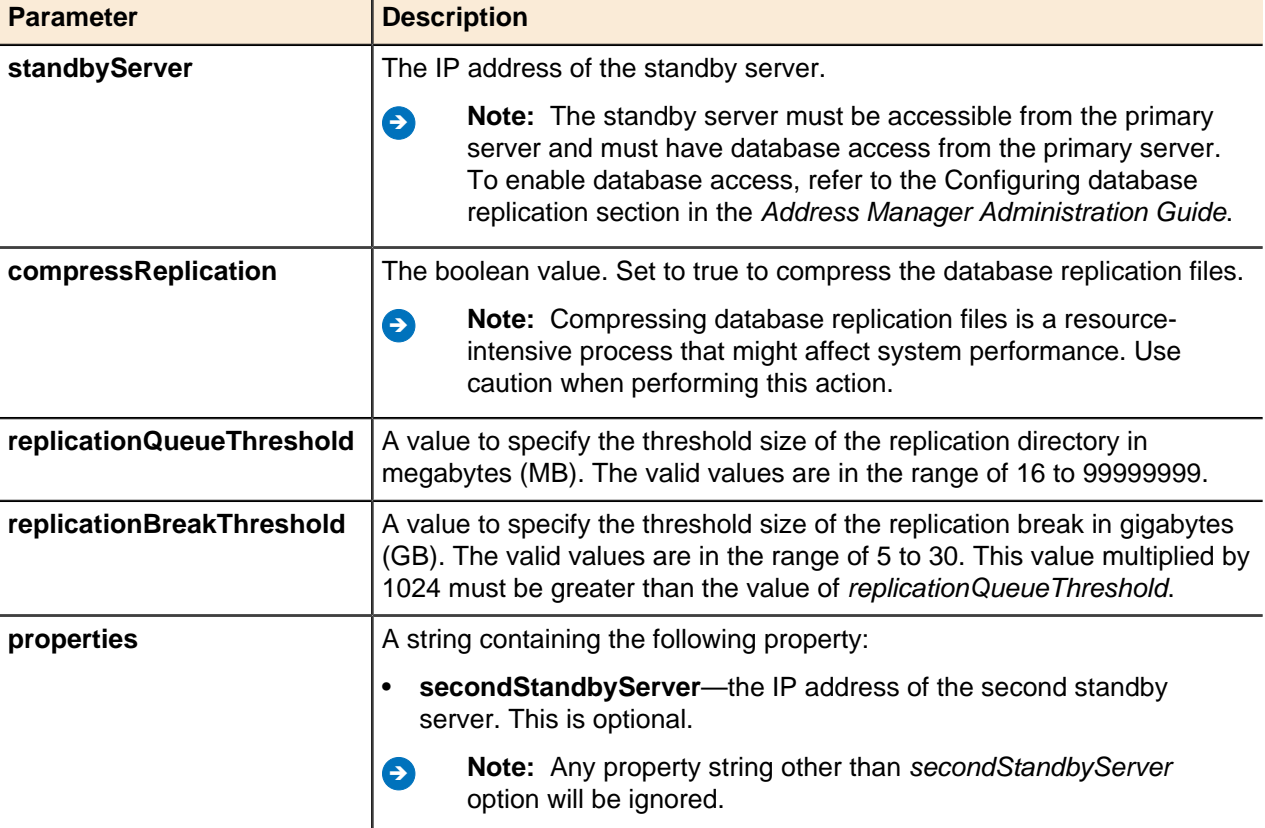

## **Purge History**

Run the purge function.

#### **Output / Response**

Returns **0** (zero) when the purge service has successfully completed.

The following codes will be returned if you specify the waitOption parameter to true. These returning codes will be logged in the /var/log/jetty/server.log file:

- **33** <untilWhenTimestamp> is either empty or does not contain a hyphen and no valid value found in either of the two numeric alternatives.
- **35** <untilWhenTimestamp> contains a hyphen but is not a valid timestamp.

The details of the output or the reason for failure will be logged in /tmp/purge\_results.out.

### **API Call:**

int purgeHistoryNow( String *untilWhenTimestamp*, int *numberOfDaysToKeep*, int *numberOfMonthsToKeep*, boolean *waitOption* )

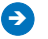

**A** Note: This API method will examine each of the following three retention-period specifying parameters in sequential order to decide which parameter value it will use to run the purge service. The first valid parameter will be used:

- **1.** *untilWhenTimestamp*
- **2.** *numberOfDaysToKeep*
- **3.** *numberOfMonthsToKeep*

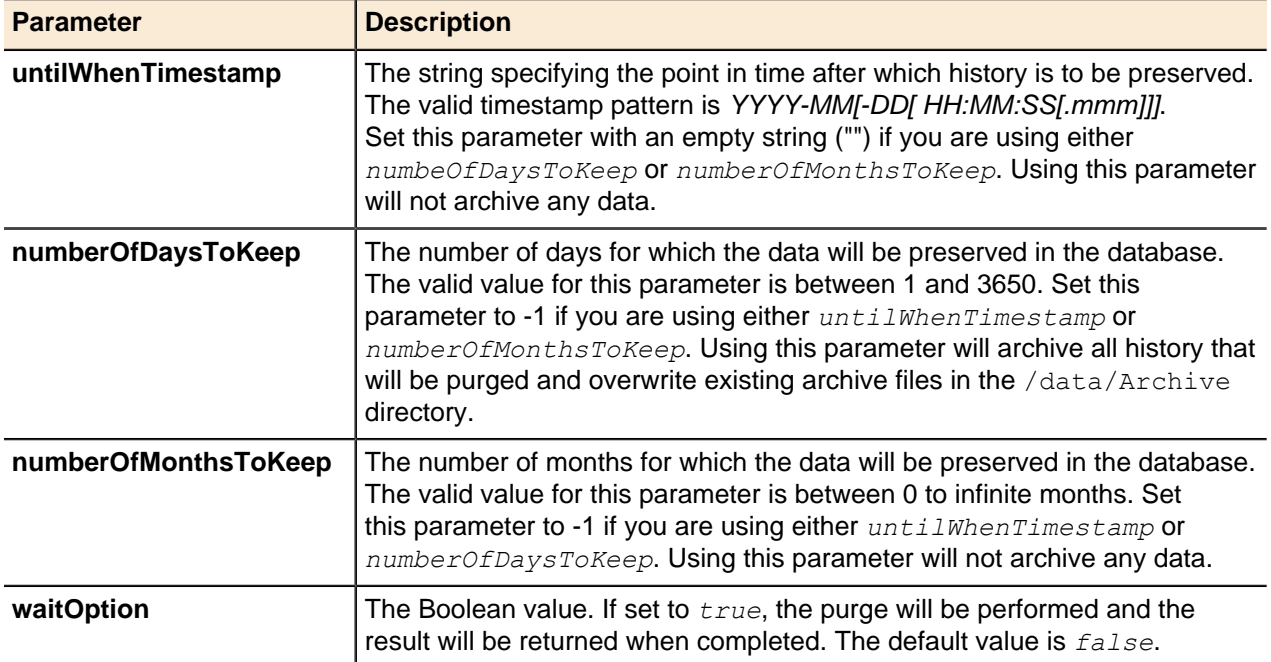

## **Devices**

A device is an actual physical component, such as a router or printer or other equipment to which one or more IP addresses are assigned.

Devices are organized by device types and device sub-types. A device type is a general category of devices; a device sub-type is a more specific category of devices. For example, a general device type might be Printers. More specific device sub-types might include Laser Printers, Plotters, and Imagesetters.

## **Add Device**

Adds a device to a configuration.

## **Output / Response**

Returns the object ID of the new device.

## **API Call:**

long addDevice( long *configurationId*, String *name*, long *deviceTypeId*, long *deviceSubtypeId*, String *ip4Addresses*, String *ip6Addresses*, String *properties* )

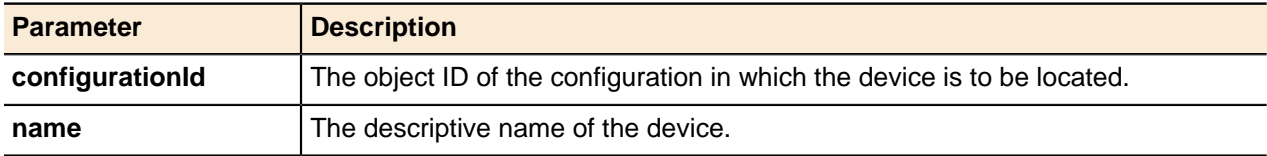

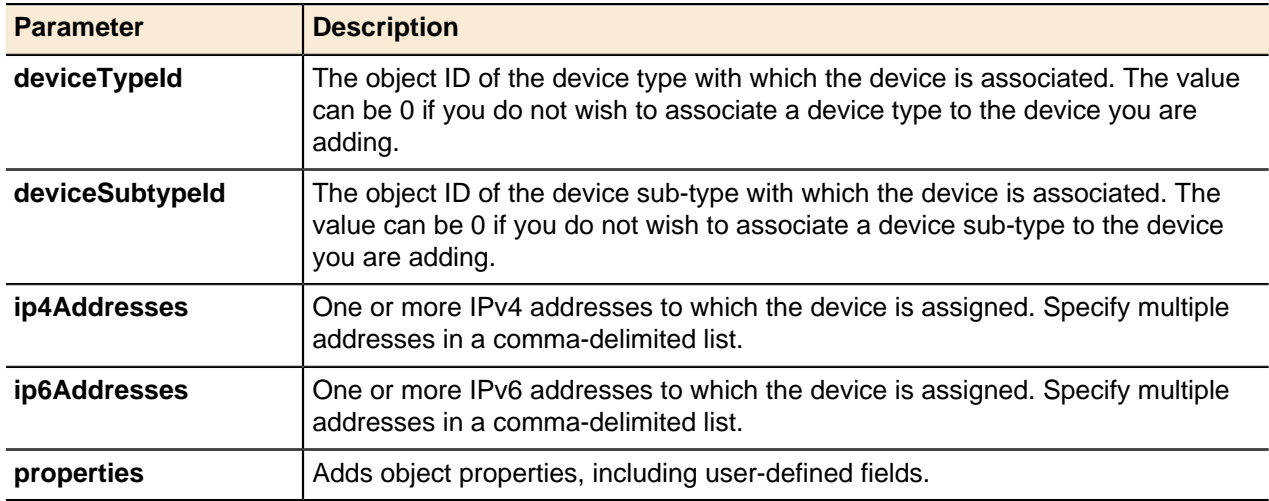

#### **Add Device Type**

Adds a device type to Address Manager. Use device types and device sub-types to categorize and organize devices on the network.

#### **Output / Response**

Returns the object ID of the new device type

#### **API Call:**

long addDeviceType( String *name*, String *properties* )

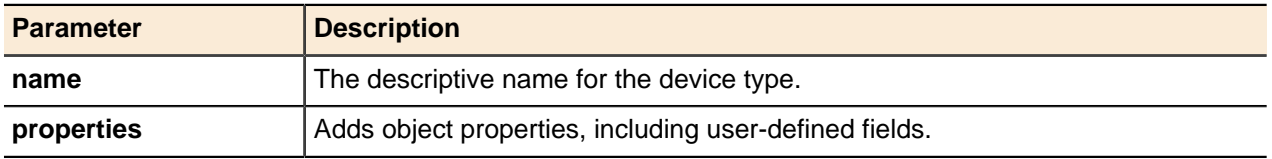

#### **Add Device Subtype**

Adds a device sub-type to Address Manager. Use device types and device sub-types to categorize and organize devices on the network.

#### **Output / Response**

Returns the object ID of the new device sub-type

#### **API Call:**

long addDeviceSubtype( long *parentId*, String *name*, String *properties* )

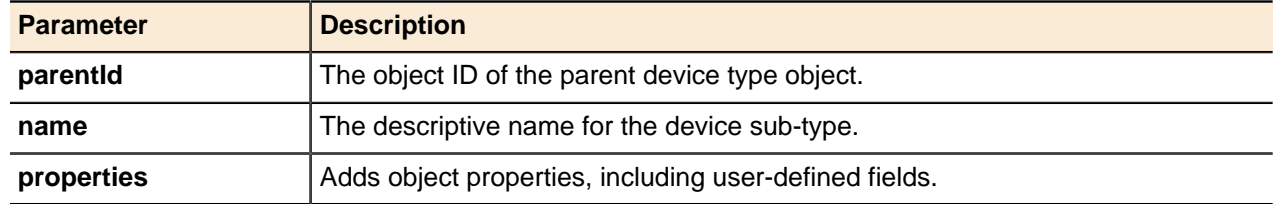

## **MAC Pools**

Media Access Control (MAC) pools are used to group MAC addresses for functionality such as Network Access Control (NAC).

Each MAC pool can be linked to multiple MAC addresses, and each MAC address can be linked to multiple IP addresses of different networks. However, each MAC address can belong to only one MAC pool, and each IP address can belong to only one MAC address. The MAC pools include one default global 'Deny' pool object that the user cannot delete. All pools created by the user can be deleted. A MAC pool contains a name (required), and optional links to MAC addresses.

## **Get MAC Addresses in Pool**

Returns a list of the MAC address objects within a specified MAC pool.

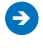

**Note:** This method is deprecated. Using this method now returns an error message. Use the getLinkedEntities() method instead. For more information, see [Get Linked Entities](#page-52-1) on page 53.

## **Output / Response**

Returns an array of MAC address objects.

## **API Call:**

APIEntity[] getMACAddressesInPool( long *macPoolId*, int *start*, int *count* )

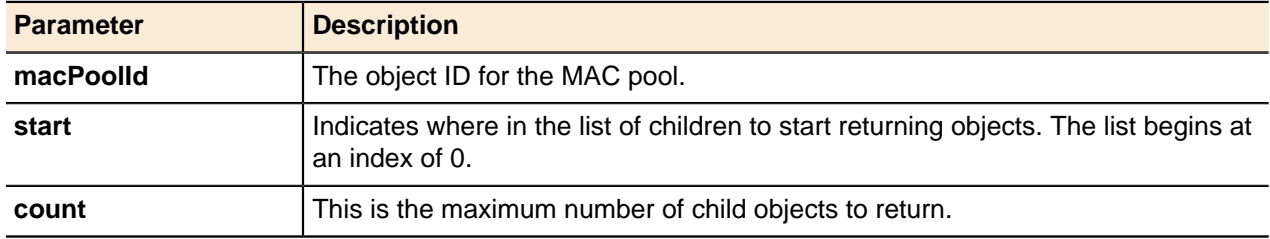

## **Add MAC Pool**

Returns the object ID for the new MAC pool.

You can use the generic addEntity() method to add a MAC pool.

## **Output / Response**

Returns the object ID for the new MAC pool.

## **API Call:**

long addEntity( long *parentID*, APIEntity *entity* )

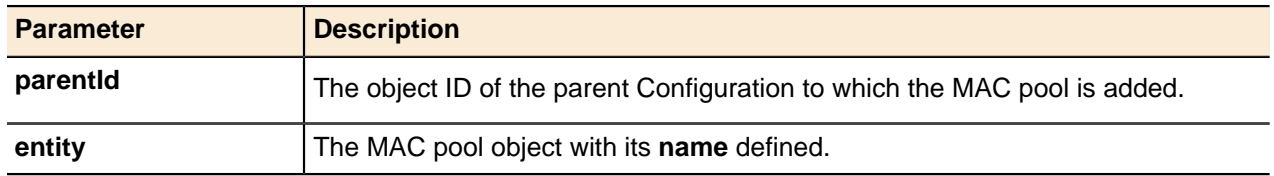

## **Update MAC Pool**

A MAC pool's **name** property can be updated using the generic update() method.

For more information, see [Updating Objects](#page-49-0) on page 50.

## **MAC Pool Generic Methods**

MAC pools use the generic  $qet()$  and delete() methods for entities.

For more information, see [Getting Objects](#page-43-0) on page 44 and [Deleting Objects](#page-51-0) on page 52.
### **MAC Addresses**

MAC address objects are used to reference the MAC addresses of endpoints.

#### **Add MAC Address**

Adds MAC addresses.

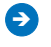

**Note:** To assign a MAC address to the DENY MAC pool, use the denyMACAddress () method. For more information, see [Deny MAC Address](#page-180-0) on page 181.

#### **Output / Response**

Returns the object ID for the new MAC address.

### **API Call:**

long addMACAddress( long *configurationId*, String *macAddress*, String *properties* )

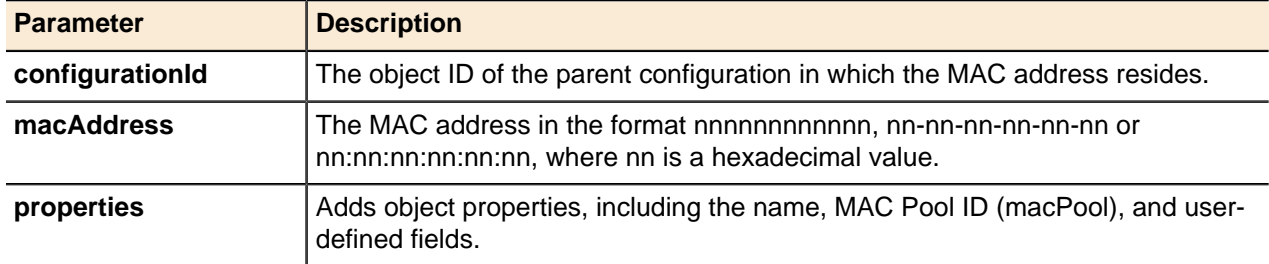

#### **Associate MAC Address**

Associates a MAC address with a MAC pool.

**Attention:** To assign a MAC address to the DENY MAC pool, use the denyMACAddress() method. For more information, see *[Deny MAC Address](#page-180-0)* on page 181.

#### **Output / Response**

None.

### **API Call:**

void associateMACAddressWithPool( long *configurationId*, String *macAddress*, long *poolId* )

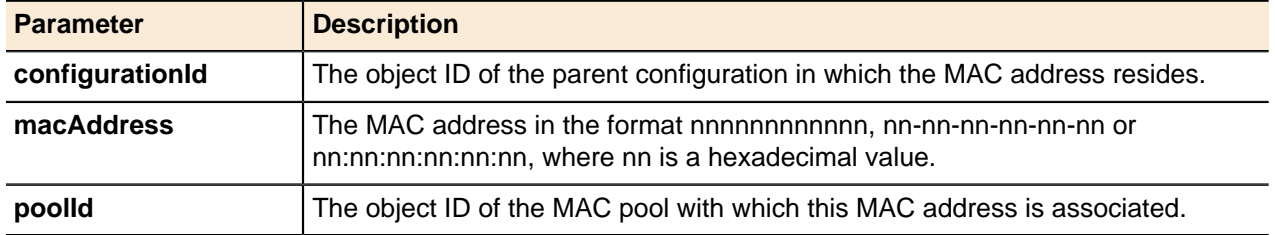

#### <span id="page-180-0"></span>**Deny MAC Address**

Denies MAC addresses.

#### **Output / Response**

None.

### **API Call:**

void denyMACAddress( long *configurationId*, String *macAddress* )

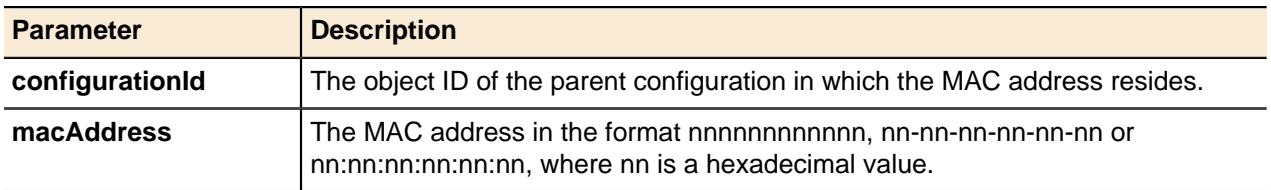

#### **Is Address Allocated?**

Queries a MAC address to determine if the address has been allocated to an IP address.

#### **Output / Response**

Returns a Boolean value indicating whether the address is allocated.

#### **API Call:**

boolean isAddressAllocated( long *configurationId*, String *ipAddress*, String *macAddress* )

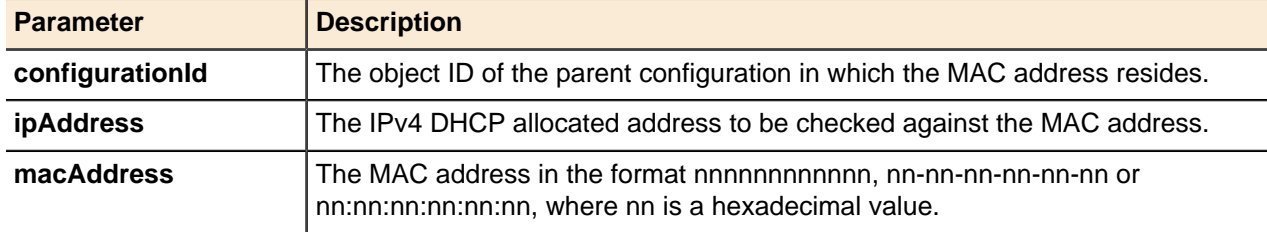

#### **Update MAC Address**

A MAC address's **name** and **macPoolId** properties can be updated using the generic update() method.

For more information, see [Updating Objects](#page-49-0) on page 50.

#### **MAC Address Generic Methods**

MAC addresses use the generic  $qet()$  and  $delete()$  methods for entities.

For more information, see [Getting Objects](#page-43-0) on page 44 and [Deleting Objects](#page-51-0) on page 52.

### **Workflow Change Requests**

You can use change requests to manage the creation of network, resource records, zones, and IP address assignments. Workflow permissions are assigned to users along with access rights.

Users with a default access right of **Change**, **Add**, or **Full Access** can be assigned one of these workflow levels:

- **None**—the user is not affected by the change request process and can create networks, resource records, zones, and IP address assignments. Users with the **None** level cannot access or work with workflow change requests.
- **Recommend**—when the user creates, edits, or deletes a network, resource record, zone, or IP address assignment, Address Manager creates a change request for the object. The change request must be approved before the object is actually created, edited, or deleted. Users with the **Recommend** level can review their change requests.
- **Approve**—the user can approve change requests made by other users. Users with the **Approve** level can create, edit, or delete networks, resource records, zones, and IP address assignments.

For information about adding access rights and Workflow Levels, refer to Add Access Right on page 195. Users who are assigned the workflow level of **Recommend** create a change request each time they add, edit, or delete a network, resource record, zone, or IP address.

The following objects support workflow mode operations:

- Zone
- **HostRecord**
- AliasRecord (CName)
- MXRecord
- TXTRecord
- GenericRecord
- HINFORecord
- NAPTRRecord
- SRVRecord
- IP4Network
- IP4Address

The following API operations support workflow mode operations:

- Add (for all objects except IP4Address)
- Update
- Delete

### **Migration**

You can use XML files to migrate data from other systems into Address Manager. For more information on the migration document type definition (DTD) and performing migrations from the Address Manager web interface, see **Migration** in the Address Manager Administration Guide and Address Manager online help.

The Address Manager API provides two methods for managing the migration service:

- migrateFile() migrates a specified XML file in to Address Manager.
- isMigrationRunning() indicates if migrations are queued or in progress.

### **Migrate a File**

Migrates the specified XML file in to Address Manager. The file must be located in the **/data/migration/ incoming** directory on the Address Manager server. The file name must not include a path.

#### **Output / Response**

None.

#### **API Call:**

```
void migrateFile( String filename )
```
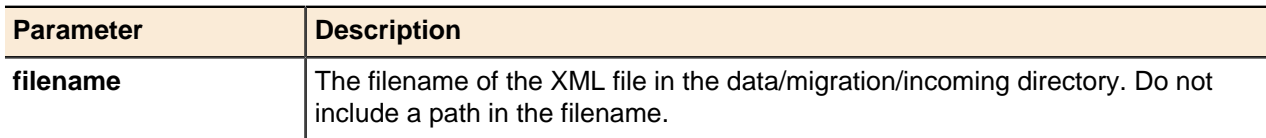

### **Migration Status**

Returns true or false to indicate if the migration service is running. Specify a filename to determine if the specified file is migrating. Specify an empty string ("") to determine if any migration files are migrating or queued for migration.

#### **API Call:**

```
boolean isMigrationRunning( String filename )
```
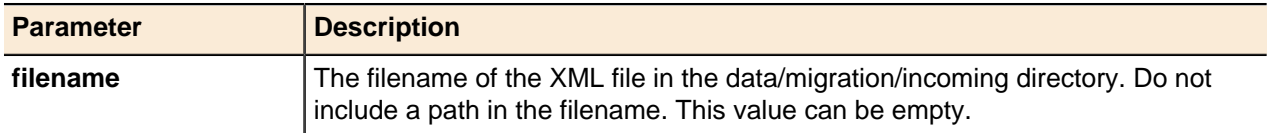

#### **Output / Response**

Returns a Boolean value indicating if the specified file is currently migrating. When an empty string ("") is specified for the filename, returns a true if there are any migration files queued for migration or currently migrating.

## **Collecting Data**

The Address Manager API provides three methods for gathering data from the Address Manager database.

### **Start Probe**

Starts collecting data from Address Manager's database using pre-defined SQL queries.

#### **Output / Response**

None.

### **API Call:**

void startProbe( String *definedProbe*, String *properties* )

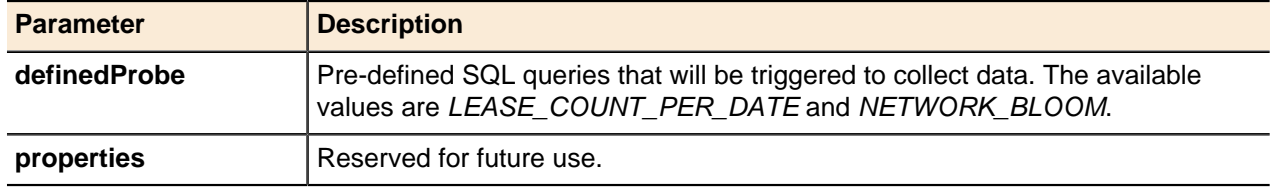

### **Get Probe Status**

Returns the status of the triggered data collection process.

#### **Output / Response**

This method will return a pre-defined value from 0 to 3, depending on the status of the data collection process. For more information, refer to [Probe Status Values](#page-216-0) on page 217.

#### **API Call:**

int getProbeStatus( String *definedProbe* )

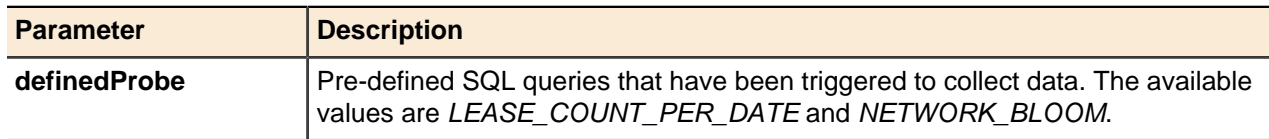

### **Get Probe Data**

Returns the JSON response from the properties field of the APIData object.

#### **Output / Response**

Returns the JSON response from the properties field of the APIData object.

### **API Call:**

APIData getProbeData( String *definedProbe*, String *properties* )

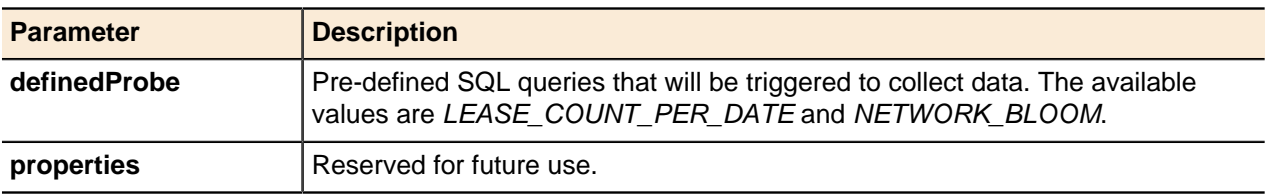

# **API Constants**

### **Topics:**

- [Access Right Values](#page-188-0)
- [Additional IP Service Type](#page-188-1)
- [Configuration Setting](#page-188-2)
- [Deployment Services](#page-188-3)
- **[Deployment Status](#page-188-4)**
- [Device Properties](#page-189-0)
- [DHCP Class Match Criteria](#page-190-0)
- [DHCP Client Options](#page-190-1)
- [DHCP6 Client Options](#page-193-0)
- **[DHCP Custom Option Types](#page-193-1)**
- [DHCP Deployment Role Types](#page-194-0)
- [DHCP Service Options](#page-194-1)
- [DHCPServiceOptionConstants](#page-195-0)
- [DHCP6 Service Options](#page-195-1)
- [DNS Deployment Role Type](#page-196-0)
- [DNS Options](#page-196-1)
- [DNS Option Values](#page-197-0)
- [DNSSEC Key Format](#page-198-0)
- [DNS Zones Deployment](#page-198-1) [Validation Check](#page-198-1)
- **[Entity Categories](#page-198-2)**
- **[ENUM Services](#page-199-0)**
- [IP Assignment Action Values](#page-200-0)
- [IP Discovery Type](#page-200-1)
- [Object Properties](#page-200-2)
- [Object Types](#page-208-0)
- [Option Types](#page-210-0)
- [PositionRangeBy](#page-211-0)
- [Response Policy Type](#page-211-1)
- [Response Policy Search](#page-211-2) **[Scopes](#page-211-2)**
- [Reverse Zone Format Type](#page-211-3)
- [Server Capability Profiles](#page-212-0)
- [Service Types](#page-212-1)
- [SNMP Version](#page-212-2)
- [SNMP Security Levels](#page-213-0)
- [SNMP Authentication Type](#page-213-1)
- **[SNMP Privacy Type](#page-213-2)**
- [Traversal Methodology](#page-213-3)
- **[User Access Type](#page-214-0)**

The Address Manager API uses various constants in its methods. To accommodate changes in values, these constants are wrapped in various libraries (such as Java and Perl).

The proceeding tables describe the Library (type of constant), **Property Key** which is the name of the property in the library, and **Property Value** which is the value to be used for the actual API call. When you are not using the provided wrappers for Java and Perl, you should use the value in the **Property Value** field.

- [User-defined Field Type](#page-214-1)
- [User-defined Field Validator](#page-214-2) **[Properties](#page-214-2)**
- [User History Privileges](#page-214-3)
- [User Security Privileges](#page-215-0)
- [User Type](#page-215-1)
- [Vendor Profile Option Types](#page-215-2)
- [Workflow Levels](#page-216-1)
- [Defined Probe Values](#page-216-2)
- [Probe Status Values](#page-216-0)

## <span id="page-188-0"></span>**Access Right Values**

Constants used in Access Right API methods.

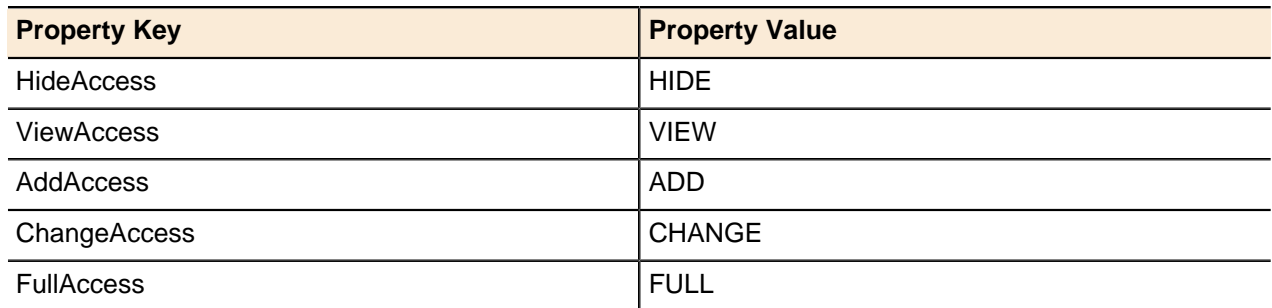

## <span id="page-188-1"></span>**Additional IP Service Type**

Constants used in the Additional IP Service Type.

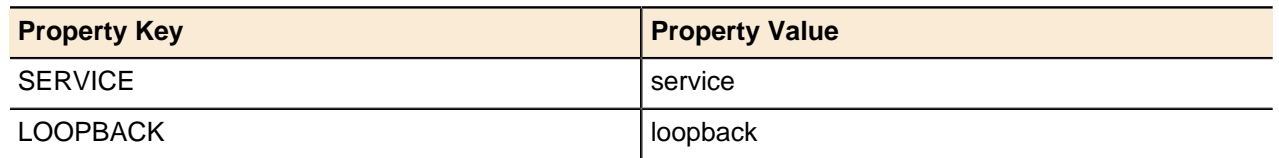

## <span id="page-188-2"></span>**Configuration Setting**

Constants used in the Configuration Setting.

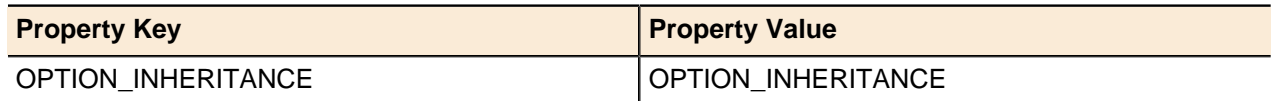

## <span id="page-188-3"></span>**Deployment Services**

Constants used in Deployment Services API methods.

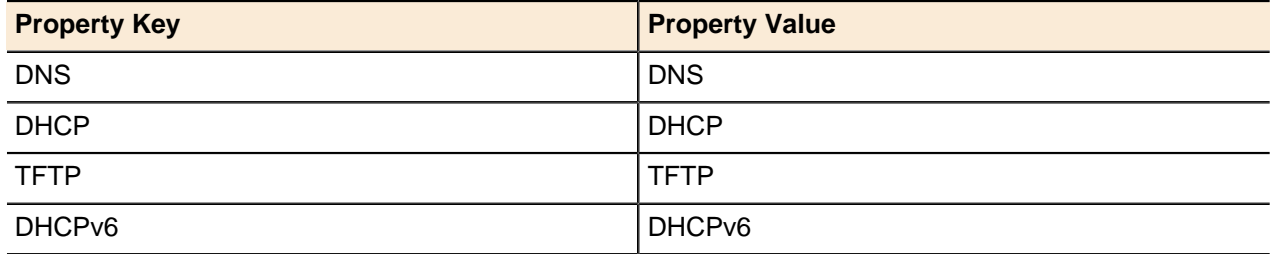

## <span id="page-188-4"></span>**Deployment Status**

Constants used in the Deployment Status API method.

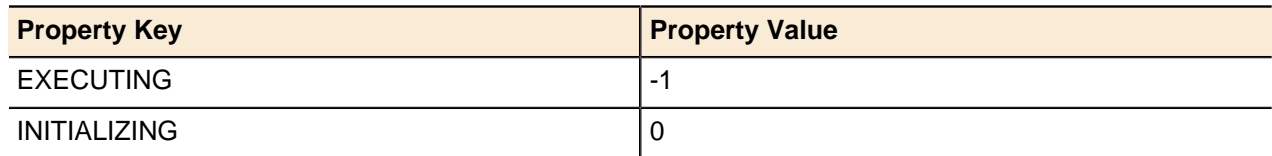

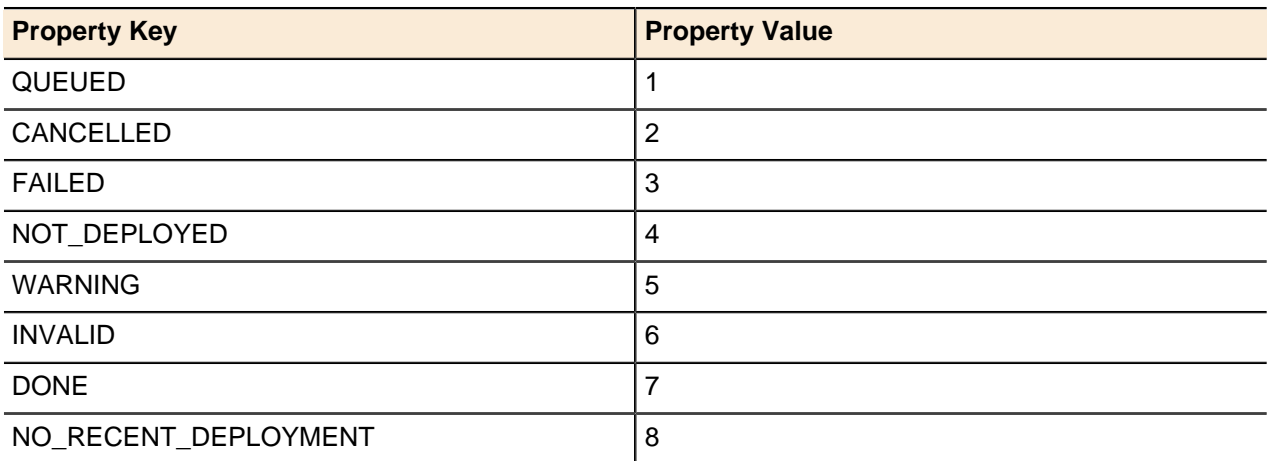

## <span id="page-189-0"></span>**Device Properties**

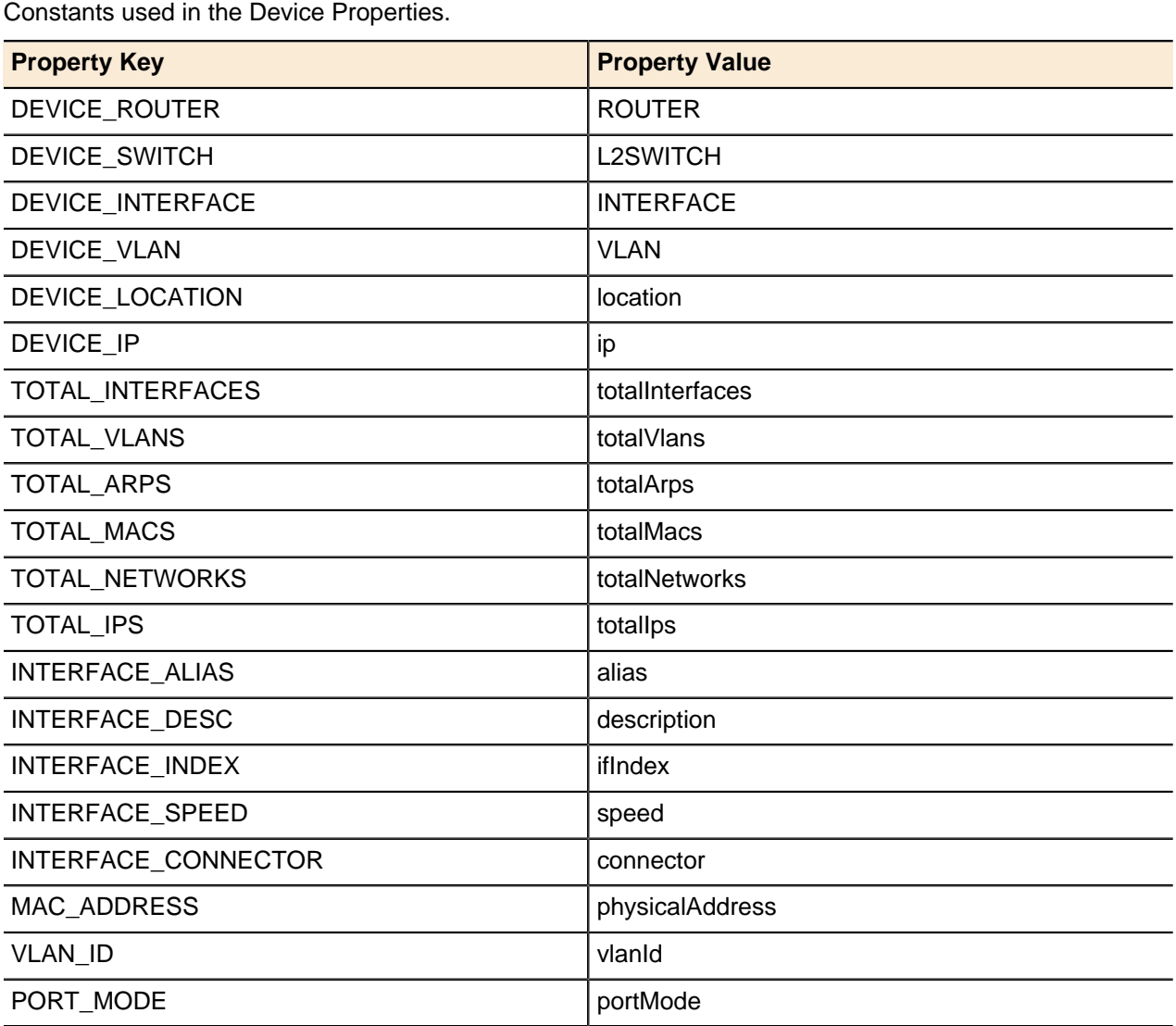

## <span id="page-190-0"></span>**DHCP Class Match Criteria**

Constants used in the DHCP Class Match Criteria API method.

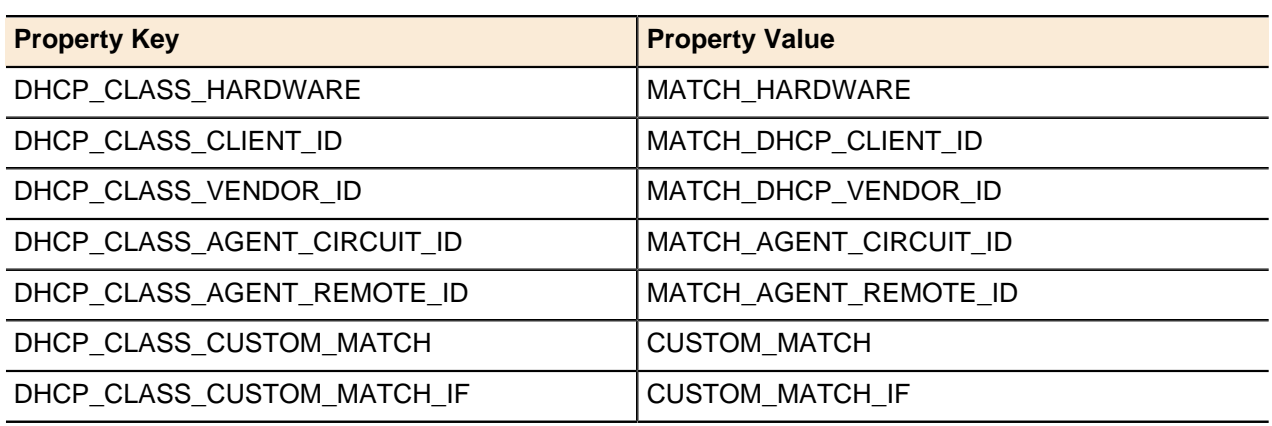

# <span id="page-190-1"></span>**DHCP Client Options**

Constants used in the DHCP Client Options API method.

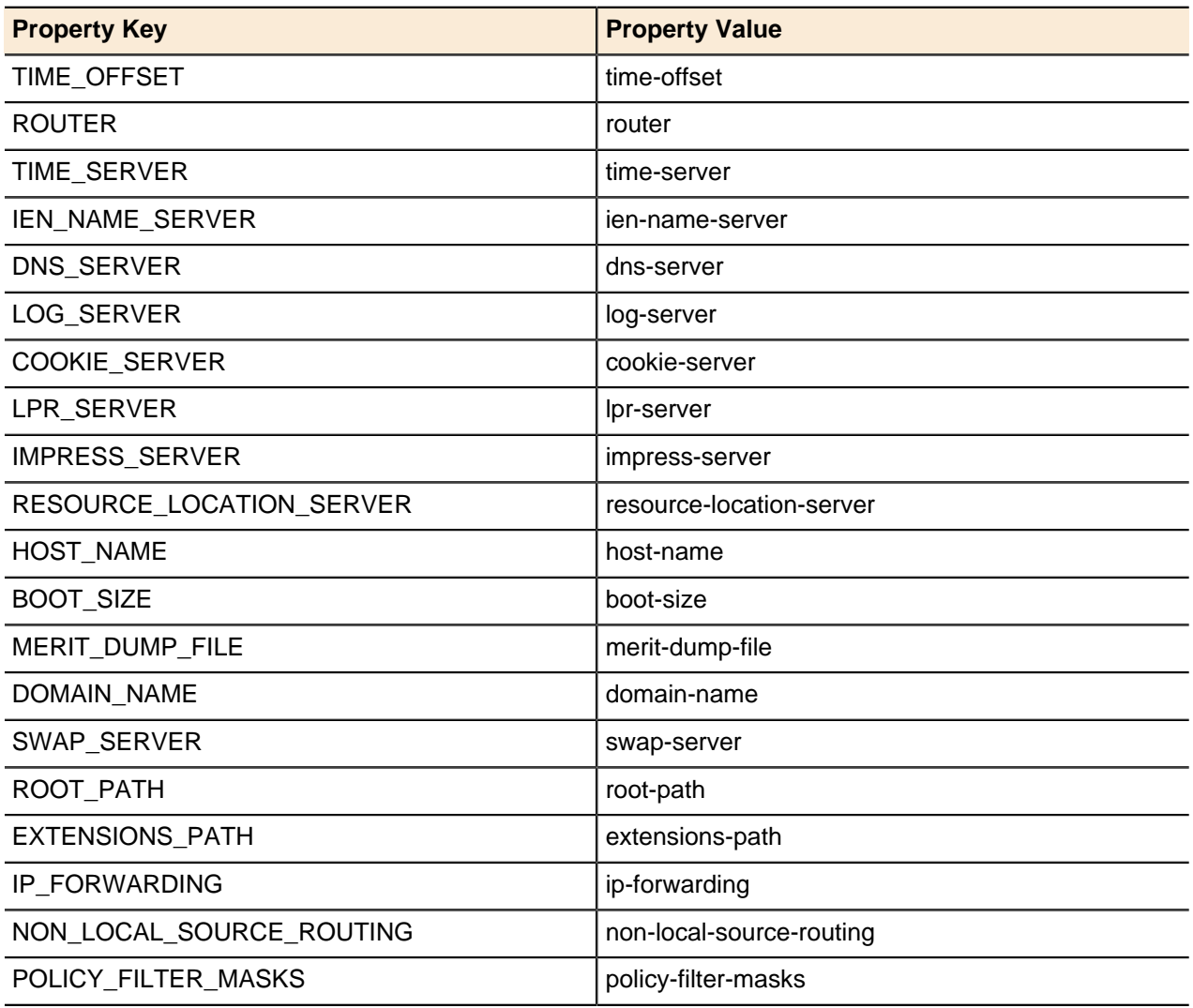

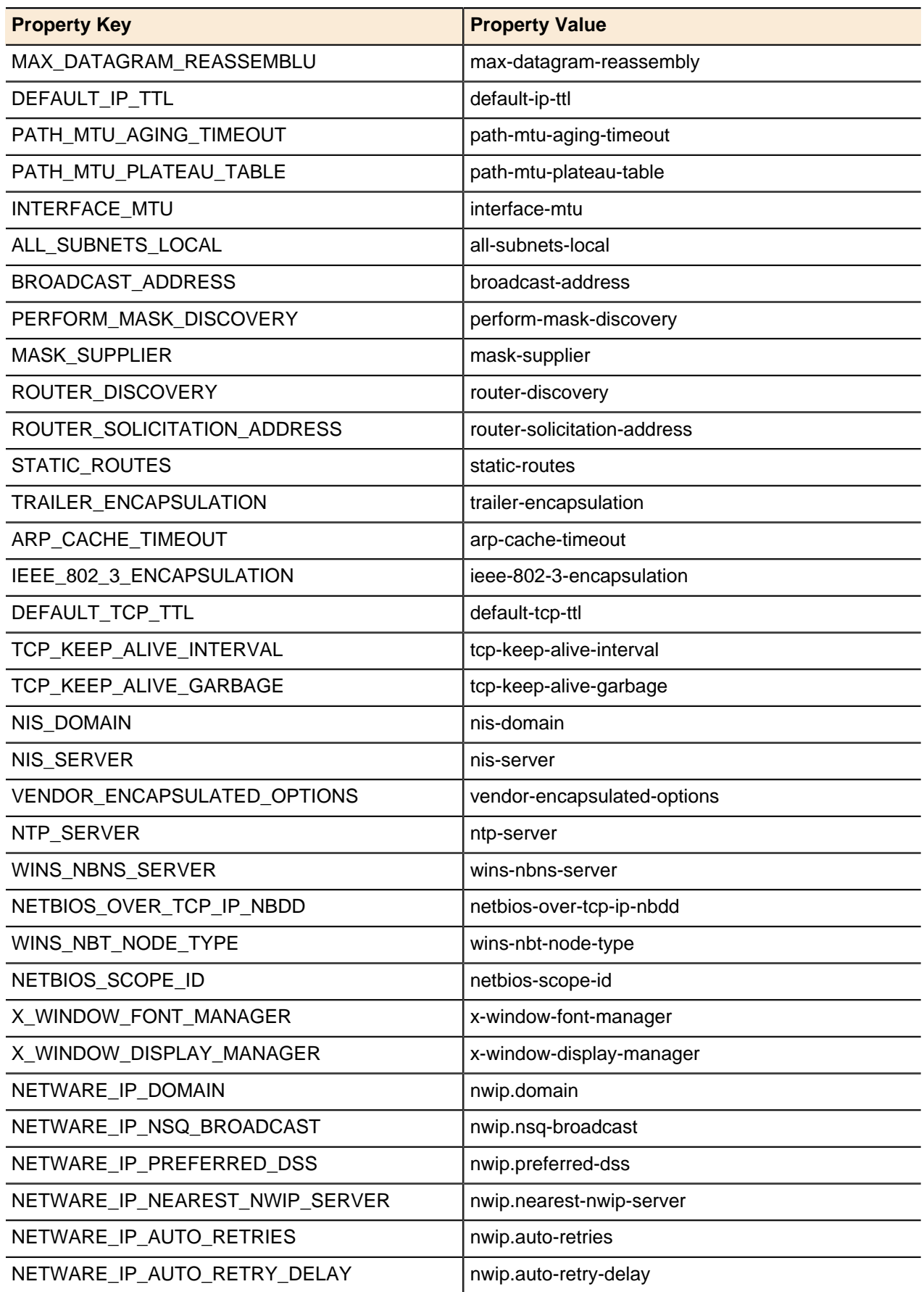

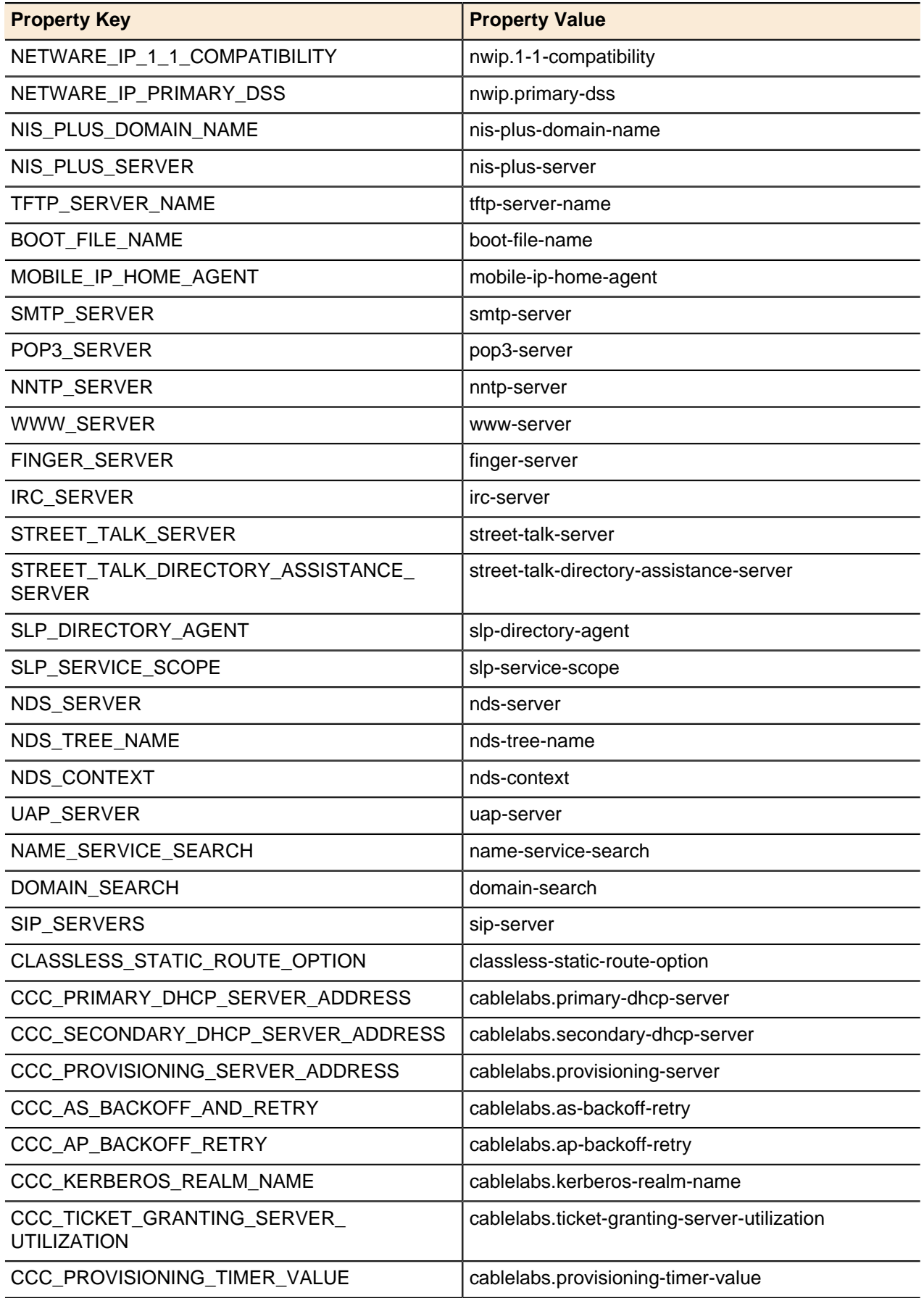

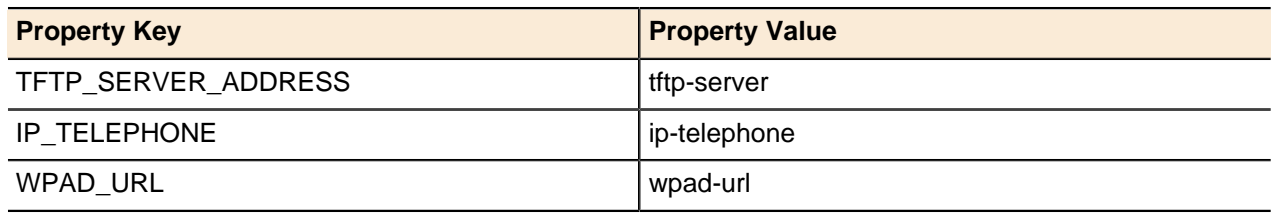

# <span id="page-193-0"></span>**DHCP6 Client Options**

Constants used in the DHCP6 Client Options API method.

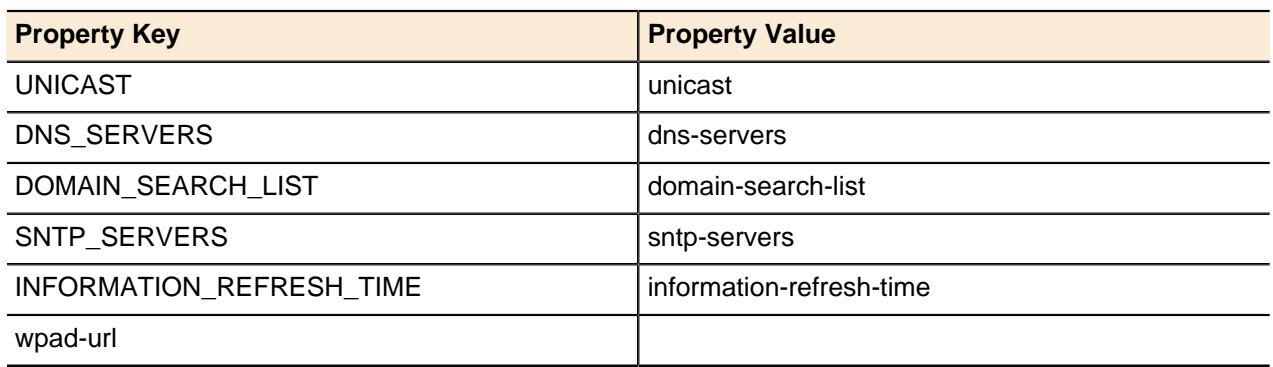

# <span id="page-193-1"></span>**DHCP Custom Option Types**

Constants used in the DHCP Custom Option Types.

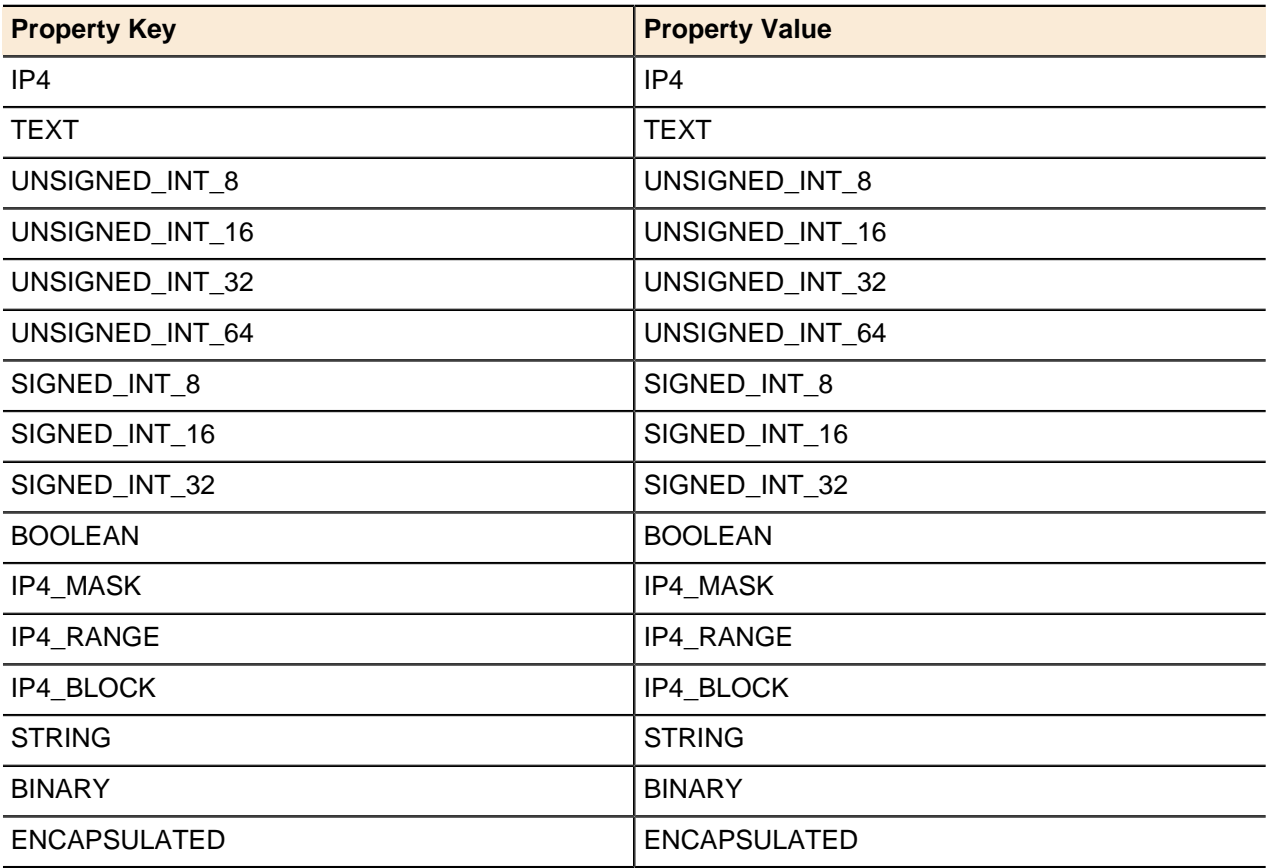

# <span id="page-194-0"></span>**DHCP Deployment Role Types**

Constants used in DHCP Deployment Role API methods.

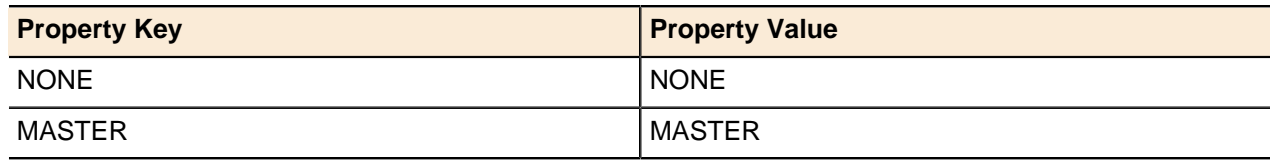

## <span id="page-194-1"></span>**DHCP Service Options**

Constants used in the Deployment Status API method.

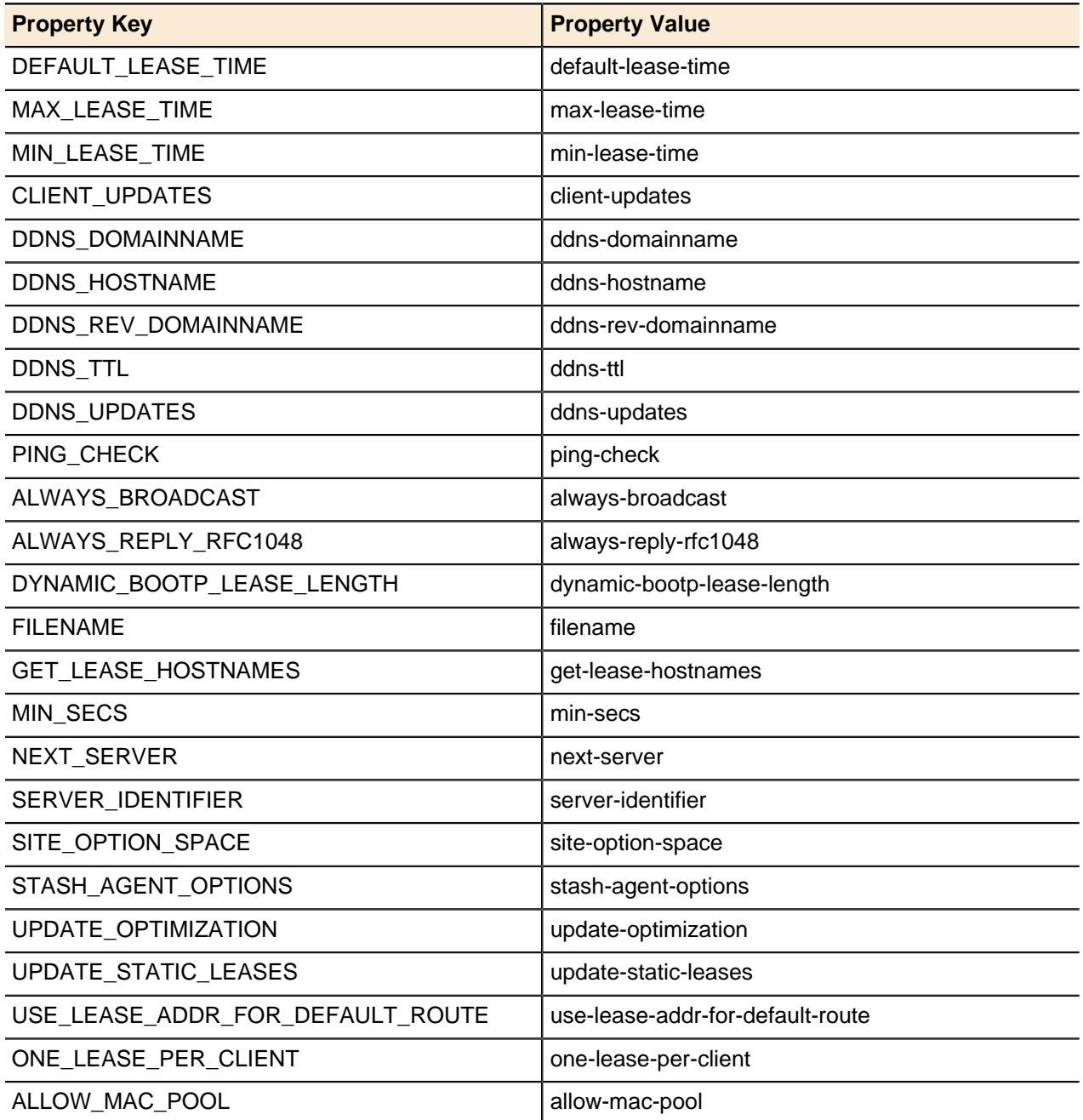

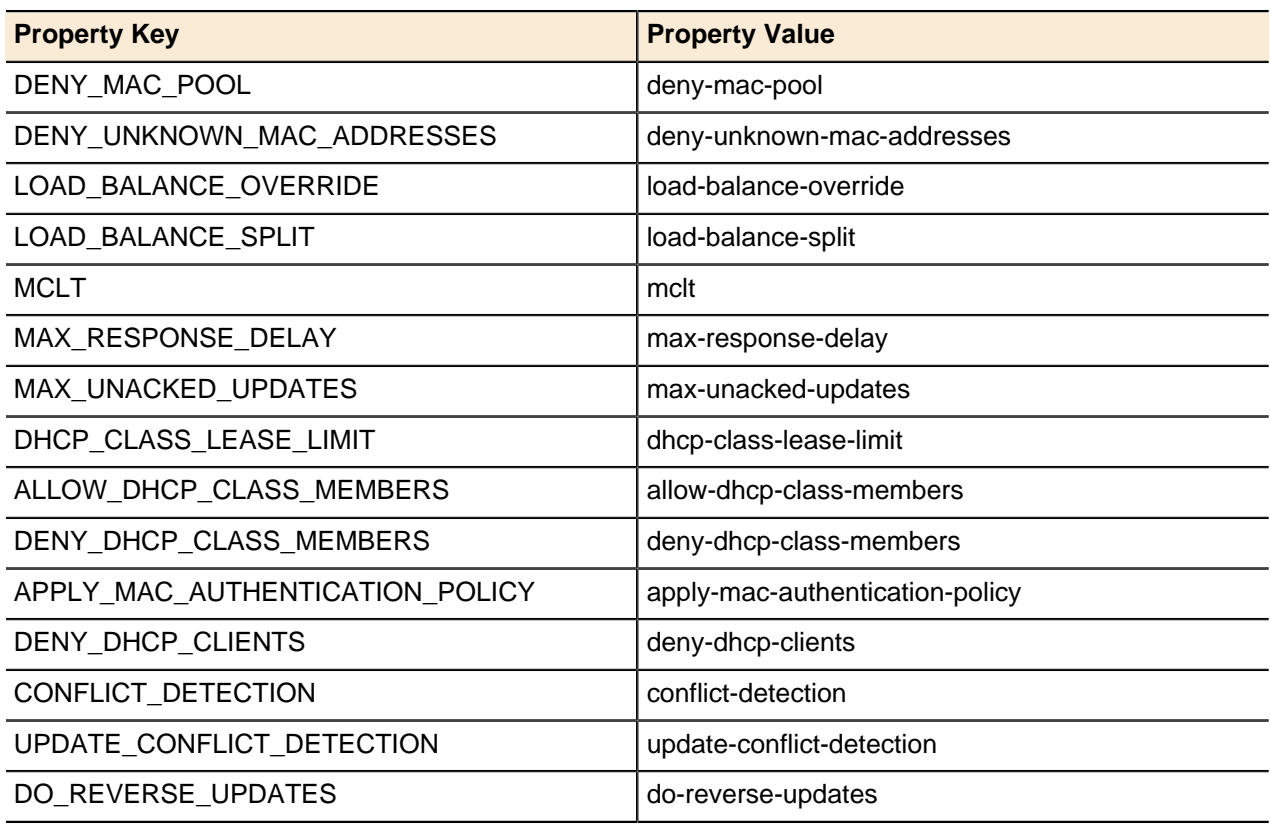

# <span id="page-195-0"></span>**DHCPServiceOptionConstants**

Constants used in the DHCPServiceOption API method.

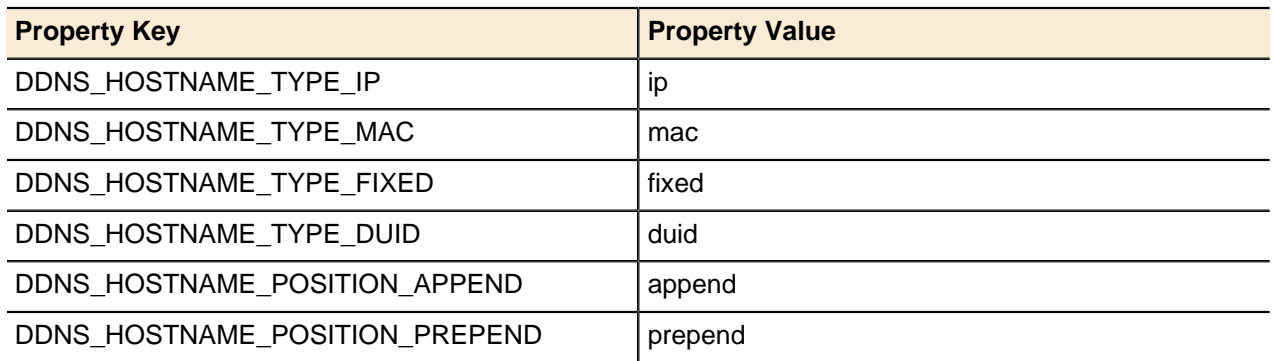

# <span id="page-195-1"></span>**DHCP6 Service Options**

Constants used in the DHCP6 service options API method.

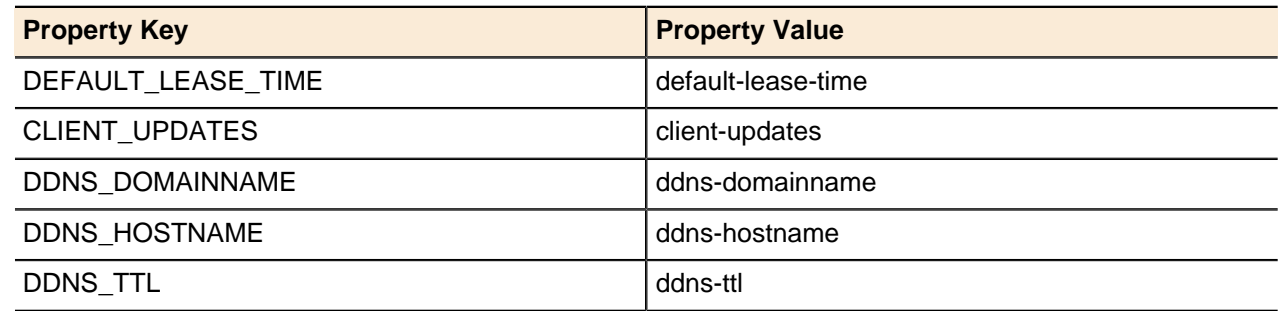

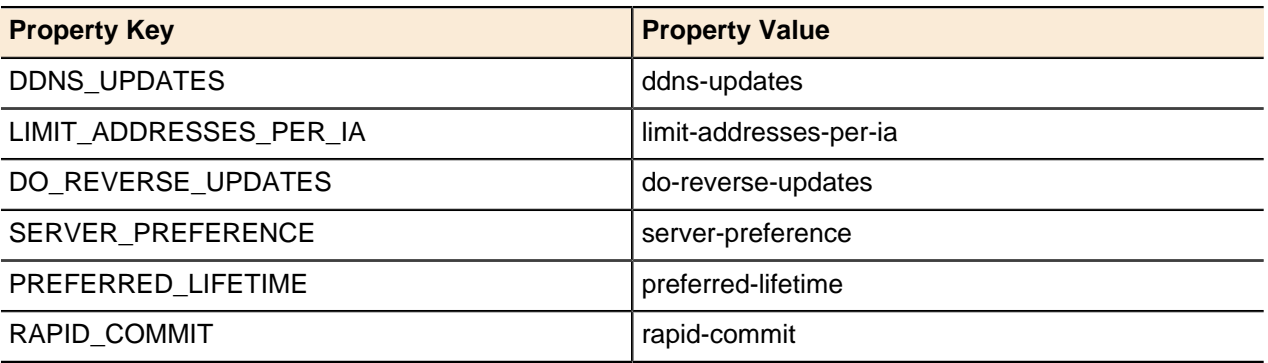

# <span id="page-196-0"></span>**DNS Deployment Role Type**

Constants used in the reverse zone format type.

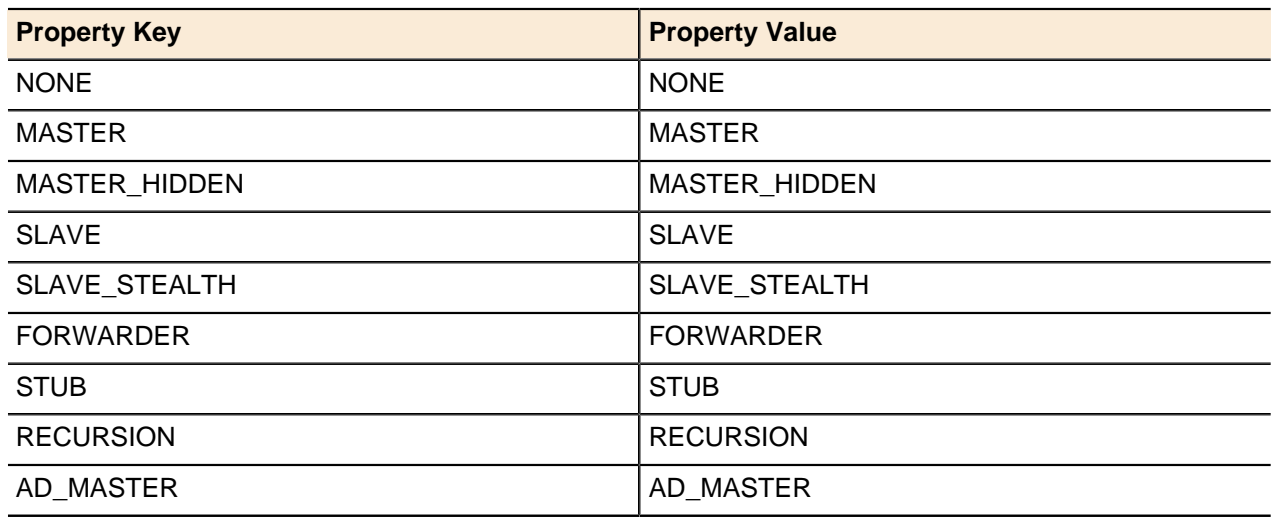

# <span id="page-196-1"></span>**DNS Options**

Constants used in the DNS Options.

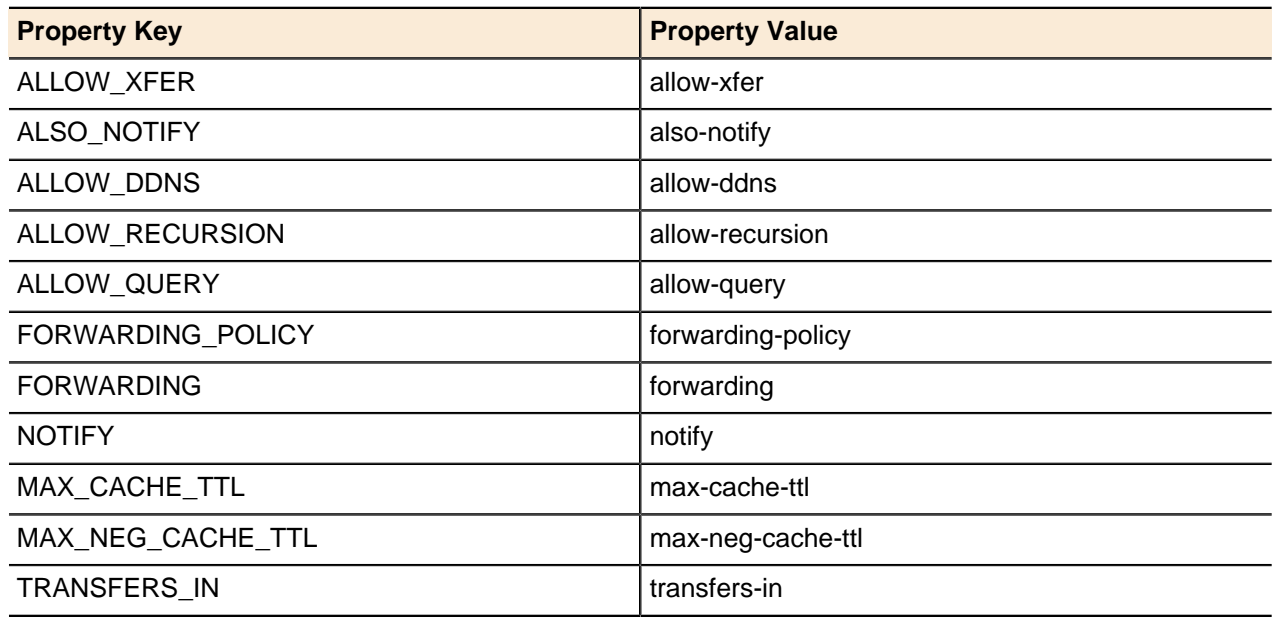

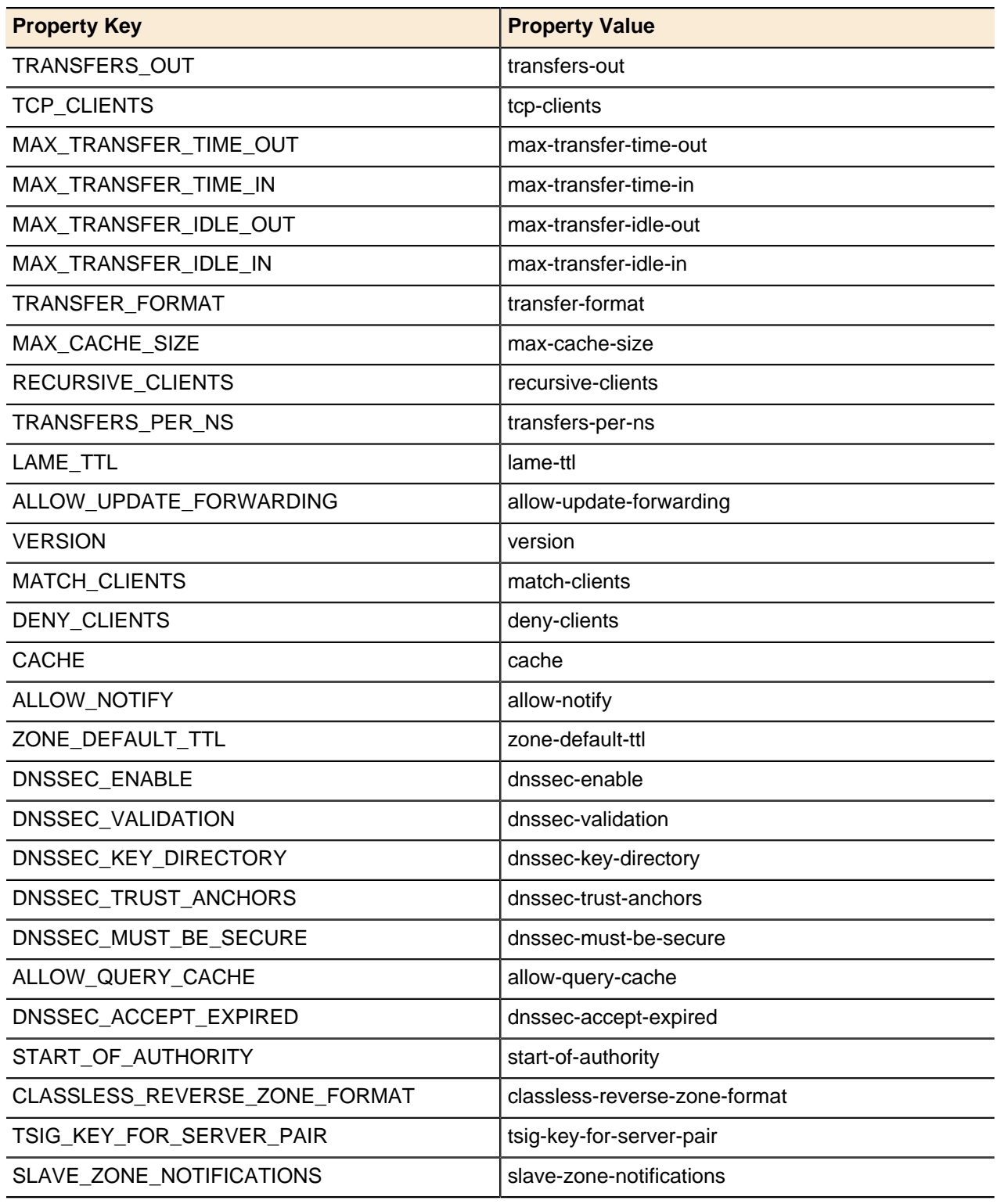

# <span id="page-197-0"></span>**DNS Option Values**

Constants used in the DNS options values.

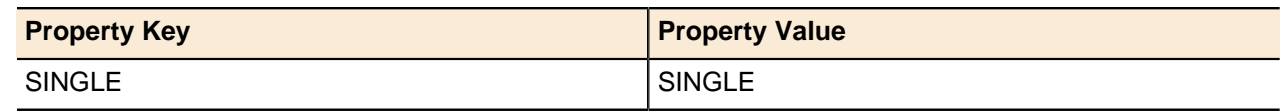

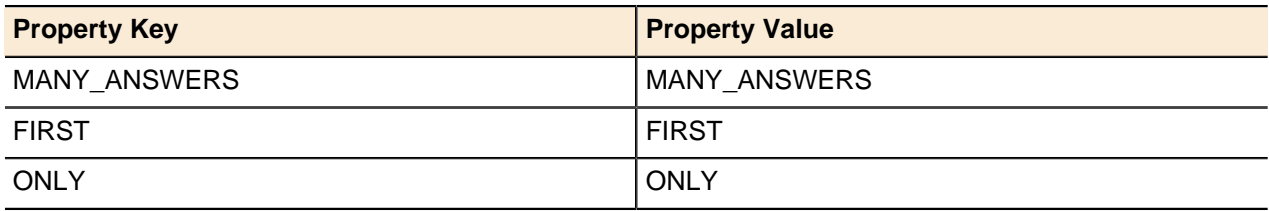

# <span id="page-198-0"></span>**DNSSEC Key Format**

Constants used in the DNSSEC Key Format.

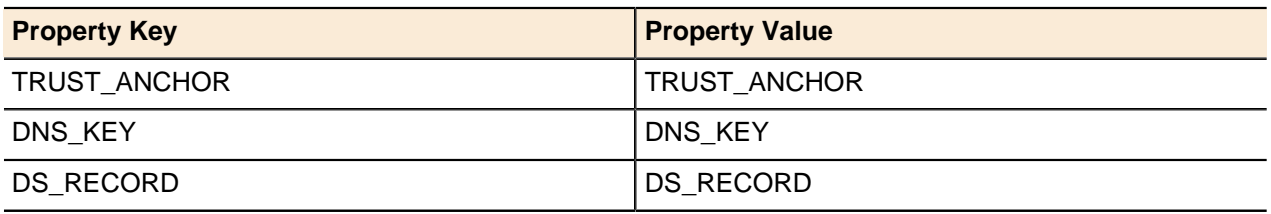

# <span id="page-198-1"></span>**DNS Zones Deployment Validation Check**

Constants used in the DNS Zones Deployment Validation Check.

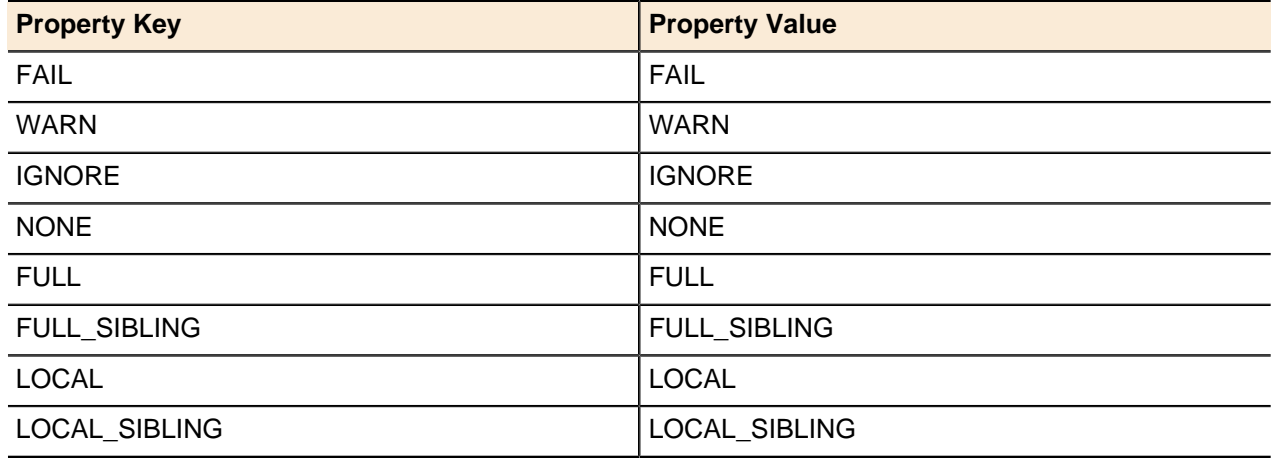

## <span id="page-198-2"></span>**Entity Categories**

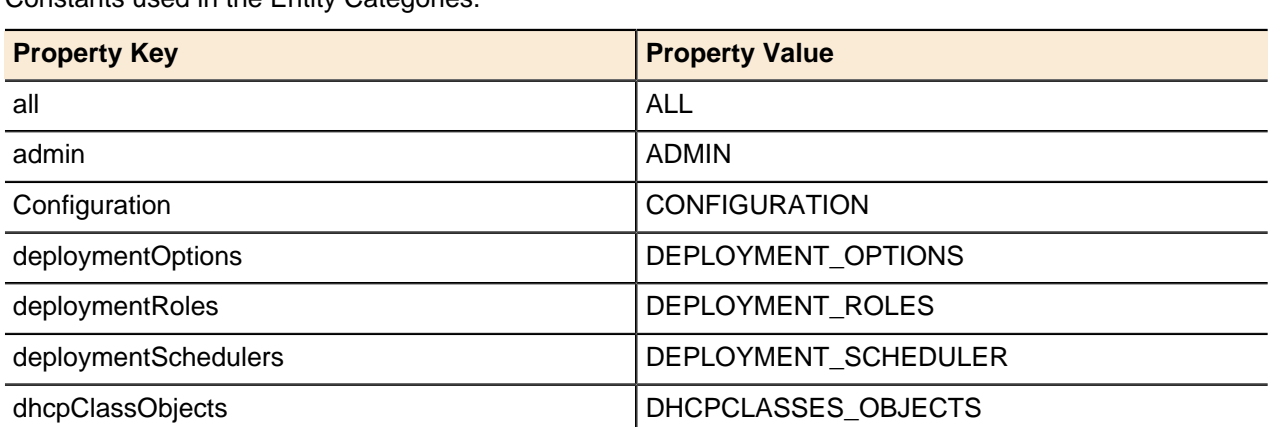

Constants used in the Entity Categories.

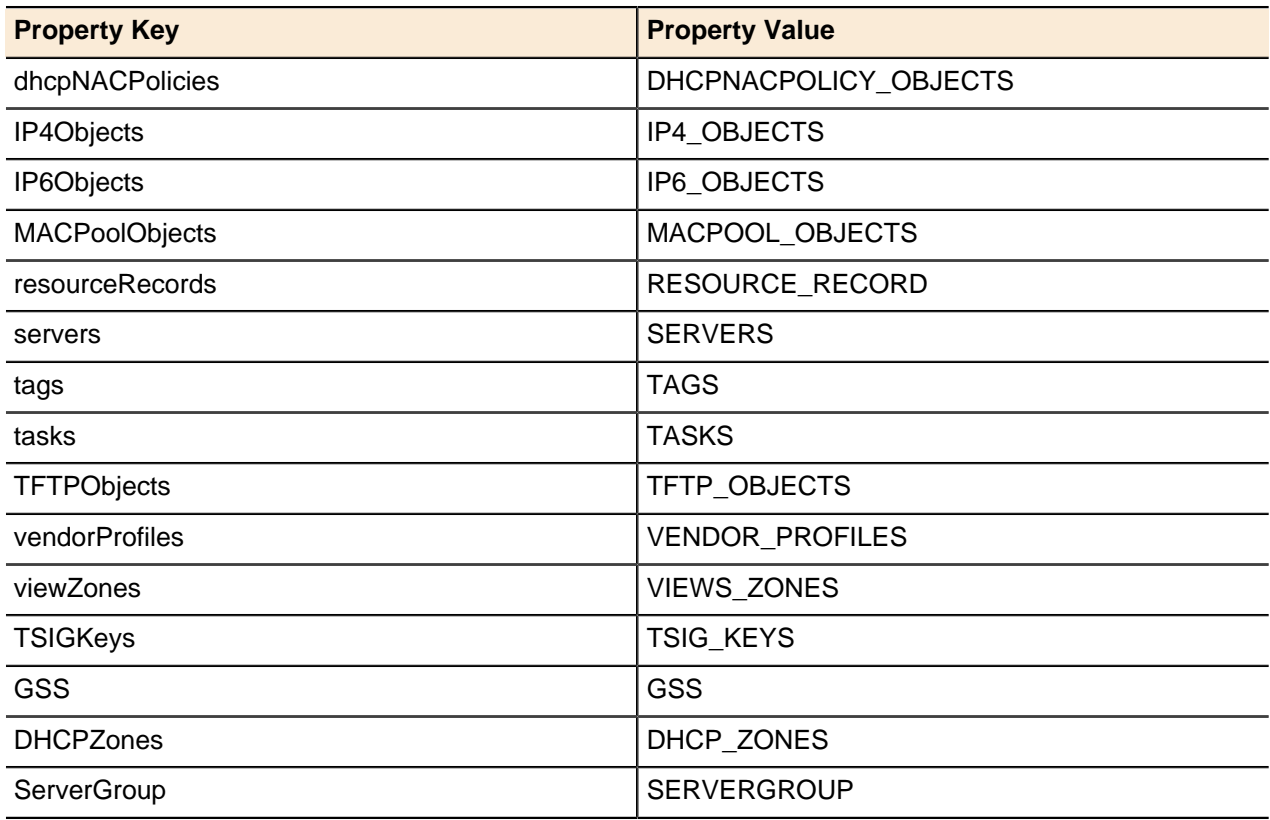

## <span id="page-199-0"></span>**ENUM Services**

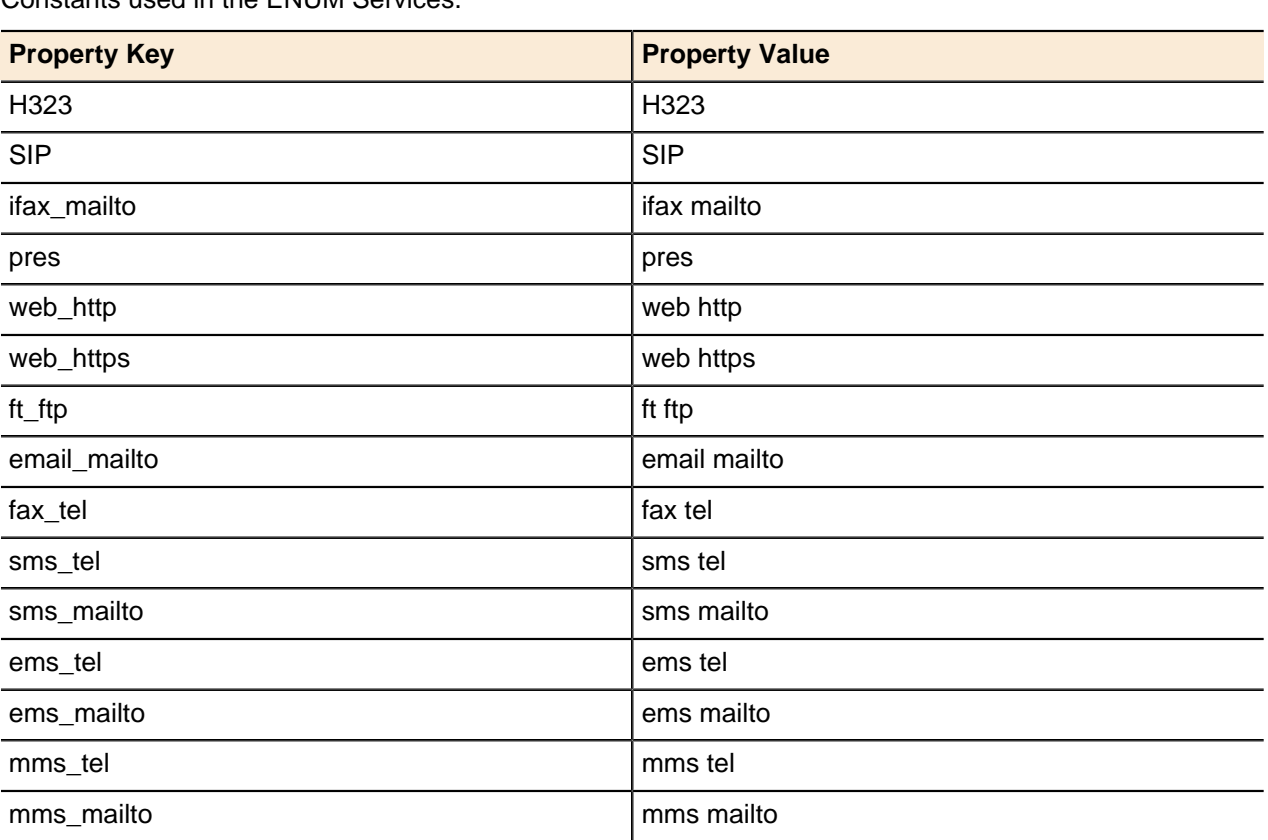

Constants used in the ENUM Services.

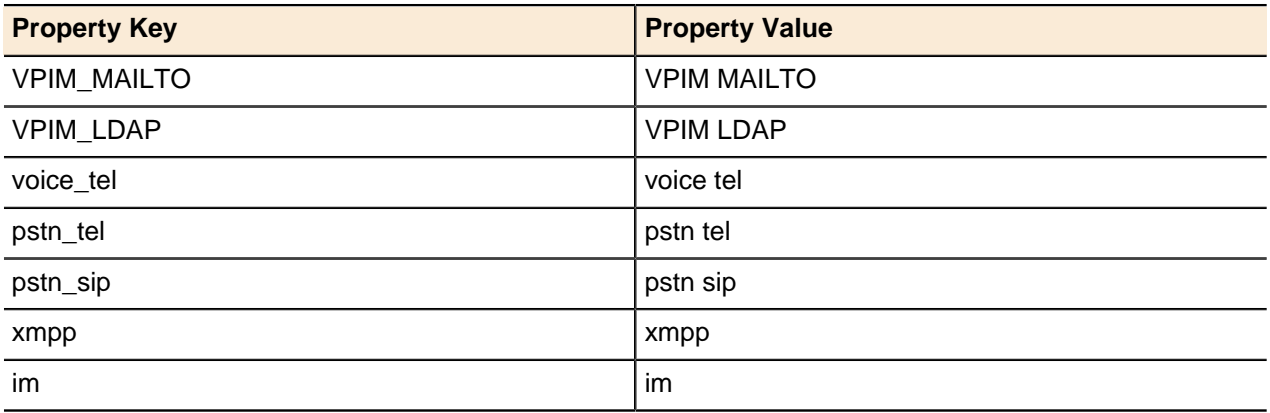

# <span id="page-200-0"></span>**IP Assignment Action Values**

Constants used in the IP Assignment Action Values.

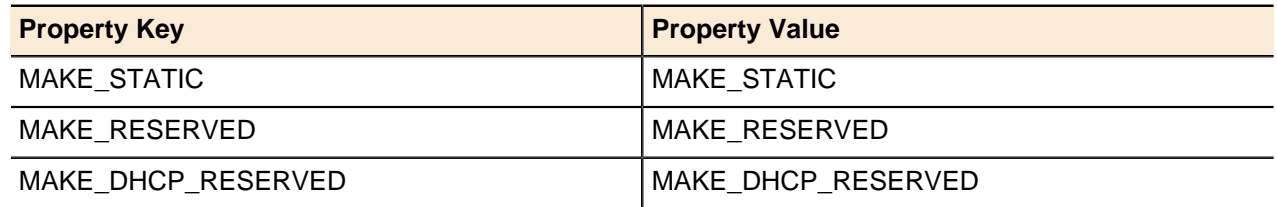

# <span id="page-200-1"></span>**IP Discovery Type**

Constants used in the IP address discovery type.

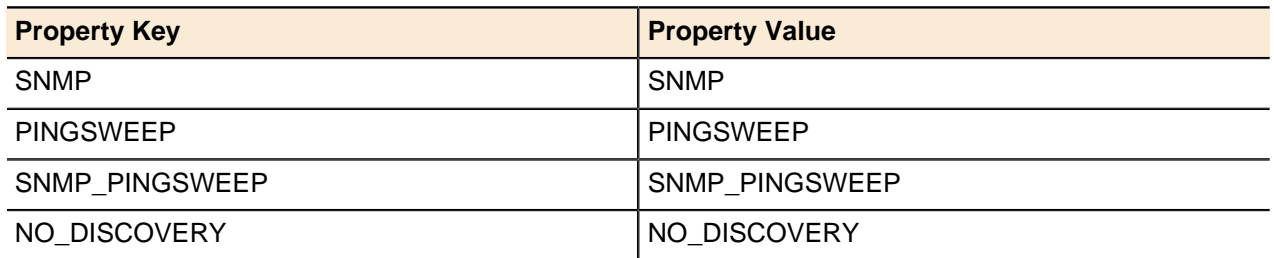

## <span id="page-200-2"></span>**Object Properties**

Constants used in the Object Properties.

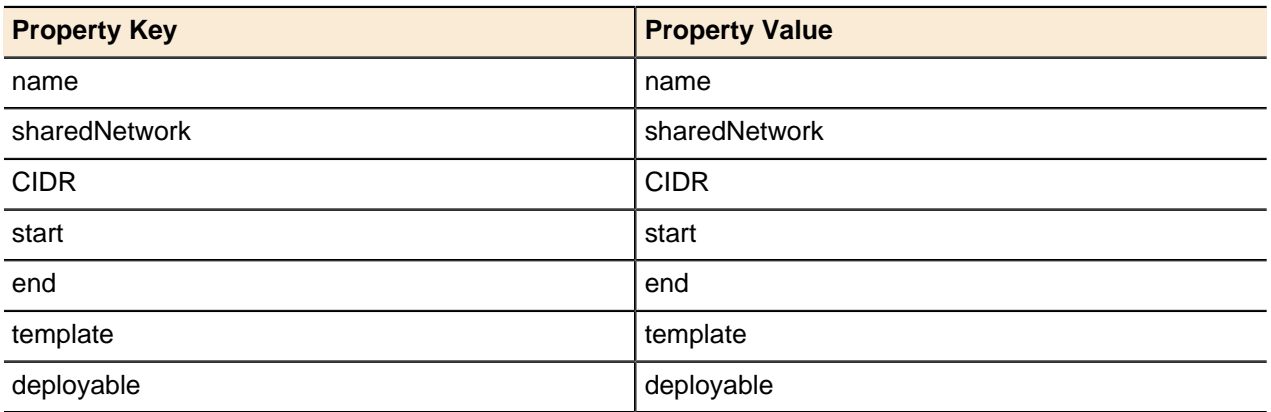

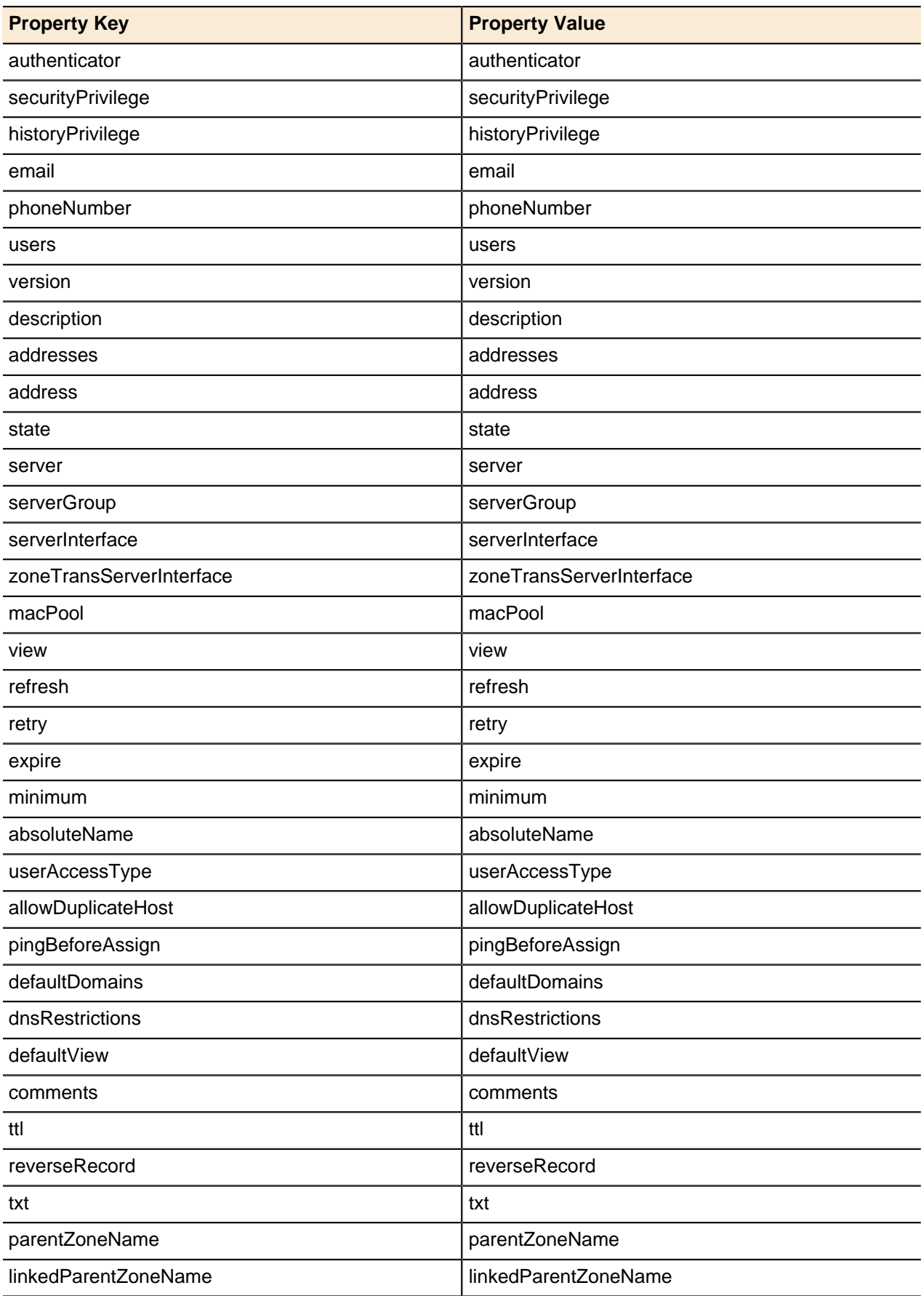

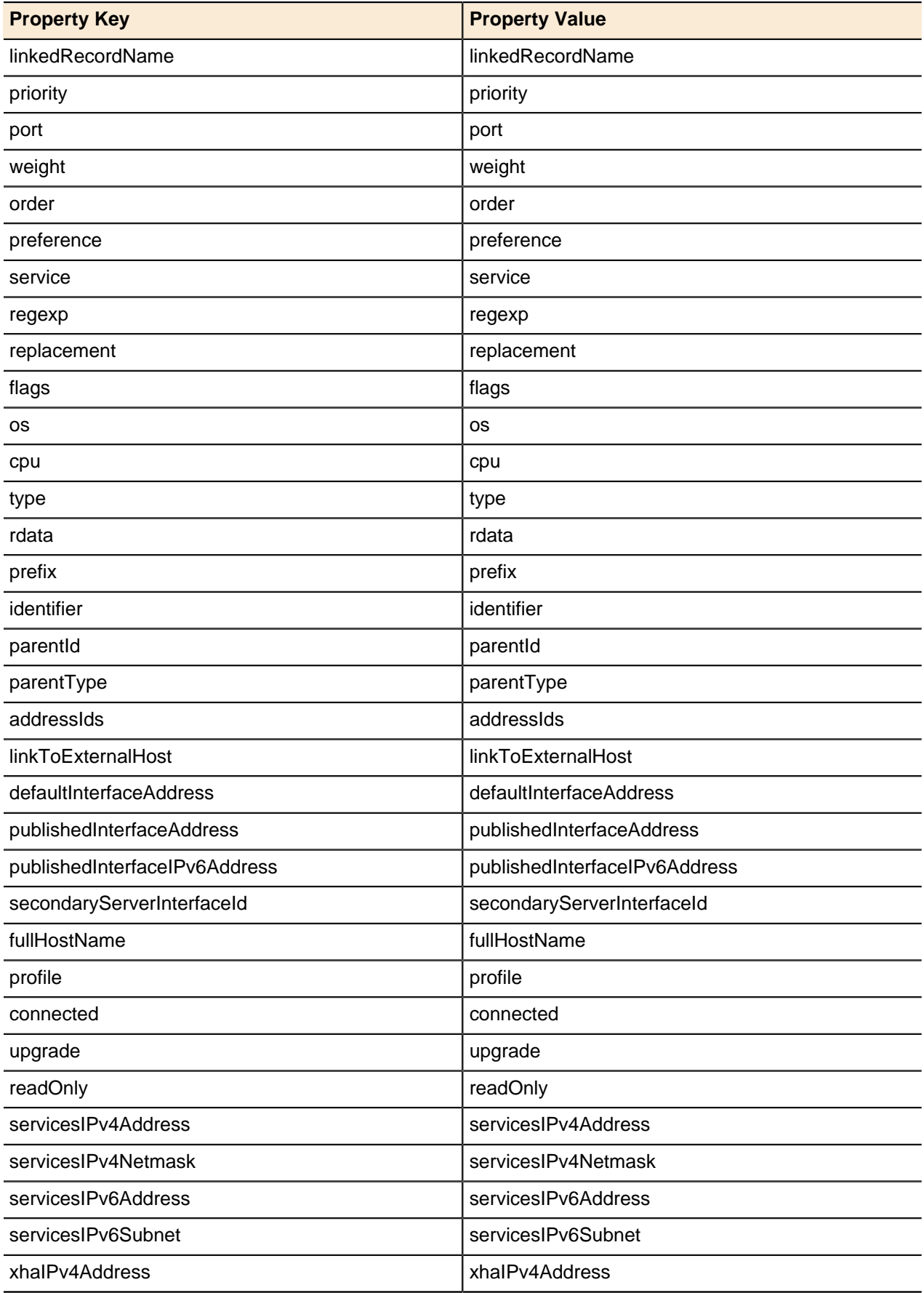

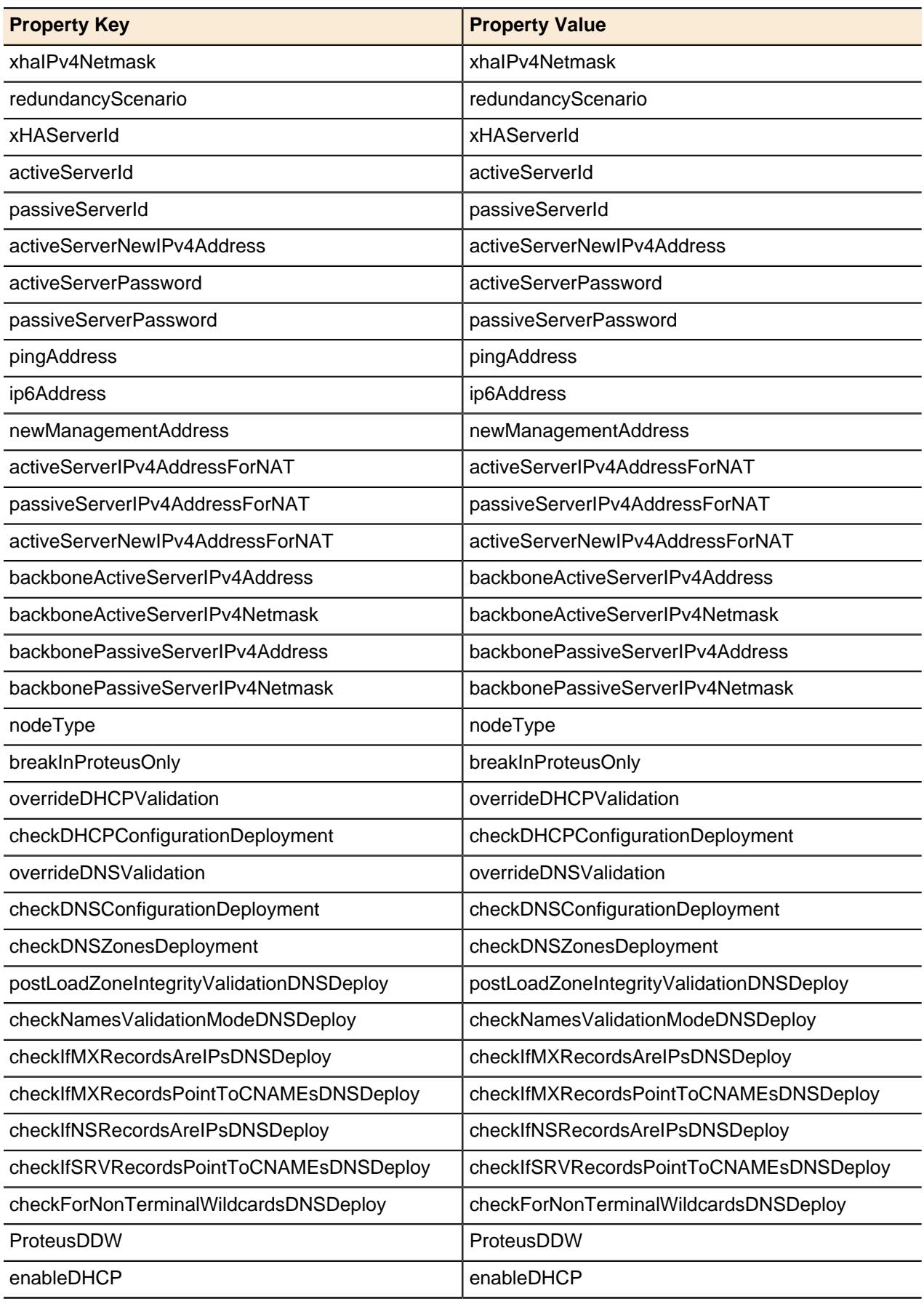

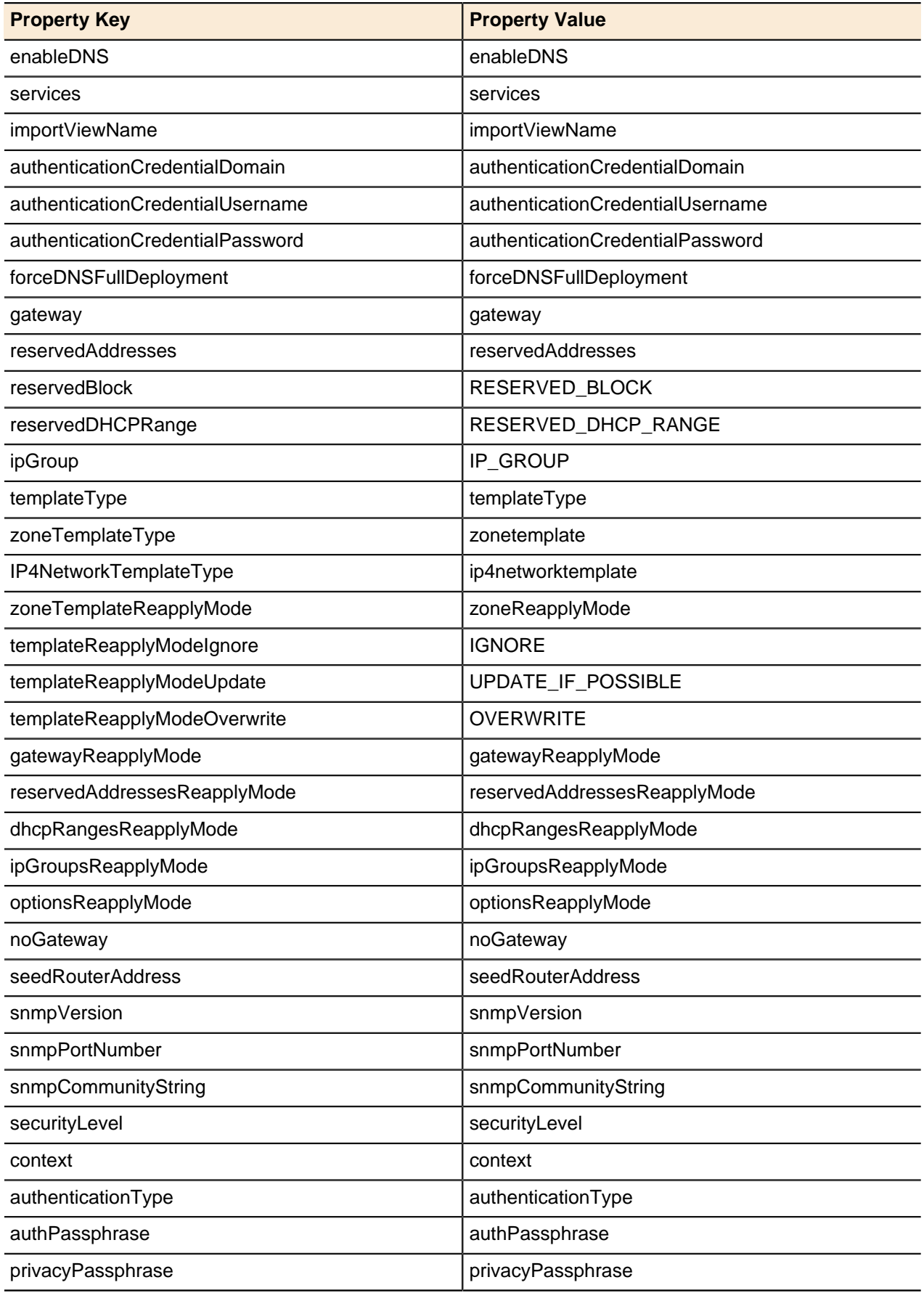

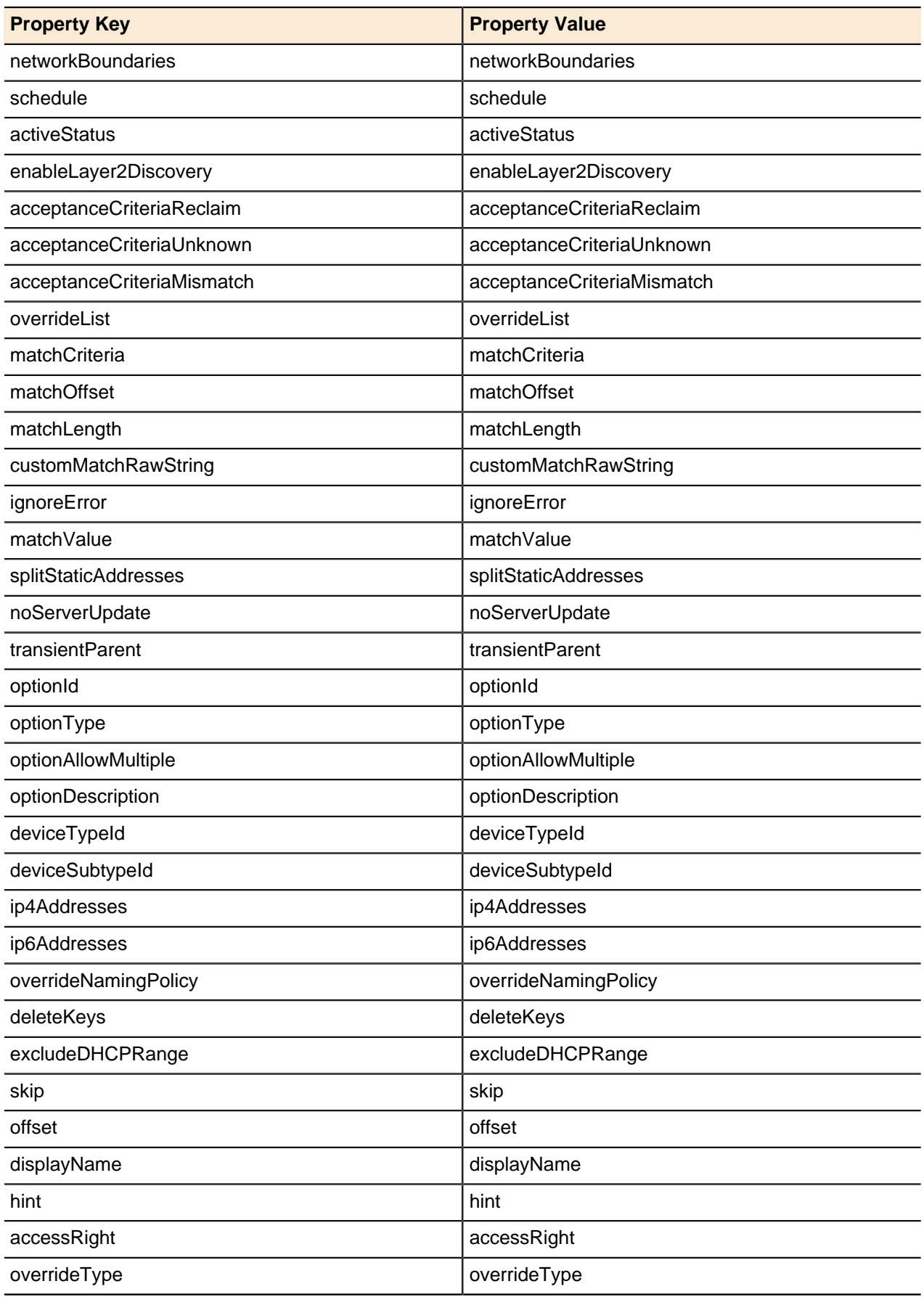

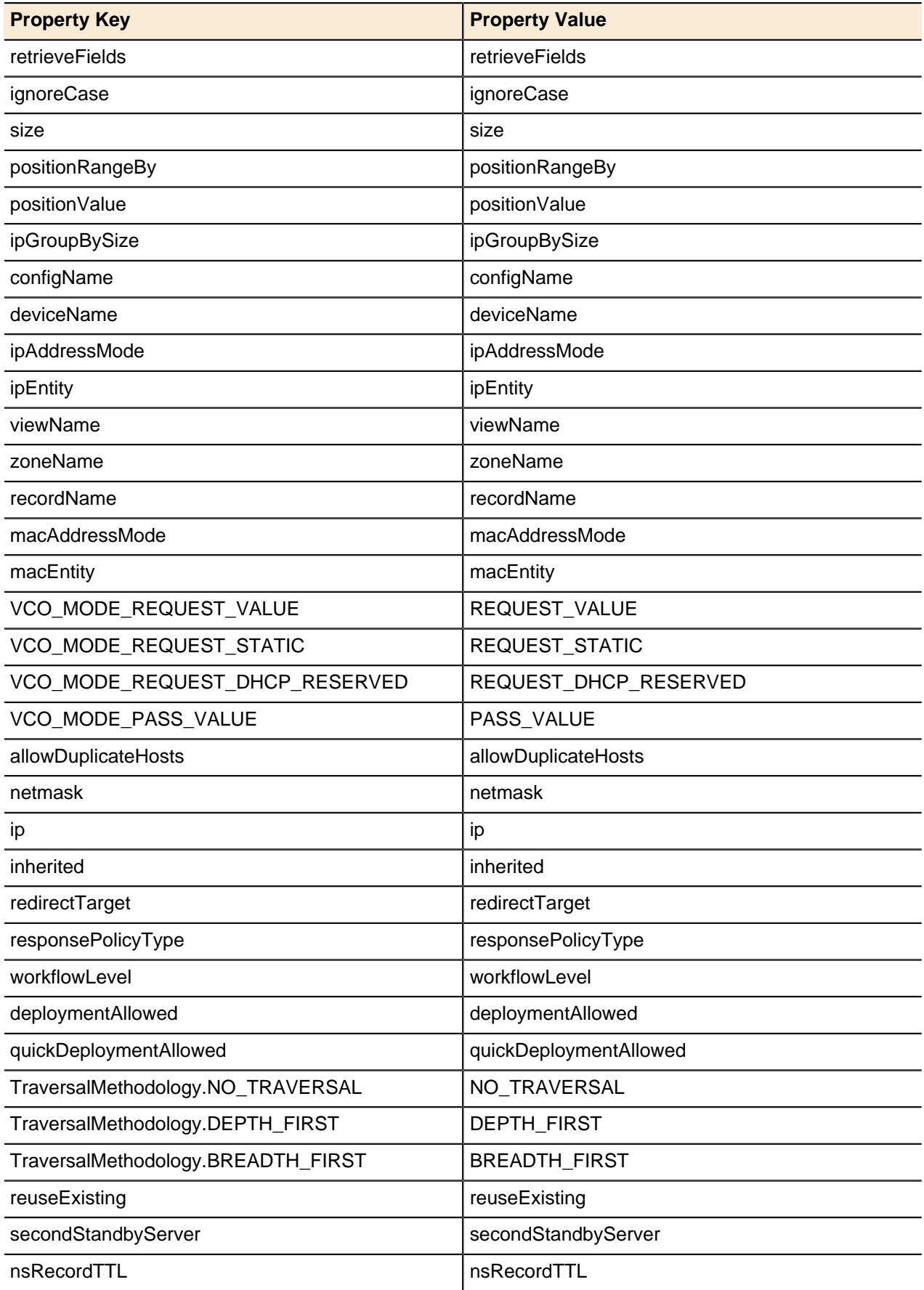

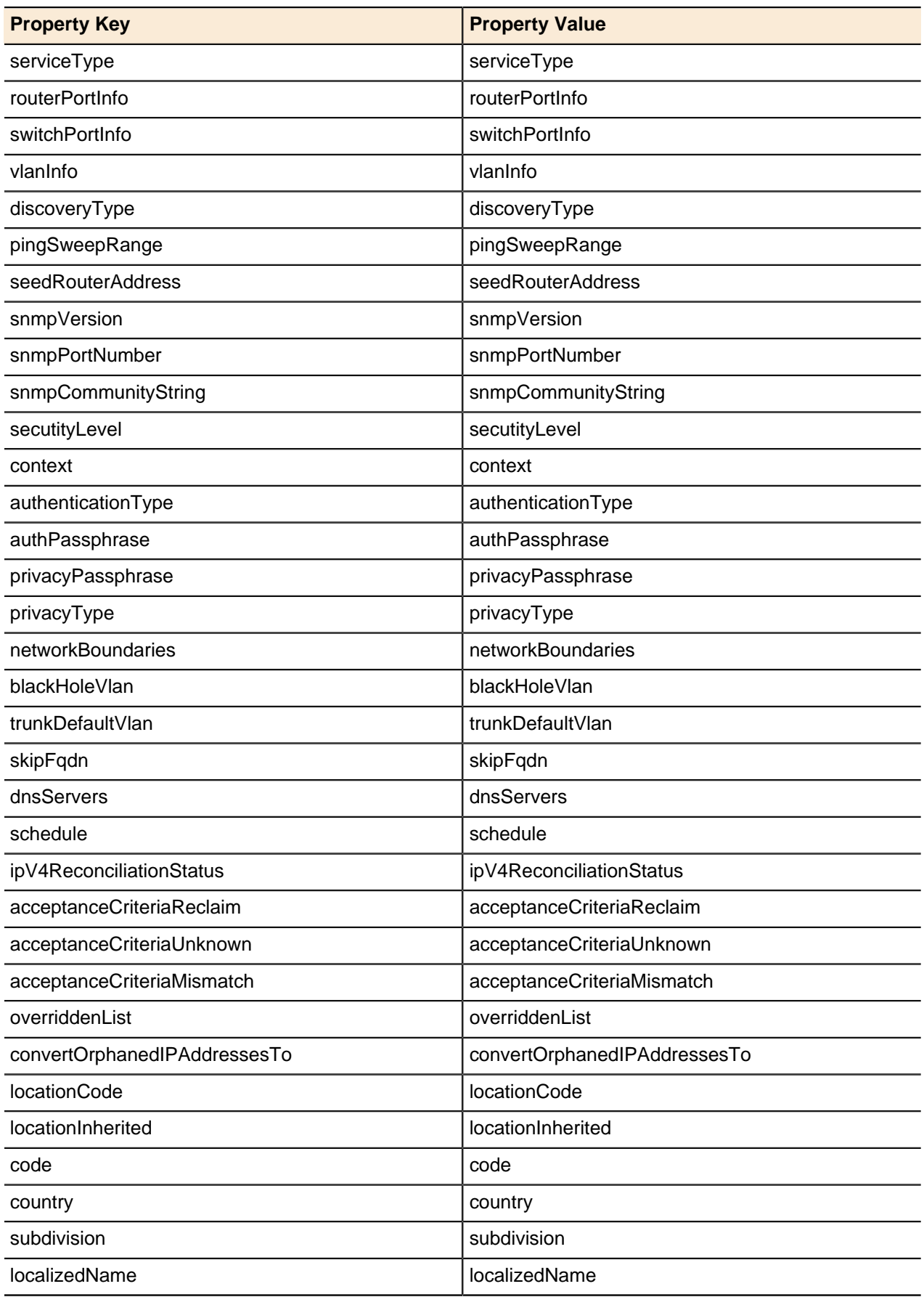

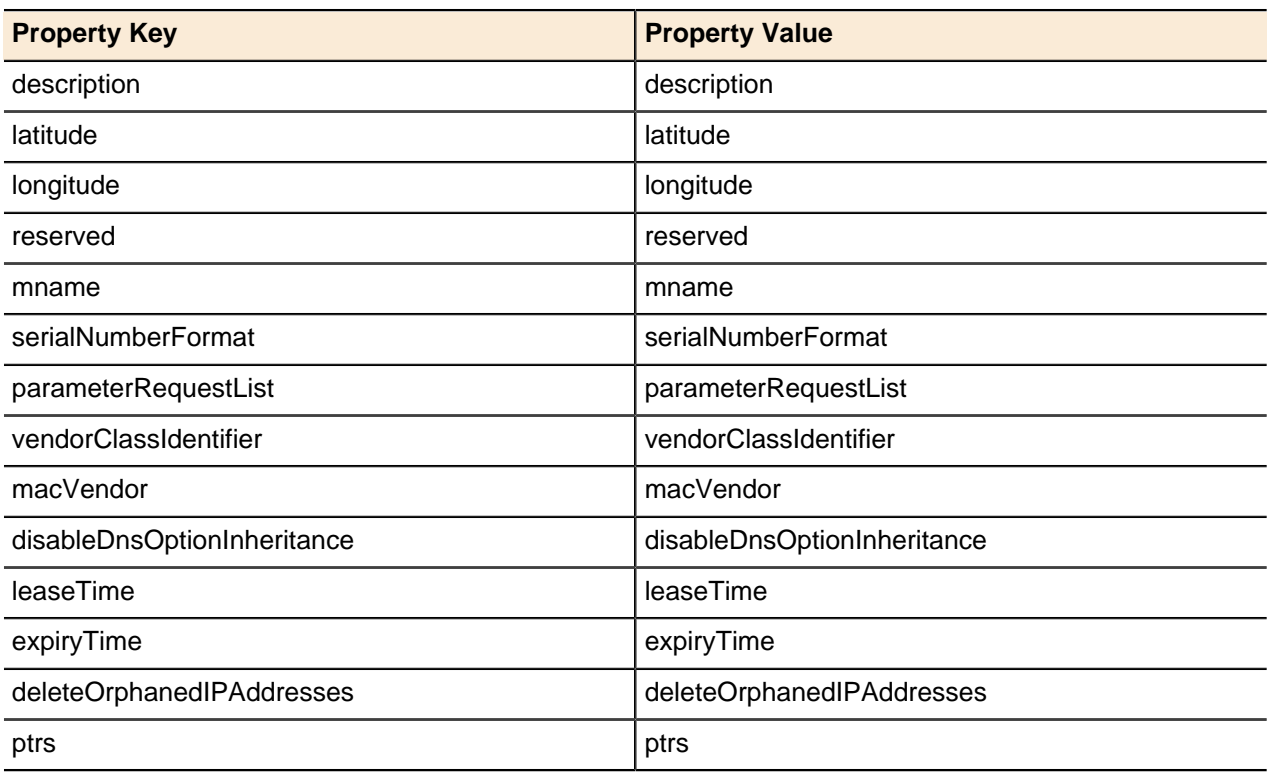

# <span id="page-208-0"></span>**Object Types**

Constants used in the Object Types.

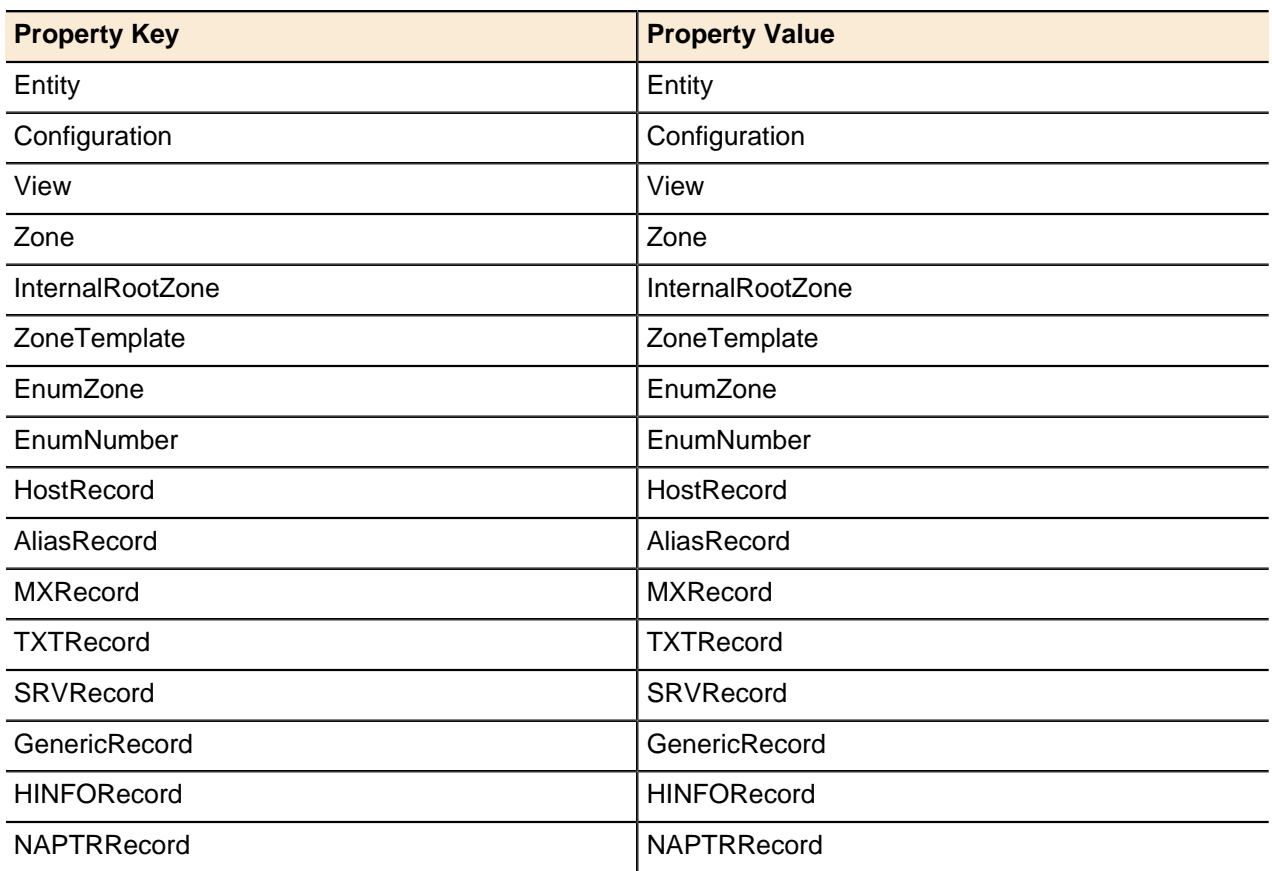

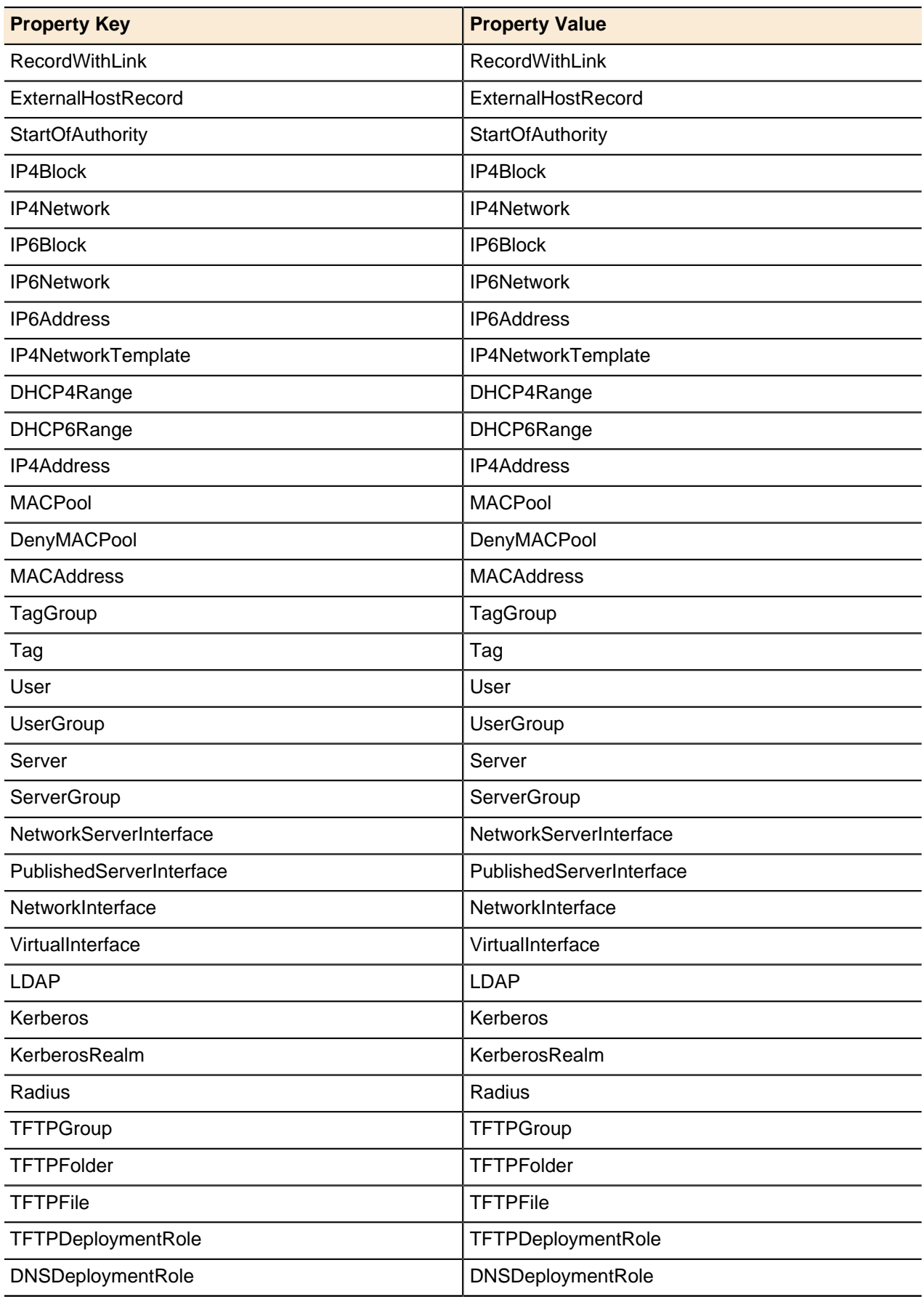

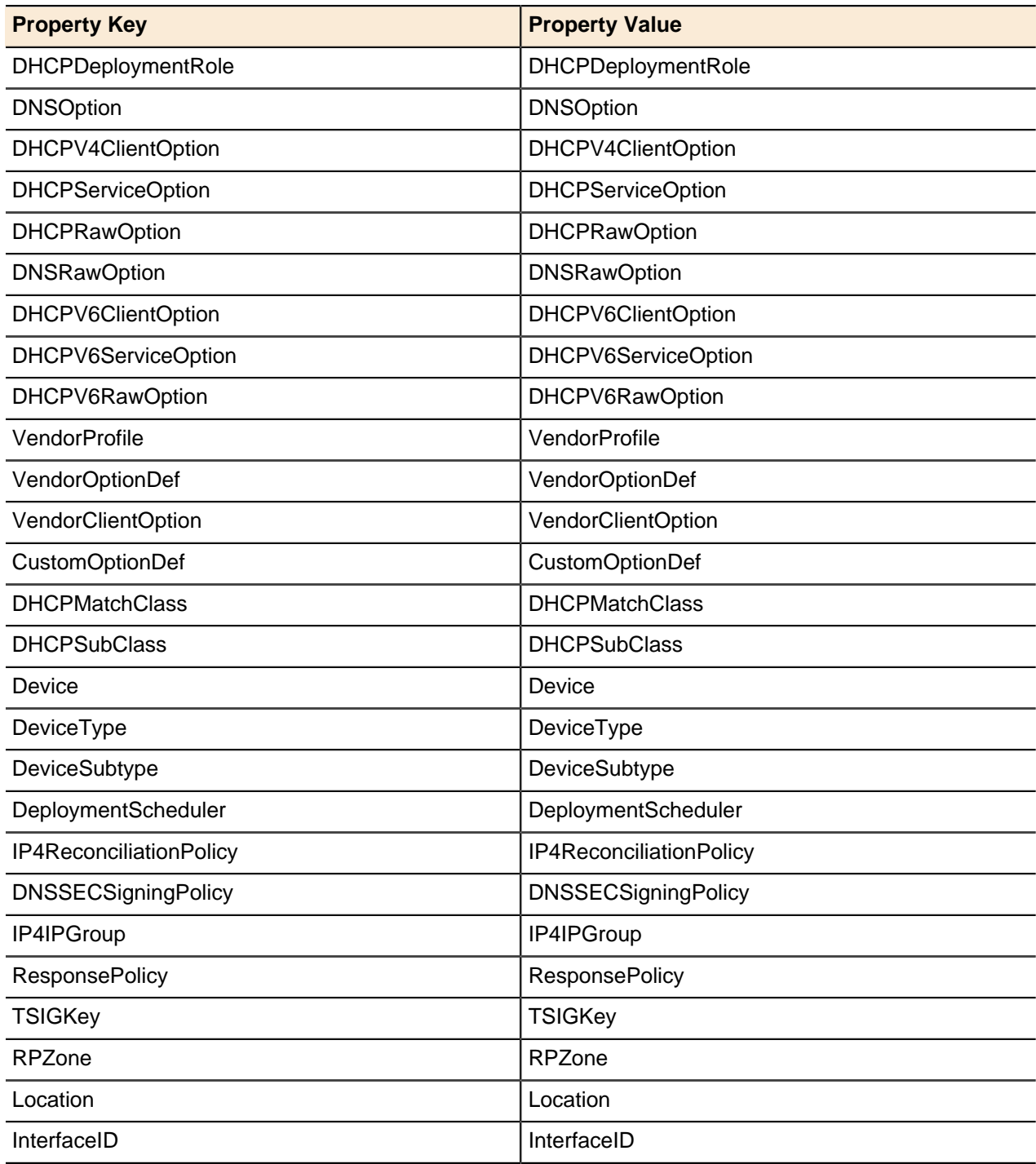

# <span id="page-210-0"></span>**Option Types**

Constants used in the Option Types.

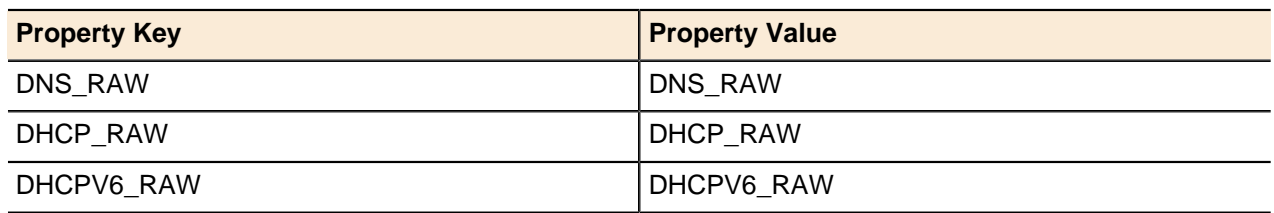

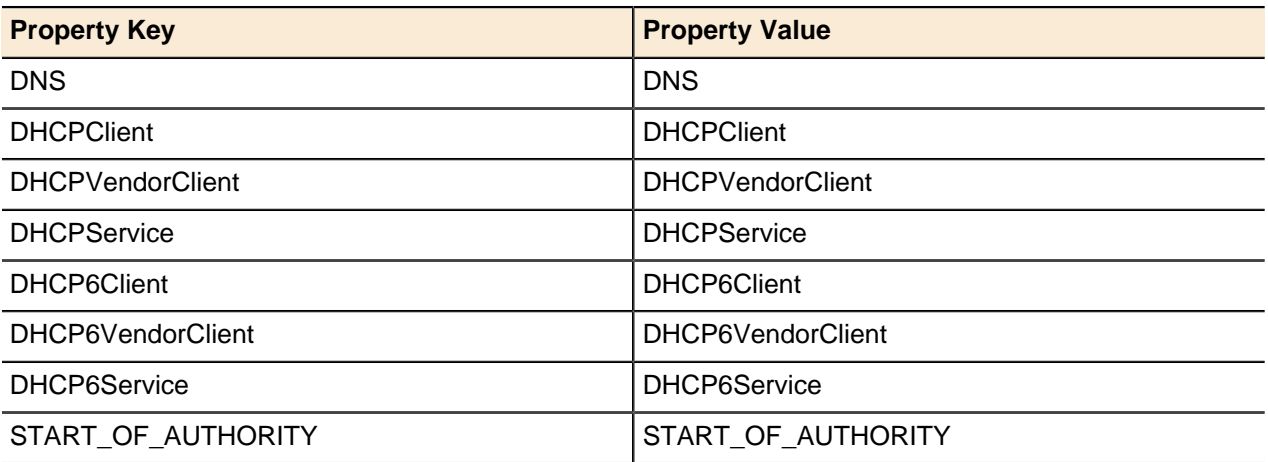

## <span id="page-211-0"></span>**PositionRangeBy**

Constants used in the PositionRangeBy API.

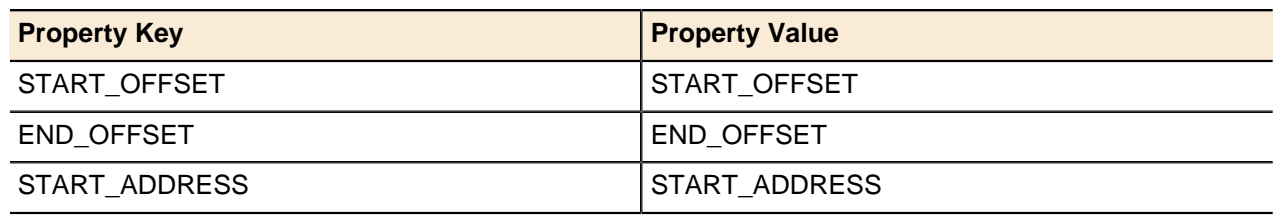

## <span id="page-211-1"></span>**Response Policy Type**

Constants used in the Response Policy Type.

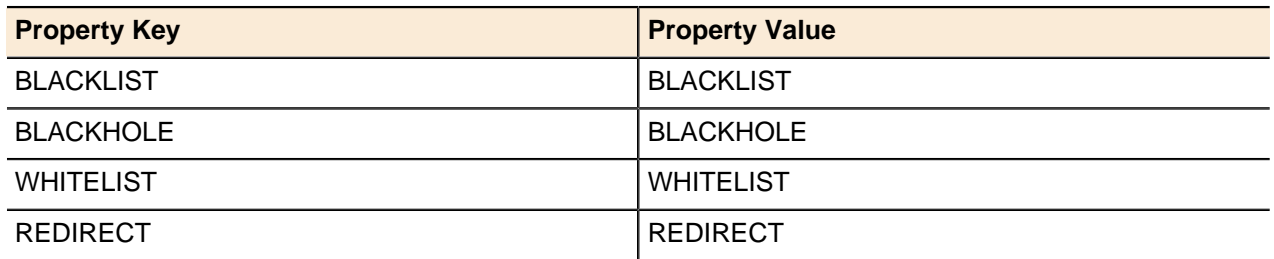

## <span id="page-211-2"></span>**Response Policy Search Scopes**

Constants used in the Response Policy Search.

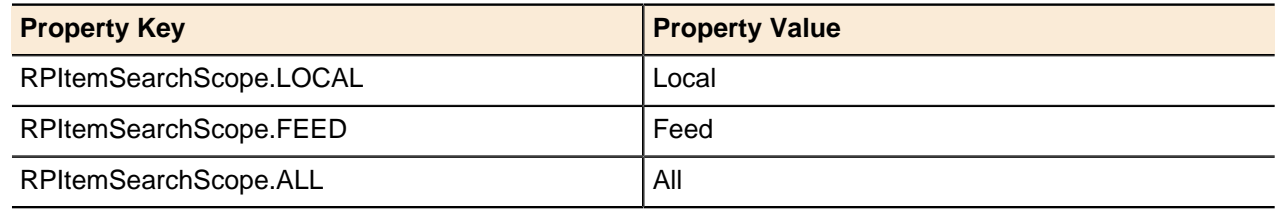

## <span id="page-211-3"></span>**Reverse Zone Format Type**

Constants used in the reverse zone format type.

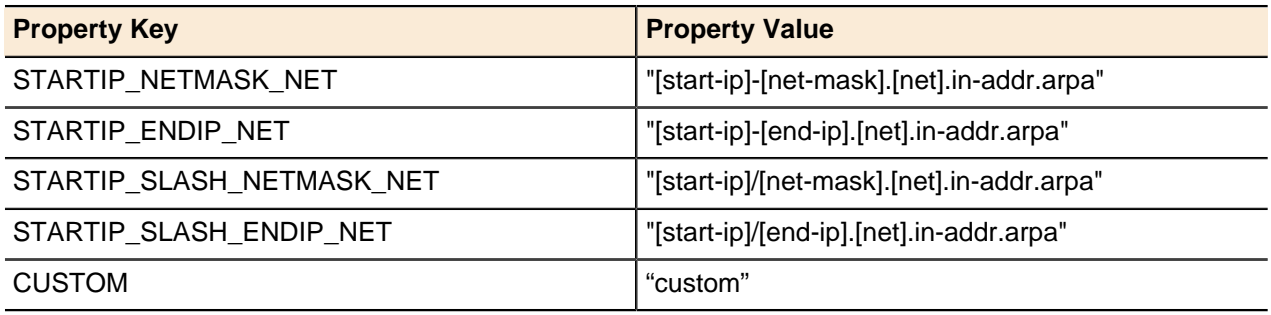

# <span id="page-212-0"></span>**Server Capability Profiles**

Constants used in the Server Capability Profiles.

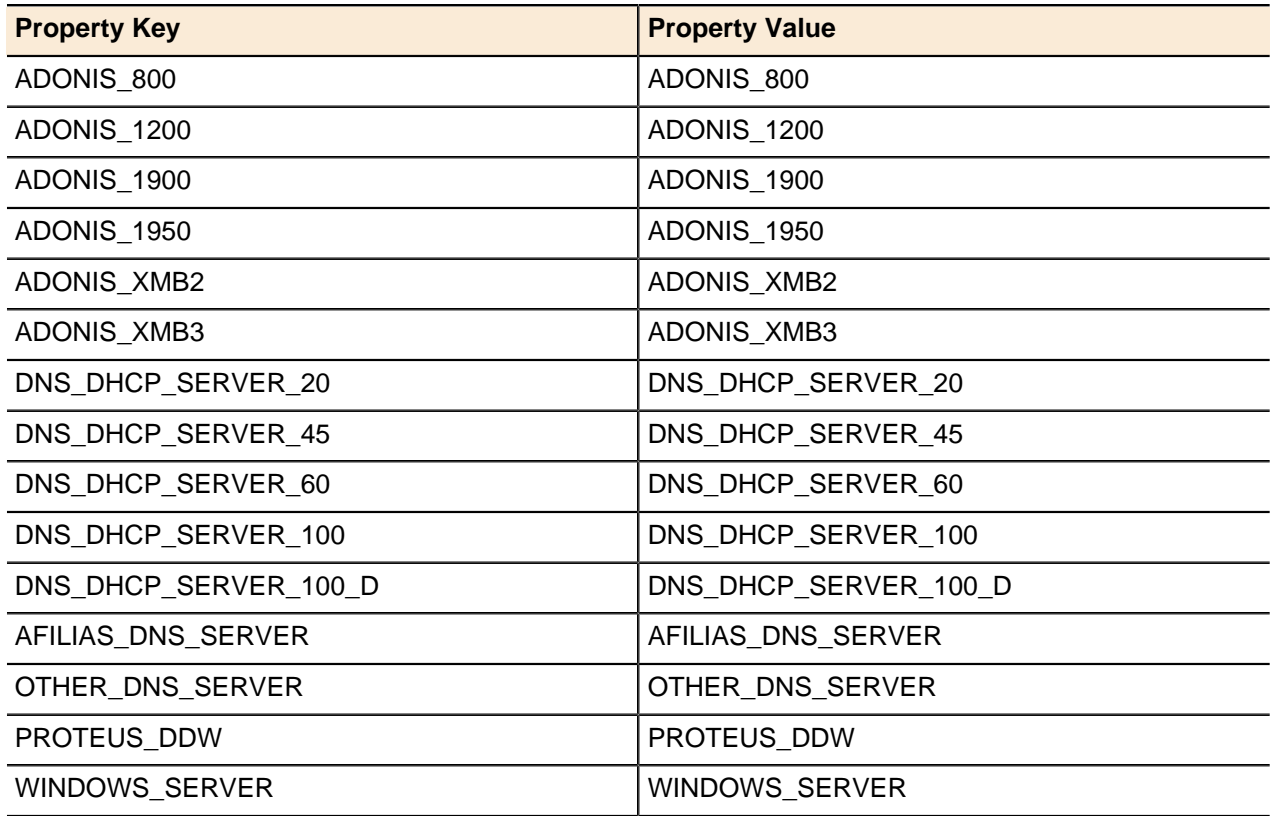

# <span id="page-212-1"></span>**Service Types**

Constants used in the Service Types.

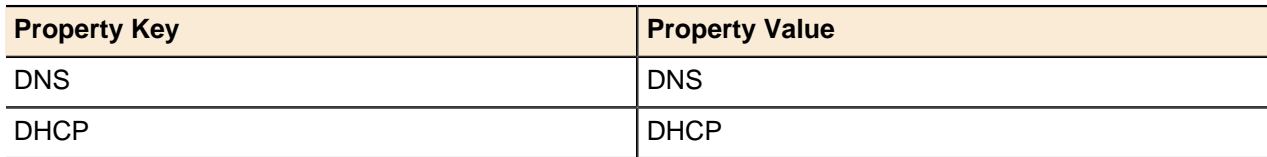

## <span id="page-212-2"></span>**SNMP Version**

Constants used in the SNMP Version.

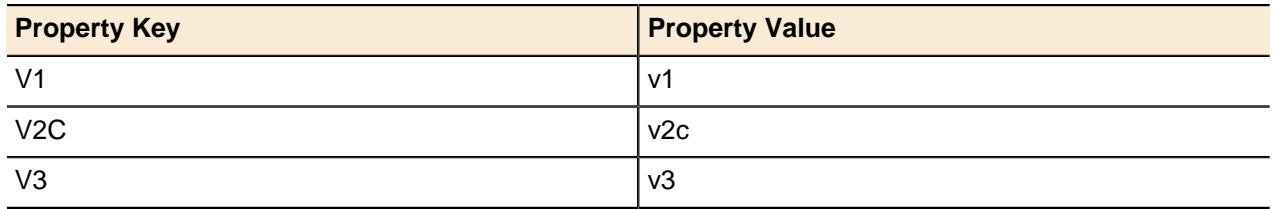

## <span id="page-213-0"></span>**SNMP Security Levels**

Constants used in the SNMP Security Levels.

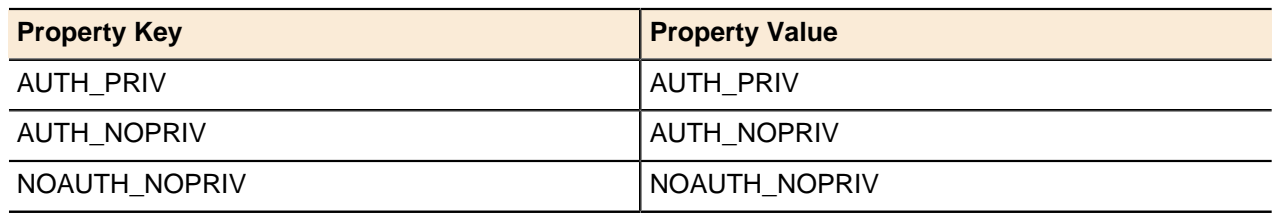

## <span id="page-213-1"></span>**SNMP Authentication Type**

Constants used in the SNMP Authentication Type.

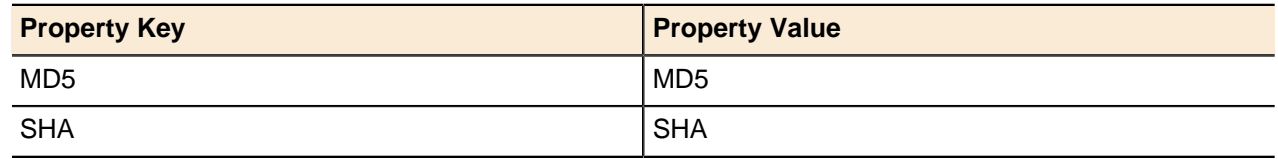

## <span id="page-213-2"></span>**SNMP Privacy Type**

Constants used in the SNMP Privacy Type.

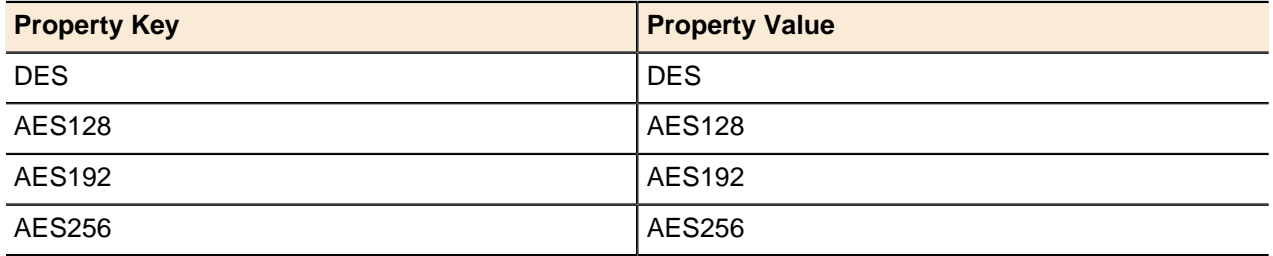

## <span id="page-213-3"></span>**Traversal Methodology**

Constants used in the Traversal Methodology.

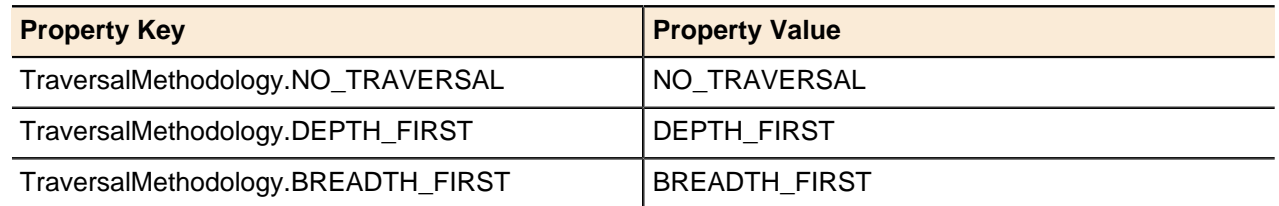

## <span id="page-214-0"></span>**User Access Type**

Constants used in the User Access Type.

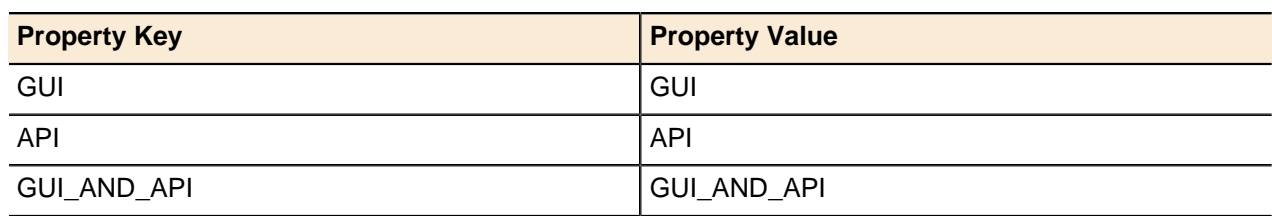

## <span id="page-214-1"></span>**User-defined Field Type**

Constants used in the User-defined Field Type.

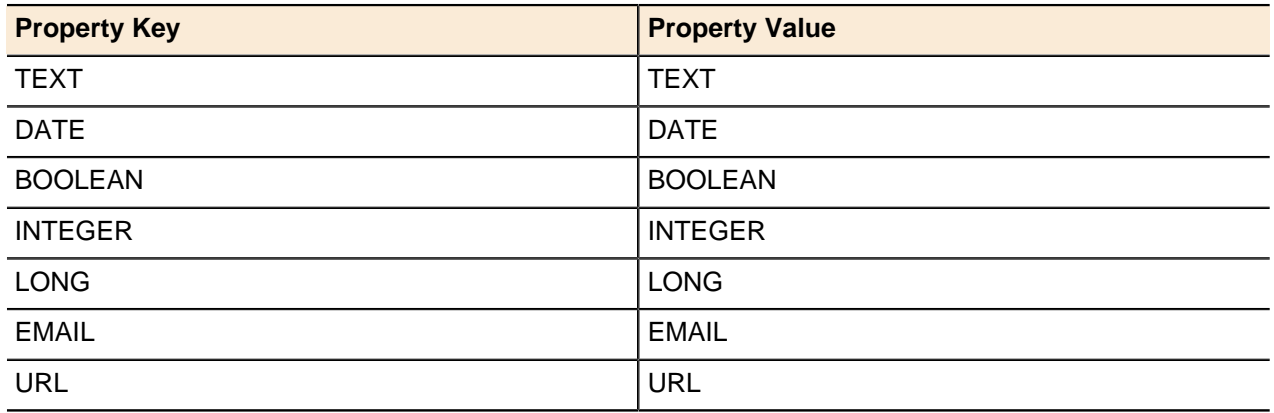

## <span id="page-214-2"></span>**User-defined Field Validator Properties**

Constants used in the User-defined Field Validator Properties.

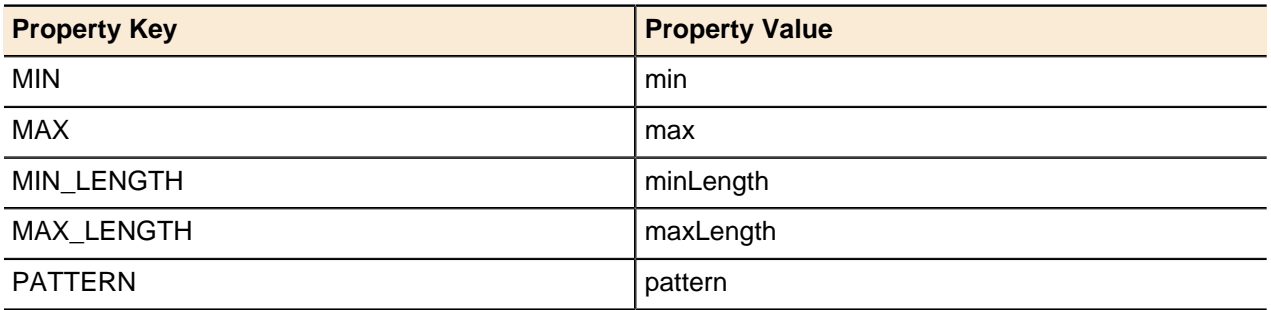

## <span id="page-214-3"></span>**User History Privileges**

Constants used in the User History Privileges.

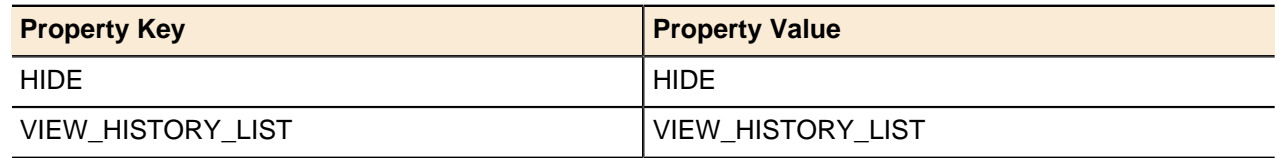

## <span id="page-215-0"></span>**User Security Privileges**

Constants used in the User Security Privileges.

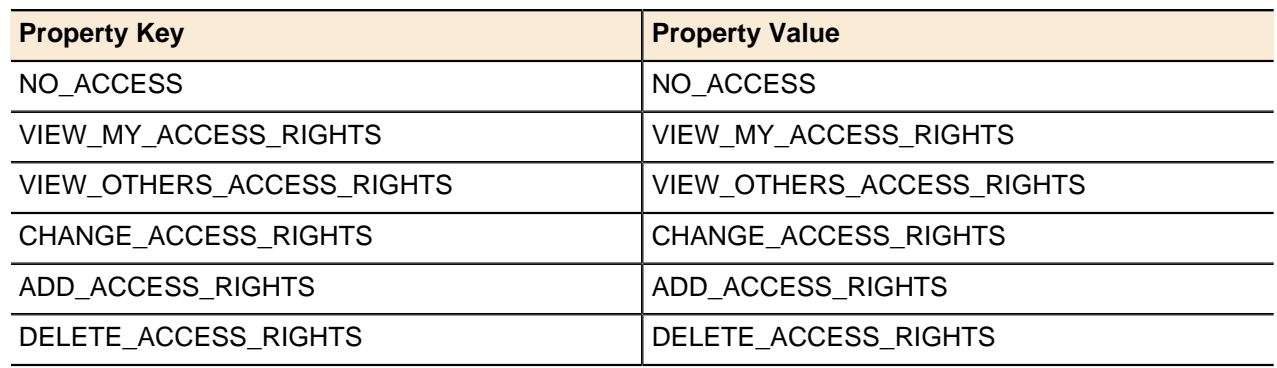

## <span id="page-215-1"></span>**User Type**

Constants used in the User Type.

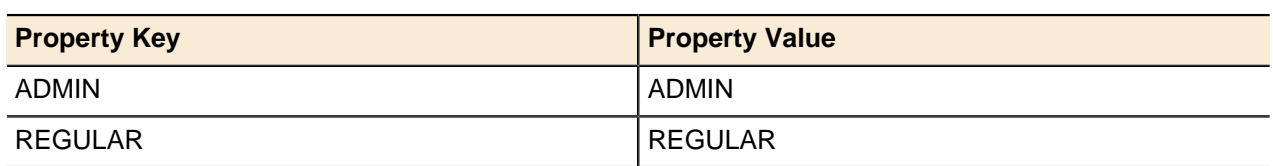

# <span id="page-215-2"></span>**Vendor Profile Option Types**

Constants used in the Vendor Profile Option Types.

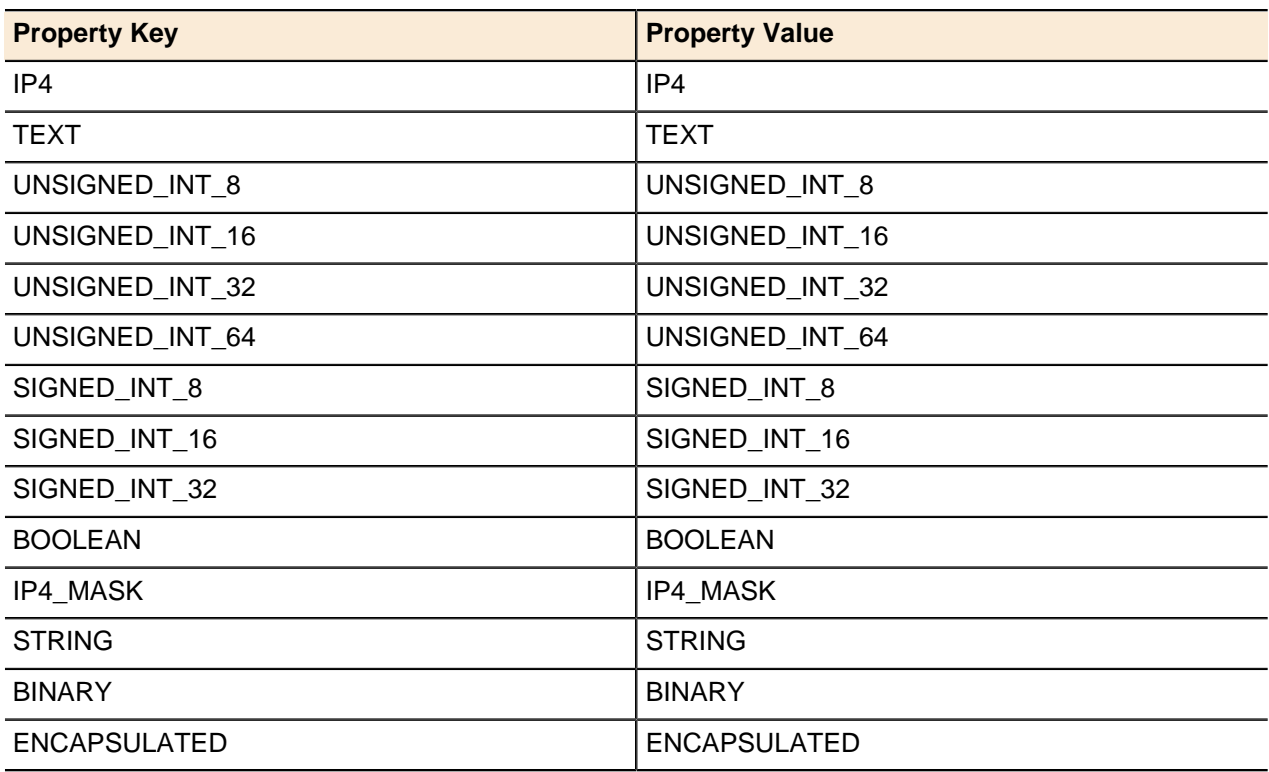
### **Workflow Levels**

Constants used in the Workflow Levels.

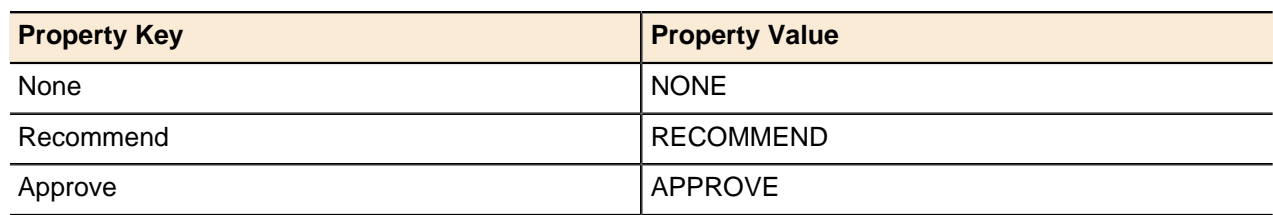

### **Defined Probe Values**

Constants used in the Data collection process.

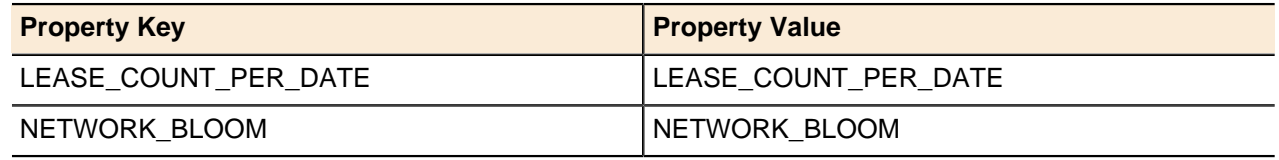

## **Probe Status Values**

Constants used to check the status of the Data collection process.

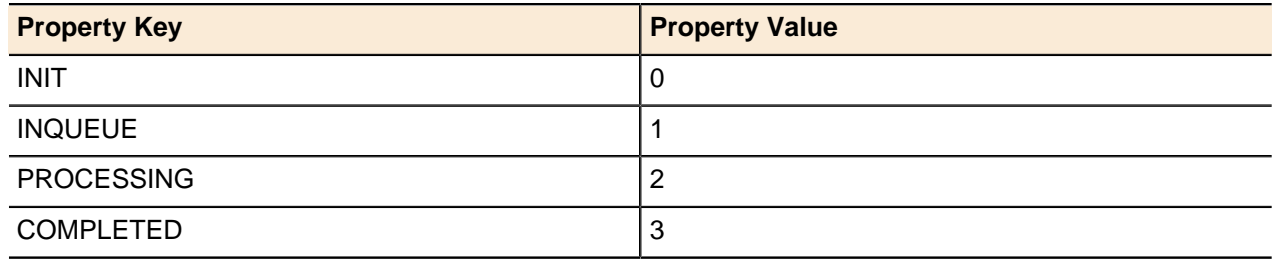

# **API Method Reference**

#### **Topics:**

- [API Sessions](#page-219-0)
- [Generic Methods](#page-219-1)
- [User-defined Fields](#page-220-0)
- [IPAM](#page-220-1)
- [DHCP](#page-224-0)
- [DNS](#page-227-0)
- [Deployment Options](#page-232-0)
- [TFTP](#page-232-1)
- [Servers and Deployment](#page-233-0)
- [Crossover High Availability](#page-235-0) [\(XHA\)](#page-235-0)
- [Address Manager Objects](#page-235-1)

This chapter provides the reference table for all methods available in the Address Manager API.

## <span id="page-219-0"></span>**API Sessions**

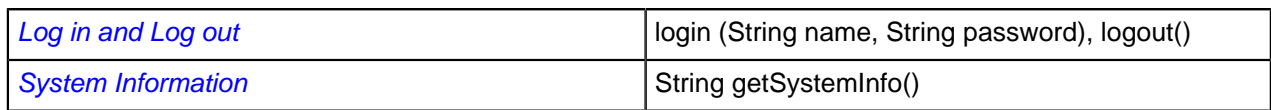

## <span id="page-219-1"></span>**Generic Methods**

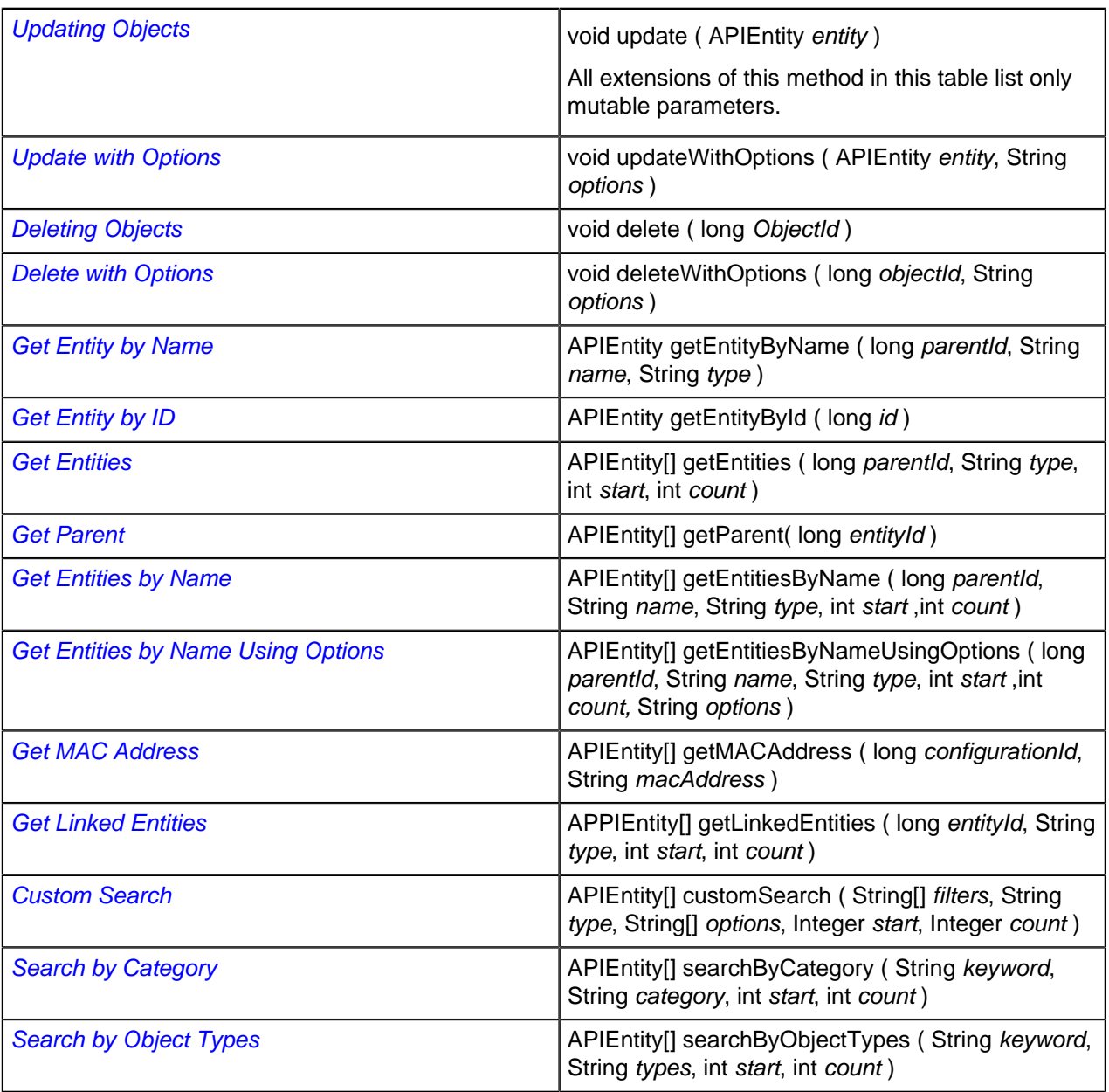

### **Linked Entities**

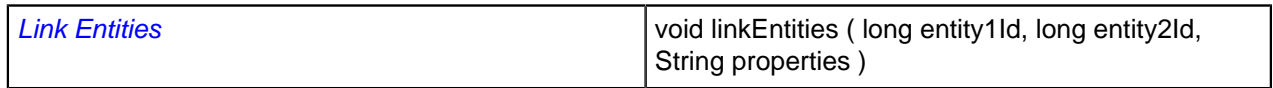

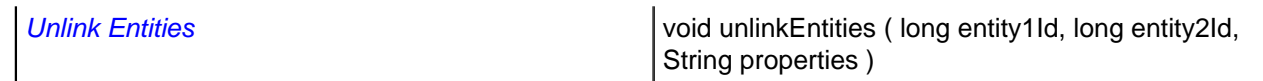

## **Changing Locale**

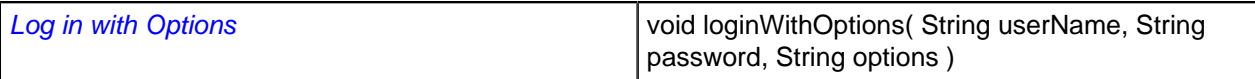

# <span id="page-220-0"></span>**User-defined Fields**

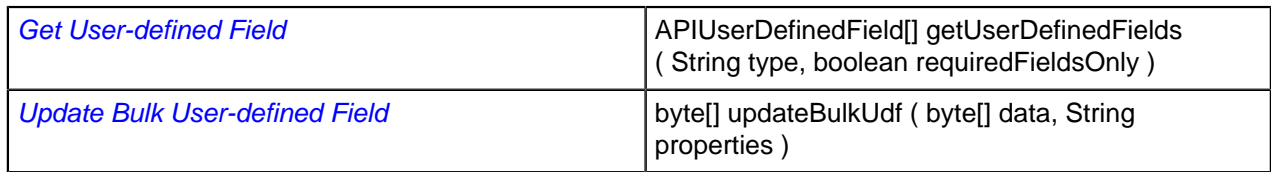

### <span id="page-220-1"></span>**IPAM**

### **IPv4 Blocks**

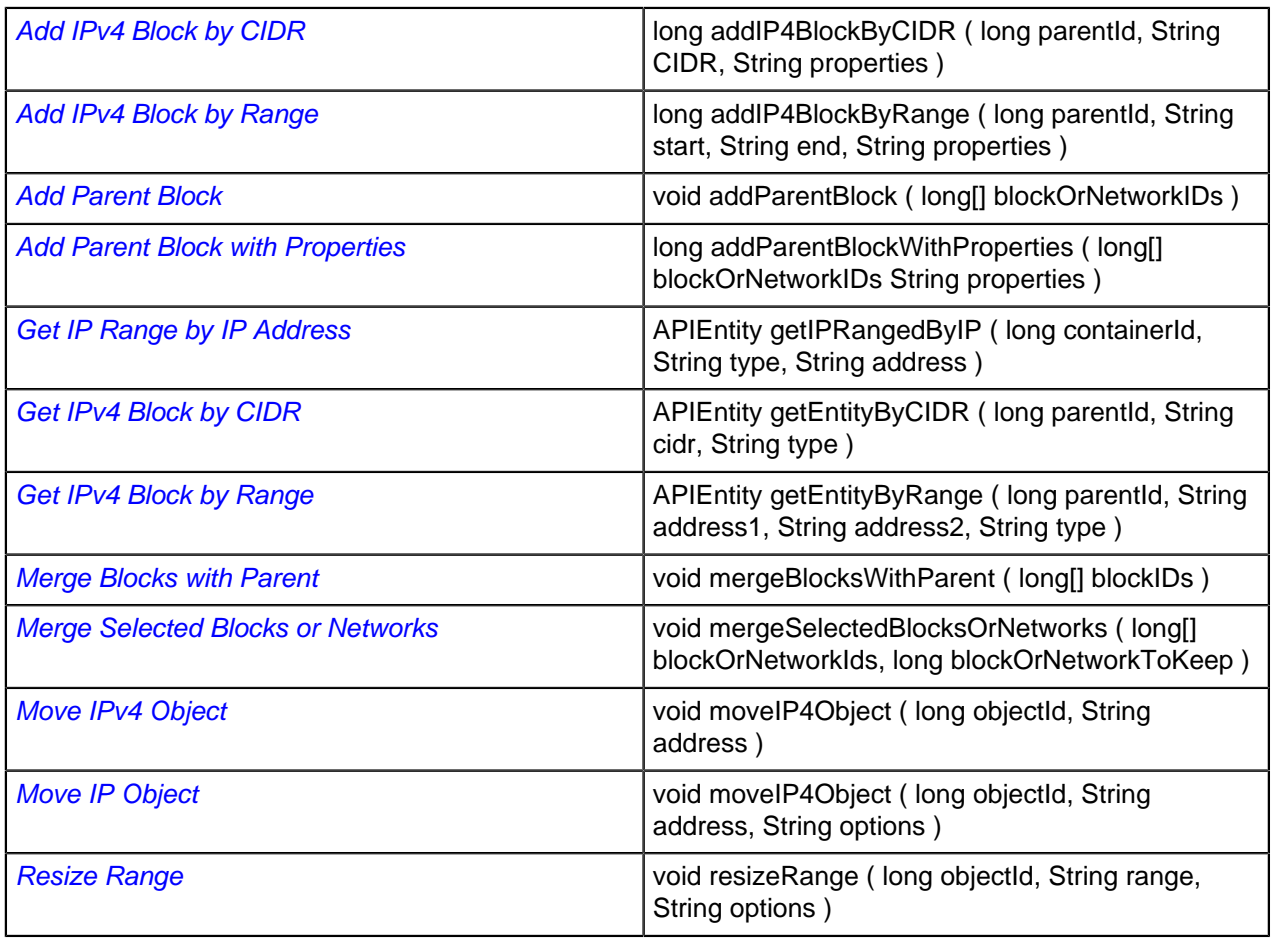

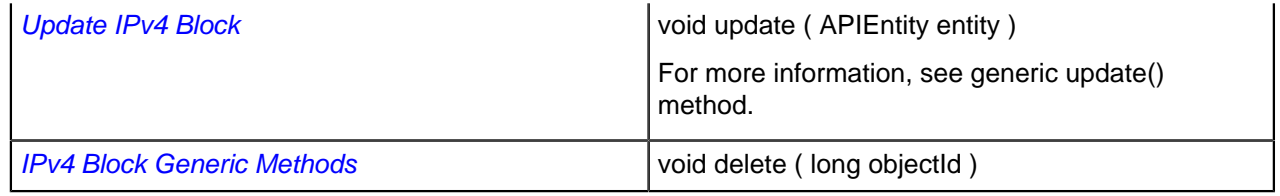

#### **IPv4 Networks**

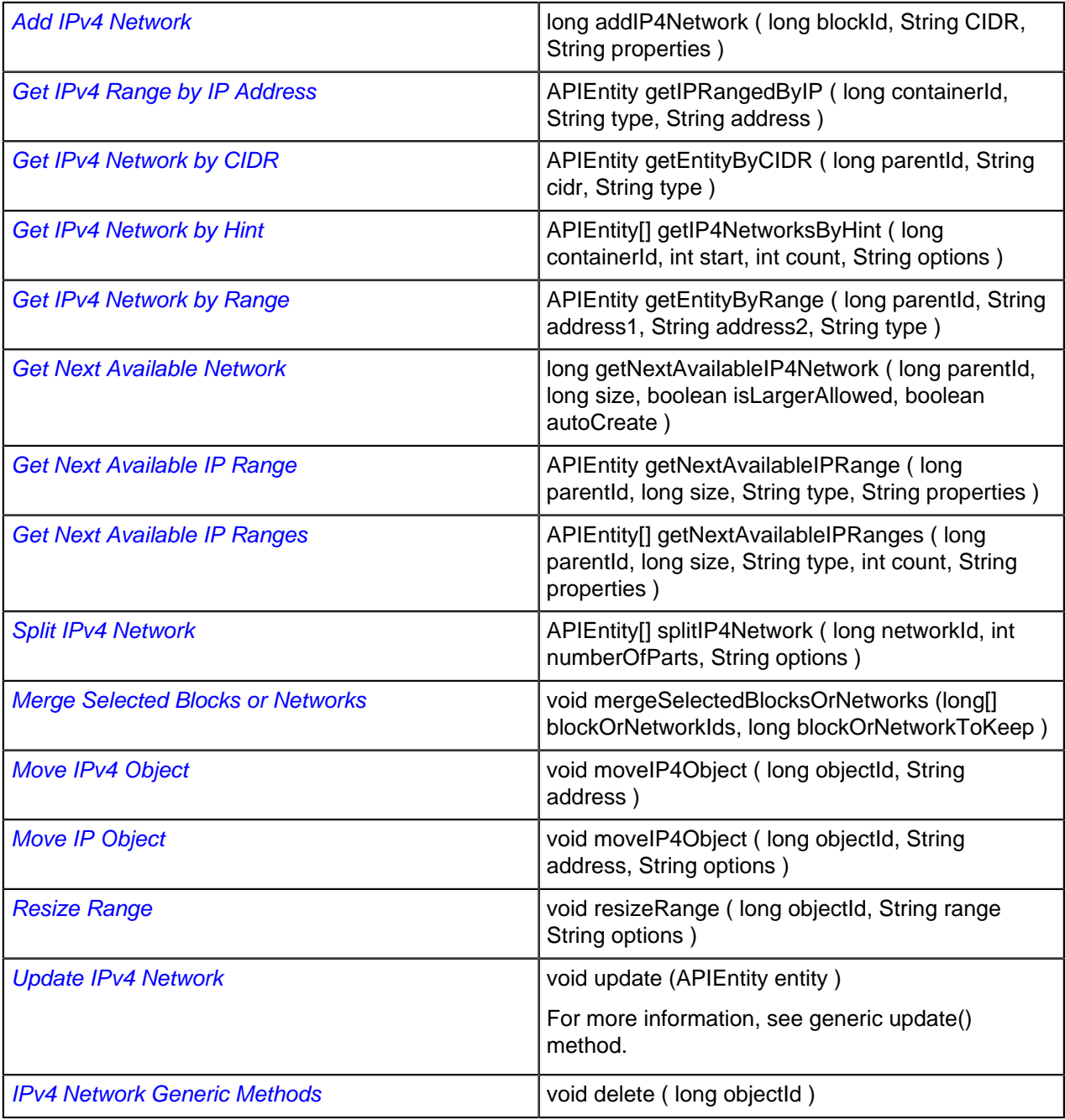

## **IPv4 Network Templates**

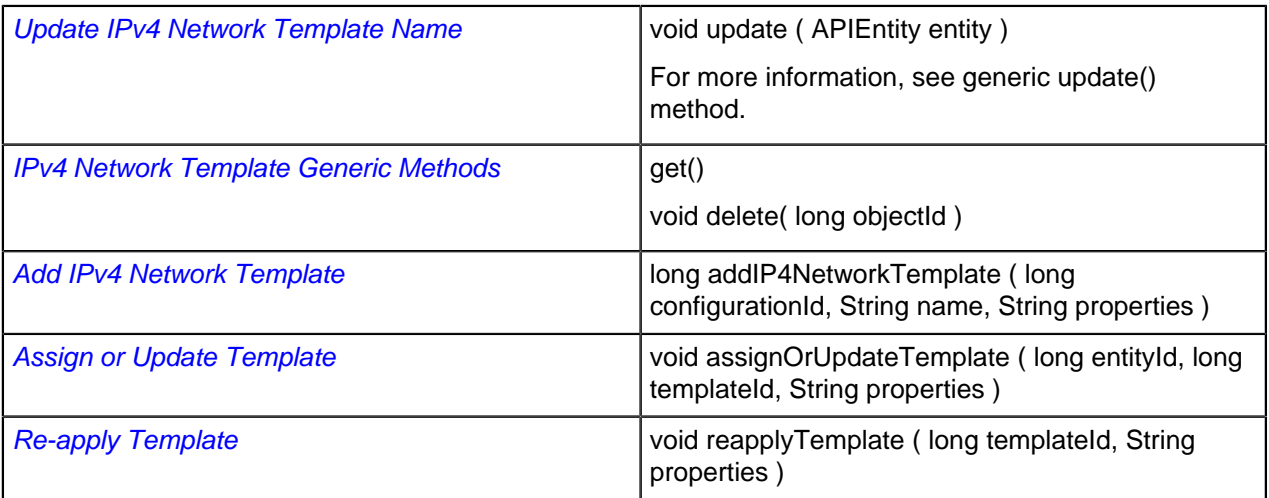

### **IPv4 Addresses**

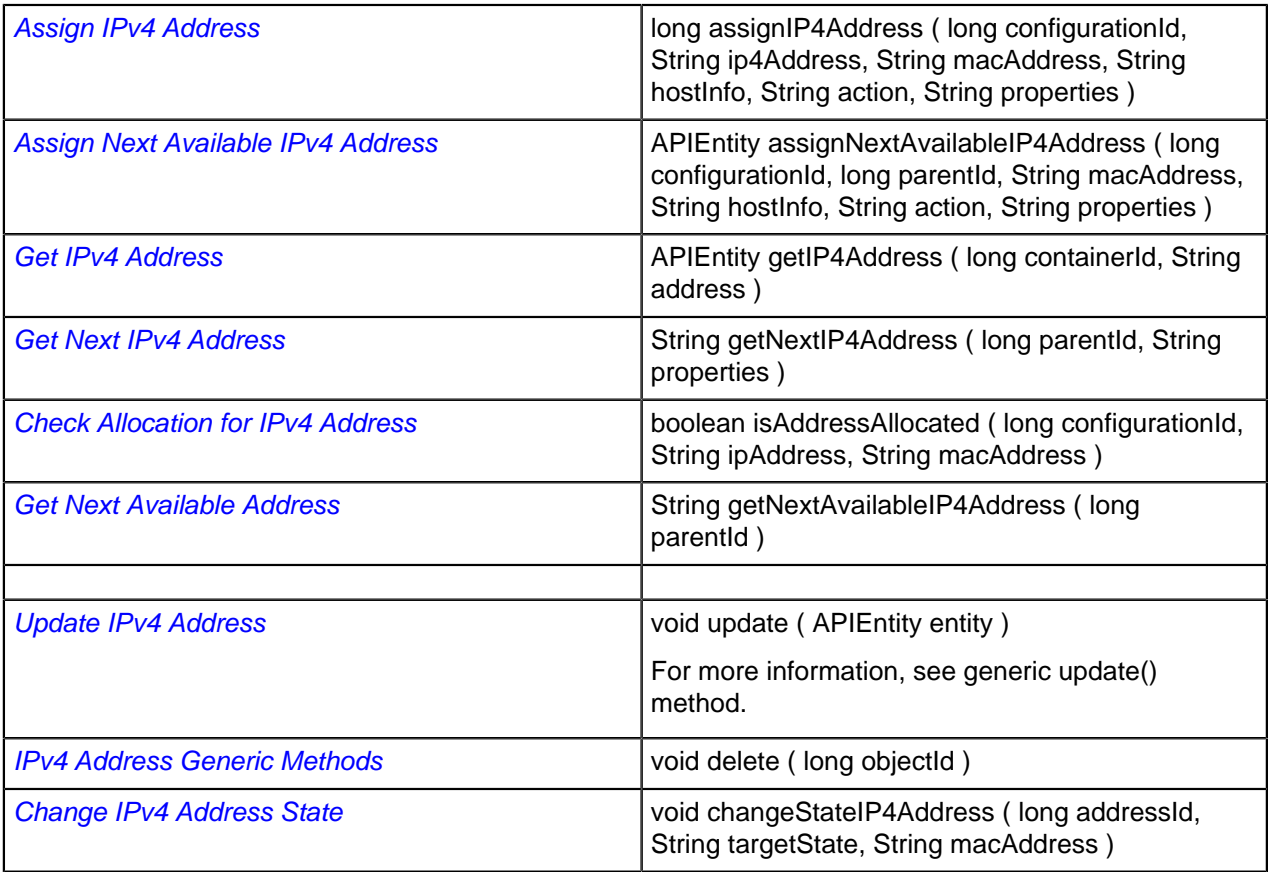

## **IPv4 Objects**

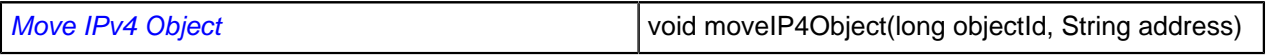

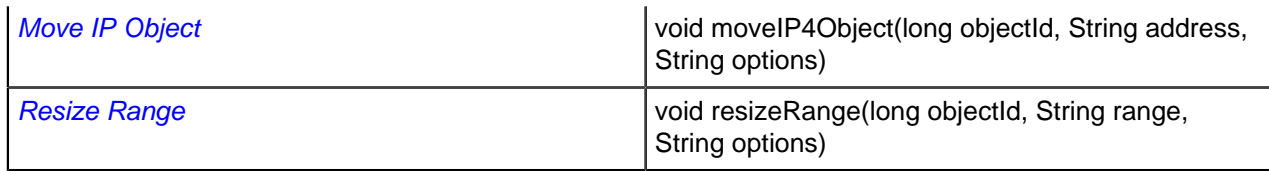

## **IPv4 Group**

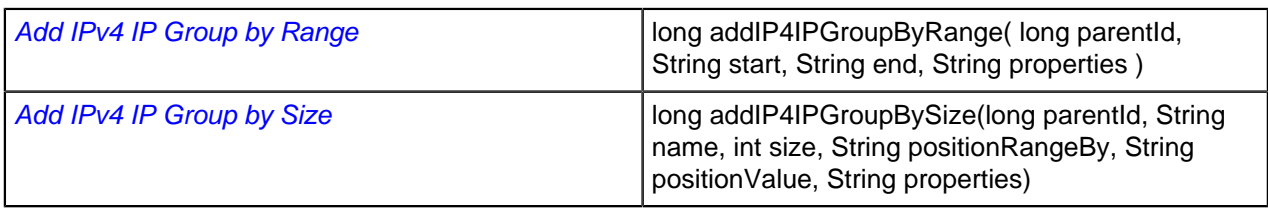

# **IPv4 Discovery and Reconciliation**

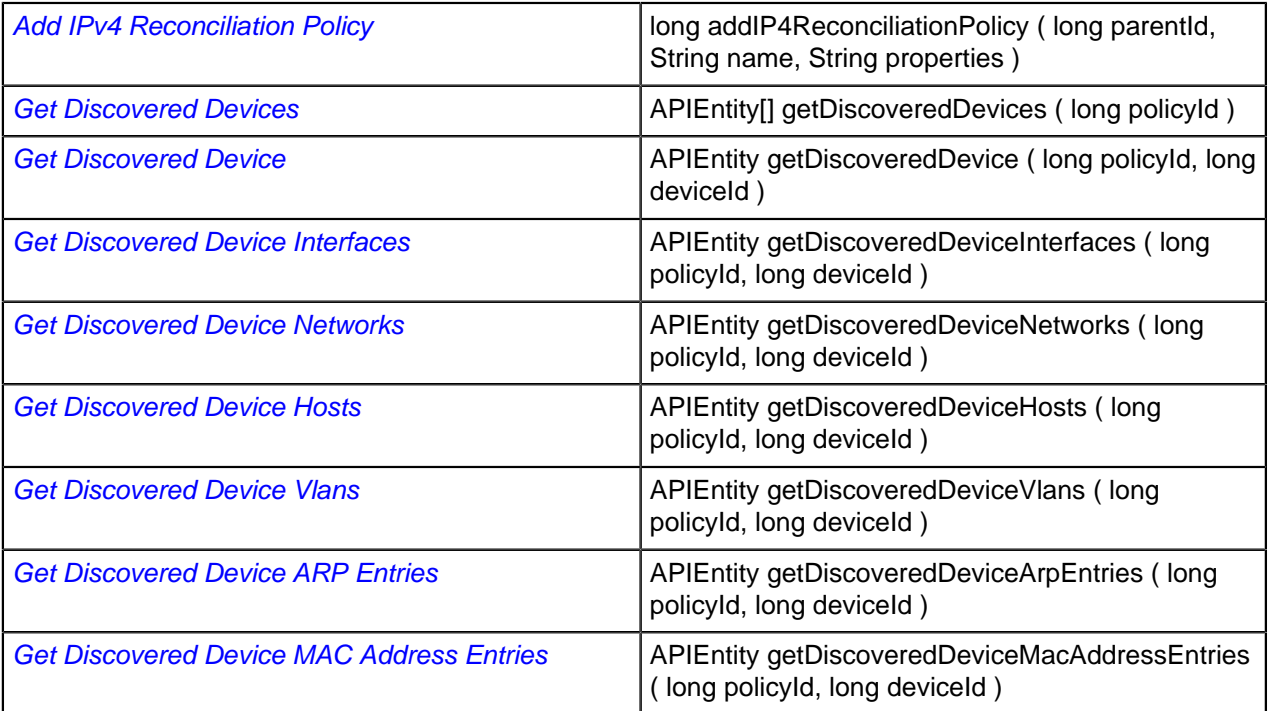

## **IPv6 Objects**

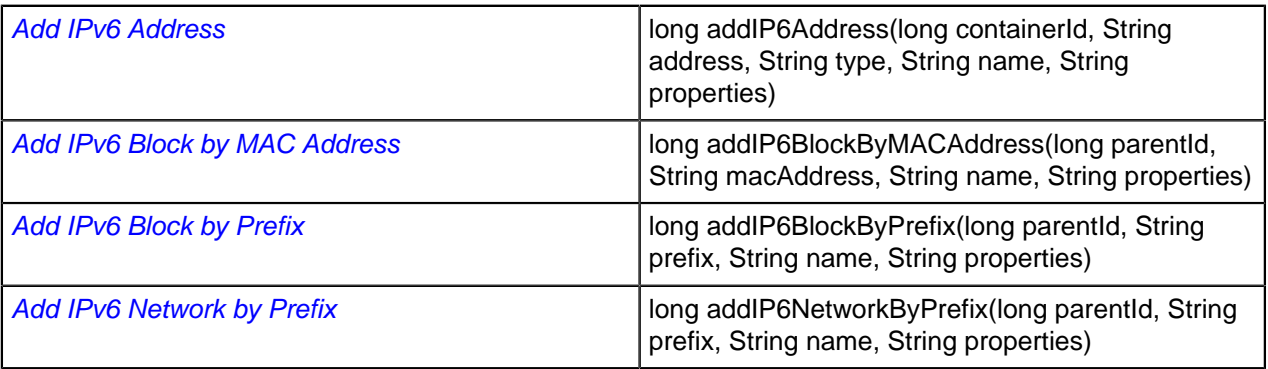

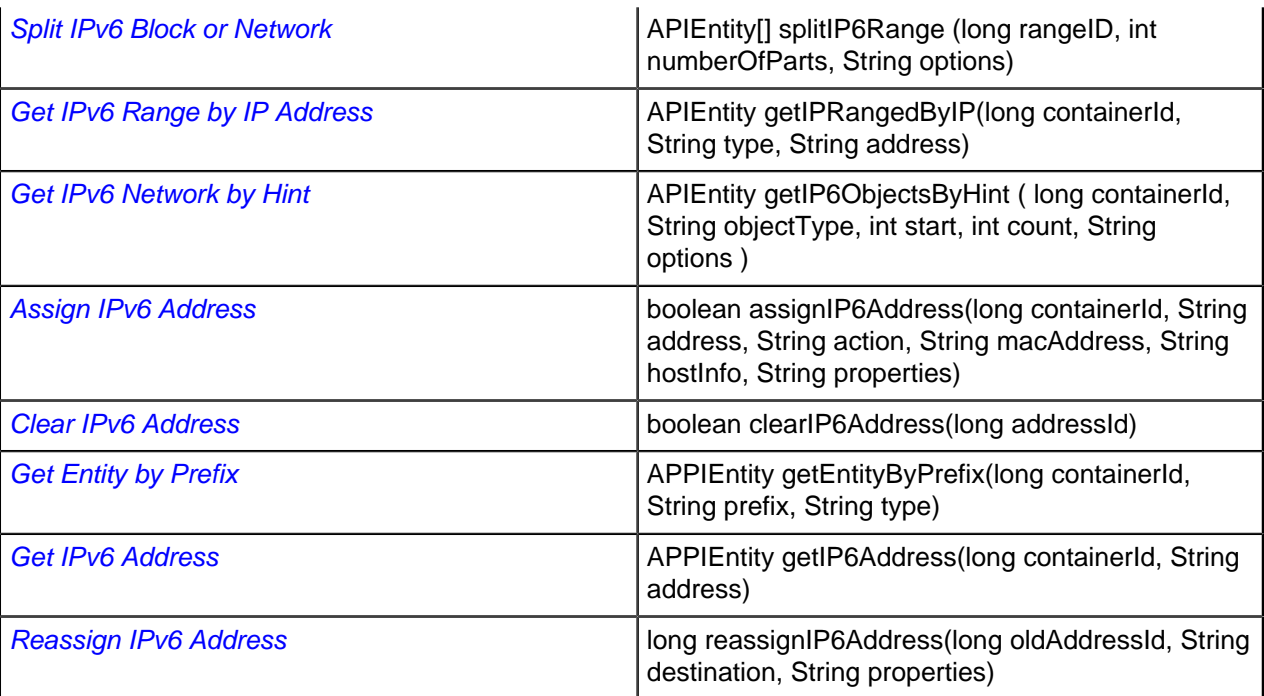

### **Provision Devices**

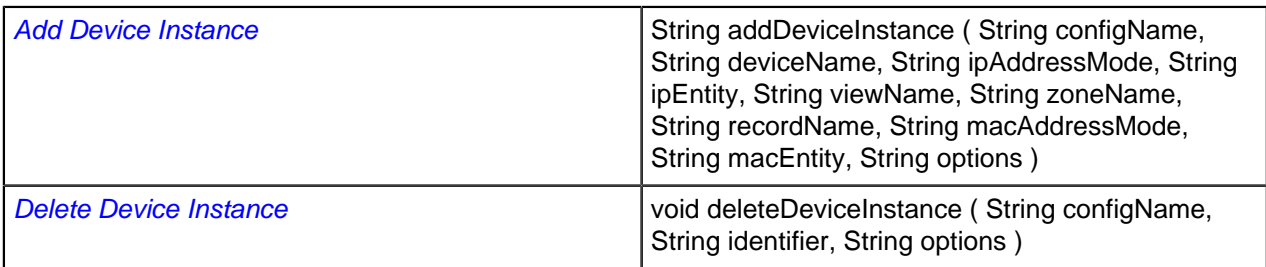

## <span id="page-224-0"></span>**DHCP**

## **IPv4 DHCP Ranges**

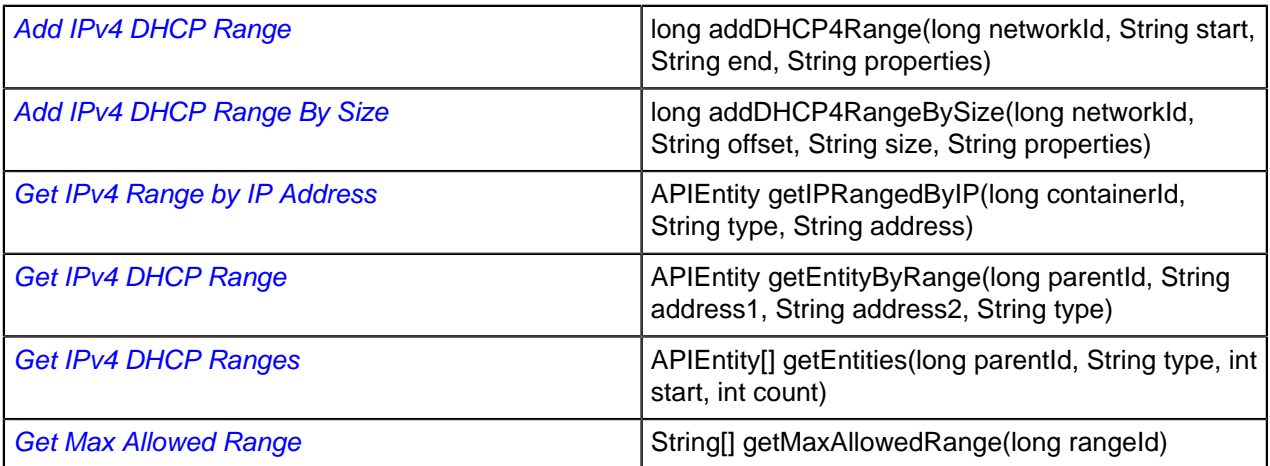

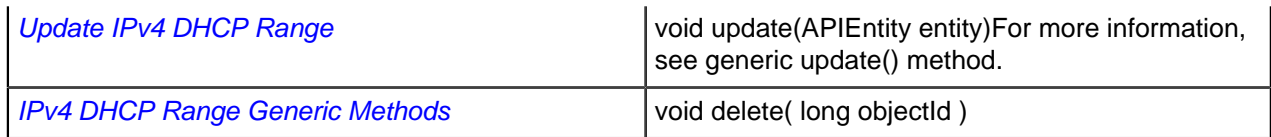

## **IPv6 DHCP Ranges**

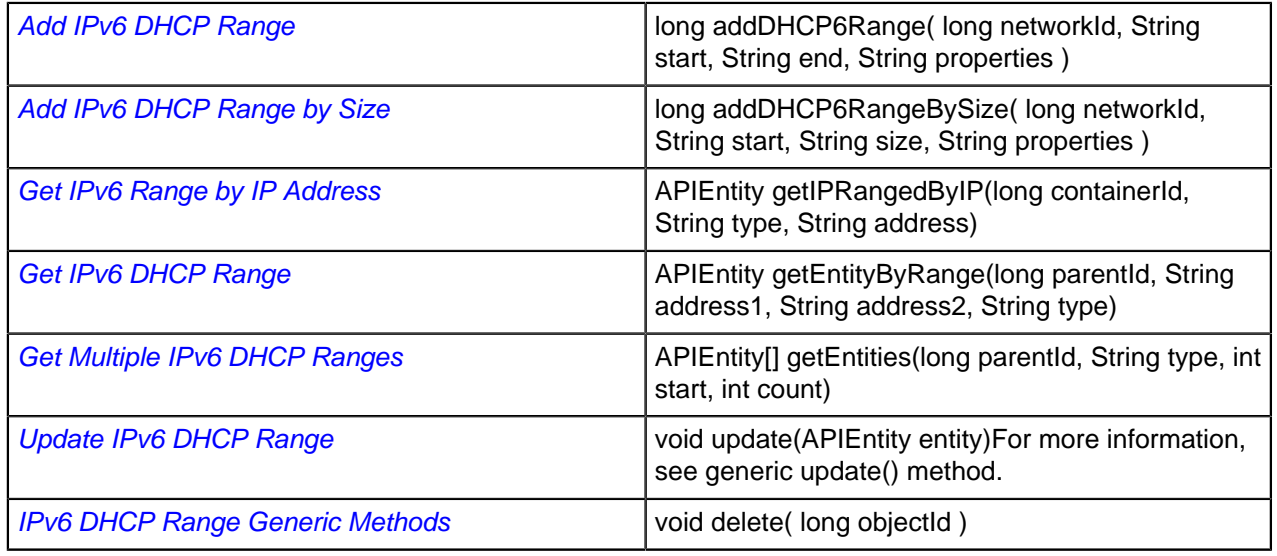

## **DHCP Client Options**

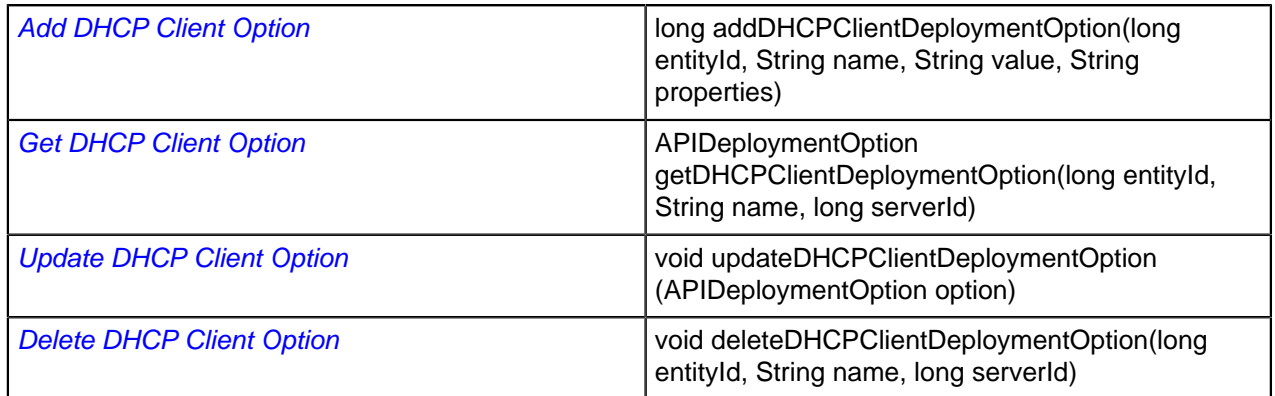

## **DHCP6 Client Options**

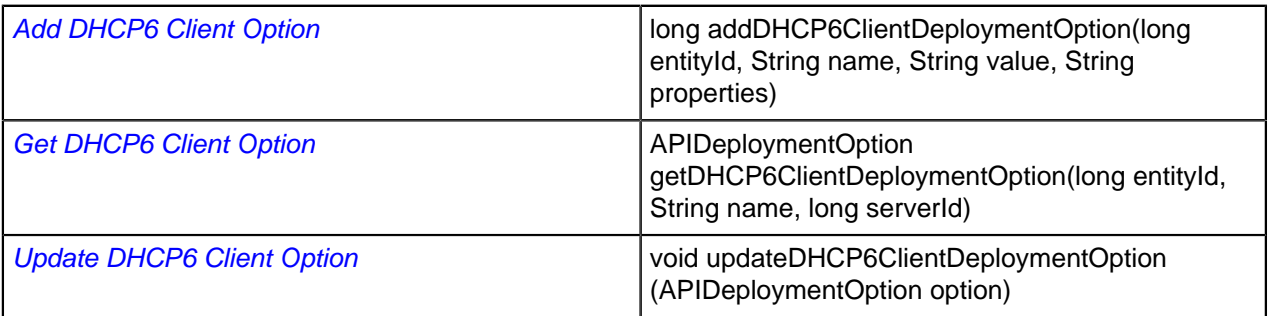

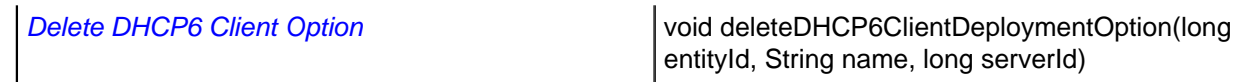

#### **DHCP Custom Options**

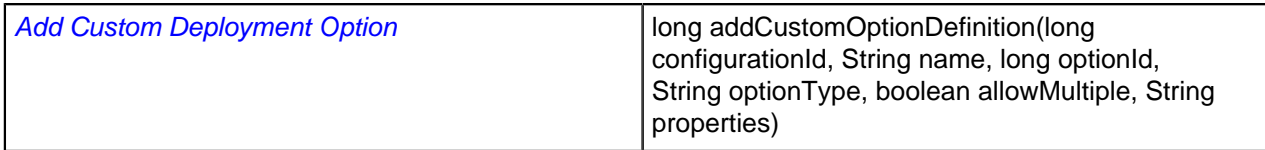

## **DHCP Service Options**

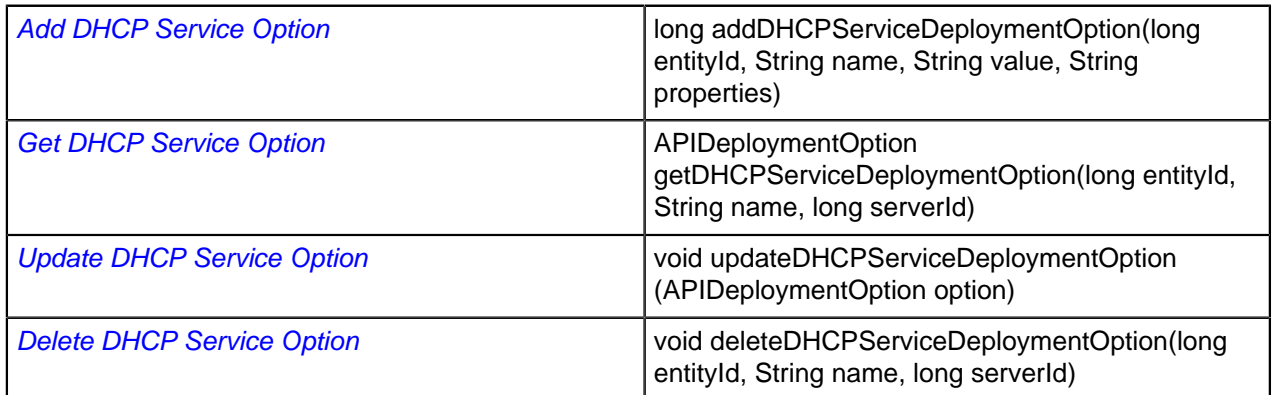

## **DHCP6 Service Options**

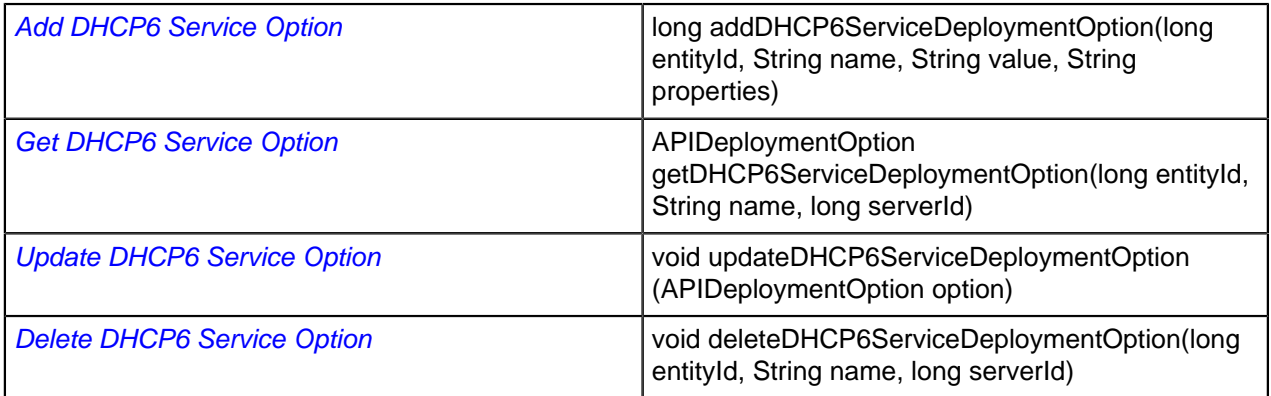

## **DHCP Vendor Options**

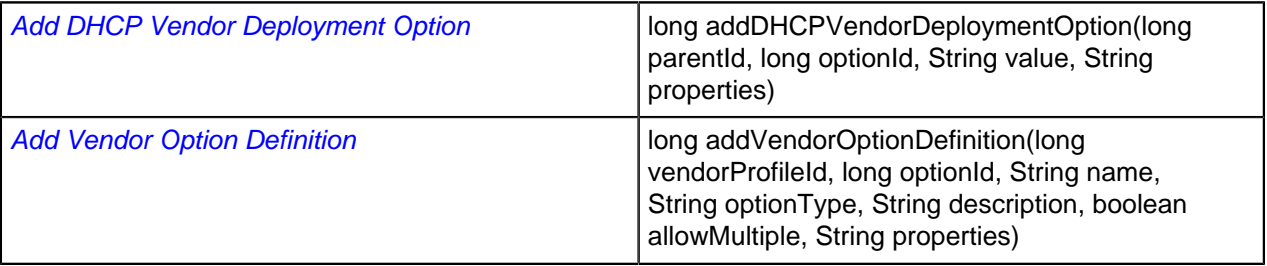

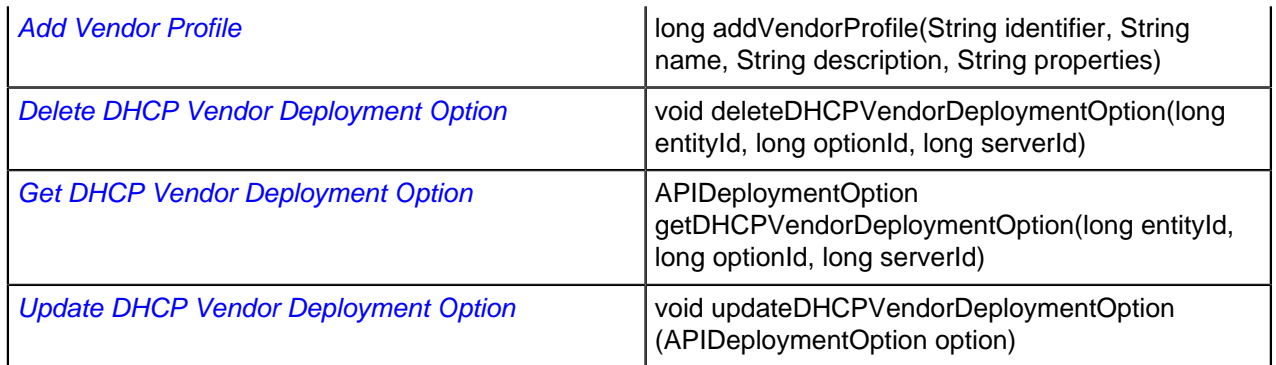

#### **DHCP Match Classes**

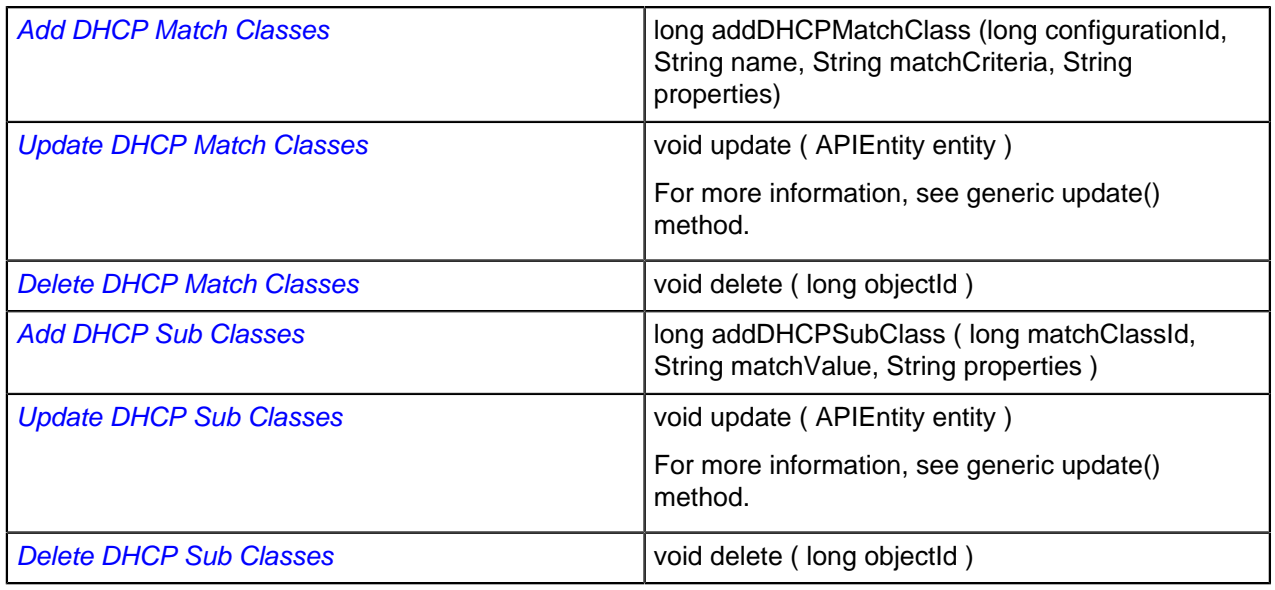

### **Shared Networks**

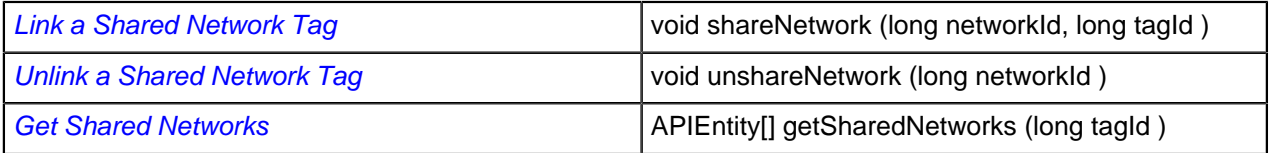

## <span id="page-227-0"></span>**DNS**

#### **DNS Views**

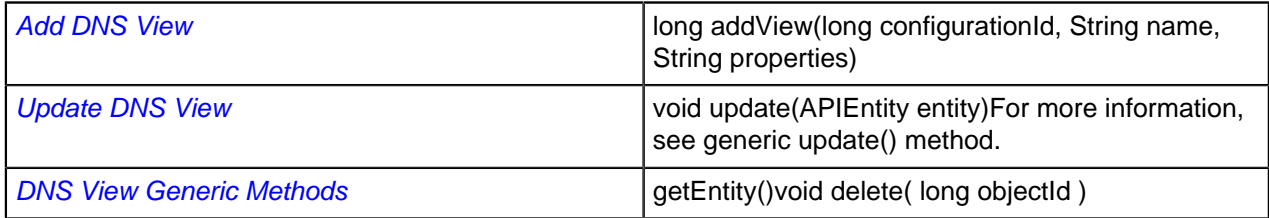

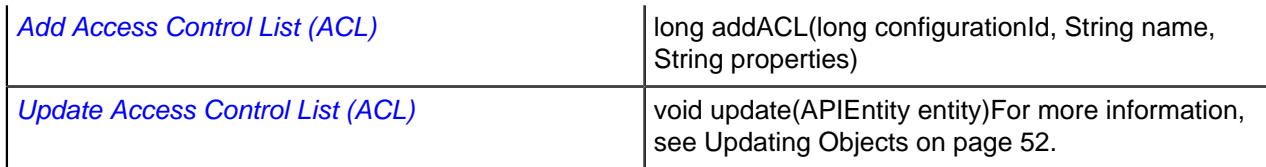

### **DNS Zones**

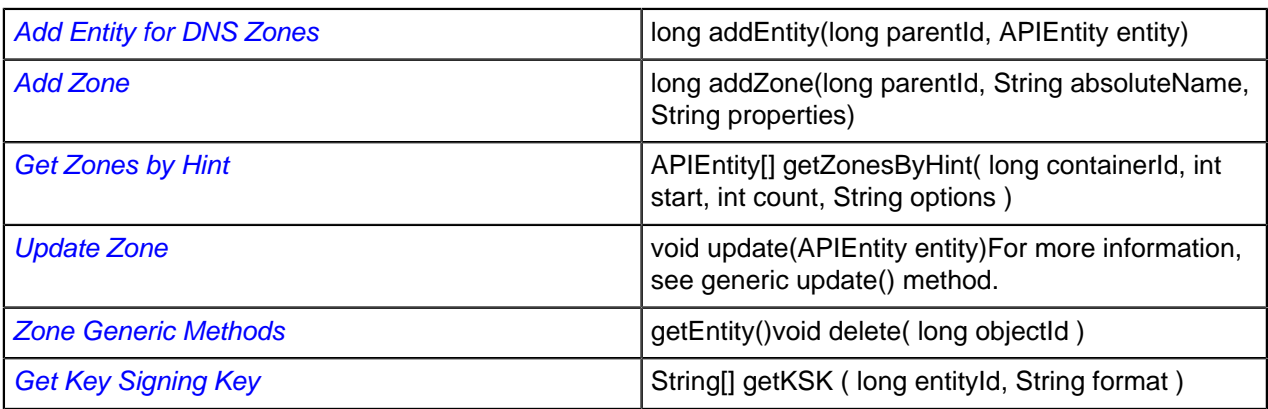

# **DNS Zone Templates**

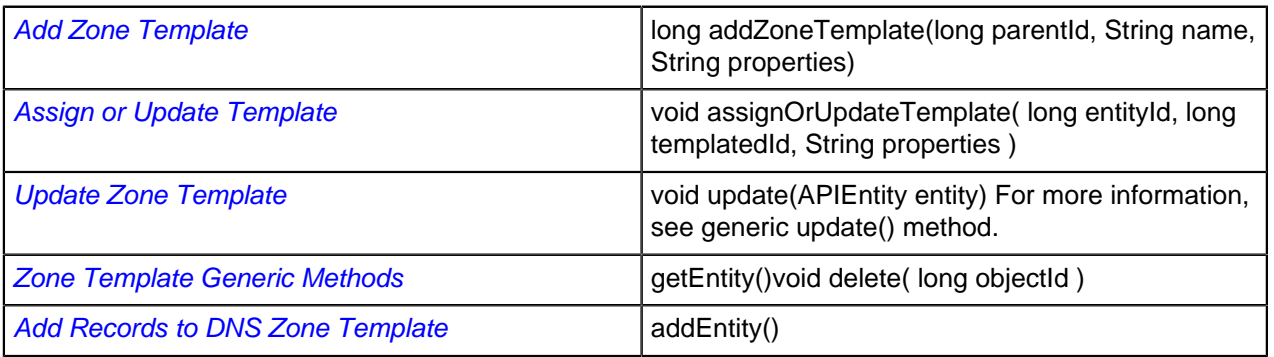

### **ENUM Zones**

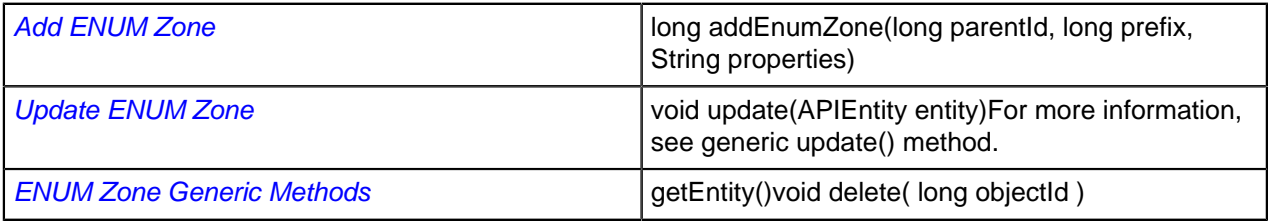

### **ENUM Numbers**

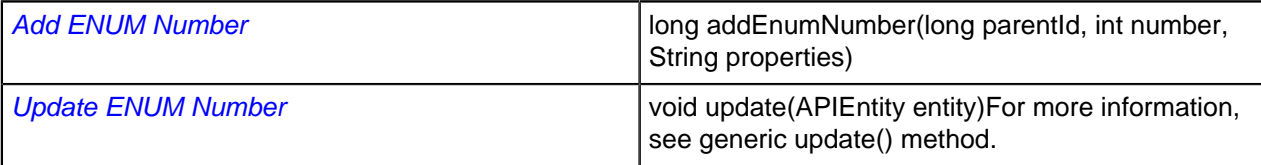

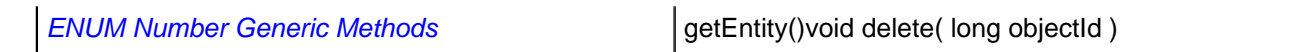

### **Generic Resource Records**

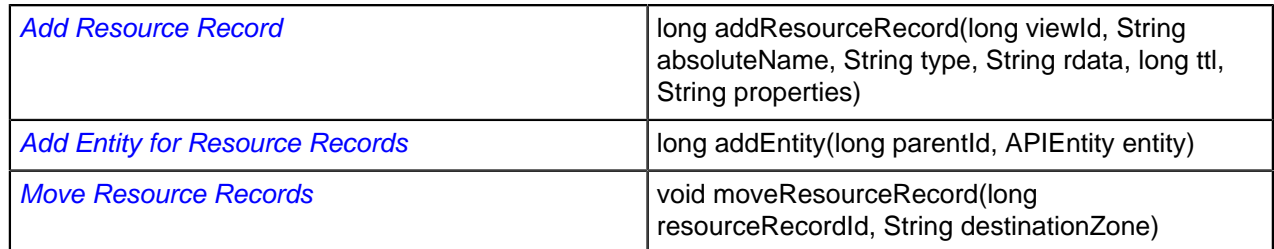

#### **NAPTR Records**

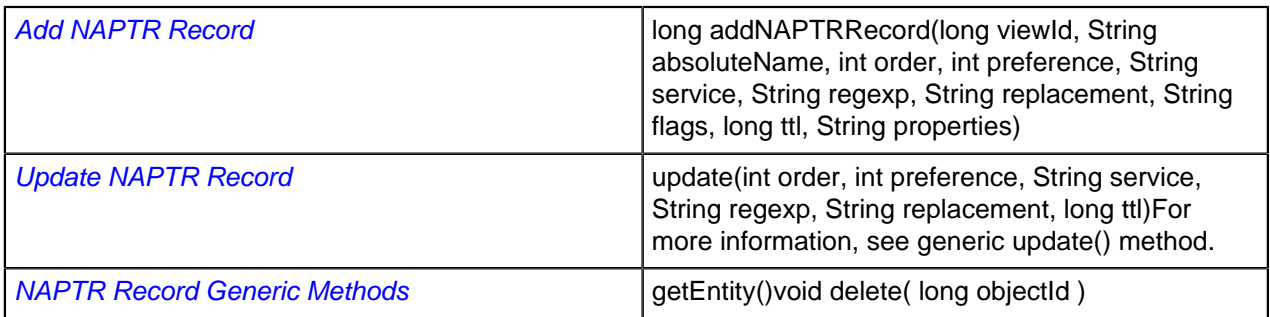

#### **External Host Records**

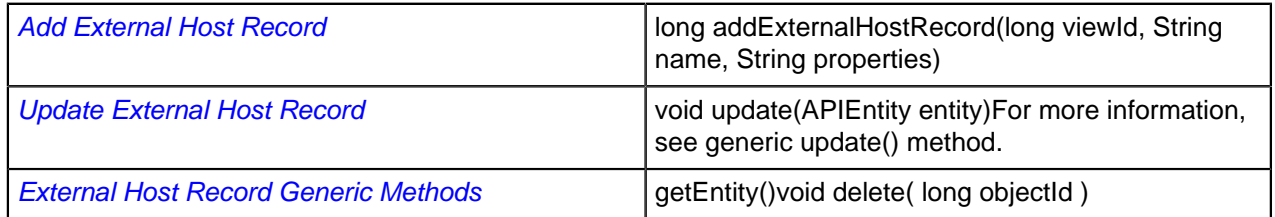

### **Host Records**

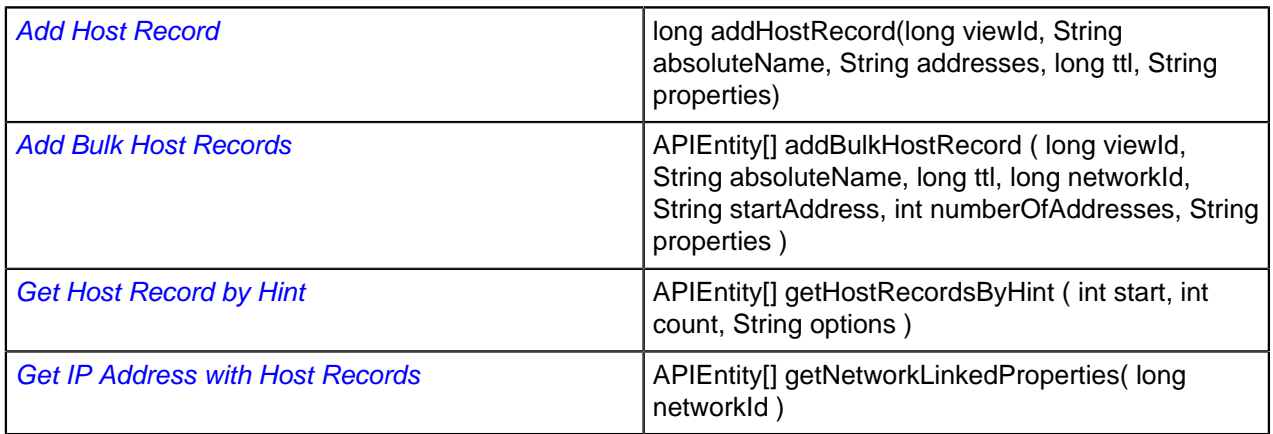

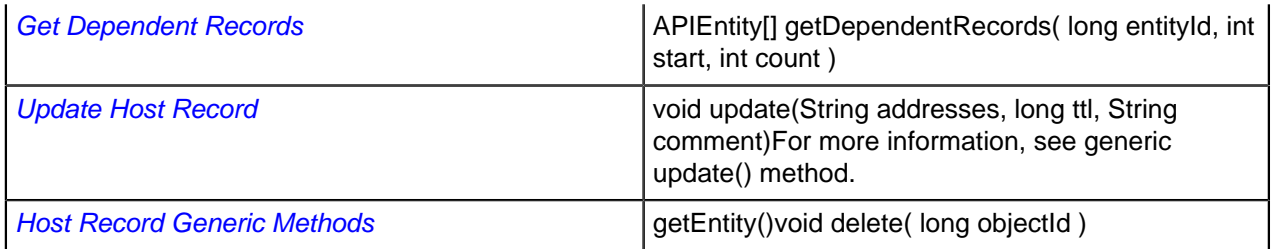

### **Alias Records**

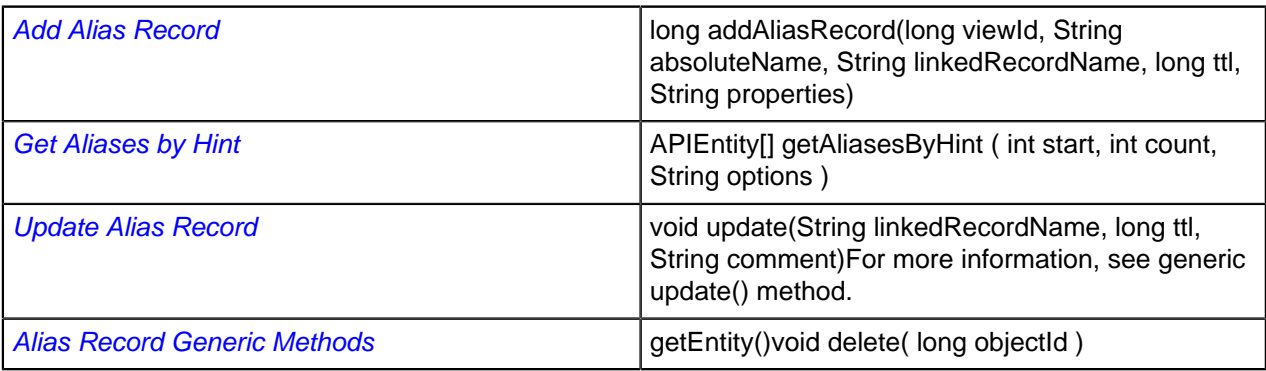

### **Text Records**

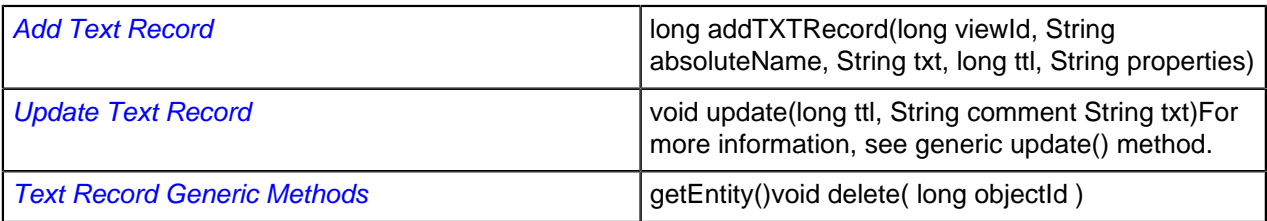

## **HINFO Records**

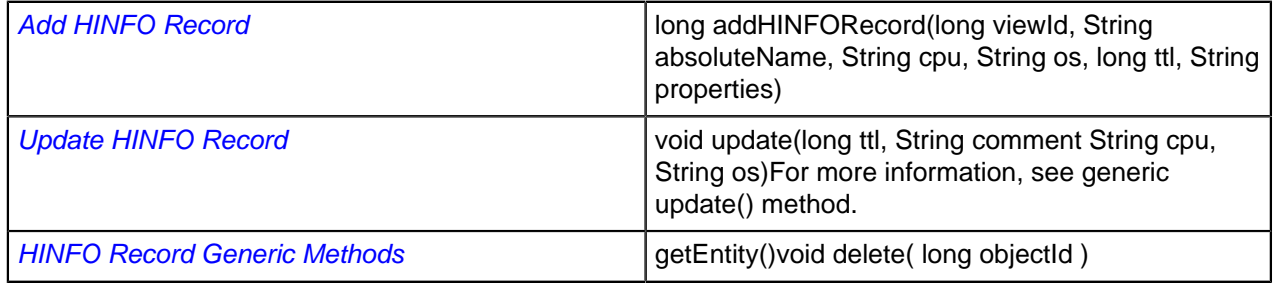

### **MX Records**

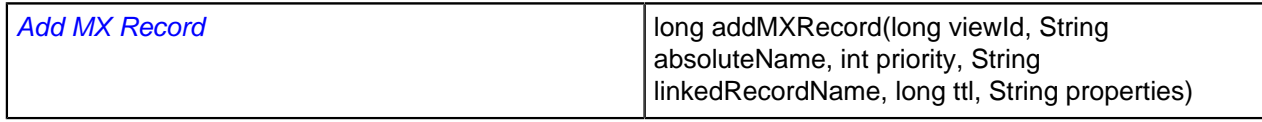

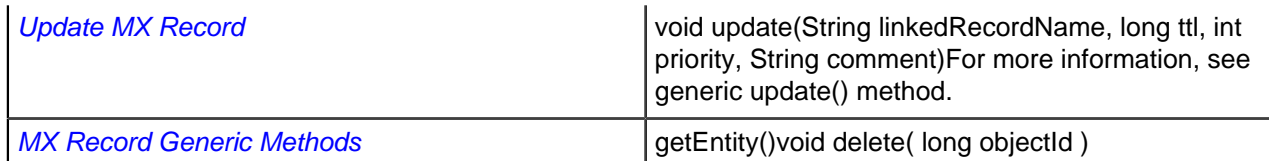

#### **SRV Records**

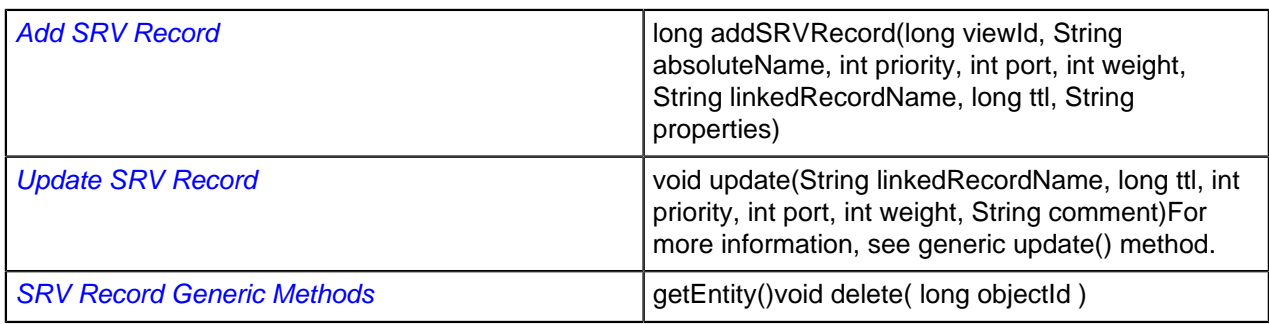

## **Start of Authority Records**

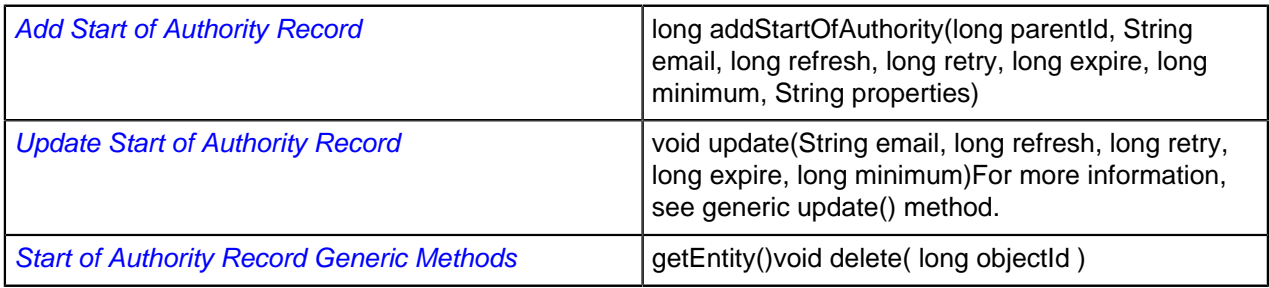

### **Generic Records**

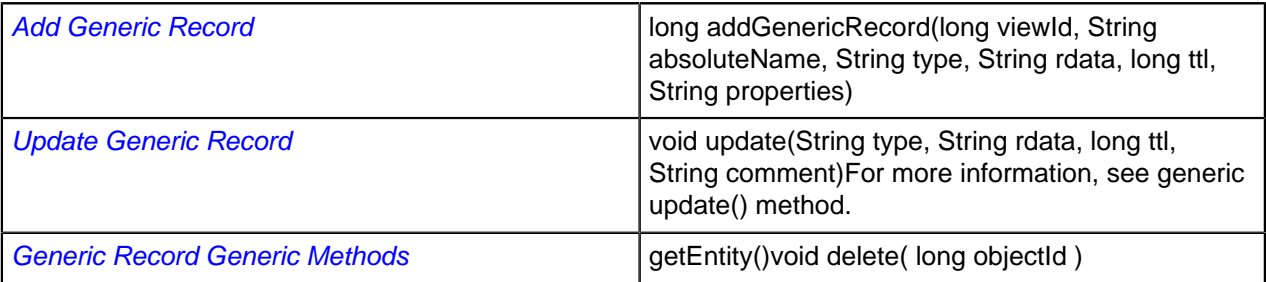

## **DNS Options**

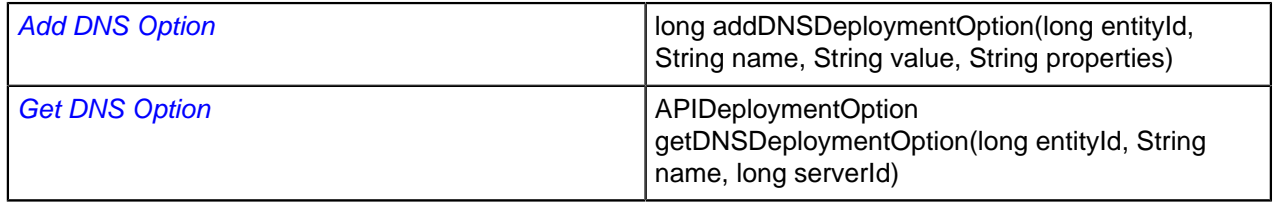

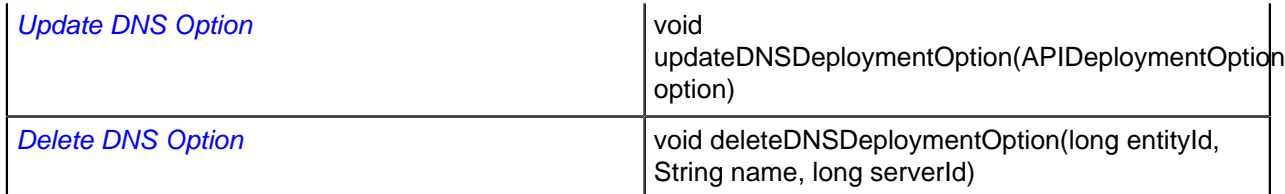

### **DNS Response Policies**

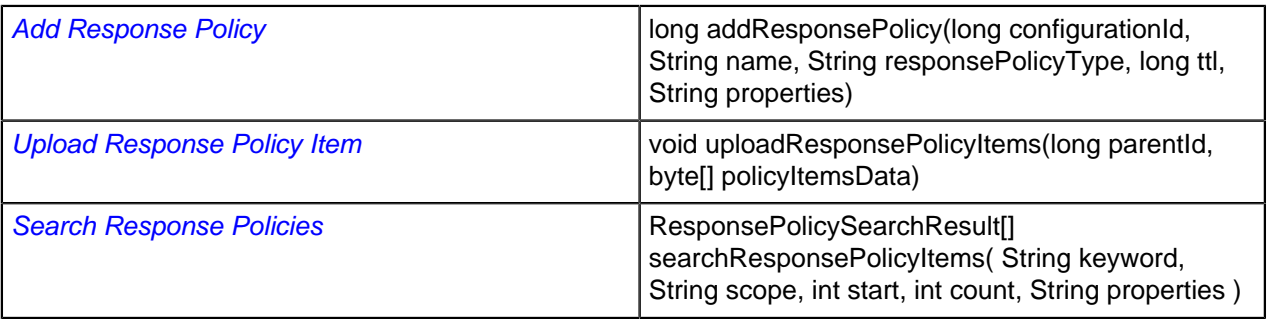

### **Reverse Zone Name Format**

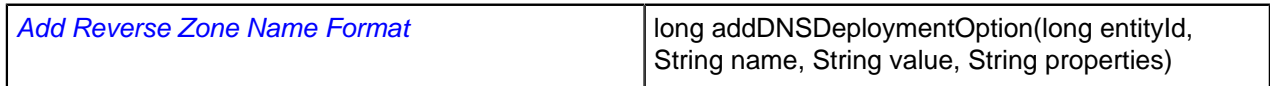

# <span id="page-232-0"></span>**Deployment Options**

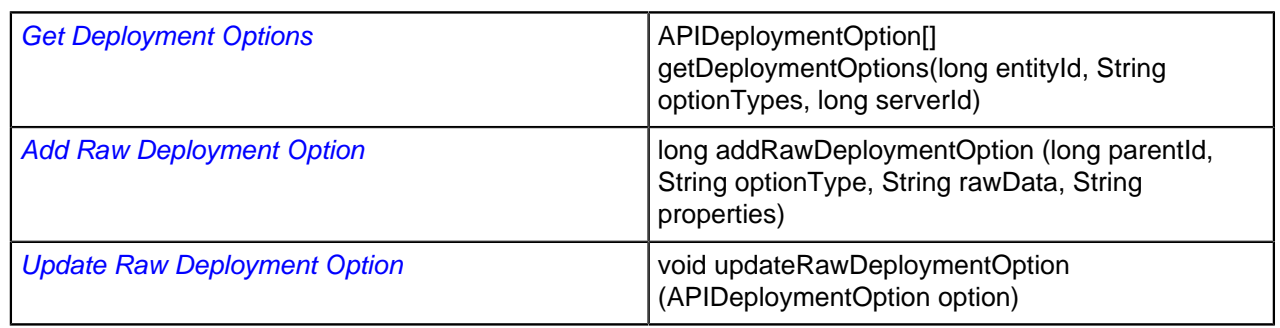

## <span id="page-232-1"></span>**TFTP**

#### **TFTP Groups**

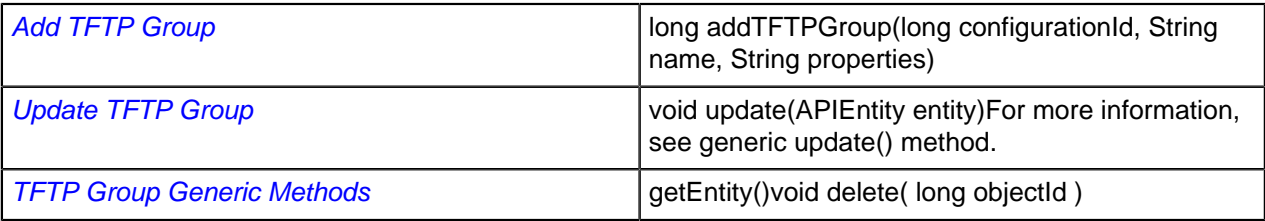

### **TFTP Folders**

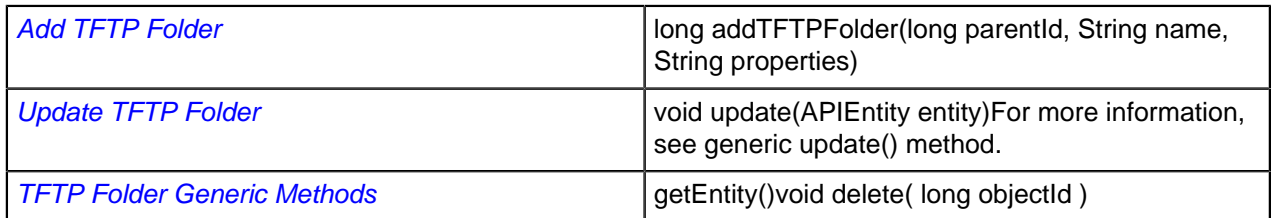

### **TFTP Files**

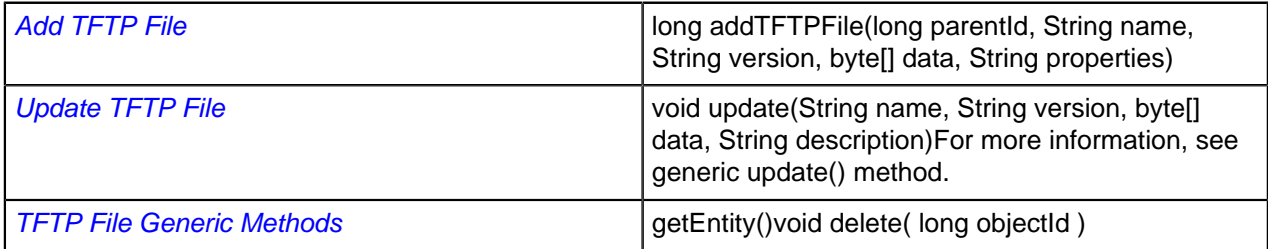

# <span id="page-233-0"></span>**Servers and Deployment**

#### **Servers**

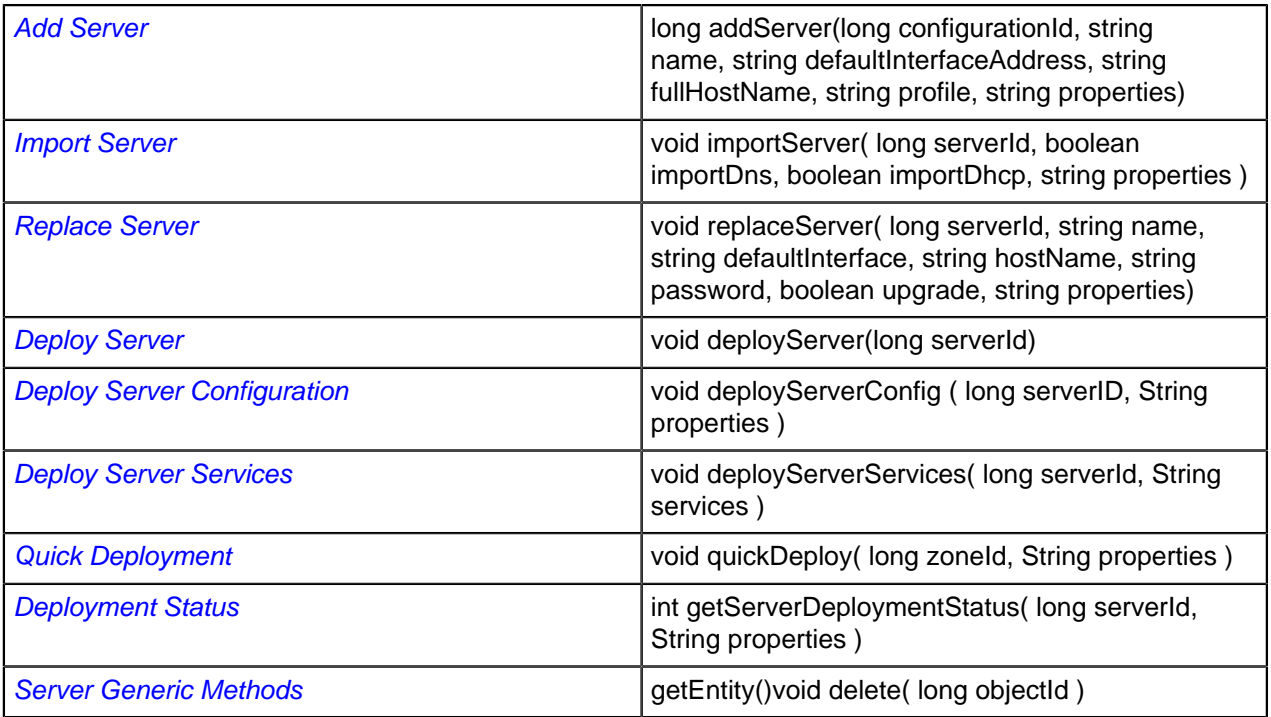

#### **Server Group**

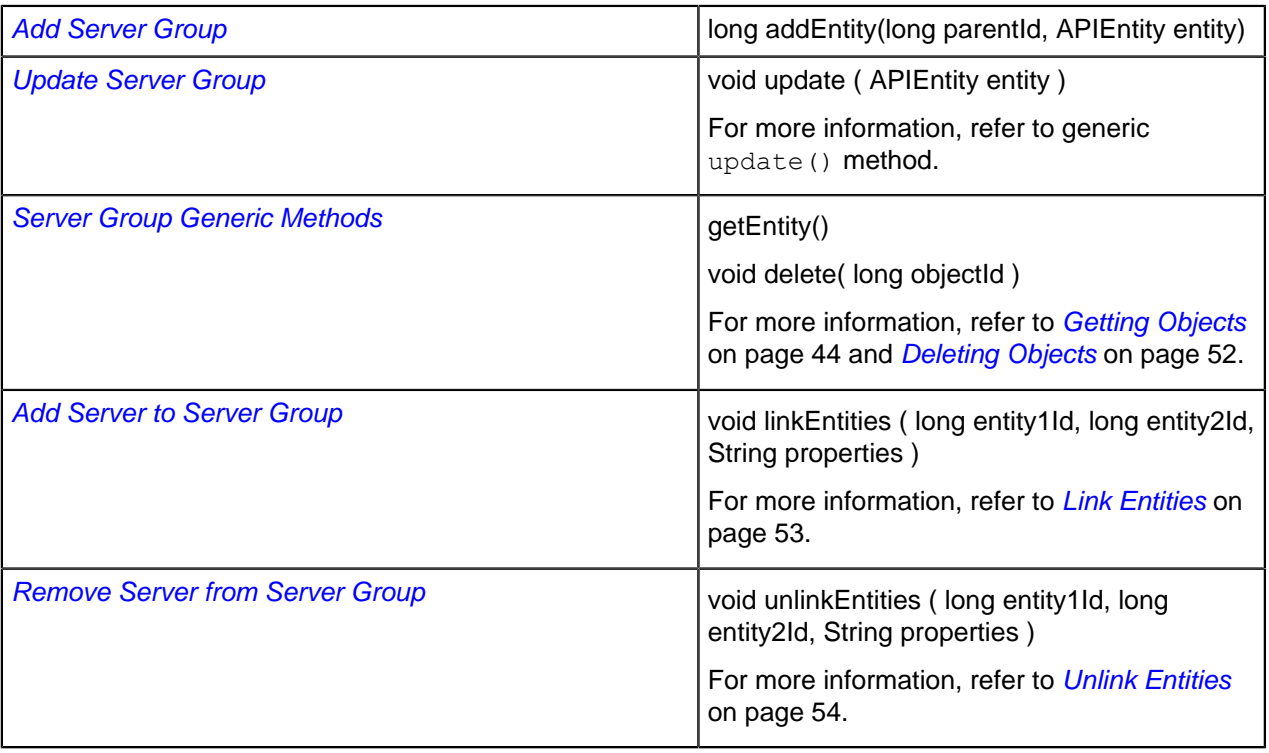

## **DNS and DHCP Deployment Roles**

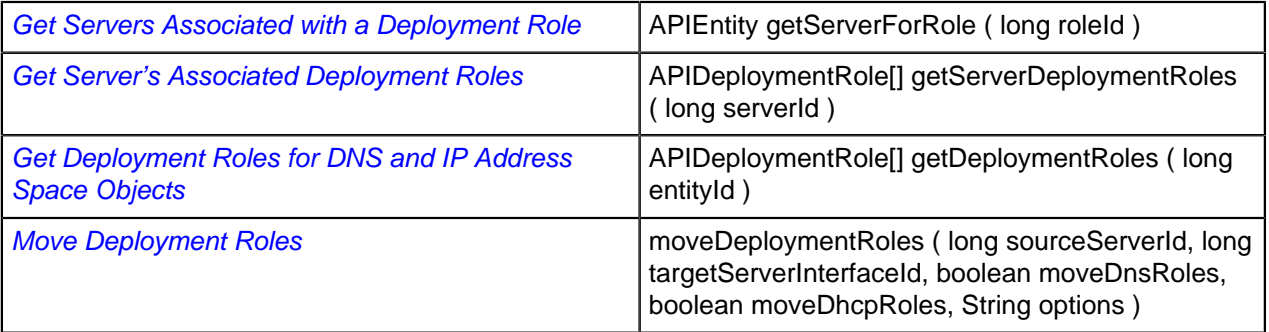

## **DHCP Deployment Roles**

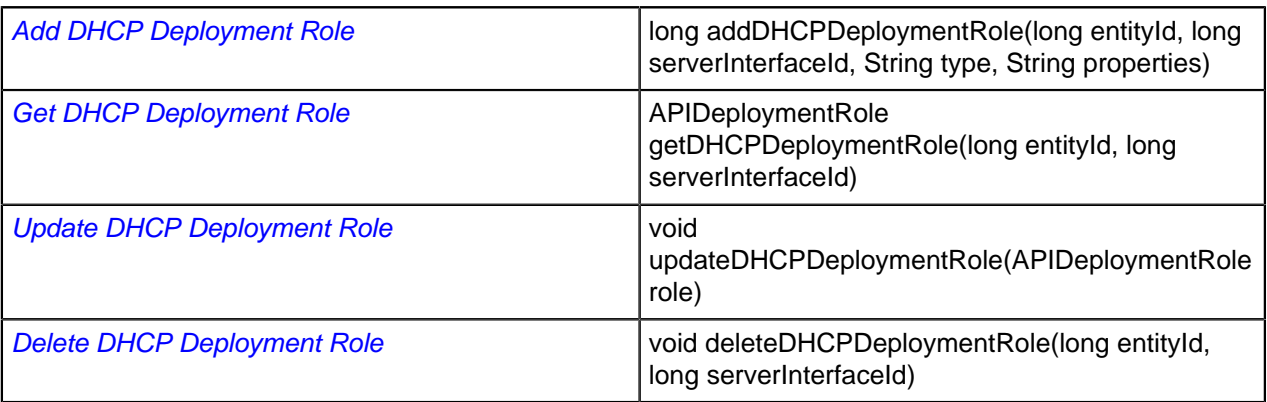

### **DNS Deployment Roles**

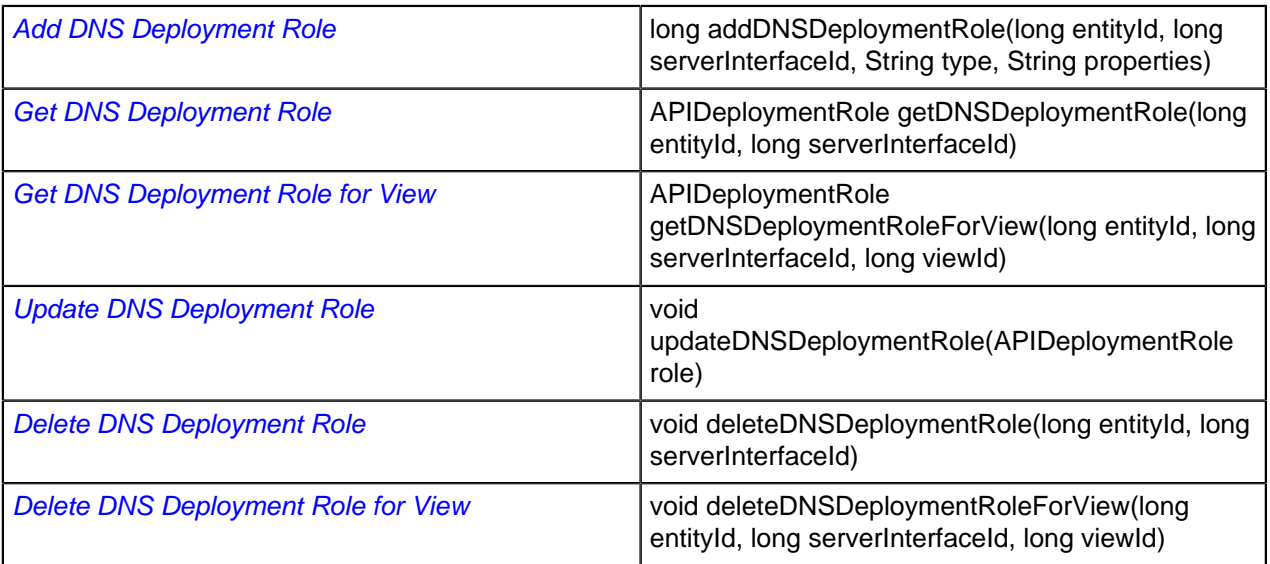

#### **TFTP Deployment Roles**

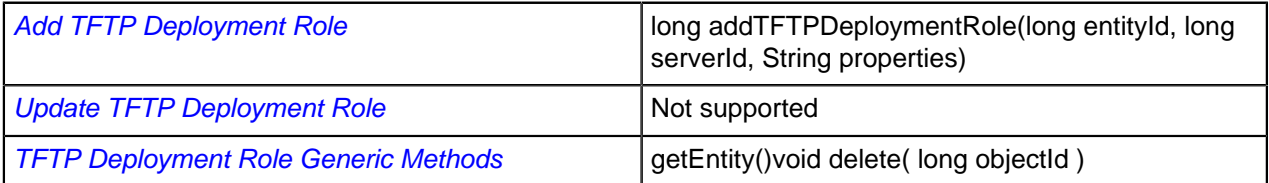

# <span id="page-235-0"></span>**Crossover High Availability (XHA)**

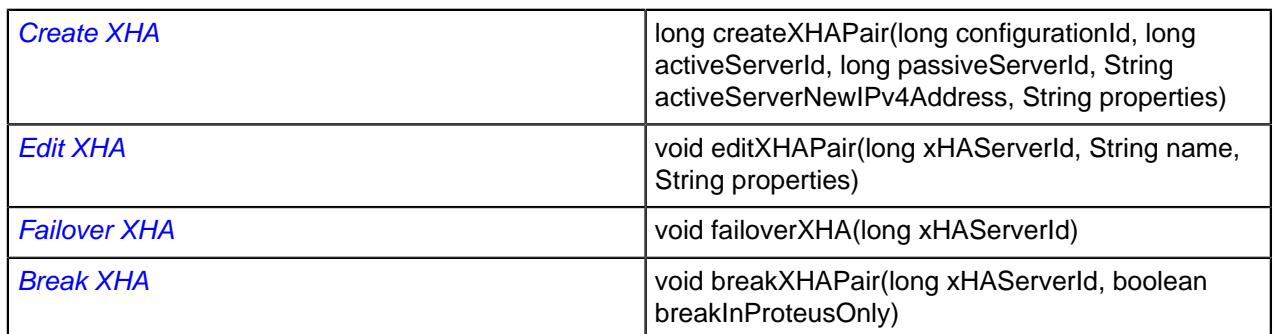

## <span id="page-235-1"></span>**Address Manager Objects**

### **Configurations**

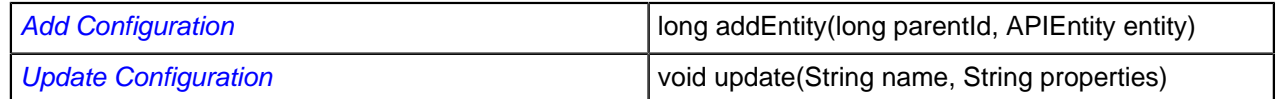

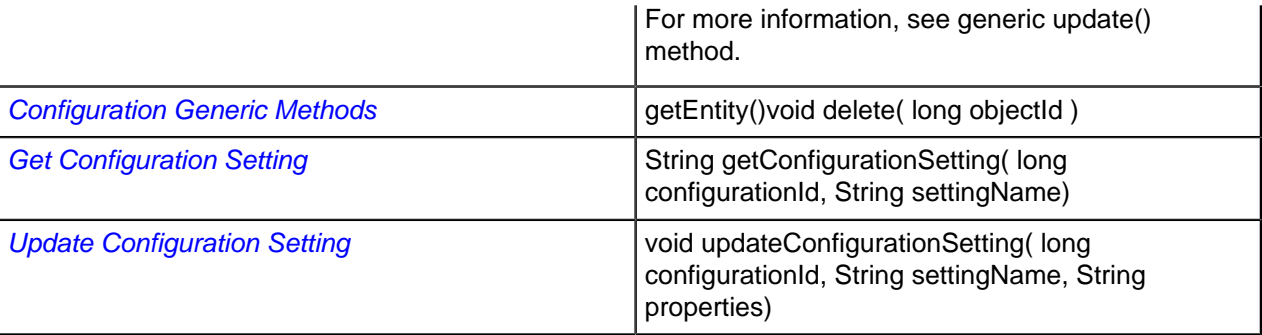

## **Groups and Users**

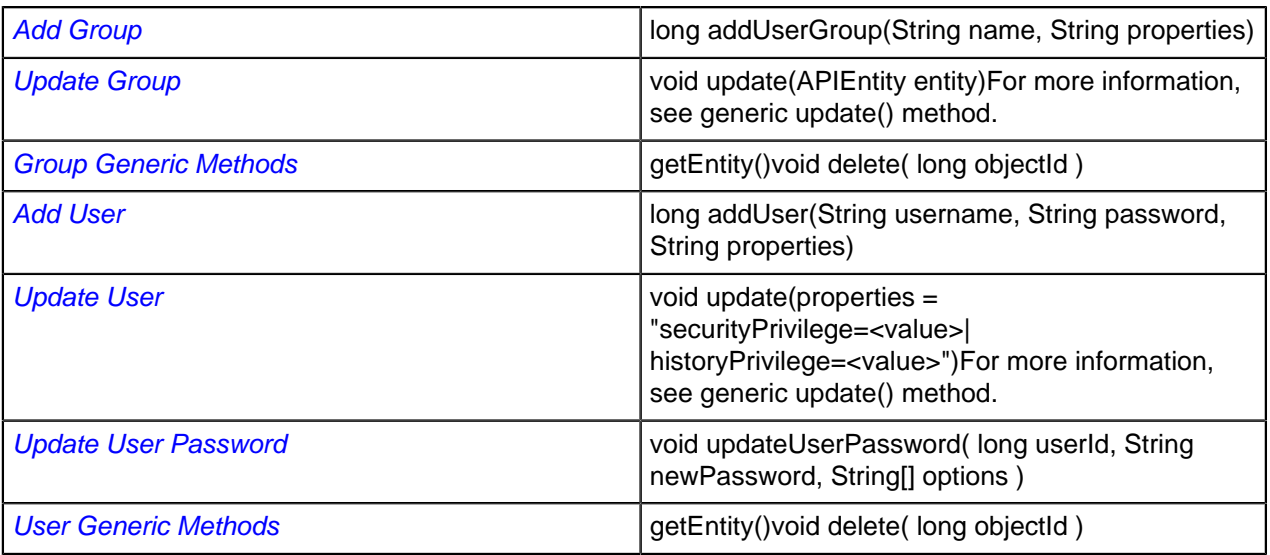

### **Authenticators**

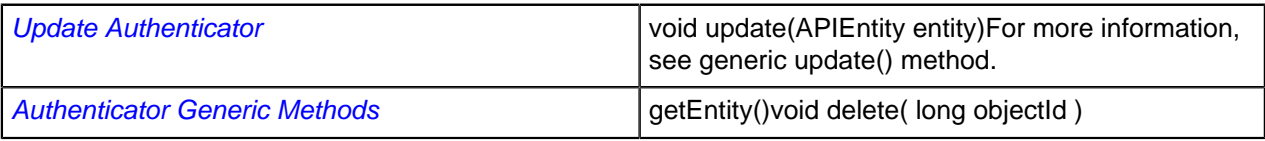

# **Access Rights**

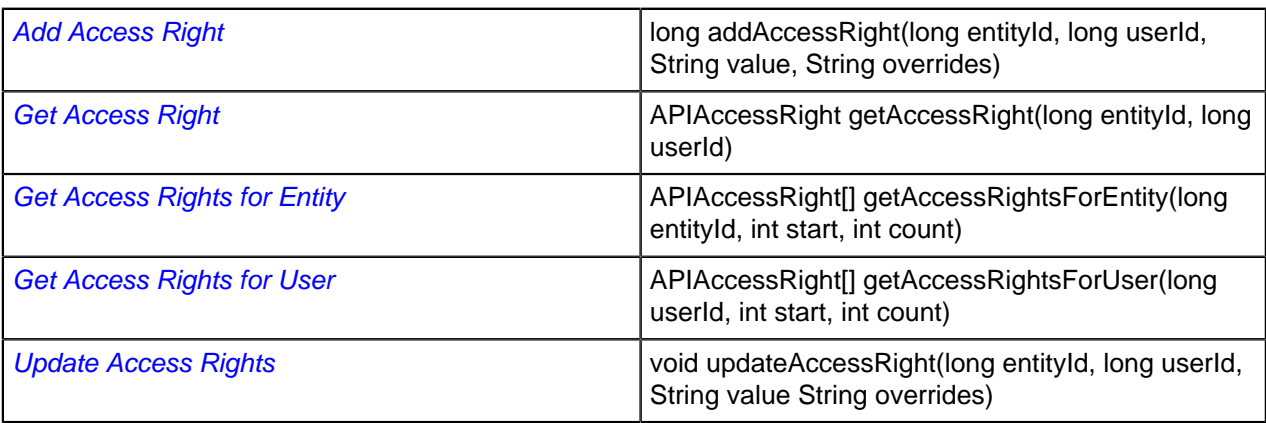

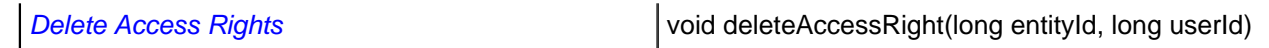

#### **Devices**

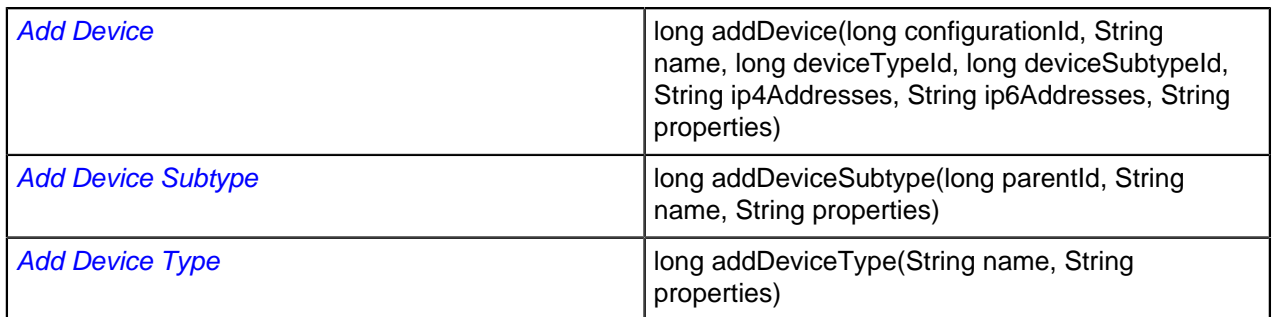

# **Object Tag Groups**

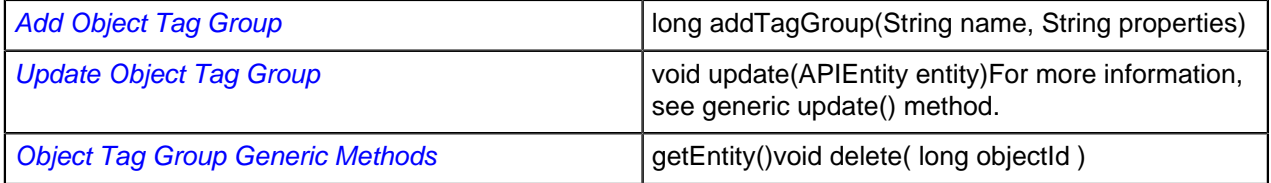

# **Object Tags**

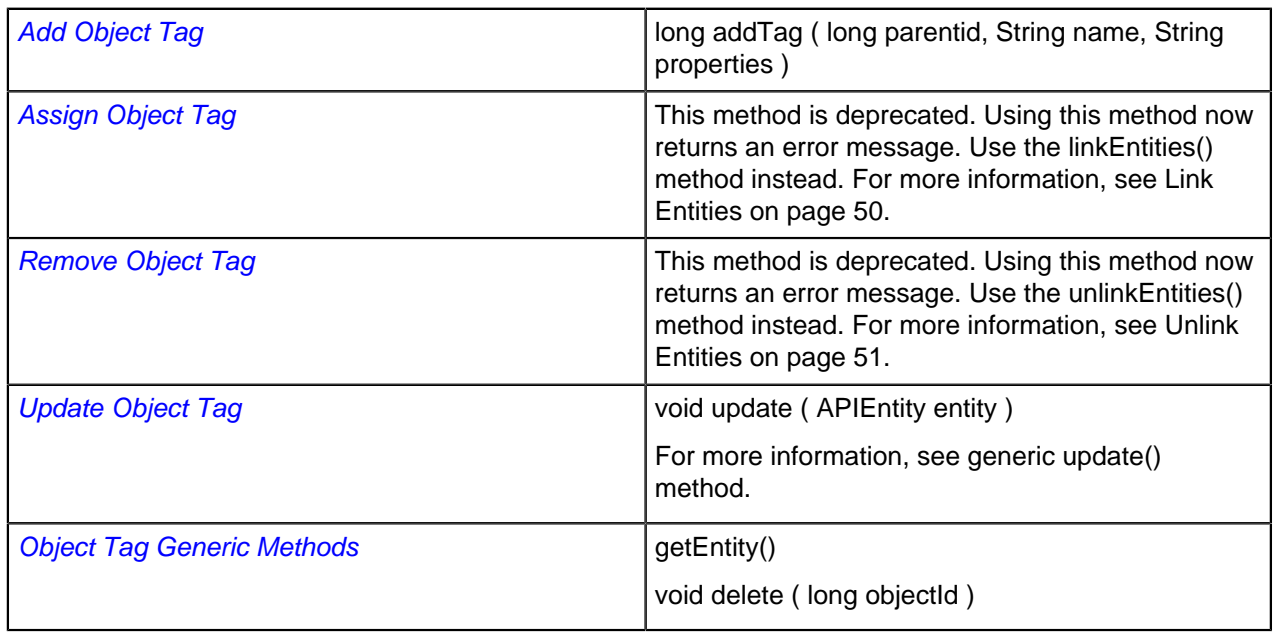

### **Locations**

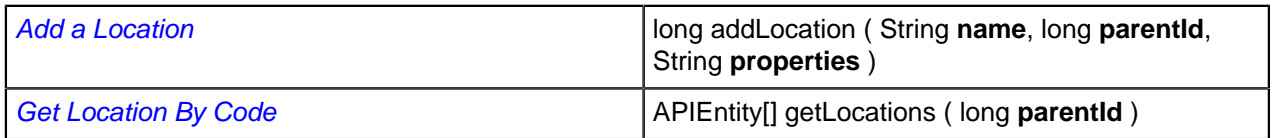

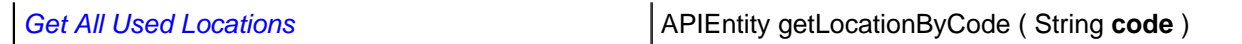

## **Database Management**

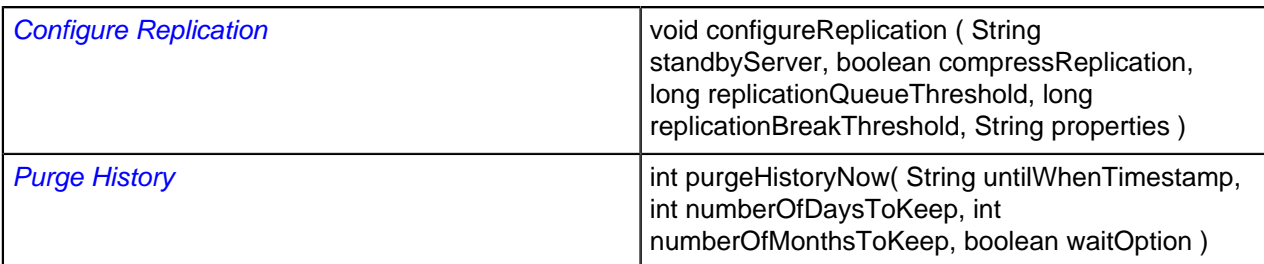

### **MAC Pools**

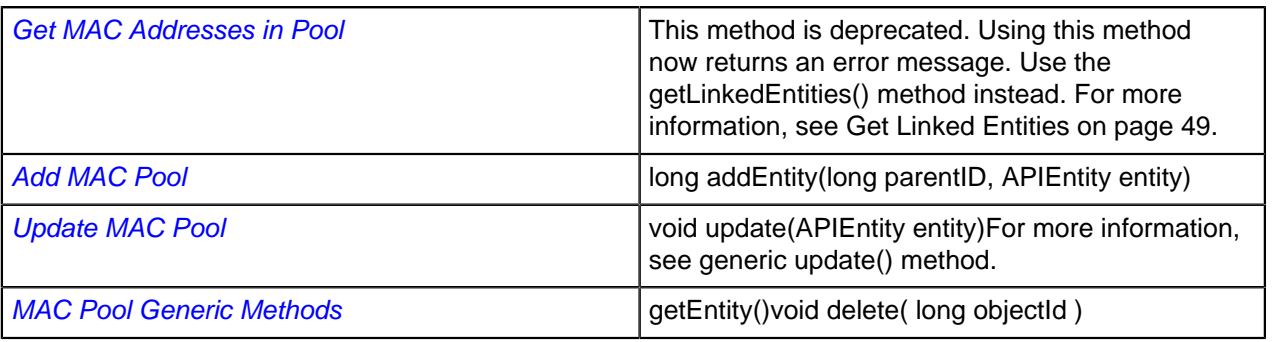

### **MAC Addresses**

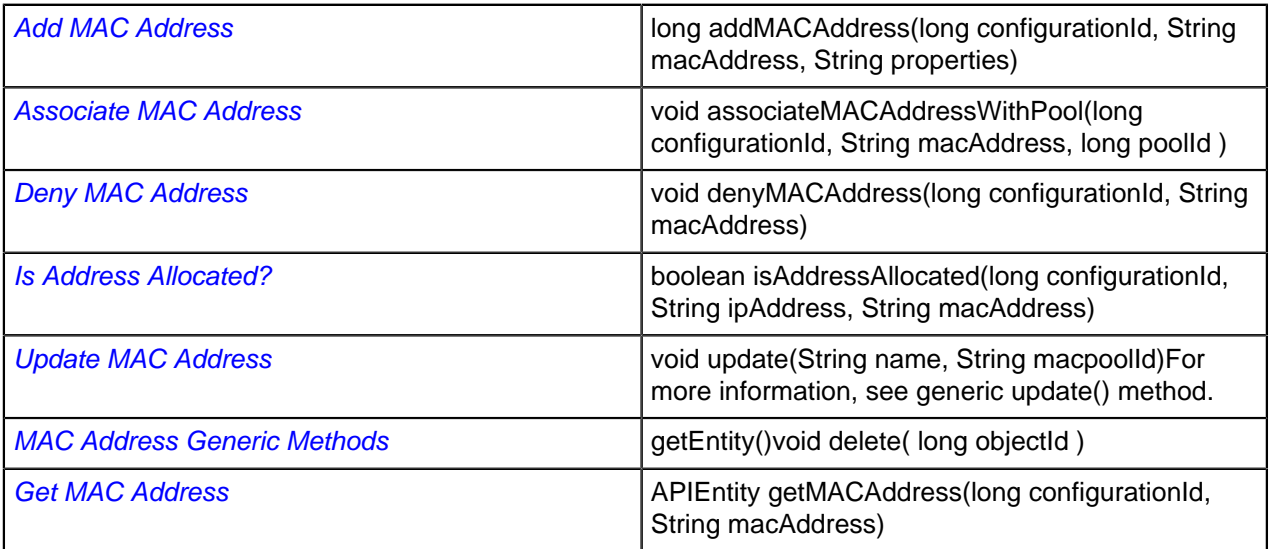

## **Workflow Change Requests**

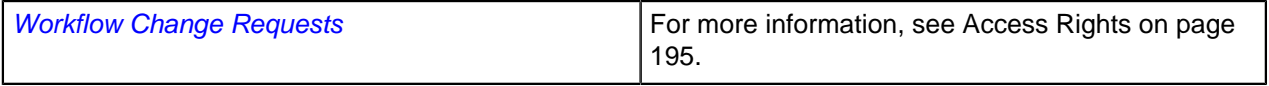

## **Migration**

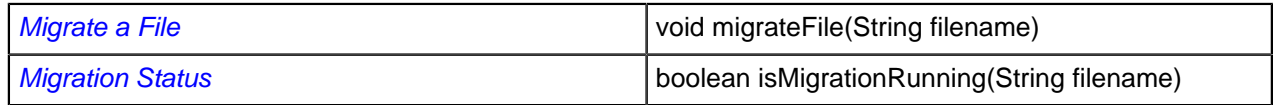

# **Collecting Data**

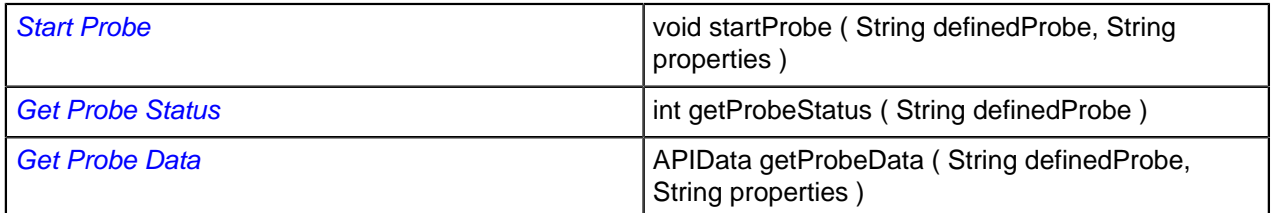

# **Property Options Reference**

#### **Topics:**

- **[Property Options](#page-241-0)**
- [IP Address States](#page-251-0)

This chapter provides the lists of available properties and IP address states.

### <span id="page-241-0"></span>**Property Options**

This chapter provides the reference table for the available properties that can be updatable or read-only when using the get, add or update API methods. The properties marked with read-only cannot be updated when committing add or update methods. Refer to these tables to find what value of properties will be returned and what values can be updated.

#### **Configuration**

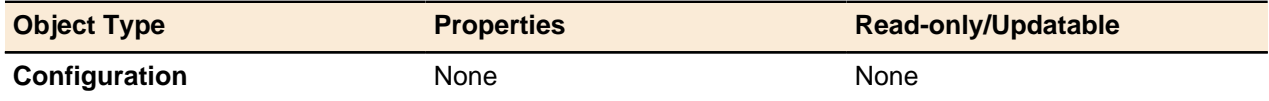

#### **Views and Zones**

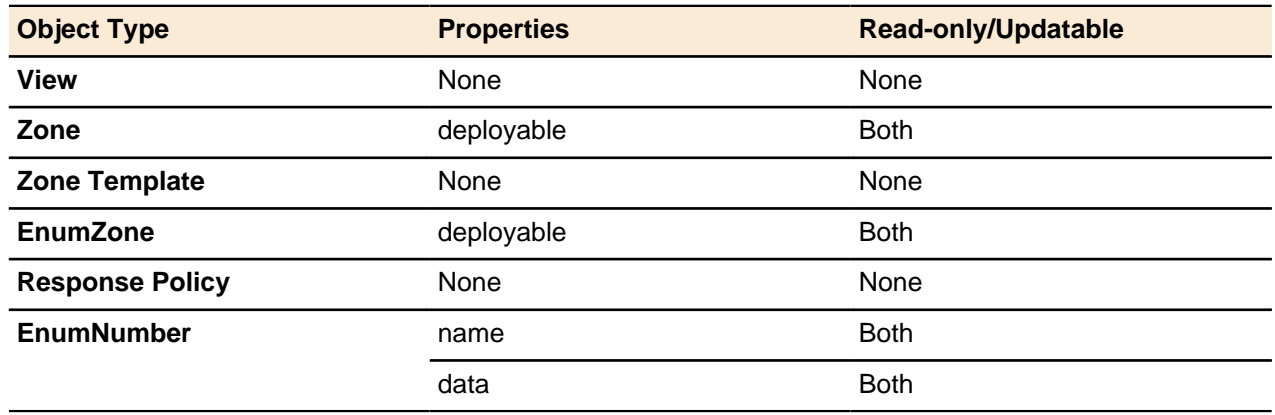

#### **Resource Records**

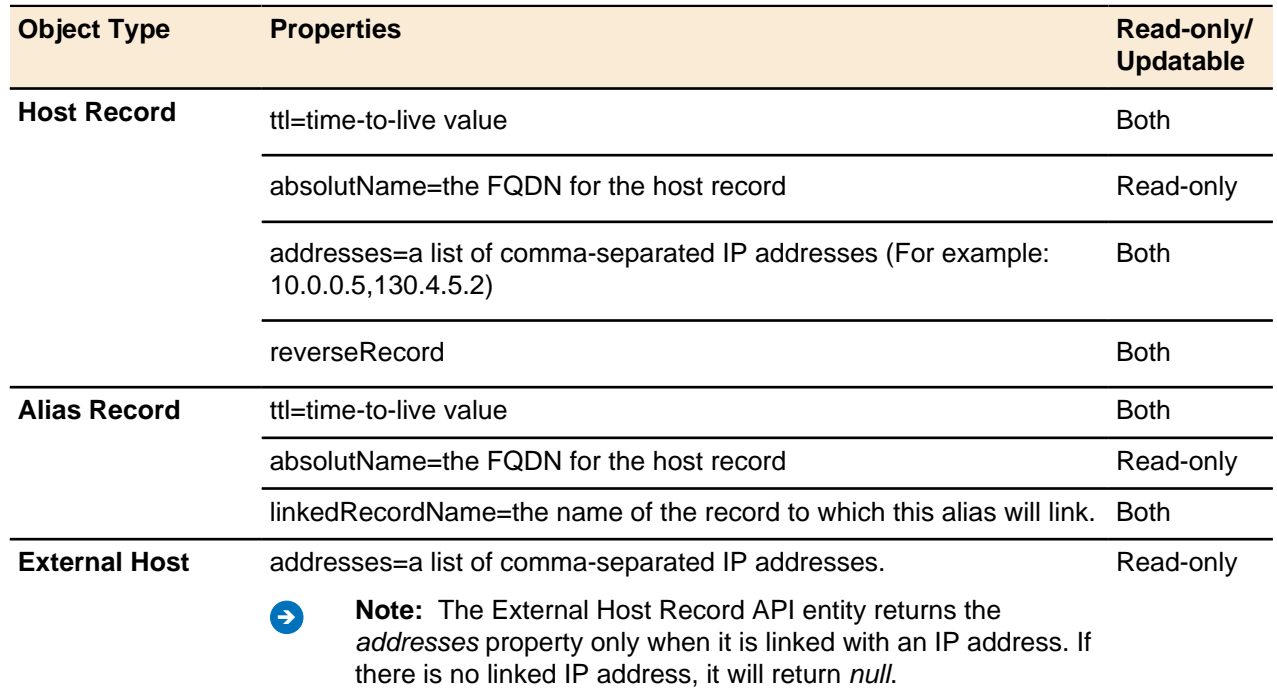

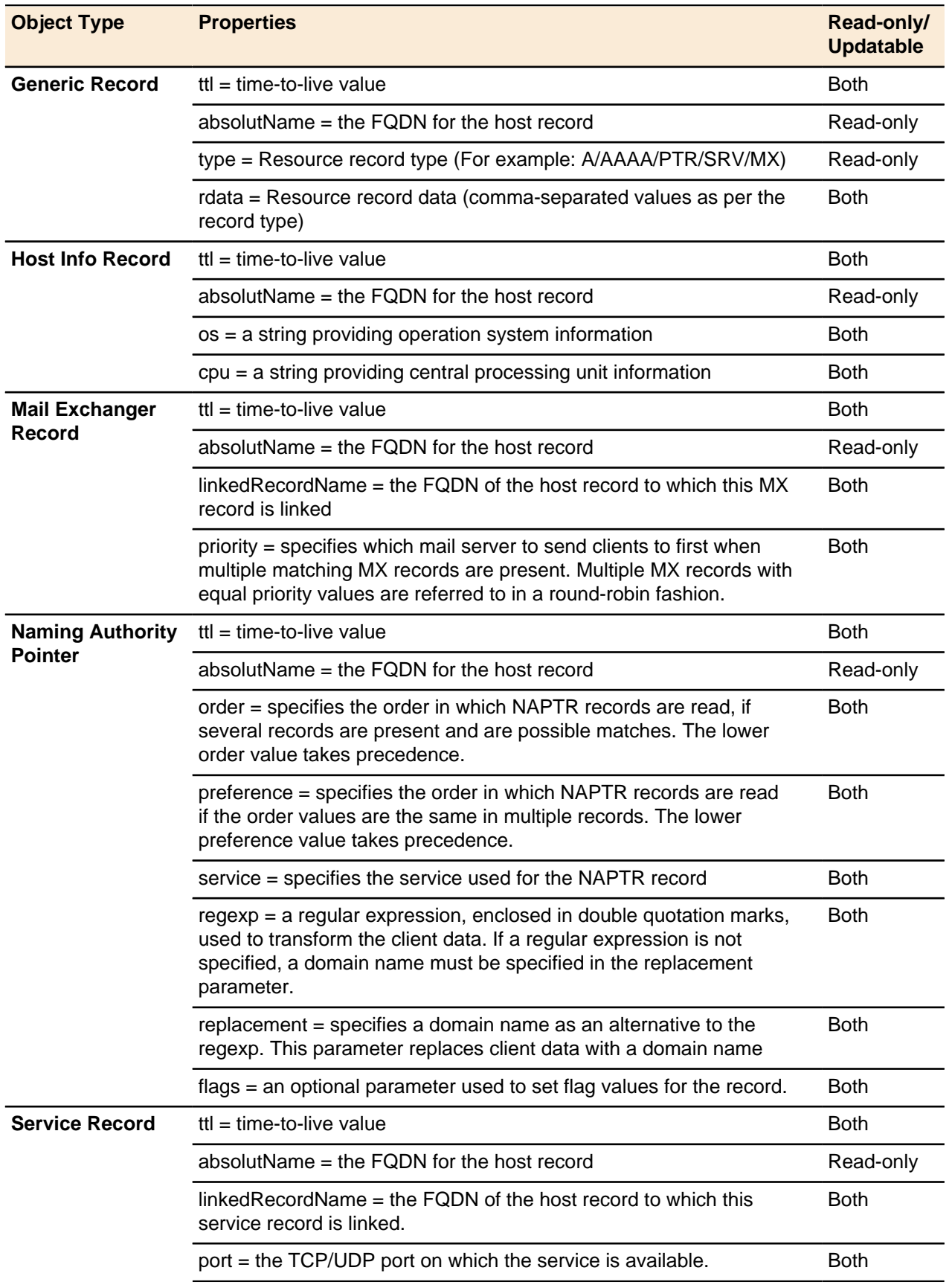

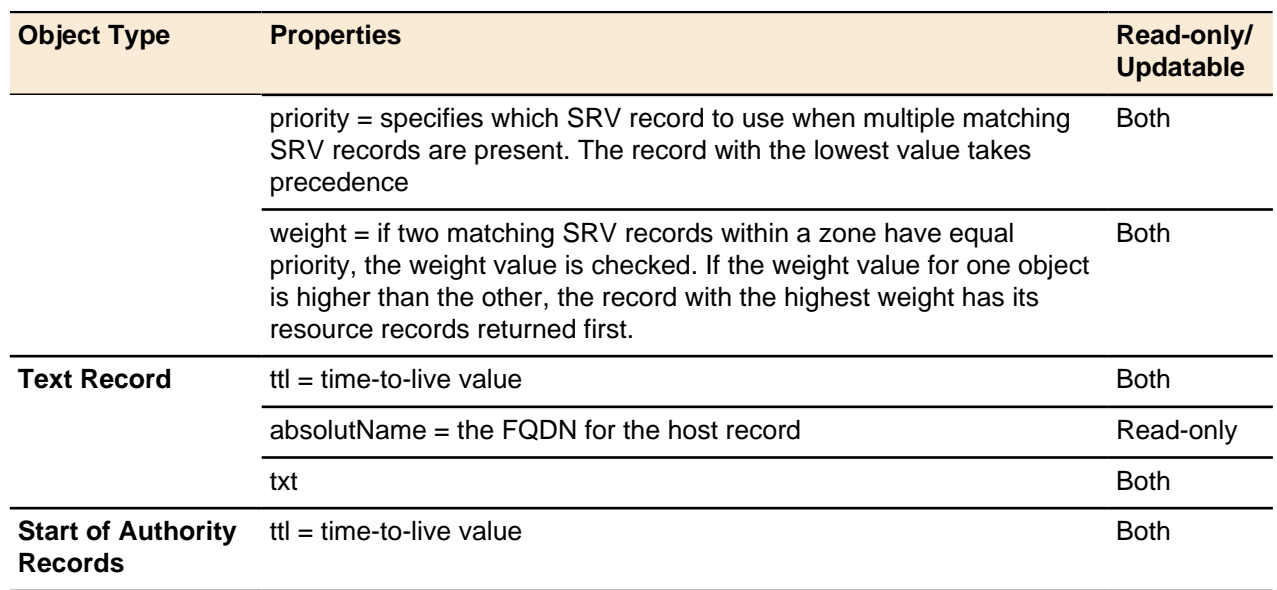

### **Admin**

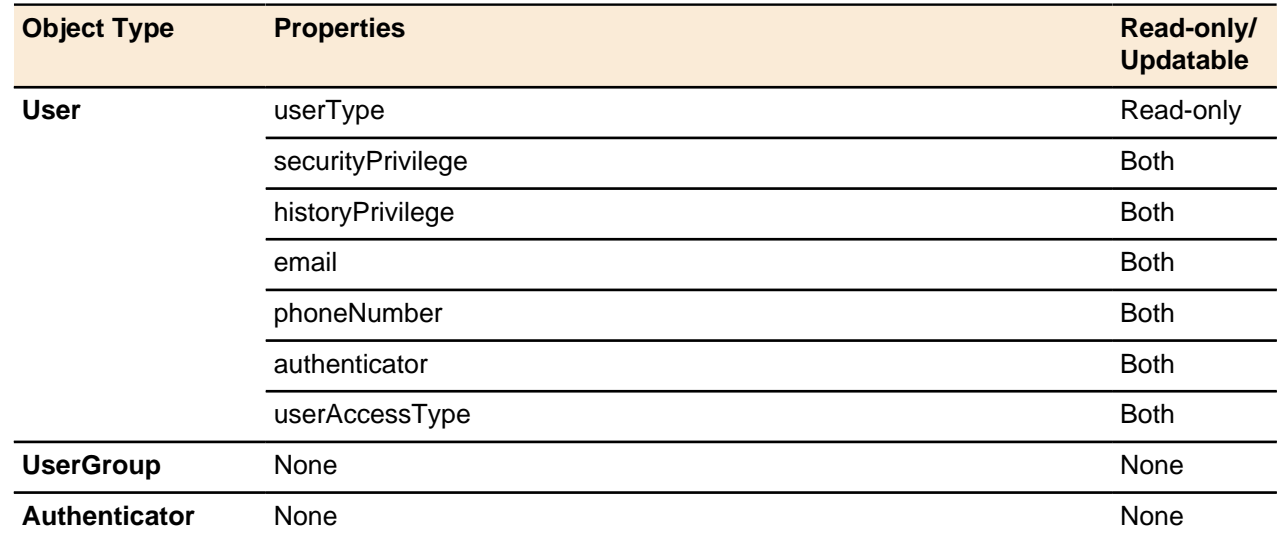

# **Tags**

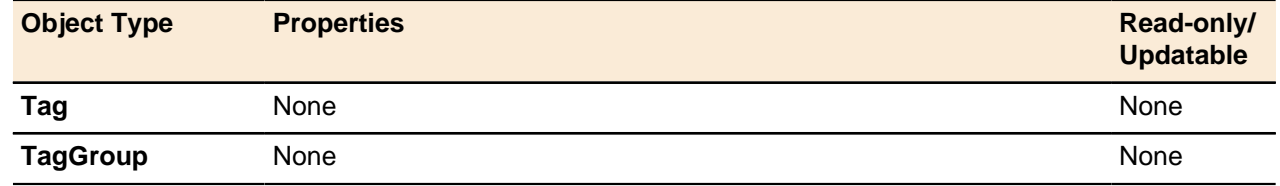

### **Vendor Profiles**

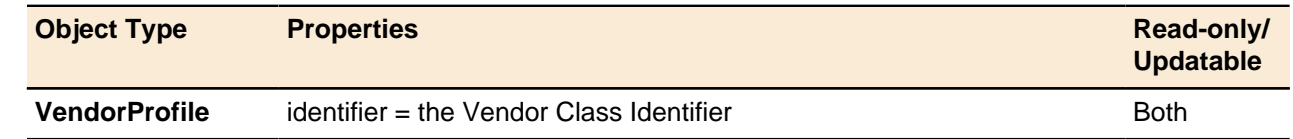

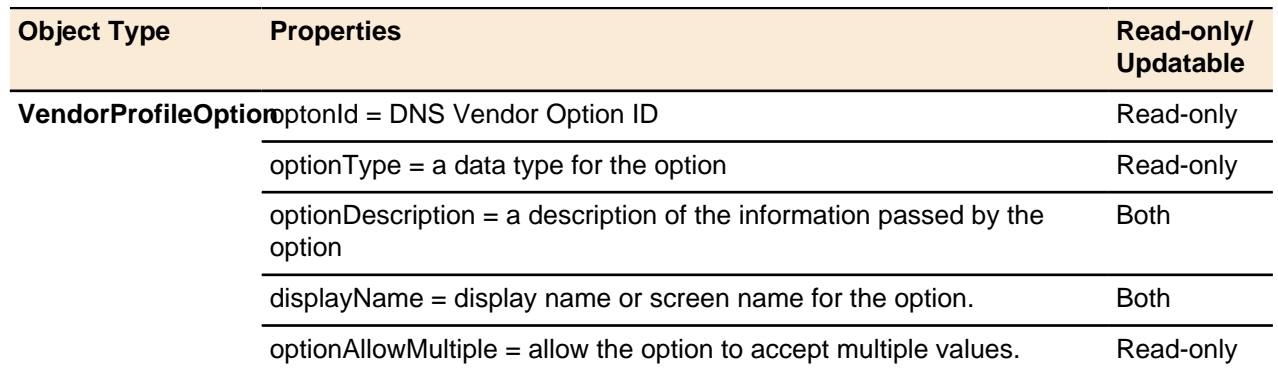

#### **DNSSEC**

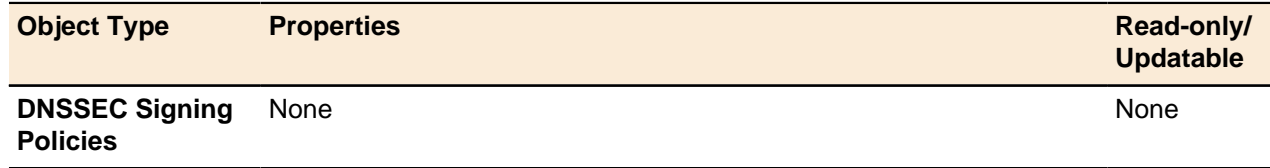

## **TFTP Objects**

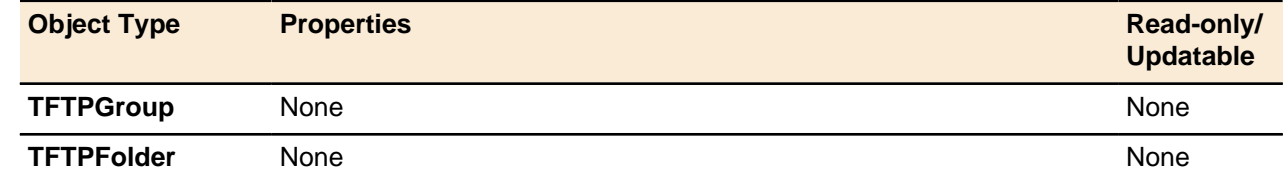

## **MAC Pool Objects**

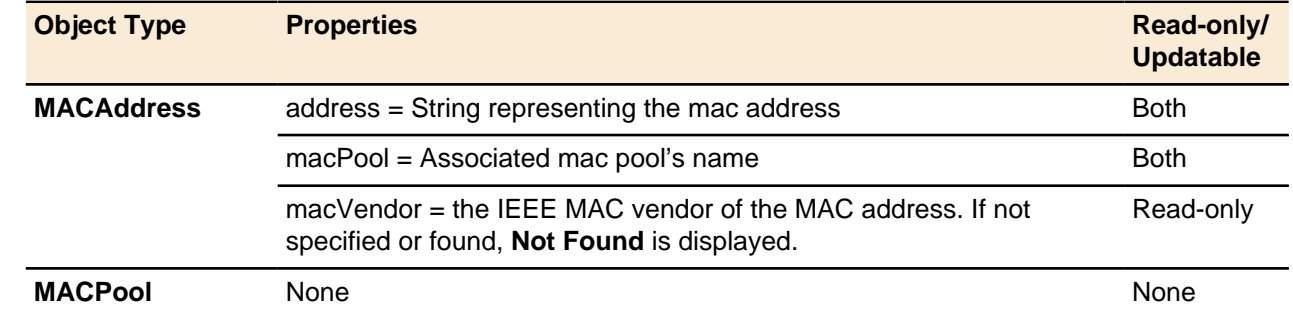

### **Device**

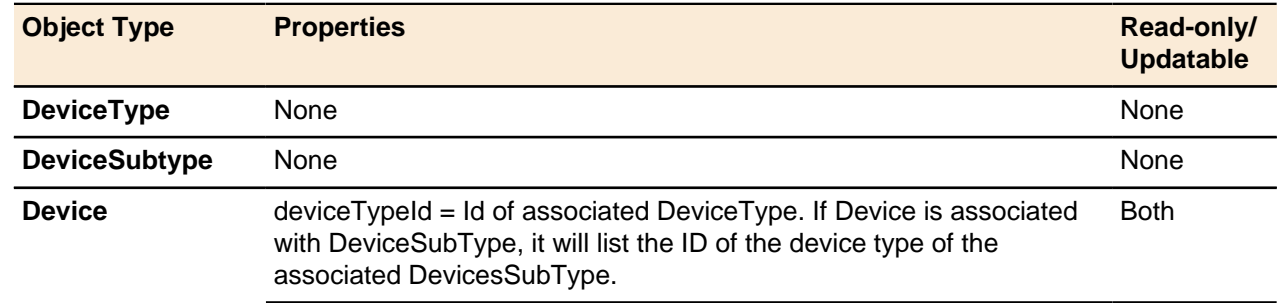

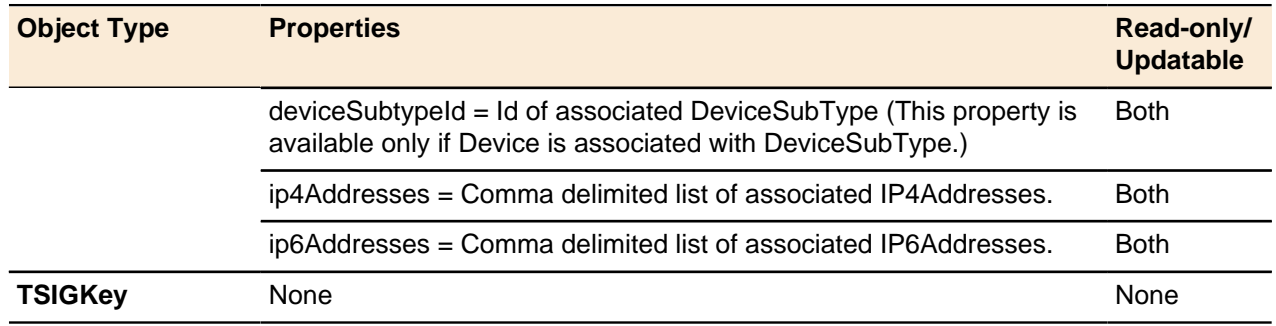

### **Location**

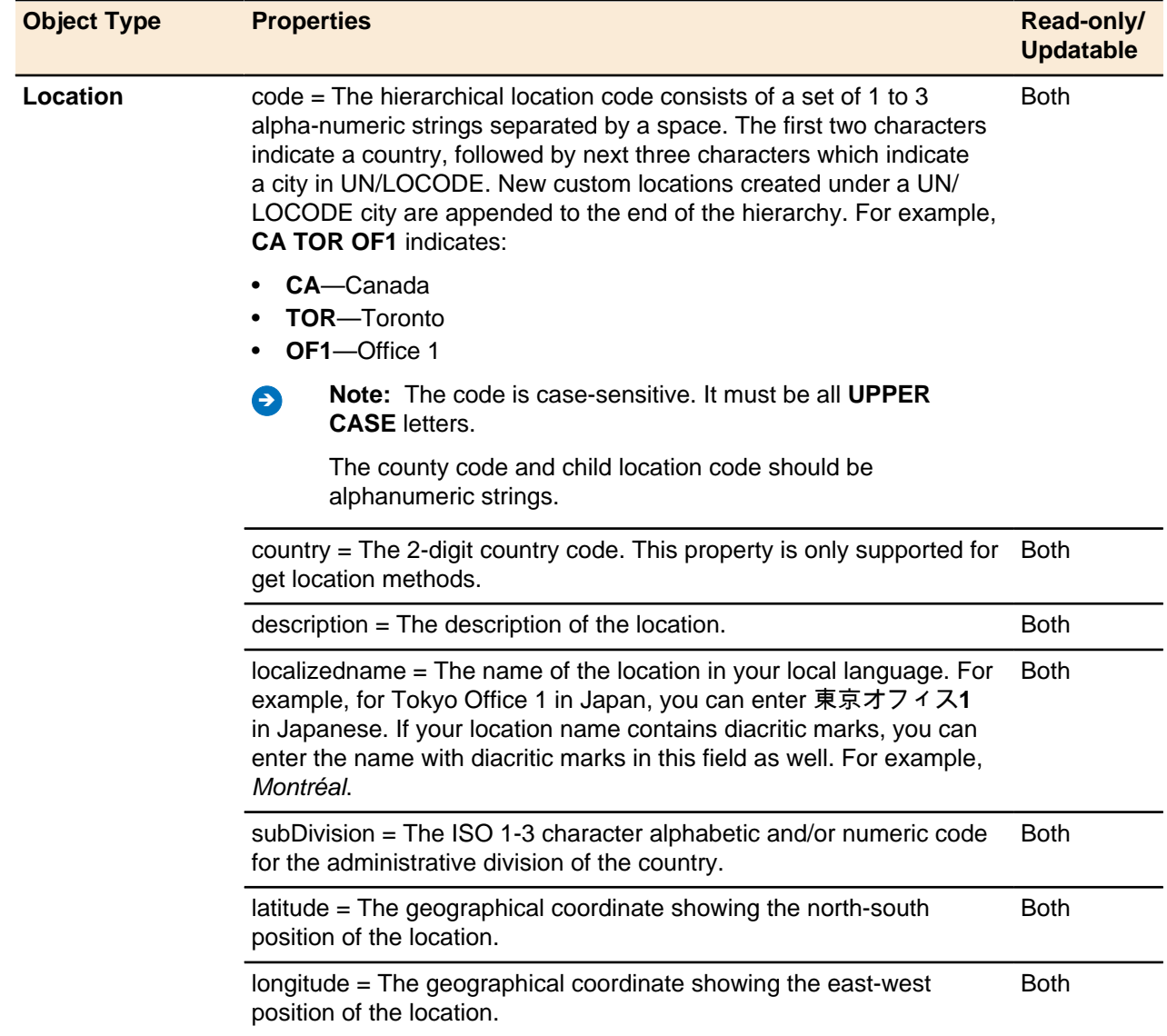

#### **Kerberos Realms**

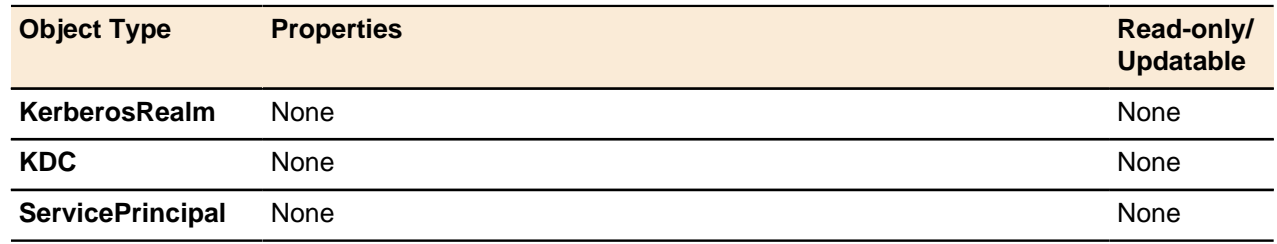

#### **Server**

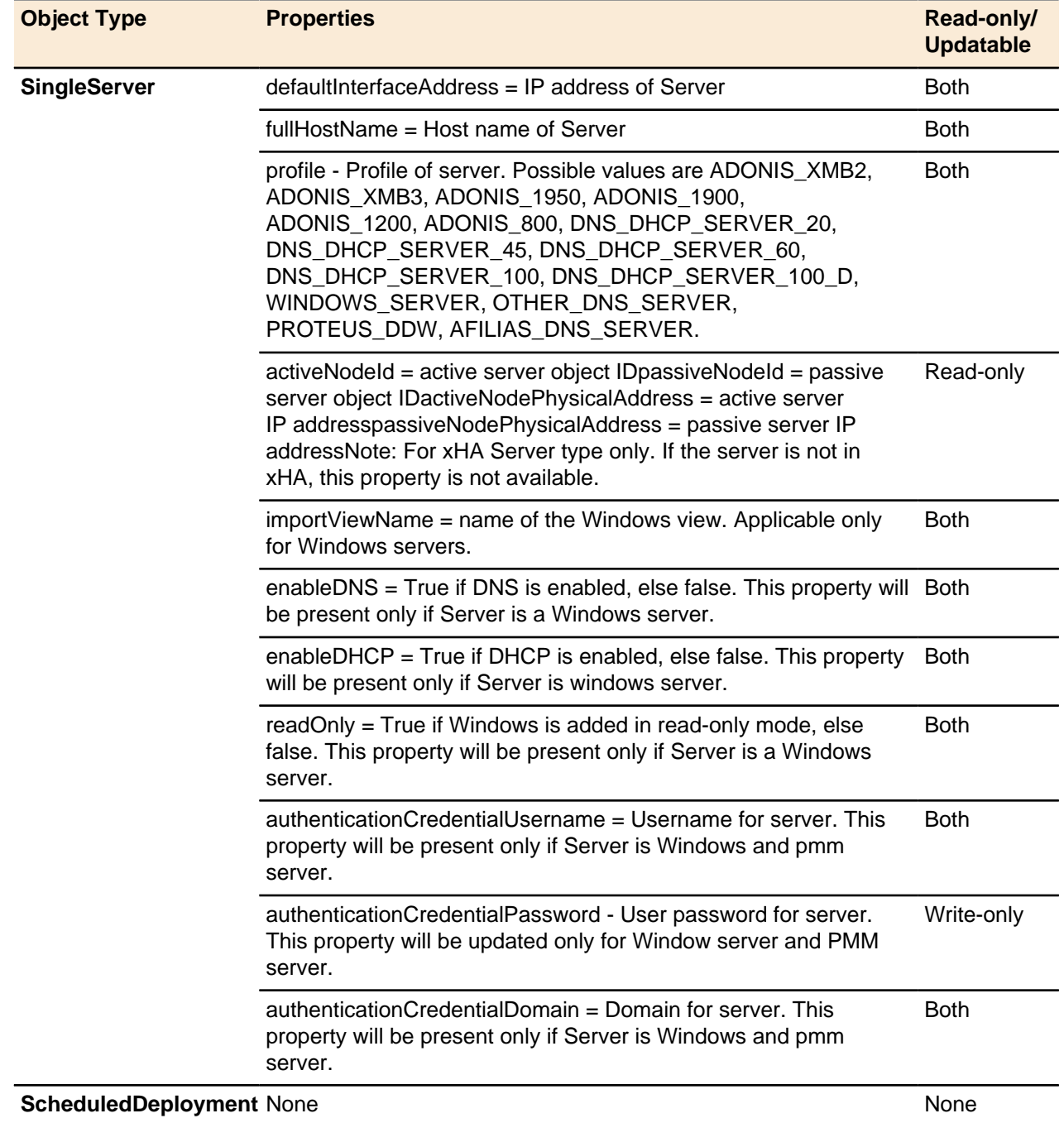

## **IPv4Objects**

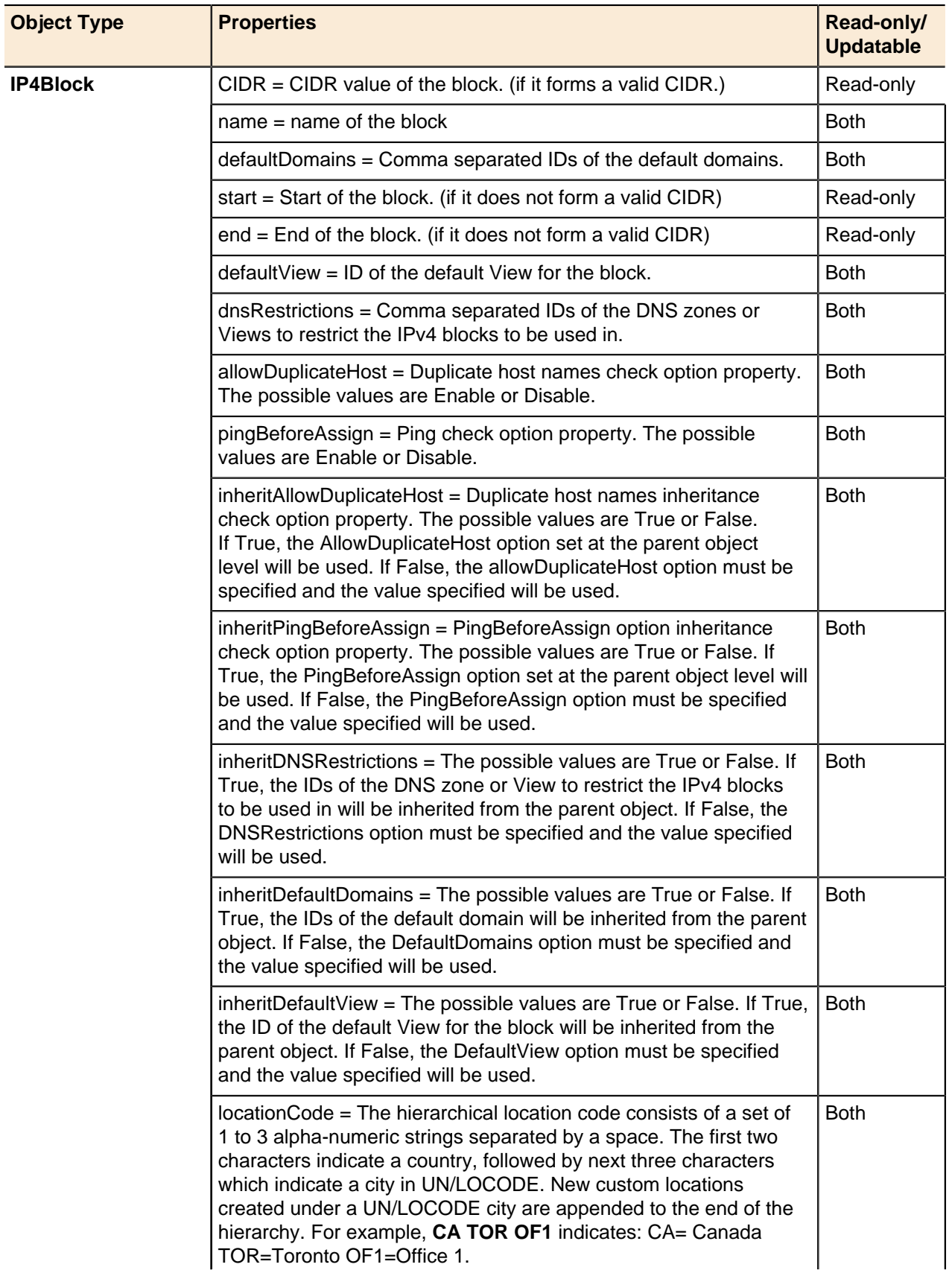

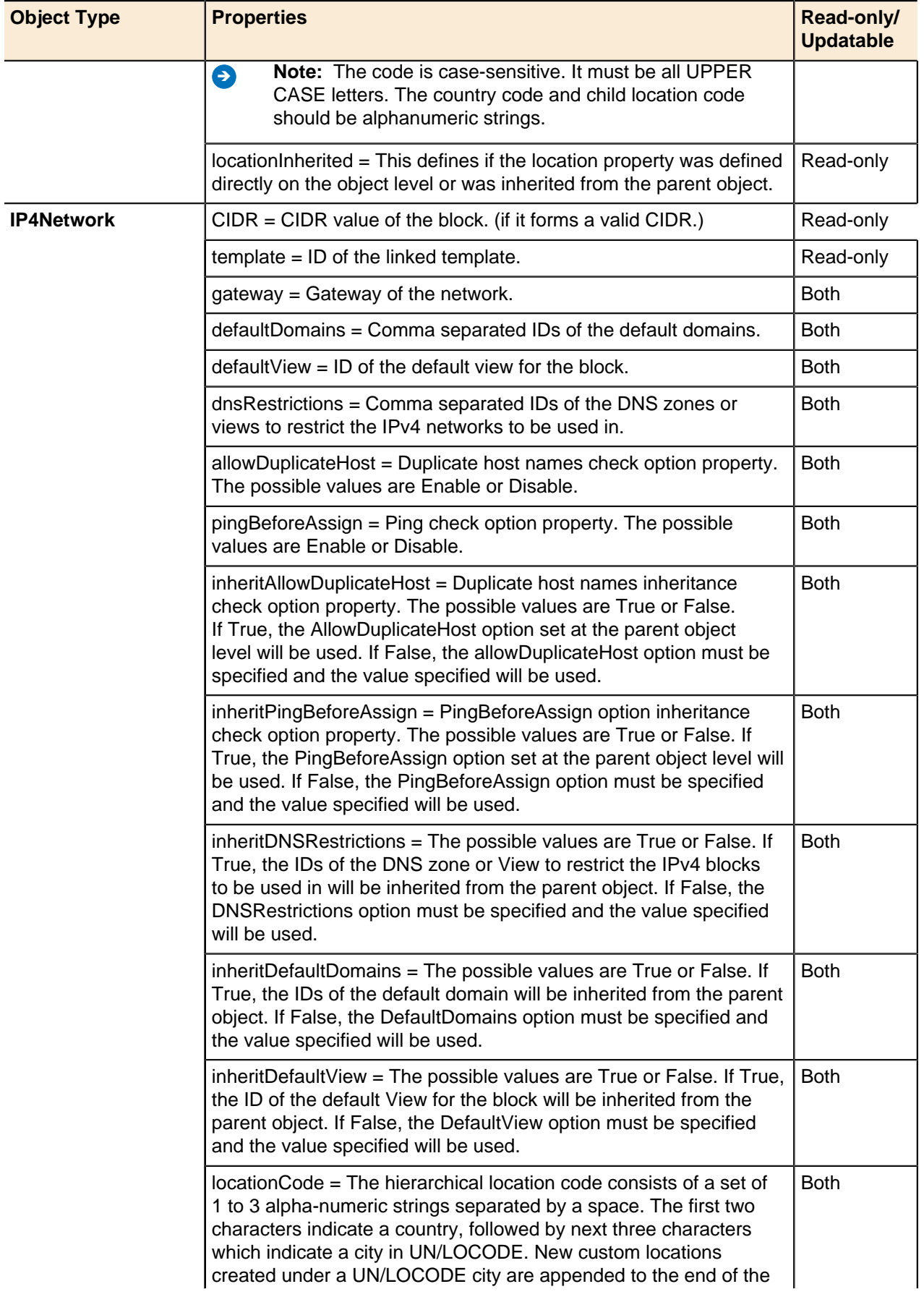

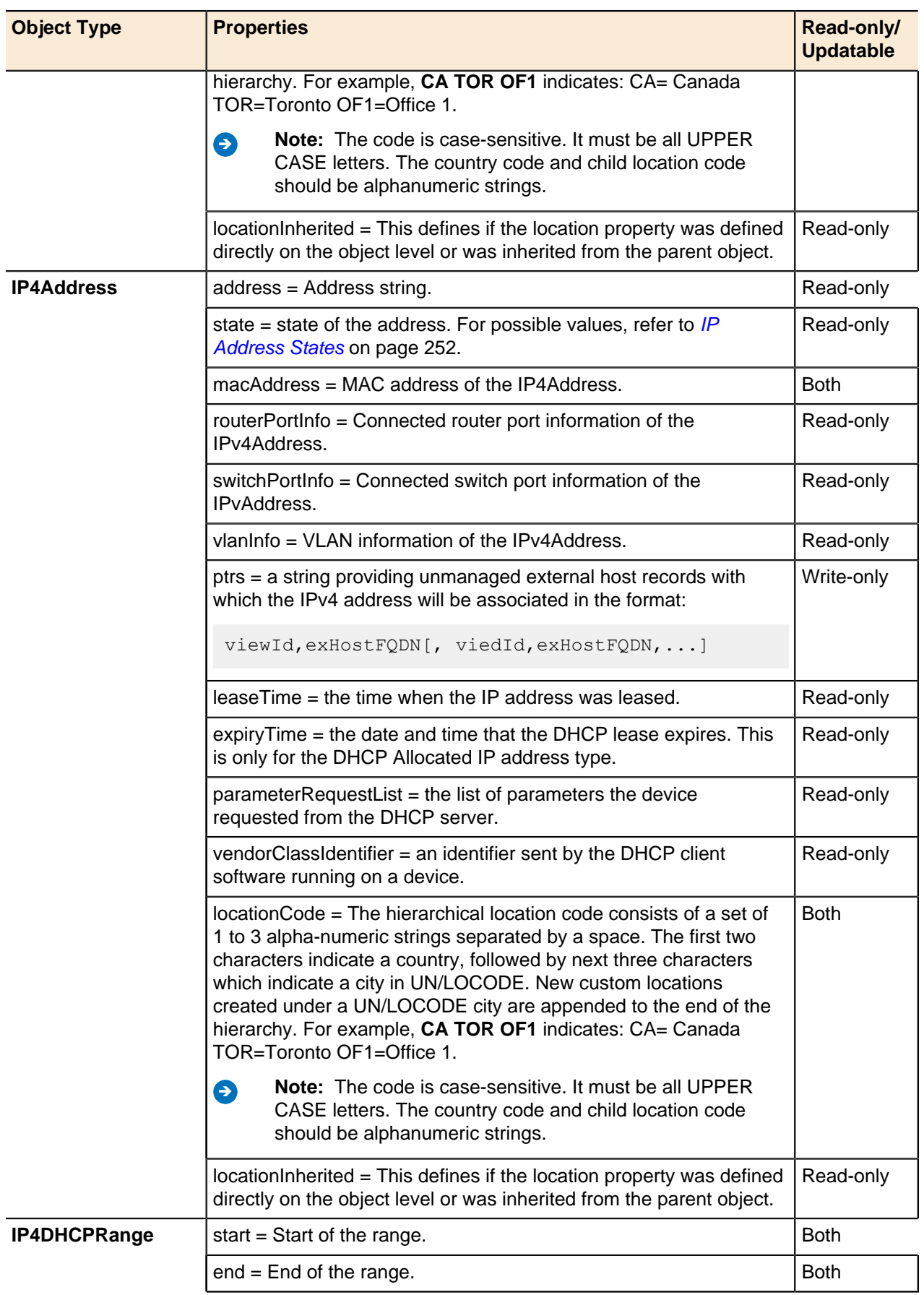

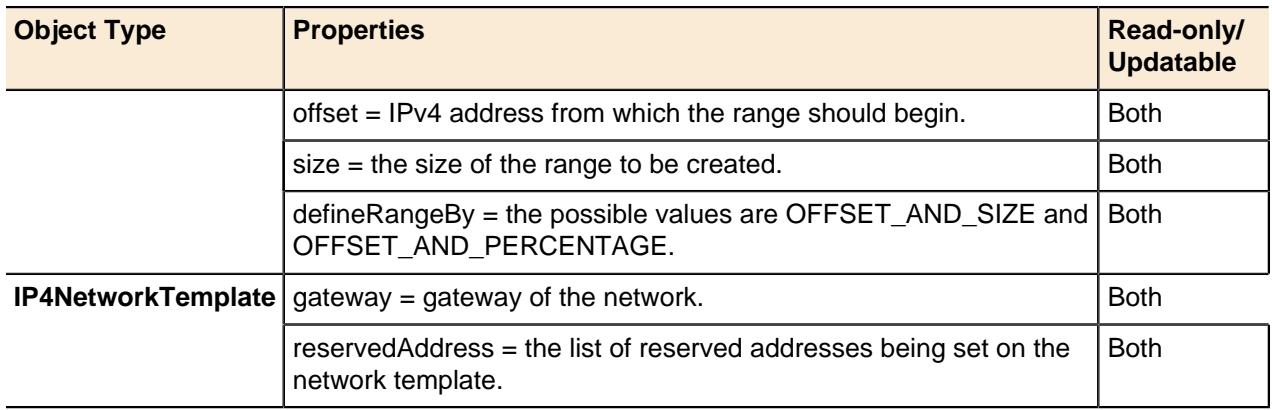

## **IPv6Objects**

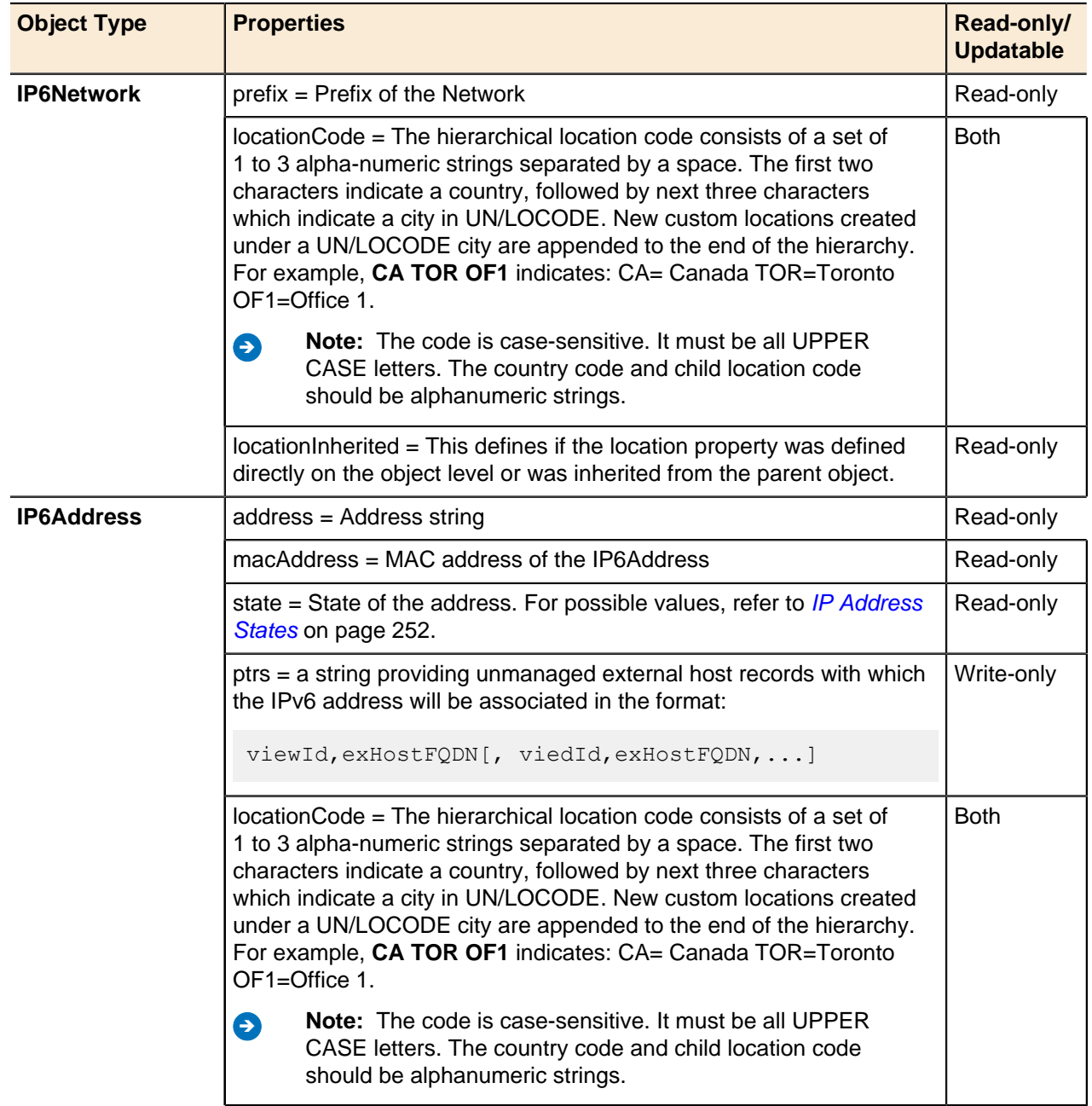

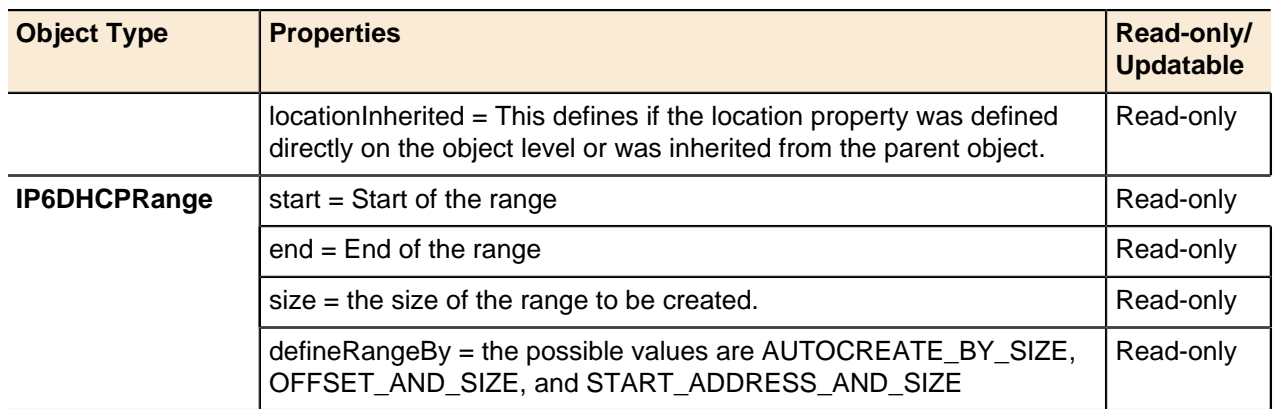

## **DeploymentRoles**

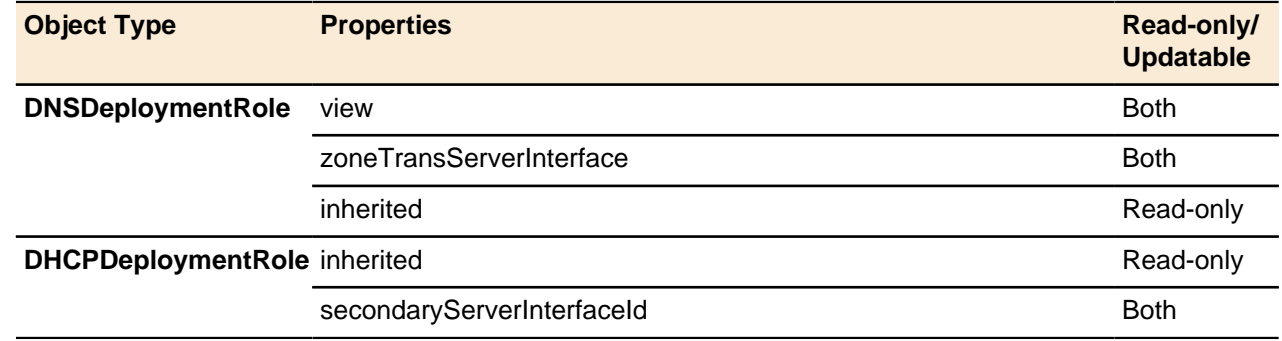

## **Access right**

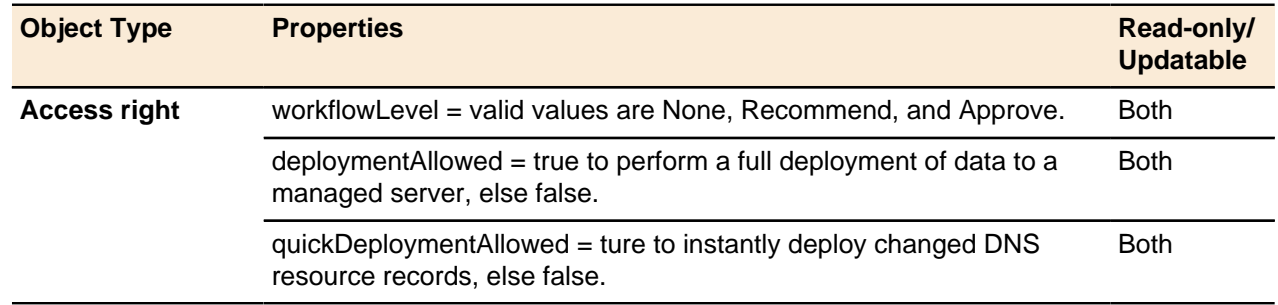

### <span id="page-251-0"></span>**IP Address States**

The following tables list the available values of the state parameter of the IP address.

#### **IPv4**

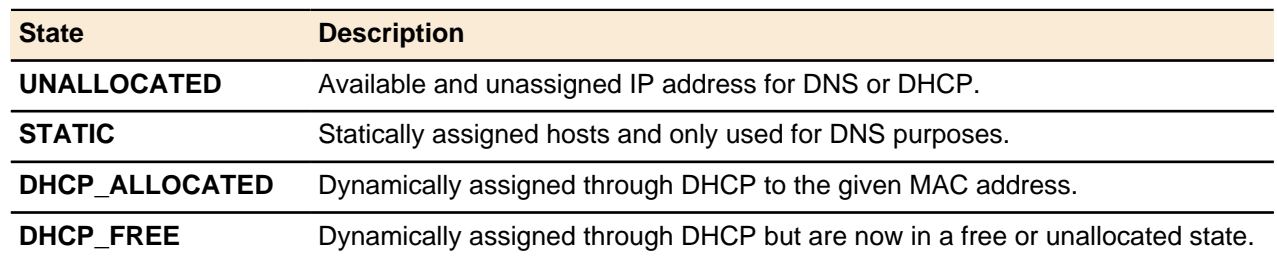
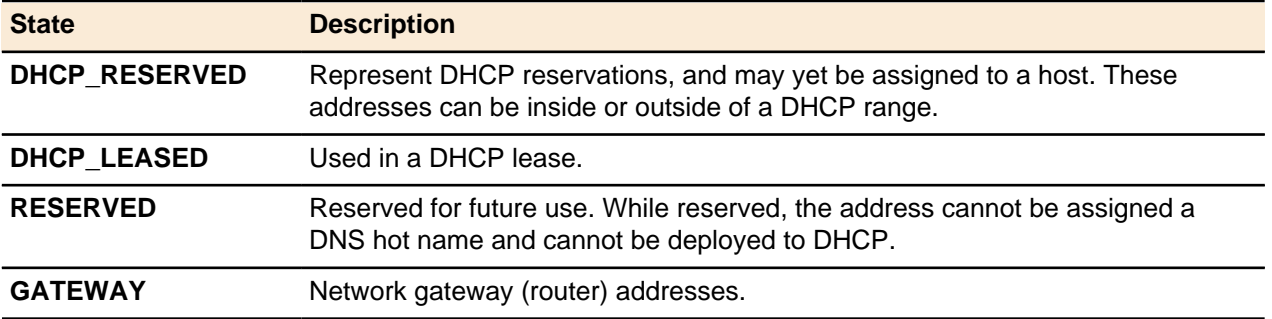

#### <span id="page-252-0"></span>**IPv6**

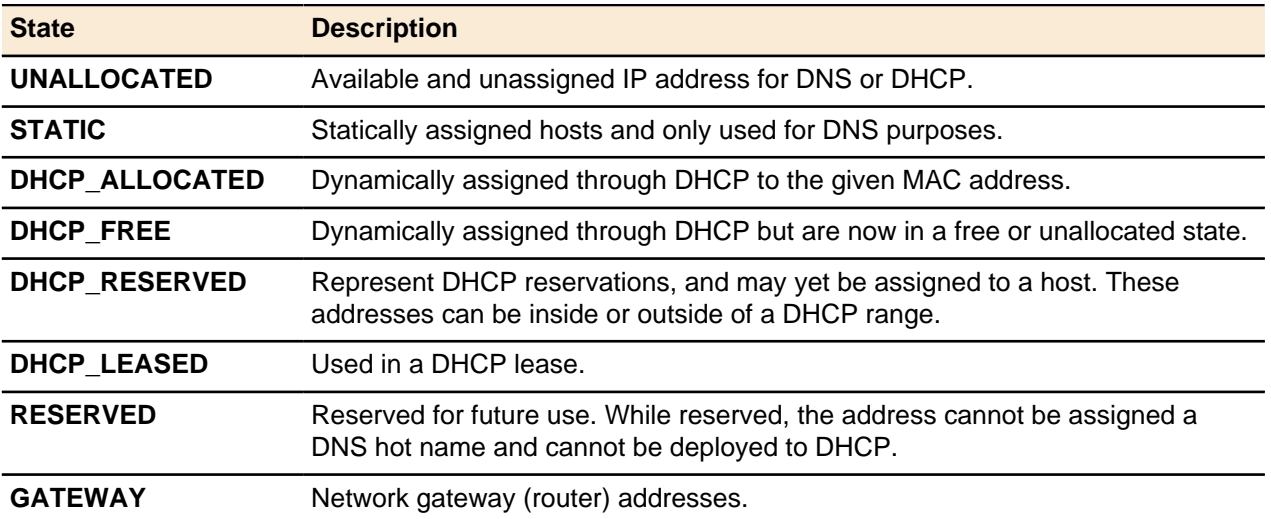

# **Index**

## **A**

Address Manager API API Objects APIEntity Class [25](#page-24-0) Java API Examples Available Java Classes [33](#page-32-0) Connecting [28](#page-27-0) Logging in [29](#page-28-0) Perl API Examples Adding [35](#page-34-0) Connecting [34](#page-33-0) Deleting [35](#page-34-0) Getting [35](#page-34-0) Logging in [34](#page-33-1) Updating [35](#page-34-0) REST API [35](#page-34-1) SOAP ports [24](#page-23-0) Web Services API SOAP Binding Address [24](#page-23-1) API Constants Access Right Values [189](#page-188-0) Additional IP Service Type [189](#page-188-1) Configuration Setting [189](#page-188-2) Defined probe values [217](#page-216-0) Deployment Services [189](#page-188-3) Deployment Status [189](#page-188-4) Device Properties [190](#page-189-0) DHCP6 Client Options [194](#page-193-0) DHCP6 Service Options [196](#page-195-0) DHCP Class Match Criteria [191](#page-190-0) DHCP Client Options [191](#page-190-1) DHCP Custom Option Types [194](#page-193-1) DHCP Deployment Role Types [195](#page-194-0) DHCPServiceOptionConstants [196](#page-195-1) DHCP Service Options [195](#page-194-1) DNS Deployment Role Type [197](#page-196-0) DNS Options [197](#page-196-1), [198](#page-197-0) DNSSEC Key Format [199](#page-198-0) DNS Zones Deployment Validation Check [199](#page-198-1) Entity Categories [199](#page-198-2) ENUM Services [200](#page-199-0) IP Assignment Action Values [201](#page-200-0) IP discovery type [201](#page-200-1) Object Properties [201](#page-200-2) Object Types [209](#page-208-0) Option Types [211](#page-210-0) PositionRangeBy [212](#page-211-0) Probe status values [217](#page-216-1) Response Policy Search [212](#page-211-1) Response Policy Type [212](#page-211-2) Reverse Zone Format Type [212](#page-211-3) Server Capability Profiles [213](#page-212-0) Service Types [213](#page-212-1) SNMP authentication type [214](#page-213-0) SNMP Privacy type [214](#page-213-1) SNMPSecurityLevels [214](#page-213-2) SNMP Version [213](#page-212-2)

Traversal Methodology [214](#page-213-3) User Access Type [215](#page-214-0) User-defined Field Type [215](#page-214-1) User-defined Field Validator Properties [215](#page-214-2) User History Privileges [215](#page-214-3) User Security Privileges [216](#page-215-0) User Type [216](#page-215-1) Vendor Profile Option Types [216](#page-215-2) Workflow Levels [217](#page-216-2) API Method Reference Address Manager Objects Access Rights [237](#page-236-0) Authenticators [237](#page-236-1) Collecting Data [240](#page-239-0) Configurations [236](#page-235-0) Database Management [239](#page-238-0) Devices [238](#page-237-0) Groups and Users [237](#page-236-2) Location [238](#page-237-1) MAC Addresses [239](#page-238-1) MAC Pools [239](#page-238-2) Migration [240](#page-239-1) Object Tag Groups [238](#page-237-2) Object Tags [238](#page-237-3) Workflow Change Requests [239](#page-238-3) API Sessions [220](#page-219-0) Crossover High Availability (XHA) [236](#page-235-1) Deployment Options [233](#page-232-0) DHCP DHCP6 Client Options [226](#page-225-0) DHCP6 Service Options [227](#page-226-0) DHCP Client Options [226](#page-225-1) DHCP Custom Options [227](#page-226-1) DHCP Match Classes [228](#page-227-0) DHCP Service Options [227](#page-226-2) DHCP Vendor Options [227](#page-226-3) IPv4 DHCP Ranges [225](#page-224-0) IPv6 DHCP Ranges [226](#page-225-2) Shared Networks [228](#page-227-1) DNS Alias Records [231](#page-230-0) DNS Options [232](#page-231-0) DNS Response Policies [233](#page-232-1) DNS Views [228](#page-227-2) DNS Zones [229](#page-228-0) DNS Zone Templates [229](#page-228-1) ENUM Numbers [229](#page-228-2) ENUM Zones [229](#page-228-3) External Host Records [230](#page-229-0) Generic Records [232](#page-231-1) Generic Resource Records [230](#page-229-1) HINFO Records [231](#page-230-1) Host Records [230](#page-229-2) MX Records [231](#page-230-2) NAPTR Records [230](#page-229-3) Reverse zone name format [233](#page-232-2) SRV Records [232](#page-231-2) Start of Authority Records [232](#page-231-3)

Text Records [231](#page-230-3) Generic Methods Changing Locale [221](#page-220-0) Liked Entities [220](#page-219-1) IPAM IP Discovery and Reconciliation [224](#page-223-0) IPv4 Addresses [223](#page-222-0) IPv4 Blocks [221](#page-220-1) IPv4 Group [224](#page-223-1) IPv4 Networks [222](#page-221-0) IPv4 Network Templates [223](#page-222-1) IPv4 Objects [223](#page-222-2) IPv6 Objects [224](#page-223-2) Provision Devices [225](#page-224-1) Servers and Deployment DHCP Deployment Roles [235](#page-234-0) DNS and DHCP Deployment Roles [235](#page-234-1) DNS Deployment Roles [236](#page-235-2) Server Group [235](#page-234-2) Servers [234](#page-233-0) TFTP Deployment Roles [236](#page-235-3) **TFTP** TFTP Files [234](#page-233-1) TFTP Folders [234](#page-233-2) TFTP Groups [233](#page-232-3) User-defined Fields [221](#page-220-2) API Object Methods Address Manager Objects Access Rights Add Access Right [170](#page-169-0) Delete Access Rights [173](#page-172-0) Get Access Right [171](#page-170-0) Get Access Rights for Entity [171](#page-170-1) Get Access Rights for User [172](#page-171-0) Update Access Rights [172](#page-171-1) **Authenticators** Authenticator Generic Methods [170](#page-169-1) Update Authenticator [170](#page-169-2) **Configurations** Add Configuration [165](#page-164-0) Configuration Generic Methods [166](#page-165-0) Get Configuration Setting [166](#page-165-1) Update Configuration [166](#page-165-2) Update Configuration Setting [166](#page-165-3) Database Management Configure Replication [177](#page-176-0) Purge history [177](#page-176-1) Devices Add Device [178](#page-177-0) Add Device Subtype [179](#page-178-0) Add Device Type [179](#page-178-1) Groups and Users Add Group [167](#page-166-0) Add User [167](#page-166-1) Group Generic Methods [167](#page-166-2) Update Group [167](#page-166-3) update password [169](#page-168-0) Update User [169](#page-168-1) User Generic Methods [169](#page-168-2) Location Groups [175](#page-174-0) Locations Add Location [175](#page-174-1)

Get Location By Code [176](#page-175-0) Get Locations [176](#page-175-1) MAC Addresses Add MAC Address [181](#page-180-0) Associate MAC Address [181](#page-180-1) Deny MAC Address [181](#page-180-2) Is Address Allocated? [182](#page-181-0) MAC Address Generic Methods [182](#page-181-1) Update MAC Address [182](#page-181-2) MAC Pools Add MAC Pool [180](#page-179-0) Get MAC Addresses in Pool [180](#page-179-1) MAC Pool Generic Methods [180](#page-179-2) Update MAC Pool [180](#page-179-3) Object Tag Groups Add Object Tag Group [173](#page-172-1) Object Tag Group Generic Methods [174](#page-173-0) Update Object Tag Group [174](#page-173-1) Object Tags Add Object Tag [174](#page-173-2) Assign Object Tag [174](#page-173-3) Object Tag Generic Methods [175](#page-174-2) Remove Object Tag [175](#page-174-3) Update Object Tag [175](#page-174-4) Workflow Change Requests [182](#page-181-3) Changing Locale Log in with Options [55](#page-54-0) Crossover High Availability (xHA) Breaking an xHA Break xHA [164](#page-163-0) Creating an xHA Create xHA [161](#page-160-0) Edit xHA [162](#page-161-0) Requirements for creating an xHA pair [161](#page-160-1) xHA Failover Failover xHA [165](#page-164-1) Data collection Get probe data [184](#page-183-0) Get probe status [184](#page-183-1) Start probe [184](#page-183-2) Deployment options Add Raw Deployment Option [144](#page-143-0) Get Deployment Options [143](#page-142-0) Getting deployment options [143](#page-142-1) Raw deployment options [144](#page-143-1) Update Raw Deployment Option [145](#page-144-0) DHCP DHCP6 Client Options [100](#page-99-0) DHCP6 Service Options [105](#page-104-0) DHCP Client Options [99](#page-98-0) DHCP Custom Options [102](#page-101-0) DHCP Match Classes Add DHCP Match Classes [110](#page-109-0) Add DHCP Sub Classes [111](#page-110-0) Delete DHCP Match Classes [111](#page-110-1) Delete DHCP Sub Classes [112](#page-111-0) Update DHCP Match Classes [111](#page-110-2) Update DHCP Sub Classes [111](#page-110-3) DHCP Raw Options [112](#page-111-1) DHCP Service Options [103](#page-102-0) DHCP Vendor Profiles and Options [106](#page-105-0) IPv4 DHCP Ranges [93](#page-92-0)

IPv6 DHCP Ranges [96](#page-95-0) Shared Networks Get Shared Networks [113](#page-112-0) Link a Shared Network Tag [113](#page-112-1) Unlink a Shared Network Tag [113](#page-112-2) DNS DNS Options Add DNS Option [137](#page-136-0) Delete DNS Option [138](#page-137-0) DNS Option value formats [138](#page-137-1) Get DNS Option [137](#page-136-1) Update DNS Option [138](#page-137-2) DNS Raw Option [139](#page-138-0) DNS Resource Records Alias Records Add Alias Record [130](#page-129-0) Alias Record Generic Methods [131](#page-130-0) Get Aliases by Hint [130](#page-129-1) Update Alias Record [131](#page-130-1) Dotted resource records [122](#page-121-0) External Host Records Add External Host Record [125](#page-124-0) External Host Record Generic Methods [126](#page-125-0) Get IP address with External Host records [126](#page-125-1) Update External Host Record [126](#page-125-2) Generic Records Add Generic Record [136](#page-135-0) Generic Record Generic Methods [136](#page-135-1) Update Generic Record [136](#page-135-2) Generic Resource Records Add Entity for Resource Records [124](#page-123-0) Add Resource Records [123](#page-122-0) Move Resource Records [124](#page-123-1) HINFO Records Add HINFO Record [132](#page-131-0) HINFO Record Generic Methods [132](#page-131-1) Update HINFO Record [132](#page-131-2) Update MX Record [133](#page-132-0) Host Records Add Bulk Host Records [127](#page-126-0) Add Host Record [127](#page-126-1) Get Dependent Records [129](#page-128-0) Get Host Record by Hint [128](#page-127-0) Get IP Address with Host Records [129](#page-128-1) Host Record Generic Methods [129](#page-128-2) Update Host Record [129](#page-128-3) MX Records Add MX Record [133](#page-132-1) MX Record Generic Methods [133](#page-132-2) NAPTR Records Add NAPTR Record [124](#page-123-2) NAPTR Record Generic Methods [125](#page-124-1) Update NAPTR Record [125](#page-124-2) SRV Records Add SRV Record [134](#page-133-0) SRV Record Generic Methods [134](#page-133-1) Update SRV Record [134](#page-133-2) Start of Authority Records Add Start of Authority Records [134](#page-133-3)

Start of Authority Record Generic Methods [135](#page-134-0) Update Start of Authority Record [135](#page-134-1) Text Records Add Text Record [131](#page-130-2) Text Record Generic Methods [132](#page-131-3) Update Text Record [132](#page-131-4) DNS Response Policies Add Response Policy [140](#page-139-0) Response Policy Generic Methods [141](#page-140-0) Search Response Policy [141](#page-140-1) Update Response Policy [140](#page-139-1) Upload Response Policy Item [141](#page-140-2) ENUM Numbers Add ENUM Number [121](#page-120-0) ENUM Number Generic Methods [121](#page-120-1) Update ENUM Number [121](#page-120-2) ENUM Zones Add ENUM Zone [120](#page-119-0) ENUM Zone Generic Methods [121](#page-120-3) Update ENUM Zone [121](#page-120-4) Reverse zone name format Add Reverse Zone Name Format [142](#page-141-0) Zones Add Entity for DNS Zones [115](#page-114-0) Add Zone [116](#page-115-0) Get Key Signing Key [117](#page-116-0) Get Zones by Hint [116](#page-115-1) Update Zone [117](#page-116-1) Zone Generic Methods [82](#page-81-0), [117](#page-116-2) Zone templates Add Records to DNS Zone Template [120](#page-119-1) Add Zone Template [118](#page-117-0) Assign or Update Template [118](#page-117-1) Update Zone Template [120](#page-119-2) Zone Template Generic Methods [120](#page-119-3) DNS Views Add Access Control List (ACL) [115](#page-114-1) Add DNS View [114](#page-113-0) DNS View Generic Methods [115](#page-114-2) Update Access Control List (ACL) [115](#page-114-3) Update DNS View [114](#page-113-1) Generic Methods Deleting Objects Delete [52](#page-51-0) Delete with Options [52](#page-51-1) getting objects Get Entities [44](#page-43-0) Get Entity by ID [44](#page-43-1) Get Entity by Name [44](#page-43-2) Get Parent [45](#page-44-0) Linked Entities Get Linked Entities [53](#page-52-0) Link Entities [53](#page-52-1) Unlink Entities [54](#page-53-0) search and retrieve entities Custom search [46](#page-45-0) Get Entities by Name [49](#page-48-0) Get Entities by Name Using Options [49](#page-48-1) Get MAC Address [50](#page-49-0) Search by Category [48](#page-47-0) Search by Object Types [48](#page-47-1)

update objects examples [51](#page-50-0) Update [50](#page-49-1), [51](#page-50-0) Update with Options [51](#page-50-1) IPAM Additional IP Addresses [76](#page-75-0) IP Discovery and Reconciliation Add IPv4 Reconciliation Policy [80](#page-79-0) Get Discovered Device [83](#page-82-0) Get Discovered Device ARP Entries [84](#page-83-0) Get Discovered Device Hosts [84](#page-83-1) Get Discovered Device Interfaces [83](#page-82-1) Get Discovered Device MAC Address Entries [85](#page-84-0) Get Discovered Device Networks [83](#page-82-2) Get Discovered Devices [83](#page-82-3) Get Discovered Device Vlans [84](#page-83-2) IPv4 addresses [71](#page-70-0) IPv4 Blocks Add IPv4 Block by CIDR [58](#page-57-0) Add IPv4 Block by Range [58](#page-57-1) Add Parent Block [59](#page-58-0) IPv4 Discovery and Reconciliation [80](#page-79-1) IPv4 Group [77](#page-76-0) IPv4 networks Add IPv4 Network [62](#page-61-0) IPv4 network templates [67](#page-66-0) IPv4 objects [78](#page-77-0) IPv6 objects [85](#page-84-1) Provision devices [91](#page-90-0) Migration Migrate a File [183](#page-182-0) Migration Status [183](#page-182-1) Servers and Deployment DNS and DHCP Deployment Roles DHCP Deployment Roles Add DHCP Deployment Role [156](#page-155-0) Delete DHCP Deployment Role [157](#page-156-0) Get DHCP Deployment Role [156](#page-155-1) Update DHCP Deployment Role [157](#page-156-1) DNS Deployment Roles Add DNS Deployment Role [158](#page-157-0) Delete DNS Deployment Role [159](#page-158-0) Delete DNS Deployment Role for View [159](#page-158-1) Get DNS Deployment Role [158](#page-157-1) Get DNS Deployment Role for View [159](#page-158-2) Update DNS Deployment Role [159](#page-158-3) Get Deployment Roles for DNS and IP Address Space Objects [155](#page-154-0) Get Servers Associated with a Deployment Role [154](#page-153-0) Get Server's Associated Deployment Roles [155](#page-154-1) Move Deployment Roles [155](#page-154-2) TFTP Deployment Roles Add TFTP Deployment Role [160](#page-159-0) TFTP Deployment Role Generic Methods [160](#page-159-1) Update TFTP Deployment Role [160](#page-159-2) Server Group Add Server Group [154](#page-153-1)

Generic methods [154](#page-153-2) Link server to server group [154](#page-153-3) Unlink server from server group [154](#page-153-4) update [154](#page-153-5) Servers Add Server [148](#page-147-0) Deployment Status [153](#page-152-0) Deploy Server [151](#page-150-0) Deploy Server Configuration [151](#page-150-1) Deploy Server Services [152](#page-151-0) Get Published Interface [153](#page-152-1) Import Server [149](#page-148-0) Quick Deployment [152](#page-151-1) Replace Server [150](#page-149-0) Server Generic Methods [153](#page-152-2) TFTP TFTP Files Add TFTP File [146](#page-145-0) TFTP File Generic Methods [147](#page-146-0) Update TFTP File [147](#page-146-1) TFTP Folders Add TFTP Folder [146](#page-145-1) TFTP Folder Generic Methods [146](#page-145-2) Update TFTP Folder [146](#page-145-3) TFTP Groups Add TFTP Group [145](#page-144-1) TFTP Group Generic Methods [145](#page-144-2) Update TFTP Group [145](#page-144-3) User-defined Fields Getting User-defined fields Get User-defined Field [57](#page-56-0) Update Bulk User-defined Field [57](#page-56-1) Java API Examples [56](#page-55-0) Perl API Examples [56](#page-55-1) API Objects APIAccessRight Class [25](#page-24-1) APIDeploymentOption Class [26](#page-25-0) APIDeploymentRole Class [25](#page-24-2) APIUserDefinedField Class [26](#page-25-1) ResponsePolicySearchResult Class [27](#page-26-0) API Sessions connect to Address Manager [27](#page-26-1)

#### **D**

delete objects [31](#page-30-0) DHCP DHCP6 Client Options Add DHCP6 Client Option [100](#page-99-1) Delete DHCP6 Client Option [101](#page-100-0) Get DHCP6 Client Option [101](#page-100-1) Update DHCP6 Client Option [101](#page-100-2) DHCP6 Service Options Add DHCP6 Service Option [105](#page-104-1) Delete DHCP6 Service Option [106](#page-105-1) Get DHCP6 Service Option [105](#page-104-2) Update DHCP6 Service Option [106](#page-105-2) DHCP Client Options Add DHCP Client Option [99](#page-98-1) Delete DHCP Client Option [100](#page-99-2) Get DHCP Client Option [99](#page-98-2) Update DHCP Client Option [100](#page-99-3)

DHCP Custom Options Add Custom Deployment Option [102](#page-101-1) DHCP Service Options Add DHCP Service Option [103](#page-102-1) Delete DHCP Service Option [104](#page-103-0) Get DHCP Service Option [104](#page-103-1) Update DHCP Service Option [104](#page-103-2) DHCP Vendor Profiles and Options Add DHCP Vendor Deployment Option [107](#page-106-0) Add Vendor Option Definition [107](#page-106-1) Add Vendor Profile [108](#page-107-0) Delete DHCP Vendor Deployment Option [108](#page-107-1) Get DHCP Vendor Deployment Option [109](#page-108-0) Update DHCP Vendor Deployment Option [109](#page-108-1) Get IPv4 DHCP Ranges [95](#page-94-0) Get Max Allowed Range [96](#page-95-1) IPv4 DHCP Range Generic Methods [96](#page-95-2) IPv6 DHCP Ranges Add IPv6 DHCP Range [96](#page-95-3) Get IPv6 DHCP Range [98](#page-97-0) Get IPv6 Range by IP Address [97](#page-96-0) Get Multiple IPv6 DHCP Ranges [98](#page-97-1) IPv6 DHCP Range Generic Methods [99](#page-98-3) Update IPv6 DHCP Range [99](#page-98-4) Update IPv4 DHCP Range [96](#page-95-4)

#### **I**

IPAM Additional IP Addresses Add Additional IP Addresses [76](#page-75-1) Get Additional IP Addresses [77](#page-76-1) Remove Additional IP Addresses [76](#page-75-2) Delete Device Instance [93](#page-92-1) DHCP Add IPv4 DHCP Range [94](#page-93-0) Add IPv4 DHCP Range by size [94](#page-93-1), [97](#page-96-1) Get IPv4 DHCP Range [95](#page-94-1) Get IPv4 Range by IP Address [94](#page-93-2) IPv4 addresses assign IPv4 addresses [71](#page-70-1) Assign Next Available IPv4 Address [72](#page-71-0) Change IPv4 Address State [75](#page-74-0) Check Allocation for IPv4 Address [74](#page-73-0) Get IPv4 Address [73](#page-72-0) Get Next Available Address [75](#page-74-1) Get Next IPv4 Address [74](#page-73-1) IPv4 Address Generic Methods [75](#page-74-2) Update IPv4 Address [75](#page-74-3) IPv4 Blocks add parent block with properties [59](#page-58-1) get IP range by IP address [59](#page-58-2) get IPv4 Block by CIDR [60](#page-59-0) get IPv4 Block by Range [60](#page-59-1) Merge blocks with parent [61](#page-60-0) Merge selected blocks or networks [61](#page-60-3), 61, 61 IPv4 Group Add IPv4 IP Group by Range [77](#page-76-2) Add IPv4 IP Group by Size [78](#page-77-1) IPv4 Networks Add IPv4 Network Template [67](#page-66-1), [68](#page-67-0) Get IPv4 network by CIDR [62](#page-61-1)

Get IPv4 Network by Hint [63](#page-62-0) Get IPv4 Network by Range [64](#page-63-0) Get IPv4 Range by IP Address [62](#page-61-2) Get Next Available IP Range [65](#page-64-0) Get Next Available IP Ranges [65](#page-64-1) Get Next Available Network [64](#page-63-1) IPv4 Network Generic Methods [67](#page-66-2) IPv4 Network Template Generic Methods [71](#page-70-2) Re-apply Template [69](#page-68-0) Split IPv4 Network [66](#page-65-0) Update IPv4 Network [67](#page-66-3) Update IPv4 Network Template Name [70](#page-69-0) IPv4 objects Move IP object [79](#page-78-0) Move IPv4 object [78](#page-77-2) Resize Range [79](#page-78-1) IPv6 objects Add Device Instance [91](#page-90-1) Add IPv6 Address [85](#page-84-2) Add IPv6 Block by MAC Address [86](#page-85-0) Add IPv6 Block by Prefix [86](#page-85-1) Add IPv6 Network by Prefix [86](#page-85-2) Assign IPv6 Address [88](#page-87-0) Clear IPv6 Address [90](#page-89-0) Get Entity by Prefix [90](#page-89-1) Get IPv6 Address [90](#page-89-2) Get IPv6 objects by Hint [87](#page-86-0) Get IPv6 Range by IP Address [87](#page-86-1) Reassign IPv6 Address [91](#page-90-2) Split IPv6 Block [87](#page-86-2) Split IPv6 Network [87](#page-86-2) Provision devices [93](#page-92-1)

#### **O**

Objects [18](#page-17-0)

#### **P**

Property Options Reference IP Address States [252](#page-251-0) Property options Access right [252](#page-251-1) Admin [244](#page-243-0) Configuration [242](#page-241-0) DeploymentRoles [252](#page-251-2) Device [245](#page-244-0) DNSSEC [245](#page-244-1) IPv4 [252](#page-251-3) IPv4Objects [248](#page-247-0) IPv6 [253](#page-252-0) IPv6Objects [251](#page-250-0) Kerberos Realms [247](#page-246-0) Location [246](#page-245-0) MAC Pool Objects [245](#page-244-2) Resource Records [242](#page-241-1) Server [247](#page-246-1) Tags [244](#page-243-1) TFTP Objects [245](#page-244-3) Vendor Profiles [244](#page-243-2) Views and Zones [242](#page-241-2)

# **S**

SOAP Binding Address [24](#page-23-1) SSL [21](#page-20-0)

## **W**

What's New [13](#page-12-0)

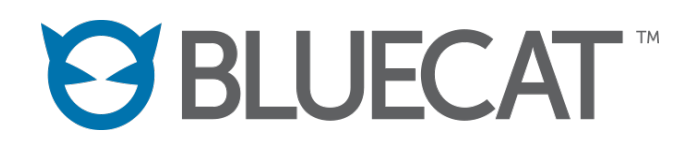

#### **BlueCat Networks (USA) Inc. and its affiliates.**

www.bluecatnetworks.com Toll Free: 1.866.895.6931 Document #: BAM\_API\_v8.3.0-R1 Published in Canada Date: November 2017